# Antennes et Propagation radio

GEL-4202/GEL-7019

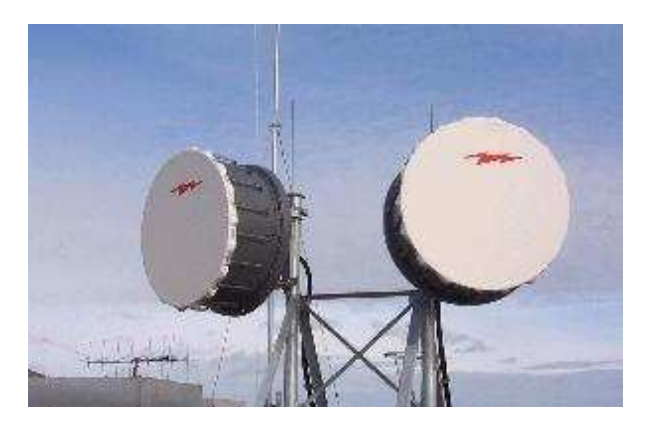

Dominic Grenier

Département de génie électrique et de génie informatique Université Laval Québec, Canada G1V $0A6$ 

Hiver 2017

⃝c DG-Antennes, 1996,2002,2006,2007,2009,2012

© DG-Propagation, 1997,2002,2007,2011

#### NOTES :

- Les unités lorsque différentes des unités SI courantes ( $m$ , kg, W, V,  $A$ , ...) ou lorsque ambiguïtés possibles, seront indiquées entre crochets [ ].
- Les vecteurs sont identifiés par l'identificateur en caractère gras (e.g.  $E$ ).
	- Les composantes d'un vecteur sont sp´ecifi´ees par l'entremise de leur coordonn´ee mise en indice inférieur (e.g.  $E_x$  ou  $E_\theta$ ).
	- $-$  Les phaseurs et les quantités complexes qui en découlent, avec un module et une phase, sont plutôt représentés par leur identificateur surmonté d'une barre (e.g.  $\bar{E}$  ou  $\bar{E}_{\theta}$  ou  $\bar{Z}_{a}$ ).
	- Ainsi, les vecteurs-phaseurs sont identifi´es par l'identificateur en caract`ere gras surmonté d'une barre (e.g.  $E$ ).
	- Finalement, les modules d'un phaseur (en valeur crˆete pour les antennes et en valeur efficace pour la propagation) ou d'une quantité complexe, ainsi que les scalaires, sont identifiés par leur identificateur régulier (e.g.  $E$  ou  $E_\theta$  ou  $Z_a$  ou  $h$ ).
- Ce document a été produit par  $\mathbb{F}$ FFX.

# Table des matières

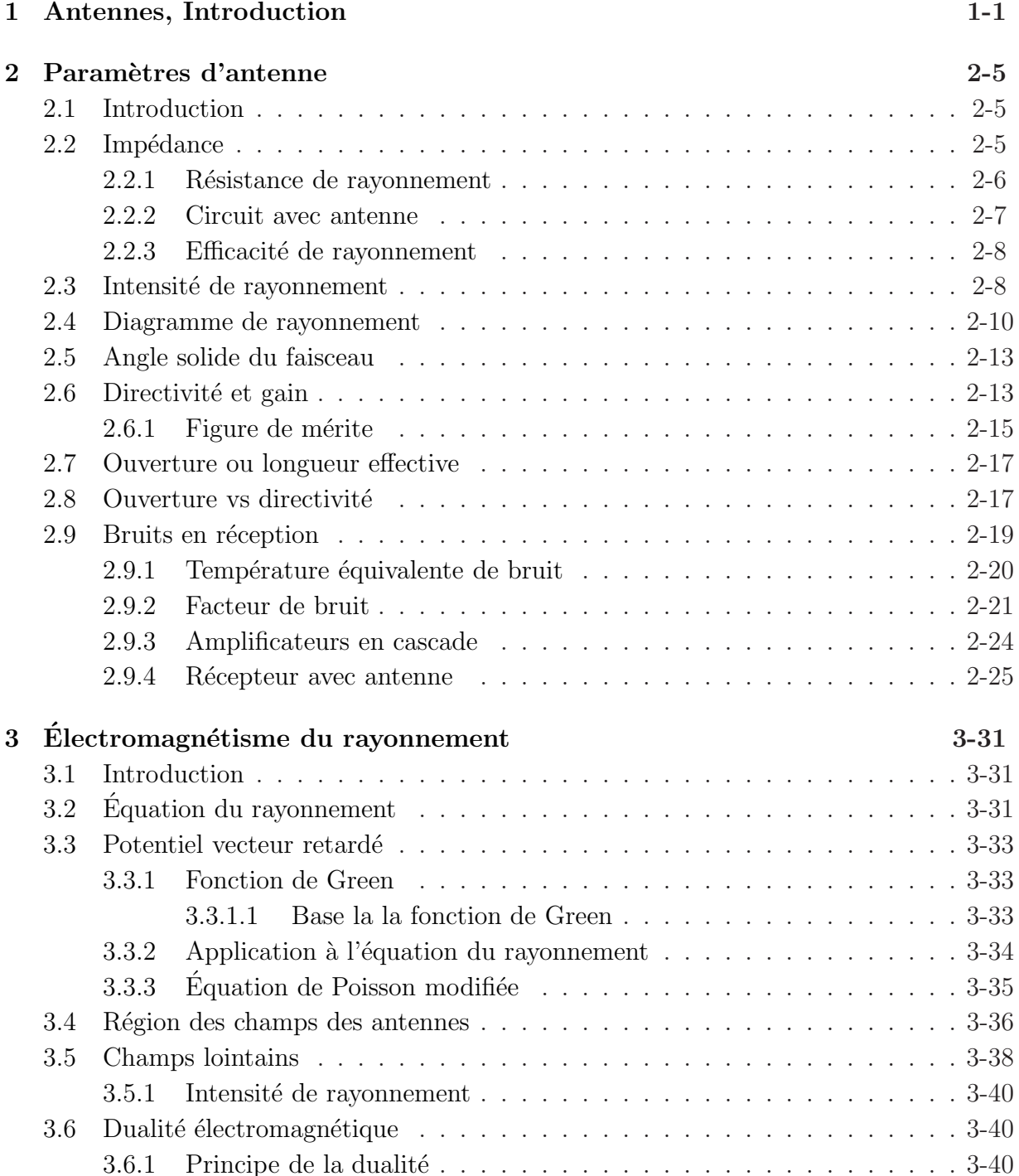

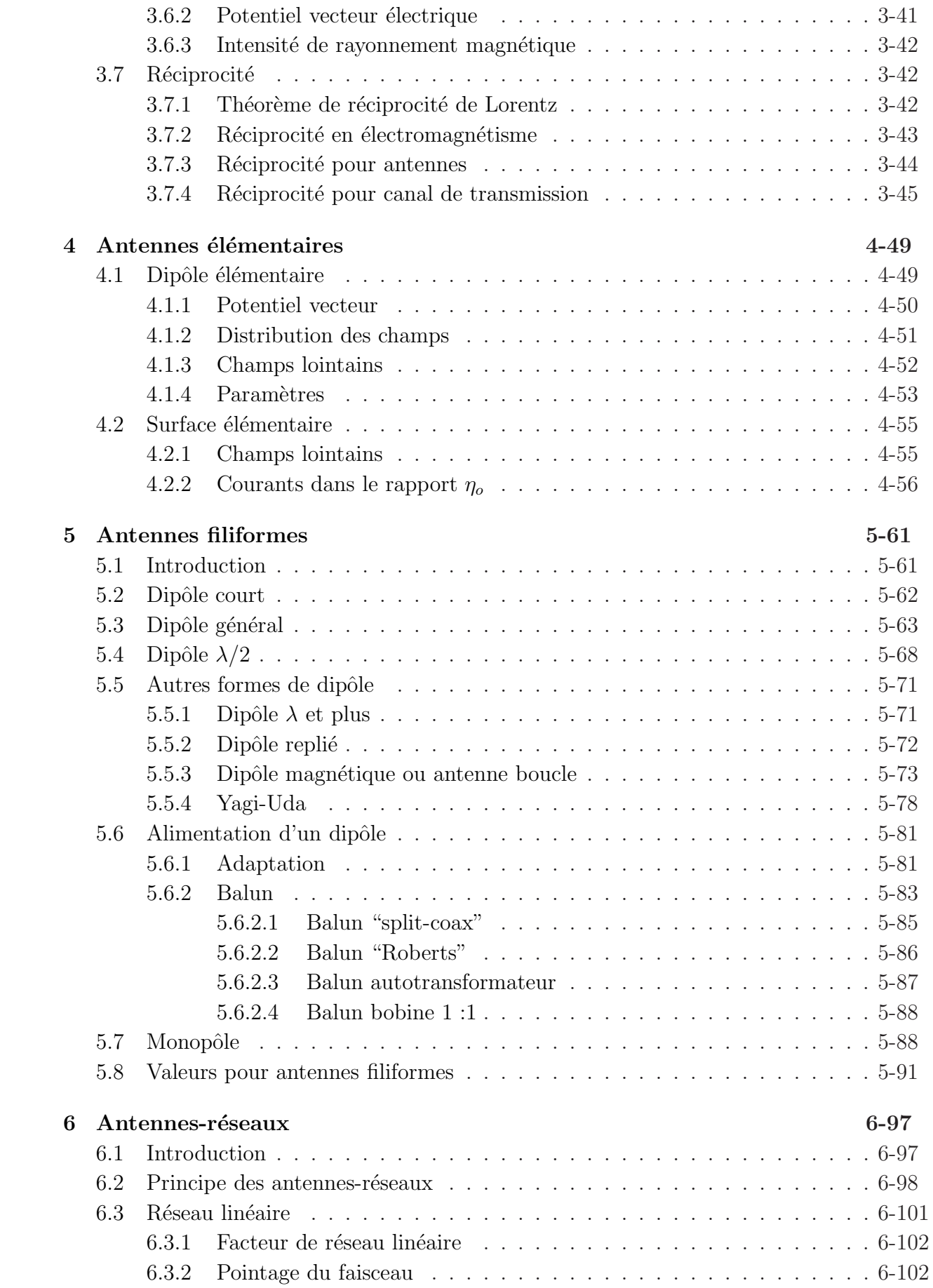

### TABLE DES MATIÈRES  $\qquad \qquad$   $\blacksquare$

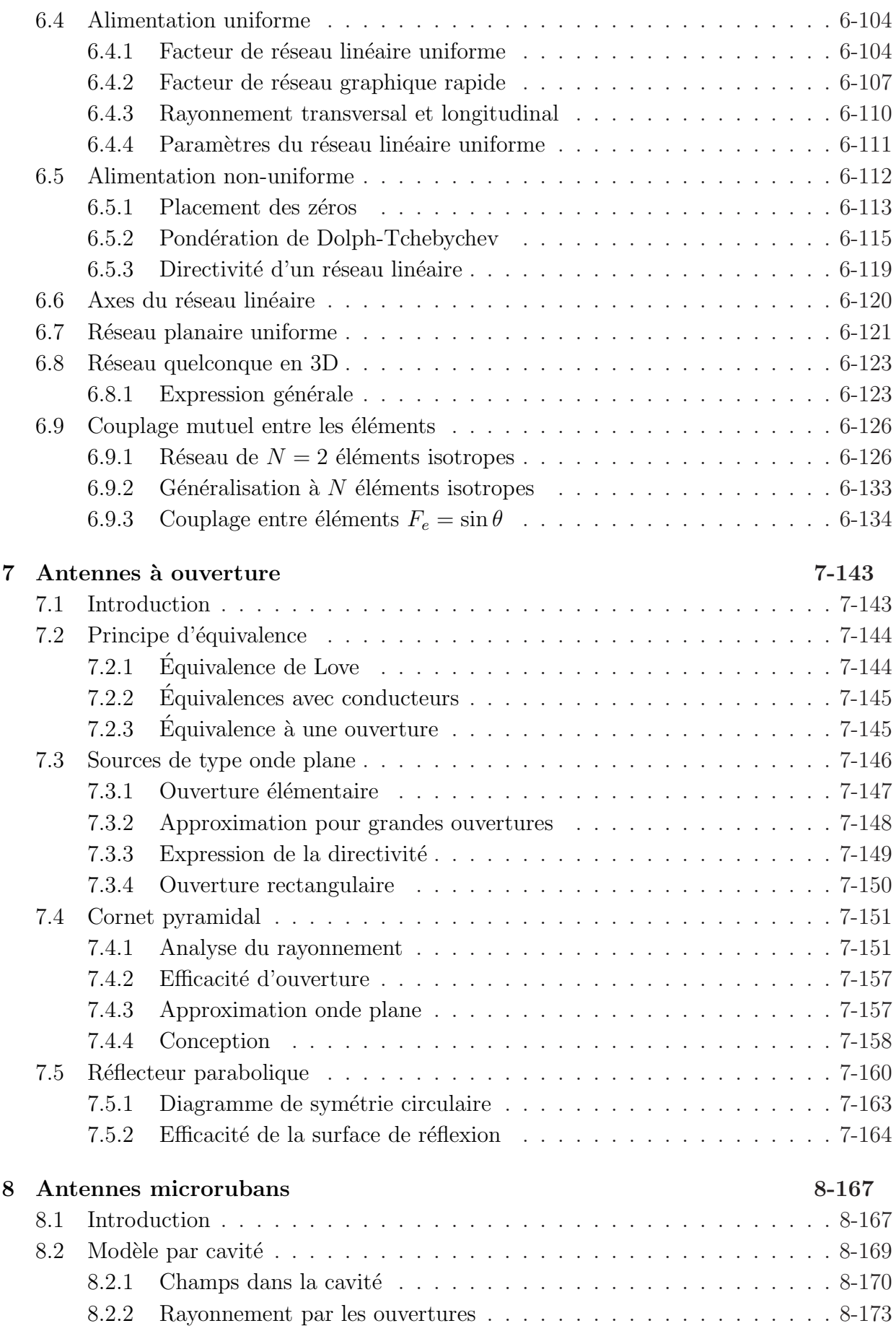

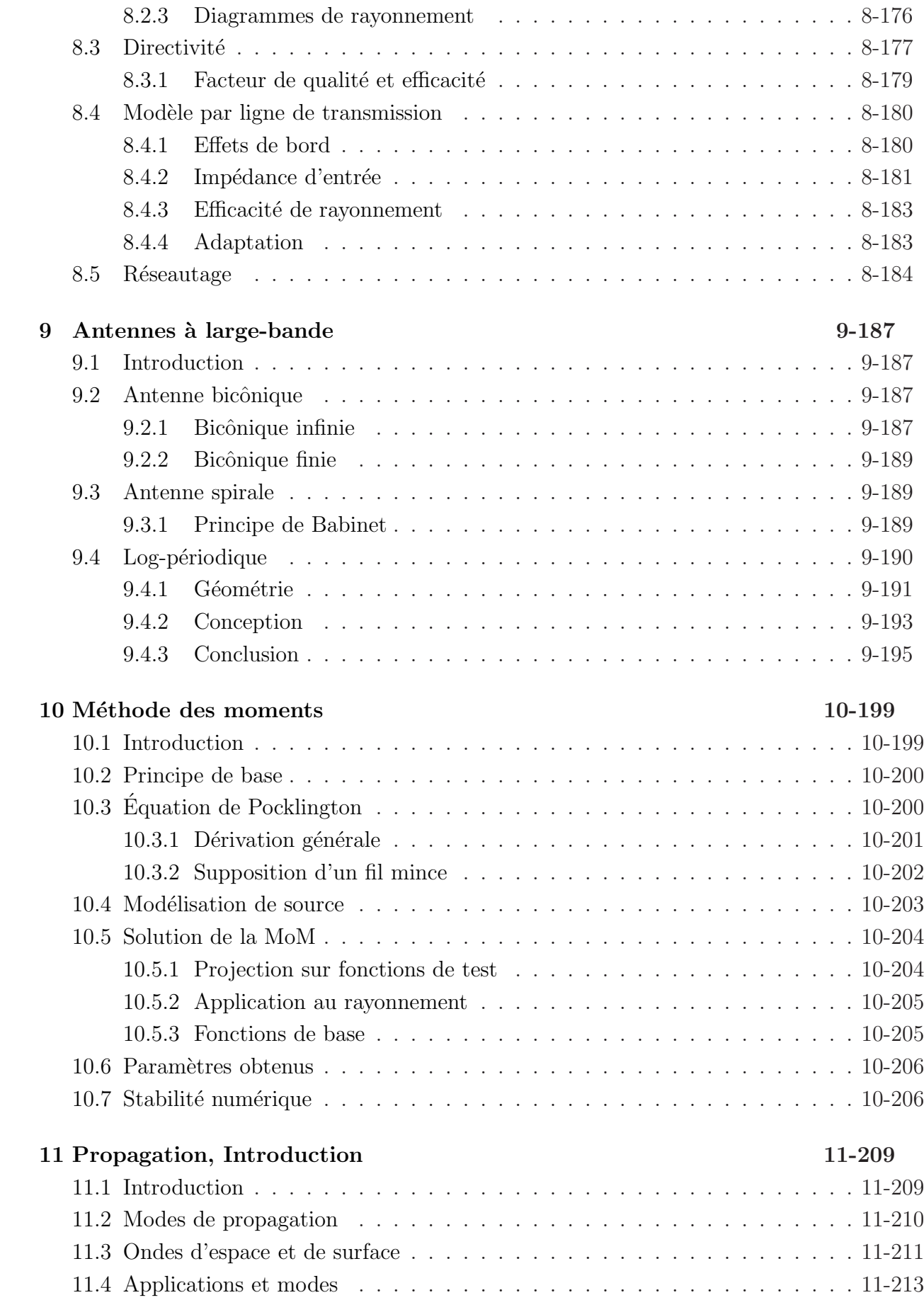

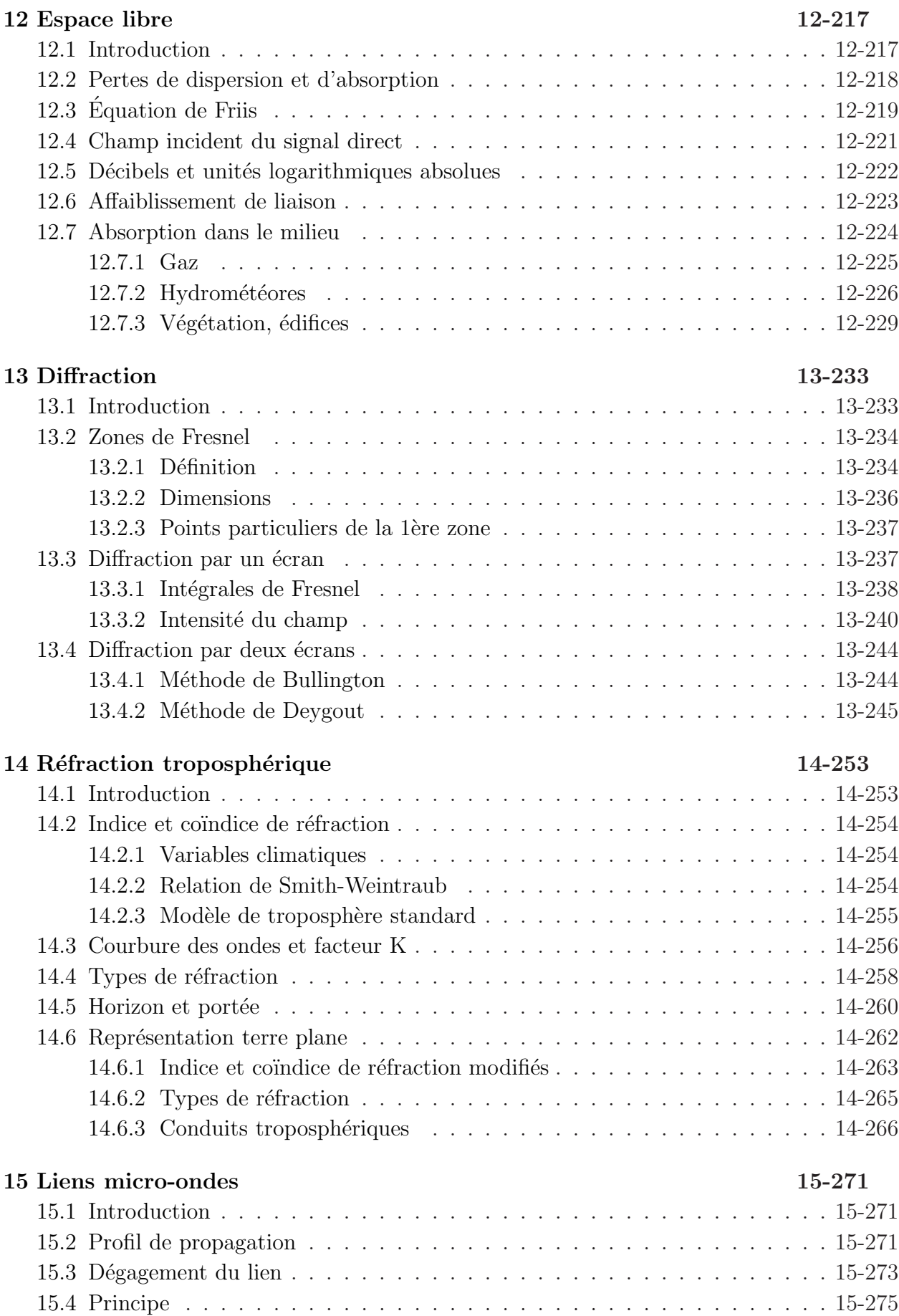

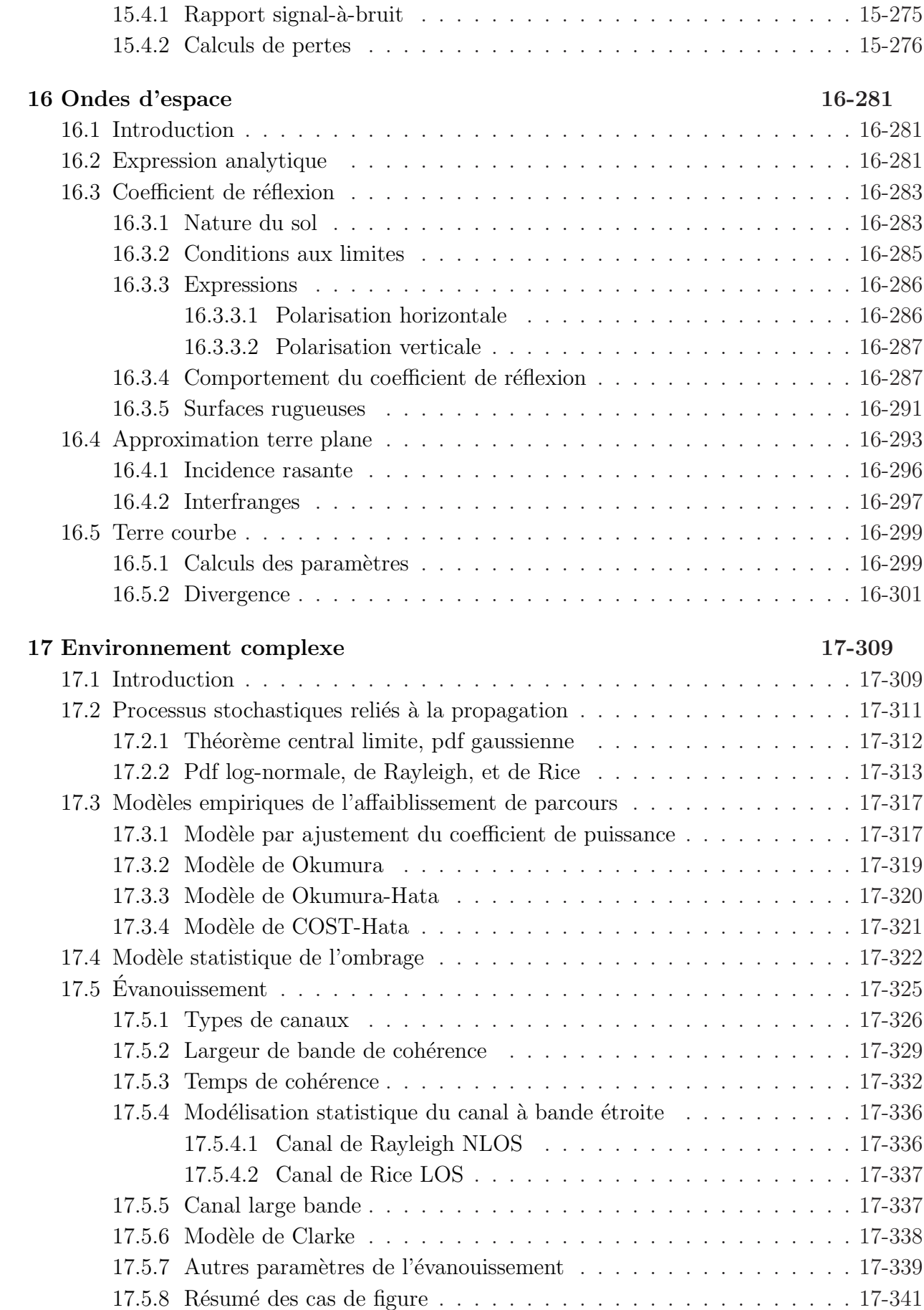

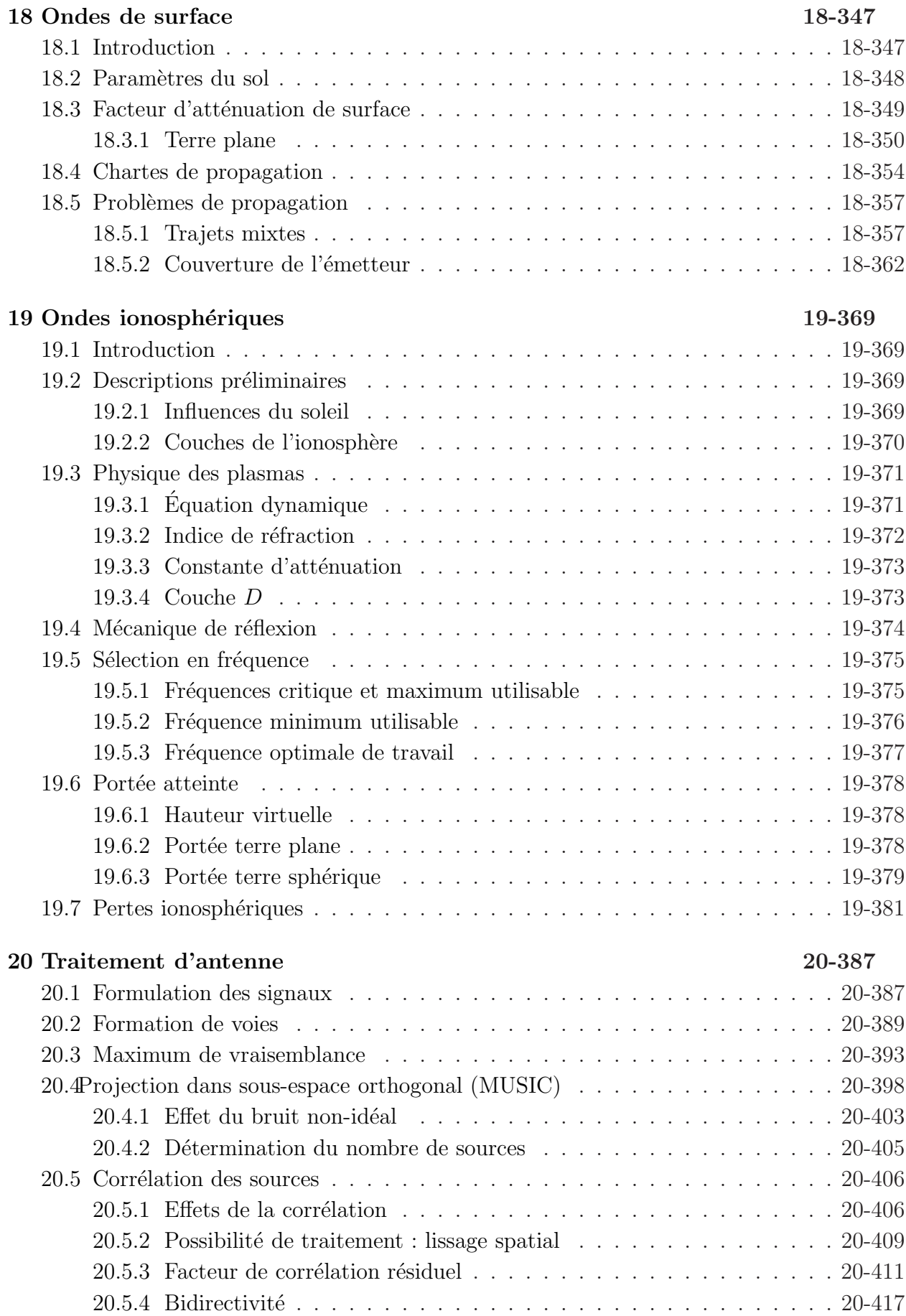

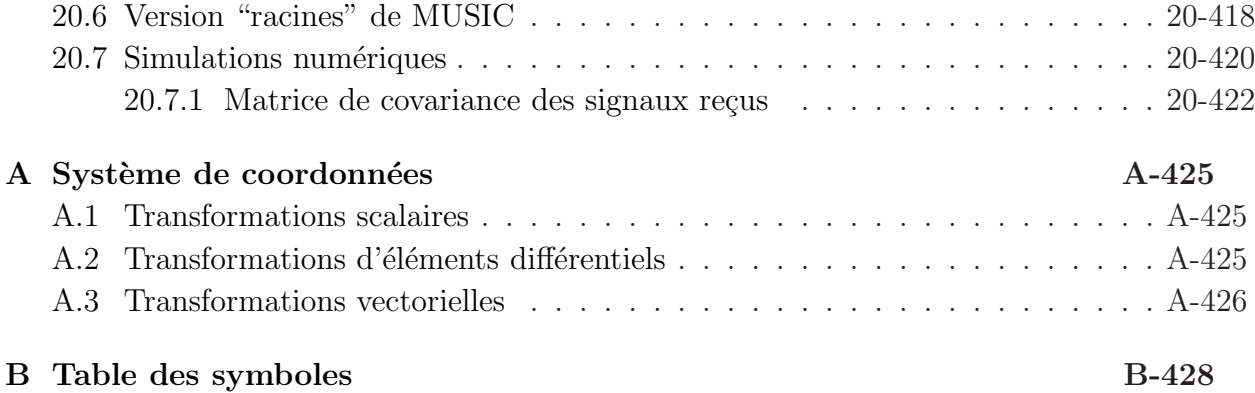

## Chapitre 1

## Antennes, Introduction

Les antennes servent pour communiquer sur de grandes distances, car les communications sur petites distances sont moins coûteuses avec l'emploi de câbles ou de guides d'onde. Aujourd'hui cependant, on communique par voie hertzienne entre une station de base et une station mobile très rapprochées e.g. à l'intérieur d'une même pièce pour éviter le filage.

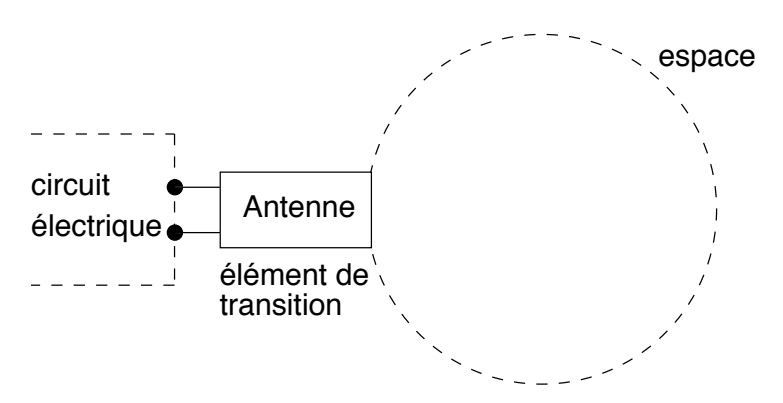

FIGURE 1.1 – Représentation schématiques de l'antenne.

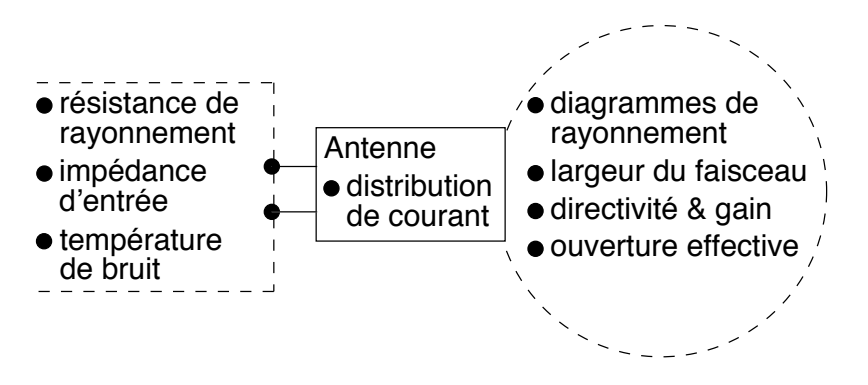

FIGURE 1.2 – Paramètres schématiques de l'antenne.

Les figures 1.1 et 1.2 montrent le rôle d'une antenne comme élément de transition entre le circuit électrique et l'espace environnant. En effet, l'antenne, du point de vue  $\acute{e}$ electrique, est représentée par une simple impédance complexe dont la partie réelle inclue une composante reliée à la puissance émise dans l'espace. La façon dont l'antenne rayonne la puissance émise dépend de sa géométrie ; la densité de puissance n'est pas forcément isotrope (uniforme dans toutes les directions) mais plus élevée dans certaines directions au détriment de d'autres directions (directivité de l'antenne ou sa capacité directionnelle) selon des caractéristiques spatiales. La distribution du courant est le lien entre les deux domaines :

- le courant à l'entrée dépend de l'impédance vue côté circuit ;
- ce courant se distribuera sur la structure formant l'antenne,
- le champ électromagnétique rayonnée sera formé de la contribution provenant de chaque élément de courant.

La figure 1.2 dresse aussi la liste des paramètres importants d'une antenne. On reconnaît principalement la r´esistance de rayonnement, les diagrammes de rayonnement, la directivité et le gain, et l'ouverture effective.

La connaissance des paramètres des antennes demeure essentielle pour bien comprendre les qualités d'une antenne. Certaines antennes ont des caractéristiques qui les rendent intéressantes pour certaines applications mais absolument inappropriées pour d'autres. Il faudra commencer par une pr´esentation des param`etres importants (chapitre 2).

Ces paramètres doivent pouvoir se calculer théoriquement d'après la géométrie de l'antenne. Puisque l'antenne convertit l'énergie électrique<sup>1</sup> en énergie électromagnétique, une étude basée sur le rayonnement électromagnétique à partir des équations de *Maxwell* sera entreprise (chapitre 3). L'antenne élémentaire, linéaire ou surfacique, aide à mieux comprendre l'application des concepts électromagnétiques du rayonnement et le lien avec les paramètres de l'antenne (chapitre 4).

Comme il existe toute une panoplie d'antennes et que leurs études peuvent devenir rapidement d'une grande complexité, on se limitera à la présentation de quelques unes des formes les plus usuelles. On pense surtout aux antennes filiformes (chapitre 5) qui, à cause de leur prix de revient, se retrouvent partout. L'introduction d'éléments parasites forme une antenne  $Yaqi-Uda$  qui permet une certaine directivité. On pense aussi au groupement d'antennes ou antenne-réseau (chapitre 6). Les antennes-réseaux offrent à l'utilisateur une flexibilité maximale par le contrôle de plusieurs paramètres, contrôle se réalisant de manière permanente ou adaptative avec ou non le support d'unités de traitements numériques des signaux DSP ("Digital Signal Processing"). Elles deviennent alors des antennes dites intelligentes par le biais d'algorithmes de traitement d'antenne. Suivra l'étude des antennes large-bande (chapitre 9), dont la célèbre log-périodique que l'on voit sur le toit des maisons à la campagne. Dans un chapitre subséquent, l'antenne à ouverture (chapitre 7) dont le cornet pyramidal, sert de point de départ pour ceux et celles qui auront `a travailler avec des coupoles paraboliques. La rayonnement par des ouvertures explique

<sup>&</sup>lt;sup>1</sup>En réalité, ce sont les champs électromagnétiques qui emmagasinent l'énergie mais Kirchoff a simplifié le modèle avec sa théorie des circuits.

aussi comment opèrent les antennes micro-rubans (chapitre 8), qu'on retrouve de plus en plus à des fréquences d'opération élevées à cause de leur coût de fabrication dérisoire.

Finalement, une brève présentation de la méthode des moments (MoM) (chapitre 10) montre comment il est possible de trouver numériquement la distribution du courant sur une structure rayonnante. En effet, dans de nombreux cas, la distribution est obtenue par déduction à partir de connaissances acquises.

## **Exercices**

## Question 1

Profitez de la relative accalmie d'un début de session, munissez-vous d'un appareilphoto et observez autour de vous la multitude d'antennes qui nous entourent.

- Ramenez en classe les clichés les plus originaux;
- Classez les antennes selon les grandes familles en feuilletant les chapitres qui s'y rapportent pour vous aider (filiforme, Yagi-Uda, réseau, à ouverture, micro-ruban, large-bande) ;
- Cherchez à connaître l'usage de chacune et leur fréquence d'opération.

## Réponses :

1. du plaisir en perspective.

## Chapitre 2

## Paramètres d'antenne

## 2.1 Introduction

Une antenne est un élément passif permettant le transfert de l'énergie électrique (au sens large) vers l'énergie électromagnétique ou vice-versa.

- L'antenne émettrice tire sa puissance de l'émetteur qui l'alimente, étant vue comme une charge.
- L'antenne réceptrice fournit la puissance captée au récepteur, agissant comme une source avec sa propre impédance interne.

En théorie cependant, on préfère supposer une source courant à l'émission et une source tension à la réception, même si émission et réception sont liées à des phénomènes semblables au point de vue antenne selon le théorème de réciprocité (qui sera discuté plus loin).

En vertu du théorème de réciprocité, on choisit la configuration émettrice ou réceptrice de l'antenne qui facilite la compréhension et/ou les calculs.

## 2.2 Impédance

Pour évaluer l'impédance d'une antenne, on assume une antenne en émission. L'antenne est alors considérée comme une charge à l'entrée de laquelle existe un courant  $\bar{I}_{in}$  et une tension  $\bar{V}_{in}$ . Le rapport de ces deux quantités fournit l'impédance  $\bar{Z}_{in}$  (ou mieux encore,  $\bar{Z}_a)$  :

$$
\bar{Z}_a = \frac{\bar{V}_{in}}{\bar{I}_{in}} = R_a + jX_a \tag{2.1}
$$

On considère simplement l'antenne comme un circuit électrique ayant cette même impédance lors des calculs de transfert de puissance.

Cela semble facile mais l'impédance que présentent les antennes est une fonction complexe et ce, même pour les structures les plus simples. Comme toute impédance, celle de l'antenne comprend une partie réelle  $R_a$  (active) et une partie imaginaire  $X_a$  (réactive) telles que :

- la partie réactive est due aux champs d'induction au voisinage de l'antenne; elle est  $capacitive$  pour les antennes électriquement courtes – un peu comme l'impédance vue près d'un circuit ouvert en régime sinusoïdal permanent – autrement, elle est inductive ou capacitive ;
- la partie active est reliée aux champs rayonnés et aux pertes joules.

#### 2.2.1 Résistance de rayonnement

Pour les antennes, la puissance totale émise  $\langle \mathcal{P}_t \rangle$  est reliée au courant crête<sup>1</sup>  $I_{in}$  mesuré à l'entrée de l'antenne via la résistance de rayonnement vue à l'entrée  $R_{ri}$  qui n'est pas une résistance dissipative physique :

$$
\langle \mathcal{P}_t \rangle = \frac{1}{2} R_{ri} I_{in}^2. \tag{2.2}
$$

Cette résistance s'ajoute à celle des pertes joules (ou pertes en général) pour former la partie réelle de l'impédance de l'antenne :

$$
R_a = R_{ri} + R_{pertes}.\tag{2.3}
$$

 $R_{pertes}$  est la résistance qui provoque :

- les pertes ohmiques ou thermiques  $R_{ohm}$ ;
- les pertes dans le diélectrique  $R_{die}$ ;
- les pertes de retour (conductivité du sol) pour les monopôles  $R_{sol}$ .

La résistance  $R_{ri}$  est la responsable du rayonnement de l'antenne, car sans elle aucune puissance active fournie à l'antenne n'est émise. On a donc intérêt à l'avoir la plus élevée possible pour accroître l'importance des champs rayonnés.

Le symbole  $R_r$  est réservé à la résistance de rayonnement, laquelle est calculée à partir de l'amplitude maximale de la distribution du courant sur l'antenne :

$$
\langle \mathcal{P}_t \rangle = \frac{1}{2} R_r I_{max}^2. \tag{2.4}
$$

.

Si l'amplitude maximale se situe au niveau des bornes, alors  $R_r = R_{ri}$ .

#### Exemple 2.1

Un dipôle est formé de deux fils opposés se connectant sur chacun des conducteurs d'une ligne de transmission. La résistance de rayonnement à l'entrée d'un dipôle court de longueur totale h (au sens électrique i.e.  $h \ll \lambda$ ) s'exprime ainsi :

$$
R_{ri_{d-court}} \approx 20\pi^2 \left(\frac{h}{\lambda}\right)^2
$$

Cependant, lorsque le dipôle atteint une longueur totale de  $\lambda/2$  – appelé dipôle demi-onde – la résistance de rayonnement à l'entrée vaut environ 75  $\Omega$ .

<sup>&</sup>lt;sup>1</sup>En utilisant le courant efficace  $I_{rms} = I_{cr\`{e}te}/\sqrt{2}$ , on obtient  $\langle \mathcal{P}_t \rangle = R_{ri} I_{in_{rms}}^2$ .

Un dipôle d'une longueur de 1.5 m émet une puissance totale de 1 W.

 $\triangleright$  Estimez l'amplitude du courant d'entrée aux fréquences de 100 MHz (FM commercial) et 1 MHz (AM commercial).

La puissance émise dépend du courant à l'entrée et de la résistance de rayonnement à l'entrée selon  $(2.2)$ :

$$
I_{in} = \sqrt{\frac{< 2\mathcal{P}_t>}{R_{ri}}}.
$$

Il faut donc évaluer  $R_{ri}$  avant toute chose. Or, pour un dipôle, il faut connaître le rapport  $h/\lambda$ :

$$
(h/\lambda)_{100 \, MHz} = (1.5/3) = 0.5
$$

$$
(h/\lambda)_{1 \, MHz} = (1.5/300) = 0.005
$$

Le dipôle correspond à un dipôle demi-onde à 100  $MHz$ :

$$
(I_{in})_{100\,MHz} = \sqrt{2/75} = 0.1633\,A\;.
$$

Par contre, le dipôle correspond à un dipôle court à 1  $MHz$ :

$$
(R_{ri})_{1 \, MHz} = 20\pi^2 (0.005)^2 = 4.935 \times 10^{-3} \, \Omega
$$

$$
(I_{in})_{1 \, MHz} = \sqrt{2/4.935 \times 10^{-3}} = 20.13 \, A
$$

#### 2.2.2 Circuit avec antenne

Pour permettre un transfert maximal de puissance, on adapte l'émetteur ou le récepteur selon la configuration émettrice ou réceptrice respectivement à la fréquence centrale d'opération  $f_c$ . La figure 2.1 montre le circuit équivalent de la source ou récepteur adapté `a l'antenne. La syntonisation consiste simplement `a l'ajustement d'un circuit d'adaptation jusqu'à ce qu'il forme un circuit résonnant avec  $Z_a$  à la fréquence  $f_c$ . Pour ce faire, il faut que l'impédance d'entrée de l'antenne soit égale au conjugué de celle de l'émetteur/récepteur avec circuit d'adaptation telle que vue aux bornes de l'antenne.

Ainsi :

- les parties réelles de l'antenne et du circuit complet émetteur/récepteur/adaptation sont identiques ;
- la partie imaginaire de  $Z_a$  est ajustée pour annuler celle de sortie de l'émetteur/récepteur avec circuit d'adaptation à la fréquence d'opération.

On note que pour un système adapté, la tension crête au récepteur  $V_r$  vaut la moitié de celle induite avec circuit ouvert  $V_{co}$ , soit celle mesurée aux bornes de l'antenne réceptrice non reliée à un récepteur. En conséquence, lorsque les pertes sont négligeables, la puissance reçue  $\langle \mathcal{P}_r \rangle$  s'exprime :

$$
\langle \mathcal{P}_r \rangle = \frac{V_{co}^2}{8R_{ri}} \tag{2.5}
$$

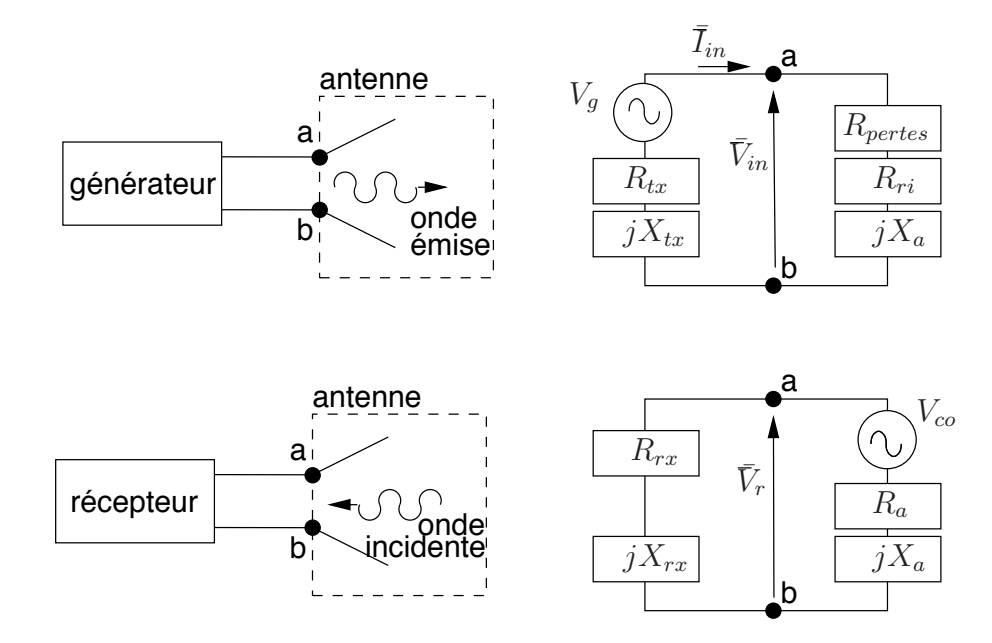

FIGURE  $2.1$  – Circuit équivalent émission ou réception.

#### 2.2.3 Efficacité de rayonnement

Comme dans tout circuit à pertes, une fraction plus ou moins appréciable de la puissance fournie se retrouve à la sortie. Dans le cas d'une antenne, la sortie représente l'émission ; les pertes sont liées à la résistance de pertes. Plus faible est la résistance de pertes, meilleure est l'efficacité. L'efficacité de rayonnement de l'antenne qu'on note par  $\varepsilon_r$  considère le rapport de la puissance rayonnée  $\langle \mathcal{P}_t \rangle$  à la puissance fournie à l'entrée de l'antenne  $\langle \mathcal{P}_{in} \rangle$ :

$$
\varepsilon_r = \frac{P_t}{\langle P_{in} \rangle} = \frac{R_{ri}}{R_{ri} + R_{pertes}} \tag{2.6}
$$

### 2.3 Intensité de rayonnement

L'onde électromagnétique rayonnée à distance suffisante de l'antenne se comporte comme une onde plane i.e. le champ électrique et le champ magnétique sont orthogonaux entre eux et orthogonaux à la direction de propagation de l'onde (celle-ci s'éloigne de l'antenne qui en est la source). Les concepts de l'onde plane peuvent donc être appliqués ici.

Or, on sait que le vecteur de *Poynting*  $\boldsymbol{P}$  indique la quantité de puissance électromagnétique instantanée qui se propage par unité de surface. Pour connaître la densité de puissance en moyenne dans le temps, il faut réaliser :

$$
\langle \boldsymbol{P} \rangle = \frac{1}{T} \int_{T} \boldsymbol{P} \, dt = \text{Re} \left\{ \frac{1}{2} \bar{\boldsymbol{E}} \times \bar{\boldsymbol{H}}^{*} \right\} \,. \tag{2.7}
$$

On obtient alors la densité de puissance moyenne  $\langle P \rangle$ . Le nouveau vecteur  $\bar{P}$  est appelé vecteur complexe de *Poynting*. Comme l'antenne a la propriété de concentrer la puissance émise dans une ou des directions privilégiées de manière similaire à une lentille,

cette densité de puissance obtenue du vecteur de Poynting moyen varie selon la direction d'observation<sup>2</sup> Ψ. Dans le système de coordonnées sphériques Ψ correspond à la paire  $(\theta, \phi)$ , on écrit  $\langle P \rangle = \langle P(r, \theta, \phi) \rangle$ , donc  $\bar{E} = \bar{E}(r, \theta, \phi)$ .

Dans un milieu uniforme, la vitesse de propagation est indépendante de la direction. Ainsi, l'onde électromagnétique rayonnée par une antenne possède des fronts d'ondes sphériques centrés sur l'antenne émettrice (le rayon de la sphère correspondant à un front d'onde particulier correspond à la vitesse de propagation multipliée par le temps depuis son ´emission par l'antenne). La figure 2.2 illustre un front d'onde issu de l'antenne. Ce front s'éloigne avec une vitesse uniforme de l'antenne ce qui fait que le rayon de la sphère croît avec le temps. Il ne faut pas oublier que l'intégrale du vecteur de *Poynting* moyen sur une surface fermée donne la puissance émanant du volume délimité par la surface en supposant aucune perte dans le milieu de propagation. La densité de puissance, quant à elle, diminuera donc selon l'inverse de la surface de la sphère soit en  $1/r^2$ .

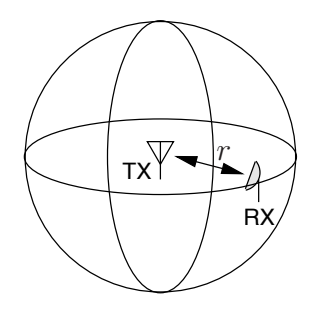

FIGURE  $2.2$  – Émission en espace libre.

La distance  $r$  à laquelle sont effectuées les mesures est donc un paramètre qui influence la valeur de  $\langle P(r) \rangle$ . Pour obtenir une quantité indépendante de la distance, on utilise le concept d'angle solide dont les unités sont les stéradians ou sr. L'angle solide  $\Omega$  est formé par le rapport de la surface  $S$  sur une sphère sous-tendue par l'angle solide au rayon au carré de cette sphère  $(2.3)$ :

$$
\Omega = \frac{S}{r^2}.\tag{2.8}
$$

Il y a donc  $4\pi$  surfaces de  $r^2$  mètres carrés dans une sphère de rayon r, donc  $4\pi$  sr pour l'angle solide de la sphère complète,  $2\pi$  sr pour l'hémisphère, etc.

On définit alors l'intensité de rayonnement K en  $W/sr$ , laquelle est indépendante de  $r$  mais varie selon la direction donnée :

$$
K(\theta,\phi) = \langle P(r,\theta,\phi) \rangle r^2 = \frac{E^2(r,\theta,\phi)}{2\eta_o} r^2 = \frac{E_\theta^2(r,\theta,\phi) + E_\phi^2(r,\theta,\phi)}{2\eta_o} r^2. \tag{2.9}
$$

Il est possible d'obtenir la puissance totale émise  $\langle \mathcal{P}_t \rangle$  en intégrant  $K(\theta, \phi)$  sur les  $4\pi$  sr. Cela découle directement de l'intégrale du produit scalaire de la densité de puissance sur une surface ferm´ee ; en choisissant une sph`ere, on maximise le produit scalaire en tout

<sup>&</sup>lt;sup>2</sup>On utilise la notation  $\Psi$  pour faire référence à une direction.

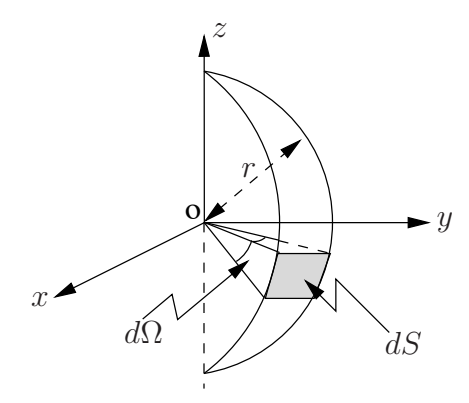

FIGURE  $2.3$  – Définition de l'angle solide.

point car  $\langle P \rangle = \langle P_r \rangle a_r$  et  $dS = dSa_r$ . Donc:

$$
\langle \mathcal{P}_t \rangle = \oint_S \langle \mathbf{P}(r, \theta, \phi) \rangle \cdot d\mathbf{S} = \oint_S \langle P(r, \theta, \phi) \rangle \, dS \qquad (2.10)
$$
  
\n
$$
dS = r^2 \sin(\theta) d\theta d\phi.
$$
  
\n
$$
\langle \mathcal{P}_t \rangle = \oint_{4\pi} K(\theta, \phi) d\Omega \qquad (2.11)
$$
  
\n
$$
d\Omega = \sin(\theta) d\theta d\phi.
$$

Une correspondance directe peut être établie entre ces notions de puissance, densité de puissance et intensité avec celles reliées à la lumière. En effet, la puissance émise correspond au flux lumineux en *lumen* émis par un appareil d'éclairage, la densité de puissance à l'éclairement lumineux en lux, tandis que l'intensité correspond à l'intensité lumineuse qui s'exprime dans l'unité SI de base, la *candela*.

## 2.4 Diagramme de rayonnement

Si l'antenne apparaît comme un circuit passif à deux bornes ayant une impédance d'entrée, elle est caractérisée dans l'espace par les diagrammes de rayonnement impliquant les champs électromagnétiques rayonnés.

Les diagrammes de rayonnement montrent en coordonnées tridimensionnelles la variation des champs ou celle de la densité de puissance à une distance fixe  $r$  dans les directions  $(\theta, \phi)$ . Cela revient à tracer la variation de l'intensité de rayonnement. Ainsi, les diagrammes sont et doivent être indépendants de la distance, mais ils dépendent uniquement de la direction  $\Psi = (\theta, \phi)$  appelée direction d'observation.

Pour complètement spécifier le rayonnement, il faudrait théoriquement les trois diagrammes suivants :

- la composante  $\theta$  du champ électrique à une distance fixe  $r_o$ ,  $E_{\theta}(r_o, \theta, \phi)$ ;
- la composante  $\phi$  du champ électrique à une distance fixe  $r_o, E_{\phi}(r_o, \theta, \phi)$ ;
- la phase de ces composantes à cette distance fixe  $r_o$ ,  $\angle E_{\theta}(r_o, \theta, \phi)$  et  $\angle E_{\phi}(r_o, \theta, \phi)$ .

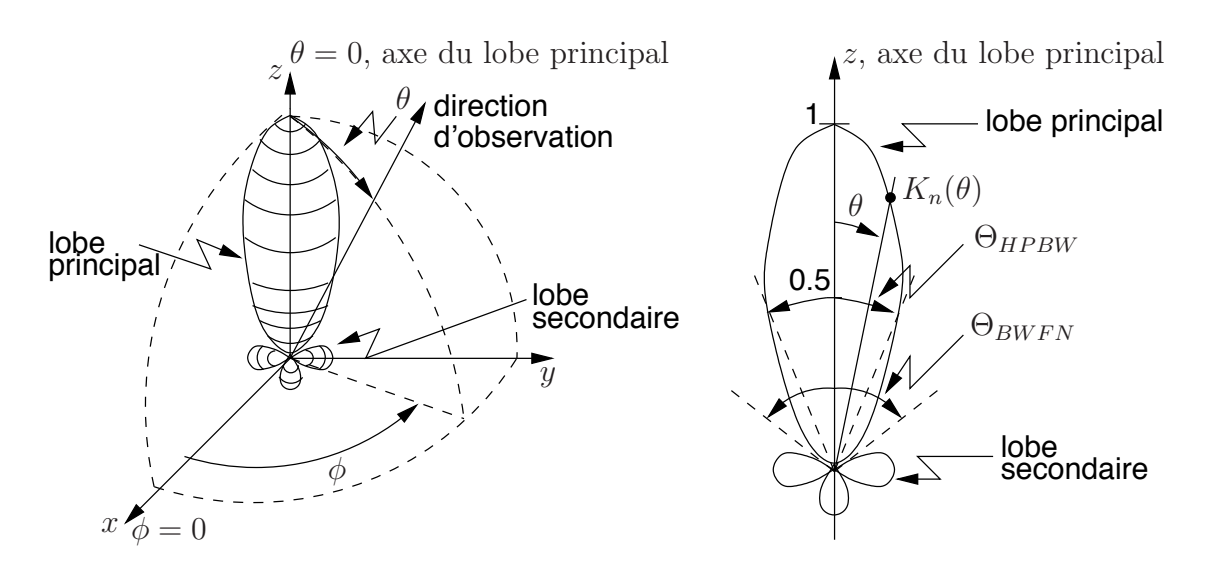

Figure 2.4 – Diagramme de rayonnement typique.

Sans tenir compte de la polarisation, on n'utilise que celui représentant le module du champ électrique total assimilant le champ électrique à une quantité scalaire. L'échelle peut alors être linéaire (en  $V/m$ ) ou logarithmique (en dB). Cependant, il est commode de tracer le diagramme après normalisation, ce qui est appelé fonction caractéristique de rayonnement de l'antenne<sup>3</sup>  $F_a(\theta, \phi)$ . Cette fonction, obtenue en divisant  $E(\theta, \phi)$  par sa valeur maximale, ne fait intervenir que les variables angulaires :

$$
F_a(\theta, \phi) = \frac{E(r_o, \theta, \phi)}{E_{max}(r_o)}
$$
\n(2.12)

$$
K_n(\theta, \phi) = \frac{K(\theta, \phi)}{K_{max}} = F_a^2(\theta, \phi) . \qquad (2.13)
$$

Après conversion en  $dB$ , le diagramme de la fonction caractéristique devient équivalent à celui de l'intensité de rayonnement normalisée  $K_n(\theta, \phi)$  puisque  $10 \log K_n = 20 \log F_a$ selon (2.13).

De plus, les diagrammes de rayonnement exhibent souvent un lobe principal (maximum de rayonnement) ou faisceau avec des lobes secondaires comme on le remarque sur la figure 2.4. On définit alors la largeur du lobe principal entre les premiers nuls de chaque côté ( $\Theta_{i_{BWFN}}$ ) ou, ce qui est plus fréquent, à 3 dB ( $\Theta_{i_{HPBW}}$ ). Les deux plans (i = 1, 2) d'intérêts choisis pour tracer les diagrammes en 2D sont orthogonaux – comme les champs  $\ell$ electromagnétiques – et coupent, autant que possible, le lobe principal. Ce sont :

- le plan  $H$ ;
- le plan  $E$ ;

ainsi appelés à cause de l'orientation des champs respectifs. Par exemple, le plan  $E$  correspond à  $(\phi = 0, 0 \le \theta < 2\pi)$ ; et le plan H, à  $(\theta = \pi/2, 0 \le \phi < 2\pi)$  si les composantes sont  $E_{\theta}$  et  $H_{\phi}$  et que le faisceau pointe dans la direction de l'axe x.

<sup>&</sup>lt;sup>3</sup>On notera  $f_a(\theta, \phi)$  la fonction caractéristique de rayonnement qui n'est pas forcément normalisée.

#### Exemple 2.2

Une antenne émet un signal d'une puissance totale de  $5 \, W$ . On mesure une densité de puissance qui suit l'expression suivante :

$$
\langle \mathbf{P} \rangle = \begin{cases} k \frac{\cos(\theta)}{r^2} W/m^2 & \text{avec } 0 \le \theta \le \pi/2, \ 0 \le \phi < 2\pi \\ 0 & \text{ailleurs} \end{cases}
$$

 $\blacktriangleright$  Donnez la valeur de k qui convient.

Il faut que  $(2.10)$  soit respecté :

$$
5 = \int_{\phi=0}^{2\pi} \int_{\theta=0}^{\pi/2} k \frac{\cos(\theta)}{r^2} r^2 \sin(\theta) d\theta d\phi
$$
  
=  $2\pi k \int_{\theta=0}^{\pi/2} \cos(\theta) \sin(\theta) d\theta$   
=  $2\pi k \left[ \frac{\sin^2(\theta)}{2} \right]_0^{\pi/2}$   
=  $\pi k$ 

d'o`u

$$
k = 5/\pi .
$$

 $\triangleright$  Exprimez l'intensité de rayonnement normalisée et la fonction caractéristique de cette antenne.

De  $(2.9)$  et  $(2.13)$ , on a simplement :

$$
K_n(\theta, \phi) = \begin{cases} \cos(\theta) & \text{avec } 0 \le \theta \le \pi/2, \ 0 \le \phi < 2\pi \\ 0 & \text{ailleurs} \end{cases}
$$

Puis :

$$
F_a(\theta, \phi) = \begin{cases} \sqrt{\cos(\theta)} & \text{avec } 0 \le \theta \le \pi/2, 0 \le \phi < 2\pi \\ 0 & \text{ailleurs} \end{cases}
$$

 $\triangleright$  Déterminez la largeur du faisceau à 3 dB dans le plan  $\phi =$ cte.

Le lobe principal – et unique lobe – pointe dans la direction  $\theta = 0$ , car  $K_n(0, \phi) = 1$ . À mi-puissance :

$$
K_n(\theta_{3dB}) = 0.5 \implies \theta_{3dB} = 60^\circ
$$

donc, comme le lobe est aussi symétrique, on a :

$$
\Theta_{HPBW} = 120^{\circ}.
$$

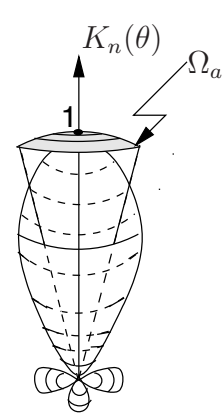

Figure 2.5 – Notion d'angle solide.

## 2.5 Angle solide du faisceau

Dans le cas d'antennes ayant un seul faisceau, l'angle solide du faisceau représente l'angle solide à travers lequel toute la puissance rayonnée par l'antenne est concentrée avec une valeur constante  $K_{max}$  et une valeur nulle à l'extérieur de cette région de l'espace, comme sur la figure 2.5. L'angle solide du faisceau, notée  $\Omega_a$ , est obtenu via l'intégrale de l'intensité de rayonnement normalisée sur la sphère :

$$
\Omega_a = \oint_{4\pi} K_n(\theta, \phi) d\Omega \,. \tag{2.14}
$$

Ainsi la puissance totale émise  $\langle \mathcal{P}_t \rangle$  devient simplement le produit de la valeur maximale de l'intensité de rayonnement par l'angle solide du faisceau. Il suffit de prendre (2.11) dans laquelle on remplace  $K(\theta, \phi) = K_{max} K_n(\theta, \phi)$  pour s'en rendre compte :

$$
\langle \mathcal{P}_t \rangle = K_{max} \, \Omega_a \,. \tag{2.15}
$$

L'angle solide du faisceau peut être relié au produit des largeurs du lobe principal à  $3 \, dB$  dans chacun des plans principaux en radians,  $\Theta_{1_{HPBW}}$  et  $\Theta_{2_{HPBW}}$  en tenant compte qu'il est un cercle inscrit (facteur  $\pi/4$ ). Une approximation valide dans les cas où l'angle solide est très petit et où les lobes secondaires sont négligeables, est la suivante :

$$
\Omega_a \approx (\pi/4)\Theta_{1_{HPBW}}\Theta_{2_{HPBW}}.\tag{2.16}
$$

## 2.6 Directivité et gain

Comme il a été écrit précédemment, l'antenne n'émet pas la puissance uniformément dans toutes les directions. Ceci semble évident pour des antennes ne présentant pas la même forme selon la direction d'observation. L'antenne a donc une capacité :

- $\bullet$  de concentrer la puissance afin de privilégier certaines directions en émission ;
- $\bullet$  de capter plus facilement la puissance provenant de certaines directions en réception.

Ces deux dernières affirmations sont identiques à cause du principe de réciprocité entre l'émission et la réception. Dans certains cas, ce pouvoir de direction privilégiée est très utile comme dans un lien micro-onde; dans d'autres cas, on recherche plutôt à émettre partout sans préférence (en azimuth pour un récepteur ou émetteur de radio commerciale).

La directivité  $D(\theta, \phi)$  d'une antenne dans une direction donnée représente donc le rapport de l'intensité du rayonnement dans cette direction à l'intensité moyenne  $K_{moy}$ , soit celle qui serait obtenue si la puissance était émise uniformément dans toutes les directions par une antenne isotrope  $K_{iso} = K_{moy} = \frac{\langle \mathcal{P}_t \rangle}{4\pi}$ :

$$
D(\theta, \phi) = \frac{K(\theta, \phi)}{K_{moy}} = \frac{4\pi K(\theta, \phi)}{P_t} \tag{2.17}
$$

$$
= \frac{4\pi K_{max} K_n(\theta, \phi)}{K_{max} \Omega_a} = \frac{4\pi}{\Omega_a} K_n(\theta, \phi).
$$
 (2.18)

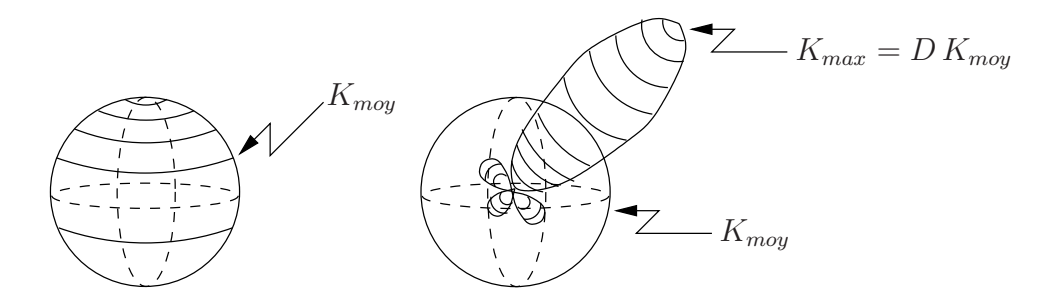

FIGURE  $2.6$  – Illustration de la directivité : rayonnements isotrope et directionnel.

La figure 2.6 montre qu'en concentrant la puissance émise l'intensité de rayonnement augmente dans la direction privilégiée mais diminue dans les autres, car la puissance totale émise reste la même.

L'antenne qui aurait la faculté d'émettre uniformément est dite antenne isotrope. Elle n'existe qu'en théorie car sa réalisation exigerait une structure à symétrie complète (une sphère par exemple) alimentée symétriquement par une paire de fils ! La directivité d'une antenne isotrope est, bien entendu, égale à l'unité quelle que soit la direction d'observation. Voilà pourquoi on exprime parfois la directivité en  $dBi$  (pour  $dB$  isotropique) dans la littérature.

Le gain directif ou plus simplement gain  $G(\theta, \phi)$  de l'antenne, souvent confondu avec la directivité, représente la même chose en tenant compte des pertes. Il est donc défini par rapport à la puissance à l'entrée  $\langle \mathcal{P}_{in} \rangle$  plutôt que  $\langle \mathcal{P}_{t} \rangle$ . De plus, l'antenne étant un circuit passif, le gain n'indique pas que plus de puissance est émise mais que la densité de puissance dans une direction est plus forte ou plus faible comparativement à celle produite par une antenne isotrope. Une efficacité  $\varepsilon_r$  de 100% fait que directivité et gain sont identiques :

$$
G(\theta, \phi) = \varepsilon_r D(\theta, \phi) \tag{2.19}
$$

Bien souvent, on parle de directivité ou de gain sans spécifier de direction  $(\theta, \phi)$ . Il faut comprendre par là la valeur maximale de ces paramètres. Normalement, il faut aussi connaître la direction vers laquelle on note ces maxima. On montre alors avec  $(2.18)$ :

$$
D = D_{max} = \frac{K_{max}}{K_{moy}} = \frac{4\pi}{\Omega_a} \tag{2.20}
$$

soit

$$
D(\theta, \phi) = D K_n(\theta, \phi) . \qquad (2.21)
$$

#### 2.6.1 Figure de mérite

La figure de mérite  $F_M$  est un paramètre communément utilisé en propagation (voir section 12.4). Elle entre dans l'équation qui calcule l'intensité du champ électrique à une certaine distance r produit par une antenne qui émet une certaine puissance  $\mathcal{P}_t$ . Elle ne fait intervenir que la directivité de l'antenne :

$$
F_M = 173.2 \sqrt{D} \tag{2.22}
$$

#### Exemple 2.3

Soit l'antenne de l'exemple 2.2.

 $\blacktriangleright$  Exprimez sa directivité.

Plusieurs possibilités s'offrent dont celle partant de l'intensité de rayonnement et de l'intensité moyenne :

$$
K(\theta, \phi) = \begin{cases} (5/\pi) \cos(\theta) & \text{avec } 0 \le \theta \le \pi/2, 0 \le \phi < 2\pi \\ 0 & \text{ailleurs} \end{cases}
$$
  

$$
\langle \mathcal{P}_t \rangle /4\pi = 5/4\pi.
$$

De  $(2.17)$ , découle :

$$
D(\theta, \phi) = \begin{cases} 4\cos(\theta) & \text{avec } 0 \le \theta \le \pi/2, 0 \le \phi < 2\pi \\ 0 & \text{ailleurs} \end{cases}
$$

La directivité maximale vaut  $D = 4$ .

#### Exemple 2.4

Une antenne possède la fonction caractéristique suivante avec  $0 \leq \phi < 2\pi$ :

$$
F_a(\theta, \phi) = |e^{-4|\phi - \pi|} \sin(\theta)|.
$$

 $\blacktriangleright$  Déterminez la directivité maximale.

De la fonction caractéristique, on déduit rapidement l'intensité de rayonnement normalisée  $K_n$ , laquelle sert comme point de départ pour trouver l'angle solide par  $(2.14)$  puis la directivité maximale par  $(2.20)$ :

$$
K_n(\theta, \phi) = F_a^2 = e^{-8|\phi - \pi|} \sin^2(\theta) .
$$

Ainsi, selon  $WolframAlpha^{\text{TM}}$ :

$$
\Omega_a = \int_{\phi=0}^{2\pi} \int_{\theta=0}^{\pi} e^{-8|\phi-\pi|} \sin^3(\theta) d\theta d\phi
$$
  
= 
$$
\underbrace{\left[\frac{e^{-8(\phi+\pi)}}{16} \left(\text{sgn}(\pi-\phi)(e^{8\pi}-e^{8\phi})^2 + e^{16\phi} + 2e^{8(\phi+\pi)} + e^{16\pi}\right)\right]_0^{2\pi}}_{0.25(1-e^{-8\pi})\approx 0.25} \underbrace{\left[\frac{1}{12} \left(\cos(3\theta) - 9\cos(\theta)\right)\right]_0^{\pi}}_{4/3}
$$
  
= 0.333 *sr*

et

$$
D = \frac{4\pi}{0.333} = 37.7 \ .
$$

 $\triangleright$  Calculez la puissance émise nécessaire pour produire un champ électrique d'une amplitude de 10  $mV/m$  à 5 km dans la direction optimale.

La direction optimale est celle où la directivité est maximale, soit, en degrés,  $(\theta = 90^{\circ}, \phi = 180^{\circ})$ . La densité de puissance dans cette direction à la distance désirée équivaut à :

$$
\langle P(\theta = 90^\circ, \phi = 180^\circ) \rangle = \frac{(10 \times 10^{-3})^2}{2(377)} = 13.3 \times 10^{-8} W/m^2.
$$

Une antenne isotrope produit cette densité de puissance avec une puissance ´emise de :

 $\langle \mathcal{P}_{t_{iso}} \rangle = (13.3 \times 10^{-8})(4\pi (5000)^2) = 41.7 W;$ 

l'antenne du problème en nécessite 37.7 fois moins à cause de sa directivité :

$$
\langle \mathcal{P}_t \rangle = 1.11 \ W.
$$

 $\triangleright$  Si cette fois le champ électrique d'une amplitude de 10 mV/m à 5 km est obtenu dans la direction ( $\theta = 60^{\circ}, \phi = 150^{\circ}$ ), recalculez la puissance émise.

Dans cette direction, l'intensité de rayonnement normalisé vaut :

$$
K_n(\theta = 60^\circ, \phi = 150^\circ) = e^{-8(\pi/6)} \sin^2(\pi/3) = (0.015)(0.75) = 0.0114
$$
.

Donc la directivité dans cette direction est inférieure à l'unité puisque selon  $(2.21):$ 

$$
D(\theta = 60^{\circ}, \phi = 150^{\circ}) = 37.7(0.0114) = 0.429.
$$

Il faudra plus de puissance que celle requise par une antenne isotrope, car l'antenne en question n'a pas la faculté de bien émettre dans cette direction. Ainsi, pour répondre à la demande, il faut :

$$
\langle \mathcal{P}_t \rangle = \frac{\langle \mathcal{P}_{t_{iso}} \rangle}{0.429} = 97.2 W.
$$

### 2.7 Ouverture ou longueur effective

L'ouverture effective d'antenne,  $A_e$  s'emploie lorsque l'antenne est dans le mode de réception. Elle est définie par :

$$
\langle P_i \rangle A_e = \langle P_{out} \rangle \tag{2.23}
$$

où  $\langle P_i \rangle$  est la densité de puissance de l'onde électromagnétique incidente à l'endroit où est située l'antenne ;  $\langle \mathcal{P}_{out} \rangle$  est la puissance disponible à la sortie de l'antenne, laquelle est fournie au récepteur. En référence à la puissance reçue par l'antenne  $\langle P_r \rangle$ , on parle alors d'ouverture effective maximale d'antenne  $A_{em}$ , elle-même reliée à l'ouverture physique de l'antenne  $A_p$  par l'efficacité d'ouverture  $\varepsilon_{ap}$  pour des antennes à ouverture :

$$
\langle P_i \rangle A_{em} = \langle P_r \rangle \tag{2.24}
$$

$$
A_e = \varepsilon_r A_{em} \tag{2.25}
$$

$$
A_{em} = \varepsilon_{ap} A_p \,. \tag{2.26}
$$

Pour des antennes filiformes, on peut aussi parler de hauteur effective  $h_e$ :

$$
E_i h_e = V_{co} \tag{2.27}
$$

$$
I_{in} \, h_e \ = \ \int_0^h \, I(z) \, dz. \tag{2.28}
$$

où  $V_{co}$  est la tension induite aux bornes de l'antenne en circuit ouvert par le champ électrique  $E_i$  au voisinage de l'antenne et, où  $I_{in}$  est le courant à la base de l'antenne  $(I(z))$  est la distribution du courant le long de l'antenne). La figure 2.7 résume le principe de hauteur effective; les aires sous les courbes de distribution du courant sont égales.

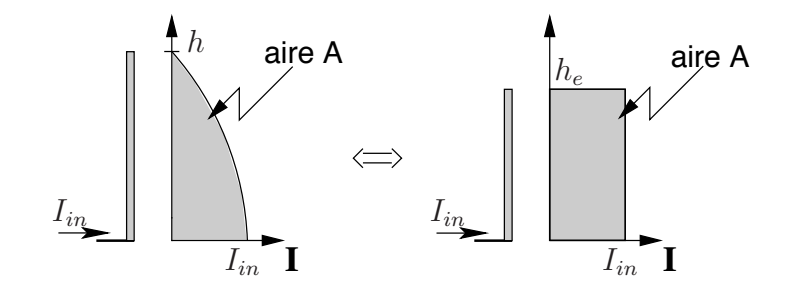

Figure 2.7 – Relation entre hauteur effective et hauteur physique d'antenne.

## 2.8 Ouverture vs directivité

Bien que tous les principaux paramètres des antennes aient été présentés, il demeure une équation fondamentale non décrite : le lien entre l'ouverture effective maximale et la directivité. Un tel lien doit exister puisque la définition de l'ouverture effective maximale implique l'efficacité de rayonnement maximal utilisée pour la directivité. En fait, le lien n'existe que par le théorème de réciprocité de Lorentz qui sera présenté à la section 3.7 montrant l'identité du diagramme de rayonnement en émission et en réception.

Considérons 2 situations,  $a$  et  $b$  qui inversent le rôle des antennes.

En (a), selon (2.24), la puissance reçue à l'antenne 2,  $\langle \mathcal{P}_{r_{2a}} \rangle$ , dépend directement de la densité de puissance incidente sur l'antenne  $2, < P_{i_{2a}} >$ , et de sa surface effective maximale  $A_{em_2}$ . Or,  $\langle P_{i_{2a}} \rangle$  dans la direction optimale d'une antenne émettrice 1 s'écrit

$$
\langle P_{i_{2a}} \rangle = \frac{\langle P_{t_{1a}} \rangle}{4\pi r^2} D_1
$$
  

$$
\langle P_{r_{2a}} \rangle = \langle P_{i_{2a}} \rangle A_{em_2}.
$$

Il suffit d'inverser les indices 1 et 2 et de remplacer a par b, lorsqu'on intervertit l'antenne émettrice et réceptrice dans la situation  $(b)$ .

Utilisant la réciprocité d'un canal de transmission (voir équation 3.52), on déduit alors que

$$
\frac{P_{r_{2a}}}{P_{t_{1a}}} = \frac{P_{r_{1b}}}{P_{t_{2b}}} \implies \frac{D_1}{4\pi r^2} A_{em_2} = \frac{D_2}{4\pi r^2} A_{em_1}
$$
\n
$$
\frac{D_1}{A_{em_1}} = \frac{D_2}{A_{em_2}} = C.
$$
\n(2.29)

ou encore

Reste à trouver la valeur de cette dernière constante  $C$ . N'importe laquelle antenne fait l'affaire. On démontrera dans les prochaines chapitres qu'elle vaut  $\frac{4\pi}{\lambda^2}$ . Ainsi donc, on déduit :

$$
D = 4\pi \frac{A_{em}}{\lambda^2} \tag{2.30}
$$

$$
G = 4\pi \frac{A_e}{\lambda^2} \tag{2.31}
$$

indiquant qu'à une fréquence donnée, la directivité est proportionnelle à l'ouverture effective maximale de l'antenne. Pour l'antenne hypothétique isotrope, l'ouverture effective maximale est de  $0.08\lambda^2$  ( $D = 1$ ) et toutes les antennes sans perte doivent avoir une ouverture effective maximale égale ou supérieure à cette valeur.

On aurait pu trouver par implication logique que la constante  $C$  doit être inversement proportionnelle à  $\lambda^2$  car l'important en électromagnétisme n'est pas la longueur physique mais la longueur électrique i.e. le rapport  $\ell/\lambda$ . Pour une surface électrique, on parle en  $\lambda^2$ . D'autre part, le facteur  $4\pi$  provient de l'angle solide d'une sphère qui enveloppe l'antenne  $\acute{e}$ mettrice intégré dans le calcul de la directivité (voir équation 2.17).

#### Exemple 2.5

Deux antennes paraboliques circulaires sont employées pour un lien de communication de 50 km à une fréquence de 956 MHz ( $\lambda = 0.3138$  m). L'antenne émettrice est une Andrews P4F-9-E7A ayant une directivité maximale de 18.4  $dB$  ( $D_t = 69$ ) et la réceptrice est une Anixter Mark P-972G ayant une directivité maximale de 22.1 dB ( $D<sub>r</sub> = 162$ ).

Il faut absolument une puissance reçue de plus de 1 microwatt pour assurer une bon rapport signal-à-bruit au récepteur. L'efficacité de rayonnement est assumée parfaite.

 $\triangleright$  Déterminez la puissance émise.

Les étapes sont :

- trouver la surface effective maximale en réception de  $(2.30)$  et ensuite la densité de puissance incidente nécessaire de  $(2.23)$ ;
- déduire la puissance isotropique émise puis celle demandée étant donnée la directivité en émission.

Ainsi :

$$
A_{em_r} = D_r \frac{\lambda^2}{4\pi} = 162 \frac{(0.3138)^2}{4\pi} = 1.27 m^2
$$
  
\n
$$
\langle P_i \rangle = \frac{\langle \mathcal{P}_{r_{min}} \rangle}{A_{em_r}} = \frac{10^{-6}}{1.27} = 0.788 \times 10^{-6} W/m^2
$$
  
\n
$$
\langle \mathcal{P}_{t_{iso}} \rangle = \langle P_i \rangle (4\pi r^2) = (0.788 \times 10^{-6})(4\pi (50 \times 10^3)^2) = 24.8 \times 10^3 W
$$
  
\n
$$
\langle \mathcal{P}_t \rangle = \frac{\langle \mathcal{P}_{t_{iso}} \rangle}{D_t} = \frac{24.8 \times 10^3}{69} = 359 W.
$$

► Le manufacturier Anixter Mark spécifie que son antenne à un diamètre de 1.83 m; déduisez alors l'efficacité d'ouverture  $\varepsilon_{ap_r}$ .

La surface de l'antenne parabolique circulaire est donnée par

$$
A_{ap_r} = \pi r_{p_r}^2 = \pi (1.83/2)^2 = 2.63 \, m^2 \, .
$$

Connaissant maintenant la surface physique et la surface effective maximale obtenue précédemment  $A_{em_r} = 1.27 \, m^2$ , on trouve selon (2.26) :

$$
\varepsilon_{apr} = \frac{1.27}{2.63} = 48.3\% .
$$

En règle générale, l'efficacité d'ouverture de la majorité des antennes paraboliques tourne autour du 50% comme c'est le cas ici.

## 2.9 Bruits en réception

Les bruits, car il y a plusieurs sources de bruit, sont des phénomènes perturbateurs qui affectent les systèmes de communications. Il est impératif de déterminer la prépondérance des sources de bruits pour se concentrer sur la réduction des plus importantes. En effet, il ne vaut souvent pas la peine de consacrer temps et efforts sur des sources faibles, ce qui ne donnerait pas de résultat sensible.

- Les puissances de bruits  $N_k$  s'ajoutent car ils sont statistiquement indépendants;
- Les bruits sont habituellement additifs au signal utile pour la même raison.

Les bruits sont des signaux issus d'origines différentes :

Bruit interne au récepteur : Bruit produit par l'agitation thermique du mouvement brownien des électrons dans les circuits. Un bruit analogue prend naissance dans l'antenne, nonobstant ce qu'elle capte, étant donnée la température à laquelle elle se trouve.

Bruits externes : Bruits proviennent de diverses origines.

- Bruits naturels issus de décharges électriques ou d'orages mêmes lointains. Ils affectent les fréquences en dessous du UHF, dont le VHF particulièrement.
- Bruits industriels générés par les appareils électriques de tout genre, mais surtout ceux qui comportent un transitoire rapide comme les contacteurs, les moteurs (dont ceux avec des collecteurs), les tubes à décharge (les néons), les allumages de moteur à combustion. Leur niveau est très élevé dans les centres urbains ou dans les zones industrielles. Ils couvrent une bonne partie du spectre jusqu'au UHF
- Bruits extra-terrestres générés par les martiens :-) et surtout par le soleil. Les autres ´etoiles ou les galaxies rayonnent dans une moindre mesure mais cela peut rester gênant dans les récepteurs très sensibles dans les ondes courtes, du SHF et plus haut en fréquence.

#### 2.9.1 Température équivalente de bruit

Tous les bruits sont, en première approximation, des phénomènes aléatoires. On peut donc tous les assimiler aux bruits thermiques. Or, l'agitation des électrons dépend directement de la température T en Kelvin. Un telle agitation fait apparaître une tension  $v_n(t)$  aux bornes d'une résistance  $R$  dont la variance est donnée par :

$$
\overline{v_n^2} = 4k_B TBR \tag{2.32}
$$

où  $k_B$  est la constante de Boltzmann, valant  $k_B \approx 1.3806 \times 10^{-23}$  J/K, et B la bande passante considérée. En conséquence, il importe de réduire au maximum la largeur de bande. Il faut filtrer pour ne laisser que les composantes spectrales puissantes à l'intérieur de la largeur de bande effective du signal utile  $s(t)$  définie ainsi (avec  $S(f) = \mathcal{F}{s(t)}$ ):

$$
B_{eff} = \frac{\int_0^\infty |S(f)|^2 df}{S_{max}^2} \,. \tag{2.33}
$$

La théorie des processus stochastiques indépendants démontre ceci :

- l'agitation indépendante des électrons fait que la distribution de  $v_n(t)$  suit une loi gaussienne alors que le spectre  $V_n(f)$  est uniforme;
- les puissances des bruits indépendants s'additionnent simplement.

On parle alors d'un bruit blanc, gaussien, additif.

Chaque résistance dans un circuit se comporte comme un générateur qui débite une fraction seulement de la puissance de bruit dans le reste du circuit. En supposant un transfert maximal selon l'équivalent *Thévenin* du circuit vu par une résistance donnée, cette fraction correspond au quart puisque la tension chute de moitié. L'autre partie sera dissipée à même la résistance. Ainsi donc, la puissance de bruit disponible équivaut à :

$$
N = k_B T B \tag{2.34}
$$

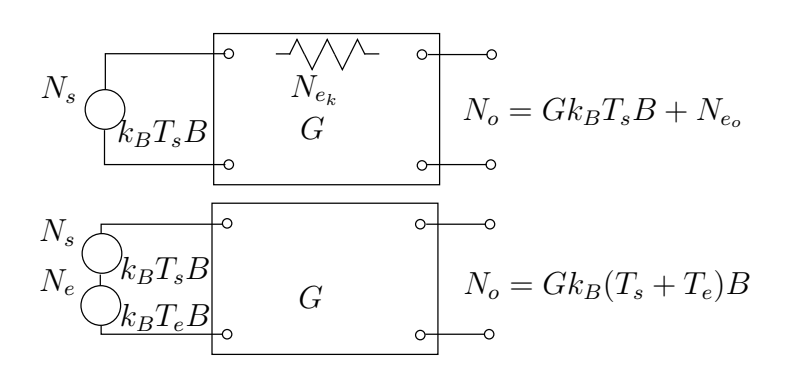

FIGURE  $2.8$  – Modèles équivalents d'un circuit bruité.

Un circuit étant composé de plusieurs éléments internes, le bruit disponible à la sortie  $N_{e_0}$  est la somme de la contribution de tous les bruits indépendants  $N_{e_k}$ . On peut donc ramener les bruits en une seule source de bruit *connectée à l'entrée*  $N_e$  qui produirait le même niveau de bruit en sortie d'un circuit idéal sans bruit, considérant le gain G du circuit dans la bande passante considérée. L'idée est de ramener tous les bruits au même point, soit à l'entrée du circuit pour fin de comparaison. On obtient les deux modèles ´equivalents de circuit bruit´e de la figure 2.8.

Puisque tous les bruits sont assimilables au bruit thermique, on peut représenter l'effet de l'ensemble en attribuant au circuit, non plus sa température réelle  $T$ , mais une température de bruit fictive  $T_e > T$  appelée température équivalente de bruit, telle que :

$$
T_e = \frac{N_e}{k_B B} \tag{2.35}
$$

Si une source quelconque introduit dans un circuit un bruit supplémentaire  $N_s$  assimilable à une température  $T_s$ , ce bruit s'ajoute à celui du circuit lui-même ramené à l'entrée  $N_e$ . Le bruit à la sortie vaut :

$$
N_o = G k_B (T_s + T_e) B . \t\t(2.36)
$$

#### 2.9.2 Facteur de bruit

Pour un quadripôle, au lieu de donner la température équivalente de bruit, on préfère utiliser un facteur qui indique le rapport signal à bruit à l'entrée du récepteur en fonction du rapport signal bruit à la sortie. Le facteur de bruit  $F$  indique alors comment le récepteur dégrade le signal reçu en ajoutant son propre bruit.

$$
F = \frac{SNR_i}{SNR_o} \ge 1\tag{2.37}
$$

$$
F[dB] = 10 \log(F) = SNR_i[dB] - SNR_o[dB] \qquad (2.38)
$$

où  $SNR_i = S_i/N_i$  est le rapport signal-à-bruit en puissance à l'entrée et  $SNR_o$ , celui à la sortie. En anglais, on emploie "noise figure" lorsque exprimé en décibels. Plus le facteur de bruit tend vers l'unité, meilleur est le récepteur ( $F \geq 1$ ).

Si le récepteur a un gain G dans la bande passante considérée, on a :

- le signal utile à la sortie  $S_o = GS_i$ .
- le bruit à la sortie  $N_o = G(N_s + N_e)$  selon (2.36), soit l'addition du bruit de la source  $N_s$  et du bruit généré par le récepteur ramené à l'entrée  $N_e$  amplifiés par le même gain.

On en arrive à :

$$
F_s = \frac{S_i/(k_B T_s B)}{GS_i/(G k_B (T_s + T_e) B)} = 1 + \frac{T_e}{T_s}.
$$
\n(2.39)

Le problème de cette définition du facteur de bruit, est qu'elle dépend de la puissance de bruit à l'entrée. On voudrait qualifier une composante sans faire intervenir  $T_s$ . Le mieux serait donc d'utiliser une température de référence du bruit à l'entrée. Or, à une certaine ´epoque, on croyait que la temp´erature minimale d'une source de bruit branch´ee `a un récepteur était celle de la température ambiante de la source, soit  $T_0 \approx 290$  K. Il n'y a pas lieu de discuter de l'arbitraire de cette température de référence si les comparaisons se font toujours avec la même température. On a maintenant la définition acceptée :

$$
F = 1 + \frac{T_e}{T_0} \tag{2.40}
$$

ou encore

$$
T_e = \frac{N_e}{k_B B} = (F - 1)T_0 \tag{2.41}
$$

• S'il faut obtenir un facteur de bruit pour une température de source différente  $T_s \neq 290 K$  à partir du facteur de bruit standard, la relation suivante convient :

$$
F_s = 1 + (F - 1)\frac{T_0}{T_s} \tag{2.42}
$$

• Pour un atténuateur passif par un facteur  $L \geq 1$  en puissance à la température  $\epsilon$ quivalente de bruit  $T_0$ , on trouve :

$$
T_e = (L-1)T_0 \t\t(2.43)
$$

$$
F = L. \tag{2.44}
$$

#### Exemple 2.6

Un amplificateur ayant un gain de 15 dB, une largeur de bande à 3 dB de 10 MHz et un facteur de bruit de 4 dB, est branché à une source débitant un signal de 2  $mW$  avec un bruit à une température de 30 K.

 $\triangleright$  Déterminez la température équivalente de bruit totale à l'entrée.

Il faut savoir que la température équivalente de bruit est toujours donnée avec la référence standard  $T_0$ . Comme il s'agit de puissance, la conversion en linéaire se fait par  $F = 10^{5/10} = 2.51$ .

On peut dès lors, trouver directement la température équivalente de bruit de l'amplificateur par  $(2.40)$  ou convertir le facteur du bruit avec la référence de température de la source de bruit à 30 K par la  $(2.42)$ , mis ensuite dans  $(2.39)$ avec  $T_s = 30$  K.

$$
T_e = (2.51 - 1)(290) = 438 \text{ K}
$$

ou

$$
F_s = 1 + (2.51 - 1) \left(\frac{290}{30}\right) = 15.61
$$
  
\n
$$
T_e = (F_s - 1)T_s = (15.61 - 1)(30) = 438 \text{ K}.
$$

La température équivalente de bruit totale à l'entrée s'obtient en additionnant simplement les deux sources de bruit, donc les deux températures :

$$
T_{bruit_i} = 30 + 438 = 468 \text{ K}.
$$

 $\blacktriangleright$  Donnez la valeur de la puissance de bruit à la sortie.

Comme la température équivalente de bruit totale à l'entrée est connue, on  $d\acute{e}duit$  rapidement de  $(2.36)$  que :

$$
N_o = G k_B T_{bruit_i} B = (31.6)(1.3806 \times 10^{-23})(468)(10 \times 10^6) = 2.04 \times 10^{-12} W.
$$

C'est effectivement très faible comparativement à la puissance du signal utile  $\lambda$  la sortie de (31.6)(0.002) = 0.063 W.

 $\triangleright$  Comparez la dégradation en dB du SNR de la sortie par rapport celui à l'entrée.

En entrée, on a une puissance du bruit de :

$$
N_s = (1.3806 \times 10^{-23})(30)(10 \times 10^6) = 4.14 \times 10^{-15} W
$$

ce qui donne, avec les chiffres obtenus précédemment :

$$
SNR_i = 10 \log \left( \frac{0.002}{4.14^{-15}} \right) = 116.8 \text{ dB}
$$
  

$$
SNR_o = 10 \log \left( \frac{0.0632}{2.04 \times 10^{-12}} \right) = 104.9 \text{ dB}.
$$

La dégradation est d'environ 11.9  $dB$  car

$$
10\log F_s = 10\log(15.61) = 11.9 \, dB.
$$

#### 2.9.3 Amplificateurs en cascade

- Un récepteur est souvent constitué d'une cascade d'amplificateurs et de filtres, avec mélangeurs.
- Chaque amplificateur ou filtre, ajoute un bruit supplémentaire qui s'introduit dans l'étage suivant.
- Les largeurs de bande peuvent varier d'un étage à l'autre, mais elles devraient être assez similaires (les plus grandes sont celles des premiers étages).

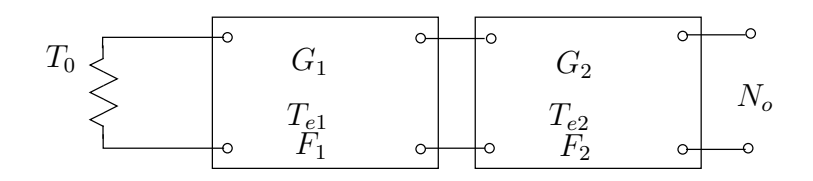

Figure 2.9 – Amplificateurs en cascade.

Le bruit total en sortie en se référant à la figure 2.9, équivaut à :

$$
N_o = \underbrace{G_1 G_2 k_B T_0 B}_{\text{bruit de la source à } T_0} + \underbrace{G_1 G_2 k_B T_{e1} B}_{\text{bruit de l'ampli } 1} + \underbrace{G_2 k_B T_{e2} B}_{\text{bruit de l'ampli } 2} . \tag{2.45}
$$

On obtient la température équivalente de bruit des deux étages :

$$
T_{e1,2} = \frac{k_B G_2 (G_1 T_{e1} + T_{e2}) B}{G_1 G_2 k_B B} = T_{e1} + \frac{T_{e2}}{G_1}.
$$

On peut généraliser facilement avec n étages et obtenir la formule de  $Fris$ :

$$
T_{e1..n} = T_{e1} + \frac{T_{e2}}{G_1} + \frac{T_{en}}{G_1 G_2 ... G_{n-1}}
$$
 (2.46)

$$
F_{1..n} = F_1 + \frac{F_2 - 1}{G_1} + \frac{F_n - 1}{G_1 G_2 ... G_{n-1}}.
$$
\n(2.47)

On voit ici l'importance

- d'avoir un gain  $G_1$  élevé
- d'avoir une température de bruit  $T_{e1}$  faible

dans le premier étage. En effet, le premier étage est celui qui a une effet prédominant et particulièrement néfaste sur le bruit de l'ensemble, d'où l'emploi d'amplificateurs spécialisés dits `a faible bruit ("Low-Noise-Amplificator" LNA). Ces amplificateurs, plus dispendieux, sont essentiels pour diminuer l'effet du bruit. On ne met jamais un atténuateur au début de la chaine de réception.
#### 2.9.4 Récepteur avec antenne

Soit le système constitué d'une antenne et d'un récepteur.

- Le bruit fourni par l'antenne (considérée comme une source) provient
	- des bruits externes captés par l'antenne  $N_{a_{ext}}$ ;
	- du bruit propre à l'antenne selon la température de la région visée  $N_{a_p}$ .

Le bruit total de l'antenne, ou sa température équivalente de bruit s'exprime :

$$
T_a = \frac{N_{a_{ext}} + N_{a_p}}{k_B B}.
$$

• S'ajoute le bruit du récepteur lui-même  $N_r$ .

Le bruit propre de l'antenne fait abstraction des parasites externes, c'est comme si l'antenne était enfermée dans une cage de  $Faraday$  à une température propre.

• Une antenne très directive possède une température propre qui correspond à la température de la région du ciel visée. On peut d'ailleurs distinguer la température de centre ou des bords du soleil en visant avec un faisceau étroit. Si la température ´equivalente de bruit de ce qui est capt´e n'est pas uniforme, on moyenne en faisant intervenir la variation du gain  $G(\Omega)$  et de la température  $T(\Omega)$  sur chaque partie d'angle solide  $d\Omega$ , en intégrant ensuite sur la sphère complète pour obtenir la température  $T_a$ :

$$
T_a = \frac{1}{4\pi} \oint_{4\pi} G(\Omega) T(\Omega) d\Omega . \qquad (2.48)
$$

Les bruits externes sont alors considérés dans cette équation (2.48) si  $T(\Omega)$  en tient compte.

• Au contraire, les bruits externes sont ajoutés pour une antenne moins directive. Près du sol, elle voit sa température propre proche de celle du sol.

Les récepteurs récents ont aujourd'hui des facteurs de bruit très proche de l'unité. Dès lors, le bruit total est presque uniquement celui amené par l'antenne.

#### Exemple 2.7

Un système de réception est représenté sur la figure 2.10.

 $\triangleright$  Déterminez le facteur de bruit du système complet (partant de l'amplificateur faible-bruit jusqu'à la sortie du mélangeur) avec  $L = 0$  dB.

Il faut convertir toutes les données en linéaire pour exploiter correctement l'équation  $(2.47)$ :  $G_{ampli} = 10$ ,  $F_{ampli} = 2$ ,  $G_{mel} = 8$ ,  $F_{mel} = 4$ . D'où :

$$
F = 2 + \frac{4-1}{10} = 2.3 \ (3.62 \ dB).
$$

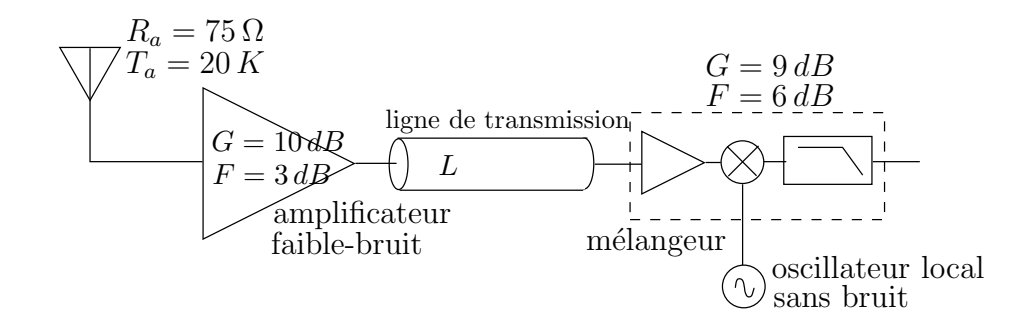

FIGURE 2.10 – Système de réception cascade pour l'exemple 2.7.

• Considérant la température équivalente de bruit de la source, calculez de combien de  $dB$  se dégrade le SNR.

Pour éviter de longs calculs, il suffit de trouver le facteur de bruit à 20 K selon  $(2.42):$ 

$$
F_s = 1 + (2.3 - 1)(290/20) = 19.85.
$$

Le SNR de sortie est donc presque 20 fois plus faible que le SNR d'entrée, soit presque 13 dB.

 $\triangleright$  À la sortie de l'amplificateur, on a négligé de mettre une bonne ligne de transmission pour acheminer le signal RF jusqu'au mélangeur. Celle utilisée produit une perte  $L = 7$  dB. Déterminez le nouveau facteur de bruit du système complet.

Pour un atténuateur,  $F = L = 5$ . Le calcul à partir de (2.47) devient :

$$
F = 2 + \frac{5 - 1}{10} + \frac{4 - 1}{(10)(0.2)} = 3.9 (5.91 \text{ dB})
$$

soit  $F_s = 1 + (3.9 - 1)(290/20) = 43.05$ .

Non seulement le signal est plus faible de  $7$   $dB$ , mais il est encore plus bruité par  $10 \log(43.05/19.85) = 3.36$  dB, considérant la source de bruit à 20 K.

## Exercices

### Question 1

Une antenne a une directivité de 16 et une efficacité de rayonnement de  $62.5\%$ . Donnez la valeur de la directivité et du gain en  $dB$ .

## Question 2

Calculez la directivité d'une antenne, en  $dB$ , si toute son énergie est concentrée à l'intérieur d'un faisceau formant un angle solide de  $0.96 \times 10^{-3}$  sr (cône circulaire droit d'une ouverture de  $2°$  i.e. angle du cône de  $1°$ ).

## Question 3

Une antenne parabolique capte des signaux à  $f = 4 \text{ GHz}$ . Déduisez le rayon de la parabole sachant que cette antenne a :

- une efficacité d'ouverture de  $61\%$ ;
- une efficacité de rayonnement de  $90\%$ ;
- un angle solide correspondant à un cône circulaire droit d'une ouverture de 1<sup>°</sup> (angle du cône de  $0.5^\circ$ ).

## Question 4

Une antenne rayonne une puissance totale de  $80 W$  qui produit un champ électrique de  $8 \, mV/m$  à une distance de 24 km de l'antenne dans la direction optimale de rayonnement.  $Évaluez$ :

- a) la directivité de l'antenne;
- b) l'efficacité de l'antenne si la puissance disponible à l'entrée était de 100 W;
- c) le gain de l'antenne si la résistance de pertes vaut le tiers de celle de rayonnement.

## Question 5

 $\hat{A}$  une distance de 30 km d'une antenne rayonnant  $5 \, kW$ , trouvez :

- a) la densité de puissance, en  $W/m^2$ , si la directivité de l'antenne est de 37 dB;
- b) la directivité requise pour avoir une densité de puissance de l'ordre de 2.5 mW/m<sup>2</sup>.

## Question 6

Un lien de télécommunication à 100  $MHz$  est fait à partir de deux antennes – l'émettrice a une directivité de 1.6 dB et la réceptrice, de 8 dB – séparées de 30 milles (1 mi=1609 m). Chaque antenne a une efficacité de  $50\%$ . Si l'émetteur fournit une puissance de 200 W, et que les pertes dans les lignes de transmission sont négligeables, trouvez :

- a) la densité de puissance à l'antenne réceptrice ;
- b) la surface effective maximale de l'antenne réceptrice;
- c) la puissance reçue maximale;
- d) la puissance reçue aux bornes de l'antenne réceptrice;

#### Question 7

Une antenne possède une intensité de rayonnement normalisée  $K_n$  s'exprimant ainsi :  $\cos^n \theta$  pour  $0 < \theta < \pi/2$  et nul ailleurs.

- a) Calculez la directivité pour  $n = 0, 1, 2$  et 3.
- b) Tracez les diagrammes de rayonnement dans les 4 cas précédents.

#### Question 8

Soit une antenne parabolique circulaire ayant un diamètre de  $3.66 \, \text{m}$ . Déterminez le gain de l'antenne en  $dB$  à 11.7  $GHz$  si :

- a) l'antenne a une ouverture effective de  $6.3m^2$ ;
- b) l'efficacité d'ouverture est de 55% et l'efficacité de rayonnement, de 100%.

#### Question 9

Un satellite géostationnaire à 36 941 km communique à 11.7 GHz avec une station terrestre. L'antenne à bord a une directivité de 19.3 dB et émet  $200 \, \text{mW}$ . Déterminez la puissance disponible aux bornes d'une antenne de réception ayant un gain de 50.4 dB.

#### Question 10

Une station radio FM émet à partir d'une antenne ayant une directivité de 2. L'efficacité de rayonnement vaut  $80\%$ . Évaluez la puissance que devrait émettre une antenne isotrope pour produire la même intensité de rayonnement dans la direction privilégiée, l'antenne isotrope ayant la même efficacité de rayonnement, si :

- a) la puissance émise est de  $100 \, kW$ ;
- b) la puissance de l'émetteur est de  $100 \, \text{kW}$ .

Cette puissance émise par l'antenne isotrope est notée  $P_{IRE}$ .

#### Question 11

Un amplificateur suivi d'une longue ligne de transmission à pertes sont insérés entre une antenne et un récepteur d'une largeur de bande de  $20 \; MHz$ , comme sur la figure.

- a) Quel est le facteur de bruit équivalent de l'ensemble.
- b) Quelle est la puissance du bruit à la sortie de l'amplificateur et dans le récepteur.

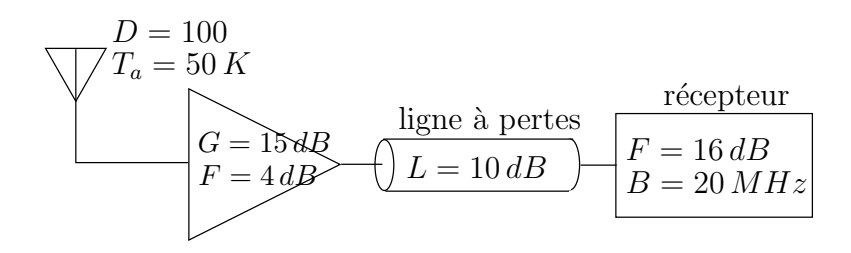

- c) Si la température de bruit de l'antenne est abaissée à 20 K, de combien de  $dB$  diminue la puissance du bruit dans le récepteur.
- d) Quelle serait la diminution de la puissance de bruit si la ligne de transmission était idéale.

## Question 12

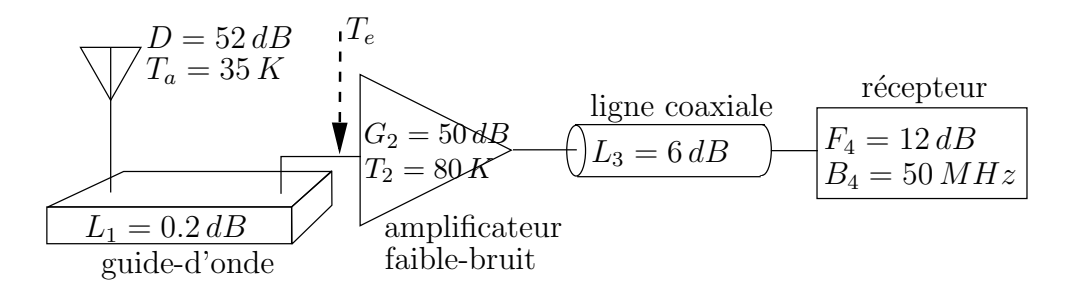

Soit un système de réception hertzien de la figure ci-dessus. Déterminez la température de bruit équivalente  $T_e$  vue à l'entrée de l'amplificateur faible bruit.

#### Réponses :

- 1.  $D = 12.04$  dB,  $G = 10$  dB.
- 2.  $D = 41.18$  dB.
- 3. 3.503 m !
- 4. a)  $D = 7.68$  (8.86 dB); b)  $\varepsilon_r = 80\%$ ; c)  $G = 5.76$  (7.61 dB).
- 5. a)  $\langle P(r = 30km) \rangle = 2.216 \, mW/m^2$ ; b)  $D = 37.52 \, dB$ .
- 6. a)  $\langle P_i \rangle = 4940 \ pW/m^2$ ; b)  $A_{em} = 4.52 \ m^2$ ; c)  $\langle P_{r_{max}} \rangle = 22.3 \ nW$ ;  $d$ ) <  $\mathcal{P}_r$  > = 11.15 nW.
- 7. a)  $n = 0$ :  $D = 2$ ,  $n = 1$ :  $D = 4$ ,  $n = 2$ :  $D = 6$ ,  $n = 3$ :  $D = 8$ ;

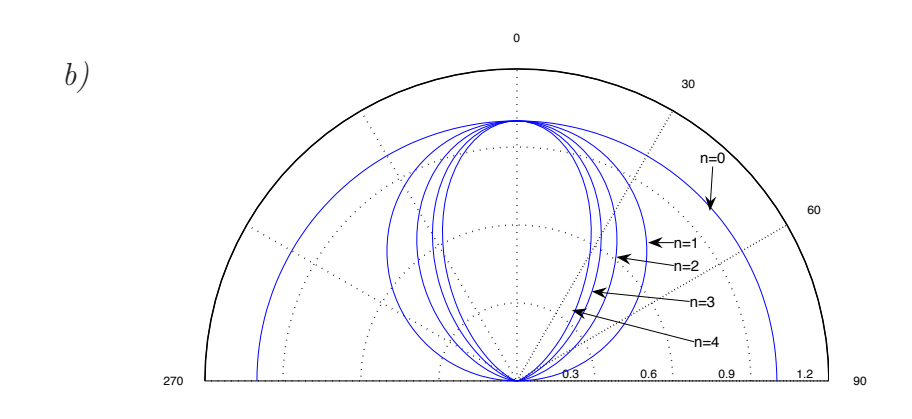

8. a)  $G = 50.806$  dB; b)  $G = 50.438$  dB.

- 9.  $\langle \mathcal{P}_r \rangle = 5.69 \times 10^{-15} \text{ W}.$
- 10. a)  $P_{IRE} = 200 \, kW$ ; b)  $P_{IRE} = 160 \, kW$ .

11. a) 
$$
F_{sys} = 2.51 + (398 - 1)/31.6 = 15.1
$$
 (11.8 dB);  
\nb)  $N_{o_{amp}} = k_B(488)(20 \times 10^6) = 1.35 \times 10^{-13}$  W,  
\n $N_{o_{rx}} = h_B(4140)(20 \times 10^6) = 1.144 \times 10^{-12}$  W;  
\nc)  $N_{o_{rx}} = 1.135 \times 10^{-12}$  W, soit une baise d'à peine 0.03 dB;  
\nd)  $F_{sys_d} = 2.51 + 10^{16/10}/31.6 = 3.77$ ,  $T_e + T_a = (3.77 - 1)290 + 50 = 853$  K  
\n $N_{o_{rx}} = 2.355 \times 10^{-13}$  W

soit une baisse de 6.9 dB. Il vaut donc mieux améliorer la ligne de transmission.

12. 
$$
T_e = T_a G_1 + T_1 G_1 + T_2 + T_3 / G_2 + T_4 / (G_2 G_3) = 33.4 + 13.1 + 80 + 8.3 + 164.1 = 298.9 K
$$

## Chapitre 3

# Électromagnétisme du rayonnement

## 3.1 Introduction

Avant de traiter des cas spécifiques d'antennes, il convient de commencer par le développement des équations électromagnétiques appliquées au rayonnement.

Bien sûr la base de ces équations demeurent les équations de *Maxwell* d'où découlent tout l'électromagnétisme, ce qui inclue le rayonnement. D'ailleurs, Hertz avait remarqué la possibilité du rayonnement d'une onde électromagnétique à partir des équations de Maxwell.

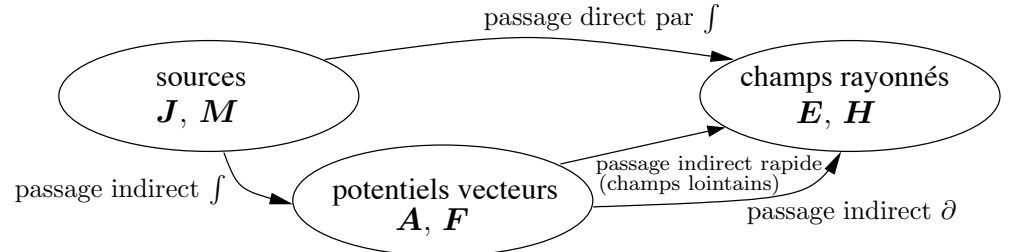

FIGURE  $3.1$  – Passages mathématiques des sources aux champs rayonnés.

Le passage de l'expression des sources électromagnétiques vers l'expression des champs ´electromagn´etiques rayonn´es est difficile. La figure 3.1 montre qu'il existe un passage direct utilisant uniquement des intégrales, et un passage indirect impliquant la création d'entités mathématiques (sans fondement physique) appelées les potentiels vecteurs. Le passage indirect se réalise en deux étapes : une première conduit aux potentiels vecteurs par les biais des intégrales, puis vers les champs électromagnétiques par des équations différentielles. On préfère ce passage malgré cela car il demeure plus simple.

## 3.2 Equation du rayonnement

Une des lois de *Maxwell* montre que la divergence de  $\bf{B}$  est toujours nulle. Ainsi,  $\bf{B}$  peut ˆetre exprim´e comme le rotationnel d'un vecteur car la divergence d'un rotationnel donne zéro :

$$
\bar{B} = \nabla \times \bar{A} , \qquad (3.1)
$$

où  $\overline{A}$  est appelé le potentiel vecteur magnétique<sup>1</sup>.

On peut aussi montrer que :

$$
\nabla \times \bar{E} = -j\omega \bar{B}
$$
  
=  $-j\omega \nabla \times \bar{A}$ 

d'o`u

$$
\nabla \times (\bar{E} + j\omega \bar{A}) = 0.
$$
 (3.2)

Le champ entre parenthèses est donc conservatif i.e. sa circulation sur un contour fermé est nul. Comme le rotationnel d'un gradient donne aussi zéro, il s'ensuit que ce champ peut être exprimé comme étant le gradient d'un potentiel scalaire  $\Phi$ , donc :

$$
\bar{E} = -\nabla\Phi - j\omega\bar{A} \ . \tag{3.3}
$$

La connaissance des deux potentiels permettra de calculer les champs magnétique et  $\acute{e}$ lectrique des équations  $(3.1)$  et  $(3.3)$  respectivement. Pour ce faire, il faut définir complètement le potentiel vecteur qui, selon la condition de *Helmholtz*, ne peut être obtenu que si l'on connaˆıt son rotationnel (ce qui est fait) et sa divergence. Il existe plusieurs possibilités pour le choix de la divergence du potentiel vecteur. Le choix le plus près d'une interprétation physique est celui proposé par Lorenz soit :

$$
\nabla \cdot \bar{A} = -j\omega\mu\epsilon\Phi \tag{3.4}
$$

ce qui donne :

$$
\bar{E} = +\frac{1}{j\omega\mu\epsilon}\nabla(\nabla \cdot \bar{A}) - j\omega\bar{A}.
$$
\n(3.5)

Cette jauge de Lorenz implique l'équation de continuité soit  $\nabla \cdot \bar{J} + j\omega\rho = 0$  avec  $\rho$ , la densité de charge.

De là, par une série de simplifications mathématiques<sup>2</sup>, on obtient finalement :

$$
\nabla^2 \bar{A} + \frac{\omega^2 \mu \epsilon}{\beta^2} \bar{A} = -\mu \bar{J}
$$
 (3.6)

et similairement :

$$
\nabla^2 \Phi + \omega^2 \mu \epsilon \Phi = -\rho/\epsilon \tag{3.7}
$$

Le rapprochement entre les deux dernières équations dans un milieu avec sources et les équations d'onde obtenues dans un milieu sans sources est évident. Cependant, la solution des équations du rayonnement  $(3.6)$  et  $(3.7)$  est différente : ces équations sont inhomogènes (le terme de droite est non-nul).

Pour la culture personnelle, les équations de rayonnement ont une forme qui ressemble à celle de l'onde plane et à bien d'autres en électromagnétisme et en physique en général. Un opérateur spécial dit "opérateur  $D'Alembert$ " a même été dédié pour cela :

$$
\Box^2 = \nabla^2 - \frac{1}{c^2} \frac{\partial^2}{\partial t^2} .
$$

<sup>1</sup>Il existe aussi le potentiel vecteur électrique  $\bar{F}$  tel que  $\bar{D} = -\nabla \times \bar{F}$  de par le principe de dualité.

avec l'expansion du rotationnel d'un rotationnel et  $(3.3), \frac{1}{\mu}(\nabla\nabla\cdot\bar{A}-\nabla^2\bar{A})=-j\omega\epsilon\nabla\Phi+\omega^2\epsilon\bar{A}+\bar{J},$ en ré-arrangeant les termes,  $\nabla^2 \vec{A} + \omega^2 \mu \epsilon \vec{A} = -\mu \vec{J} + j\omega \mu \epsilon \nabla \Phi + \nabla \nabla \cdot \vec{A}$ , en prenant la condition de Lorenz,  $\nabla^2 \bar{A} + \omega^2 \mu \epsilon \bar{A} = -\mu \bar{J}$ .

<sup>&</sup>lt;sup>2</sup> Partant de  $\nabla \times \bar{H} = j\omega \epsilon \bar{E} + \bar{J}$ ,

## 3.3 Potentiel vecteur retardé

La solution de l'équation du rayonnement (3.6) peut se faire de deux manières qui sont présentées dans les deux sous-sections suivantes.

#### 3.3.1 Fonction de Green

#### 3.3.1.1 Base la la fonction de Green

La fonction de Green est utilisée en mathématique pour solutionner des équations du type

$$
\mathbb{L}(f(x)) = g(x) \tag{3.8}
$$

où  $\mathbb L$  est un opérateur linéaire telle équation différentielle à coefficients constants. Elle a été introduite par le physicien *Georges Green* pour des besoins en électromagnétisme justement.

La fonction de Green notée  $\mathbb{G}(x, x')$  représente la solution unique à la même équation mais avec des conditions aux limites différentes puisque la fonction  $g(x)$  est remplacée par la fonction impulsion  $\delta(x-x')$ :

$$
\mathbb{L}(\mathbb{G}(x:x')) = \delta(x-x'). \qquad (3.9)
$$

Il est donc important de spécifier deux choses pour définir de façon unique une fonction de *Green* précise :

- $\bullet$  l'opérateur linéaire ;
- les conditions aux limites.

Si la fonction de *Green* est connue, alors la solution de l'équation  $(3.8)$  s'écrit simplement sous la forme d'un produit de convolution :

$$
f(x) = \mathbb{G}(x : x') \circledast g(x) = \int_X \mathbb{G}(x : x')g(x') dx' \qquad (3.10)
$$

où X est le domaine de définition i.e. l'espace entre les limites sur lequel est définie la fonction  $f(x)$ .

La preuve de cette solution passe par l'inversion des opérations de  $\mathbb L$  et de l'intégrale, rendue possible à cause de la linéarité des opérateurs. Ainsi, on a :

$$
\mathbb{L}(f(x)) = \int_X \mathbb{L}(\mathbb{G}(x - x'))g(x') dx' = \int_X \delta(x - x')g(x') dx' = g(x) \quad (3.11)
$$

C.Q.F.D.

Encore reste-t-il de trouver l'expression de la fonction de Green  $\mathbb{G}(x : x')$  étant donné l'opérateur linéaire  $\mathbb{L}$ . Pour y arriver, il faut passer par la décomposition dans le système propre. Si l'opérateur L admet un ensemble de vecteurs propres  $v_n(x)$  et de valeurs propres

 $\lambda_n$  tels que  $\mathbb{L}(\bm{v}_n) = \lambda_n \bm{v}_n$ , on peut récupérer la fonction de *Green* à partir de ces vecteurs et valeurs propres. En effet, de

$$
\delta(x-x') = \sum_{n=0}^{\infty} \boldsymbol{v}_n(x) \boldsymbol{v}_n(x')
$$

on tire

$$
\mathbb{G}(x:x') = \sum_{n=0}^{\infty} \frac{\boldsymbol{v}_n(x)\boldsymbol{v}_n(x')}{\lambda_n}.
$$

Pour des équations différentielles à coefficients constants, le plus simple est de passer par la transformée de *Fourier* car<sup>3</sup>  $\mathcal{F}\{\delta(x)\}=1$  et  $\mathcal{F}\{\mathbb{G}(x:x')\}=\mathfrak{G}(\chi)$ . Ce faisant, on trouve assez rapidement de (3.9) que

$$
\mathfrak{G} = \frac{1}{\mathfrak{L}(\chi)}
$$

$$
\mathbb{G}(x : x') = \frac{1}{2\pi} \int \frac{e^{j\chi x}}{\mathfrak{L}(\chi)} d\chi
$$

où  $\mathcal{L}(\chi)$  est la transformée de *Fourier* de L qui est un polynôme de degré équivalent à l'ordre de l'équation différentielle de la variable  $\chi$ . Par exemple, l'équation différentielle temporelle  $a \frac{d^2 f}{dt^2} + b \frac{df}{dt} + cf = g(t)$  procure  $\mathcal{L}(\chi) = -\omega^2 a + j\omega b + c$ , un polynôme de degré 2 de la variable  $\chi = \omega$ .

Ainsi, une fois la fonction de *Green* connue, la solution s'écrit :

$$
F(\chi) = \mathfrak{G}(\chi)G(\chi) . \tag{3.12}
$$

car la convolution de  $(3.10)$  devient un produit dans le domaine "spectral" après la transformée de Fourier.

#### 3.3.2 Application à l'équation du rayonnement

On peut maintenant utiliser la fonction de Green pour trouver la solution de (3.6) qui est une équation différentielle linéaire à coefficients constants.

- La variable x est remplacée par la distance r en coordonnées sphériques ;
- $\bullet$  le domaine de définition est le volume  $V'$  occupé par la structure de l'antenne i.e. tous les points de l'espace où la densité de courant est non-nulle ;
- la fonction  $g(x)$  devient  $\bar{J}(r')$ ;
- les paramètres électriques des matériaux sont ceux de l'air ( $\sigma \approx 0$ ).

<sup>&</sup>lt;sup>3</sup>La variable "spectrale" correspondant à la variable x est notée plus généralement  $\chi$ ; si x est une variable d'espace alors  $\chi = \beta_x = \frac{2\pi}{\lambda_x}$ .

Les conditions aux limites imposent que  $\mathbb{G}(r : r') \to 0$  lorsque  $|r - r'| = r'' \to \infty$ , ce qui signifie simplement que les champs tendent à devenir nuls en s'éloignant de la source.

Avec ces conditions, la fonction de *Green* qui solutionne l'équation (équation du même type que l'équation d'onde d'ailleurs)

$$
\nabla^2 \mathbb{G} + \beta^2 \mathbb{G} = \delta(\mathbf{r} - \mathbf{r}')
$$

est donnée par

$$
\mathbb{G}(\boldsymbol{r}:\boldsymbol{r}') = \frac{e^{-j\beta r''}}{4\pi r''}
$$
\n(3.13)

avec

$$
r'' = |\mathbf{r} - \mathbf{r}'| \tag{3.14}
$$

En utilisant  $(3.13)$  dans  $(3.10)$ , la solution de  $(3.6)$  peut être facilement déduite. C'est le potentiel vecteur retardé :

$$
\bar{A}(r) = \mu \int_{V'} \frac{\bar{J}(r')e^{-j\beta r''}}{4\pi r''} dv'
$$
\n(3.15)

On rappelle que  $V'$  représente le volume occupé par l'antenne où le courant est non-nul.

Si on traite une densité de courant de volume alors l'intégrale se fait sur le volume comme à l'équation  $(3.15)$ . Par contre :

- avec une densité de courant de surface  $J_s$ , l'intégrale se résume à une intégrale de surface sur celle de l'antenne où circule le courant de surface  $S'$ ;
- $\bullet~$ avec un courant linéïque  $\bar{I}$ , l'intégrale se limite à une simple intégrale sur le parcours emprunté par le courant formant l'antenne  $\ell'$ .

$$
\bar{A}(r) = \mu \int_{S'} \frac{\bar{J}_s(r')e^{-j\beta r''}}{4\pi r''} ds' \qquad (3.16)
$$

$$
= \mu \int_{\ell'} \frac{\bar{I}(r')e^{-j\beta r''}}{4\pi r''} dl'
$$
\n(3.17)

### 3.3.3 Équation de Poisson modifiée

L'appellation "retardé" n'apparaît pas clairement en suivant la démarche avec la fonction de Green. Elle se comprend mieux en partant du cas quasi-statique avec l'équation vectorielle de Poisson. En effet, l'équation de Poisson qui s'écrit  $\nabla^2 \bar{A} = -\mu \bar{J}$ , a comme solution connue  $\bar{\mathbf{A}} = \mu \int_{V}$  $\bar{J}_{\frac{dv}{4\pi r}}$ . Un rapprochement avec l'équation de rayonnement permet de constater que la différence avec l'équation de Poisson, le terme  $\omega^2 \mu \epsilon \vec{A}$ , contient la constante de phase responsable de la relation spatio-temporelle, d'où une vitesse finie de propagation. La solution de l'´equation de rayonnement est donc la solution de l'´equation de *Poisson* retardée dans le but de reconnaître qu'un délai existe entre la contribution des effets de chacun des éléments différentiels dépendant de la vitesse de l'onde et de la

distance entre le point d'observation  $\mathbf{r} = (x, y, z)$  et le point de charge  $\mathbf{r}' = (x', y', z')$ (voir figure 3.2) :

$$
\bar{A}(r) = \mu \int_{V'} \frac{\bar{J}(r')e^{-j\beta r''}}{4\pi r''} dv'
$$
\n(3.18)

$$
\Phi(\mathbf{r}) = \int_{V'} \frac{\rho(\mathbf{r}')e^{-j\beta r''}}{4\pi\epsilon r''}dv' \tag{3.19}
$$

où  $\beta = \omega/v_p = \omega\sqrt{\mu\epsilon} = 2\pi/\lambda$  est la constante de phase<sup>4</sup>, et :

$$
r'' = ((x - x')^{2} + (y - y')^{2} + (z - z')^{2})^{1/2} . \qquad (3.20)
$$

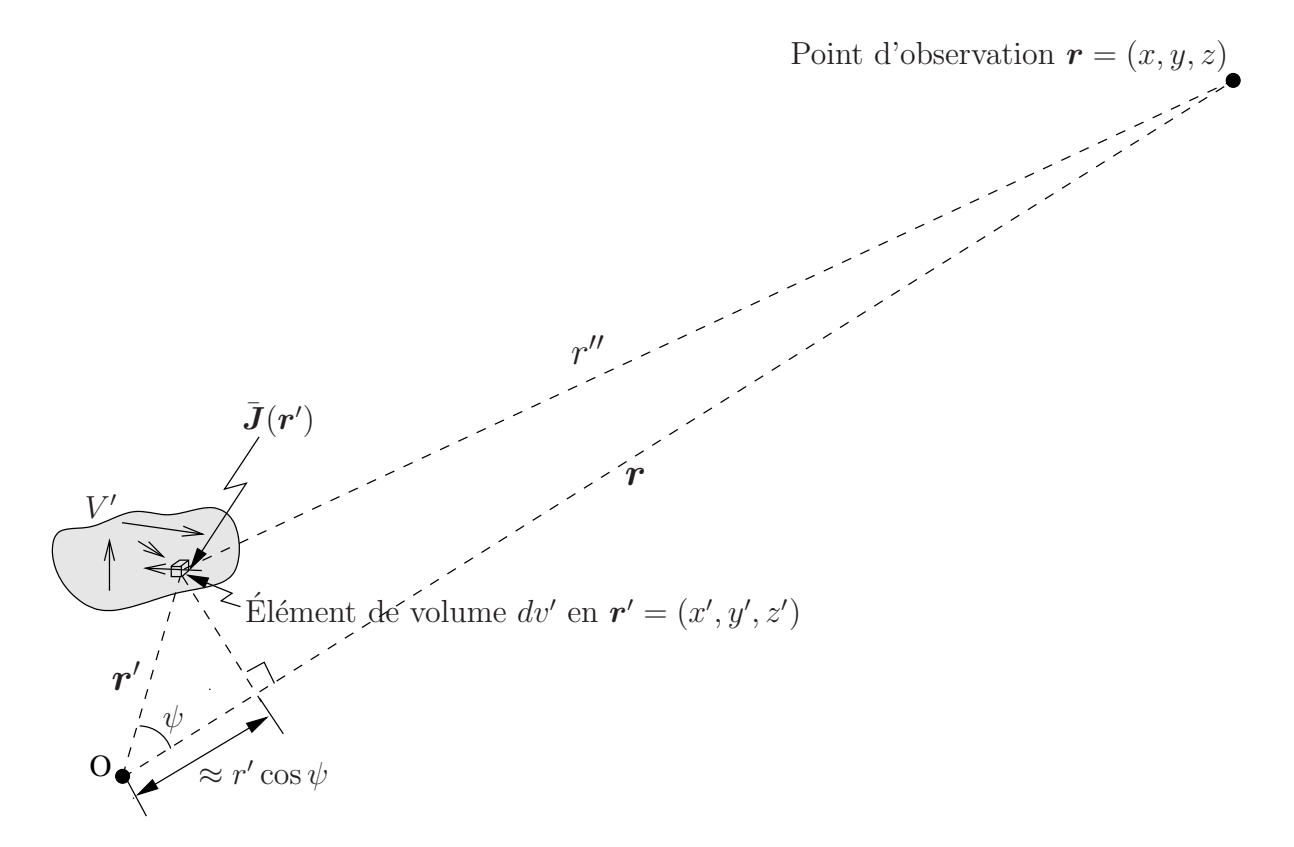

FIGURE 3.2 – Géométrie utilisée pour le vecteur potentiel retardé.

## 3.4 Région des champs des antennes

Quel que soit le type d'antenne, on obtient invariablement des champs dont les expressions mathématiques indiquent des variations en  $1/r$ ,  $1/r^2$  et  $1/r^3$ . On interprète ces variations des champs selon la distance comme ceci :

- les termes en  $1/r$  correspondent au rayonnement;
- les termes en  $1/r^2$  de  $\bar{E}$  sont reliés à l'induction;

<sup>&</sup>lt;sup>4</sup>Les auteurs utilisent parfois le nombre d'onde  $k$  pour désigner la même chose

• les termes en  $1/r^3$  de  $\bar{E}$  et en  $1/r^2$  de  $\bar{H}$  proviennent de l'électrostatique.

On reconnaît aussi 3 régions aux caractéristiques différentes pour l'expression des champs. Les limites de ces régions, bien qu'imprécises, dépendent de la longueur  $h_{x,y,z}$ de l'antenne suivant l'axe considéré. Il existe en effet, un déphasage de plus en plus important entre tous les points sur la structure constituant l'antenne par rapport à un axe perpendiculaire à l'observation lorsque les dimensions de l'antenne croissent. La figure 3.3 montre la différence de parcours qui engendre le déphasage.

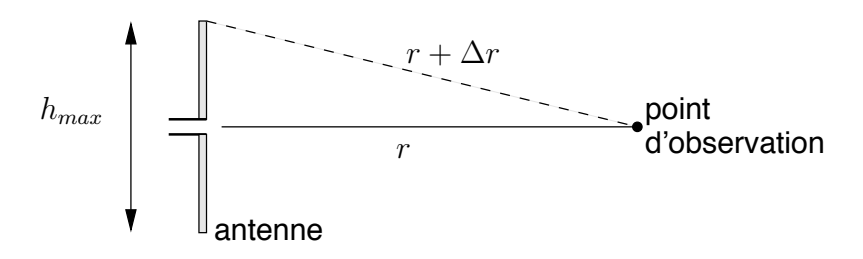

FIGURE 3.3 – Différence de parcours entre points sur un même axe.

• Zone de *Rayleigh*  $(r < r_{nf} = \frac{h^2}{2\lambda})$ :

Les termes inductifs et électrostatiques sont prépondérants au voisinage immédiat de l'antenne. Il y a une accumulation d'énergies électrique et magnétique. Les champs varient peu en fonction de la distance mais ils sont très complexes à analyser.

• Zone de *Fraunhofer*  $(r > r_{ff} = \frac{2h^2}{\lambda})$ :

Loin de l'antenne, les termes en  $1/r^2$  et  $1/r^3$  peuvent être négligés. Il ne reste donc que le rayonnement. Les champs électrique et magnétiques sont orthogonaux entre eux, et orthogonaux à la direction de propagation  $a_r$ . Leur rapport est constant :

$$
\frac{\bar{E}_{\theta}}{\bar{H}_{\phi}} = \sqrt{\frac{j\omega\mu}{\sigma + j\omega\epsilon}} \approx \sqrt{\frac{\mu_o}{\epsilon_o}} = \eta_o \,. \tag{3.21}
$$

où  $\eta_o$  est l'impédance intrinsèque du vide (le milieu de propagation) soit environ  $120\pi$ . Le front d'onde est plan et la décroissance des champs selon la distance est en  $1/r$ : c'est l'onde plane.

On considère que la zone de Fraunhofer débute lorsque la différence de parcours  $\Delta r$ entre le trajet du centre et celui venant de l'extrémité est inférieure à  $\lambda/16$ . Cette condition est atteinte lorsque la distance est plus grande que  $2h^2/\lambda$ .

• Zone de Fresnel :

Elle se situe entre les 2 extrêmes. Ici, les champs varient avec de fortes oscillations.

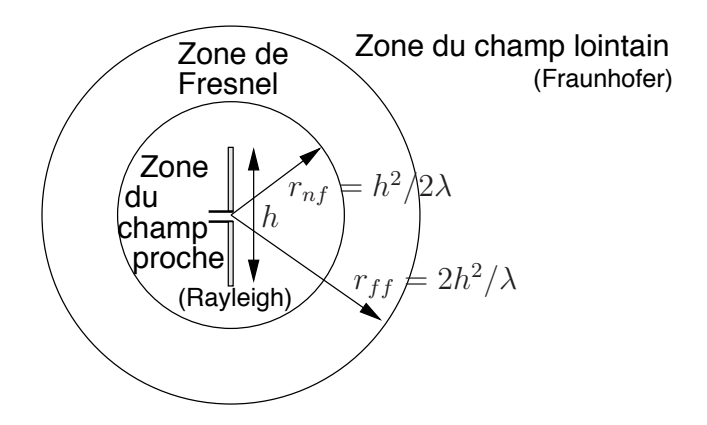

Figure 3.4 – Limites des 3 zones de rayonnement.

## 3.5 Champs lointains

La zone de Fraunhofer est la zone la plus importante car on utilise les antennes pour communiquer sur de grandes distances. Il vaut donc la peine de s'y attarder et de trouver les expressions des champs plus simples dans cette zone.

Soit une antenne centrée à l'origine du système de coordonnées. Selon la condition sur la distance pour la zone de Fraunhofer, tout point de charge sur l'antenne se trouve très proche de l'origine comparativement à la distance le séparant du point d'observation  $(r>r_{ff})$ . L'observateur est relativement loin d'où le calcul des champs lointains. On peut approximer  $r''$  dans (3.20) pour l'évaluation du potentiel vecteur  $\bar{\mathbf{A}}$  comme suit :

$$
r'' = \sqrt{r^2 + r'^2 - 2rr'\cos\psi} \tag{3.22}
$$

$$
\approx r - r' \cos \psi \qquad (\sin r \gg r') . \qquad (3.23)
$$

Tenant compte de (3.23) dans l'expression (3.18), on trouve, d'une part, que :

$$
\bar{A}(r) = \mu \frac{e^{-j\beta r}}{4\pi r} \underbrace{\int_{V'} \bar{J}(r') e^{j\beta r' \cos \psi} dv'}_{\bar{N}}.
$$
\n(3.24)

D'autre part, il faut faire un examen de l'équation  $(3.1)$  avec l'opérateur du rotationnel pour ne conserver que les termes qui ne décroissent pas plus vite que  $1/r$ . Puisque les trois composantes de  $\bar{A}$  ( $\bar{A}_r$ ,  $\bar{A}_\theta$  et  $\bar{A}_\phi$ ) décroissent en  $1/r$  à cause du terme devant l'intégrale en  $(3.24)$ , il appert que :

$$
\mu \bar{H} = \nabla \times \bar{A} = \frac{1}{r^2 \sin \theta} \begin{vmatrix} \mathbf{a}_r & r\mathbf{a}_\theta & r\sin \theta \mathbf{a}_\phi \\ \partial/\partial r & \partial/\partial \theta & \partial/\partial \phi \\ \bar{A}_r & r\bar{A}_\theta & r\sin \theta \bar{A}_\phi \end{vmatrix}
$$
(3.25)  

$$
= \frac{1}{r^2 \sin \theta} \frac{\partial}{\partial \theta} \left( r\sin \theta \bar{A}_\phi \right) \mathbf{a}_r - \frac{1}{r^2 \sin \theta} \frac{\partial}{\partial \phi} \left( r\bar{A}_\theta \right) \mathbf{a}_r + \frac{1}{r \sin \theta} \frac{\partial}{\partial \phi} \left( \bar{A}_r \right) \mathbf{a}_\theta + \frac{1}{r \sin \theta} \frac{\partial}{\partial \phi} \left( \bar{A}_r \right) \mathbf{a}_\theta - \frac{1}{r \sin \theta} \frac{\partial}{\partial r} \left( r\sin \theta \bar{A}_\phi \right) \mathbf{a}_\theta + \frac{1}{r \partial r} \left( r\bar{A}_\theta \right) \mathbf{a}_\phi - \frac{1}{r \partial \theta} \left( \bar{A}_r \right) \mathbf{a}_\phi^{\alpha - 1/r^2}
$$
(3.26)

Il ne reste donc que deux termes. Puisque  $\bar{N}$  est indépendant de la variable r, les deux composantes de  $\bar{A}$  varient comme  $\frac{e^{-j\beta r}}{4\pi r}$  par rapport à r. Les deux dérivées donnent respectivement :

$$
\mu \bar{H}_{\theta} = -\frac{1}{r \sin \theta} \frac{\partial}{\partial r} \left( r \sin \theta \bar{A}_{\phi} \right) = -\frac{1}{r} \frac{\partial}{\partial r} \left( \mu \frac{e^{-j\beta r}}{4\pi} \bar{N}_{\phi} \right) = -\frac{1}{r} \mu \left( -j\beta \frac{e^{-j\beta r}}{4\pi} \bar{N}_{\phi} \right)
$$

$$
\mu \bar{H}_{\phi} = \frac{1}{r} \frac{\partial}{\partial r} \left( r \bar{A}_{\theta} \right) = \frac{1}{r} \frac{\partial}{\partial r} \left( \mu \frac{e^{-j\beta r}}{4\pi} \bar{N}_{\theta} \right) = \frac{1}{r} \mu \left( -j\beta \frac{e^{-j\beta r}}{4\pi} \bar{N}_{\theta} \right)
$$

pour obtenir :

$$
\bar{H}_{\theta} = j\beta \frac{e^{-j\beta r}}{4\pi r} \bar{N}_{\phi} \tag{3.27}
$$

$$
\bar{H}_{\phi} = -j\beta \frac{e^{-j\beta r}}{4\pi r} \bar{N}_{\theta} . \tag{3.28}
$$

On procède de même pour  $\bar{E}$  à partir de l'équation d'Ampère  $\nabla \times \bar{H} = j\omega \epsilon \bar{E}$  avec (3.27) et (3.28) :

$$
j\omega \epsilon \bar{E}_{\theta} = -\frac{1}{r \sin \theta} \frac{\partial}{\partial r} \left( r \sin \theta \bar{H}_{\phi} \right) = -\frac{1}{r} \frac{\partial}{\partial r} \left( -j\beta \frac{e^{-j\beta r}}{4\pi} \bar{N}_{\theta} \right) = -\frac{1}{r} j\beta \left( -j\beta \frac{e^{-j\beta r}}{4\pi} \bar{N}_{\theta} \right)
$$
  
\n
$$
j\omega \epsilon \bar{E}_{\phi} = \frac{1}{r} \frac{\partial}{\partial r} \left( r \bar{H}_{\theta} \right) = -\frac{1}{r} \frac{\partial}{\partial r} \left( j\beta \frac{e^{-j\beta r}}{4\pi} \bar{N}_{\phi} \right) = -\frac{1}{r} j\beta \left( -j\beta \frac{e^{-j\beta r}}{4\pi} \bar{N}_{\phi} \right)
$$

pour obtenir (sachant que  $\frac{\beta^2}{j\omega\epsilon} = -j\omega\mu$ ) :

$$
\bar{E}_{\theta} = -j\omega\mu \frac{e^{-j\beta r}}{4\pi r} \bar{N}_{\theta}
$$
\n(3.29)

$$
\bar{E}_{\phi} = -j\omega\mu \frac{e^{-j\beta r}}{4\pi r} \bar{N}_{\phi} . \tag{3.30}
$$

Ces quatre dernières équations numérotées font le passage indirect rapide de la figure  $3.1$ ; elles s'écrivent ainsi sous la forme vectorielle :

$$
\bar{E} = -j\omega \bar{A}_{\perp} \tag{3.31}
$$

$$
\bar{H} = \frac{j\omega}{\eta_o} \bar{A}_{\perp} \times a_r \ . \tag{3.32}
$$

On remarque que seules les composantes transverses de  $\vec{A}$  ( $\bar{A}_{\theta}$  et  $\bar{A}_{\phi}$ ) notées  $\vec{A}_{\perp}$  servent car le champ électrique est transverse à la direction de propagation  $a_r$  pour une onde qui s'éloigne de l'antenne au centre du système de coordonnées.

On a donc maintenant toutes les expressions utiles aux calculs des champs produits par une antenne. Il suffit de connaˆıtre la distribution, en module et en phase, de chacun des éléments différentiels de densité de courant  $\bar{\boldsymbol{J}}(\boldsymbol{r}^\prime).$ 

Une *attention particulière* doit être portée à l'intégrale car l'ajout d'un retard provient d'une translation du système de coordonnées laquelle ne peut se réaliser de manière directe qu'en coordonnées cartésiennes en posant  $x'' = x - x'$ ,  $y'' = y - y'$  et  $z'' = z - z'$  comme dans (3.20).

Le calcul de l'intégrale pour  $\bar{\bf N}$  (ou réciproquement pour  $\bar{\bf A}$ ) doit se réaliser à partir des composantes  $\bar{J}_{x'}, \bar{J}_{y'}$  et  $\bar{J}_{z'}$  de manière à obtenir les composantes cartésiennes  $\bar{N}_x = \bar{N}_{x'}$ ,  $\bar{N}_y = \bar{N}_{y'}$  et  $\bar{N}_z = \bar{N}_{z'}$  de  $\bar{\mathbf{N}}$ ; on effectue le changement de système de coordonnées vers celui sphérique pour obtenir  $\bar{N}_{\theta}$  et  $\bar{N}_{\phi}$ à partir des composantes  $\bar{N}_x$ ,  $\bar{N}_y$  et  $\bar{N}_z$ .

## 3.5.1 Intensité de rayonnement

Suivant le principe de la conservation de l'énergie, toute l'énergie fournie par une source dans un volume doit être dissipée, emmagasinée ou sortir du volume. Donc, la puissance totale rayonnée (ou émise)  $\langle \mathcal{P}_t \rangle$  correspond à l'intégrale sur toute la sphère enveloppant l'antenne, de la densité de puissance moyenne définie selon  $(2.7)$ . Donc :

$$
\langle \mathcal{P}_t \rangle = \oint_S \text{Re} \left\{ \frac{1}{2} \bar{E} \times \bar{H}^* \right\} \cdot d\mathbf{S} \tag{3.33}
$$

En prenant les expressions des champs dans la zone lointaine, la puissance rayonn´ee  $devient<sup>5</sup>$ :

$$
\langle \mathcal{P}_t \rangle = \int_0^{\pi} \int_0^{2\pi} \underbrace{\frac{\eta_o}{8\lambda^2} \left( N_\theta^2 + N_\phi^2 \right)}_{K(\theta,\phi)} \sin\theta d\theta d\phi \tag{3.34}
$$

où  $K(\theta, \phi)$  est l'intensité de rayonnement préalablement définie par l'équation (2.9).

## 3.6 Dualité électromagnétique

En supposant des charges  $\rho_m$  et des courants magnétiques M, il est possible d'obtenir une dualité mathématique. Ces charges et ce courant magnétique n'existent pas en réalité mais constitue un concept utile pour résoudre certains problèmes de rayonnement. Les équations de *Maxwell* deviennent alors similaires. Les équations duales de *Maxwell* apparaissent au tableau 3.1.

#### 3.6.1 Principe de la dualité

Le principe de la dualité se résume ainsi :

- Si les sources de deux systèmes sont duales  $J_1 \leftrightarrows M_2$  (quoique aussi valide avec les charges  $\rho_e \leftrightarrows \rho_m$ )
- si les conditions aux limites sont aussi duales  $\epsilon_1 \leftrightarrows \mu_2$  et  $\mu_1 \leftrightarrows \epsilon_2$
- alors les champs du système  $#1$  peuvent être déduits de la solution du système  $#2$ par substitution  $E_1 \leftrightarrows H_2$  et  $H_1 \leftrightarrows -E_2$ .

Sources électriques Sources magnétiques

 $\nabla \cdot \bar{\bm{D}} = \rho_e$  $\bm{\nabla}\times\bar{\bm{H}}\ \ =\ \ (j\omega\epsilon)\bar{\bm{E}}+\bar{\bm{J}}% _{j}=\bar{\bm{J}}_{j}\bar{\bm{J}}_{j}+\bar{\bm{J}}_{j}\bar{\bm{J}}_{j}+\bar{\bm{J}}_{j}\bar{\bm{J}}_{j}+\bar{\bm{J}}_{j}\bar{\bm{J}}_{j}+\bar{\bm{J}}_{j}\bar{\bm{J}}_{j}+\bar{\bm{J}}_{j}\bar{\bm{J}}_{j}+\bar{\bm{J}}_{j}\bar{\bm{J}}_{j}+\bar{\bm{J}}_{j}\bar{\bm{J}}_{j}+\bar{\bm{J}}_{j}\bar{\bm{J}}_{j}+\bar{\bm$  $\nabla \times \bar{\bm{E}} = - (j\omega\mu)\bar{\bm{H}}$  $\nabla \cdot \bar{\bm{B}} = \rho_m$  $-\bm{\nabla}\times\bar{\bm{E}}$  =  $(j\omega\mu)\bar{\bm{H}}+\bar{\bm{M}}$  $\nabla \times \bar{H} = (j\omega\epsilon)\bar{E}$ 

TABLE  $3.1 - \acute{E}$ quations de Maxwell avec leurs formes duales

#### 3.6.2 Potentiel vecteur électrique

En supposant des charges et courants magnétiques issus de la dualité, on définit un nouveau potentiel vecteur retardé dit électrique  $\bar{F}$  par analogie avec le potentiel vecteur  $\bar{A}$ magnétique (équation  $(3.1)$ ) :

$$
\bar{\mathbf{D}} = -\nabla \times \bar{\mathbf{F}} \ . \tag{3.35}
$$

Ce potentiel vecteur  $\bar{F}$  est associé à la densité de courant magnétique un peu comme le vecteur potentiel  $\boldsymbol{A}$  avec la densité de courant électrique, par la relation suivante :

$$
\bar{F}(r) = \epsilon \int_{V'} \frac{\bar{M}(r')e^{-j\beta r''}}{4\pi r''} dv' \,. \tag{3.36}
$$

Dans la zone de Fraunhofer, l'approximation de  $r''$  donnée en  $(3.23)$  reste valide d'où :

$$
\bar{F}(r) = \epsilon \frac{e^{-j\beta r}}{4\pi r} \underbrace{\int_{V'} \bar{M}(r') e^{j\beta r' \cos \psi} dv'}_{\bar{L}} \tag{3.37}
$$

De la même manière qu'à la sous-section 3.5, on peut faire un passage indirect rapide du potentiel vecteur électrique aux champs lointains (voir équation  $(3.31)$  et  $(3.32)$ ) :

$$
\bar{E} = -j\omega\eta_o \bar{F}_{\perp} \times a_r \tag{3.38}
$$

$$
\bar{H} = -j\omega \bar{F}_{\perp} \ . \tag{3.39}
$$

Encore une fois, *seules les composantes transverses* de  $\bar{F}$  notées  $\bar{F}_\perp$  servent. On obtient les expressions (remarquez d'ailleurs les ressemblances avec les équations  $(3.27)$  à  $(3.30)$ ) du champ électrique :

$$
\bar{E}_{\theta} = -j\beta \frac{e^{-j\beta r}}{4\pi r} \bar{L}_{\phi}
$$
\n(3.40)

$$
\bar{E}_{\phi} = +j\beta \frac{e^{-j\beta r}}{4\pi r} \bar{L}_{\theta}
$$
\n(3.41)

et du champ magnétique :

$$
\bar{H}_{\theta} = -j\omega\epsilon \frac{e^{-j\beta r}}{4\pi r} \bar{L}_{\theta}
$$
\n(3.42)

$$
\bar{H}_{\phi} = -j\omega\epsilon \frac{e^{-j\beta r}}{4\pi r} \bar{L}_{\phi} . \tag{3.43}
$$

#### 3.6.3 Intensité de rayonnement magnétique

Toujours avec des charges et courants magnétiques issus de la dualité électromagnétique, l'intensité de rayonnement définie en  $(3.34)$ , s'écrit plutôt :

$$
K(\theta, \phi) = \frac{1}{8\lambda^2 \eta_o} \left( L_\phi^2 + L_\theta^2 \right) . \tag{3.44}
$$

## 3.7 Réciprocité

Il existe plusieurs formes de réciprocité en électromagnétisme qui servent à des problèmes fort différents. Celle sur laquelle on se penche ici, présente un intérêt pour les antennes. Elle fait en sorte que le diagramme de rayonnement d'une antenne, sa directivité ou son impédance d'entrée, sont les mêmes que l'antenne soit émettrice ou réceptrice. Elle montre aussi qu'il y a plusieurs alternatives à la mesure du diagramme de rayonnement.

#### 3.7.1 Théorème de réciprocité de Lorentz

Le théorème de réciprocité de Lorentz pour un circuit linéaire à  $N$  ports (interfaces) s'énonce ainsi :

$$
\sum_{k=1}^{N} \bar{V}_{kb} \bar{I}_{ka} = \sum_{k=1}^{N} \bar{V}_{ka} \bar{I}_{kb}
$$
\n(3.45)

où  $\bar{V}_k$  et  $\bar{I}_k$  sont les différents couples tension et courant à chacun des ports mais considérés dans deux situations distinctes a et b.

En particulier pour un quadripôle i.e. un système à deux ports  $(N = 2)$ , l'équation  $(3.45)$  devient  $\bar{V}_{1b}\bar{I}_{1a} + \bar{V}_{2b}\bar{I}_{2a} = \bar{V}_{1a}\bar{I}_{1b} + \bar{V}_{2a}\bar{I}_{2b}$ .

- $\bullet$  Si une source courant  $\bar{I}_{1a} = \bar{I}$  est appliquée au port 1, et qu'une tension  $\bar{V}_{2a} = \bar{V}$ est mesurée à l'autre port en circuit ouvert ( $\overline{I}_{2a} = 0$ ) dans la situation a;
- alors une tension identique  $\bar{V}_{1b} = \bar{V}$  en circuit ouvert  $(\bar{I}_{1b} = 0)$  est mesurée au port 1 en plaçant la source courant  $\bar{I}_{2b} = \bar{I}$  au port 2 dans la situation b.

La preuve est simple car en posant  $\bar{I}_{2a} = \bar{I}_{1b} = 0$ , la relation de réciprocité se résume à

$$
\bar{V}_{1b}\bar{I}_{1a} = \bar{V}_{2a}\bar{I}_{2b} \tag{3.46}
$$

qui procure  $\bar{V}_{1b} = \bar{V}_{2a} = \bar{V}$  lorsque  $\bar{I}_{1a} = \bar{I}_{2b} = \bar{I}$ .

La fonction de transfert générale du quadripôle est donnée par :

$$
\begin{bmatrix}\n\bar{V}_1 \\
\bar{V}_2\n\end{bmatrix} = \begin{bmatrix}\n\bar{Z}_{11} & \bar{Z}_{12} \\
\bar{Z}_{21} & \bar{Z}_{22}\n\end{bmatrix} \begin{bmatrix}\n\bar{I}_1 \\
\bar{I}_2\n\end{bmatrix}
$$
\n(3.47)

$$
\bar{\underline{v}} = \bar{Z}\bar{i} \,. \tag{3.48}
$$

Les auto-impédances  $\bar{Z}_{11}$  et  $\bar{Z}_{22}$  correspondent aux impédances d'entrée des ports 1 et 2 respectivement. Il y a réciprocité si  $\bar{Z}_{21} = \bar{Z}_{12}$  soit  $\underline{\bar{Z}} = \underline{\bar{Z}}^{\top}$  de manière générale à N ports.

#### 3.7.2 Réciprocité en électromagnétisme

La démonstration de la réciprocité pour l'électromagnétisme n'a rien de simple comme c'est souvent le cas en électromagnétisme. Sans enlever de généralité, on suppose des sources réelles faites de conducteurs électriques sur lesquels circulent un courant électrique seulement  $(M = 0)$ . La démonstration commence en considérant deux sources a et b ayant leur densité de courant électrique  $J_a$  et  $J_b$ .

On procède aux trois étapes suivantes.

1) Le produit scalaire de  $H_b$  par l'équation de Faraday pour la source 1 duquel est soustrait le produit scalaire de  $\bar{E}_a$  par celle d'Ampère pour la source 2 donne :

$$
\bar{H}_b \cdot \nabla \times \bar{E}_a - \bar{E}_a \cdot \nabla \times \bar{H}_b =
$$
  

$$
\nabla \cdot (\bar{E}_a \times \bar{H}_b) = -j\omega\mu_o \bar{H}_b \cdot \bar{H}_a - j\omega\epsilon_o \bar{E}_a \cdot \bar{E}_b - \bar{E}_a \cdot \bar{J}_b
$$

2) Le produit scalaire de  $E_b$  par l'équation d'Ampère pour la source 1 duquel est soustrait le produit scalaire de  $H_a$  par celle de *Faraday* pour la source 2 donne :

$$
\bar{\boldsymbol{E}}_b \cdot \nabla \times \bar{\boldsymbol{H}}_a - \bar{\boldsymbol{H}}_a \cdot \nabla \times \bar{\boldsymbol{E}}_b = -\nabla \cdot (\bar{\boldsymbol{E}}_b \times \bar{\boldsymbol{H}}_a) = j\omega \epsilon_o \bar{\boldsymbol{E}}_b \cdot \bar{\boldsymbol{E}}_a + \bar{\boldsymbol{E}}_b \cdot \bar{\boldsymbol{J}}_a + j\omega \mu_o \bar{\boldsymbol{H}}_a \cdot \bar{\boldsymbol{H}}_b
$$

3) En additionnant les deux dernières équations de part et d'autre, on aboutit à :

$$
\nabla \cdot (\bar{\boldsymbol{E}}_a \times \bar{\boldsymbol{H}}_b - \bar{\boldsymbol{E}}_b \times \bar{\boldsymbol{H}}_a) = \bar{\boldsymbol{E}}_b \cdot \bar{\boldsymbol{J}}_a - \bar{\boldsymbol{E}}_a \cdot \bar{\boldsymbol{J}}_b . \qquad (3.49)
$$

Cette forme générale du théorème de réciprocité de Lorentz peut être simplifiée. On assume d'abord que les sources  $J_a$  et  $J_b$  sont localisées (sur ce qui deviendra les antennes) et qu'il n'y a aucune onde provenant de l'extérieur au système. Dans ce cas, l'intégrale suivante dont la surface fermée contient entièrement les deux sources est nulle<sup>6</sup> :

$$
\oint_S (\bar{\boldsymbol{E}}_a \times \bar{\boldsymbol{H}}_b - \bar{\boldsymbol{E}}_b \times \bar{\boldsymbol{H}}_a) \cdot d\boldsymbol{S} = 0.
$$

Par le théorème de la divergence appliqué sur  $(3.49)$ , on obtient alors :

$$
\iiint_V \bar{\boldsymbol{E}}_b \cdot \bar{\boldsymbol{J}}_a \, dv = \iiint_V \bar{\boldsymbol{E}}_a \cdot \bar{\boldsymbol{J}}_b \, dv \ . \tag{3.50}
$$

Chacune des intégrales de  $(3.50)$  peut être interprétée comme le couplage entre un champ  $\bar{E}_a$  produit par la source  $\bar{J}_a$ , avec le champ  $\bar{E}_b$  produit par la source  $\bar{J}_b$  (idem pour  $\bar{H}_a$ de  $M_a$ , avec  $H_b$  de  $M_b$ ). Ce couplage est identique en prenant une source avec le champ correspondant à une autre source, d'où la réciprocité. On remarque d'ailleurs la similitude entre (3.50) et (3.46).

<sup>&</sup>lt;sup>6</sup>La surface peut être  $S_{r>r_{ff}}$  où les champs E et H pour chaque source respectent les critères d'orthogonalité entre eux et avec la direction de propagation, et le rapport  $\bar{E}/\bar{H} = \pm \eta_o$  ( $\bar{E}_{\theta}/\bar{H}_{\phi} = \eta_o$ ,  $\bar{E}_{\phi}/\bar{H}_{\theta} = -\eta_{o}$ ). Ainsi, on a  $\bar{E}_{a} \times \bar{H}_{b} - \bar{E}_{b} \times \bar{H}_{a} = (\bar{E}_{\theta_{a}}\bar{H}_{\phi_{b}} + \bar{E}_{\phi_{a}}\bar{H}_{\theta_{b}}) - (\bar{E}_{\theta_{b}}\bar{H}_{\phi_{a}} + \bar{E}_{\phi_{b}}\bar{H}_{\theta_{a}}) =$  $\bar{E}_{\theta_a} \frac{\bar{E}_{\theta_b}}{\eta_o} + \bar{E}_{\phi_a} \frac{\bar{E}_{\phi_b}}{\eta_o} - \bar{E}_{\theta_b} \frac{\bar{E}_{\theta_a}}{\eta_o} - \bar{E}_{\phi_b} \frac{\bar{E}_{\phi_a}}{\eta_o} = 0$ 

#### 3.7.3 Réciprocité pour antennes

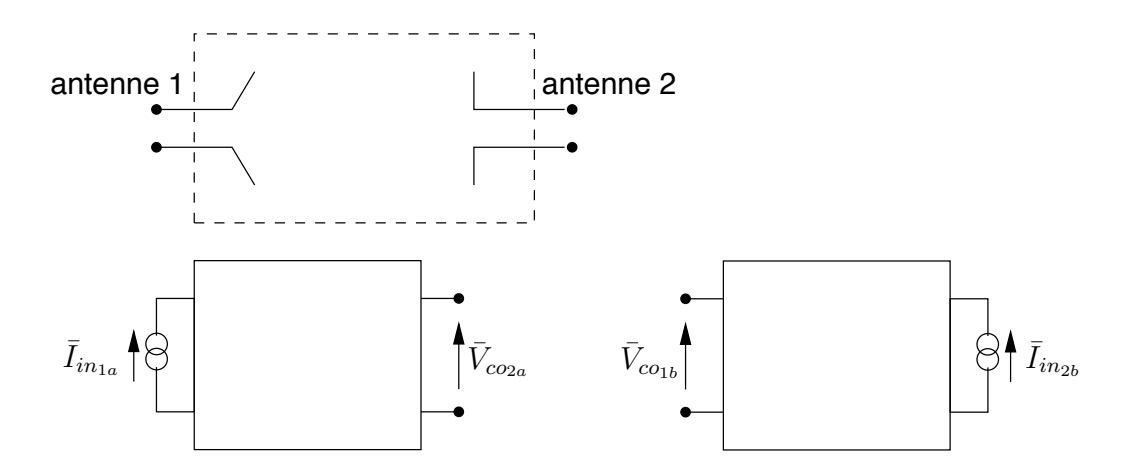

FIGURE  $3.5$  – Réciprocité pour les antennes par le quadripôle.

Pour utiliser la réciprocité dans le cas des antennes, on traite les deux antennes (chacune avec deux bornes) et le milieu de propagation comme un quadripôle, tel que représenté sur la figure 3.5. Le volume  $V$  de  $(3.50)$  entoure entièrement les deux antennes, ne laissant que leur paire de bornes. La situation  $a$  montrée à gauche sur la figure 3.5, considère une source  $\bar{J}_a = \bar{J}_{1a}$  appliqué à l'antenne 1 seulement comme sur la figure et une source  $J_b = J_{2b}$  appliqué à l'antenne 2 dans la situation b montrée à droite sur la même figure. L'intégrale de volume sur  $V$  pour le terme de gauche de  $(3.50)$  se décompose alors en :

- une intégrale de surface de  $J_{1a}$  donnant le courant entrant dans l'antenne 1 à ses bornes  $\bar{I}_{in_{1a}}$ ;
- et une intégrale de ligne sur  $\bar{E}_b$  produit par la source  $\bar{J}_{2b}$  induisant une tension aux bornes de l'antenne 1 en circuit ouvert,  $V_{co<sub>1b</sub>}$ .

En faisant de même pour le terme de droite de  $(3.50)$ , on trouve donc que :

$$
\bar{V}_{co_{1b}}\bar{I}_{in_{1a}} = \bar{V}_{co_{2a}}\bar{I}_{in_{2b}} \tag{3.51}
$$

soit une relation identique à  $(3.46)$  prouvant du même coup la réciprocité pour antennes. Avec un même courant alimentant une des deux antennes  $(\bar{I}_{in}_{1a} = \bar{I}_{in}_{2b} = \bar{I}_{in})$ , on retrouve la même tension aux bornes de l'autre antenne  $(\bar{V}_{co_{2a}} = \bar{V}_{co_{1b}} = \bar{V}_{co})$ .

#### Exemple 3.1

 $\triangleright$  Démontrez l'égalité des diagrammes de rayonnement en émission et en réception d'une antenne dans le champ lointain.

Pour obtenir le diagramme de rayonnement  $F_{a_1}(\theta, \phi)$  en émission, l'idée serait de déplacer une antenne 2 sur une sphère centrée sur l'antenne 1 qui

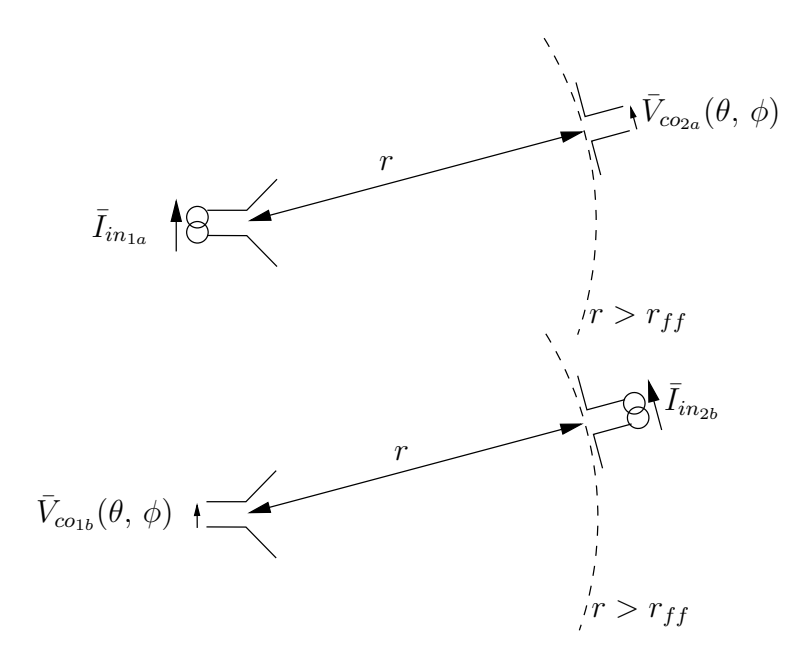

FIGURE 3.6 – Réciprocité des diagrammes de rayonnement en émission et en réception.

pointe toujours vers 1. Une tension  $V_{co_{2a}}(\theta, \phi)$  apparaît aux bornes de l'antenne 2 lorsque l'antenne 1 est alimentée par un courant  $I_{in_{1a}} = I_{in}$ , tension proportionnelle au champ électrique  $E_{1a}(\theta, \phi)$  capté donc correspondant au diagramme de rayonnement de l'antenne 1 en émission.

Par contre, le même déplacement avec les mêmes restrictions lorsque l'antenne 2 est alimentée par le courant  $I_{in_{2b}} = I_{in}$  fait apparaître aussi une tension  $V_{\text{co}_{1b}}(\theta, \phi)$  aux bornes de l'antenne 1. Cette fois, la tension est proportionnelle au diagramme de rayonnement  $F_{a_1}(\theta, \phi)$  de l'antenne 1 en réception.

Or, on a  $V_{\alpha_{2a}}(\theta, \phi) = V_{\alpha_{1b}}(\theta, \phi)$  d'où la réciprocité des diagrammes de rayonnement en émission et réception :

$$
F_{a_{\text{emission}}}(\theta, \phi) = F_{a_{\text{r\'eception}}}(\theta, \phi) .
$$

#### 3.7.4 Réciprocité pour canal de transmission

Plusieurs facteurs affectent la tension apparaissant à l'une des antennes lorsque l'autre est excitée : le milieu de propagation avec, peut-être la présence des divers objets, l'orientation des antennes, etc. Cependant, en regardant la fonction de transfert du quadripôle, une même excitation en courant à l'un des accès, produira toujours la même tension à l'autre accès indépendamment de l'accès excité. Le canal de propagation se doit, en conséquence, d'être lui aussi, réciproque.

L'égalité des impédances mutuelles  $\bar{Z}_{21} = \bar{Z}_{12}$  impliquant  $\frac{V_{co_{2a}}}{I_{in_{1a}}} = \frac{V_{co_{1b}}}{I_{in_{2b}}}$ , sert de base de départ.

Soit la situation à gauche sur la figure 3.5. Comme la puissance transmise est proportionnelle à  $I_{in_{1a}}^2$  (ou  $I_{in_{2b}}^2$  dans l'autre cas) et la puissance reçue est proportionnelle à  $V_{co_{2a}}^2$ (ou  $V_{co_{1b}}^2$  dans l'autre cas), il en ressort que :

$$
\frac{V_{co_{2a}}^2}{I_{in_{1a}}^2} = \frac{V_{co_{1b}}^2}{I_{in_{2b}}^2} \implies \frac{<\mathcal{P}_{r_{2a}}>}{<\mathcal{P}_{t_{1a}}>} = \frac{<\mathcal{P}_{r_{1b}}>}{<\mathcal{P}_{t_{2b}}>}. \tag{3.52}
$$

L'égalité de ces deux rapports de puissance met ainsi en évidence que la transmission d'une onde radio ne dépend pas du rôle assigné, que ce soit en émission ou en réception, `a chaque antenne lorsque leur installation physique est fixe.

## **Exercices**

#### Question 1

Une antenne parabolique de forme circulaire opère à une fréquence de 4  $GHz$  (communication avec satellite Anik-F2 en bande C). Sa directivité maximale est  $D = 1975$ alors que son efficacité d'ouverture est de  $\varepsilon_{ap} = 50\%$  (ce qui est typique pour ce type d'antenne).

Déterminez la distance de la zone de Fraunhofer selon la règle ad-hoc.

#### Question 2

Une antenne dite dipôle élémentaire, rayonne une onde électromagnétique dont les champs s'expriment ainsi  $(C_a \text{ est une constante})$ :

$$
\bar{H}_{\phi} = \frac{C_a}{\eta_o} e^{-j\beta r} \left( \frac{j}{\beta r} + \frac{1}{(\beta r)^2} \right) \sin \theta
$$
\n
$$
\bar{E}_r = 2C_a e^{-j\beta r} \left( \frac{1}{(\beta r)^2} - \frac{j}{(\beta r)^3} \right) \cos \theta
$$
\n
$$
\bar{E}_{\theta} = C_a e^{-j\beta r} \left( \frac{j}{\beta r} + \frac{1}{(\beta r)^2} - \frac{j}{(\beta r)^3} \right) \sin \theta.
$$

- a) Tracez l'allure des champs  $H$  et  $E$  normalisés, produits par un dipôle élémentaire en fonction de  $\beta r$ , pour  $\theta = \pi/2$  et sur un graphique log-log. Dégagez les trois zones, Rayleigh, Fresnel et Fraunhofer, selon les règles utilisées en pratique ;
- b) Montrez que l'onde a les caractéristiques d'une onde plane dans la zone de Fraunhofer.

#### Question 3

Des antennes produisent des vecteurs  $N$  et  $L$  différents. Dans chaque cas, donnez l'expression des champs lointains électrique et magnétique.

- a)  $\bar{\mathbf{N}} = \bar{N}_x \mathbf{a}_x$ ;
- b)  $\bar{\mathbf{N}} = \bar{N}_x \mathbf{a}_x + \bar{N}_y \mathbf{a}_y$ ;
- c)  $\bar{L} = \bar{L}_u a_v$ .

#### Question 4

Pour un type d'antenne spécifique (antenne à ouverture), il existe une relation entre les vecteurs  $\bar{\mathbf{N}} = \bar{N}_x \mathbf{a}_x$  et  $\bar{\mathbf{L}} = \bar{L}_y \mathbf{a}_y$ . Cette relation est donnée par  $\bar{L}_y = \eta_o \bar{N}_x$ .

Donnez la relation qui existe alors entre les champs électriques lointains issus des composantes  $N_x$  et  $L_y$  prises séparément dans la direction  $a_n$  qui est perpendiculaire à  $\bar{N}$  et  $\bar{L}$ .

De manière générale, on a :  $\bar{N} = \frac{\bar{L}}{\eta_o} \times \mathbf{a}_n$ .

#### Question 5

Une antenne émet à la fréquence de 12  $GHz$  (communication avec satellite Anik-F2 en bande Ku). Sa directivité atteint  $D = 2513$  dans la direction optimale. Or, on suppose que sa fonction caractéristique suit une forme gaussienne (antenne à rayonnement gaussien) s'écrivant  $F_a(\theta, \phi) = e^{-271\psi^2}$  avec  $\cos \psi = \cos(\phi - \frac{\pi}{4})\sin(\theta + \frac{\pi}{6})$ .

- a) Quelle direction optimale vers laquelle pointe cette antenne ;
- b) Comment s'écrirait son ouverture effective en fonction des coordonnées  $\phi$  et  $\theta$

#### Réponses :

1. a)  $h_{max} = 2r_p = 1.5 \text{ m } d' \text{ow } r_{ff} = 60 \text{ m}.$ 

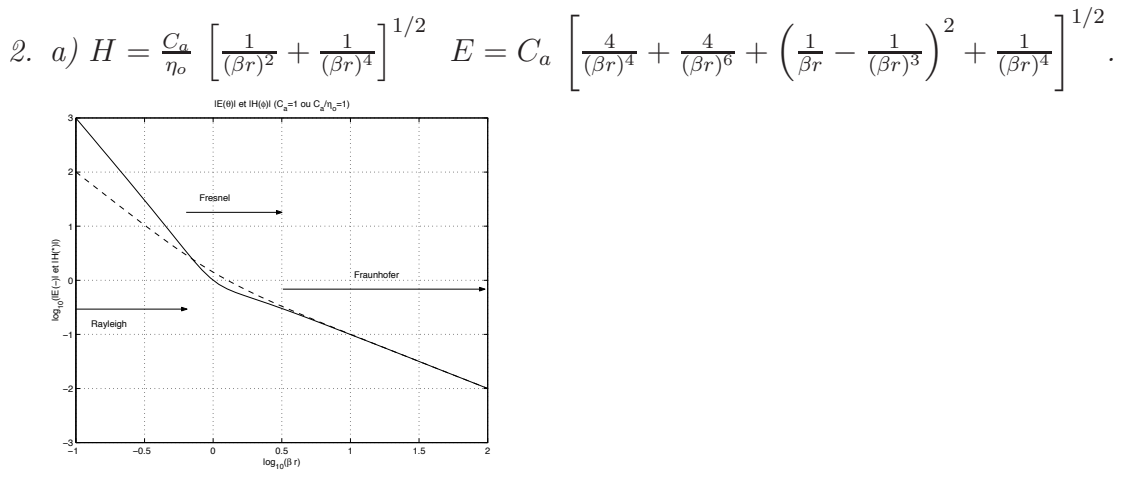

b) Ayant  $r \gg$  alors  $\bar{H} = \bar{H}_{\phi} a_{\phi} \approx \frac{C_a}{\eta_o} e^{-j\beta r} \frac{j}{\beta r} \sin \theta$  et  $\bar{E} \approx \bar{E}_{\theta} a_{\theta} \approx C_a e^{-j\beta r} \frac{j}{\beta r} \sin \theta$ . Donc  $\boldsymbol{E} \perp \boldsymbol{H} \perp (\boldsymbol{a}_r = \boldsymbol{a}_P)$  et  $\frac{\bar{\boldsymbol{E}}'}{\bar{\boldsymbol{H}}} = \eta_o$ .

3. a) 
$$
\vec{E} = -j\omega\mu \frac{e^{-j\beta r}}{4\pi r} \vec{N}_x (\cos\theta \cos\phi \mathbf{a}_{\theta} - \sin\phi \mathbf{a}_{\phi})
$$
  
\n
$$
\vec{H} = \frac{j\omega\mu}{\eta_o} \frac{e^{-j\beta r}}{4\pi r} \vec{N}_x (-\sin\phi \mathbf{a}_{\theta} - \cos\theta \cos\phi \mathbf{a}_{\phi})
$$
  
\nb) 
$$
\vec{E} = -j\omega\mu \frac{e^{-j\beta r}}{4\pi r} (\cos\theta (\vec{N}_x \cos\phi + \vec{N}_y \sin\phi) \mathbf{a}_{\theta} - (\vec{N}_x \sin\phi - \vec{N}_y \cos\phi) \mathbf{a}_{\phi})
$$
  
\n
$$
\vec{H} = \frac{j\omega\mu}{\eta_o} \frac{e^{-j\beta r}}{4\pi r} (- (\vec{N}_x \sin\phi - \vec{N}_y \cos\phi) \mathbf{a}_{\theta} - \cos\theta (\vec{N}_x \cos\phi + \vec{N}_y \sin\phi) \mathbf{a}_{\phi})
$$
  
\nc) 
$$
\vec{E} = -j\omega\epsilon\eta_o \frac{e^{-j\beta r}}{4\pi r} \vec{L}_y (\cos\phi \mathbf{a}_{\theta} - \cos\theta \sin\phi \mathbf{a}_{\phi})
$$
  
\n
$$
\vec{H} = -j\omega\epsilon \frac{e^{-j\beta r}}{4\pi r} \vec{L}_y (\cos\theta \sin\phi \mathbf{a}_{\theta} + \cos\phi \mathbf{a}_{\phi}).
$$

4. 
$$
\dot{a} \theta = 0
$$
, on  $a \bar{E}_{N_x} = \bar{E}_{L_y} = -j\omega\mu \frac{e^{-j\beta r}}{4\pi r} \bar{N}_x (\cos\phi \mathbf{a}_{\theta} - \sin\phi \mathbf{a}_{\phi}).$ 

5. a)  $\Psi_o = (\theta = 60^{\circ}, \phi = 45^{\circ})$ ; b)  $A_{em}(\theta, \phi) = 0.125 e^{-542\psi^2}$ .

## Chapitre 4

## Antennes élémentaires

L'étude des antennes commence par l'analyse de sources ponctuelles de rayonnement qui n'existent pas. Cependant, à partir des résultats obtenus, on pourra alors représenter des structures plus complexes en :

- analysant leur distribution de courant;
- assimilant l'antenne en un ensemble de sources ponctuelles qui reproduisent le plus fidèlement possible la distribution – un peu comme tout volume est constitué d'une somme innombrable d'unités différentielles de volume  $dv$ .

En effet, il s'agit de représenter la structure complexe comme une grande quantité d'éléments infinitésimaux de courant ayant une amplitude et une phase de leur courant respectif convenablement ajustées. L'addition vectorielle des champs produits par les éléments de courant permet de déduire les champs produits par la distribution de courant réelle.

Les antennes élémentaires sont donc des éléments petits devant la longueur d'onde au point où on les considère pratiquement ponctuelles. De plus, la distribution de courant sur l'élément est uniforme partout.

## 4.1 Dipôle élémentaire

Le dipôle élémentaire est un élément de courant. Il est aussi appelé dipôle de Hertz.

Ce dipôle élémentaire n'existe pas, mais facilite grandement le calcul pour des antennes filiformes bien réelles cette fois. Toute antenne filiforme peut en effet être vue comme une infinité de dipôles élémentaires mis bout à bout.

Le champ produit par l'antenne filiforme correspond à l'intégrale des champs produits par les dipôles élémentaires la constituant

- pondérés par l'amplitude du courant à l'endroit du dipôle élémentaire ;
- déphasés selon la position du dipôle élémentaire sur la structure de l'antenne.

#### 4.1.1 Potentiel vecteur

L'évaluation de la distribution des champs électromagnétiques par la notion du potentiel retardé, est applicable immédiatement au cas le plus simple, à savoir un dipôle élémentaire centré à l'origine.

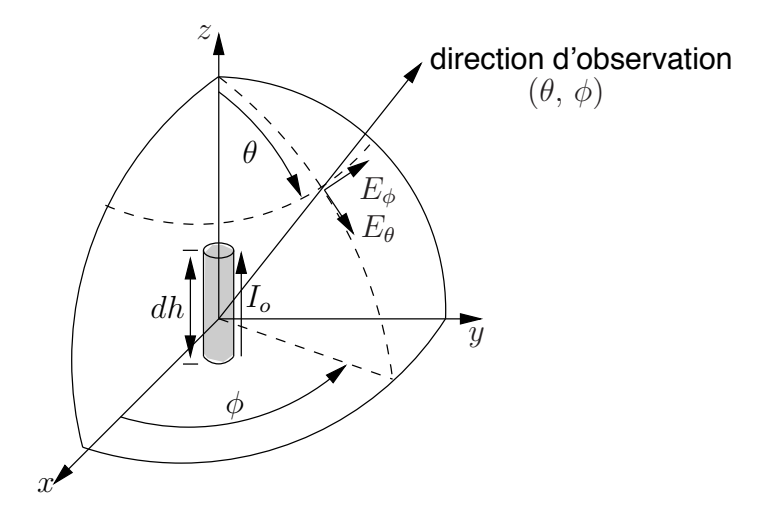

FIGURE  $4.1$  – Élément de courant dans le système de coordonnées.

La figure 4.1 montre un tel dipôle dans la direction z, localisé à l'origine du système de coordonnées sphériques. Il s'agit d'un élément

- infinitésimal de longueur dh (ou  $\Delta h$  telle que  $\Delta h \ll \lambda$ );
- linéaire ;
- parcouru par un courant (ou densité de courant) uniforme  $I<sub>o</sub>$  sur toute sa longueur.

Ainsi, la distribution du courant s'exprime :

$$
\bar{\mathbf{J}}dv' = I_o dz' \mathbf{a}_z . \tag{4.1}
$$

Par continuité, des charges identiques et, mais de signes opposés, existent à chacune des extrémités  $\pm dh/2$  d'où le nom de dipôle de Hertz.

Selon l'équation du potentiel vecteur retardé  $(3.6)$ , seule la composante en z est nonnulle car l'élément de courant est orienté en  $z$  selon (4.1). L'expression du potentiel retardé est rapidement obtenue de (3.17) :

$$
\bar{A}_z = \mu \int_{dh} I_o \frac{e^{-j\beta r}}{4\pi r} dz'
$$
\n(4.2)

$$
= \mu I_o dh \frac{e^{-j\beta r}}{4\pi r} \ . \tag{4.3}
$$

L'intégrale se limite à un seul élément différentiel centré d'où  $r'' = r$ .

Compte tenu de la géométrie du système, il convient d'utiliser les coordonnées sphériques. Il faut donc décomposer le vecteur unitaire  $a_z$  sur la base sphérique (voir Annexe A.3), ce qui conduit  $\grave{a}$  :

$$
\bar{A}_r = \bar{A}_z \cos \theta = \mu I_o dh \frac{e^{-j\beta r}}{4\pi r} \cos \theta \tag{4.4}
$$

$$
\bar{A}_{\theta} = -\bar{A}_{z} \sin \theta = -\mu L_{0} dh \frac{e^{-j\beta r}}{4\pi r} \sin \theta \qquad (4.5)
$$

$$
\bar{A}_{\phi} = 0. \tag{4.6}
$$

On remarque qu'il n'y a pas de composante  $a_{\phi}$  du potentiel vecteur à cause de la symétrie de la structure autour de l'axe z.

#### 4.1.2 Distribution des champs

Les expressions des champs peuvent être trouvées directement de  $(3.1)$  et de l'équation d'Ampère  $\nabla \times \vec{H} = j\omega \epsilon \vec{E}$  en coordonnées sphériques :

$$
\bar{H} = \frac{1}{\mu} \nabla \times \bar{A} = \frac{1}{\mu r^2 \sin \theta} \begin{vmatrix} \mathbf{a}_r & r\mathbf{a}_\theta & r\sin \theta \mathbf{a}_\phi \\ \partial/\partial r & \partial/\partial \theta & \partial/\partial \phi \\ \bar{A}_r & r\bar{A}_\theta & r\sin \theta \bar{A}_\phi \end{vmatrix}
$$

$$
= \frac{1}{\mu r^2 \sin \theta} \left( \frac{\partial r\bar{A}_\theta}{\partial r} - \frac{\partial \bar{A}_r}{\partial \theta} \right) r \sin \theta \mathbf{a}_\phi
$$

ce qui donne :

$$
\bar{H}_{\phi} = I_o dh \frac{e^{-j\beta r}}{4\pi} \beta^2 \left(\frac{j}{\beta r} + \frac{1}{(\beta r)^2}\right) \sin \theta \tag{4.7}
$$

$$
\bar{E}_r = I_o dh \frac{e^{-j\beta r}}{4\pi} \frac{2}{j\omega\epsilon} \beta^3 \left(\frac{j}{(\beta r)^2} + \frac{1}{(\beta r)^3}\right) \cos\theta \tag{4.8}
$$

$$
\bar{E}_{\theta} = I_o dh \frac{e^{-j\beta r}}{4\pi} \frac{1}{j\omega \epsilon} \beta^3 \left( \frac{1}{(\beta r)^3} + \frac{j}{(\beta r)^2} - \frac{1}{\beta r} \right) \sin \theta \,. \tag{4.9}
$$

Les autres composantes des champs étant nulles.

Une illustration du champ électrique produit par le dipôle élémentaire à différent instant, est montrée à la figure 4.2.

- Dans le premier temps, des charges de signes opposés existent aux extrémités et des lignes de champ se créent entre les 2 pôles.
- Un quart de période plus tard, le courant à l'entrée du dipôle est maximum. La charge est répartie tout le long de l'antenne.
- Plus tard, les lignes de champ se refermeront car des charges de signes opposées réapparaîtront, mais elles seront aux positions inverses du premier temps.

On note alors que :

- un mouvement de propagation des lignes de champ s'éloignant du dipôle;
- aucune ligne de champ dans l'axe  $z (\theta = 0, 180^{\circ}).$

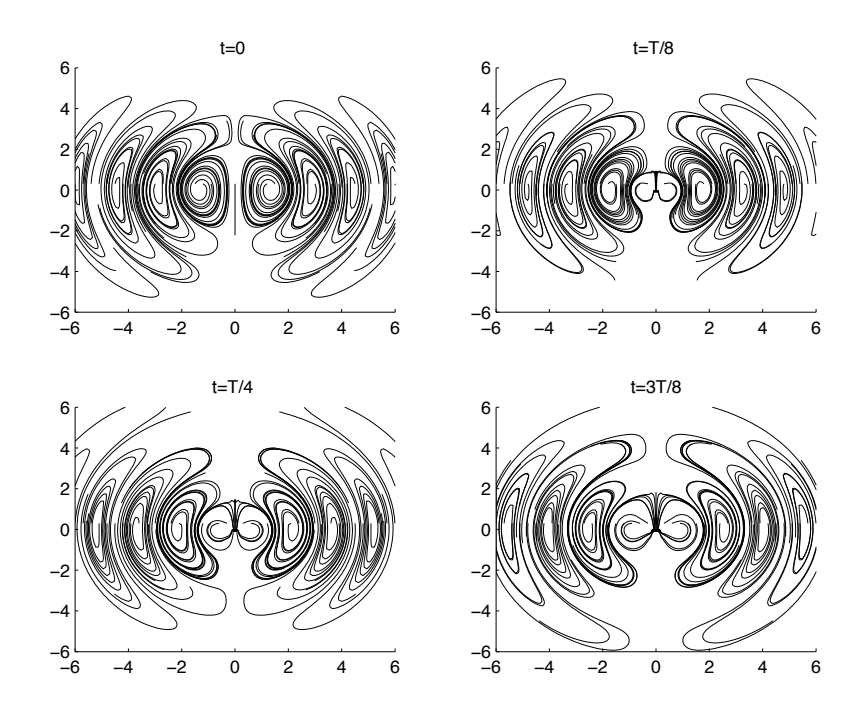

FIGURE  $4.2$  – Allure du champ électrique selon le temps.

#### 4.1.3 Champs lointains

On peut obtenir l'expression des champs produits par le dipôle élémentaire dans la zone de Fraunhofer de deux façons :

- en procédant au long comme cela vient d'être fait, puis en annulant les termes en  $1/r^2$  et  $1/r^3$  (passage indirect  $\partial$ );
- en utilisant directement les expressions valides pour les champs lointains (passage indirect rapide) i.e avec  $(3.24)$  et  $(3.27)$  jusqu'à  $(3.30)$ .

Cette dernière façon est de loin, la plus simple. En procédant ainsi, on obtient :

$$
\bar{\mathbf{N}}_{elem} = \bar{N}_{z_{elem}} \mathbf{a}_z = \int_{dh} I_o \underbrace{e^{j\beta r' \cos \psi}}_{\approx 1} dz' \mathbf{a}_z = I_o dh \mathbf{a}_z \qquad (4.10)
$$

car $r' \approx 0$  Ainsi :

$$
\bar{\mathbf{A}}_{elem} = \mu \frac{e^{-j\beta r}}{4\pi r} \bar{N}_z \mathbf{a}_z = \mu I_o dh \frac{e^{-j\beta r}}{4\pi r} \mathbf{a}_z . \qquad (4.11)
$$

Le passage indirect rapide donne alors :

$$
\bar{E}_{\theta_{elem}} = j\omega\mu I_o dh \frac{e^{-j\beta r}}{4\pi r} \sin\theta . \qquad (4.12)
$$

$$
\bar{H}_{\phi_{elem}} = j\beta I_o dh \frac{e^{-j\beta r}}{4\pi r} \sin \theta \qquad (4.13)
$$

en ne considérant que les termes transverses de A (correspondant à  $A_{\perp}$  dans (3.31)) et sachant que  $a_z = \cos\theta a_r - \sin\theta a_\theta$  c'est-à-dire  $N_\phi = 0$  et  $N_\theta = -N_z \sin\theta$ .

#### 4.1.4 Paramètres

On peut maintenant tracer les diagrammes de rayonnement dans les plans d'intérêts en prenant le module du champ  $\bar{E}$  à distance constante r, puis en normalisant pour obtenir la fonction caractéristique de rayonnement :

$$
E_{\theta_{elem}} \cdot r = \omega \mu \frac{I_o dh}{4\pi} \sin \theta \approx 60 \pi I_o \frac{dh}{\lambda} \sin \theta ; \qquad (4.14)
$$

$$
F_{a_{elem}} = \sin \theta \tag{4.15}
$$

Ce qui donne une largeur du lobe principal à  $3 dB$  de  $\pi/2$  dans le plan E tout en restant omnidirectionnel dans le plan H.

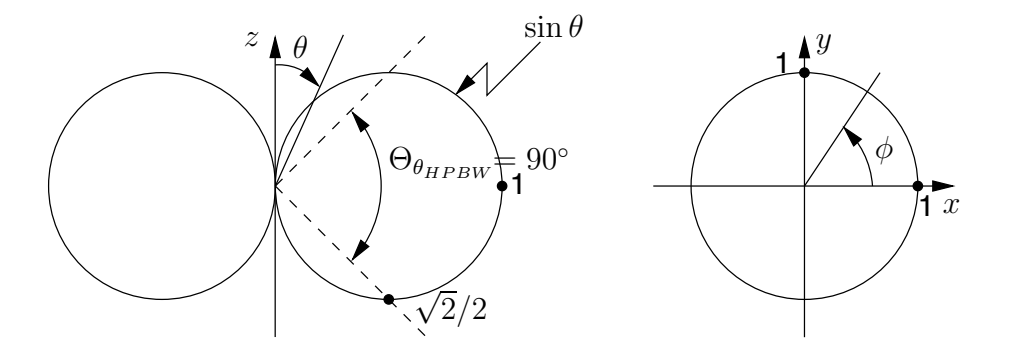

FIGURE 4.3 – Diagramme de rayonnement du champ électrique du dipôle élémentaire selon  $\theta$ (plan E) et selon  $\phi$  (plan H).

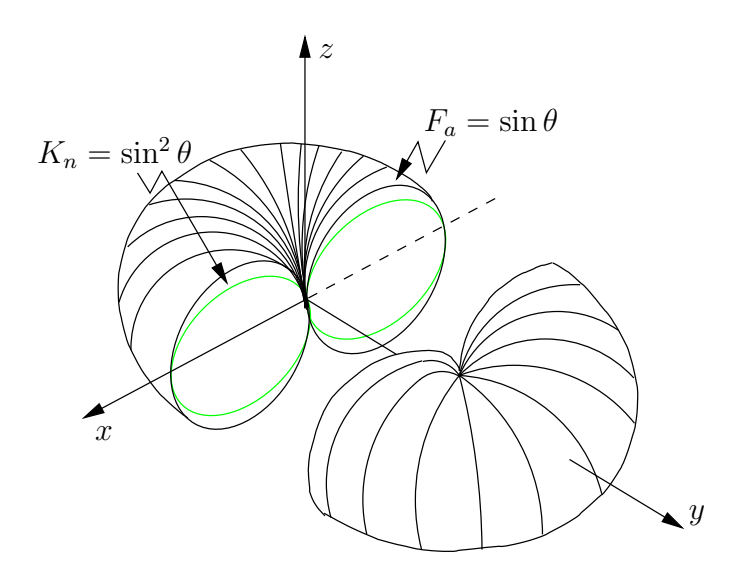

FIGURE 4.4 – Diagramme de rayonnement du dipôle élémentaire en 3D.

Quant à la puissance rayonnée, on trouve facilement de  $(3.34)$  que :

$$
K_{elem}(\theta,\phi) = \frac{\eta_o}{8\lambda^2} N_\theta^2
$$
  
= 
$$
\frac{\eta_o}{8\lambda^2} (I_o dh \sin \theta)^2
$$
 (4.16)

d'o`u

$$
\langle \mathcal{P}_{t_{elem}} \rangle = \frac{\eta_o}{8\lambda^2} I_o^2 dh^2 \int_0^{\pi} \int_0^{2\pi} \sin^3 \theta d\phi d\theta
$$

$$
= \frac{\eta_o}{8\lambda^2} I_o^2 dh^2 2\pi \frac{4}{3}
$$

$$
= 40\pi^2 \left(\frac{dh}{\lambda}\right)^2 I_o^2 . \tag{4.17}
$$

La résistance de rayonnement est déduite directement de  $(4.17)$  car  $I<sub>o</sub>$  est aussi le courant d'entrée  $I_{in}$ . Cette résistance, qui assume un courant uniforme le long du dipôle, vaut :

$$
R_{r_{elem}} = 80\pi^2 \left(\frac{dh}{\lambda}\right)^2 \tag{4.18}
$$

Finalement, la directivité de cette antenne se calcule à partir des équations (4.16) et  $(4.17)$  dans l'équation  $(2.17)$ :

$$
D_{elem}(\theta, \phi) = \frac{4\pi \frac{\eta_o}{8} \left(\frac{dh}{\lambda}\right)^2 I_o^2 \sin^2 \theta}{40\pi^2 \left(\frac{dh}{\lambda}\right)^2 I_o^2} = 1.5 \sin^2 \theta \tag{4.19}
$$

$$
D_{elem} = 1.5 \tag{4.20}
$$

#### Exemple 4.1

Un dipôle élémentaire est placé sur l'axe  $z \hat{a} z = \ell$ . Le dipôle est parcouru par un vecteur courant  $I_o \boldsymbol{a}_z$ .

 $\blacktriangleright$  En champs lointains, donnez l'expression du potentiel vecteur retardé.

L'intégrale  $(3.24)$  se limite ici à un terme simple puisque le dipôle élémentaire est, par définition, une unité infinitésimale. Comme le dipôle n'est pas placé à l'origine du système de coordonnées, on ne peut donc pas prendre directement le résultat du dipôle élémentaire obtenu dans la sous-section 4.1.3. Il faut considérer le terme de déphasage dans l'intégrale avec  $r' = \ell$  et cos  $\psi = \cos \theta$ :

$$
\bar{\mathbf{N}}\,=\,I_o dh\,e^{j\beta\ell\cos\theta}\,\bm{a}_z\;.
$$

Finalement, on trouve :

$$
\bar{\boldsymbol{A}}\,=\,\mu\,I_o dh\,\frac{e^{-j\beta r}}{4\pi r}e^{j\beta\ell\cos\theta}\,\boldsymbol{a}_z\;.
$$

 $\triangleright$  Déduisez l'expression de champ électrique en champs lointains.

Il suffit d'appliquer (3.29) et (3.30) sachant que :

$$
\boldsymbol{a}_z\,=\,\cos\theta\,\boldsymbol{a}_r\,-\,\sin\theta\,\boldsymbol{a}_\theta
$$

 $d'$ où :

$$
\bar{E} = j\omega\mu I_o dh \frac{e^{-j\beta r}}{4\pi r} e^{j\beta \ell \cos \theta} \sin \theta \, \boldsymbol{a}_{\theta} \; .
$$

## 4.2 Surface élémentaire

Une autre antenne élémentaire est

- constituée d'une unité différentielle de surface  $dS$  (ou  $\Delta S$  avec des dimensions petites comparées à la longueur d'onde) centrée dans le plan  $xy$ ;
- parcourue par des courants de surface uniformes  $J_s = J_{so} a_J$  et  $M_s = M_{so} a_M$ .

Par souci de simplification à ce stade, on suppose les courants orthogonaux en  $a_x$  et en  $a_y$  respectivement<sup>1</sup>, de sorte que :

$$
\bar{J}dv' = J_{so}dx'dy'\,a_x. \tag{4.21}
$$

$$
\bar{M}dv' = M_{so}dx'dy'\,a_y \ . \tag{4.22}
$$

#### 4.2.1 Champs lointains

Le champ électromagnétique rayonné est la somme des contributions transverses seulement des deux courants, ce qui fait selon (3.31) et (3.38), que dans le champ lointain :

$$
\bar{E} = -j\omega \bar{A}_{\perp} - j\omega \eta_o \bar{F}_{\perp} \times a_r \qquad (4.23)
$$

$$
\bar{H} = \frac{-\bar{E} \times a_r}{\eta_o} = +\frac{j\omega}{\eta_o} \bar{A}_{\perp} \times a_r - j\omega \bar{F}_{\perp} . \qquad (4.24)
$$

Comme la surface élémentaire est pratiquement ponctuelle, les vecteurs potentiels retardés (électrique et magnétique) s'obtiennent assez directement de  $(3.24)$  et de  $(3.37)$ en sortant  $J_{so}$  et  $M_{so}$  des intégrales car ils sont assumés constants sur la surface. Cela donne dans le système de coordonnées sphériques :

$$
\bar{N}_{\theta} = +J_{so}dS\cos\theta\cos\phi \qquad (4.25)
$$

$$
\bar{N}_{\phi} = -J_{so} dS \sin \phi \tag{4.26}
$$

$$
\bar{L}_{\theta} = +M_{so}dS\cos\theta\sin\phi \qquad (4.27)
$$

$$
\bar{L}_{\phi} = +M_{so}dS\cos\phi \tag{4.28}
$$

Les composantes transverses du champ électrique lointain et l'intensité de rayonnement se déduisent :

- à partir de  $(3.29)$ ,  $(3.30)$  et de  $(3.34)$  pour le courant électrique;
- à partir de  $(3.40)$ ,  $(3.41)$  et de  $(3.44)$  pour le courant magnétique.

$$
\bar{E}_{\theta_{s.elem}} = (-j\omega\mu J_{so}\cos\theta\cos\phi - j\beta M_{so}\cos\phi) dS \frac{e^{-j\beta r}}{4\pi r}
$$
(4.29)

$$
\bar{E}_{\phi_{s,elem}} = (+j\omega\mu J_{so}\sin\phi + j\beta M_{so}\cos\theta\sin\phi) dS \frac{e^{-j\beta r}}{4\pi r}
$$
(4.30)

 $1$ On vérifiera que les signes respectent les conditions aux limites des champs d'une onde électromagnétique sur un conducteur électrique et magnétique.

#### 4.2.2 Courants dans le rapport  $\eta_0$

Un cas particulier souvent rencontré est celui où les densités des courants de surface, en plus d'être orthogonales, sont reliées à l'impédance caractéristique du vide  $\eta_o$  comme les champs électromagnétiques d'une onde plane.

Dans ce cas, on déduit la propriété suivante :

$$
J_{so} = \frac{M_{so}}{\eta_o} \quad \implies \quad \omega \mu J_{so} = \beta M_{so}
$$

de sorte que les champs s'expriment ainsi :

$$
\bar{E}_{\theta_{s.elem-\eta_o}} = -j\omega\mu J_{so}(\cos\theta + 1)\cos\phi \, dS \frac{e^{-j\beta r}}{4\pi r} \tag{4.31}
$$

$$
\bar{E}_{\phi_{s.elem-\eta_o}} = +j\omega\mu J_{so} (1+\cos\theta)\sin\phi \, dS \frac{e^{-j\beta r}}{4\pi r}
$$
\n(4.32)

$$
K_{s. elem-\eta_o}(\theta, \phi) = \frac{\eta_o J_{so}^2(dS)^2}{8\lambda^2} \left(1 + \cos\theta\right)^2 \left(\cos^2\phi + \sin^2\phi\right) \tag{4.33}
$$

$$
= \frac{\eta_o J_{so}^2 (dS)^2}{8\lambda^2} \underbrace{(1+\cos\theta)^2}_{4\cos^4(\frac{\theta}{2})} \,. \tag{4.34}
$$

La fonction caractéristique découle directement de  $(4.34)$  puisque l'intensité normalisée  $K_n$  correspond à  $F_a^2$ :

$$
F_{a_{s.elem-\eta_o}}(\theta,\,\phi) = \cos^2\left(\frac{\theta}{2}\right) \,. \tag{4.35}
$$

On remarque que le diagramme de rayonnement n'est pas sym´etrique par rapport au plan  $\theta = 90^{\circ}$ . Le lobe principal pointe dans la direction  $\theta = 0$  et un nul apparaît dans la direction opposée. Il faut voir que les courants de surface créent des champs de mêmes amplitudes en phase vers l'avant  $(\theta = 0)$ , mais en complète opposition vers l'arrière  $(\theta = 90^{\circ}).$ 

Le calcul de la directivité passe par l'angle solide du faisceau qui exige d'intégrer l'intensité de rayonnement normalisée sur les  $4\pi$  stéradians de la sphère. Or la primitive de  $\int \cos^4 ax \sin bx dx$  n'est pas simple si  $a \neq b$  comme ici. Mais on peut revenir à  $(4.34)$ :

$$
\cos^4\left(\frac{\theta}{2}\right) = 0.25(1 + \cos\theta)^2 = 0.25 + 0.5\cos\theta + 0.25\cos^2\theta.
$$

Cette fonction est plus simple à intégrer. La primitive de l'intégrale donne :

$$
\Omega_{a_{s.elem-\eta_o}} = (2\pi) \underbrace{\int_0^{\pi} (0.25 + 0.5 \cos \theta + 0.25 \cos^2 \theta) \sin \theta d\theta}_{[-0.25 \cos \theta + 0.25 \sin^2 \theta - 0.0833 \cos^3 \theta]_0^{\pi} = 2/3}
$$
\n
$$
D_{s.elem-\eta_o} = 3.
$$
\n(4.37)

#### Exemple 4.2

Une surface ∆S est parcourue par des courants de surface orthogonaux ayant des densités uniformes telles que  $M_{so} = 0.2 V/\lambda$  et  $J_{so} = M_{so}/\eta_o$ . La surface est rectangulaire de dimensions  $\Delta_x = 0.1\lambda$  et  $\Delta_y = 0.05\lambda$ .

Cette antenne peut être considérée comme une surface élémentaire car les dimensions sont petites (quoique limite dans le cas de  $\Delta_x$ ) comparativement `a la longueur d'onde.

 $\blacktriangleright$  Evaluez la puissance émise.

La puissance émise se calcule à partir de l'intégrale de l'intensité de rayonnement sur les  $4\pi$  stéradians de la sphère.

Partant de  $(4.34)$ , l'intensité de rayonnement devient :

$$
K(\theta, \phi) = \frac{M_{so}^2 (\Delta S)^2}{8\lambda^2 \eta_o} 4 \cos^4\left(\frac{\theta}{2}\right)
$$
  
= 
$$
\frac{(\frac{0.2}{\lambda})^2 (0.1\lambda)^2 (0.05\lambda)^2}{2\lambda^2 (377)} \cos^4\left(\frac{\theta}{2}\right) = \frac{(0.2)^2 (0.1)^2 (0.05)^2}{2(377)} \cos^4\left(\frac{\theta}{2}\right)
$$
  
= 
$$
1.326 \times 10^{-9} \cos^4\left(\frac{\theta}{2}\right) W/sr.
$$

L'intégrale est identique à celle faite pour déduire l'angle solide en  $(4.36)$  qui vaut  $(2\pi)(2/3)$ . Donc de  $(2.11)$  ou de  $(2.15)$ :

$$
<\mathcal{P}_t> = \oint_{4\pi} 1.326 \times 10^{-9} \cos^4\left(\frac{\theta}{2}\right) \sin\theta \, d\theta d\phi = 5.55 \times 10^{-9} \, W
$$
  
=  $K_{max} \Omega_a = (1.326 \times 10^{-9}) \left(\frac{4\pi}{3}\right) \, W$ 

 $\triangleright$  Vérifiez s'il existe un lien entre l'ouverture effective maximale et les dimensions de la surface.

Le lien entre la directivité et l'ouverture effective maximale résout la question rapidement. En effet, de (2.30) et de (4.37), on trouve :

$$
A_{em} = \frac{\lambda^2}{4\pi}(3) = 0.239\lambda^2.
$$

Tant que la surface est considérée élémentaire avec des dimensions petites par rapport `a la longueur d'onde, l'ouverture effective maximale demeure constante quelles que soient les dimensions de la surface en question.

Il n'y a donc aucun lien pour l'instant.

## Exercices

#### Question 1

Evaluez la résistance de rayonnement d'un dipôle élémentaire ayant  $\Delta h = 0.05$  m aux fréquences suivantes :

a)  $100 MHz$ ;

b)  $200 MHz$ .

#### Question 2

Deux éléments de courant différentiels élémentaires de longueur  $\Delta h \ll \lambda$ , sont situés sur l'axe z à  $\lambda/2$  et  $-\lambda/2$  respectivement. Ils transportent des courants égaux,  $I_o$ , dans la direction  $a_z$ . Exprimez analytiquement le potentiel vecteur  $\bar{\mathbf{A}}(\theta)$  à  $r = 5\lambda$ ,  $\phi = 0$ .

#### Question 3

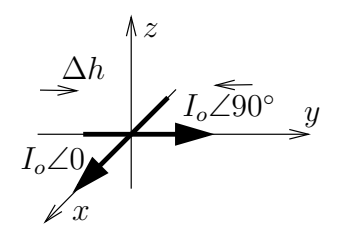

Soit l'antenne constituée de 2 dipôles élémentaires de longueur  $\Delta h \ll \lambda$ , situés à l'origine d'un système de coordonnées comme ci-dessus. Les courants d'alimentation de ces dipôles sont égaux en module à  $I_o$ , mais déphasés de 90° de sorte que le potentiel vecteur,  $\boldsymbol{A}$  est :

$$
\bar{\boldsymbol{A}} = \mu I_o(\Delta h) \frac{e^{-j\beta r}}{4\pi r} \left[ \boldsymbol{a}_x + j \boldsymbol{a}_y \right].
$$

Exprimez analytiquement les composantes du champ magnétique rayonné dans la zone de Fraunhofer,  $H_{\theta}$  et  $H_{\phi}$ .

#### Question 4

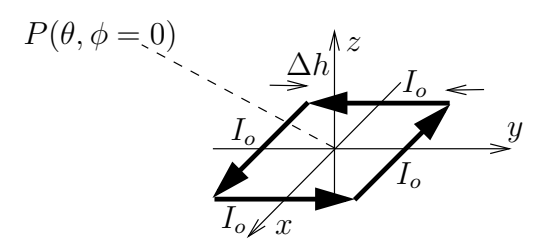

Soit une boucle carrée assimilable à 4 dipôles élémentaires de longueur  $\Delta h \ll \lambda$  mis bout-à-bout, centrée dans le plan xy (les côtés de longueur  $\Delta h$  formés par chacun des 4 dipôles sont orientés suivant les axes  $x$  et  $y$ ). Déterminez la valeur de la directivité dans la direction  $\phi = 0$  selon  $\theta$ .

#### Question 5

Des surfaces élémentaires  $\Delta S$  sont parcourues par les densités de courant suivants :

- $\bullet$   ${\bm J}_s = 2\frac{M_{so}}{\eta_o}{\bm a}_x$  et  ${\bm M}_s = 0$ ;
- $J_s = 0$  et  $M_s = 2M_{so}a_x$ ;
- $\bullet$   $\bm{J}_s = \frac{M_{so}}{\eta_o} \bm{a}_x \textrm{ et } \bm{M}_s = M_{so} \bm{a}_x$

Démontrez que les intensités de rayonnement produits sont identiques.

#### Question 6

Obtenez l'efficacité d'ouverture  $\varepsilon_{ap}$  d'une surface élémentaire  $\Delta S = 0.02\lambda \times 0.05\lambda$ parcourues par les densités de courant  $J_s = \frac{M_{so}}{\eta_o} a_x = 0.05 a_x A/\lambda$  et  $M_s = M_{so} a_y$ .

#### $R\acute{e}ponses$ :

- 1. a)  $R_r = 0.2193\Omega$ ; b)  $R_r = 0.8773\Omega$ .
- 2.  $\bar{\mathbf{A}} = \mu I_o(\Delta h) \frac{e^{-j10\pi}}{4\pi (5\lambda)} (2\cos(\pi \cos\theta)) \mathbf{a}_z$ .
- 3.  $\bar{H}_{\theta} = -\beta I_o(\Delta h) \frac{e^{-j\beta r}}{4\pi r} [\cos \phi + j \sin \phi];$  $\bar{H}_{\phi} = \beta I_o(\Delta h) \frac{e^{-j\beta \hat{r}}}{4\pi r} [\cos \theta \sin \phi - j \cos \theta \cos \phi].$
- 4.  $\bar{A} = \mu I_o \Delta h 2j \sin(\beta \frac{\Delta h}{2} \sin \theta) \frac{e^{-j\beta r}}{4\pi r} a_{\phi} \approx j \mu \beta I_o (\Delta h)^2 \frac{e^{-j\beta r}}{4\pi r} \sin \theta a_{\phi}$  $D(\theta, \phi) = 1.5 \sin^2 \theta$ .
- 5.  $K_{J_s}(\theta, \phi) = \frac{\eta_o}{8\lambda^2}$  $\int$  2M<sub>so</sub> ηo  $\int^2 (\Delta S)^2 \left(\cos^2 \theta \cos^2 \phi + \sin^2 \phi\right)$  $K_{M_s}(\theta, \phi) = \frac{1}{8\lambda^2 \eta_o} (2M_{so})^2 (\Delta S)^2 (\cos^2 \theta \cos^2 \phi + \sin^2 \phi) = K_{J_s}.$ Donc pour les 3 cas :  $K(\theta, \phi) = \frac{M_{so}^2(\Delta S)^2}{2\lambda^2 n}$  $\frac{\int_{so}^2(\Delta S)^2}{2\lambda^2\eta_o}\left(\cos^2\theta\cos^2\phi+\sin^2\phi\right)$ .

$$
6. \varepsilon_{ap} = \frac{A_{em}}{A_p} = \frac{3\lambda^2}{4\pi\Delta S} = \frac{3\lambda^2}{4\pi(0.001\lambda^2)} = 239.
$$
# Chapitre 5

# Antennes filiformes

# 5.1 Introduction

Le chapitre précédent impliquait un élément différentiel avec une distribution de courant uniforme. Il s'agit d'un cas idéal car la distribution du courant est plutôt nulle aux extrémités. En effet, dans une approche plus intuitive, le dipôle peut-être vu comme une ligne de transmission repliée se terminant dans un circuit ouvert comme sur la figure 5.1. La distribution du courant sur chacun des bras du dipôle est alors assumée similaire à celle d'une ligne de transmission se terminant dans un circuit ouvert.

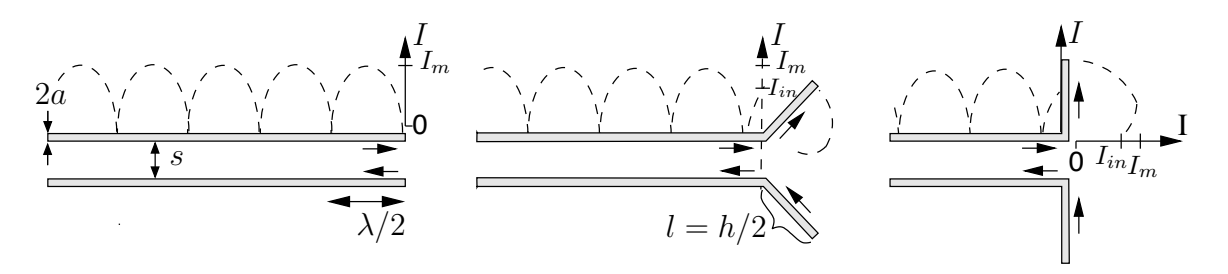

FIGURE  $5.1$  – Analogie entre une ligne de transmission et un dipôle.

Partant de cette analogie, la distribution du courant suit la forme du diagramme d'onde stationnaire en courant :

- forme sinusoïdale redressée;
- nulle au niveau des deux extrémités du dipôle (circuit ouvert);
- période de  $\lambda/2$ ;
- en phase dans chaque bras du dipôle;
- d'une valeur maximale possible  $I_m$ ;
- mais dont la valeur du courant à l'entrée de l'antenne vaut  $I_{in}$ .

## 5.2 Dipôle court

Un dipôle court est une antenne filiforme constituée de deux fils infiniment minces dont la longueur totale est considérée petite électriquement ;  $h < \lambda/10$  suffit. À cause de la faible dimension, on fait la supposition que :

$$
\sin(\beta(l-|z'|)) \approx \beta(l-|z'|)
$$

avec  $l = \frac{h}{2}$ , partout sur la structure. Ainsi la distribution du courant :

- a l'amplitude qui décroît uniformément à partir du centre vers les extrémités;
- mais dont la phase reste constante.

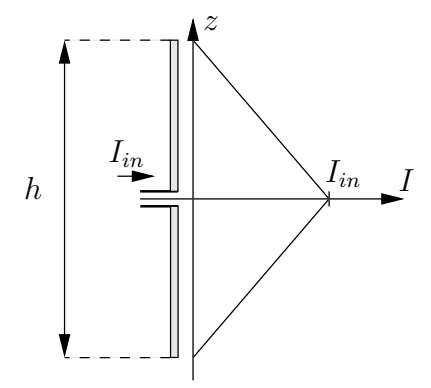

FIGURE  $5.2$  – Dipôle court et distribution de courant.

La distribution est dite triangulaire comme sur la figure 5.2.

Les champs émis par le dipôle court peuvent se déduire directement de ceux du dipôle élémentaire. Seule l'amplitude de  $\bar{J}(z')$  varie dans l'intégrale de (3.24) ou (3.17). On arrive à la conclusion que les champs sont réduits de moitié par rapport à ceux obtenus avec une distribution uniforme :

$$
\bar{N}_{court} = \bar{N}_{z_{court}} a_z
$$
\n
$$
\bar{N}_{z_{court}} = \int_h I_{court}(z') \underbrace{e^{j\beta r' \cos \psi}}_{\approx 1} dz' = \frac{1}{2} I_{in} h = \frac{1}{2} N_{z_{elem}}
$$
\n(5.1)

(en fait, on a  $I_{moy}/I_{in} = 0.5$  avec  $h \ll \lambda$ ). Comme la densité de puissance dépend de  $E^2$ , elle chute donc par une facteur 4 impliquant une résistance de rayonnement 4 fois plus petite pour un même courant d'entrée. On déduit alors que :

$$
\bar{\boldsymbol{A}}_{court} = \frac{1}{2}\bar{\boldsymbol{A}}_{elem} \tag{5.2}
$$

$$
\bar{E}_{\theta_{court}} = j\omega\mu I_{in}h \frac{e^{-j\beta r}}{8\pi r}\sin\theta.
$$
\n(5.3)

$$
\bar{H}_{\phi_{court}} = j\beta I_{in} h \frac{e^{-j\beta r}}{8\pi r} \sin \theta \tag{5.4}
$$

$$
R_{r_{court}} = \frac{R_{r_{elem}}}{4} = 20\pi^2 \left(\frac{h}{\lambda}\right)^2 \tag{5.5}
$$

#### Exemple 5.1

L'antenne d'un récepteur à 6 MHz est constituée d'un dipôle de 0.5 m de long.

 $\triangleright$  Déterminez la résistance de pertes maximale pour que l'efficacité tombe à moins de 1%.

La longueur d'onde à 6  $MHz$  vaut 50 m. Selon (5.5), la résistance de rayonnement de ce dipôle atteint :

$$
R_{r_{court}} = 20\pi^2 \left(\frac{0.5}{50}\right)^2 \approx 0.02 \,\Omega \; .
$$

Donc, il faut que :

$$
0.01 \leq \frac{0.02}{0.02 + R_{pertes}} \implies R_{pertes} \leq 1.98 \, \Omega \,!
$$

L'exemple 5.1 montre qu'une très faible résistance de pertes suffit pour obtenir une efficacité médiocre. Comme la réactance est élevée, il faut aussi adapter l'impédance pour assurer une transfert d'énergie acceptable. L'ajout d'une inductance en série avec l'antenne amène des problèmes de surtension importants qui limitent l'utilisation d'un tel procédé.

La fonction caractéristique de rayonnement, et par conséquent la directivité, s'écrivent comme celles du dipôle élémentaire :

$$
F_{a_{court}} = \sin \theta \tag{5.6}
$$

$$
D_{court} = 1.5 \tag{5.7}
$$

Cela signifie qu'aucune puissance n'est émise dans l'axe du dipôle (ici, l'axe  $z$ ) et que cette antenne concentre uniformément la puissance dans le plan perpendiculaire à son axe (ici, le plan xy ou  $\theta = 90^{\circ}$ ). Le dipôle court est dit omnidirectionnel<sup>1</sup> dans le plan H.

## 5.3 Dipôle général

Lorsque la longueur du dipôle augmente, on ne peut continuer à assumer une distribution de courant triangulaire. Elle s'approche de plus en plus, d'une distribution sinusoïdale. Encore là, cette distribution est plutôt intuitive et a ses limites qui apparaissent lorsque la longueur dépasse  $\lambda/2$ ; autour de  $h = \lambda$ , cette distribution sinusoïdale s'éloigne suffisamment de la réalité pour que le modèle ne tienne plus, du moins en ce qui a trait à la détermination de l'impédance d'entrée.

En assumant la distribution sinusoïdale valide, il faut alors réaliser les intégrales en découpant l'antenne de longueur  $h = 2l$  en une infinité de petits dipôles élémentaires de longueur  $dh = dz$  comme sur la figure 5.3. Le courant de chacun des dipôles élémentaires  $I_0$  est bien sûr différent ; il prend la valeur du courant à la position  $z'$  du dipôle élémentaire en question soit :

$$
I(z') = I_m \sin(\beta (l - |z'|)) . \tag{5.8}
$$

<sup>&</sup>lt;sup>1</sup>Le dipôle, à cause de sa symétrie en rotation dans le plan xy est nécessairement omnidirectionnel dans ce plan. Il n'est toutefois pas isotrope.

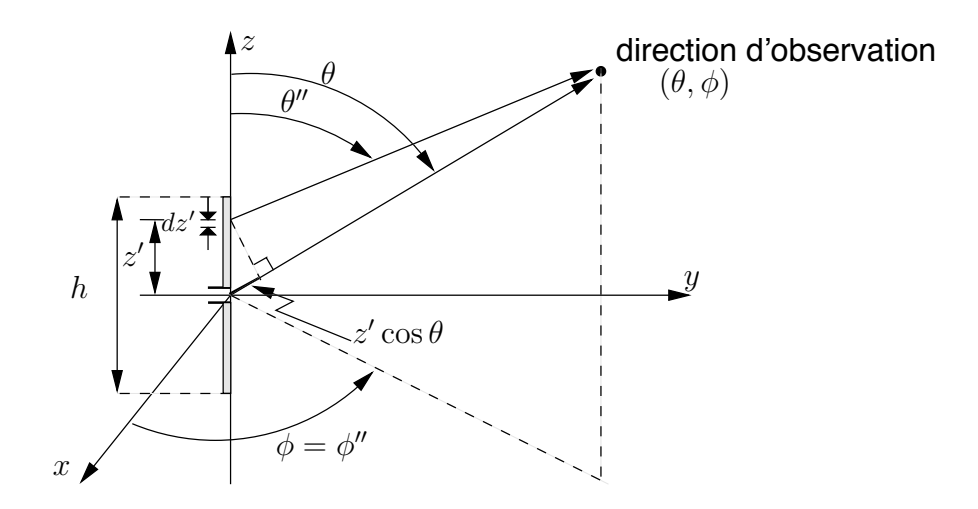

FIGURE  $5.3$  – Géométrie du dipôle avec approximation pour les champs lointains.

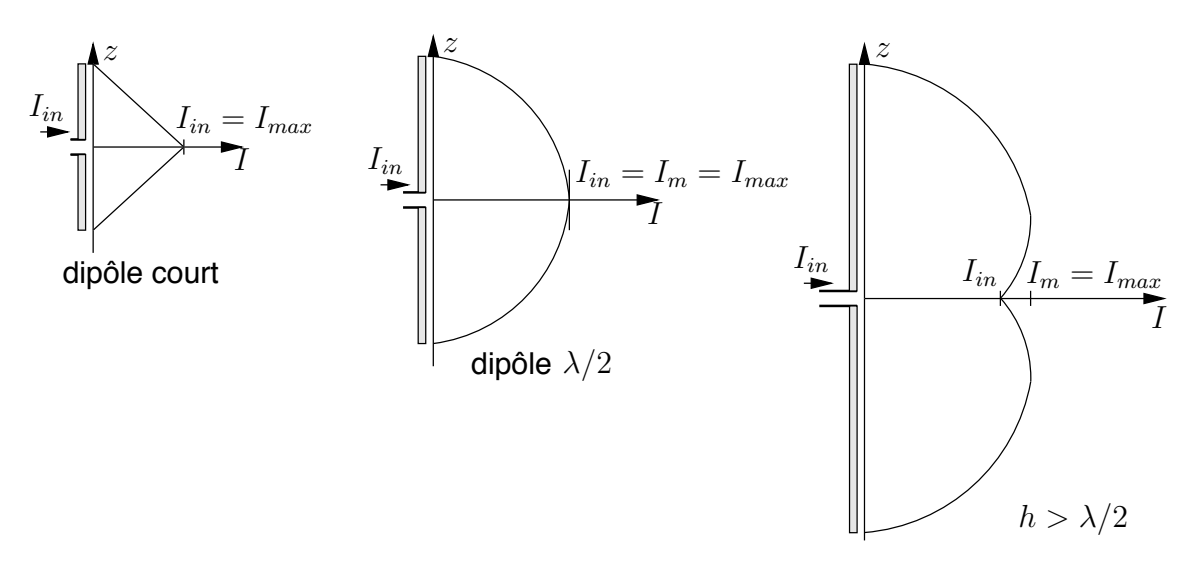

FIGURE  $5.4$  – Distribution de courant sur un dipôle.

Dans la zone de Fraunhofer, on peut utiliser directement l'équation (3.24) où l'intégrale se résume à une intégrale de ligne selon l'axe  $z$ , avec

- pour  $z' > 0$ :  $r' = z'$  et  $\psi = \theta'' \approx \theta$ ;
- pour  $z' < 0$ :  $r' = -z'$  et  $\psi = 90^{\circ} \theta'' \approx 90^{\circ} \theta (\cos \psi = -\cos \theta)$ .

Ainsi,  $\bar{A}$  et  $\bar{N}$  n'auront qu'une composante qui sera en z. On trouve<sup>2</sup>, que :

$$
\bar{N}_{z_{dip}} = \int_{-l}^{l} I(z') e^{j\beta z' \cos \theta} dz'
$$
\n
$$
= I_m \int_{-l}^{0} \sin (\beta (l + z')) e^{j\beta z' \cos \theta} dz' + I_m \int_{0}^{l} \sin (\beta (l - z')) e^{j\beta z' \cos \theta} dz'
$$
\n
$$
= \frac{2I_m}{\beta \sin^2 \theta} (\cos(\beta l \cos \theta) - \cos(\beta l)) .
$$
\n(5.9)

 $^{2}\int e^{ax}\sin(bx+c)dx = \frac{e^{ax}}{a^{2}+b^{2}}(a\sin(bx+c)-b\cos(bx+c))$ 

Comme  $\bar{N}_{\theta} = -\bar{N}_{z} \sin \theta$  alors l'expression du champ électrique déduite de (3.29), est :

$$
\bar{E}_{\theta} = j\eta_o I_m \frac{e^{-j\beta r}}{2\pi r} \left( \frac{\cos(\beta l \cos \theta) - \cos(\beta l)}{\sin \theta} \right) . \tag{5.10}
$$

Le résultat serait identique en utilisant le principe de superposition des dipôles élémentaires (voir exemple 4.1) en tenant compte de :

- l'amplitude du courant  $I_o$  différent sur chacun des éléments afin d'obtenir la distribution désirée ;
- la longueur dh de l'élément devient  $dz'$ .
- la position  $\ell$  de l'élément qui varie suivant  $z'$ .

Pour accomplir la superposition, il suffit d'intégrer sur la variable  $z'$  et aucune autre variable ne possède l'indice '. Donc :

$$
\bar{E}_{\theta} = \int_{-l}^{l} d\bar{E}_{\theta} = \int_{-l}^{l} j\omega\mu \frac{e^{-j\beta r}}{4\pi r} I(z')e^{j\beta z' \cos \theta} \sin \theta dz'
$$

$$
= j\omega\mu \frac{e^{-j\beta r}}{4\pi r} \sin \theta \underbrace{\int_{-l}^{l} I(z')e^{j\beta z' \cos \theta} dz'}_{\beta \sin^2 \theta} (\cos(\beta l \cos \theta) - \cos(\beta l))}
$$

Le calcul de la puissance totale émise est beaucoup plus complexe à cause de la forme des intégrales donc, difficile de trouver une expression pour la résistance de rayonnement. Le résultat de l'opération devient possible avec l'application de méthodes numériques (méthode des moments par exemple).

Il ne faut pas oublier que l'impédance de rayonnement à l'entrée de l'antenne implique le courant d'entrée  $I_{in}$  et non la valeur maximale de la distribution du courant  $I_m$ . Pour la déterminer avec un dipôle général, on calcule l'impédance  $R_m = V_{in}/I_m$  et on convertit le résultat pour le ramener à l'entrée (voir équations  $(2.2)$  et  $(2.3)$ ) :

$$
R_{ri} = \left(\frac{I_m}{I_{in}}\right)^2 R_m \tag{5.11}
$$

.

sachant que :

$$
I_{in} = I_m \sin\left(\beta \frac{h}{2}\right) \tag{5.12}
$$

L'impédance  $R_m$  correspond à l'impédance de rayonnement  $R_r$  si, et seulement si l'antenne filiforme est plus grande ou égale à  $\lambda/2$ . En effet, dans ces cas, le courant maximal  $I_{max}$  $\ell$ équivaut à  $I_m$ . Par contre, une antenne plus courte que  $\lambda/2$  a une distribution du courant telle qu'elle présente le courant maximal à l'entrée sans que celui-ci soit égal à  $I_m$ . On a  $R_{in} = R_r \neq R_m$ .

L'impédance d'entrée d'une antenne filiforme de longueur inférieure à  $\lambda/2$ , correspond  $\alpha$  celle d'un circuit RC série. Sa réactance devient ensuite inductive, puis capacitive et

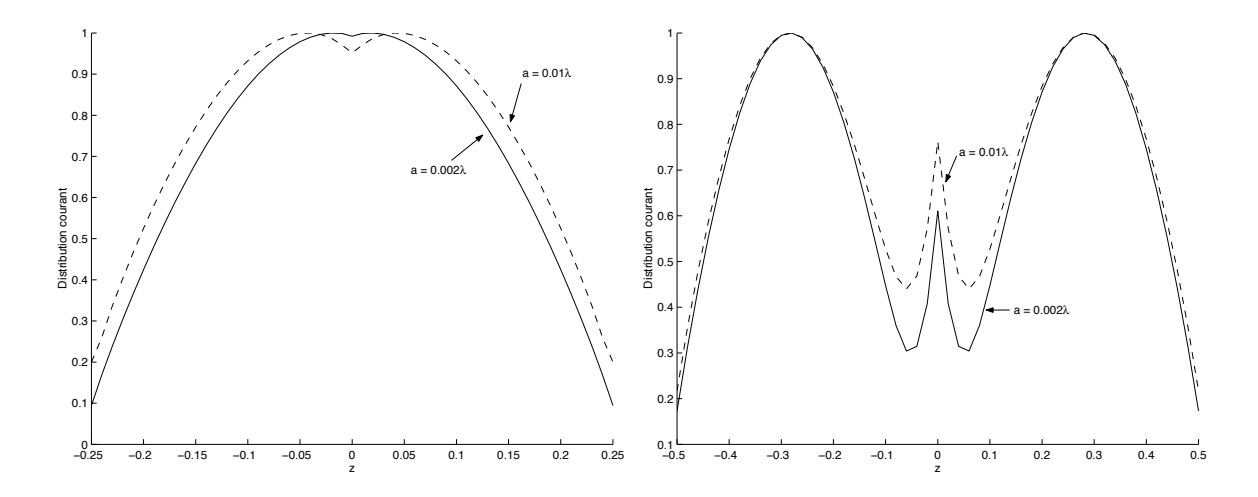

FIGURE 5.5 – Distribution du courant sur la structure d'un dipôle  $\lambda/2$  et d'un dipôle  $\lambda$  pour 2 rayons différentes des fils.

ainsi de suite. À la première fréquence de résonance, l'antenne est accordée car l'impédance d'entrée est strictement résistive. À la seconde, l'antenne présente toujours une impédance résistive qui devrait cette fois, tendre vers l'infini car  $I_{in} \approx 0$ . En pratique, la distribution pas tout-à-fait sinusoïdale du courant combinée à l'épaisseur finie des fils, font que  $I_{in}$  devient non nul. Il faut absolument utiliser une méthode numérique pour estimer la distribution du courant sur la structure. À cette fin, la méthode des moments<sup>3</sup> (MoM) est appropriée. Les figures 5.5 illustrent bien la distribution du courant sur un dipôle  $\lambda/2$  et un dipôle  $\lambda$  issue de la MoM en comparaison avec la distribution sinusoïdale. Le symbole  $a<sub>o</sub>$  représente le rayon des fils. On remarque :

- la bonne approximation du courant sinusoïdal avec le dipôle  $\lambda/2$ ;
- la différence importante du courant au niveau de l'entrée avec un dipôle  $\lambda$  qui prouve que de la distribution sinusoïdale pour l'estimation de l'impédance d'entrée est inadéquate au points d'alimentation;
- la convergence vers la distribution sinusoïdale lorsque le rayon des fils devient infiniment mince ;
- l'effet significatif du rayon des fils plus la longueur du dipôle augmente.

| $\log$ ueur $h$                                                 | $R_r \Omega$                |
|-----------------------------------------------------------------|-----------------------------|
| $0 < h < \lambda/4$                                             | $20\pi^2(h/\lambda)^2$      |
| $\lambda/4 < h < \lambda/2$                                     | $24.7(\pi h/\lambda)^{2.4}$ |
| $\lambda/2 < h < 0.637\lambda \mid 11.14(\pi h/\lambda)^{4.17}$ |                             |

TABLE  $5.1$  – Formules simples pour approximer la résistance de rayonnement d'un dipôle

 ${}^{3}$ La méthode des moments a été développée dans les années 60 avec les premiers calculateurs numériques. Elle est présentée très brièvement dans le chapitre 10.

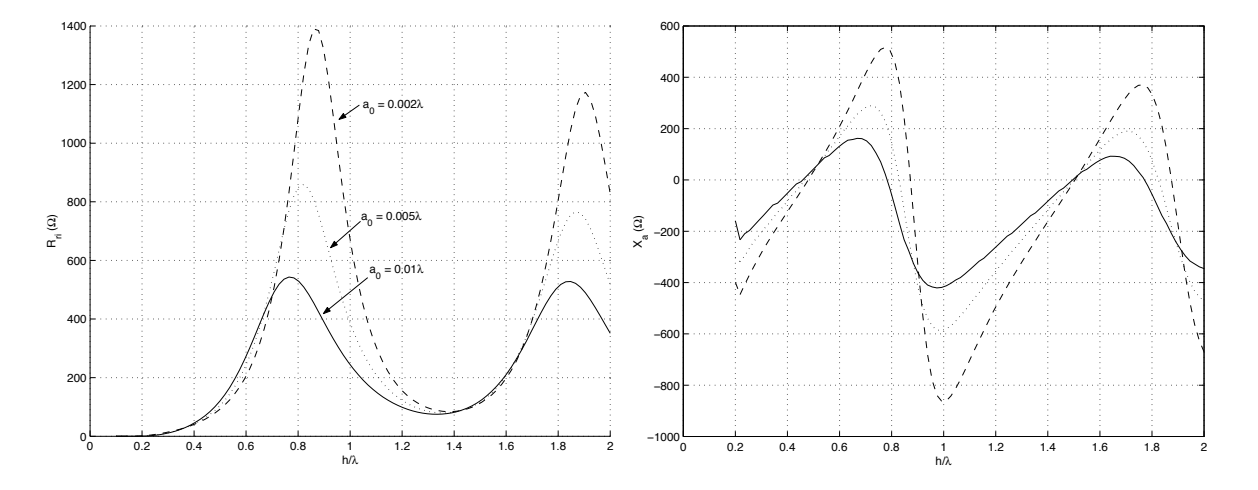

FIGURE  $5.6$  – Impédance d'entrée selon la longueur du dipôle.

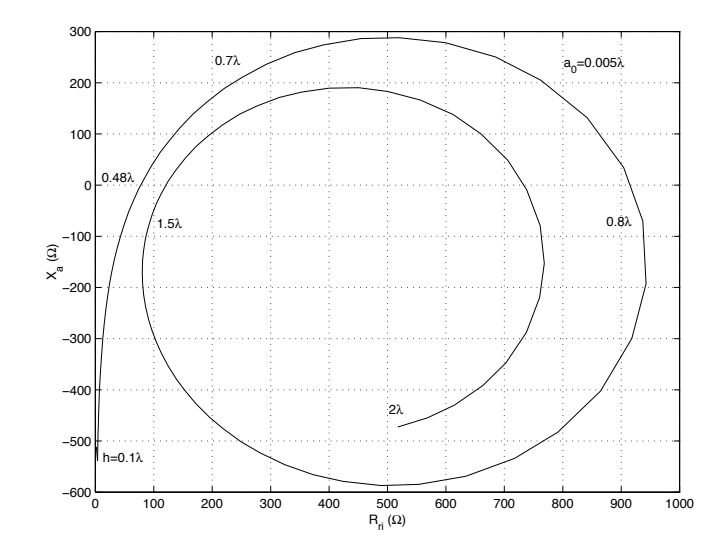

FIGURE 5.7 – Variation de l'impédance d'entrée d'un dipôle dans le plan complexe.

La figure 5.6 montre la variation de l'impédance d'entrée selon la longueur du dipôle tandis que le tableau 5.1 donne des approximations relativement valables tant que la longueur électrique du dipôle reste limitée. La figure 5.7 montre la même chose que la figure précédente, tracée cette fois dans le plan complexe. Tous ces résultats ont été fournis par la MoM.

Un dipôle infiniment mince sur lequel on assume une distribution sinusoïdale, présente une impédance de rayonnement à l'entrée qui tends vers l'infinie pour des longueurs multiples de la longueur d'onde. Malgré cela, l'impédance de rayonnement définie à partir du courant maximal sur la structure, pour ces mˆemes longueurs, `a une valeur finie comme le montre comme la figure 5.8.

La directivité des dipôles de la figure 5.8, demeure assez indépendante du rayon des fils, ayant un maximum d'environ 3.3 pour une longueur de 1.25λ.

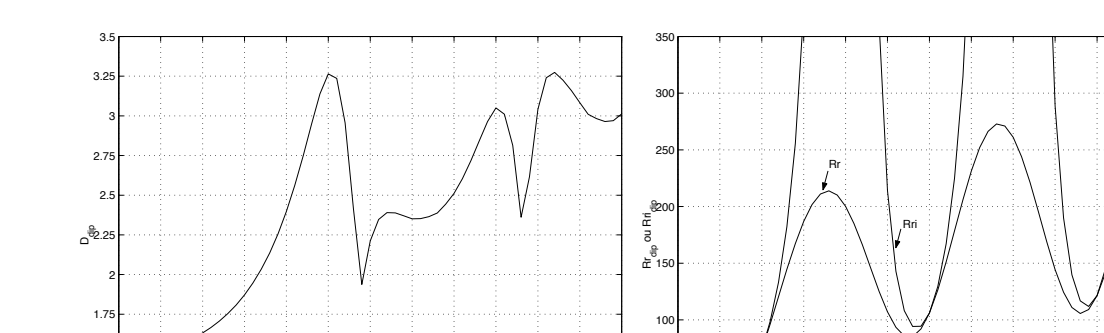

FIGURE 5.8 – Directivité et résistances de rayonnement d'un dipôle infiniment mince avec distribution sinusoïdale.

50

# 5.4 Dipôle  $\lambda/2$

 $1.25$ 1.5

<sup>0</sup> 0.25 0.5 0.75 <sup>1</sup> 1.25 1.5 1.75 <sup>2</sup> 2.25 2.5 2.75 <sup>3</sup> <sup>1</sup>

1.5<br>h/λ

Le dipôle  $\lambda/2$  est un cas pratique rencontré fréquemment pour plusieurs raisons dont :

- circuit accordé résonnant, donc à faible réactance d'entrée  $X_a$  (voir figure 5.6);
- résistance d'entrée  $R_a$  (ou  $R_{ri}$ ) suffisamment élevée pour faciliter l'adaptation.

Le champ électrique produit par ce type de dipôle s'obtient directement de l'équation (5.10) en prenant  $h = \lambda/2 = 2l$ :

$$
\bar{E}_{\theta} = j\eta_o I_{in} \frac{e^{-j\beta r} \cos(\frac{\pi}{2}\cos\theta)}{2\pi r \sin\theta}.
$$
\n(5.13)

On note ici que  $I_{in} = I_m$  car le maximum de la distribution de courant se situe directement aux bornes d'entrée (voir figure  $5.5$  ou  $5.10$ ). En conséquence :

$$
R_r = R_{ri} = R_m \tag{5.14}
$$

0 0.25 0.5 0.75 1 1.25 1.5 1.75 2 2.25 2.25 2.75 3

1.5<br>h/λ

Les autres paramètres s'écrivent :

 $\bullet$  fonction caractéristique et intensité de rayonnement :

$$
F_{a_{dip/2}}(\theta,\phi) = \frac{\cos(\frac{\pi}{2}\cos\theta)}{\sin\theta}, \qquad (5.15)
$$

$$
K_{dip/2}(\theta,\phi) = \frac{15 \, I_{in}^2}{\pi} \left( \frac{\cos(\frac{\pi}{2}\cos\theta)}{\sin\theta} \right)^2 \tag{5.16}
$$

 $\bullet\,$  puissance émise et résistance de rayonnement :

$$
\langle \mathcal{P}_{t_{dip/2}} \rangle = \frac{15 I_{in}^2}{\pi} \int_0^{2\pi} \int_0^{\pi} \frac{\cos^2(\pi/2(\cos \theta))}{\sin \theta} d\theta d\phi
$$

$$
= \frac{15 I_{in}^2}{\pi} (2\pi) \underbrace{\int_0^{\pi} \frac{\cos^2(\pi/2(\cos \theta))}{\sin \theta} d\theta}_{\approx 1.22}
$$

$$
= 30 I_{in}^2 (1.22) = \frac{1}{2} (73.2) I_{in}^2 \tag{5.17}
$$

$$
R_{r_{dip/2}} = 73.2\Omega \tag{5.18}
$$

 $\bullet$  Directivité :

$$
D_{dip/2} = 1.64 (2.15dB)
$$
  $\hat{a} \theta = 90^{\circ}$  (5.19)

$$
D_{dip/2}(\theta,\phi) = 1.64 \left( \frac{\cos(\frac{\pi}{2}\cos\theta)}{\sin\theta} \right)^2.
$$
 (5.20)

L'impédance d'entrée du dipôle  $\lambda/2$  est purement réelle en théorie. Sa valeur proche de  $75\Omega$  explique pourquoi les câbles normalement utilisés en vidéo ont une impédance caractéristique de  $Z_0 = 75\Omega$ . Ce type d'antenne servait souvent pour capter les signaux de télévision. D'ailleurs, l'entrée du récepteur est aussi de 75 $\Omega$  afin d'être adapté assurant un transfert maximum de puissance.

Son diagramme de rayonnement, qui apparaît à la figure 5.9, montre une directivité assez faible avec une largeur de lobe principal à  $3 dB$  de 78°. Encore ici, l'antenne est omnidirectionnelle dans le plan H (ici, le plan xy car le dipôle est orienté suivant z). La diff´erence, au point de vue du diagramme de rayonnement, est donc faible en comparaison avec celui d'un dipôle court. Cependant, la résistance de rayonnement est de beaucoup supérieure ce qui permet une adaptation plus simple aux lignes de transmission. Mais cette adaptation n'est possible que sur une certaine largeur de bande où on tolère un certain SWR maximal car  $X_a$  (que l'on veut nul) varie rapidement autour de  $h/\lambda = 0.5$ . En fait, plus le fil est étroit, plus la variation de  $X_a$  est brusque, donc un SWR qui croit rapidement de part et d'autre.

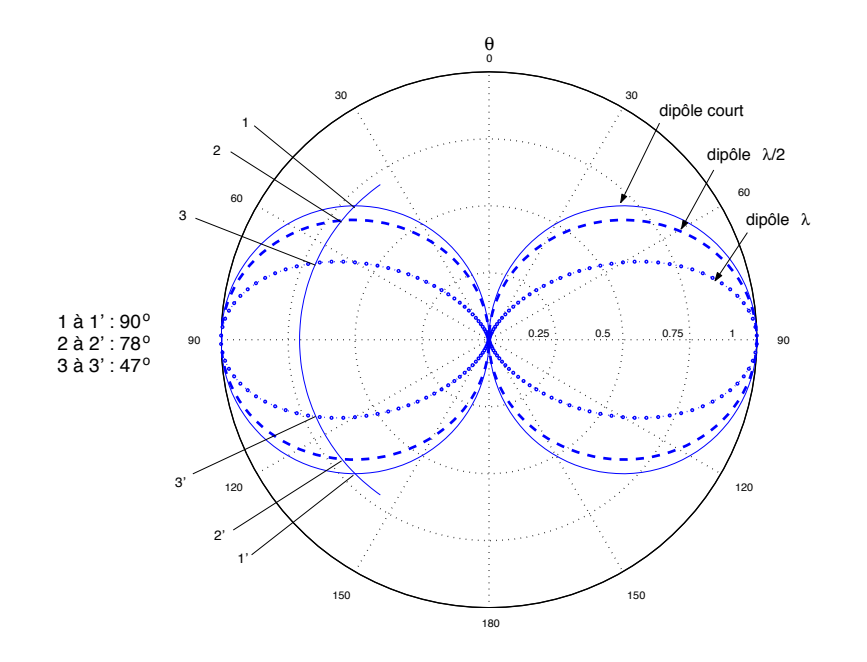

FIGURE 5.9 – Diagramme de rayonnement de dipôles inférieurs ou égaux à  $\lambda$ .

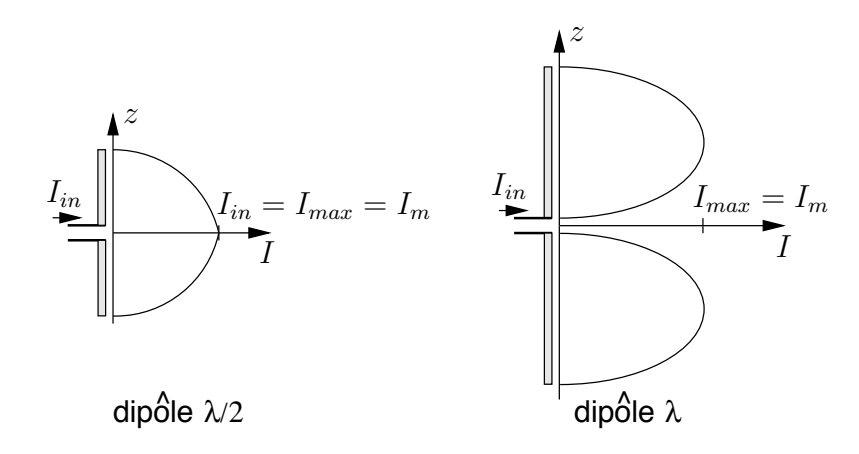

FIGURE  $5.10$  – Distribution du courant sur dipôles  $\lambda/2$  et  $\lambda$ .

#### Exemple 5.2

Soit un dipôle  $\lambda/2$  vertical émettant un signal à la fréquence de 100 MHz. Le courant d'alimentation vaut  $2 \nvert A$  et on suppose une efficacité de rayonnement de 100%.

 $\triangleright$  Évaluez l'intensité de rayonnement dans une direction horizontale.

Utiliser directement (5.16) serait le plus simple, mais moins stimulant.

Les paramètres du dipôles  $\lambda/2$  sont connus et peuvent être directement utilisés. Ainsi, la puissance émise est de :

$$
<\mathcal{P}_t> = \frac{1}{2}(73.2)(2)^2 = 146.4 \ W.
$$

Comme l'antenne est placé verticalement, alors l'horizon correspond à  $\theta = 90°$ soit la direction optimale où la directivité – et l'intensité de rayonnement par le fait même – est maximale. Selon  $(2.17)$ :

$$
K = \frac{<\mathcal{P}_t>}{4\pi} D_{\lambda/2} = \frac{146.4}{4\pi} (1.64) = 19 \ W/sr \, .
$$

 $\triangleright$  Réévaluez cette intensité de rayonnement, cette fois dans la direction  $\theta = 51°$ .

On pourrait faire le calcul de  $D_{\lambda/2}(\theta = 51^{\circ})$ , et utiliser cette valeur dans le calcul de  $K(\theta = 51°)$ . Mais un raisonnement permet de rapidement déterminer  $K(\theta = 51^{\circ})$  à partir du résultat précédent.

En effet, le lobe principal d'un dipôle  $\lambda/2$  a une largeur à 3 dB de  $\Theta_{E_{HPBW}} =$ 78° et est centré sur  $\theta = 90^\circ$ ; il occupe donc l'espace de  $\theta = 51^\circ$  à  $\theta = 119^\circ$ . Ainsi, cet angle  $\theta = 51^\circ$  correspond à un angle de mi-puissance et, conséquemment, de mi-intensité d'où  $K(\theta = 51^{\circ}) = 19/2 = 9.5$  W/sr.

### 5.5 Autres formes de dipôle

#### 5.5.1 Dipôle  $\lambda$  et plus

Une antenne filiforme dont la longueur équivaut à la longueur d'onde  $(h = \lambda)$ , possède cette fois :

 $\bullet$  un champ électrique de la forme :

$$
\bar{E}_{\theta} = j\eta_{o}I_{m} \frac{e^{-j\beta r}}{\pi r} \left( \frac{\cos(\frac{\pi}{2}\cos\theta)}{\sin\theta} \right) \cos(\frac{\pi}{2}\cos\theta) \tag{5.21}
$$

soit celui du dipôle $\lambda/2$  multiplié par le facteur  $2\cos(\frac{\pi}{2}\cos\theta)$ ;

 $\bullet$  une directivité :

$$
D_{dip/1} = 2.5 \ (4dB) \qquad \qquad \text{à } \theta = 90^{\circ} \ ; \tag{5.22}
$$

• une largeur de lobe principal à  $3 dB$  de  $47°$ 

La fonction caractéristique du dipôle  $\lambda$ , apparaissant à la figure 5.9, est assez semblable à celle du dipôle  $\lambda/2$  ou autres dipôles plus courts. À peine si le lobe principal devient plus étroit. Cet avantage par rapport au dipôle  $\lambda/2$  demeure marginal, alors que son désavantage est bien significatif : la résistance d'entrée du dipôle  $\lambda$  demeure très élevée (difficulté d'adaptation) en plus d'être très sensible au rayon des fils. On comprend mieux son utilisation très rare.

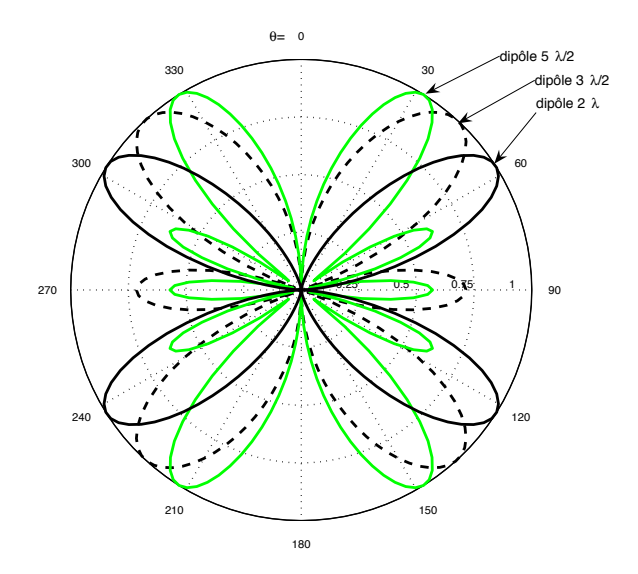

FIGURE 5.11 – Diagramme de rayonnement des dipôles  $3\lambda/2$  et  $2\lambda$ .

Plus grande que la longueur d'onde, une antenne filiforme a un diagramme de rayonnement qui contient plusieurs lobes principaux comme le montre la figure 5.11. Cette caractéristique n'est habituellement pas recherchée, donc ces dipôles plus longs deviennent inintéressants en pratique.

#### 5.5.2 Dipôle replié

Le dipôle replié consiste en deux dipôles parallèles connectés à leurs extrémités pour former une boucle étroite comme illustré sur la figure  $5.12$ . La dimension s est considérée beaucoup plus faible que  $h$ . Le point d'alimentation est au centre de l'un des deux côtés.

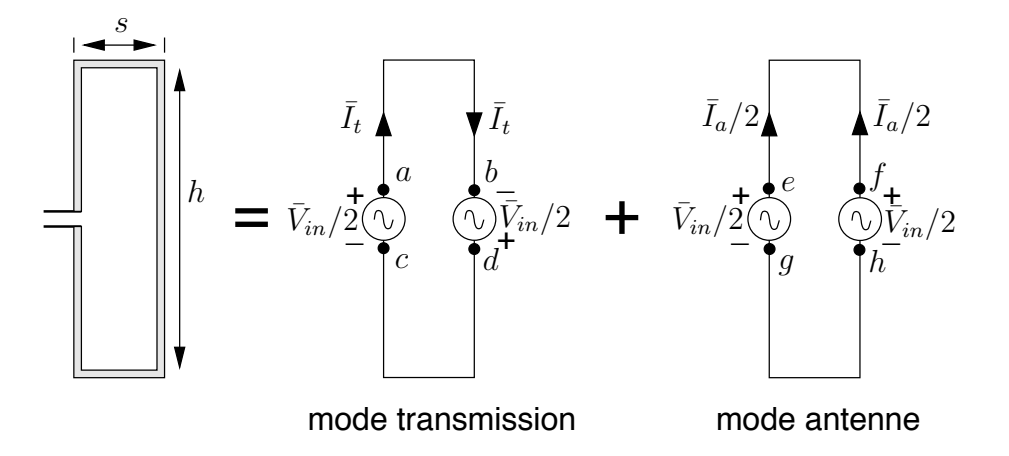

FIGURE  $5.12$  – Dipôle replié et modèles correspondants d'excitation.

Le dipôle replié peut être vu essentiellement comme une ligne de transmission nonbalancée avec des courants différents. Pour analyser le système, on doit décomposer le courant en deux modes tels que sur la figure 5.12 : le mode de ligne de transmission et le mode d'antenne. Le comportement total sera déterminé par la superposition des circuits équivalents pour chacun des modes. Supposons qu'une tension  $V_{in}$  est appliquée aux bornes de l'antenne.

• En mode de ligne de transmission, on a  $(\bar{V}_{ab} = \bar{V}_{dc} = \bar{V}_{in}/2)$  :

$$
\bar{I}_t = \frac{\bar{V}_{in}/2}{\bar{Z}_t} \tag{5.23}
$$

$$
\bar{Z}_t = j\bar{Z}_o \tan\left(\beta \frac{h}{2}\right) , \qquad (5.24)
$$

où  $Z<sub>o</sub>$  est l'impédance caractéristique de la ligne de transmission et β, la constante de phase ;

• tandis qu'en mode d'antenne, il faut voir que les deux côtés sont alimentés par une source  $V_{in}/2$  pour produire un courant total de  $I_a$  ( $\bar{V}_{ef} = \bar{V}_{gh} = 0$ ) :

$$
\bar{I}_a = \frac{\bar{V}_{in}/2}{\bar{Z}_{a_{dip}}} \tag{5.25}
$$

avec  $\bar{Z}_{a_{dip}}$  égale, en première approximation, à l'impédance du dipôle simple de même longueur.

L'impédance d'entrée du dipôle replié est, en se servant de  $(5.23)$  et  $(5.25)$ :

$$
\bar{Z}_{a_{dip-rep}} = \frac{\bar{V}_{in}}{\bar{I}_t + \frac{1}{2}\bar{I}_a}
$$
\n
$$
= \frac{4\bar{Z}_t \bar{Z}_{a_{dip}}}{\bar{Z}_t + 2\bar{Z}_{a_{dip}}}.
$$
\n(5.26)

Le résultat : un diagramme de rayonnement identique à celui d'un dipôle simple de même longueur mais une impédance d'entrée différente.

En considérant le cas populaire du dipôle replié  $\lambda/2$ , on obtient  $Z_t \to \infty$  d'où :

$$
\bar{Z}_{a_{dip-rep/2}} = 4\bar{Z}_{a_{dip/2}} \approx 300\Omega \ . \tag{5.27}
$$

#### 5.5.3 Dipôle magnétique ou antenne boucle

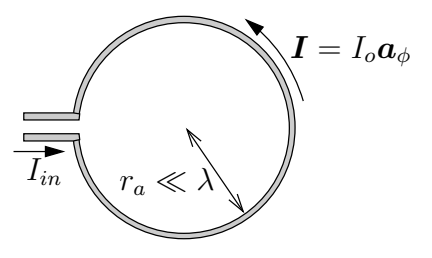

FIGURE 5.13 – Dipôle magnétique ou antenne petite boucle  $r_a < 0.03\lambda$ .

Le dipôle magnétique est constitué d'une boucle circulaire de courant dont l'appellation plus usuelle d'antenne boucle. Elle est la forme duale  $- c.f.$  dualité des équations  $\acute{e}$ lectromagnétiques – du dipôle  $\acute{e}$ lectrique. D'ailleurs, si la boucle est petite  $\acute{e}$ lectriquement comme sur la figure 5.13, le courant est assumé assez uniforme et son comportement ressemble à celui d'un dipôle de *Hertz*. On vérifie (voir une des questions en exercice) que pour une petite boucle circulaire<sup>4</sup> dans le plan  $xy$  de rayon  $r_a$ :

$$
\bar{E} = \bar{E}_{\phi} a_{\phi} = \omega \mu \beta \underbrace{\pi r_a^2}_{A} I_{in} \frac{e^{-j\beta r}}{4\pi r} \sin \theta \, a_{\phi} \tag{5.28}
$$

o`u A l'aire de la boucle.

Les paramètres de l'antenne boucle s'écrivent :

• fonction caractéristique et directivité :

$$
F_{a_{boucle}} = \sin \theta \tag{5.29}
$$

$$
D_{boucle} = 1.5 \qquad \qquad \hat{a} \ \theta = 90^{\circ} \tag{5.30}
$$

<sup>4</sup>Sans faire autant de simplifications, une antenne boucle avec distribution uniforme du courant conduit aux intégrales  $\int_0^{2\pi} \sin \phi' e^{jk \cos \phi'} d\phi' \mathbf{a}_x = 0$  et  $\int_0^{2\pi} \cos \phi' e^{jk \cos \phi'} d\phi' \mathbf{a}_y = j2\pi J_1(k) \mathbf{a}_y$  en prenant  $\phi = 0$  à cause de la symétrie, où  $k = \beta r_a \sin \theta$ ,  $J_1$  est la fonction de *Bessel* de première espèce, d'ordre 1. On obtient alors  $\bar{E} = \omega \mu (2\pi r_a) I_{in} \frac{e^{-j\beta r}}{4\pi r} J_1(\beta r_a \sin \theta) a_{\phi}$ 

 $\bullet$  intensité de rayonnement et puissance émise :

$$
K_{boucle}(\theta,\phi) = \frac{\omega^2 \mu^2}{\omega^2 \mu^2} \frac{\beta^2 A^2 I_{in}^2}{2 \eta_o (4\pi)^2} (\sin \theta)^2
$$
(5.31)  

$$
<\mathcal{P}_{t_{boucle}}> = 0.5 \frac{\left(\frac{2\pi}{\lambda}\right)^4 \eta_o A^2 I_{in}^2}{(4\pi)^2} \underbrace{\int_0^{2\pi} \int_0^{\pi} \sin^3 \theta d\theta d\phi}_{(2\pi)(4/3)}
$$
(5.32)

 $\bullet$  résistance de rayonnement :

$$
R_{ri_{boucle}} = 320\pi^4 \left(\frac{A}{\lambda^2}\right)^2 \tag{5.33}
$$

On remarque que la résistance de rayonnement est proportionnelle à  $f^4$  (i.e. en  $1/\lambda^4$ ), et non à  $f^2$  comme c'était le cas pour le dipôle électrique. À basse fréquence, cela pourrait avoir des conséquences catastrophiques. Heureusement, le dipôle magnétique possède aussi deux paramètres supplémentaires comparativement au dipôle électrique :

- Suivant le principe de multiplication, on augmente la force électromotrice  $fem$  par un facteur  $n$  en coupant  $n$  fois le flux avec  $n$  tours de fil. En émission, pour un même courant d'alimentation, le champ électrique produit (et donc le champ magnétique aussi) augmente par  $n$  ce qui équivaut à une résistance de rayonnement qui croît par  $n^2$
- Les boucles de fil peuvent être enroulées autour d'un noyau ferromagnétique de perméabilité  $\mu = \mu_{ref} \mu_o$ . Selon la loi de l'induction, le flux magnétique  $\Psi$  passant au travers les boucles augmente par un facteur égal à  $\mu_{ref}$ . Aux fréquences radio, on recommande de considérer que la perméabilité relative effective vaut environ  $40\%$ de la perméabilité relative du matériau, mais ce pourcentage change en fonction de la fréquence et de la forme du noyau.

$$
R_{ri_{boucle, noyau,n\ torus}} = 320n^2\mu_{reff}^2 \pi^4 \left(\frac{A}{\lambda^2}\right)^2 \,. \tag{5.34}
$$

Un petite boucle présente aussi une réactance inductive  $X_a = \omega L_a$  inhérente à sa construction et une résistance de pertes ohmiques  $R_{ohm}$ . Pour une petite boucle circulaire de rayon  $r_a$  avec fil de rayon  $a_o$ , on a :

$$
L_a = n^2 \mu r_a \left( \ln \left( \frac{8r_a}{a_o} \right) - 2 \right) \tag{5.35}
$$

$$
R_{ohm} = \frac{\ell_{tot}}{2\pi a_o} R_s = n \frac{r_a}{a_o} R_s \tag{5.36}
$$

où  $\ell_{tot} = 2n\pi r_a$  est la longueur des boucles de fil et  $R_s$  est la résistance surfacique du fil conducteur. En pratique, une capacité variable placée en parallèle avec les boucles, sert à syntoniser le circuit à la fréquence d'opération.

#### Exemple 5.3

On désire capter une station AM émettant sur la bande de 1  $MHz$  à partir d'une boucle circulaire possède un rayon de  $r_a = 30 \, \text{cm} \, (10^{-3} \lambda)$ . Le fil utilisé est en cuivre ( $\sigma = 5.8 \times 10^7$  S/m) de calibre  $a_o = 3$  mm (10<sup>-5</sup> $\lambda$ ).

 $\triangleright$  Déterminez l'impédance d'entrée  $\bar{Z}_a$  de l'antenne boucle d'un seul tour sans noyau

La partie réelle de  $\bar{Z}_a$  est constituée de deux parties  $R_{ri}$  et  $R_{ohm}$ . Pour cette dernière, il faut d'abord déterminer  $R_s$ :

$$
R_s = \sqrt{\frac{\omega \mu_o}{2\sigma}} = \sqrt{\frac{(2\pi \times 10^6)(4\pi \times 10^{-7})}{2(5.8 \times 10^7)}} = 2.63 \times 10^{-4} \,\Omega.
$$

 $\dot{A}$  partir de  $(5.33)$  et de  $(5.36)$ , on obtient :

$$
R_{ri} = 320\pi^4 \left(\pi (10^{-3})^2\right)^2 = 0.308 \times 10^{-6} \,\Omega
$$
  
\n
$$
R_{ohm} = \frac{10^{-3}}{10^{-5}} (2.63 \times 10^{-4}) = 0.0263 \,\Omega.
$$

Quant à la partie réactive inductive, elle vaut selon  $(5.35)$ :

$$
X_a = (2\pi \times 10^6)(4\pi \times 10^{-7})(0.3) \left( \ln \left( \frac{8 \times 10^{-3}}{10^{-5}} \right) - 2 \right)
$$
  
= (2.369)(ln(800) - 2) = 11.1 \Omega.

Ainsi  $\bar{Z}_{a_{boucle,air,1tour}} = (0.0263 + j11.1) \Omega$  avec une efficacité de rayonnement misérable proche de  $\varepsilon_r \approx 0.001\%.$ 

 $\blacktriangleright$  Répétez si l'antenne est constituée de  $n = 50$  tours sur un ferrite de perméabilité relative effective  $\mu_{ref} = 160$ .

Selon (5.34), la résistance de rayonnement se calcule à partir de celle obtenue pour un tour sans noyau et vaut maintenant :

$$
R_{ri} = (50)^{2} (160)^{2} (0.308 \times 10^{-6}) = 19.7 \Omega.
$$

Par contre, la résistance de pertes ohmiques a aussi augmenté par un facteur  $n$  puisque le fil est maintenant 50 fois plus long :

$$
R_{ohm} = (50)(0.0263) = 1.32 \Omega.
$$

La réactance inductive atteint :

$$
X_a = (50)^2 (160)(11.1) = 4.44 \times 10^6 \,\Omega \; .
$$

Ainsi  $\bar{Z}_{a_{boucle, noyau, 50tours}} = (21.02 + j4.44 \times 10^6)$  Ω. Cette fois, l'efficacité de rayonnement est bien meilleur avec  $\varepsilon_r = 93.7\%$ . On voit bien par cet exemple, le comportement délicat des antennes boucles qui exige plus de précautions lors de la conception.

Lorsque la boucle devient de plus en plus grande, il faut considérer une distribution du courant autre qu'uniforme. En fait, le courant est maximal à l'extrémité opposée de l'entrée et suit une distribution quasi-sinusoïdale, un peu comme pour les dipôles ´electriques relativement longs. Une analyse plus pouss´ee montrerait que la distribution devient un peu plus complexe comme dans le prochain exemple.

Exemple 5.4

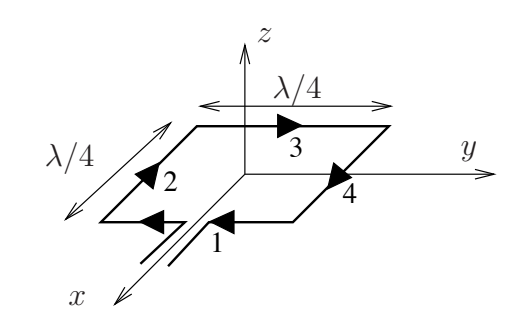

FIGURE  $5.14$  – Géométrie de l'antenne boucle carrée  $\lambda/4$ .

Soit une boucle carrée dont les côtés mesurent exactement  $\lambda/4$  placée dans le plan xy comme sur la figure ci-dessus. Cette antenne est aussi connue sous le nom d'antenne cadre carré (cas particulier de l'antenne cadre rectangulaire, comme le dipôle replié). On assume une distribution du courant fidèle à la théorie des lignes de transmission.

 $\blacktriangleright$  Exprimez le champ électrique dans le plan  $xz$ .

Il s'agit d'un problème très difficile. Il faut commencer par décrire les courants sur chacune des 4 branches de l'antenne. Le maximum du courant d'amplitude  $I<sub>o</sub>$  se situe au niveau du court-circuit soit en plein centre de la branche #3. Cette amplitude décroît comme un cosinus atteignant  $I_o/\sqrt{2}$  aux jonctions des branches  $#3-2$  et  $#3-4$ ; et passant par zéro au milieu des branches  $#2$ et  $\#4$ . De là, l'amplitude du courant augmente de manière symétrique. En consid´erant la direction du courant et le changement de phase au passage par zéro :

$$
\bar{I}_1 = \bar{I}_3 = I_o \cos(\beta y') a_y
$$
  

$$
\bar{I}_2 = -\bar{I}_4 = I_o \sin(\beta x') a_x.
$$

La figure 5.15 illustre la distribution du courant sur l'antenne ; on peut y apercevoir les changements de phase qui se produisent. Ensuite, on recherche les 4 produits  $r'_k \cos \psi_k$ , c'est là que ça se gâte. Pour déduire les angles  $\psi_k$ , il

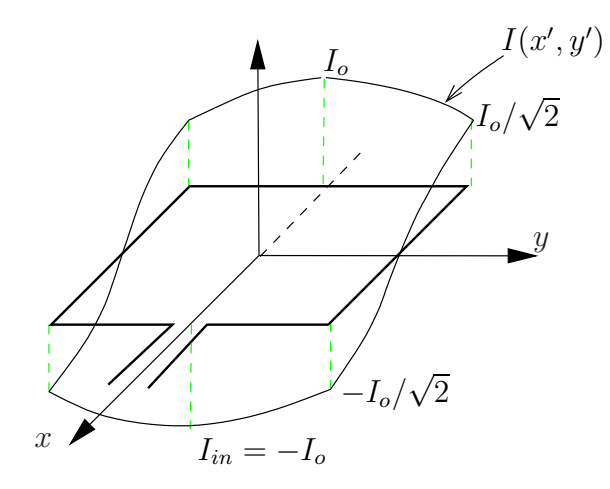

FIGURE  $5.15$  – Distribution du courant sur l'antenne boucle carrée  $\lambda/4$ .

faut savoir qu'un cosinus représente une projection. Donc<sup>5</sup> cos  $\psi_k = \sin \theta \cos \phi'_k$ puisqu'on ne considère que les angles d'observation dans le plan  $xz$  i.e.  $\phi = 0$ et que la boucle se situant dans le plan  $xy$  alors  $\theta' = 90^\circ$ . Ainsi :

$$
r'_1 \cos \psi_1 = r'_1 \sin \theta \cos \phi'_1 = r'_1 \sin \theta \frac{\lambda/8}{r'_1} = \lambda/8 \sin \theta
$$
  

$$
r'_2 \cos \psi_2 = r'_2 \sin \theta \frac{x'}{r'_2} = x' \sin \theta
$$
  

$$
r'_3 \cos \psi_3 = -\lambda/8 \sin \theta
$$
  

$$
r'_4 \cos \psi_4 = x' \sin \theta.
$$

Le plus difficile est passé. Il ne reste qu'à intégrer le tout pour obtenir les  $\bar{N}_x$ (branches 2 et 4) et  $\bar{N}_y$  (branches 1 et 3):

$$
\bar{N}_x = \int_{-\lambda/8}^{\lambda/8} I_o \sin(\beta x') \left( e^{j\beta x' \sin \theta} - e^{j\beta x' \sin \theta} \right) dx'
$$
  

$$
\bar{N}_y = \int_{-\lambda/8}^{\lambda/8} I_o \cos(\beta y') \left( e^{j\beta \frac{\lambda}{8} \sin \theta} + e^{-j\beta \frac{\lambda}{8} \sin \theta} \right) dy'.
$$

Il est clair que  $\bar{N}_x = 0$  sans effectuer l'intégrale. Le calcul de  $\bar{N}_y$ , pas trop compliqué heureusement, devient :

$$
\bar{N}_y = \int_{-\lambda/8}^{\lambda/8} I_o \cos(\beta y') 2 \cos(\frac{\pi}{4} \sin \theta) dy'
$$
  
= 
$$
2I_o \cos(\frac{\pi}{4} \sin \theta) \underbrace{\left[\frac{\sin(\beta y')}{\beta}\right]_{-\lambda/8}^{\lambda/8}}_{\sqrt{2}/\beta}
$$

<sup>&</sup>lt;sup>5</sup>De manière générale  $\cos \psi = \sin \theta' \sin \theta \cos \phi' \cos \phi + \sin \theta' \sin \theta \sin \phi' \sin \phi + \cos \theta' \cos \theta$ . En effet, selon le produit scalaire, l'angle  $\psi$  entre  $r$  et  $r'$  s'exprime comme cos  $\psi = r \cdot r'/(rr') = (xx' + yy' + zz')/(rr')$ . On obtient le résultat assez facilement lorsqu'on réalise que  $x = r \cos \phi \sin \theta$ ,  $y = r \sin \phi \sin \theta$  et  $z = r \cos \theta$ ;  $x' = r' \cos \phi' \sin \theta', y' = r' \sin \phi' \sin \theta' \text{ et } z' = r' \cos \theta'.$ 

Finalement, de (3.29) et (3.30), en prenant  $\phi = 0$  pour la conversion de rectangulaire à sphérique, on aboutit  $\hat{a}$ :

$$
\begin{aligned}\n\bar{E}_{\theta} &= -j\omega A_{y} \cos \theta \sin \phi = 0 \\
\bar{E}_{\phi} &= -j\omega A_{y} \cos \phi = -j\omega \mu \frac{e^{-j\beta r}}{4\pi r} \left( \frac{2\sqrt{2}I_{o}}{\beta} \cos(\frac{\pi}{4} \sin \theta) \right) \\
&= -j\frac{I_{o}\eta_{o}}{\sqrt{2}\pi} \frac{e^{-j\beta r}}{r} \cos(\frac{\pi}{4} \sin \theta)\n\end{aligned}
$$

soit

$$
F_{a_{boucle \ carrée \lambda/4}}(\theta, \phi = 0) = \cos(\frac{\pi}{4}\sin\theta) .
$$

Chose intéressante, cette antenne boucle carrée présente un lobe principal pointant dans la direction  $\theta = 0^\circ$  contrairement à son homologue de dimension  $\acute{e}$ lectriquement petite, le dipôle magnétique, qui présente un lobe principal à  $\theta = 90°$ . La largeur du lobe à 3 dB dans le plan xz est de 180°, c'est-à-dire que  $F_{a_{boucle \ carrée \lambda/4}}(\theta = \pm 90^{\circ}, \phi = 0) = 0.707.$ 

Dans le plan  $yz$  ( $\phi = 90^{\circ}$ ), la fonction caractéristique n'est pas identique car la symétrie est brisée par la distribution non-symétrique du courant en tenant compte de la phase. La composante  $\bar{N}_x$  produite par les branches 2 et 4 est nulle à cause de la distribution sinusoïdale du courant sur ces branches. Par contre, la détermination de  $\bar{N}_y$  se complique  $(r'_1 \cos \psi_1 = r'_3 \cos \psi_3 = y' \sin \theta)$ mais donne pratiquement  $N_{\theta} \approx \cos \theta$ .

La directivité de l'antenne boucle  $\lambda/4$  atteint alors  $D = 2$  avec une résistance de rayonnement  $R_{r_{boucle \ carrée \lambda/4}} = 125 \Omega$ .

#### 5.5.4 Yagi-Uda

Lorsqu'on mesure le diagramme de rayonnement d'une antenne, il faut s'assurer que rien ne vient gêner les champs aux environs de l'antenne. En particulier, toute structure métallique devrait se situer dans les directions moins privilégiées. Dans l'antenne Yagi- $Uda$ , on se sert justement d'éléments parasites pour modifier le diagramme de rayonnement. Ces antennes sont devenues très populaires à cause de leur simplicité et de la directivité relativement élevée qui peut être atteinte. Les premières recherches sur ce type d'antenne, ont été menées par  $Uda$  au Japon en 1926 qui publia en japonais en 1927. La version anglaise des publications est dûe à  $Yaqi$  en 1928.

L'unité de base du Yagi-Uda consiste en trois éléments :

- un élément actif ou "driver", qui est généralement un dipôle  $\lambda/2$ ;
- $\bullet$  un élément parasite légèrement plus long, le réflecteur;
- un ou plusieurs éléments parasites légèrement plus courts appelés les directeurs.

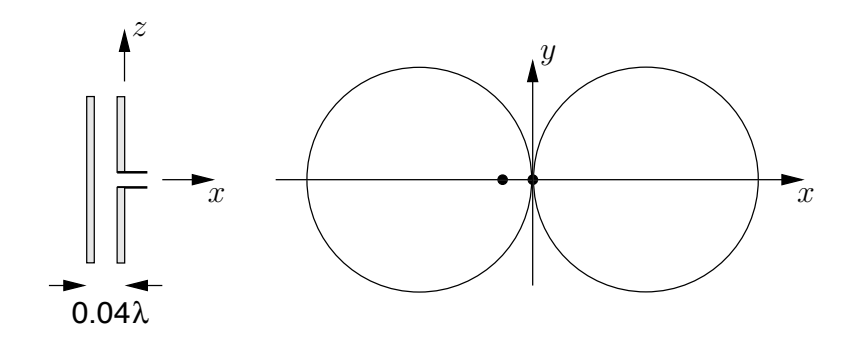

FIGURE 5.16 – Diagramme de rayonnement d'un "driver" et d'un parasite proche selon la théorie des réseaux.

Si un élément passif est placé très proche d'un élément actif, le champ incident sur le parasite a une amplitude presque identique mais le courant est complètement hors-phase :

$$
\bar{E}_{parasite} = -\bar{E}_{incident} \approx \bar{E}_{driver} . \qquad (5.37)
$$

Le courant excité sur le parasite doit produire un champ électrique qui annule celui incident à sa surface résultant de l'application de la condition frontière d'un champ électrique tangentiel sur un conducteur. La théorie des réseaux, qui sera abordée dans le chapitre des groupements d'antennes, démontre que des éléments rapprochés alimentés par des courants identiques mais en inversion de phase, produisent un diagramme de rayonnement "end-fire" i.e. dont le lobe principal est aligné avec l'axe du réseau comme montré sur la figure 5.16.

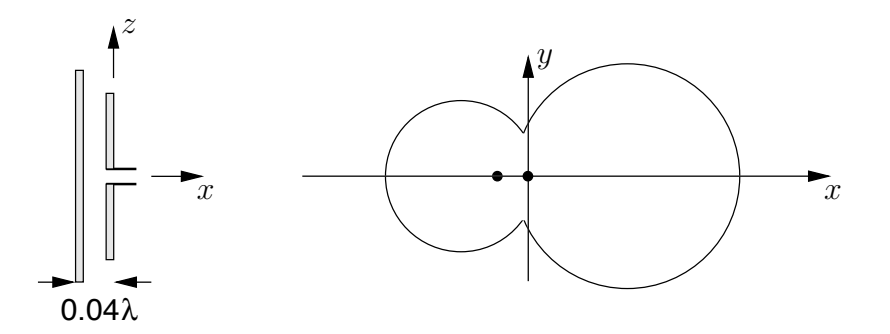

FIGURE  $5.17$  – Effet du réflecteur dans une Yagi-Uda à deux éléments.

Si le parasite est allongé, la symétrie est brisé et un seul lobe apparaît du côté opposé d'où le nom de réflecteur. Dans le cas d'un parasite raccourci, l'effet est similaire dans le sens qu'il tend a concentrer la puissance dans une des deux directions mais du côté du parasite cette fois. La figure 5.17 représente l'effet du réflecteur et la figure 5.18, celui d'un directeur. En combinant les deux effets, réflecteur et directeur, on améliore davantage la directivité (voir figure 5.19). Le diagramme dans le plan  $E$  est essentiellement le même que celui de plan H multiplié point par point, par le diagramme du dipôle  $\lambda/2$ ; le dipôle  $\lambda/2$  étant omnidirectionnel dans le plan H. La directivité maximale pour un Yagi-Uda à trois éléments est d'environ 9 dB obtenu avec un espacement de l'ordre variant de 0.15 à  $0.25\lambda$  entre le réflecteur et le "driver"  $(S_r)$ , ou entre le "driver" et le directeur  $(S_d)$ . La

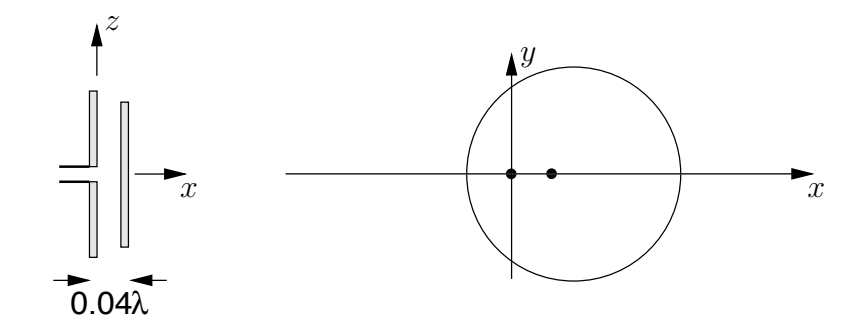

Figure 5.18 – Effets du directeur dans une Yagi-Uda.

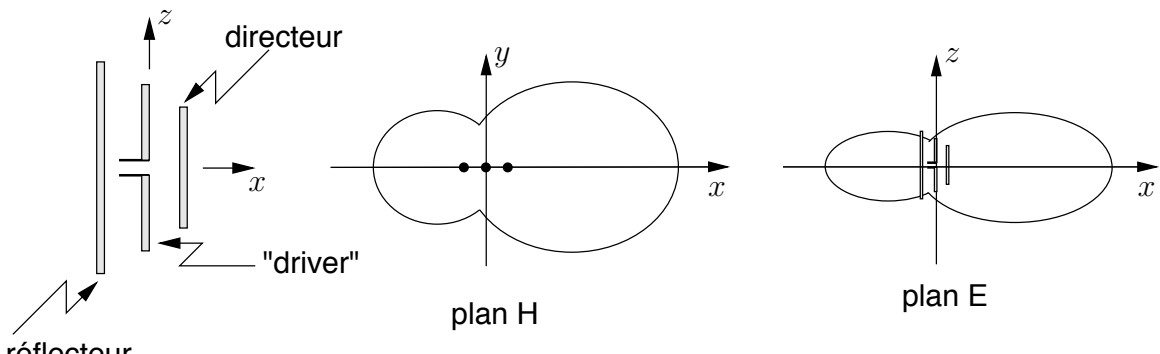

réflecteur

FIGURE  $5.19$  – Effets combinés réflecteur et directeur dans une Yagi-Uda à trois éléments.

longueur typique des éléments est de  $5\%$  plus grand ou plus petit que celle de résonance de l'élément actif.

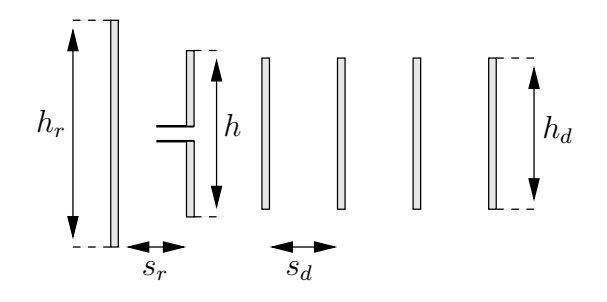

FIGURE  $5.20$  – Géométrie d'une antenne Yagi-Uda à plusieurs éléments.

On obtient mieux encore lorsqu'on place plus d'un directeur. La configuration générale apparaît sur la figure 5.20. La théorie devient rapidement complexe et il faut recourir à des tableaux comme celui 5.2, donnant les caractéristiques (directivité, impédance d'entrée, largeurs du lobe) selon la longueur et l'espacement des éléments. Si on désire pousser la chose plus loin, on pourrait varier la longueur de chacun des directeurs autant que l'espacement. Les choix sont tellement nombreux et les calculs, tellement complexes, qu'aucune forme de tableau n'est imaginable pour condenser les résultats. Les chiffres démontrent que le gain devient marginal au-delà d'une douzaine d'éléments comme il apparaît sur la figure 5.21.

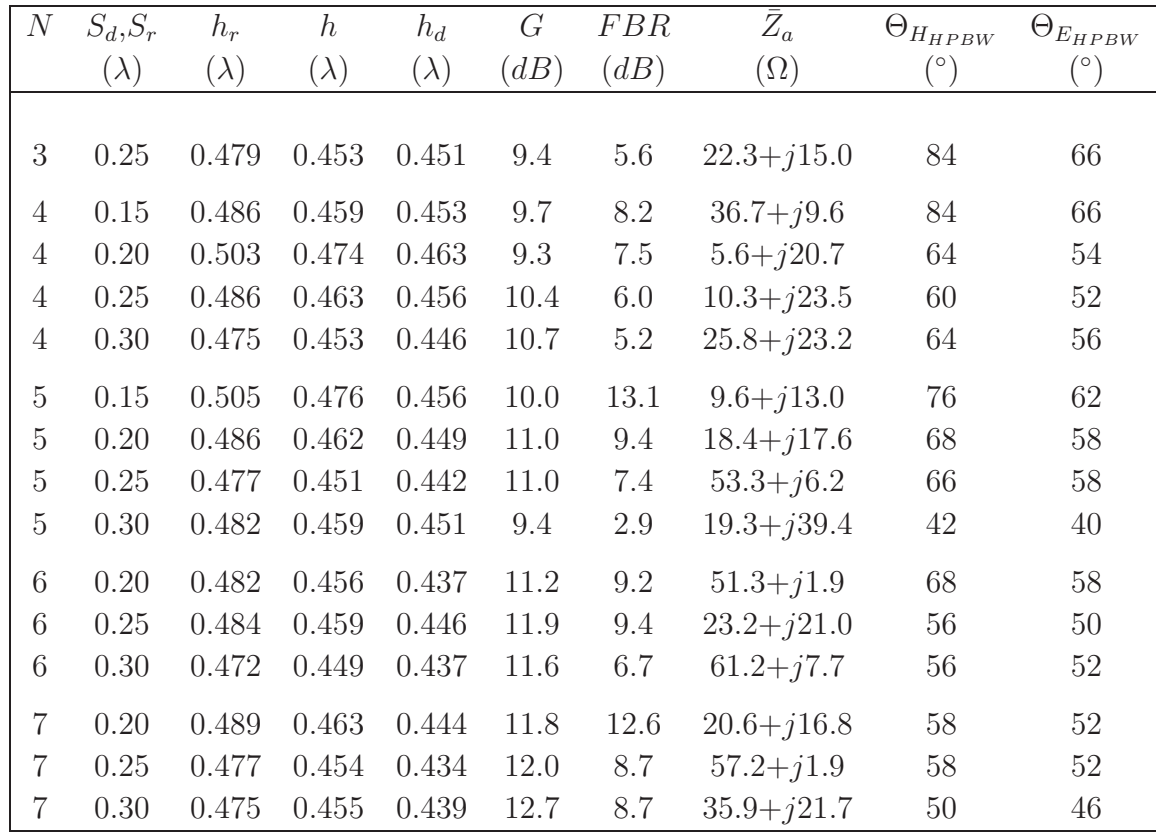

TABLE 5.2 – Caractéristiques obtenus selon le nombre et l'espacement des éléments d'une antenne Yagi-Uda ( $a_o = 0.005\lambda$ ).

# 5.6 Alimentation d'un dipôle

Si le dipôle est une structure très simple, des bouts de fils, son raccord à une ligne de transmission est un peu plus délicat. On doit s'assurer que le maximum de puissance sera délivrée à l'antenne d'où les besoins d'adaptation et de balancement des signaux.

### 5.6.1 Adaptation

Si la ligne et le dispositif, l'antenne en l'occurrence, sont désadaptés, des réflexions apparaissent, ce qui créent un taux d'onde stationnaire  $SWR$  le long de la ligne. Une partie de la puissance se dirigeant vers l'antenne en mode émission par exemple, revient vers l'émetteur. Cette puissance risque donc d'être absorbée par l'émetteur ce qui le fait chauffer inutilement jusqu'à l'endommager. On a qu'à penser à un four micro-onde sans charge  $(pas de bouffe = circuit ouvert).$ 

Pour adapter, il suffit que l'impédance vue de la ligne de transmission, du dispositif avec la charge soit égale :

- à l'impédance de la ligne assumée réelle, si l'antenne est résonnante ;
- au complexe conjugué de l'impédance de sortie de l'émetteur ou d'entrée du récepteur pour un circuit synthonisé. Idéalement dans ce cas, on placerait une réactance en

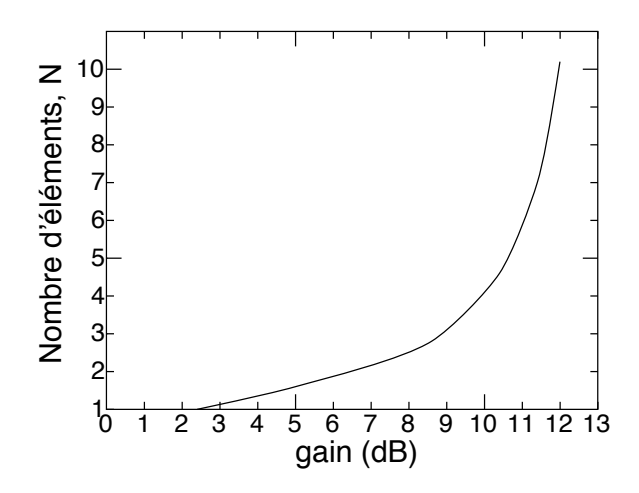

FIGURE 5.21 – Gain d'une antenne Yagi-Uda selon le nombre d'éléments (espacement  $S_r = S_d$  =  $(0.15\lambda)$ .

parallèle ou en série qui élimine la partie imaginaire de l'impédance d'entrée de l'antenne à la fréquence d'opération. Ceci synthonise le circuit. L'impédance de la charge ainsi obtenue devient purement réelle. Un transformateur (quart-d'onde ou avec enroulement sur un ferrite) peut ajuster la partie réelle si nécessaire pour qu'elle soit égale à l'impédance de la ligne de transmission.

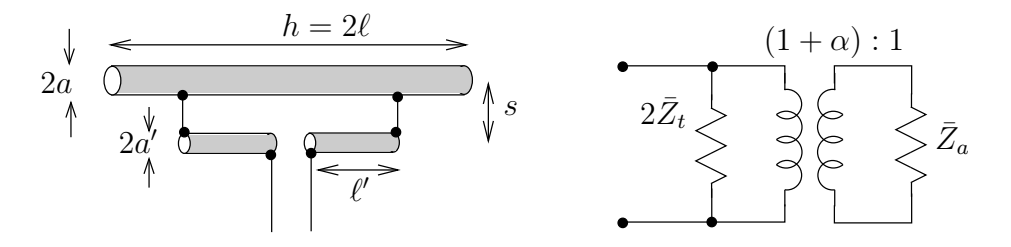

Figure 5.22 – Adaptation par la technique "T-match".

Une technique bien employée pour adapter une antenne filiforme (et particulièrement les antennes  $Yagi-Uda$  qui ont une impédance d'entrée complexe) consiste à prendre un "T-match" comme sur la figure 5.22. Cette technique est un cas général du dipôle replié mais

- le mode transmission utilise deux lignes en parallèle d'une longueur  $\ell'$
- le mode antenne utilise deux dipôles de longueurs différentes  $\ell$  et  $\ell'$  et de rayon différents s et s' respectivement.

Les distributions de courant deviennent non-identiques ce qui fait que le facteur  $\alpha$  est quelconque même à la résonance (et non égal à 2 comme dans le cas du dipôle replié).

Il est montré que :

• Le facteur de division du courant  $\alpha$  s'exprime :

$$
\alpha \approx \frac{\ln(\nu)}{\ln(\nu) + \ln(u)}\tag{5.38}
$$

avec  $\nu = s/a'$  et  $u = a/a'$ .

• En mode de ligne de transmission, on a :

$$
\bar{Z}_t = j\bar{Z}_o \tan(\beta \ell') \tag{5.39}
$$

$$
Z_o = 60 \cosh^{-1} \left( \frac{s^2 - a^2 - a^2}{2aa'} \right) \tag{5.40}
$$

car les deux conducteurs formant la ligne de transmission n'ont par même rayon.

• En mode d'antenne, il faut remplacer les deux antennes par une antenne ayant un rayon équivalent  $a_e$  tel que :

$$
\ln(a_e) \approx \ln(a') + \frac{1}{(1+u)^2} \left( u^2 \ln(u) + 2u \ln(v) \right) . \tag{5.41}
$$

On détermine ensuite l'impédance de l'antenne équivalent  $\bar{Z}_{a_e}$  en l'absence du "Tmatch".

L'impédance d'entrée de l'antenne avec le "T-match" selon son schéma électrique équivalent est :

$$
\begin{aligned}\n\bar{Y}_{in} &= \frac{\bar{Y}_{a_e}}{(1+\alpha)^2} + \frac{1}{2\bar{Z}_t} \\
\bar{Z}_{in} &= \frac{2(1+\alpha)^2 \bar{Z}_t \bar{Z}_{a_e}}{2\bar{Z}_t + (1+\alpha)^2 \bar{Z}_{a_e}}\,. \n\end{aligned} \tag{5.42}
$$

Il est évident que si  $\bar{Z}_{a_e}$  est réelle (antenne résonante) alors  $\bar{Z}_{in}$  devient inductive lorsque, dans les cas pratiques,  $\ell' < \lambda/4$ . Deux capacités sont alors placées en série entre le "T-match" et la ligne d'alimentation pour éliminer la réactance à la fréquence d'opération.

Une version à un côté seulement existe, appelée "Γ-match" lorsque la ligne d'alimentation n'est pas balancée (voir prochaine sous-section).

#### 5.6.2 Balun

Le balancement des signaux devient nécessaire lorsque les lignes de transmission utilisent un des deux conducteurs comme référence commune. C'est le cas d'une ligne coaxiale où le conducteur extérieur est généralement mis à la terre. La tension est donc nulle sur ce conducteur contrairement à l'autre qui contient le signal. La ligne est dite non-balancée alors que les dipôles, de formes symétriques, exigent aussi une symétrie dans l'alimentation donc quelque chose de balancée.

Le problème d'une ligne de transmission non-balancée vient du fait qu'il existe un courant circulant sur la face externe du conducteur externe parce qu'il est reliée à la masse. L'application des conditions aux limites sur un conducteur parfait fait naître un courant de surface uniquement là où sont les champs i.e. entre le conducteur central et la face interne du conducteur externe. On obtient alors que les courants sont normalement identiques. Le nouveau courant s'ajoute à celui sur la face interne pour le retour. Il y a

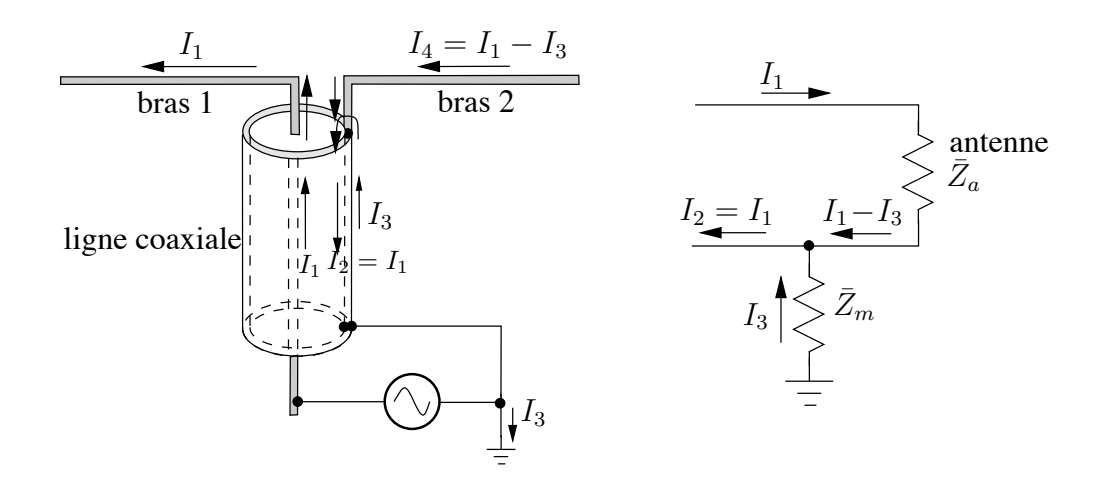

FIGURE 5.23 – Asymétrie des courants avec une ligne d'alimentation non-balancée et son schéma  $électrique$  équivalent.

un débalancement des courants et l'effet produit par un bras du dipôle est différent de celui de l'autre bras. La figure 5.23 tente d'expliquer comment les courants sur chacun des bras deviennent asymétriques. Le schéma électrique équivalent à droite de la figure 5.23 montre une impédance vue  $\bar{Z}_m$  entre la masse et le point de raccordement d'un des bras du dipôle. Dans la ligne coaxiale, on observe que  $I_1 = I_2$ . Pour annuler le courant externe  $I_3$ , il faut que la face externe du conducteur externe présente une impédance infinie au niveau du point de contact avec le bras correspondant du dipôle.

Le balun est le dispositif chargé de balancer un signal non-balancé (contraction de l'anglais "balanced to unbalanced"). Son principe de fonctionnement n'est jamais très  $\acute{e}$ vident et il en existe plusieurs. Cependant, la majorité se base sur l'idée de créer une nouvelle ligne de transmission d'une longueur  $\lambda/4$  en utilisant le conducteur à la terre, ligne de transmission qui se termine dans un court-circuit; l'impédance vue à  $\lambda/4$  est ´equivalent `a un circuit ouvert ce qui isole le second conducteur de cette nouvelle ligne de transmission par rapport à la masse.

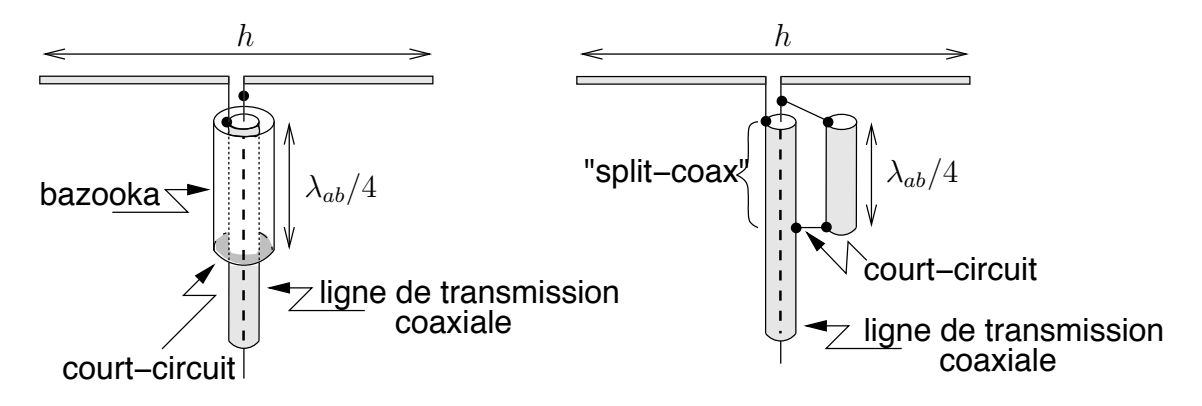

Figure 5.24 – Baluns de types bazooka et "split-coax".

La figure 5.24 montre deux types de balun. Le premier est appelé bazooka tandis que le second est dit "split-coax". Ces deux baluns ne modifient en rien l'impédance d'entrée du dipôle contrairement à celui "coax- $\lambda/2$ " de la figure 5.25 qui multiplie l'impédance par

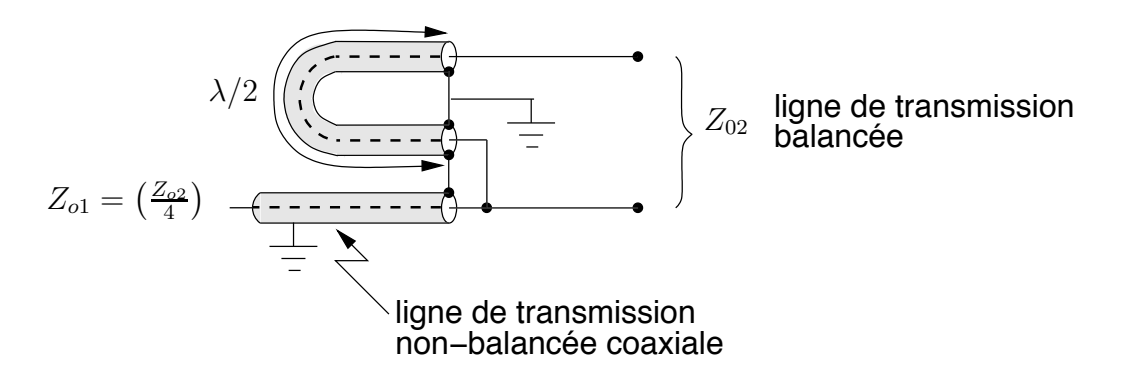

FIGURE  $5.25$  – Balun transformateur de type "coax- $\lambda/2$ ".

4 (un peu comme un transformateur) car la tension aux bornes de la ligne balancée est maintenant  $V_2 = 2V_1$  alors que le dispositif est sans perte, ce qui implique  $I_2 = I_1/2$ . Il en existe bien d'autres sortes.

#### 5.6.2.1 Balun "split-coax"

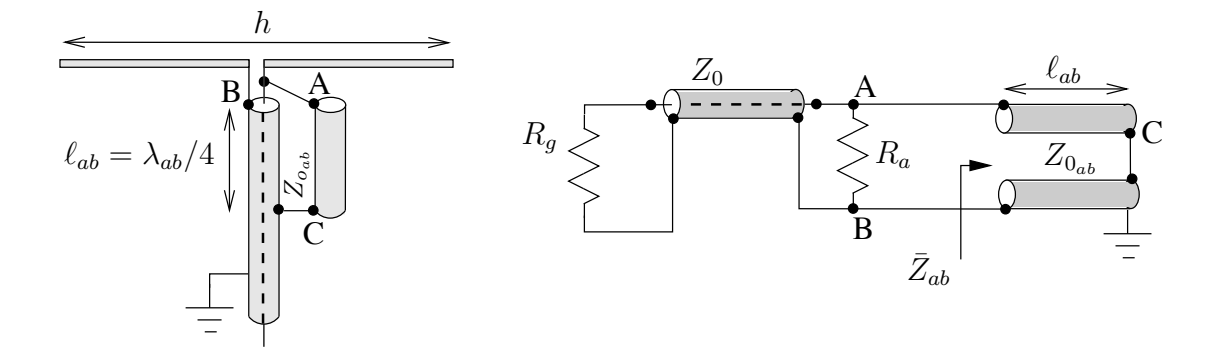

FIGURE  $5.26$  – Balun de type "split-coax" et son schéma électrique équivalent.

On comprend mieux le fonctionnement d'un balun à partir de son schéma électrique équivalent. Celui du "split-coax" apparaît sur la figure 5.26. On y observe que même si le point C est reliée à la masse, l'impédance vue  $\bar{Z}_{ab} = jZ_{o_{ab}} \tan(\beta_{ab}\ell_{ab})$  tend vers l'infini au niveau de l'antenne si la longueur  $\ell_{ab} = \lambda_{ab}/4$ . Donc aucun courant ne revient par la surface externe.

La longueur d'onde  $\lambda_{ab}$  correspond à

- $\bullet$  celle du signal à la fréquence d'opération;
- $\bullet$  se propageant dans la nouvelle ligne de transmission en parallèle de type bifilaire form´ee par le conducteur externe de la ligne d'alimentation et le bout conducteur ajouté pour former le balun.

Le balun "bazooka" fonctionne sur le même principe sauf que la ligne de transmission  $Z_{o_{ab}}$  est de type coaxiale superposée à celle d'alimentation.

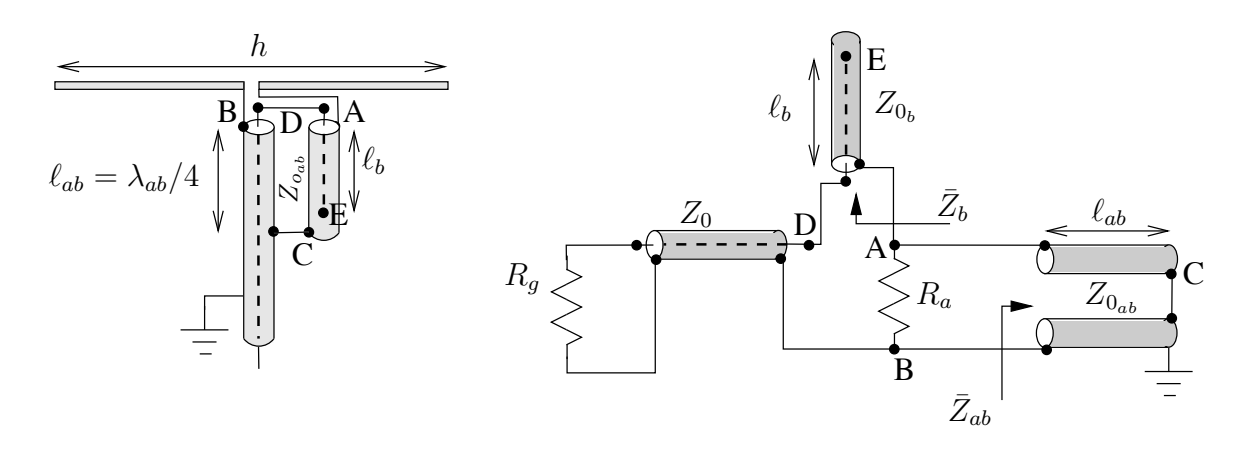

FIGURE 5.27 – Balun de type "Roberts" à large bande et son schéma électrique équivalent.

#### 5.6.2.2 Balun "Roberts"

Le grand inconvénient de la technique "split-coax" provient de la variation rapide de l'impédance réactive  $Z_{ab}$  en fonction de la fréquence. Donc, pour une fréquence autre que la fréquence d'opération pour laquelle le balun a été conçu, l'impédance vue  $Z_{ab}$  devient inductive non-infinie. Le dispositif cesse d'être balancé.

Le balun de type "Roberts"<sup>6</sup> de la figure  $5.27$  permet à la fois une plus grande largeur de bande et une adaptation d'impédance.

Afin de réaliser à la fois le balancement et l'adaptation, Roberts a suggéré d'ajouter une autre ligne de transmission (outre celle d'alimentation et celle du balun standard). Cela donne le balun de la figure 5.27 avec son circuit électrique équivalent. L'impédance vue  $Z_{in}$  à la sortie de la ligne d'alimentation (entre les points B et D) s'exprime ainsi :

$$
\bar{Z}_{in} = \frac{jR_a Z_{o_{ab}} \tan(\beta_{ab}\ell_{ab})}{R_a + jZ_{o_{ab}} \tan(\beta_{ab}\ell_{ab})} - jZ_{o_b} \cot(\beta_b\ell_b) . \qquad (5.43)
$$

En posant

- les longueurs électriques des segments de lignes b et ab égales,  $\beta_{ab}\ell_{ab} = \beta_b\ell_b$ ;
- $\bullet$  l'impédance caractéristique de la ligne ab ajustée à l'impédance d'entrée de l'antenne,  $Z_{o_{ab}} = R_a$ ;
- les câbles coaxiaux identiques formant la ligne d'alimentation et le balun  $Z_o = Z_{o_b}$ , on obtient après simplifications :

$$
\bar{Z}_{in} = R_a \sin^2(\beta_b \ell_b) + j \cot(\beta_b \ell_b) (R_a \sin^2(\beta_b \ell_b) - Z_o) . \qquad (5.44)
$$

La composante réactive de l'impédance  $\bar{Z}_{in}$  devient nulle lorsque

- cot( $\beta_b \ell_b$ ) = 0 ce qui implique que  $\bar{Z}_{in} = R_a$  correspondant à un balun standard ;
- $\sin^2(\beta_b \ell_b) = Z_o/R_a$  ce qui implique que  $\bar{Z}_{in} = Z_o$  d'où une parfaite adaptation.

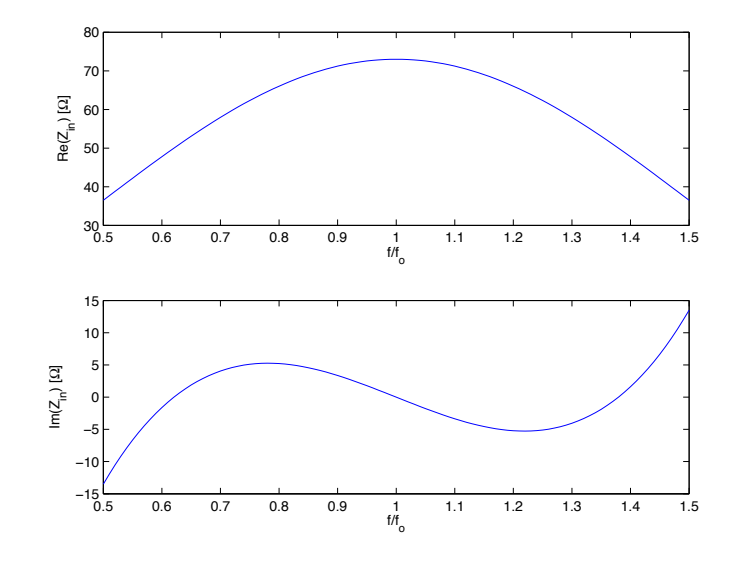

FIGURE 5.28 – Variation de  $Z_{in}$  en fonction de la fréquence pour le balun "Roberts".

La variation des parties réelle et imaginaire de  $\bar{Z}_{in}$  est tracée à la figure 5.28 en prenant  $R_a = 73\Omega$  comme pour un dipôle  $\lambda/2$  et  $Z_o = 50\Omega$  comme avec une ligne coaxiale RG-58. Ainsi, on obtient  $\bar{Z}_{in} = Z_o$  aux angles électriques

$$
\beta_b \ell_b = \arcsin \sqrt{Z_o/R_a} = \arcsin(0.827) = 55.8^{\circ} \text{ et } 124.2^{\circ}
$$

correspondant aux rapports de fréquence de

$$
\frac{360^{\circ} f}{v_{p_b}}(0.25\lambda_{b_o}) = 90^{\circ} f\left(\frac{\lambda_{b_o}}{v_{p_b}}\right) = 90^{\circ} \frac{f}{f_o} = 55.8^{\circ} \text{ et } 124.2^{\circ}
$$

$$
\frac{f}{f_o} = 0.62 \text{ et } 1.38.
$$

La grande largeur de bande obtenue est intéressante mais l'impédance d'entrée de l'antenne varie elle aussi en fonction de la fréquence et c'est alors elle qui limitera la largeur de bande. L'idéal est plutôt de choisir  $\beta_{ab}\ell_{ab} \neq \beta_b \ell_b$  pour placer un nul de sin $^2(\beta_b \ell_b)$  à la fréquence d'opération. Il y a donc une optimisation et un compromis à faire.

#### 5.6.2.3 Balun autotransformateur

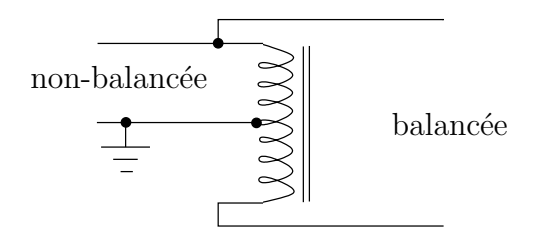

FIGURE  $5.29$  – Schéma du balun autotransformateur.

Le balun peut aussi de réaliser à partir :

<sup>6</sup>W.K. Roberts,"A New Wide-Band Balun", Proceeding of the IRE, vol. 45,1957, pp. 1628-1631.

- $\bullet$  d'un transformateur car le primaire et le secondaire sont automatiquement isolés;
- d'un autotransformateur où la masse de la ligne non-balancée se situe à la prise m´ediane ("center tap") comme sur la figure 5.29. Dans cette configuration, le rapport est forcément 4 :1 au niveau des impédances. On le retrouve particulièrement pour symétriser le câble coaxial de télévision à une antenne rubanée de  $300 \Omega$ .

#### 5.6.2.4 Balun bobine 1 :1

Il existe une dernière forme de balun très appréciée dans le haut de la bande HF et le bas de la bande VHF car d'une simplicité imbattable : le balun par bobine d'arrêt mieux connu sous son l'appellation anglosaxone "choke balun".

A proprement parlé, il ne s'agit pas d'un balun mais son principe de fonctionnement revient à bloquer autant que possible le courant circulant sur la face externe du conducteur externe. La bobine d'arrêt est bien utilisée en électronique radiofréquence pour éviter que le signal radiofréquence se propage par les lignes d'alimentation. Une bobine agit comme un court-circuit en courant direct mais devient un circuit-ouvert au fur et `a mesure que grimpe la fréquence du signal.

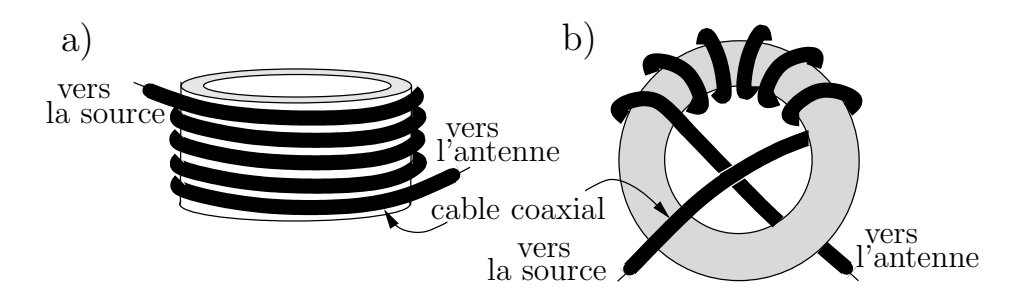

FIGURE  $5.30$  – Baluns bobines montés a) sur un noyau d'air ou b) sur un tore magnétique.

Il suffit donc d'enrouler la ligne coaxiale non balancée sur un ferrite ou même un noyau d'air (autour d'un tuyau de polymère synthétique par exemple). Les courants à l'intérieur de la ligne coaxiale ne subiront aucun effet mais celui à l'extérieur "verra" une haute impédance si la valeur de la réactance est suffisamment élevée. On place normalement cet enroulement juste à la base de l'antenne, en le laissant pendre même souvent dans les airs (d'où le nom "ugly balun" parfois entendu). La figure 5.30 montre comment le réaliser. Comme il ne modifie pas l'impédance vue, son rapport est 1 :1.

## 5.7 Monopôle

Le monopôle est créé en divisant un dipôle (dit équivalent) en deux par le milieu à son point d'alimentation ; et en alimentant l'unique bras par rapport au plan conducteur assumé infini (plan de masse). Les courants induits sur le plan conducteur produisent une image un peu comme dans un miroir. La figure 5.31 résume la théorie des images, laquelle d´ecoule de l'application des conditions aux limites sur un conducteur parfait :

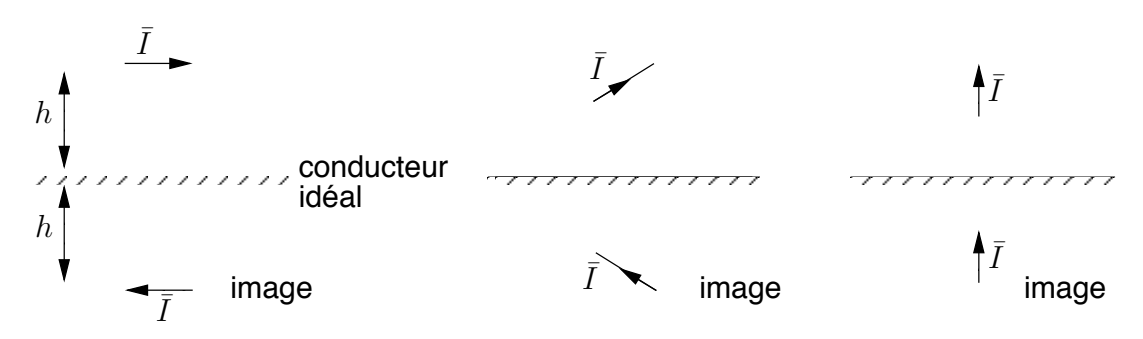

Figure 5.31 – Courant miroir avec plan conducteur.

•  $\bar{E}_{\parallel_1} = -\bar{E}_{\parallel_2}$  à  $z = 0$   $(\bar{E}_{\phi_1} = -\bar{E}_{\phi_2})$ ; •  $\bar{E}_{\perp_1} = \bar{E}_{\perp_2}$  à  $z = 0$   $(\bar{E}_{\theta_1} = -\bar{E}_{\theta_2}).$ 

Quelle que soit la longueur  $l$  du monopôle, la distribution du courant sur sa structure et sur l'image produite par le plan de masse correspond exactement à celle d'un dipôle de longueur  $h = 2l$  dit équivalent.

En appliquant un courant sur la borne du monopôle, la tension par rapport à la masse sera la moitié de celle qui apparaîtrait aux bornes du dipôle équivalent excité par le même courant. L'impédance d'entrée du monopôle vaut donc la moitié de celle du dipôle  $équivalent:$ 

$$
\bar{Z}_{a_{mono}} = \frac{\bar{V}_{in_{mono}}}{\bar{I}_{in_{mono}}} = \frac{\frac{1}{2}\bar{V}_{in_{dip}}}{\bar{I}_{in_{dip}}} = \frac{1}{2}\bar{Z}_{a_{dip}}.
$$
\n(5.45)

Il en va de même pour la résistance de rayonnement.

Par contre, le monopôle ne rayonne la puissance totale émise que sur une demi-sphère à cause de la présence du plan conducteur ; la puissance totale émise ne vaut que la moitié de celle du dipôle équivalent alimenté par un même courant d'entrée, produisant une densité de puissance identique dans l'hémisphère de rayonnement. Ainsi, la directivité d'un monopôle vaut le double de celle du dipôle équivalent :

$$
D_{mono} = \frac{4\pi}{\Omega_{a_{mono}}} = \frac{4\pi}{\frac{1}{2}\Omega_{a_{dip}}} = 2D_{dip} . \tag{5.46}
$$

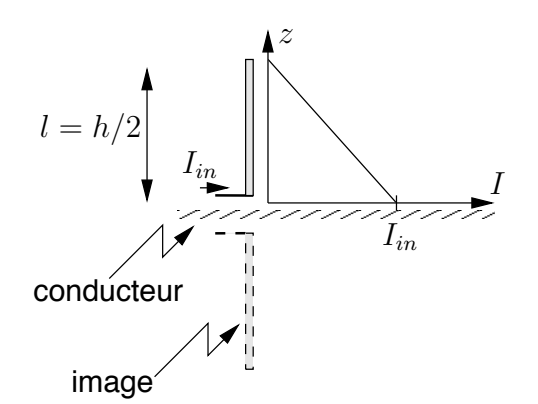

FIGURE  $5.32$  – Monopôle court et distribution de courant.

Soit l'exemple du monopôle court d'une longueur  $\ell = h/2$  (h est la hauteur du monopôle avec son image i.e. la hauteur du dipôle équivalent) qui ne rayonne que dans l'hémisphère supérieur. La distribution triangulaire du courant est toujours valide sur le bras et sur l'image comme sur la figure 5.32. Comme la puissance émise est moitié moindre pour une même distribution alors :

$$
R_{r_{court\ mono}} = 10\pi^2 \left(\frac{h}{\lambda}\right)^2 \tag{5.47}
$$

On stipule que le plan conducteur idéal doit avoir une superficie de l'ordre de  $10\lambda \times 10\lambda$ . Cependant, un plan conducteur plus petit fait l'affaire si on ne se préoccupe pas des champs proches.

A noter aussi que le monopôle est alimenté par une ligne non balancée.

# 5.8 Valeurs pour antennes filiformes

• isotrope :

$$
- A_{em} = \lambda^2/4\pi
$$

$$
- D = 1 \text{ partout } (F_M = 173)
$$

 $\bullet\,$  dipôle élémentaire :

$$
- A_{em} = 3\lambda^2/8\pi \text{ et } h_e = h
$$
  
- D = 1.5 lorsque  $\theta = 90^\circ$  ( $F_M = 212$ )  
-  $R_r \approx 80\pi^2 (h/\lambda)^2$ 

• dipôle court<sup>7</sup> ( $h < 0.2\lambda$ ) :

$$
- A_{em} = 3\lambda^2/8\pi \text{ et } h_e = h/2
$$

$$
- D = 1.5 \text{ lorsque } \theta = 90^{\circ} (F_M = 212)
$$

$$
- R_r \approx 20\pi^2 (h/\lambda)^2
$$

• dipôle demi-onde  $(h = \lambda/2)$ :

$$
- A_{em} = 30\lambda^2 / 73\pi \text{ et } h_e = \lambda/\pi
$$
  
- 
$$
D = 1.64 \text{ lorsque } \theta = 90^{\circ} (F_M = 222)
$$
  
- 
$$
\bar{Z}_r \approx (73.2 + j42.5)\Omega (R_r \approx 75\Omega)
$$

 $\bullet$  dipôle demi-onde replié :

$$
- \bar{Z}_r \approx 4(73.2 + j42.5)\Omega (R_r \approx 300\Omega)
$$

• monopôle vertical court  $(h < 0.2\lambda)$ :

$$
- D = 3 \text{ lorsque } \theta = 90^{\circ} (F_M = 300)
$$
  

$$
- R_r \approx 10\pi^2 (h/\lambda)^2
$$

• petite boucle  $(A < 0.01\lambda^2)$  où A est l'aire de la section efficace de la boucle et n, le nombre de tours de fil :

$$
- A_{em} = 3\lambda^2/8\pi \text{ et } h_e = 2n\pi A/\lambda
$$
  
- 
$$
D = 1.5 \text{ lorsque } \theta = 90^{\circ} (F_M = 212)
$$
  
- 
$$
R_r \approx 320n^2 \mu_{reff}^2 \pi^4 (A/\lambda^2)^2
$$

## Exercices

#### Question 1

Un dipôle a une longueur finie (et non infinitésimale) h et une résistance de pertes de 1.5Ω. Si le courant est uniforme, exprimez :

- a) le vecteur  $\bar{N}$  sans supposer d'abord que h est suffisamment petit  $(e^{j\beta z'\cos\theta} \not\approx 1)$
- b) de la réponse en (a), faites ensuite l'approximation pour une petite valeur de  $\beta h$ ;
- c) l'expression du champ électrique lointain (utilisez directement l'approximation);
- d) la directivité, la résistance de rayonnement, le gain et la surface effective si  $h = \lambda/15$ .

#### Question 2

Exprimez analytiquement le champ électrique dans la zone lointaine produit par un dipôle de longueur  $h = 2\ell$ . On assume une distribution de courant linéaire (courant maximum,  $I_m$ , au centre et nul aux extrémités) sur l'axe z, sans toutefois supposer un dipôle court (donc  $\beta h$  quelconque).

#### Question 3

Une dipôle d'une longueur de  $h = 2$  m est placé verticalement.

a) Indiquez l'orientation des plans E et H ;

Calculez le courant nécessaire  $I_{in}$  pour émettre une puissance de  $\langle \mathcal{P}_t \rangle = 20$  W si :

- b) le dipôle est considéré comme un dipôle court  $(\lambda = 10 \ m)$ ;
- c) le dipôle est considéré comme un dipôle  $\lambda/2$  ( $\lambda = 4$  m);
- d) le dipôle possède une distribution tendant vers celle uniforme par l'ajout de disques aux extrémités comme sur la figure ci-dessous avec  $\delta = 0.2$  ( $\lambda = 10$  m, on est à la limite de considérer  $h \ll \lambda$ ).

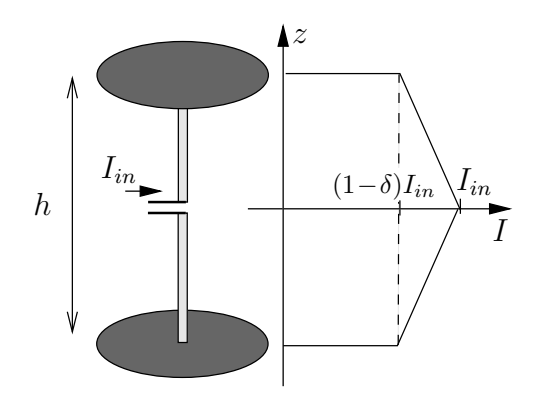

Le cas  $\delta = 0$  revient à une distribution uniforme comme sur un dipôle élémentaire de longueur  $dh = h$  et celui  $\delta = 1$  est un dipôle court régulier.

#### Question 4

La résistance ohmique d'un dipôle  $\lambda/2$  est donnée par :

$$
R_{ohm} = \frac{R_s}{2\pi a_o} \frac{\lambda}{4}
$$

$$
R_s = \sqrt{\frac{\omega \mu}{2\sigma}}.
$$

où  $R_s$  est la résistance surfacique du matériau qui compose l'antenne.

Calculez l'efficacité de rayonnement du dipôle  $\lambda/2$  à 100 MHz, fait d'un fil d'aluminium de 6.35 mm de diamètre ( $\sigma_{al} = 3.5 \times 10^7$  S/m).

#### Question 5

L'amplitude maximale du courant sur un dipôle d'une longueur  $h = 0.8\lambda$  atteint 0.5  $A_{rms}$ . Il émet alors une puissance de 45 W. Dans la supposition d'une distribution sinusoïdale du courant, déterminez sa résistance de rayonnement à l'entrée.

#### Question 6

Pour un dipôle  $3\lambda/2$  aligné selon l'axe z, donnez :

- a) l'expression de la fonction caractéristique de rayonnement normalisée ;
- b) les directions  $\theta_{max}$  où le rayonnement est maximal.

#### Question 7

Différents essais expérimentaux ont démontré que la fréquence de résonance d'un dipôle  $\lambda/2$  est plus basse que prévue selon le rayon des fils utilisés  $a_o$ . Ainsi, pour résonner à une fréquence  $f_o$  (dont la longueur d'onde correspond à  $\lambda_o$ ), un dipôle  $\lambda/2$  doit avoir une longueur h un peu plus courte que  $\lambda_o/2$ . Le tableau ci-dessous donne les valeurs obtenues :

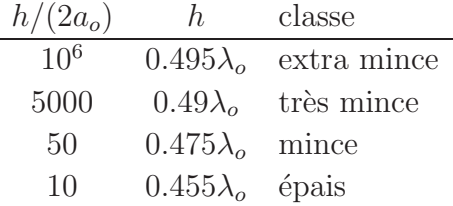

Évaluez la longueur optimale d'une antenne  $\lambda/2$  captant le canal 7 de télévision (177 MHz) si le fil utilisé est de l'aluminium de 0.67 pouce de diamètre (1 pouce = 2.54 cm).

#### Question 8

Des dipôles  $\lambda/2$  ont une même longueur de 0.5 m. Ils sont réalisés à partir de fil dont le diamètre vaut respectivement a)  $2a_o = 0.1 \, mm$ ; b)  $2a_o = 1 \, mm$ ; c)  $2a_o = 7.1 \, mm$ .

Déterminez leur fréquence de résonance  $f_o$ .

#### Question 9

Un dipôle replié a une longueur de 0.4 $\lambda$ ; un espacement entre les deux côtés d de 12.5 $a_o$ où  $a<sub>o</sub>$  est le rayon du fil qui vaut 0.005λ. Calculez l'impédance d'entrée de l'antenne. Pour la cause, référez vous si nécessaire, à la figure 5.6; de plus, l'impédance caractéristique d'une ligne bifilaire dans l'air vaut  $\frac{\eta_o}{\pi} \cosh^{-1} \frac{d}{2a_o}$  selon les notes de TOEM.

#### Question 10

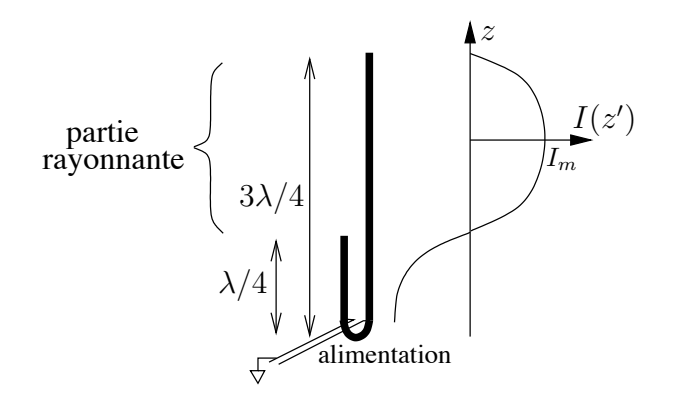

Une antenne J-pôle est en fait une antenne filiforme d'une longueur totale de  $3\lambda/4$ , alimentée par une ligne non-balancée tout près de la base même de l'antenne. Un long stub CO  $\lambda/4$  utilisant la partie basse de l'antenne sert de balun et d'adaptation. Ainsi, seule la partie supérieure est utile au rayonnement.

Déterminez la fonction caractéristique  $F_a(\theta)$  et la directivité du J-pôle.

#### Question 11

Démontrez que la fonction caractéristique d'une antenne boucle dont le rayon  $r_a$  est très inférieur à la longueur d'onde, centrée dans le plan  $z = 0$  et dont le courant a une distribution uniforme, s'exprime comme  $F_a = \sin \theta$ .

Indices :

Pour commencer, vous devez définir r' et  $\psi$  dans l'intégrale pour trouver  $\bar{N}$ . Vous utilisez ensuite le fait que  $\beta r_a \ll 1$ , ce qui devrait vous permettre de faire une supposition du genre  $e^{i\xi} \approx 1 + i\xi$  si  $\xi \ll 1$ .

#### Question 12

Donnez toutes les dimensions et les espacements en cm, d'une antenne Yagi de 3  $\acute{e}$ léments opérant à 100 MHz.

#### Question 13

Une antenne Yagi de 7 éléments capte le canal 13 en télévision (213 MHz). Si les fils ont bien  $0.005\lambda = 0.7$  cm de diamètre et que l'espacement entre les éléments est de  $S_r = S_d = 35.2 \text{ cm}$ , donnez les dimensions en cm.

#### Réponses :

1. a) 
$$
N_z = 2I_o \frac{1}{\beta \cos \theta} \sin((\beta h/2) \cos \theta) b) N_z \approx_{\beta h \ll 1} I_o h
$$
; c)  $\bar{E}_{\theta} = j\omega \mu I_o h \frac{e^{-j\beta r}}{4\pi r} \sin \theta$   
\nd)  $\langle \mathcal{P}_t \rangle = \frac{\pi \eta_o}{3} I_o^2 \left(\frac{h}{\lambda}\right)^2$ ;  $K_{max} = \frac{\eta_o}{8} I_o^2 \left(\frac{h}{\lambda}\right)^2$ ;  
\n $D = 1.5$  (1.76 dB);  $R_r = 3.51 \Omega$ ;  $G = 1.05$  (0.21 dB);  $A_e = 0.0836 \lambda^2$ .

2. 
$$
\bar{E}_{\theta} = \eta_o \bar{H}_{\phi} = + j\omega \mu \frac{e^{-j\beta r}}{4\pi r} \bar{N}_z \sin \theta
$$
  
\n
$$
N_z = \frac{4I_m}{\ell(\beta \cos \theta)^2} \sin^2 \left(\frac{\beta \ell}{2} \cos \theta\right);
$$

- 3. a) Plan E : plan vertical ; Plan H : plan horizontal. b)  $I_{in} = 2.25 A$ ; c)  $I_{in} = 0.74 A$ ; d)  $I_{in} = 1.25 A$  (si  $\delta = 0$  alors  $I_{in} = 1.125 A$ ).
- 4.  $\varepsilon_r = 99.8277\%.$
- 5.  $R_r = 180\Omega \ d'ov \ R_{ri} = 521\Omega.$
- 6. Numériquement seulement, on peut trouver le facteur de normalisation et les directions maximales  $(3\pi \cos \theta)$

a) 
$$
0.7148 \frac{\cos(\frac{3}{2}\pi \cos \theta)}{\sin \theta}
$$
; b)  $42.6^{\circ}$  et  $137.4^{\circ}$ .

- 7.  $h/(2a_o) \approx 50$ ,  $h_o \approx 0.475\lambda_o = 80.45$  cm.
- 8. a)  $h/(2a_o) \approx 5000$ ,  $h \approx 0.49\lambda_o$ ,  $f_o = 293.8 \text{ MHz}$ ; par interpolation logarithmique entre  $log(h/(2a_o))$  et  $log(0.5 - h)$ : b)  $h/(2a_o) \approx 500$ ,  $h \approx 0.4858\lambda_o$ ,  $f_o = 291.28 \text{ MHz}$ ; c)  $h/(2a_o) \approx 70$ ,  $h \approx 0.4774\lambda_o$ ,  $f_o = 286.24$  MHz.
- 9.  $\bar{Z}_t = j3.078 Z_o$ ,  $Z_o = 300\Omega$  et  $\bar{Z}_{a_{dip}} = (50 j60)\Omega$  donc  $\bar{Z}_a = (260 j244)\Omega$ .

10. 
$$
F_a(\theta) = \frac{\cos(\frac{\pi}{2}\cos\theta)}{\sin\theta}
$$
 et  $D = 1.64$ .

11. D'abord :  $\bar{I} = I_{in} a_{\phi} = -I_{in} \sin \phi' a_x + I_{in} \cos \phi' a_y$  $r' = r_a \, \text{ et } \cos \psi = \cos(\phi - \phi') \sin \theta.$  $\bar{N}_x \approx -jI_{in}\beta r_a^2 \sin\theta (\pi \sin\phi), \ \bar{N}_y \approx jI_{in}\beta r_a^2 \sin\theta (\pi \cos\phi)$  $\bar{N}_{\phi} \approx j\beta I_{in} r_a^2 \pi \sin \theta$  donc  $F_a = \sin \theta$  C.Q.F.D. (D = 1.5).

12. 
$$
a_o = 0.005\lambda = 1.5 \text{ cm}
$$
;  
\n $S_r = S_d = 75 \text{ cm}$ ;  $h_r = 143.7 \text{ cm}$ ,  $h = 135.9 \text{ cm}$ ,  $h_d = 135.3 \text{ cm}$ .

13.  $h_r = 67.2 \text{ cm}, h = 63.9 \text{ cm}, h_d = 61.1 \text{ cm}.$
# Chapitre 6

# Antennes-réseaux

# 6.1 Introduction

Une antenne-réseau est un ensemble d'antennes *identiques* (appelées "éléments") distribuées dans un espace, de façon uniforme ou non, et reliées entre elles au niveau du récepteur. Ce dernier utilise donc, à un même instant, les données provenant de tous les  $\acute{e}$ léments pour ne fournir qu'une seule donnée de sortie.

Les antennes-réseaux permettent, avec l'utilisation de processeurs dédiés au traitement du signal numérique, de plus en plus puissants et à coût de plus en plus abordable, de synthétiser des diagrammes de rayonnement en fonction de nombreux paramètres :

- direction du signal;
- puissance et direction des interférences;
- niveau des lobes secondaires;

etc, d'où sa popularité sans cesse grandissante.

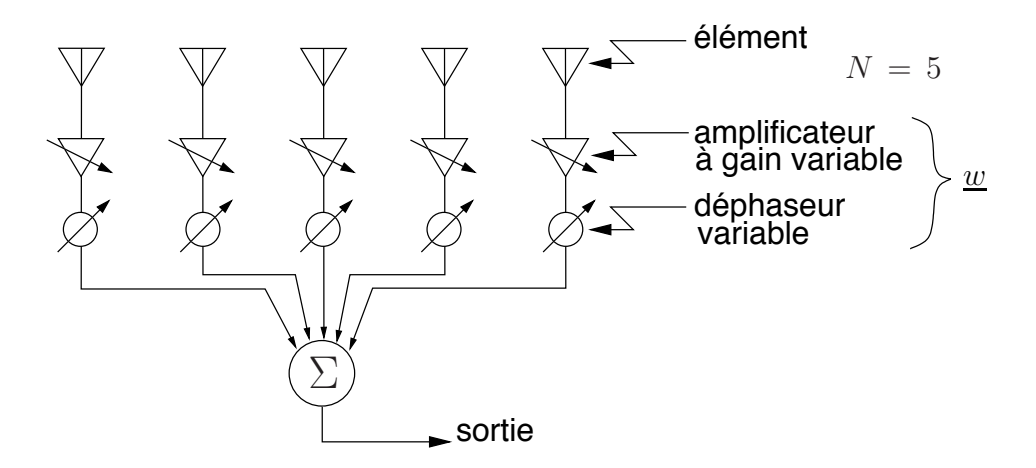

FIGURE  $6.1$  – Antenne-réseau en réception.

L'antenne-réseau synthétise une antenne de dimensions dépendantes de l'espace occupé par l'ensemble des éléments constituant. En fait, on obtient une antenne dont la distribution en courant est discrète plutôt que continue : chaque élément forme un point d'échantillonnage spatial. Ayant accès directement à chaque antenne, cela revient à choisir la distribution discrète de courant voulue; sous la forme continue, ne pouvant modifier le courant sur chaque élément différentiel, la distribution de courant est imposée. La figure 6.1 montre une telle antenne en réception. On remarque les deux organes de contrôle sur chaque élément : l'atténuateur et le déphaseur qui règlent l'amplitude et l'argument du courant d'alimentation respectivement.

L'antenne-réseau s'adapte bien aux techniques numériques de traitement du signal qui la rendent versatile et programmable.

## 6.2 Principe des antennes-réseaux

Soit N éléments rayonnants identiques distribués dans l'espace en conservant la même orientation. Chaque élément possède sa fonction caractéristique de rayonnement propre,  $F_{a_k}(\Psi)$ .

Comme le champ de rayonnement produit par une antenne dépend directement du courant  $I_{in}$ , on quantifiera l'effet de chacun des éléments selon les courants d'alimentation  $\overline{I}_1, \overline{I}_2, \ldots, \overline{I}_N$  tels que :

$$
\bar{I}_k = \bar{\imath}_k \cdot I_{in_0} \tag{6.1}
$$

$$
\bar{\imath}_k = i_k e^{j\alpha_k} \tag{6.2}
$$

 $I_{in_0}$  est un courant de référence et les  $\bar{\iota}_k$  sont les courants relatifs (sans unité).

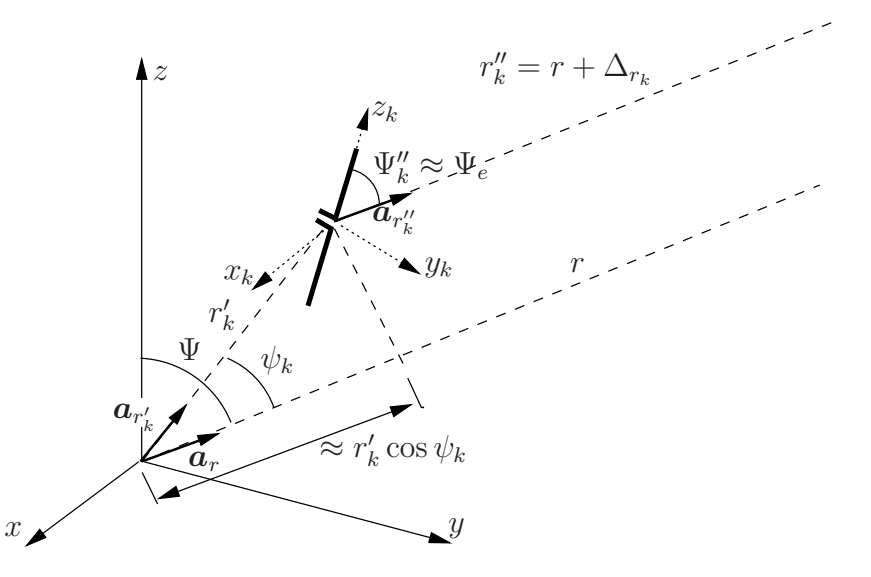

FIGURE 6.2 – Géométrie d'un seul élément d'une antenne-réseau avec les systèmes de coordonnées local et global.

Supposons le k-ième élément de l'antenne-réseau pris seul comme sur la figure 6.2. Le champ électrique produit par ce dernier, s'écrit alors :

$$
\bar{\boldsymbol{E}}_k(\boldsymbol{r}_k'', \boldsymbol{\Psi}_k'') = \bar{\imath}_k \cdot I_{in_0} \cdot C_{a_k} \frac{e^{-j\beta \boldsymbol{r}_k''}}{4\pi \boldsymbol{r}_k''} F_{a_k}(\boldsymbol{\Psi}_k'') \boldsymbol{a}_{E_k} , \qquad (6.3)
$$

où  $C_{a_k}$  est une constante de proportionnalité faisant intervenir la figure de mérite de l'antenne,  $F_{M_k}$ ;  $r''_k$  est la distance entre le centre de l'élément aux coordonnées  $(x', y', z')$ et le point d'observation en  $(x, y, z)$ ;  $\Psi_k''$  indique la direction d'observation par rapport au système de coordonnées local de l'élément ; et  $a_{E_k}$ , un vecteur unitaire directif du champ  $\acute{e}$ lectrique.

Le champ électrique total correspond à la somme vectorielle des champs produits par chacun des éléments, soient  $\bar{E}_1, \bar{E}_2, \ldots, \bar{E}_N$ .

• Comme les éléments sont identiques avec même orientation, ils ont une même fonction caractéristique, même figure de mérite et même direction des champs.

Ainsi, on a  $F_{a_k}(\Psi''_k) = F_a(\Psi''_k)$ ,  $C_{a_k} = C_a$  et  $a_{E_k} = a_E \ \forall k$ .

- Comme le point d'observation dans est dans le champ lointain en considérant que l'ensemble des éléments forme une seule antenne :
	- les vecteurs  $a_{r''_k}$  sont parallèles donc les angles d'observation par rapport aux coordonnées locales  $\Psi_k''$  sont pratiquement égaux à une valeur moyenne  $\Psi_k'' =$  $\Psi_e$  puisque avec même orientation des éléments, les systèmes de coordonnées locaux deviennent colinéaires;
	- − les variables  $r''_k$  sont toutes du même ordre de grandeur et :
		- $*$  sont considérées égales à r, la distance entre l'origine de l'antenne réseau et le point d'observation pour le terme affectant le module seulement ;
		- ∗ équivalent à  $r+\Delta_{r_k}$  pour le terme de phase,  $\Delta_{r_k}$  correspond à la différence de parcours pour se rendre du point d'observation à la position du  $k$ -ème  $\acute{e}$ lément et se rendre du point d'observation à l'origine – on peut écrire  $\Delta_{r_k} \approx -r'_k \cos \psi_k$  en référence avec  $(3.23)$ ;

Le champ électrique total s'exprime maintenant comme :

$$
\bar{E}(r, \Psi) = \sum_{k=1}^{N} \bar{E}_k(r_k'', \Psi_k'')
$$
\n(6.4)

$$
\bar{E}(r,\Psi) = I_{in_0} \frac{1}{4\pi r} C_a F_a(\Psi_e) \Big[ \bar{\imath}_1 e^{-j\beta r_1''} + \bar{\imath}_2 e^{-j\beta r_2''} + \ldots + \bar{\imath}_N e^{-j\beta r_N''} \Big] \mathbf{a}_E \qquad (6.5)
$$

$$
= \underbrace{I_{in_0} \frac{e^{-j\beta r}}{4\pi r} C_a F_a(\Psi_e) \mathbf{a}_E}_{\mathbf{F}(\mathbf{I}, \mathbf{r}'; \Psi_r)} \tag{6.6}
$$

$$
\bar{\bm E}_{0(r;\Psi_e)}
$$

avec

$$
\bar{f}_r(\underline{\mathbf{i}}, \underline{\mathbf{r}}'; \Psi_r) = \begin{bmatrix} i_1 e^{j\alpha_1} e^{-j\beta \Delta_{r_1}} + i_2 e^{j\alpha_2} e^{-j\beta \Delta_{r_2}} + \dots + i_N e^{j\alpha_N} e^{-j\beta \Delta_{r_N}} \end{bmatrix} \tag{6.7}
$$

$$
r_k'' = r + \Delta_{r_k} \tag{6.8}
$$

$$
\psi_k = \arccos\left(\boldsymbol{a}_{r'_k} \cdot \boldsymbol{a}_r\right) \ . \tag{6.9}
$$

•  $\bar{f}_r(\underline{\bar{i}}, \underline{r}'; \Psi_r)$  est l'équivalent réseau de la fonction caractéristique de l'antenne simple  $f_a$  en supposant des éléments isotropes. Comme la phase ne veut dire quelque chose que lorsqu'elle est relative, on ne considère que son module  $f_r$ , appelé le facteur de réseau, ou encore  $F_r$  lorsque normalisé.

On regroupe les  $N$  alimentations relatives dans le vecteur colonne complexe  $\frac{1}{k}$  de dimensions ( $N \times 1$ ). Les N angles  $\psi_k$  se mesurent entre la direction de l'élément  $a_{r'}$  et la direction d'observation  $\Psi_r$  dans le système de coordonnées du réseau utilisé pour localiser les éléments. On choisit ce système tel qu'il facilite l'écriture mathématique du facteur de réseau e.g. l'axe d'un réseau linéaire. Si possible, il correspond au système de coordonnées global d'où  $\Psi_r = \Psi$ .

•  $\bar{\mathbf{E}}_0(r; \Psi_e)$  est le champ produit par un seul des éléments placé à l'origine et alimenté par un courant  $I_{in_o}$ ;  $\Psi_e$  devient la direction d'observation dans le système de coordonnées local de l'élément.

Lorsqu'on normalise l'expression de ce champ, on obtient la fonction caractéristique de rayonnement de l'élément pris seul (cf. équation  $(2.12)$ ) appelé, dans le cas des réseaux, le facteur d'élément  $F_e(\Psi_e)$ .

On voit bien que groupé en un réseau, le champ résultant est le produit de deux termes,  $\lambda$  savoir :

- $\bullet$  le champ produit par un seul élément alimenté avec une source débitant un courant à l'entrée  $I_{in_0}$ ;
- un facteur de réseau qui dépend des paramètres géométriques du réseau et des courants d'alimentation.

Cependant, c'est le module du facteur de réseau (lequel est normalement un nombre complexe) qui affecte le rayonnement car la phase résultante de la sommation n'apporte rien. La nouvelle fonction caractéristique de rayonnement de l'antenne-réseau (qui n'est pas forcément normalisée) s'écrit :

$$
f_a(\Psi) = F_e(\Psi_e) \left| \bar{f}_r(\underline{\mathbf{i}}, \underline{\mathbf{r}}'; \Psi_r) \right| , \qquad (6.10)
$$

On conclue donc, d'après l'expression (6.6), que le groupement d'antennes permet de produire un diagramme de rayonnement différent de celui des éléments et ce, même s'ils sont isotropes  $F_e = 1$ . Il suffit de jouer sur :

- la géométrie du réseau ou position des éléments constituants ;
- les courants d'alimentation en module et phase.

La figure 6.3 illustre la grande variété de facteurs de réseau obtenus avec 2 éléments isotropes seulement alimentés par des courants qui, de surcroît, ont même amplitude.

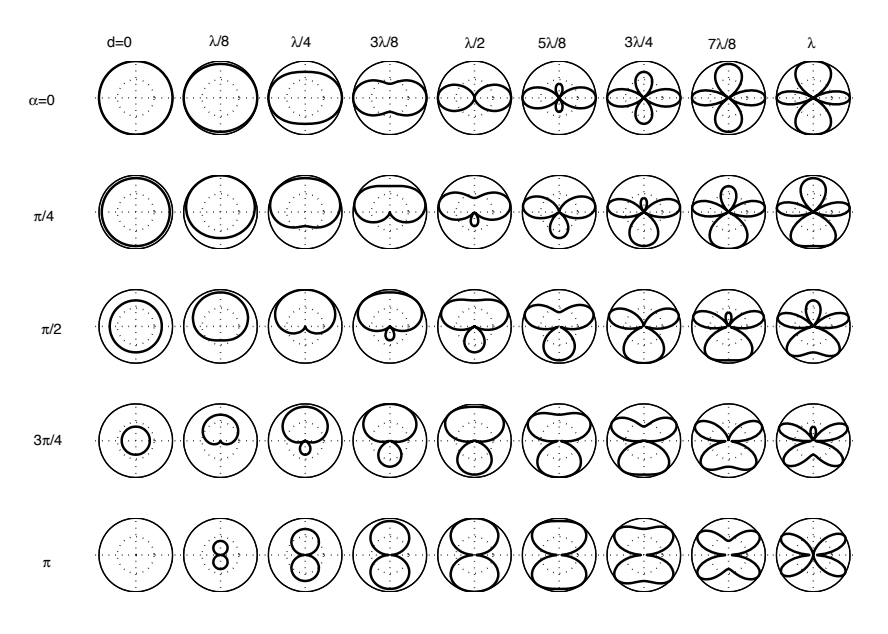

FIGURE  $6.3$  – Facteurs de réseau obtenus avec 2 éléments selon d ou  $\alpha$ .

# 6.3 Réseau linéaire

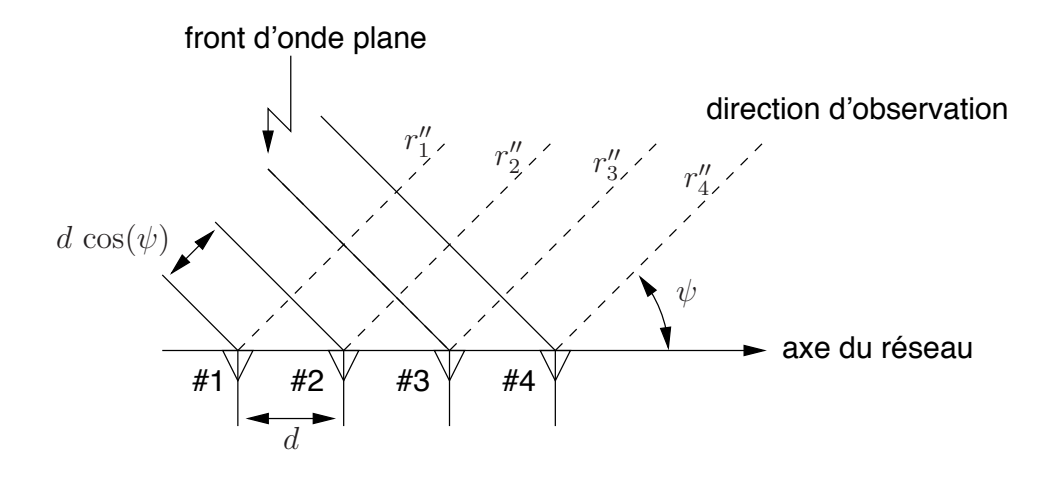

FIGURE  $6.4$  – Géométrie d'un réseau linéaire à espacement régulier.

Considérons le cas de  $N$  éléments rayonnants identiques :

- $\bullet$  alignés;
- espacés par une distance identique  $d$

comme illustré sur la figure 6.4, où le premier élément se situe à l'origine du système de coordonnées global orienté avec l'axe du réseau ( $\Psi_r = \psi$ ). Ce type de géométrie est particulièrement privilégié car il demeure :

- simple au point de vue de sa réalisation;
- relativement programmable car comparable à un échantillonnage temporel à intervalle constant mais dans le domaine spatial.

#### 6.3.1 Facteur de réseau linéaire

Les équations générales  $(6.6)$  et  $(6.7)$  demeurent valides mais ici, les positions des éléments sont connues et il est possible de quantifier les  $\Delta_{r_k}$ . Selon la figure 6.4, les différences de longueur des trajets s'expriment<sup>1</sup> :

$$
\Delta_{r_1} = r_1'' - r = r - r = 0
$$
  
\n
$$
\Delta_{r_2} = r_2'' - r = -d \cos \psi
$$
  
\n:  
\n
$$
\Delta_{r_k} = -(k-1)d \cos \psi.
$$
 (6.11)

Il est possible de faire un rapprochement avec les systèmes discrets. On pose d'abord

$$
z = e^{j\beta d \cos \psi} \tag{6.12}
$$

pour obtenir le facteur de réseau à partir de  $(6.7)$  et de  $(6.11)$ :

$$
\bar{f}_{r_{lin}}(d; \psi) = \sum_{k=1}^{N} \underbrace{\bar{\imath}_k e^{j\beta(k-1)d\cos\psi}}_{\bar{S}_k} = \sum_{k=1}^{N} \bar{\imath}_k z^{k-1} . \tag{6.13}
$$

Cette dernière égalité ressemble beaucoup à celle d'une transformée en  $z$  d'un signal discret  $i[n]$  échantillonné sur N points (décalé de une période). On pourrait donc faire une synthèse d'un facteur de réseau en trouvant les courants relatifs par la transformée en z inverse.

#### 6.3.2 Pointage du faisceau

En modifiant l'alimentation simplement en plaçant des déphaseurs à la base des éléments, le réseau linéaire permet alors un balayage électronique de l'espace (i.e. sans rotation de l'antenne) malgré qu'à la base, les éléments sont fixes et peuvent être des antennes isotropes !

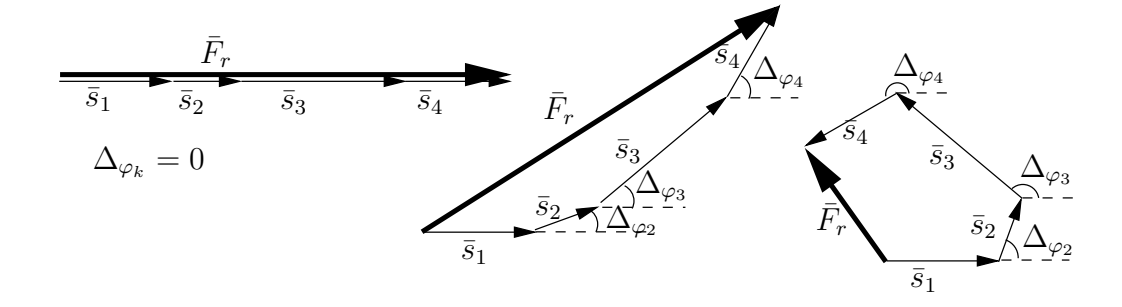

FIGURE 6.5 – Phaseurs signaux formant le facteur de réseau :  $\Delta_{\varphi_k} = \beta \Delta_{r_k} - \alpha_k$  et  $\Delta_{\varphi_1} = 0$ .

Le principe est simple. La figure 6.1, montre que les signaux reçus à chacun des  $\ell$ eléments sont déphasés puis sommés pour obtenir la sortie de l'antenne y. Les signaux

<sup>&</sup>lt;sup>1</sup>les trajets  $r''_k$  sont assumés parallèles.

reçus déphasés sont représentés par les  $\bar{s}_k$  dans  $(6.13)$ ; ils correspondent aux sorties après le déphaseur de chaque élément. Il s'avère que cette somme sera maximale lorsque tous les  $\bar{s}_k$  sont en phase. Dans le plan complexe, la somme vectorielle produit une droite. Dès lors qu'ils sont d´ephas´es progressivement l'un par rapport au suivant, la longueur du vecteur final est forcément plus petite comme sur la figure 6.5). Or, l'équation  $(6.13)$ ) montre que le facteur de réseau est bien formé de la somme des phaseurs signaux  $\bar{s}_k$ . Comme on s'intéresse au module du signal  $y$ , il faut regarder la longueur du vecteur final.

Sans déphaseur, c'est lorsque le signal provient de la direction perpendiculaire à l'axe du réseau  $\psi = \pi/2$  que les  $\bar{s}_k$  sont en phase. C'est le rayonnement transversal.

Si on veut que le maximum soit atteint lorsque les signaux proviennent d'une direction autre, disons  $\psi_{max}$  (ce qui revient à dire que le faisceau de l'antenne-réseau pointera alors dans cette direction), il suffit de compenser le déphasage produit par les différences de longueur de trajet tel que, selon (6.7),  $\alpha_k = \beta \Delta_{r_k}$ . Ceci revient au cas  $\Delta_{\varphi_k} = 0$  de la figure 6.5.

Sur un réseau linéaire à espacement régulier, l'expression des  $\Delta_{r_k}$  dans (6.11) montre que le déphasage est alors progressif :

$$
\alpha_k = \arg\{\bar{\imath}_k\} = -(k-1)\beta d \cos\psi_{\text{max}} \tag{6.14}
$$

avec  $\alpha_1 = 0$ , la phase du courant relatif de l'élément #1 servant de référence.

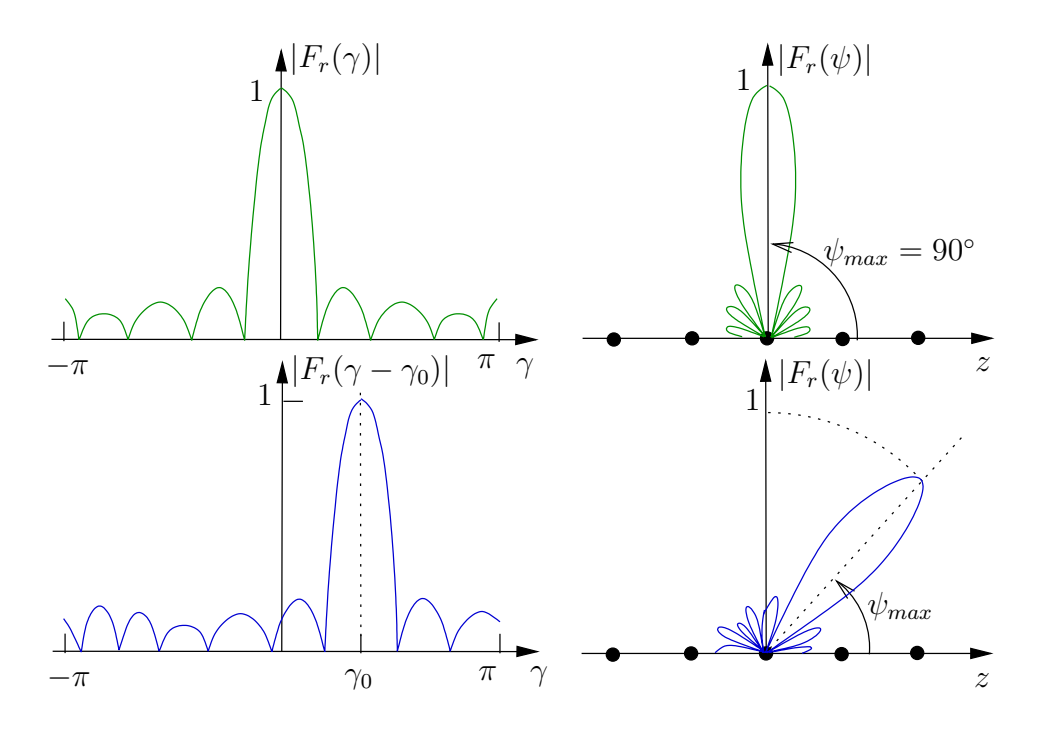

FIGURE 6.6 – Pointage du réseau par translation dans l'espace  $\gamma = \frac{\beta d}{2} \cos \psi$ .

Le principe consiste à décaler la fonction dans l'espace  $\gamma$  d'une valeur égale à  $\gamma_0$ , ce qui se traduira par une rotation du facteur de réseau  $F_r$  comme sur la figure 6.6. La partie utilisée dans l'espace  $\gamma$  dépend de la distance inter-élément d; elle s'étend de  $-\frac{\beta d}{2}$  à  $+\frac{\beta d}{2}$ . C'est la zone de visibilité.

# 6.4 Alimentation uniforme

Afin d'arriver à une expression complète sans problème, on aborde le cas simple d'éléments alimentés par des courants de même amplitude soit  $|\bar{\imath}_k| = i_0$ .

### 6.4.1 Facteur de réseau linéaire uniforme

Pour commencer, tous les courants sont en phase, ce qui produira un rayonnement transversal conformément à ce qui est écrit dans la sous-section précédente. A partir de  $(6.13)$ , le facteur de réseau de ce qui est appelé un réseau linéaire uniforme, s'exprime :

$$
\bar{f}_{r_{lin-uni}}(d; \psi) = i_0 \left[ 1 + e^{j\beta d \cos \psi} + \ldots + e^{j\beta (N-1)d \cos \psi} \right]
$$
\n
$$
= i_0 \sum_{k=1}^{N} \left( e^{j\beta d \cos \psi} \right)^{k-1} . \tag{6.15}
$$

La série est de type géométrique dont la somme vaut  $\sum_{k=1}^{K} z^{(k-1)} = (1 - z^K)/(1 - z)$ , d'où finalement :

$$
\bar{f}_{r_{lin-uni}}(d; \psi) = i_0 \frac{1 - e^{j2N\gamma}}{1 - e^{j2\gamma}} = i_0 \frac{e^{jN\gamma}}{e^{j\gamma}} \frac{e^{-jN\gamma} - e^{jN\gamma}}{e^{-j\gamma} - e^{j\gamma}} = i_0 e^{j(N-1)\gamma} \frac{\sin N\gamma}{\sin \gamma}
$$
(6.16)

donc

$$
F_{\min - uni}(d; \psi) = \frac{\sin(N\gamma)}{N \sin \gamma} \tag{6.17}
$$

avec

$$
\gamma = \frac{1}{2}\beta d \cos \psi \,. \tag{6.18}
$$

Une analyse rapide de (6.17) avec (6.18), montre que le lobe principal de l'antenneréseau linéaire uniforme avec éléments isotropes et des courants en phase, pointe effectivement dans la direction transversale.

On applique maintenant un déphasage progressif  $\alpha$  entre éléments adjacents tel que

$$
\alpha_k = -(k-1)\alpha \tag{6.19}
$$

soit :

$$
\bar{u}_k = i_0 e^{-j(k-1)\alpha} \tag{6.20}
$$

Dans ce cas, l'expression obtenue en  $(6.17)$  demeure sauf que l'on remplace  $\gamma$  par :

$$
\gamma' = \gamma - \gamma_0 = \frac{1}{2} (\beta d \cos \psi - \alpha). \tag{6.21}
$$

La figure 6.7 illustre divers facteurs de réseau linéaire normalisés, avec alimentation uniforme à phase progressive (les graphiques sont tracés en fonction de  $2\gamma$ ).

Les conclusions suivantes sont tirées; elles sont d'ailleurs valides pour tous réseaux linéaires à espacement régulier :

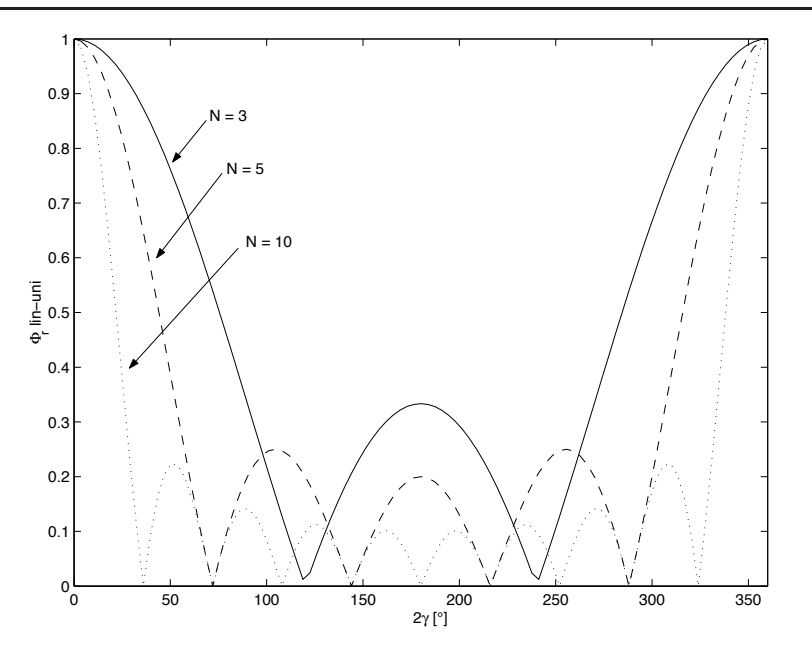

FIGURE 6.7 – Facteurs de réseau linéaire uniforme avec  $N = 3, 5$  ou 10.

• Le faisceau pointe dans la direction :

$$
\psi_{max} = \arccos\left(\frac{\alpha}{\beta d}\right) \,. \tag{6.22}
$$

Ainsi, en changeant la valeur de  $\alpha$ , il est possible de diriger le faisceau principal dans une direction comprise à l'intérieur d'une zone limitée<sup>2</sup> comprise entre  $\psi_{\text{lim}_{min}}$ et  $\psi_{\lim_{max}}$  telles que :

$$
\psi_{\lim_{\substack{min \\ max}}} = \arccos\left(\pm \frac{\pi}{\beta d}\right) \tag{6.23}
$$

• Il faut aussi respecter une zone dite sans ambiguïté lors d'un balayage. En effet, la fonction  $F_{r_{lin-uni}} = \sin(N\gamma)/N \sin \gamma$  est périodique de période π suivant  $\gamma$ . Un autre lobe dont l'importance est identique au faisceau principal peut apparaître dans la zone  $0 \le \psi \le 180^{\circ}$  soit  $(\beta d - \alpha) \le 2\gamma \le (-\beta d - \alpha)$  lorsque  $2\beta d$  couvre plus d'une période. Cet autre lobe s'appelle lobe de périodicité du réseau ("grating lobe").

Un balayage sans ambiguïté est possible tant que le faisceau principal reste dans la zone sans ambiguïté :

$$
\psi_{s-amb_{min}} \geqslant \arccos\left(\pm \frac{2\pi - \beta d}{\beta d}\right) \,. \tag{6.24}
$$

Sinon, un lobe de périodicité du réseau (ou même des lobes de périodicité) est rencontré dans la direction où la fonction  $F_{r_{lin-uni}}$  redevient maximale i.e. à  $2\gamma =$  $\pm k\pi$ :

$$
\psi_{max_k} = \arccos\left(\frac{\alpha \pm 2k\pi}{\beta d}\right) \tag{6.25}
$$

où  $k = 1, 2, ...$ 

<sup>&</sup>lt;sup>2</sup>Il ne faut pas oublier que l'angle est modulo  $2\pi$  donc  $\alpha$  va de  $-\pi$  à  $+\pi$ .

• Les premiers zéros du diagramme de rayonnement apparaissent aux angles

$$
\psi_{1null} = \arccos\left(\pm \frac{2\pi + N\alpha}{N\beta d}\right) \,. \tag{6.26}
$$

On peut vérifier qu'un espacement inter-élément moindre qu'une demi-longueur d'onde  $d \leq \lambda/2$ , permet de balayer le demi espace entier ( $\psi$  va de 0 à  $\pi$ ) sans ambiguïté. En augmentant la distance  $d$ , des lobes de périodicité du réseau apparaissent dans le diagramme de rayonnement causant des ambiguïtés. L'espacement inter-élément de  $\lambda/2$  équivaut à la période correspondant à la fréquence de  $Nyquist$  dans la théorie de l'échantillonnage. N'oublions pas que chaque élément réalise un échantillon spatial.

Lorsque les éléments sont directionnels, ils possèdent eux-mêmes un diagramme de rayonnement représenté par  $F_e(\Psi_e)$  qui peut servir à éliminer les lobes de périodicité du réseau sans aller au delà, bien sûr, de la couverture du lobe principal de l'élément.

Le nombre de passages par zéro correspond exactement à  $(N - 1)$  sur une période de  $2\pi$ . Le diagramme de rayonnement aura, en conséquence,  $(N-1)$  nuls si la distance inter-élément vaut  $\lambda/2$ . Ceci demeure vrai même si l'alimentation est quelconque. On dira que cette antenne-réseau possède  $(N - 1)$  degrés de liberté. Cela pourrait être utile pour placer les nuls dans la direction où il y a des signaux interférents ou à des endroits spécifiques pour ajuster le niveau des lobes secondaires.

#### Exemple 6.1

Une antenne-réseau linéaire uniforme contient 6 éléments isotropes espacés de 0.6λ. On voudrait que cette antenne pointe dans la direction  $\psi = 45^\circ$  par rapport à l'axe du réseau en utilisant une alimentation à phase progressive.

 $\triangleright$  Déterminez le déphasage inter-élément à appliquer.

Selon (6.22), le déphasage doit être de :

$$
\alpha = \beta d \cos(45^\circ) = (360^\circ)(0.6)(\sqrt{2}/2) = 152.7^\circ.
$$

▶ Vérifiez s'il existe une ambiguïté ou non avec de tels paramètres.

Pour s'assurer d'aucun lobe de périodicité, il suffit d'appliquer (6.24) :

$$
\psi_{s-amb_{min}} = \arccos((360 - 216)^{\circ}/216^{\circ}) = \arccos(0.667) = 48.2^{\circ}
$$
  

$$
\psi_{s-amb_{max}} = \arccos(-0.667) = 131.8^{\circ}.
$$

Donc, avec un tel espacement, on pourrait balayer sans ambiguïté de  $48.2°\dot{a}$ 131.8°; les bornes sont dépassées. En plaçant un lobe à  $45^\circ$ , un lobe de périodicité existe ailleurs. Il se situe, pour  $k = 1$  selon (6.25), à :

$$
\psi_{max_k} = \arccos\left(\frac{\alpha - 2\pi}{\beta d}\right)
$$

soit

$$
\psi_{max_k}
$$
 = arccos  $\left(\frac{-207.3^{\circ}}{216^{\circ}}\right)$  = 163.7°.

### 6.4.2 Facteur de réseau graphique rapide

Il existe une technique simple pour tracer rapidement le facteur de réseau obtenu avec une antenne-réseau linéaire à alimentation progressive. Cette technique utilise l'expression du facteur de réseau suivant  $(6.17)$  avec  $(6.21)$  pour ce type de réseau. La figure 6.8 illustre les quelques étapes qui sont décrites ci-dessous.

On trace la fonction  $F_{r_{lin-uni}} = \frac{\sin(N\gamma)}{N \sin(\gamma)}$  selon l'abscisse  $2\gamma$  entre 0 et  $2\pi$  telle que :

- $\bullet$  elle vaut l'unité (les maxima) aux deux extrémités;
- elle possède exactement  $N-1$  zéros aux endroits tels que les maxima et les zéros sont équidistants (le premier zéro est donc à  $2\pi/N$ , le second à  $2 \times 2\pi/N$  et ainsi de suite) ;
- elle se périodise pour les abscisses inférieures à 0 ou supérieures à  $2\pi$ .

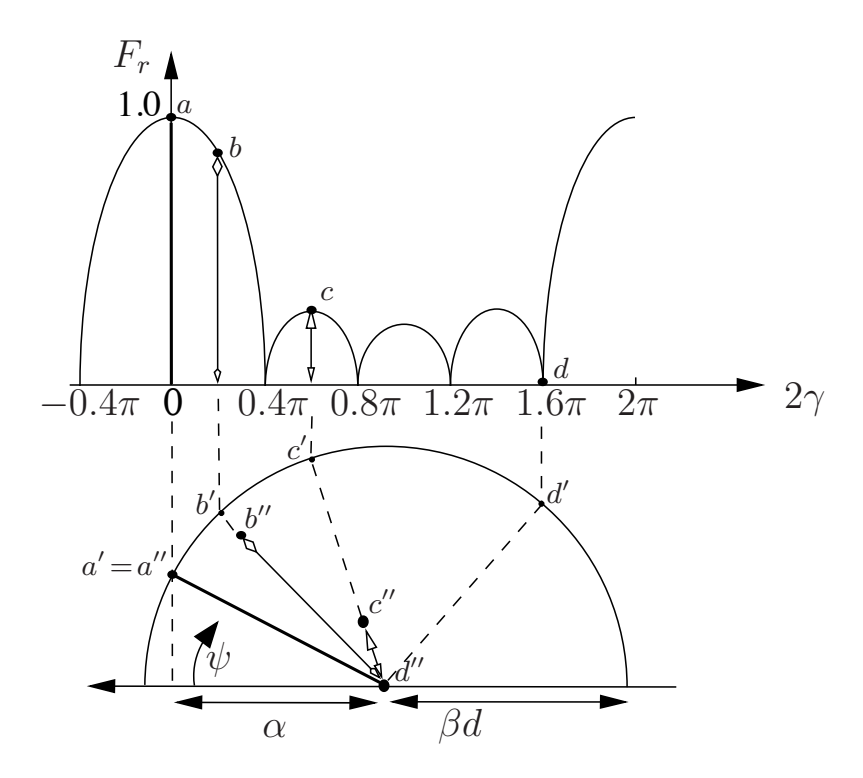

FIGURE 6.8 – Technique pour tracer le facteurs de réseau rapidement avec  $N = 5$ .

Sous cette courbe, on trace un demi-cercle supérieur tel que :

- le centre du demi-cercle se situe vis-à-vis l'abscisse  $\alpha$  (l'angle  $\psi$  subit ici une rotation de 180 $\degree$ , sinon prendre  $-\alpha$ );
- le rayon du demi-cercle vaut  $\beta d$

Puisque  $-1 \le \cos \psi \le 1$ , une portion seulement du domaine de la fonction  $F_{r_{lin-uni}}$ est utilisée, c'est la zone de visibilité du réseau

$$
\alpha - \beta d \leq 2\gamma \leq \alpha + \beta d \; .
$$

Le facteur de réseau à l'angle  $\psi$  est la valeur de la fonction  $F_{r_{lin-uni}}$  évaluée à l'abscisse  $2\gamma = \beta d \cos \psi - \alpha$ . Or, le demi-cercle étant décalé de  $\alpha$  et ayant un rayon de  $\beta d$ , chaque extrémité se trouve vis-à-vis les valeurs limites de  $2\gamma$  car la fonction cosinus prend les valeurs de 1 à -1 lorsque  $\psi$  va de 0 à 180°. Il suffit de terminer la correspondance entre  $2\gamma$  et l'angle  $\psi$  par une projection inverse qui réalise l'arccosinus. Cette projection utilise les points sur la circonf $\acute{e}$ rence; la correspondance se fait entre deux points – l'un sur la fonction  $F_{r_{lin-uni}}$  tels les points a, b, c et d sur la figure 6.8 et l'autre sur la circonférence du demi-cercle tels les points  $a'$ ,  $b'$ ,  $c'$  et  $d'$  – se trouvant au même abscisse. Pour une valeur donnée d'abscisse  $2\gamma$ , le point sur la circonférence correspondant se situe sur le rayon faisant un angle  $\psi$ .

Finalement, on rapporte la valeur p de la fonction  $F_{r_{lin-uni}}$  sur le segment du rayon avec un facteur d'échelle choisi pour que l'unité – i.e. valeur maximale de la fonction  $F_{r_{lin-univ}}$ – corresponde `a la longueur du rayon. On obtient les points qui formeront le facteur de réseau en fonction de l'angle  $\psi$  tels les points  $a''$ ,  $b''$ ,  $c''$  et  $d''$  de la figure 6.8.

En prenant quelques points stratégiques – habituellement, les zéros et les maxima principaux ou secondaires, on arrive facilement à tracer l'allure du facteur de réseau.

#### Exemple 6.2

Une antenne-réseau linéaire uniforme contient 8 éléments espacés de manière à ce que  $\beta d = 200^\circ$ . L'alimentation à phase progressive est choisie avec un déphasage inter-élément de  $120°$ .

 $\triangleright$  Tracez approximativement le facteur de réseau par la technique graphique.

On commence par tracer la fonction  $\sin(8\gamma)/8 \sin \gamma$  entre  $0 \leq 2\gamma \leq 360^{\circ}$ . Cette fonction comporte 7 zéros aux endroits  $(45^{\circ}, 90^{\circ}, 135^{\circ}, 180^{\circ}, 215^{\circ}, 270^{\circ}$ et  $315°$ ; elle atteint l'unité – les maxima principaux – à 0°et  $360°$ ; elle est finalement symétrique par rapport à  $180°$ . Les maxima secondaires situés au milieu de 2 zéros consécutifs, décroissent en s'en allant vers  $180^\circ$ ; les maxima secondaires les plus importants, adjacents aux maxima principaux, atteignent environ  $1/N = 0.125$ .

On trace le demi-cercle dont le centre se trouve vis-à-vis  $2\gamma = \alpha = 120^{\circ}$ , d'un rayon équivalent à  $\beta d = 200^\circ$  comme sur la figure ci-dessus. On projette ensuite les zéros ou les maxima sur la circonférence et on rapporte les valeurs de la fonction sur le segment de rayon avec le facteur d'échelle appropriée.

Finalement, le facteur de réseau exact est reproduit à la figure 6.10.

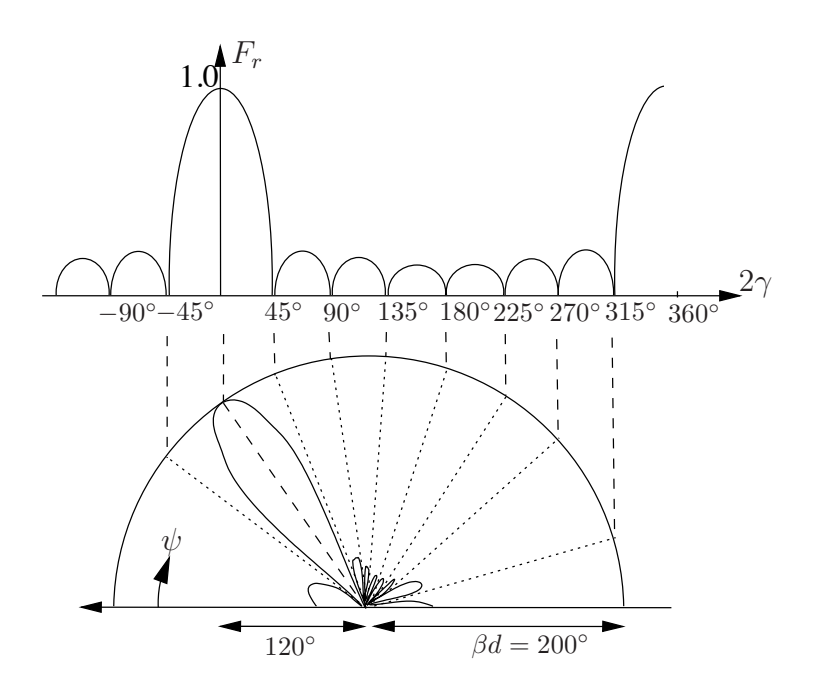

FIGURE  $6.9$  – Obtention graphique du facteur de réseau pour l'exemple 6.2.

#### Exemple 6.3

Une antenne-réseau linéaire uniforme contient 5 éléments espacés de  $0.6\lambda$ . L'alimentation à phase progressive est choisie avec un déphasage inter-élément de 124◦.

 $\triangleright$  Tracez approximativement le facteur de réseau par la technique graphique.

La fonction  $\sin(5\gamma)/5 \sin \gamma$  possède 4 zéros aux endroits (72°, 144°, 216°, et 288◦).

Après avoir tracé le demi-cercle centré vis-à-vis  $2\gamma = \alpha = 124^\circ$ , d'un rayon  $\ell$ équivalent à  $\beta d = 216^\circ$ , projeté les zéros et maxima et rapporté les valeurs de la fonction sur le segment de rayon, on obtient le facteur de réseau de la figure 6.10.

 $\triangleright$  Estimez et calculez la direction visée par le lobe principal.

Selon la figure 6.10, on voit que le lobe semble pointer vers  $\psi_{max} \approx 60^{\circ}$ . Plus précisément, en prenant 6.22, on trouve :

$$
\psi_{max} = \arccos\left(\frac{124^{\circ}}{216^{\circ}}\right) = 55^{\circ} .
$$

 $\blacktriangleright$  Expliquez la raison du gros lobe en  $\psi = 180^\circ$ .

La somme de  $\alpha + \beta d = 124^\circ + 216^\circ = 340^\circ$  vaut presque  $360^\circ$  de sorte qu'un lobe de périodicité du réseau commence à apparaître. Il n'est pas à son maximum car  $340^{\circ} < 360^{\circ}$ .

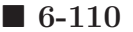

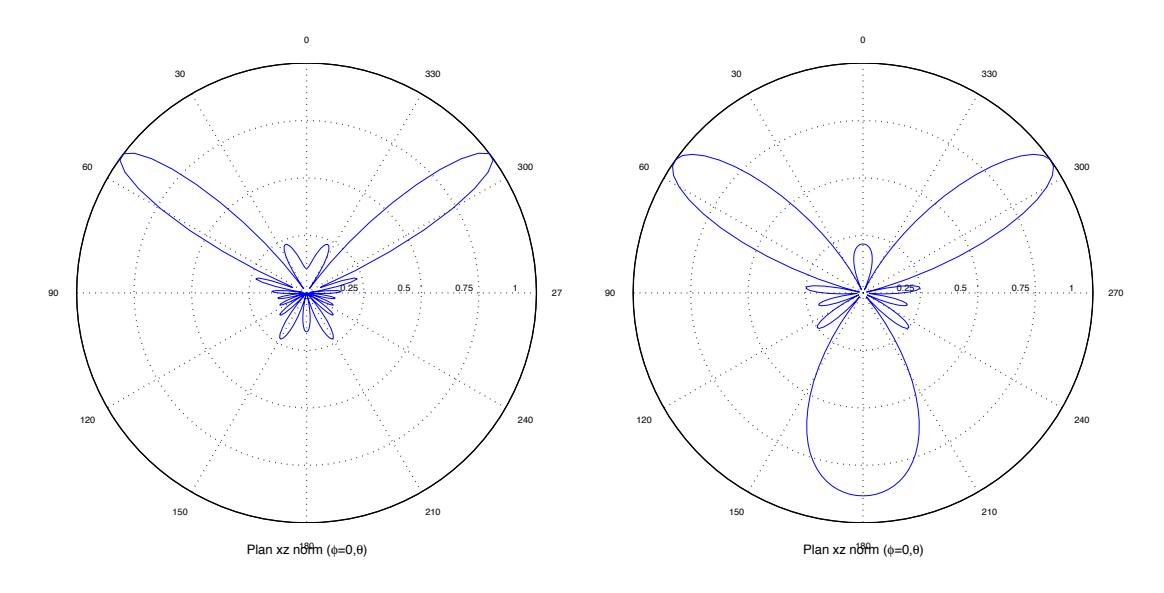

FIGURE  $6.10$  – Facteur de réseau pour les exemples  $6.2$  et  $6.3$ .

#### 6.4.3 Rayonnement transversal et longitudinal

De toutes les possibilités ressortent deux cas à connaître :

• Rayonnement transversal ou "broadside array"

Il s'agit du cas, rappelons-le, où le lobe principal est perpendiculaire à l'axe du réseau i.e.  $\psi = \pi/2$ ; il en fait le tour.

• Rayonnement longitudinal ou "end-fire array" Ici, le ou les deux lobes principaux sont dans l'axe du réseau i.e.  $\psi = 0$  et/ou  $\pi$ ; dans la version ordinaire, il n'y a qu'un seul lobe principal.

Les figures 6.11 et 6.12 montrent l'allure du rayonnement transversal et longitudinal (`a double lobes et ordinaire) respectivement.

La version ordinaire du rayonnement longitudinal est préférable à celle avec deux lobes : on obtient un diagramme de rayonnement en "pencil beam" sans vue arrière et, du même coup, fait presque doubler la directivité. La façon évidente d'y parvenir consiste à réduire l'espacement inter-élément en dessous de la demi-longueur d'onde. Comme la région de visibilité a une largeur de 2βd selon  $\gamma$  (voir (6.18) ou (6.21)), il faudra la réduire à une valeur inférieure à  $2\pi$ , valeur obtenue avec un espacement demi-longueur d'onde. Or le second lobe est justement celui apparaissant à  $\gamma = 2\pi$ . La zone de visibilité sera comprise entre 0 et quelque part avant le dernier nul i.e.  $2\pi - (2\pi/N)$ , comme le montre la figure 6.13 pour un réseau de 5 éléments. Ainsi :

$$
d_{long.ord} \leq \frac{\lambda}{2} \left( 1 - \frac{1}{N} \right) . \tag{6.27}
$$

Il existe une troisième version du rayonnement longitudinal. Pour augmenter la directivité au maximum, *Hansen et Woodyard* en 1938, ont proposés d'augmenter le déphasage

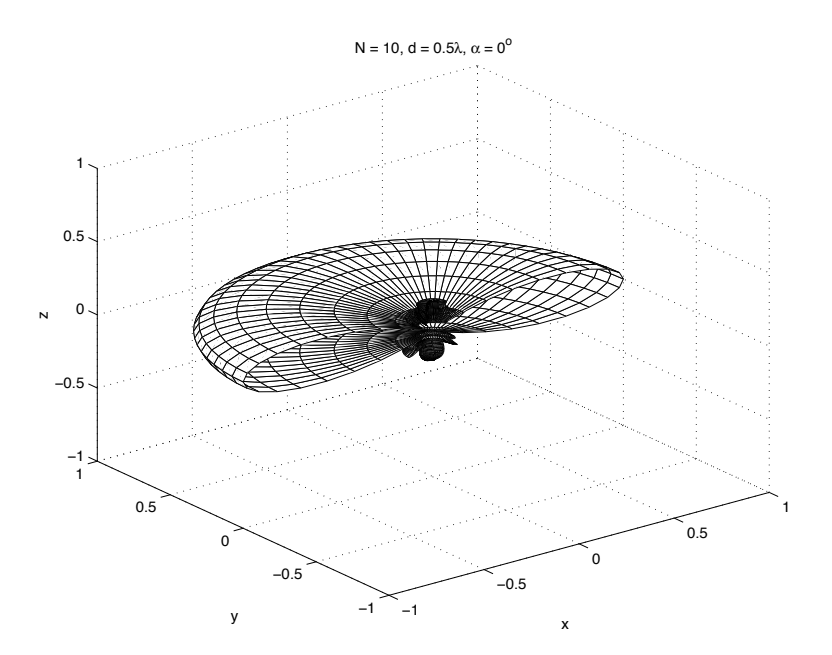

FIGURE  $6.11$  – Rayonnement transversal.

inter-élément  $\alpha$ , faisant en sorte de déplacer le faisceau légèrement hors de la zone de visibilité tout en s'assurant que le lobe arrière reste petit devant le lobe principal avant et en respectant la distance maximale inter-élément pour un rayonnement longitudinal ordinaire. Le déphasage :

$$
\alpha_{h,w} = \pm \left(\beta d + \frac{\pi}{N}\right) \tag{6.28}
$$

est appelée la condition  $Hansen-Woodyard$ . Son principe apparaît sur la figure 6.13. Le lobe principal devient plus  $\acute{e}t$ roit – d'où une plus grande directivité – au détriment cependant de l'importance accrue des lobes secondaires une fois le diagramme normalisé.

## 6.4.4 Paramètres du réseau linéaire uniforme

| Paramètre       | Transversal                                                                | Longitudinal ord.                                  | Longitudinal H-W                                     |
|-----------------|----------------------------------------------------------------------------|----------------------------------------------------|------------------------------------------------------|
| $\alpha$        |                                                                            | $\pm \beta d$                                      | $\pm(\beta d + \pi/N)$                               |
| $\Theta_{BWFN}$ | $2\frac{\lambda}{Nd}$ $(Nd \gg \lambda)$                                   | $2\sqrt{2\frac{\lambda}{Nd}}$ $(Nd \gg \lambda)$   | $2\sqrt{\frac{\lambda}{Nd}} (Nd \gg \lambda)$        |
|                 | $2\left(\frac{\pi}{2} - \arccos\left(\frac{\lambda}{Nd}\right)\right)$     | $2 \arccos \left(1 - \frac{\lambda}{Nd}\right)$    | $2 \arccos \left(1 - \frac{\lambda}{2Nd}\right)$     |
| $\Theta_{HPBW}$ | $0.886\frac{\lambda}{Nd}$ $(Nd \gg \lambda)$                               | $2\sqrt{0.886\frac{\lambda}{Nd}} (Nd \gg \lambda)$ | $2\sqrt{0.28\frac{\lambda}{Nd}}~(Nd \gg \lambda)$    |
|                 | $2\left(\frac{\pi}{2}-\arccos\left(\frac{0.4428\lambda}{Nd}\right)\right)$ | $2\arccos\left(1-\frac{0.4428\lambda}{Nd}\right)$  | $2 \arccos \left(1 - \frac{0.14 \lambda}{Nd}\right)$ |
|                 |                                                                            |                                                    | $7.28 \frac{Nd}{d}$                                  |

TABLE  $6.1$  – Évaluation des paramètres d'un réseau linéaire uniforme.

Le tableau 6.1 regroupe les équations, parfois approximatives, des divers paramètres selon le type de rayonnement. On y remarque lorsque  $N$  augmente que :

 $\bullet$  le lobe principal devient de plus en plus directif et que la directivité augmente ;

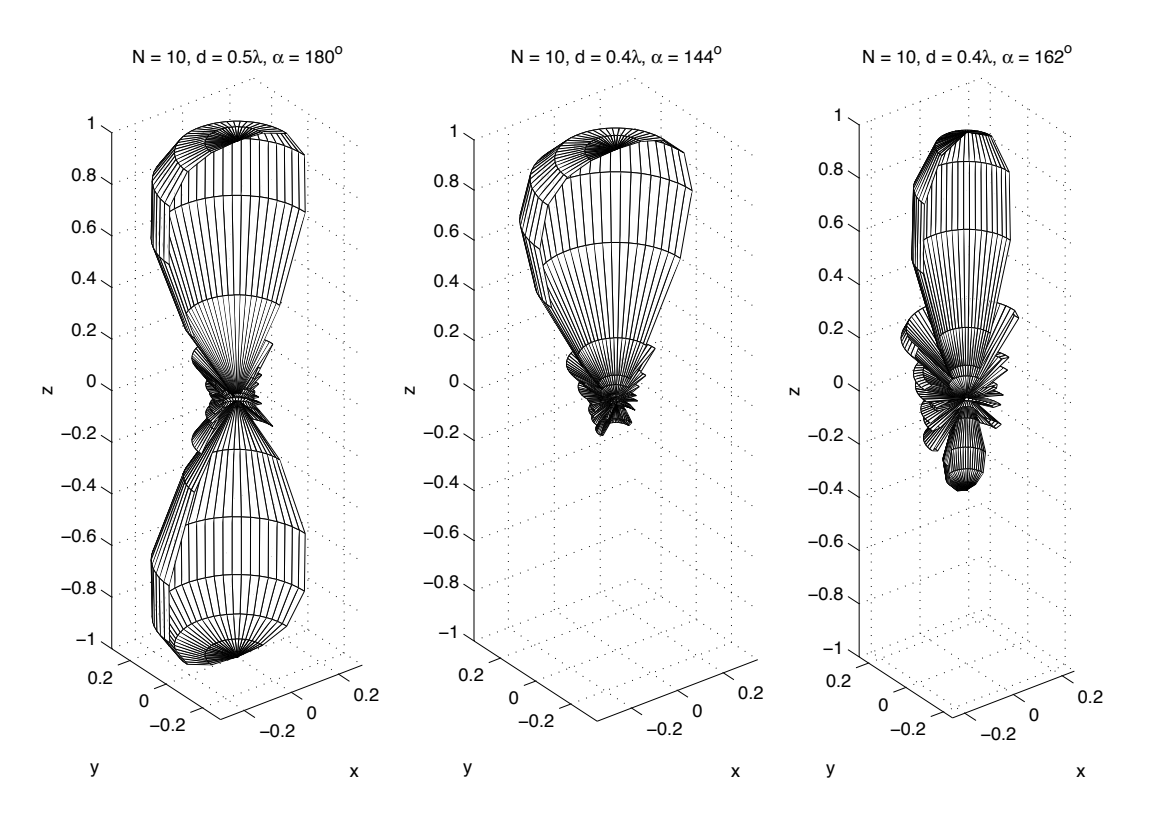

FIGURE 6.12 – Rayonnement longitudinal à double lobes, ordinaire et de Hansen-Woodyard.

• que le rapport en intensité des lobes secondaires à celui du lobe principal  $R_0$  ("Side") Lobe Level"), dont l'expression est :

$$
R_0 = \frac{1}{N \sin(3\pi/(2N))} \tag{6.29}
$$

diminue mais tend vers une limite de  $13.5 \, dB^3$ .

# 6.5 Alimentation non-uniforme

Si maintenant, on choisit d'avoir des modules des courants d'alimentation différents (ou coefficient de pondération en réception), cela procure plus de flexibilité. Il devient possible de jouer sur des paramètres supplémentaires du facteur de réseau comme, par exemple

• positionner un certains nombre de zéros

Un algorithme simple se base sur l'expansion pour trouver les coefficients d'un filtre connaissant les zéros de la fonction de transfert en z.

• ajuster le niveau des lobes secondaires.

Plusieurs méthodes parviennent à la réduire le niveau des lobes secondaires : Dolph-Tchebychev, Taylor-Kaiser, binomiale pour n'en nommer que quelques-unes. Cette

 ${}^{3}$ Il s'agit là du désavantage majeur du réseau linéaire uniforme avec alimentation à module constant. Pour diminuer les lobes secondaires, la tactique consiste à pondèrer en module, les courants d'alimentation comme on le fait dans un fenêtrage avec une transformée de Fourier.

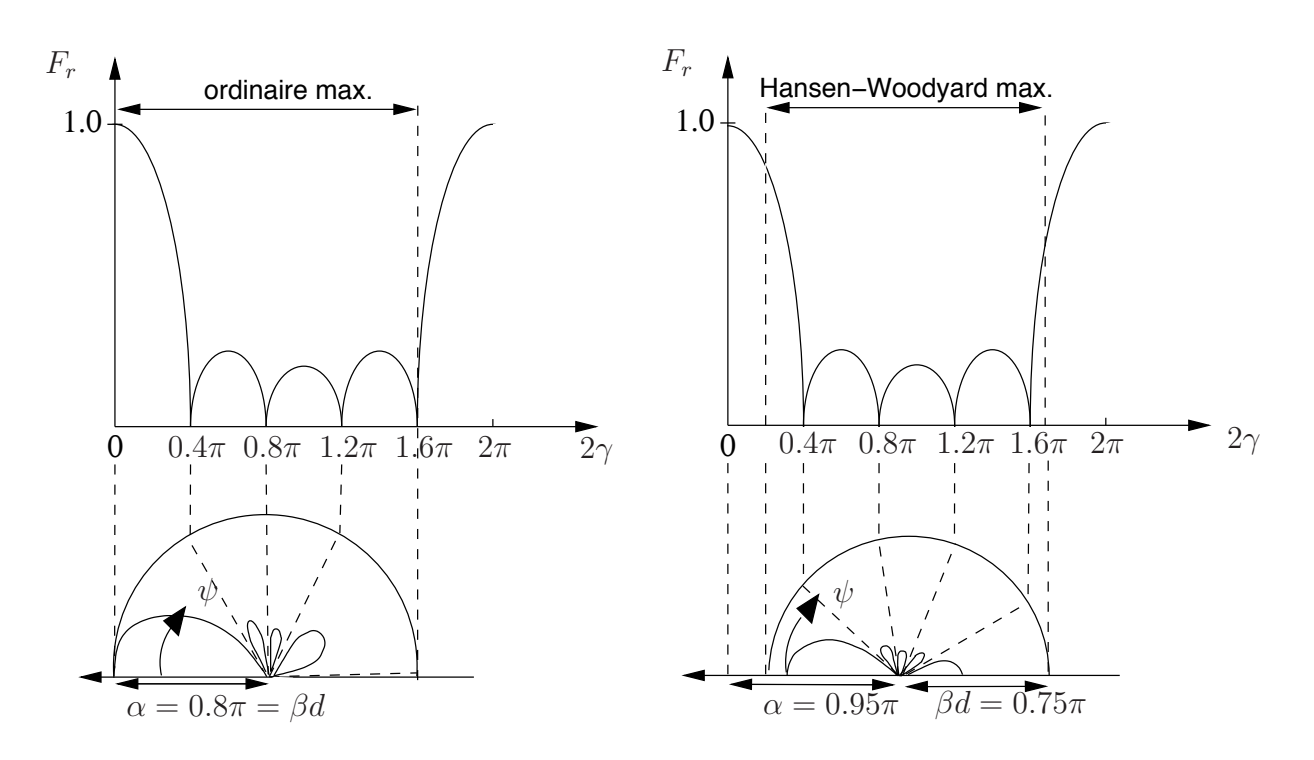

Figure 6.13 – Principe pour rayonnement longitudinal ordinaire et de Hansen-Woodyard.

réduction se fait au détriment de la largeur du lobe principal comme c'est le cas dans la conception de filtres.

#### 6.5.1 Placement des zéros

Plutôt que de diriger un lobe principal, Schelkunoff a proposé de faire un placement propice des zéros du facteur de réseau (et donc du diagramme de rayonnement).

Le facteur de réseau peut s'exprimer sous la forme d'un polynôme de degré  $N - 1$ ; il a ainsi  $N - 1$  zéros comme il a été vu d'ailleurs avec le réseau linéaire uniforme. Selon  $(6.13):$ 

$$
\bar{f}_{r_{lin}}(z) = \sum_{k=1}^{N} \bar{i}_k z^{k-1} = (z - z_1)(z - z_2) \cdots (z - z_{N-1}) \bar{i}_N.
$$
 (6.30)

Il s'agit maintenant de bien choisir les  $z_i$  – qui sont les zéros du polynôme en  $z$  – dans le plan en z. Or les zéros du polynômes correspondent facilement aux angles  $\psi_i$  où apparaissent un zéro du facteur de réseau de cette manière :

$$
z_i = e^{j2\gamma_i} = e^{j\beta d \cos \psi_i} \tag{6.31}
$$

Pour trouver les courant d'alimentation relatifs  $\bar{\imath}_k$  de  $(6.30)$ , il ne reste qu'à faire l'expansion de la fonction.

Deux problèmes à cette méthode très, voire trop simple. D'abord, on a aucune idée dans quelle direction sera le lobe principal, s'il y en a un. Ensuite, il faut autant de zéros que le  $N - 1$ , pas plus pas moins.

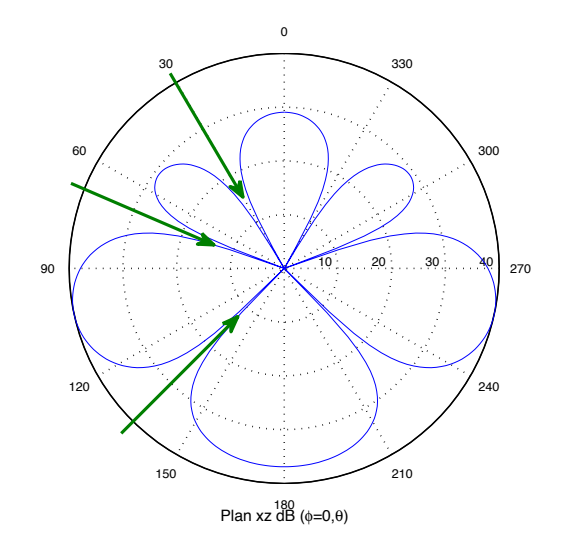

FIGURE  $6.14$  – Facteur de réseau pour l'exemple  $6.4$  en  $dB$ .

#### Exemple 6.4

Une antenne-réseau de 4 éléments isotropes espacés de  $0.4\lambda$ , doit éliminer les signaux provenant des directions  $\theta = 30$ , 70 et 135<sup>°</sup>.

 $\triangleright$  Déterminez les coefficients de pondération à appliquer à chaque élément

L'antenne opère en réception. Les coefficients de pondération complexe  $\bar{w}_k$ sont l'équivalent des courants d'alimentation relatifs  $\bar{i}_k$ . Les trois zéros en z se calculent à partir de  $(6.31)$  pour donner :

$$
z_1 = e^{j(2\pi)(0.4)\cos 30^{\circ}} = -0.569 + j0.822
$$
  
\n
$$
z_2 = 0.653 + j0.758
$$
  
\n
$$
z_3 = -0.205 - j0.979
$$
.

On a alors

$$
\begin{aligned}\n\bar{f}_{\text{min}}(z) &= (z + 0.569 - j0.822)(z - 0.653 - j0.758)(z + 0.205 + j0.979) \\
&= z^3 + (0.122 - j0.601)z^2 + (0.535 - j0.3)z - (0.307 + j0.952)\n\end{aligned}
$$

d'où on obtient le résultat suivant :

$$
\bar{w}_1 = -0.307 - j0.952
$$
  $\bar{w}_2 = 0.535 - j0.300$   $\bar{w}_3 = 0.122 - j0.601$   $\bar{w}_4 = 1$ .

On remarque que le module des coefficients varient ce qui reviendrait à dire que les courants d'alimentation n'auraient pas la même amplitude. Le diagramme est celui dessiné sur la figure 6.14.

#### 6.5.2 Pondération de Dolph-Tchebychev

Basée sur les polynômes de *Tchebychev*, la méthode développée par *Dolph* en 1946, permet de contrôler le niveau des lobes secondaires.

Cette méthode repose sur deux caractéristiques :

• D'une part, l'expression du facteur de réseau avec une distribution de l'amplitude des courants d'alimentation symétrique i.e.  $i_1 = i_N$ ,  $i_2 = i_{N-1}$ , etc.  $(i_k = |\bar{i}_k|)$  est particulière. Selon le nombre pair ou impair d'éléments  $N$ , on a  $(\gamma = \frac{1}{2}\beta d \cos \psi)$ :

$$
f_r(\gamma) = \begin{cases} \sum_{k=1}^{M} i_{N/2+1-k} \cos((2k-1)\gamma) & \text{pour } N = 2M\\ \sum_{k=1}^{M+1} i_{(N+1)/2-k} \cos(2(k-1)\gamma) & \text{pour } N = 2M+1. \end{cases}
$$
 (6.32)

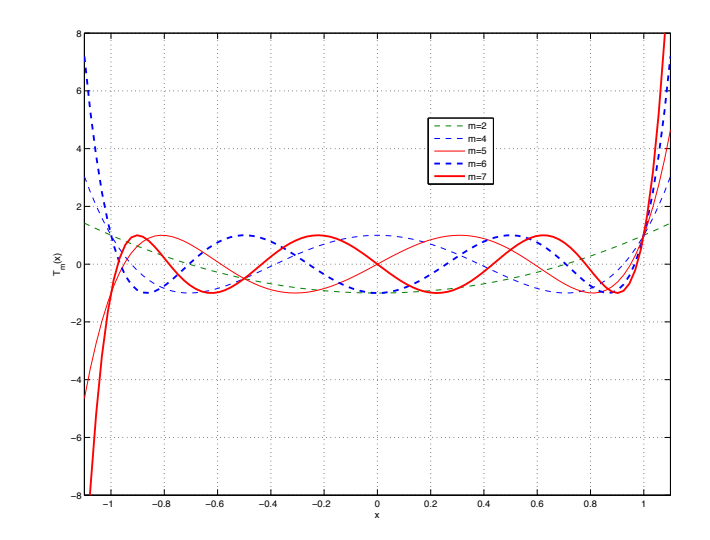

FIGURE  $6.15$  – Polynômes de *Tchebychev* d'ordre m.

• D'autre part, sur la figure 6.15, les polynômes en x de  $Tchebychev$  présentent des zéros compris entre −1 ≤  $x \leq +1$  avec une ondulation contrôlée telle que les minima vallent -1 et les maxima +1. Tous les polynômes passent par le point  $(1, 1)$  et  $(-1, \pm 1)$  selon l'ordre pair ou impair. Cependant, en dehors de cette plage  $|x| > 1$ , les polynômes divergent suivant le cosinus hyperbolique. En posant

$$
x = \cos(\gamma) \tag{6.33}
$$

on trouve les fameux polynômes recherchés

 $m = 0 \quad \cos(0\gamma) = 1$   $T_0(x) = 1$  $m = 1 \quad \cos(1\gamma) = \cos \gamma$   $T_1(x) = x$  $m = 2 \cos(2\gamma) = 2\cos^2 \gamma - 1$   $T_2(x) = 2x^2 - 1$  $m = 3 \cos(3\gamma) = 4\cos^3\gamma - 3\cos\gamma$   $T_3(x) = 4x^3 - 3x$  $m = 4 \cos(4\gamma) = 8\cos^4\gamma - 8\cos^2\gamma + 1$   $T_4(x) = 8x^4 - 8x^2 + 1$ (6.34)

La récurrence entre chaque ordre des polynômes s'établit ainsi :

$$
T_m(x) = 2xT_{m-1}(x) - T_{m-2}(x) . \qquad (6.35)
$$

Cependant, pour  $|x| > 1$ , il est clair que  $\gamma$  dans (6.33) devient un nombre imaginaire pur, ce qui revient à faire un cosinus hyperbolique car  $\cos(jx) = \cosh(x)$ . Ainsi :

$$
T_m(x) = \cos\left(m\cos^{-1}(x)\right) \quad \text{pour } |x| \le 1 \tag{6.36}
$$

$$
T_m(x) = \cosh\left(m\cosh^{-1}(x)\right) \quad \text{pour } |x| > 1. \tag{6.37}
$$

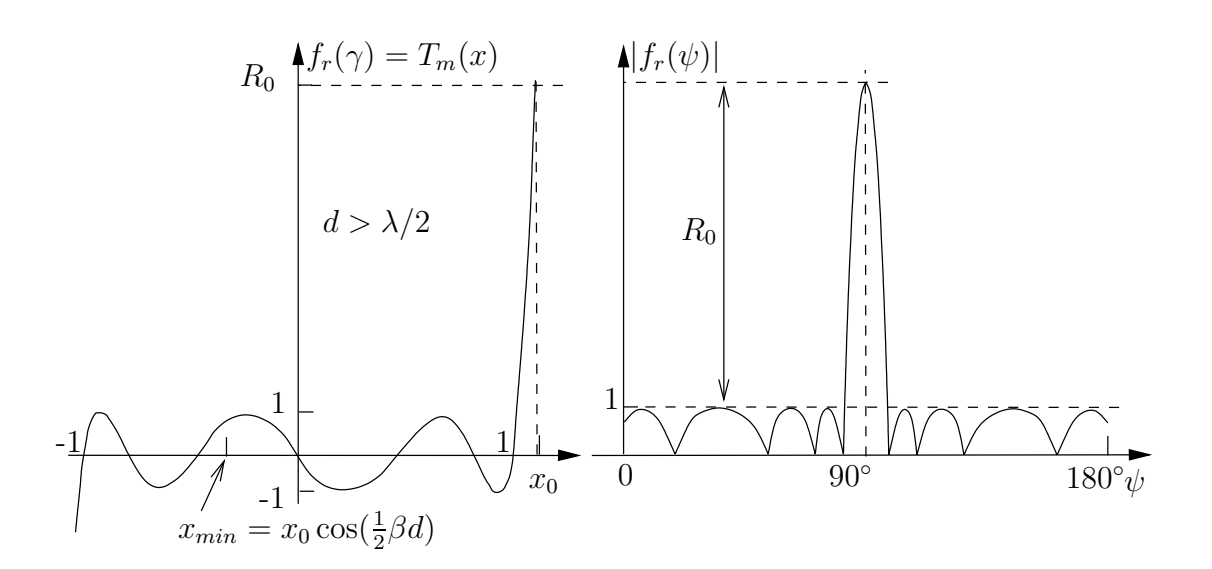

FIGURE 6.16 – Relation entre le polynôme de *Tchebychev*  $(m = 7)$  et le facteur de réseau.

L'idée est de placer le lobe principal dans la région divergente à  $\gamma = 0$  soit  $x = x_0 > 1$ alors que tous les lobes secondaires se trouvent dans la région d'ondulation de −1 ≤  $x_{min} < x \leq 1$ . Les étapes, visualisées sur la figure 6.16, sont les suivantes :

- Sélectionner le facteur de réseau approprié dans  $(6.32)$  selon N;
- Faire l'expansion en remplaçant chaque  $cos(m\gamma)$  par le polynôme de Tchebychev correspondant. Il faut choisir l'ordre du polynôme comme étant un de moins que le nombre d'éléments soit  $m = N - 1$ ;
- Déterminer le point  $x_0$  tel que  $T_m(x_0) = R_0$ , le rapport entre le niveau du lobe principal et celui des lobes secondaires ("Side Lobe Level") :

$$
R_0 = T_{N-1}(x_0) = \cosh ((N-1)\cosh^{-1}(x_0))
$$

 $\rm{soit}^4$ 

$$
x_0 = \cosh\left(\frac{\cosh^{-1}(R_0)}{N-1}\right) \tag{6.38}
$$

• Substituer

$$
\cos \gamma = \frac{x}{x_0} \tag{6.39}
$$

<sup>4</sup>On peut aussi utiliser 
$$
x_0 = \frac{1}{2} \left( \left( R_0 + \sqrt{R_0^2 - 1} \right)^{1/(N-1)} + \left( R_0 - \sqrt{R_0^2 - 1} \right)^{1/(N-1)} \right).
$$

dans chaque terme du polynôme. Le  $cos(\gamma)$  est remplacé par  $x/x_0$  et non par x seulement comme dans la partie droite de  $(6.34)$ . Ainsi,  $x_0$  devient un facteur d'échelle pour étendre<sup>5</sup> la zone du  $\cos(\gamma)$  jusqu'à 1 alors que x va de  $x_{min} = x_0 \cos(\frac{1}{2}\beta d)$  à  $x_0$ .

• Égaler le polynôme en x obtenu avec celui de  $Tchebychev$  du même ordre soit  $N-1$ .

#### Exemple 6.5

On veut r´ealiser un diagramme de rayonnement dont les lobes secondaires sont inférieurs de 20 dB par rapport au lobe principal à partir d'un réseau de  $N = 7$  $\acute{e}$ léments espacés d'une distance  $d = 0.5\lambda$ .

 $\triangleright$  Calculez les courants d'alimentation relatifs à fournir aux éléments pour un rayonnement transversal.

Puisque N est impair, on choisit  $M = 3$ . Dans (6.32), le facteur de réseau correspondant est :

$$
f_r(\gamma) = i_4 + i_3 \cos(2\gamma) + i_2 \cos(4\gamma) + i_1 \cos(6\gamma).
$$

On fait l'expansion pour aboutir à

$$
f_r = i_4 + i_3 (2 \cos^2 \gamma - 1) + i_2 (8 \cos^4 \gamma - 8 \cos^2 \gamma + 1)
$$
  
+
$$
+ i_1 (32 \cos^6 \gamma - 48 \cos^4 \gamma + 18 \cos^2 \gamma - 1)
$$
  
=  $(32i_1)\cos^6 \gamma + (-48i_1 + 8i_2)\cos^4 \gamma + (18i_1 - 8i_2 + 2i_3)\cos^2 \gamma + (-i_1 + i_2 - i_3 + i_4).$ 

D'autre part, le facteur d'échelle se calcule selon (6.38) avec  $R_0 = 10^{20/20} = 10$ pour donner :

$$
x_0 = \cosh\left(\frac{\cosh^{-1}(10)}{6}\right) = \cosh(2.99/6) = 1.127.
$$

On obtient les coefficients du polynômes en x par la substitution  $(6.39)$ :

$$
f_r(x) = \frac{32i_1}{(1.127)^6}x^6 + \frac{8i_2 - 48i_1}{(1.127)^4}x^4 + \frac{2i_3 - 8i_2 + 18i_1}{(1.127)^2}x^2 + (i_4 - i_3 + i_2 - i_1)
$$
  
=  $32x^6 - 48x^4 + 18x^2 - 1$ 

On solutionne par élimination de *Gauss-Jordan* les 4 équations pour déterminer les courants d'alimentation

$$
\begin{bmatrix} 15.61 & 0 & 0 & 0 \ -29.75 & 4.96 & 0 & 0 \ 14.17 & -6.30 & 1.57 & 0 \ -1 & 1 & -1 & 1 \end{bmatrix} \begin{bmatrix} i_1 \ i_2 \ i_3 \ i_4 \end{bmatrix} = \begin{bmatrix} 32 \ -48 \ 18 \ -1 \end{bmatrix}.
$$

<sup>&</sup>lt;sup>5</sup>Soit le cas transversal avec  $\alpha = 0$ . Le lobe principal se situe à  $\psi = 90^{\circ}$  soit à  $\gamma = 0$ . Selon (6.39), on a  $x/x_0 = 1$  donc  $x = x_0$  pour le lobe principal. Le diagramme de rayonnement se rend jusqu'à  $\psi = 0$  ou  $\psi = 180^\circ$ , soit  $\gamma = 0.5\beta d$  et ainsi selon (6.39)  $x = x_{min} = x_0 \cos(0.5\beta d)$ .

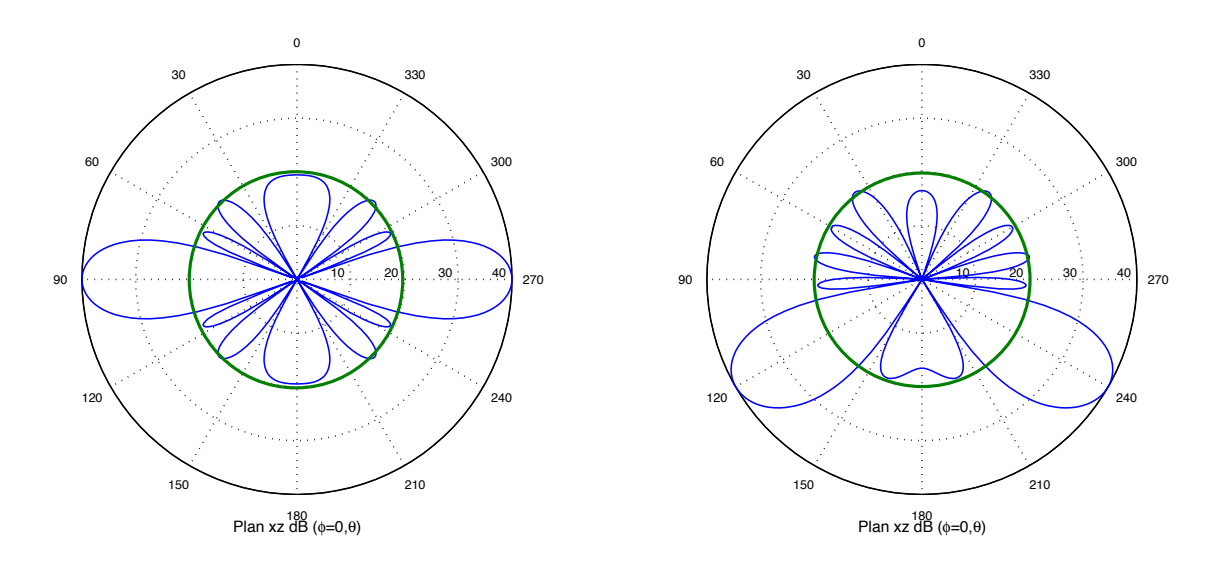

FIGURE  $6.17$  – Facteurs de réseau pour l'exemple 6.5 en dB.

On trouve  $i_1 = 2.05$ ,  $i_2 = 2.616$ ,  $i_3 = 3.451$  et  $i_4 = 3.884$ . Comme la distribution est symétrique alors  $i_5 = 3.451$ ,  $i_6 = 2.616$  et finalement  $i_7 = 2.05$ .

La figure 6.17 de gauche montre le facteur de réseau obtenu. On observe que tous les lobes secondaires sont au même niveau soit  $20 \text{ dB}$  sous celui du lobe principal.

 $\triangleright$  Estimez à nouveau les courants d'alimentation pour pointer le lobe principal dans la direction  $\theta = 120^\circ$ .

Pour réorienter la direction du lobe principal dans une direction autre que celle transversale, il suffit d'appliquer un déphasage progressif aux courants  $d'$ alimentation trouvés précédemment. Selon  $(6.14)$  convertie en degrés :

$$
\alpha_k = -(k-1)(360)(0.5)\cos(120^\circ) = (k-1)(90^\circ)
$$

Les diagrammes sur la figure 6.17 montrent les facteurs de réseau obtenus. On observe que tous les lobes secondaires sont au même niveau soit 20  $dB$  sous celui du lobe principal, exception faite des lobes longitudinaux. Le facteur de réseau de droite est dit du "homard" !

Il existe une façon plus rapide d'obtenir les courants d'alimentation (ou les coefficients de pondération). Elle passe par les zéros du facteur de réseau mis dans l'expression en z comme celle en (6.30), et en faire ensuite l'expansion. En effet, il existe un lien direct entre les zéros du facteur de réseau et les zéros du polynômes

• Déterminer les zéros du polynômes de Tchebychev  $T_{N-1}(x)$ 

$$
T_{N-1}(x_i) = \cos ((N-1)\cos^{-1}(x_i)) = 0 \Longrightarrow x_i = \cos \left(\frac{(i-0.5)\pi}{N-1}\right) .
$$
 (6.40)

- Convertir ces zéros  $x_i$  vers l'espace  $\gamma$  en considérant le facteur d'échelle par l'équation (6.39) pour obtenir les zéros  $\gamma_i = \cos^{-1}(x_i/x_0)$ ;
- Convertir les zéros  $\gamma_i$  vers l'espace en z par l'équation (6.31) dans laquelle on se rappelle que  $\gamma_i = \frac{1}{2} \beta d \cos \psi_i$ . On obtient les  $z_i = e^{-j2\gamma_i}$
- Faire l'expansion de la fonction en  $z$  vers la forme polynomiale pour retrouver les courants d'alimentation  $\bar{\imath}_k$  comme les coefficients devant.

#### Exemple 6.6

Soit les données de l'exemple précédent.

 $\blacktriangleright$  Calculez les  $\bar{\imath}_k$  pour un rayonnement transversal avec la nouvelle procédure.

Les zéros obtenus de  $(6.40)$  sont :

$$
\underline{x}_i = [0.966 \; 0.707 \; 0.26 \; -0.26 \; -0.707 \; -0.966] \; .
$$

D'où, ayant obtenu préalablement à l'exemple précédent  $x_0 = 1.127$ :

$$
\underline{\gamma}_i = \cos^{-1}(\frac{\underline{x}_i}{x_0}) = [0.541 \ 0.893 \ 1.339 \ 1.803 \ 2.249 \ 2.600].
$$

Les zéros  $z_i = e^{j2}$ <sup>i</sup> sont placés dans l'expression (6.30). L'expansion vers la forme polynomiale en z donne finalement :

$$
f_r = 1.0z^6 + 1.276z^5 + 1.684z^4 + 1.839z^3 + 1.684z^2 + 1.276z + 1.0
$$

On y voit les 7 valeurs symétriques des  $\bar{\imath}_k$  lesquelles sont identiques à celles obtenues à une constante près, soit  $2.05 = i_N$  précédent.

#### 6.5.3 Directivité d'un réseau linéaire

Si on réalise l'intégration sur la sphère complète du facteur de réseau, on peut obtenir l'angle solide du faisceau. Après quelques acrobaties mathématiques, on parvient à :

$$
\Omega_{a_{res-lin}} = \frac{4\pi}{|f_r(0)|^2} \sum_{m,n} \bar{v}_m \bar{v}_n^* \frac{\sin((m-n)\beta d)}{(m-n)\beta d} \tag{6.41}
$$

où  $|f_r(0)| = \sum_m |\bar{\imath}_m|$  est le module maximal du facteur de réseau, obtenu lorsque  $\gamma = 0$ i.e. tous les signaux en phase.

Ainsi la directivité du réseau seul (sans compter sur la directivité des éléments du réseau eux-mêmes), s'exprime comme :

$$
D_{res-lin} = \frac{|f_r(0)|^2}{\sum_{m,n} \bar{i}_m \bar{i}_n^* \frac{\sin((m-n)\beta d)}{(m-n)\beta d}}.
$$
 (6.42)

Cette expression se simplifie dans les cas particuliers suivants.

 $\bullet$  Réseau linéaire uniforme

Les modules des courants d'alimentation sont identiques donc

$$
D_{res-lin-uni} = \frac{1}{\frac{1}{N} + \frac{2}{N^2} \sum_{m=1}^{N-1} \frac{N-m}{m\beta d} \sin(m\beta d) \cos(m\alpha)}.
$$
 (6.43)

• Réseau à espacement  $d = \lambda/2$ 

Le produit  $\beta d = \pi$  de sorte que la fonction sinc(·) agit comme une fonction Dirac  $\delta(m-n)$  donc

$$
D_{res-lin-\lambda/2} = \frac{\left|\sum_{m} |\bar{i}_{m}|\right|^{2}}{\sum_{m} |\bar{i}_{m}|^{2}}.
$$
 (6.44)

La valeur maximale de la directivité du réseau en rayonnement transversal est atteinte dans le cas très spécifique d'un réseau linéaire uniforme avec espacement  $\lambda/2$ . Ce maximum vaut :

$$
D_{res-lin_{max}} = N.
$$

Pour un espacement arbitraire  $d$ , il est montré que le vecteur des coefficients de pondération  $w$  qui maximise la directivité est donné par :

$$
\underline{w}_{opt} = \underline{A}^{-1}\underline{u} \tag{6.45}
$$

où  $\underline{u} = [1, 1, \ldots, 1]^\top$  est un vecteur de longueur N rempli de 1, et  $\underline{A}$  est la matrice appelée "prolate" définie à partir de ses éléments comme ceci :

$$
A_{mn} = \frac{\sin((m-n)\beta d)}{(m-n)\beta d}, \quad 0 \le m, n \le N-1.
$$
 (6.46)

# 6.6 Axes du réseau linéaire

Jusqu'à présent, les formulations utilisaient  $\psi$ , l'angle entre la direction d'observation et l'axe du réseau à l'origine. Si le réseau est représenté suivant un des axes du système de coordonnées cartésien, on devra faire une correspondance entre  $\psi$  et les coordonnées usuelles  $\theta$  et  $\phi$ . Cette correspondance se réalise via les trois angles directeurs et leur cosinus. L'angle directeur est l'angle form´e par la direction de propagation et un des axes cartésiens x, y ou z; ils sont notés ici  $\psi_x$ ,  $\psi_y$  et  $\psi_z$  respectivement<sup>6</sup>.

Il suffit d'un peu de géométrie<sup>7</sup> pour se rendre compte que :

$$
\psi_x = \arccos(\cos \phi \sin \theta) \n\psi_y = \arccos(\sin \phi \sin \theta) \n\psi_z = \arccos(\cos \theta) = \theta.
$$
\n(6.47)

<sup>&</sup>lt;sup>6</sup>L'angle  $\psi_x$  est différent de  $\phi$  car  $\phi$  est mesuré de l'axe x vers la projection du vecteur dans le plan xy.

<sup>&</sup>lt;sup>7</sup>On obtient  $\cos \psi_x = \mathbf{a}_x \cdot \mathbf{a}_r = \mathbf{a}_x \cdot (\cos \phi \sin \theta \mathbf{a}_x + \sin \phi \sin \theta \mathbf{a}_y + \cos \theta \mathbf{a}_z) = \cos \phi \sin \theta$  et de même pour les autres.

De manière générale, on écrirait  $\cos \psi_k = a_k \cdot a_r = \cos \phi_k \sin \theta_k \cos \phi \sin \theta + \sin \phi_k \sin \theta_k \sin \phi \sin \theta +$  $\cos \theta_k \cos \theta$  ou les angles  $\phi_k$  et  $\theta_k$  correspondent aux angles de rotation nécessaire pour aligner les deux systèmes de coordonnées – celui de l'élément et celui global.

Selon le problème demandé, un de ces trois angles directeurs remplacera les différents  $\psi$ rencontrés. Par exemple, un réseau linéaire uniforme aligné suivant l'axe x, constitué de N dipôles courts avec alimentation identique, orientés suivant l'axe y et espacés d'une demi-longueur d'onde, aura la fonction caractéristique suivante :

$$
f_a(\theta, \phi) = \underbrace{\sin (\arccos(\sin \phi \sin \theta))}_{F_e(\theta, \phi)} \underbrace{\frac{\sin(N(\pi/2)(\cos \phi \sin \theta))}{N \sin((\pi/2)(\cos \phi \sin \theta))}}_{F_r(\theta, \phi)}
$$

#### Exemple 6.7

Une antenne-réseau linéaire uniforme est composée de 4 dipôles  $\lambda/2$  espacés de  $\lambda/2$ 

- orientés suivant l'axe  $y$
- positionnés sur l'axe  $x$ .

Chaque dipôle est alimentée par exactement le même courant en phase.

 $\blacktriangleright$  Exprimez la fonction caractéristique (peut être non-normalisée) de l'antenne.

Il est clair ici que  $\Psi_e \neq \Psi_r$  car  $\Psi_e = \psi_y$  à cause de l'orientation des dipôles, et  $\Psi_r = \psi_x$  car l'axe de réseau correspond à l'axe x. Ainsi :

$$
F_e(\Psi_e) = \frac{\cos(\pi/2 \cos \psi_y)}{\sin \psi_y} = \frac{\cos(\pi/2 \sin \phi \sin \theta)}{\sqrt{1 - \sin^2 \phi \sin^2 \theta}}
$$

et

$$
F_r(\Psi_r) = \frac{\sin(2\beta d \cos \psi_x)}{4 \sin(0.5\beta d \cos \psi_x)} = \frac{\sin(2\pi \cos \phi \sin \theta)}{4 \sin(0.5\pi \cos \phi \sin \theta)}.
$$

On obtient finalement :

$$
f_a(\theta,\phi) = \frac{\cos(\pi/2\sin\phi\sin\theta)}{\sqrt{1-\sin^2\phi\sin^2\theta}} \frac{\sin(2\pi\cos\phi\sin\theta)}{4\sin(\pi/2\cos\phi\sin\theta)}.
$$

## 6.7 Réseau planaire uniforme

Le réseau planaire ajoute une dimension qui permet un balayage sur deux angles : azimuth et élévation. Les applications incluent le radar de pistage ou de recherche, les télécommunications mobiles, etc.

Imaginons un réseau constitué de  $N_x \times N_y$  éléments placés dans le plan xy comme sur la figure 6.18. On peut voir cette antenne-réseau comme un réseau linéaire uniforme dans l'axe x dont les  $N_x$  éléments sont des antennes-réseaux linéaires uniformes de  $N_y$  éléments simples alignés dans l'autre axe i.e.  $y$ ; ou vice-versa. Pour que tous les "réseaux-éléments" soient considérés identiques, il doit exister une relation constante entre tous les phaseurs

.

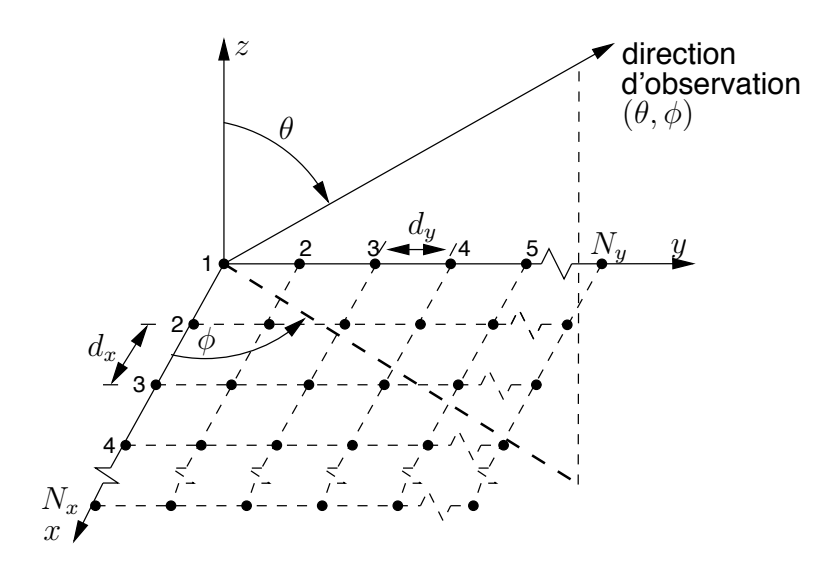

FIGURE 6.18 – Géométrie d'un réseau planaire uniforme.

courants d'une ligne, prenons la première  $\bar{i}_{1n}$  avec les phaseurs courants correspondants  $\bar{i}_{mn}$  de toutes les autres lignes; ou vice-versa pour les colonnes en partant de la première  $\bar{i}_{m1}$ .

Ainsi, la fonction caractéristique non-normalisée s'écrit :

$$
f_a = F_e(\theta, \phi) \left| \sum_{n=1}^{N_y} i_{1n} e^{j(n-1)(\beta d_y \sin \phi \sin \theta - \alpha_y)} \right| \left| \sum_{m=1}^{N_x} i_{m1} e^{j(m-1)(\beta d_x \cos \phi \sin \theta - \alpha_x)} \right| (6.48)
$$
  

$$
F_{\text{lin-univ}}(\theta, \phi)
$$
  

$$
= F_e(\theta, \phi) \left| \bar{f}_{r_{\text{plan-univ}}}(\theta, \phi) \right|.
$$

On multiplie simplement, à cause de la symétrie, les facteurs de réseaux dans chacun des axes pour trouver celui du réseau planaire.

En appliquant  $(6.20)$ ,  $(6.21)$  et  $(6.17)$ , la forme normalisée du facteur de réseau est :

$$
F_{r_{plan.uni}}(\theta,\phi) = \left(\frac{\sin(N_x \gamma_x)}{N_x \sin \gamma_x}\right) \left(\frac{\sin(N_y \gamma_y)}{N_y \sin \gamma_y}\right) ,\qquad (6.50)
$$

avec

$$
\gamma_x' = \gamma_x - \gamma_{0x} = \frac{1}{2} (\beta d_x \cos \phi \sin \theta - \alpha_x) \tag{6.51}
$$

$$
\gamma'_y = \gamma_y - \gamma_{0y} = \frac{1}{2} (\beta d_y \sin \phi \sin \theta - \alpha_y) . \qquad (6.52)
$$

Deux équations, deux inconnues qui permettent le balayage du demi-espace 3D; tout est possible. Lorsqu'on veut orienter le faisceau dans la direction  $(\theta_0, \phi_0)$ , les déphasages progressifs en  $x$  et  $y$  entre les éléments doivent être égaux à :

$$
\alpha_x = \beta d_x \cos \phi_0 \sin \theta_0 \tag{6.53}
$$

$$
\alpha_y = \beta d_y \sin \phi_0 \sin \theta_0 \,. \tag{6.54}
$$

## 6.8 Réseau quelconque en 3D

Le cas général se traite toujours en partant des expressions  $(6.6)$  et  $(6.7)$ ; et en tenant compte des positions des éléments qui, maintenant, ne sont plus alignés dans un axe particulier. Encore ici, il est nécessaire de convertir l'angle généralisé  $\Psi$  vers le système de coordonnées usuelles  $(\theta, \phi)$ ; les cosinus directeurs présentés en (6.47) servent à cette fin.

#### $6.8.1$  Expression générale

La grosse difficulté est d'évaluer les valeurs de  $\Delta_{r_k}$  sachant qu'on s'intéresse au champ lointain. Ces différences de parcours s'obtiennent par les projections des vecteurs [origine]-[position de l'élément] sur la demi-droite [origine→direction d'observation] pour tous les angles d'observation couvrant l'espace à analyser. Mathématiquement<sup>8</sup> cela revient à effectuer un produit scalaire entre le vecteur position de l'élément,  $r'_k \bm{a}_{r'_k}$  et le vecteur directif unitaire,  $\boldsymbol{a}_r(\theta, \phi)$ .

Par exemple, pour  $\Delta_{r_k}$ :

• vecteur position

$$
r'_{k}\mathbf{a}_{r'_{k}} = x_{k}\mathbf{a}_{x} + y_{k}\mathbf{a}_{y} + z_{k}\mathbf{a}_{z} \tag{6.55}
$$

où les paramètres  $x_k$ ,  $y_k$ ,  $z_k$  indiquent la position du k-ième élément dans l'espace;

• vecteur directif unitaire

$$
\boldsymbol{a}_r(\theta,\phi) = \cos\phi\sin\theta\boldsymbol{a}_x + \sin\phi\sin\theta\boldsymbol{a}_y + \cos\theta\boldsymbol{a}_z. \qquad (6.56)
$$

Des deux dernières équations, on déduit :

$$
\Delta_{r_k} = -(x_k \cos \phi \sin \theta + y_k \sin \phi \sin \theta + z_k \cos \theta). \tag{6.57}
$$

La chose peut d'ailleurs se vérifier aisément avec le réseau linéaire uniforme en remplaçant  $\psi$  par  $\theta$  lorsque l'axe du réseau suit l'axe z. Pour tout autre orientation de l'axe du réseau, il convient d'employer les angles directeurs définis aux équations (6.47). On obtient le facteur de r´eseau par l'interm´ediaire de l'expression (6.7) puis le diagramme de rayonnement par (6.6). Il n'y a pas d'autres simplifications possibles.

La seule manière d'exprimer le facteur de réseau et, de là, la fonction caractéristique d'une antenne-réseau à géométrie quelconque, consiste à les représenter sous le forme d'une série contenant les N termes telle  $(6.7)$ . Dans ce cas général,  $(6.8)$  s'exprime comme  $(6.57)$ . Après, s'il est possible, le regroupement des termes pourrait réduire l'expression.

#### Exemple 6.8

Une antenne-réseau quelconque constituée de 4 dipôles courts placés horizontalement suivant l'axe x. Les coordonnées des éléments  $(x, y, z)$ , leur courant d'alimentation $\bar{\imath}_k$  et leur expression de la différence de distance,  $\Delta_{r_k}$  sont :

 ${}^{8}$ La projection apparaît clairement sur la Fig. 6.4 conduisant vers l'expression (6.11)

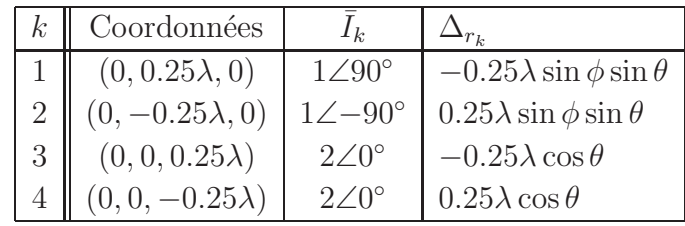

 $\blacktriangleright$  Exprimez le facteur de réseau dans les plans  $xy$  et  $xz$ .

Suivant  $(6.57)$ , on a :

$$
f_r(\theta, \phi) = |e^{j0.5\pi}e^{-j(-0.5\pi \sin \phi \sin \theta)} + e^{-j0.5\pi}e^{-j(0.5\pi \sin \phi \sin \theta)} + 2(e^{-j(-0.5\pi \cos \theta)} + e^{-j(0.5\pi \cos \theta)})|
$$
  
= 
$$
|\underbrace{j(e^{j0.5\pi \sin \phi \sin \theta} - e^{-j0.5\pi \sin \phi \sin \theta})}_{= -2 \sin(0.5\pi \sin \phi \sin \theta) + 4 \cos(0.5\pi \cos \theta)|} + 2 \underbrace{(e^{j0.5\pi \cos \theta} + e^{-j0.5\pi \cos \theta})}_{= -2 \sin(0.5\pi \sin \phi \sin \theta) + 4 \cos(0.5\pi \cos \theta)|}.
$$

En conséquence :

- plan  $xy$ :  $F_r(\theta = 90^\circ, \phi) = \sin(0.5\pi \sin \phi)$ ;
- plan  $xz : F_r(\theta, \phi = 0) = \cos(0.5\pi \cos \theta).$

Exemple 6.9

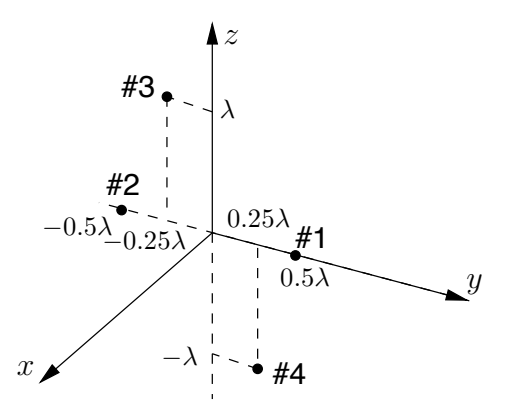

FIGURE 6.19 – Emplacement des éléments de l'antenne-réseau en exemple.

Soit l'antenne-réseau quelconque constituée de quatre dipôles courts placés horizontalement suivant l'axe  $x$  comme sur la figure 6.19. Les coordonnées des éléments  $(x, y, z)$ , leur courant d'alimentation  $\bar{\imath}_k$  et leur expression de la différence de distance,  $\Delta_{r_k}$  sont :

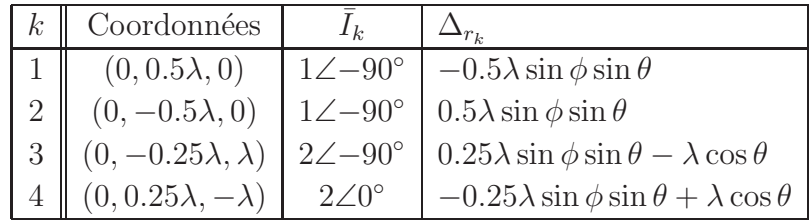

 $\blacktriangleright$  Exprimez le champ électrique lointain produit par l'antenne-réseau.

D'abord, on remarque que  $\Psi_e = \psi_x$ . Le facteur d'élément est donc celui d'un dipôle court :

$$
F_e = \sin \psi_x = \sqrt{1 - \cos^2 \phi \sin^2 \theta} \tag{6.58}
$$

car

$$
\psi_x = \arccos(\cos\phi\sin\theta) \tag{6.59}
$$

Le champ électrique, par la suite le diagramme de rayonnement montré sur la figure 6.20, s'exprime donc comme :

$$
E(\theta,\phi) = I_{in} \frac{\omega\mu h}{4\pi} \sqrt{1 - \cos^2 \phi \sin^2 \theta}
$$
  
\n
$$
\underbrace{|e^{-j0.5\pi} (e^{j\pi \sin \phi \sin \theta} + e^{-j\pi \sin \phi \sin \theta} + 2e^{j(-0.5\pi \sin \phi \sin \theta + 2\pi \cos \theta)}) + 2e^{-j(-0.5\pi \sin \phi \sin \theta + 2\pi \cos \theta)}|}_{\text{maximize}}
$$
  
\n
$$
\underbrace{|e^{-j0.5\pi} 2 \cos(\pi \sin \phi \sin \theta) + e^{-j0.25\pi} 4 \cos(-0.5\pi \sin \phi \sin \theta + 2\pi \cos \theta - 0.25\pi)|}_{\text{maximize}}
$$
  
\n
$$
2 \underbrace{|e^{-j0.25\pi} \cos(\pi \sin \phi \sin \theta) + 2 \cos(-0.5\pi \sin \phi \sin \theta + 2\pi \cos \theta - 0.25\pi)|}_{\text{maximize}}
$$
  
\n
$$
2 \underbrace{|e^{-j0.25\pi} \cos(\pi \sin \phi \sin \theta) + 2 \cos(-0.5\pi \sin \phi \sin \theta + 2\pi \cos \theta - 0.25\pi)|}_{\text{maximize}}
$$

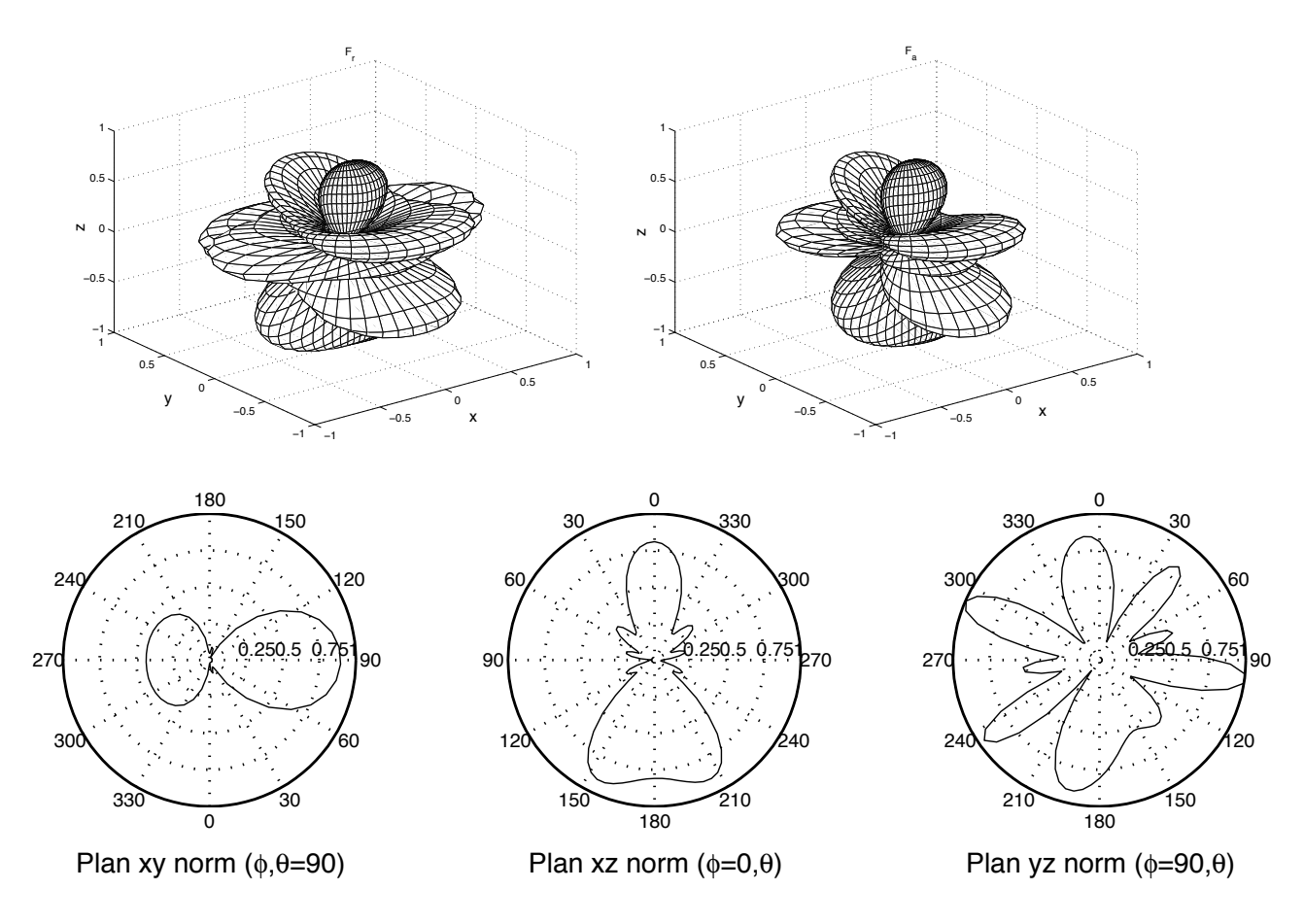

FIGURE 6.20 – Diagramme de rayonnement de l'antenne-réseau en exemple.

## 6.9 Couplage mutuel entre les éléments

Il convient ici de voir comment, même en assumant des éléments parfaits, une partie de la puissance émise par un élément se retrouve captée par les autres éléments. Ainsi, on ne peut prétendre à ce qu'il y ait aucun couplage entre les éléments d'un réseau. De toute manière, on peut prouver facilement que le principe de conservation d'énergie serait violé.

La démonstration se simplifie en supposant un réseau linéaire uniforme de  $N$  éléments isotropes en rayonnement transversal  $I_k = I_o$ . Sans couplage, le champ électrique dans la direction optimale serait simplement  $N$  fois plus élevé que celui créé par un seul élément alimenté par un courant  $I_{in_0}$ . Comme la densité de puissance, ou l'intensité de rayonnement, dépend du carré du champ électrique, on croit à tort que la densité de puissance peut atteindre  $N^2$  fois celle d'un seul élément. Pourtant la puissance injectée (même avec une efficacité de 100%) n'est que N fois plus grande car les courants sont en phase pour un tel rayonnement. L'illogisme ressort de manière évidente car la distance entre les éléments n'intervient pas. En plaçant les éléments très rapprochés, le diagramme de rayonnement est assez proche de celui de l'élément, i.e. isotrope, alors que la directivité semble être égale à  $\frac{N^2}{N} = N$  puisque l'intensité augmente de  $N^2$  pour une augmentation de la puissance injectée de N. L'intégrale de l'intensité de rayonnement sur les  $4\pi$  stéradians de la sphère donne un résultat N fois plus élevé que la puissance totale émise par l'ensemble des éléments.

En fait, les densités de puissance produites par les éléments ne sont pas orthogonales de sorte qu'on ne peut sommer les densités de puissance sans considérer un coefficient de couplage  $\tau_{ij}$  entre les faisceaux.

#### 6.9.1 Réseau de  $N = 2$  éléments isotropes

La démonstration du coefficient de couplage entre les faisceaux utilise le cas de  $N = 2$ avec alimentation quelconque. On définit ensuite le champ électrique produit par le  $k$ -ème élément comme de manière semblable à  $(6.3)$  avec  $C_{a_k} = C_a$ ,  $r''_k = r$  au dénominateur et  $r''_k = r - r' \cos \psi_k$  dans le terme de phase,  $\Psi''_k = \Psi$ ,  $F_{a_k} = F_e$  et  $a_{E_k} = a_E$ , soit :

$$
\bar{\boldsymbol{E}}_k(r_k'', \Psi) = \bar{\imath}_k \cdot I_{in_0} C_a \frac{e^{-j\beta r}}{4\pi r} e^{j\beta r' \cos \psi_k} F_e(\Psi) \, \boldsymbol{a}_E \tag{6.60}
$$

$$
= \bar{\imath}_k \frac{e^{-j\beta r}}{4\pi r} \bar{f}_{e_k}(\Psi) \, \boldsymbol{a}_E \tag{6.61}
$$

où  $\bar{f}_{e_k}(\Psi)$  est une fonction qui inclue à la fois les diverses constantes, la fonction caractéristique et un déphasage selon un système de coordonnées global. Ce déphasage considère le fameux  $\beta r' \cos \psi$ . Elle est normalisée telle que

$$
\frac{1}{2\eta_o} \oint_{4\pi} \left| \frac{1}{4\pi} \bar{f}_{e_k}(\Psi) \right|^2 d\Omega = 1.
$$
 (6.62)

Les champs électriques générés par chacun des éléments se somment bel et bien de manière vectorielle dans l'espace et dans le plan complexe (ce sont des vecteurs-phaseurs). Il faut toute fois considérer le champ électrique généré en considérant chaque élément

$$
\bar{\boldsymbol{E}}(r,\Psi) = \bar{\boldsymbol{E}}_1(r_1'',\Psi) + \bar{\boldsymbol{E}}_2(r_2'',\Psi) \tag{6.63}
$$

$$
= \frac{e^{-j\beta r}}{4\pi r} \left( \bar{\imath}_1 \bar{f}_{e_1}(\Psi) + \bar{\imath}_2 \bar{f}_{e_2}(\Psi) \right) \, \bm{a}_E \; . \tag{6.64}
$$

L'intensité de rayonnement devient :

$$
K(\Psi) = \frac{1}{32\pi^2 \eta_o} \left| \bar{\imath}_1 \bar{f}_{e_1}(\Psi) + \bar{\imath}_2 \bar{f}_{e_2}(\Psi) \right|^2 \,. \tag{6.65}
$$

Sans perte par absorption dans le milieu ( $\text{Re}\{\bar{\gamma}\}=0$ ), la loi de conservation de l'énergie implique que le calcul de l'énergie émise selon (6.66) doit correspondre l'intégrale de l'intensité de rayonnement en  $(6.65)$  sur les  $4\pi$  stéradians de la sphère. Or, sachant que les fonction  $f_{e_k}(\Psi)$  sont normalisées selon (6.62), cette intégrale aboutit à (6.67). Donc :

$$
\langle \mathcal{P}_t \rangle = \langle \mathcal{P}_{t_1} \rangle + \langle \mathcal{P}_{t_2} \rangle \tag{6.66}
$$

$$
= |\bar{i}_1|^2 + |\bar{i}_2|^2 + 2\text{Re}\{\bar{i}_1\bar{i}_2^*\tau_{12}\}\tag{6.67}
$$

où  $\tau_{12}$  est le coefficient de couplage réel entre les faisceaux des éléments #1 et #2 qui se  $d\acute{e}$ finit ainsi $9$ :

$$
\tau_{12} = \frac{1}{32\pi^2 \eta_o} \oint_{4\pi} \bar{f}_{e_1}(\Psi) \bar{f}_{e_2}^*(\Psi) d\Omega \ . \tag{6.68}
$$

La différence se situe au niveau de l'amplitude des champs produits. En présence d'un seul élément (le  $k$ -ème) sans voisin (donc sans couplage), le champ électrique généré vaut  $\bar{E}_{k_0}(r''_k, \Psi) \approx \bar{i}_{k_0} \frac{e^{-j\beta r''_k}}{4\pi r} \bar{f}_{e_k}(\Psi)$ . L'amplitude  $E_{k_0}$  est déterminée simplement par le fait que  $|\bar{i}_{k_0}|^2 = \langle \mathcal{P}_{t_k}\rangle = \langle \mathcal{P}_{i_{n_k}}\rangle$ étant donnée la normalisation de  $\bar{f}_{e_k}$  et l'efficacité de rayonnement de 100%. En présence des autres éléments, il apparaît clairement selon  $(6.66)$  et  $(6.67)$ , que  $\bar{i}_k \neq \bar{i}_{k_0}$  sauf dans le cas où  $\tau_{12} = 0$ , i.e. le cas sans couplage.

#### Exemple 6.10

Soit une antenne-réseau de  $N = 2$  éléments isotropes placés à  $z_1 = 0$  et  $z_2 = d$ . Une alimentation identique à phase progressive  $\alpha$  est utilisée.

 $\blacktriangleright$  Exprimez le coefficient de couplage  $\tau_{12}$ .

Il faut d'abord donner l'expression des phaseurs des champs électriques. Comme les éléments sont isotropes, seul le terme de phase relié à la position de l'élément intervient. Les courants complexes, malgré leur inutilité ici, sont notés  $\bar{i}_1 = i_0$  et  $\bar{i}_2 = i_0 e^{-j\alpha}$ .

<sup>&</sup>lt;sup>9</sup>Les travaux de Arthur C. Ludwig "Mutual Coupling, Gain, and Directivity of an Array of Two Identical Antennas" IEEE Trans. on Antennas and Propagation, Nov. 1976, pp. 837-841, utilisent une notation plus standard en électronique microondes.

Pour s'assurer de respecter la normalisation selon (6.62), le module des fonctions  $\bar{f}_{e_k}$  vaut :

$$
f_{e_k}^2 = \frac{1}{\frac{4\pi}{2\eta_o}} = 8\pi\eta_o
$$

d'o`u

$$
\begin{array}{rcl}\n\bar{E}_1 &=& i_0 \frac{e^{-j\beta r}}{4\pi r} \sqrt{8\pi \eta_o} \\
\bar{E}_2 &=& i_0 e^{-j\alpha} \frac{e^{-j\beta r}}{4\pi r} \sqrt{8\pi \eta_o} e^{j\beta d \cos \theta}\n\end{array}
$$

 $\dot{A}$  partir de  $(6.68)$ , on déduit que :

$$
\tau_{12} = \frac{1}{32\pi^2 \eta_o} \int_0^{2\pi} \int_0^{\pi} (8\pi \eta_o)(1) (e^{j\beta d \cos \theta})^* \sin \theta d\theta d\phi
$$
  
\n
$$
= \frac{1}{4\pi} 2\pi \underbrace{\int_0^{\pi} e^{j\beta d \cos \theta} \sin \theta d\theta}_{\beta d} \underbrace{\frac{1}{\beta d} \left[ \frac{e^{ju}}{j} \right]_{-\beta d}^{\beta d}}_{\beta d} = \frac{2 \sin(\beta d)}{\beta d}
$$
  
\n
$$
\tau_{12} = \frac{\sin(\beta d)}{\beta d} \tag{6.69}
$$

en posant que  $u = -\beta d \cos \theta$  donc  $du = \beta d \sin \theta d\theta$  i.e.  $\sin \theta d\theta = du/(\beta d)$ .

On observe à partir du résultat  $(6.69)$  de l'exemple 6.10, que :

- le couplage est maximal et unitaire lorsque  $d = 0$  (il fallait s'y attendre car les deux  $'e$ léments sont pratiquement collés);
- le couplage est nul lorsque  $d = k\frac{\lambda}{2}$  avec  $k = 1, 2, 3 \ldots;$
- le couplage devient même négatif et atteint un minimum lorsque  $d = 0.715\lambda$ .

Ces résultats sont assez surprenants et prouvent des choses intéressantes.

La puissance émise calculée selon  $(6.66)$  et  $(6.67)$  implique que

$$
|\bar{\imath}_{1_0}|^2 + |\bar{\imath}_{2_0}|^2 = |\bar{\imath}_1|^2 + |\bar{\imath}_2|^2 + 2|\bar{\imath}_1||\bar{\imath}_2|\tau_{12}\cos\alpha . \qquad (6.70)
$$

En toutes occasions, lorsque  $\alpha = 90^{\circ}$ , les courants qu'ils tiennent comptent ou non de la présence des autres éléments, deviennent identiques  $\bar{\imath}_k = \bar{\imath}_{k_0}$ . Ce cas correspond à celui sans couplage car les faisceaux sont orthogonaux.

• couplage unitaire à  $d = 0$ 

Si  $\alpha = 180^{\circ}$  et  $|\bar{i}_1| = |\bar{i}_2| = i_0$ , alors il y a indétermination de  $i_0$ . C'est logique puisque les éléments émettent un même signal, pratiquement du même endroit, mais en opposition complète en phase.

Si  $\alpha = 0^{\circ}$  et  $|\bar{i}_1| = |\bar{i}_2| = i_0$ , alors les courants  $\bar{i}_k^2 = \frac{1}{2} \bar{i}_{k_0}^2$ . Le champ électrique  $E_k$  produit par chacun des éléments en présence des autres, vaut  $\frac{\sqrt{2}}{2}E_0$  où  $E_0$  est l'amplitude du champ électrique produit par un élément seul agissant comme une antenne isolée. Cela respecte la conservation de l'énergie car le champ électrique total avec les deux éléments atteint  $\sqrt{2}E_0$  d'où une intensité de rayonnement double. C'est normal puisque la puissance émise est aussi doublée. La directivité demeure  $D = 1$ .

• découplage à  $d = k \frac{\lambda}{2}$ 

Le résultat obtenu avec  $N = 2$  s'étend à toutes les antennes-réseaux linéaires uniforme de  $N$  éléments qui respecte cette distance inter-élément. À l'endroit du rayonnement optimal pour une alimentation identique  $i_0$ , le champ électrique total  $E = \sum_{k=1}^{N} E_k$  est N fois plus élevé que  $E_0$ ; l'intensité de rayonnement est donc  $N^2$ plus élevée. Or, la puissance émise par l'ensemble des éléments vaut  $N$  fois celle d'un seul élément, ce qui conduit à une directivité  $D = \frac{N^2}{N} = N$ . L'équation générale de la directivité d'un réseau linéaire uniforme arrive à la même conclusion.

 $\bullet$  couplage négatif

Pour une distance inter-élément comprise entre  $\lambda/2$  et  $\lambda$ , le couplage devient négatif signifiant ainsi que les éléments s'entre-aident pour augmenter l'intensité de rayonnement au delà de ce que pourrait faire les  $N$  antennes indépendantes (sans couplage). Pour une alimentation identique  $i_0$ , l'intensité de rayonnement dépasse  $N^2$  fois celle d'un élément seul agissant comme une antenne. Le champ électrique produit par un élément en présence des autres dans le réseau  $E_k$  devient plus élevé que  $E_0$ . La directivité surpasse  $N$  d'où le terme utilisé de "super-directivité".

La meilleure "super-directivité" est obtenue avec  $d = 0.715\lambda$  pour des éléments isotropes.

On constate qu'il y a, pour les antennes-réseaux, un écart important entre le gain et la directivité même si tous les éléments ont une efficacité  $\varepsilon_{r_k} = 100\%$ . En effet, le couplage fait en sorte que la puissance émise dans le champ lointain et la puissance fournie sont différentes. Le gain est lié à la puissance fournie soit  $|\bar{i}_1|^2 + |\bar{i}_2|^2$ ; alors que la directivité est liée à la puissance émise qui fait intervenir le coefficient de couplage selon (6.67). Par contre le gain dépend aussi d'un facteur de transmission  $S_{tk}$ .

En prenant  $|\bar{S}_{tk}|^2$ , on établit une relation entre le signal la puissance rayonnée par le  $k$ -ème élément obtenue par le calcul de l'intégrale de l'intensité de rayonnement en présence des autres éléments terminés dans des charges adaptées et la puissance fournie à cet élément. Cette relation stipule que (en prenant l'élément #1)  $|\bar{S}_{t1}|^2 = 1 - |\bar{S}_{11}|^2 - |\bar{S}_{21}|^2$ où  $\bar{S}_{11}$  est le facteur de réflexion du signal à l'entrée de l'élément #1 en terminant l'élément

#2 dans une charge adaptée<sup>10</sup>, et  $\bar{S}_{21}$  est le facteur de transmission du signal de l'élément #1 vers la sortie adaptée de l'élément #2. La même procédure vaut en prenant l'élément  $#2$ . Comme tous les éléments sont semblables dans une antenne-réseau, on peut supposer que  $|\bar{S}_{t1}|^2 = |\bar{S}_{t2}|^2$ .

Les définitions deviennent :

$$
D = \frac{2\pi}{\eta_o} \frac{\left|\bar{i}_1\bar{f}_{e_1} + \bar{i}_2\bar{f}_{e_2}\right|^2}{\left|\bar{i}_1\right|^2 + \left|\bar{i}_2\right|^2 + 2\text{Re}\{\bar{i}_1\bar{i}_2^*\tau_{12}\}} \tag{6.71}
$$

$$
G = \frac{2\pi}{\eta_o} \left| \bar{S}_{t1} \right|^2 \frac{\left| \bar{i}_1 \bar{f}_{e_1} + \bar{i}_2 \bar{f}_{e_2} \right|^2}{\left| \bar{i}_1 \right|^2 + \left| \bar{i}_2 \right|^2} \,. \tag{6.72}
$$

L'article de Ludwig (voir note en bas de page  $6-127$ ) démontre que la maximisation de  $|\bar{S}_{t,1}|^2$  (de même pour  $|\bar{S}_{t,2}|^2)$  donne :

$$
|\bar{S}_{t1}|_{max}^2 = \frac{1}{1 + |\tau_{12}|}\tag{6.73}
$$

obtenue lorsque

$$
\bar{S}_{11} = \pm \bar{S}_{21} = \sqrt{\frac{1}{2} \frac{|\tau_{12}|}{1 + |\tau_{12}|}} \,. \tag{6.74}
$$

Une attention particulière doit être portée car il devient possible d'augmenter la directivité (comme c'est le cas avec la condition de Hansen-Woodyard) au détriment du gain. Aussi, on pense qu'il est toujours préférable de réduire le facteur de réflexion  $S_{11}$  et  $S_{22}$ , mais tel n'est pas le cas lorsque les faisceaux ne sont pas orthogonaux.

Encore ici, certaines observations peuvent être faites à partir de  $(6.72)$ ,  $(6.73)$  et  $(6.74)$ dans le cas où  $|\bar{i}_1| = |\bar{i}_2| = i_0$ . L'efficacité de rayonnement maximale vaut alors  $\varepsilon_{r_{max}} =$  $G_{max}/D = |\bar{S}_{t1}|_{max}^2(1 + \tau_{12} \cos \alpha).$ 

- Avec un couplage maximal  $\tau_{12} = 1$ , le module facteur de transmission est au mieux  $|S_{t1}|_{max} = 0.707$ ; ce qui donne  $\varepsilon_{r_{max}} = 0.5(1 + \cos \alpha)$ .
- Avec un couplage nul  $\tau_{12} = 0$ , le module facteur de transmission tend vers l'unité  $|S_{t1}|_{max} = 1$  lorsque les éléments sont parfaitement adaptés  $S_{11} = 0$ ; l'efficacité de rayonnement est, bien sûr, totale  $\varepsilon_{r_{max}} = 100\%.$
- Lorsque  $\alpha = 0$ , soit un rayonnement transversal,  $G_{max}$  et D sont égaux de sorte que l'efficacité de rayonnement est aussi totale  $\varepsilon_{r_{max}} = 100\%$ . Mais, chose amusante, l'élément ne doit pas être adapté au circuit d'émission ou de réception en assumant les autres éléments terminés dans des charges adaptées. On vérifie que c'est tout de mˆeme la meilleure chose `a faire pour obtenir le meilleur gain dans le cas de couplage.

<sup>&</sup>lt;sup>10</sup>Il y a une différence avec  $\bar{\Gamma}_{11}$  qui ne considère pas les autres ports comme étant adaptés.

#### Exemple 6.11

Soit l'antenne-réseau de l'exemple 6.10 avec une alimentation identique à phase progressive. On consid`ere les trois cas suivants :

- a) rayonnement transversal  $\alpha = 0$  et  $\beta d = 2\pi/3$   $(d = \lambda/3)$
- b) rayonnement longitudinal  $\alpha = \beta d = \pi/2$   $(d = \lambda/4)$
- c) rayonnement longitudinal  $\alpha = \beta d = 2\pi/3$   $(d = \lambda/3)$ .
- $\triangleright$  Obtenez la directivité maximale D de l'antenne-réseau pour les 3 cas en considérant le couplage.

Le coefficient de couplage se calcule à partir de  $(6.69)$  On trouve rapidement :

$$
\tau_{12_a} = \tau_{12_c} = \frac{\sin(2\pi/3)}{2\pi/3} = 0.4135
$$

$$
\tau_{12_b} = \frac{\sin(\pi/2)}{\pi/2} = 0.6366.
$$

Une simplification de (6.71) donne :

$$
D(\theta) = \frac{2\pi}{\eta_o} \frac{(\frac{\eta_o}{2\pi})i_0^2|1+e^{j\beta d\cos\theta-\alpha}|^2}{i_0^2(1+1+2\tau_{12}\text{Re}\{e^{j\alpha}\})}
$$
  
= 
$$
\frac{2\cos^2(\frac{1}{2}\beta d\cos\theta - \frac{1}{2}\alpha)}{1+\tau_{12}\cos\alpha} = \frac{2\cos^2\gamma}{1+\tau_{12}\cos\alpha}
$$

soit

$$
D = \frac{2}{1 + \tau_{12} \cos \alpha} \; .
$$

Cette dernière équation est bien compatible avec l'expression générale de la directivité d'une antenne-réseau linéaire uniforme avec alimentation à phase progressive telle que donnée à  $(6.43)$  (en prenant  $N = 2$  et  $\tau_{12} = \frac{\sin(\beta d)}{\beta d}$ ). Il est maintenant facile de trouver les directivités maximales dans les 3 cas demandés. On obtient :

$$
D_a(\theta = 90^\circ) = \frac{2 \cos^2 0}{1 + \tau_{12_a} \cos 0} = 1.415
$$
  
\n
$$
D_b(\theta = 0^\circ) = \frac{2 \cos^2 0}{1 + \tau_{12_b} \cos(\pi/2)} = 2
$$
  
\n
$$
D_c(\theta = 0^\circ) = \frac{2 \cos^2 0}{1 + \tau_{12_c} \cos(2\pi/3)} = 2.5
$$

Selon le tableau  $6.1$ , les directivités<sup>11</sup> en rayonnement longitudinal vallent :

$$
D_b = 4 \frac{2(\lambda/4)}{\lambda} = 2
$$
  

$$
D_c = 4 \frac{2(\lambda/3)}{\lambda} = 2.5
$$

<sup>&</sup>lt;sup>11</sup>La directivité en rayonnement transversal du tableau n'est valide que pour  $N\beta d \rightarrow \infty$ , ce qui n'est pas le cas ici.

On vérifie que ces directivités correspondent bien à ce qui aurait été obtenu en intégrant la fonction caractéristique :

$$
\Omega_{a} = \oint_{4\pi} \cos^{2} \gamma d\Omega = 2\pi \frac{2}{\beta d} \underbrace{\int_{-\frac{1}{2}\beta d + \frac{1}{2}\alpha}^{\frac{1}{2}\beta d + \frac{1}{2}\alpha} \cos^{2} u du}_{[\frac{u}{2} + \frac{\sin u}{4}]_{-\frac{1}{2}\beta d + \frac{1}{2}\alpha}^{\frac{1}{2}\beta d + \frac{1}{2}\alpha}}_{[\frac{u}{2} + \frac{\sin u}{4}]_{-\frac{1}{2}\beta d + \frac{1}{2}\alpha}^{\frac{1}{2}\beta d + \frac{1}{2}\alpha}
$$
\n
$$
= \frac{4\pi}{\beta d} \left( \frac{\beta d}{2} + \frac{2\sin(\beta d)\cos\alpha}{4} \right) = 2\pi + 2\pi\tau_{12}\cos\alpha
$$
\n
$$
D = \frac{4\pi}{\Omega_{a}} = \frac{4\pi}{2\pi(1 + \tau_{12}\cos\alpha)} = \frac{2}{1 + \tau_{12}\cos\alpha}.
$$

en prenant  $u = -\frac{1}{2}\beta d \cos \theta + \frac{1}{2}\alpha$  soit  $du = \frac{1}{2}\beta d \sin \theta d\theta$  i.e.  $\sin \theta d\theta = 2du/(\beta d)$ .

 $\blacktriangleright$  Vérifiez l'efficacité de rayonnement maximal pour les 3 cas en considérant le couplage.

Il faut, cette fois, rechercher le gain maximal. Or, Ludwig mentionne selon (6.73), les meilleurs facteurs de transmission sont :

$$
\begin{aligned}\n|\bar{S}_{t1}|_{max_a}^2 &= |\bar{S}_{t1}|_{max_c}^2 = 0.707 \\
|\bar{S}_{t1}|_{max_b}^2 &= 0.611\n\end{aligned}
$$

Ceci amène l'obtention des gains maximaux selon  $(6.72)$ :

$$
G_{max}(\theta) = 2|\bar{S}_{t1}|_{max}^2 \cos^2(\frac{1}{2}\beta d \cos \theta - \frac{1}{2}\alpha) = 2|\bar{S}_{t1}|_{max}^2 \cos^2 \gamma
$$
  

$$
G_{max} = 2|\bar{S}_{t1}|_{max}^2
$$

d'o`u

$$
G_{max_a} = G_{max_c} = 1.414
$$
  
\n
$$
G_{max_b} = 1.222
$$
.

Sachant que  $\varepsilon_r = \frac{G}{D}$ , on a donc :

$$
\varepsilon_{r_a} = 100\%
$$
  
\n
$$
\varepsilon_{r_b} = \frac{1.222}{2} = 0.611
$$
  
\n
$$
\varepsilon_{r_c} = \frac{1.414}{2.5} = 0.566
$$
.
On se rend bien compte que le gain maximal n'implique pas nécessairement une efficacité de rayonnement  $\varepsilon_r$  de 100%. Même si tous les éléments pris individuellement,  $\acute{e}$ mettent toute la puissance fournie, lorsque mis en commun pour former une antenneréseau, le couplage diminue grandement l'efficacité de rayonnement car une partie de la puissance émise par l'un d'eux est captée par les éléments proches ; elle ne contribue donc pas au rayonnement dans le champs lointain.

#### 6.9.2 Généralisation à  $N$  éléments isotropes

Pour généraliser l'expression du coefficient de couplage pour une antenne-réseau linéaire uniforme de N éléments isotropes avec alimentation identique  $i<sub>o</sub>$  à phase progressive  $\alpha$ (déphasage inter-élément), il faut d'abord procéder avec  $N = 3$ .

On ré-écrit  $(6.66)$  et  $(6.67)$  comme suit :

$$
\langle \mathcal{P}_t \rangle = \langle \mathcal{P}_{t_1} \rangle + \langle \mathcal{P}_{t_2} \rangle + \langle \mathcal{P}_{t_3} \rangle
$$
\n
$$
= |\bar{\imath}_1|^2 + |\bar{\imath}_2|^2 + |\bar{\imath}_3|^2 + 2 \text{Re}\{\bar{\imath}_1 \bar{\imath}_2^* \tau_{12}\} + 2 \text{Re}\{\bar{\imath}_2 \bar{\imath}_3^* \tau_{23}\} + 2 \text{Re}\{\bar{\imath}_1 \bar{\imath}_3^* \tau_{13}\}(6.76)
$$
\n
$$
= i_o^2 (3 + 2\tau_{12} \cos \alpha + 2\tau_{23} \cos \alpha + 2\tau_{13} \cos(2\alpha))
$$
\n
$$
(6.77)
$$

Selon ce qui a été observé dans l'exemple 6.11, on peut se servir directement de l'expression analytique de la directivité pour un réseau linéaire uniforme avec  $N$  éléments isotropes, donnée en  $(6.43)$ . On obtient :

$$
D = \frac{1}{\frac{1}{3} + \frac{2}{9} \left(\frac{2}{\beta d} \sin(\beta d) \cos \alpha + \frac{1}{2\beta d} \sin(2\beta d) \cos(2\alpha)\right)}.
$$
 (6.78)

Puisque  $D = \frac{K_{max}}{\langle P_P \rangle / (4\pi)}$  et que  $K_{max} = 9i_o^2 / (4\pi)$  obtenue avec  $\gamma = \frac{1}{2} (\beta d \cos \theta - \alpha) = 0$ , il devient simple de déduire la puissance émise  $\langle \mathcal{P}_t \rangle = 9i_o^2/D$ .

On peut aussi faire le calcul de la puissance émise par l'intégrale de l'intensité de rayonnement  $K(\theta)$  sur l'angle solide de la sphère :

$$
\langle \mathcal{P}_t \rangle = \oint_{4\pi} K(\theta) d\Omega = 2\pi \int_0^{\pi} K(\theta) \sin \theta d\theta \qquad (6.79)
$$

$$
K(\theta) = \frac{1}{32\pi^2 \eta_o} \left| \bar{i}_1 \bar{f}_{e_1}(\theta) + \bar{i}_2 \bar{f}_{e_2}(\theta) + \bar{i}_3 \bar{f}_{e_3}(\theta) \right|^2
$$
(6.80)  

$$
= \frac{1}{32\pi^2 \eta_o} i_o^2 8\pi \eta_o \left| e^{j(\beta d \cos \theta - \alpha)} + 1 + e^{-j(\beta d \cos \theta - \alpha)} \right|^2
$$
  

$$
= \frac{i_o^2}{4\pi} \underbrace{\left| 1 + 2 \cos(\beta d \cos \theta - \alpha) \right|^2}_{3 + 4 \cos(\beta d \cos \theta - \alpha) + 2 \cos(2\beta d \cos \theta - 2\alpha)}
$$
(6.81)

Dans les deux cas, la puissance émise s'exprime comme

$$
\langle \mathcal{P}_t \rangle = i_o^2 \left( 3 + 4 \frac{\sin(\beta d)}{\beta d} \cos \alpha + 2 \frac{\sin(2\beta d)}{2\beta d} \cos(2\alpha) \right) . \tag{6.82}
$$

Un rapprochement des deux expressions de la puissance émise  $(6.77)$  et  $(6.82)$  permet de conclure que

$$
\tau_{13} = \frac{\sin(2\beta d)}{2\beta d} \tag{6.83}
$$

et qu'en conséquence, le généralisation du coefficient de couplage entre les éléments i et j d'une antenne-réseau linéaire uniforme d'éléments isotropes devient :

$$
\tau_{ij} = \frac{\sin((i-j)\beta d)}{(i-j)\beta d} \,. \tag{6.84}
$$

### **6.9.3** Couplage entre éléments  $F_e = \sin \theta$

Les résultats des sous-sections précédentes ne sont valides que pour des éléments isotropes. Qu'advient-il pour des éléments autres. En fait, tout dépend de leur fonction caractéristique  $F_e(\Psi_e)$ . Il s'avère que les intégrales pour déduire la puissance émise se compliquent au point où il devient impossible de trouver une expression analytique du coefficient de couplage.

Le dipôle court avec sa fonction caractéristique  $F_e(\theta) = \sin \theta$  atteint déjà une complexité assez élevée. Il faut savoir<sup>12</sup> que :

$$
J_{\nu}(z) = \frac{(0.5z)^{\nu}}{\sqrt{\pi}\Gamma(\nu+0.5)} \int_0^{\pi} \cos(z\cos\theta)\sin^{2\nu}d\theta \qquad (6.85)
$$

où J<sub>ν</sub> est la fonction de Bessel d'ordre ν et que Γ est la fonction Gamma de Euler qu'on peut obtenir par récurrence pour des valeurs entières (Γ(k) = k!/k). La fonction caractéristique  $\bar{f}_{e_k} (\theta) = C_e e^{i \beta r' \cos \theta} \sin \theta$  doit être normalisée pour respecter (6.62). On trouve  $C_e^2 = 12\pi\eta_o$ . Pour  $i - j = 1$ , l'intégrale à solutionner selon (6.68) est du type

$$
\tau_{12} = \frac{1}{32\pi^2 \eta_o} C_e^2 2\pi \int_0^{\pi} e^{j\beta d\cos\theta} \sin^2\theta \sin\theta d\theta
$$
\n
$$
= \frac{3}{4} \left( \int_0^{\pi} \cos(\beta d\cos\theta) \sin^3\theta d\theta + j \underbrace{\int_0^{\pi} \sin(\beta d\cos\theta) \sin^3\theta d\theta}_{0} \right)
$$
\n
$$
= \frac{3}{4} \frac{J_{3/2}(\beta d)\sqrt{\pi} \Gamma(2)}{(0.5\beta d)^{3/2}}.
$$
\n(6.87)

Pour passer de l'avant-dernière à la dernière équation, il suffit de poser  $\nu = 3/2$  et  $z = \beta d$ , puis d'utiliser (6.85). Sachant que  $\Gamma(2) = 1$ , on aboutit à :

$$
\tau_{12} = \frac{3}{4} \frac{J_{3/2}(\beta d)\sqrt{\pi}}{(0.5\beta d)^{3/2}}.
$$
\n(6.88)

En poussant davantage l'étude, il est maintenant possible de trouver le coefficient de couplage entre des éléments dont la fonction caractéristique s'exprimerait comme une

 $12$ Voir 9.1.20 de l'excellent Handbook of Mathematical Functions de M. Abramowitz et I. A. Stegun.

puissance du sinus soit  $F_e(\theta) = \sin^{\alpha} \theta$ . Pour que la fonction  $\bar{f}_{e_k}$  soit normalisée en regard de (6.62), la constante  $C_e$  vaut :

$$
C_e^2(\alpha) = \frac{16\pi\eta_o}{\int_0^\pi \sin^{2\alpha+1}\theta \, d\theta} = 16\pi\eta_o \frac{\Gamma(\alpha+1.5)}{\Gamma(\alpha+1)\sqrt{\pi}} \,. \tag{6.89}
$$

On vérifie que pour  $\alpha = 0$  (éléments isotropes) et pour  $\alpha = 1$  (dipôles courts), on obtient bien les valeurs antérieures. Ceci conduit aux résultats affichés dans l'article de Ludwig,  $\grave{\text{a}}$  savoir :

$$
\tau_{12}(\alpha) = \frac{\Gamma(\alpha + 1.5)J_{\alpha + 0.5}(\beta d)}{(0.5\beta d)^{\alpha + 0.5}}.
$$
\n(6.90)

### **Exercices**

#### Attention :

 $L$ 'expression mathématique peut être différente selon la manière dont on fait la r´eduction de la sommation. Le graphique permet alors la validation de l'expression obtenue.

#### Question 1

Soit une antenne-réseau de deux éléments isotropes espacés d'une longueur d'onde, alimentés par des courants de modules égaux mais déphasés de 180<sup>°</sup>.

a) Exprimez le facteur de réseau normalisé si les éléments sont alignés sur :

- $\bullet$  l'axe z ;
- l'axe  $x$  ;

b) Déterminez les angles  $\theta$  pour lesquels  $F_r(\theta)$  est maximal pour le cas sur l'axe z.

#### Question 2

Une antenne-réseau est formée de deux éléments isotropes espacés sur l'axe  $x$  de :

- $\bullet \lambda/2$ ;
- $\bullet$   $\lambda$

alimentées par des courants de modules égaux  $I_{in_o}$  mais déphasés de 45<sup>°</sup>, 90°et 180°.

- a) Donnez l'expression générale du facteur de réseau  $F_r(\theta, \phi)$ ;
- b) tracez-le à la main dans le plan  $xy F_r(\theta = 90^\circ, \phi)$  pour les cas demandés.

#### Question 3

Donnez l'expression de la fonction caractéristique  $F_a(\theta, \phi)$  (faites les tracés dans les 3 plans  $xy, xz$  et  $yz$  pour vérification), d'une antenne-réseau constitué de deux dipôles  $λ/2$  espacés de  $λ/4$  sur l'axe x; alimentés par des courants de modules égaux  $I_{in<sub>o</sub>}$  mais déphasés de 90°. Supposez :

- a) les dipôles verticaux (suivant l'axe  $z$ );
- b) les dipôles horizontaux (suivant l'axe  $y$ ).

#### Question 4

Une antenne-réseau linéaire uniforme est constituée de 4 dipôles verticaux de longueur  $\lambda/2$  dont les courants d'alimentation sont :

$$
\overline{I}_1 = I_{in_o} \angle 0^{\circ}
$$
  
\n
$$
\overline{I}_2 = I_{in_o} \angle 180^{\circ}
$$
  
\n
$$
\overline{I}_3 = I_{in_o} \angle 0^{\circ}
$$
  
\n
$$
\overline{I}_4 = I_{in_o} \angle 180^{\circ}
$$

L'espacement entre ces dipôles d est de  $\lambda/2$  sur l'axe x. Lorsque un seul dipôle est alimenté, il fournit un champ  $E_o$  à  $r = r_o$  dans sa direction optimale.

- a) Donnez l'expression de la fonction caractéristique  $F_a(\theta, \phi)$ .
- b) Faites les tracés dans les plans  $xy$  ( $\theta = 90^{\circ}$  et  $F_e = 1$ ); essayez aussi dans le plan  $xz$  ( $\phi = 0^{\circ}$ ) en superposant le facteur d'élément et le facteur de réseau, puis en multipliant les deux facteurs pour chaque angle  $\theta$ .
- c) Déduisez l'amplitude du champ électrique produit par les 4 éléments alimentés à  $r = r_o$ dans la direction ( $\theta = 60^{\circ}, \phi = 0^{\circ}$ ), le couplage entre élément est nul.

#### Question 5

Tracez le diagramme de rayonnement dans le plan  $xz F_a(\phi = 0^{\circ})$  d'un dipôle court plac´e au dessus d'un plan de masse dans les cas suivants :

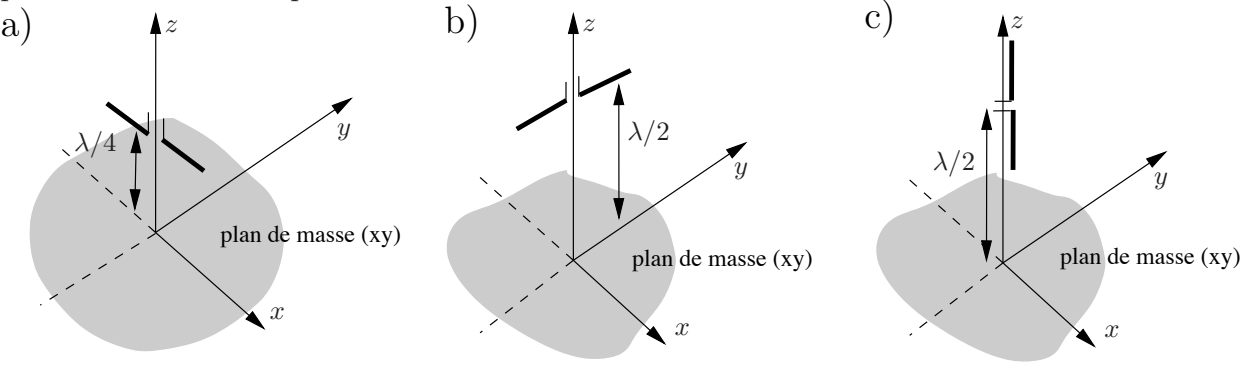

#### Question 6

Soit un réseau linéaire de 10 éléments isotropes espacés de  $d = \lambda/4$  sur l'axe x. Dans les transversal, longitudinal ordinaire et longitudinal Hansen-Woodyard :

- a) calculez la valeur du déphasage progressif à appliquer ;
- b) tracez le facteur de réseau  $F_r(\theta = 90^\circ, \phi)$  dans le plan  $xy$ ;
- c) déterminez la directivité ;
- d) évaluez la largeur du lobe principal à  $3 dB$ .

#### Question 7

Une antenne-réseau linéaire de 5 éléments isotropes produit un rayonnement transversal. La distance inter-élément vaut  $d = 0.5\lambda$  sur l'axe  $z (\psi = \theta)$ . Chaque élément émet une puissance moyenne de 10 W. Notez qu'avec  $d = \lambda/2$ , le couplage entre élément est nul.

Déterminez le module du champ électrique :

- a) à  $5 \, km$  produit par un élément seul agissant comme une antenne;
- b) à 10 km dans la direction optimale lorsque tous les éléments sont alimentés.
- c) à 10 km dans la direction  $\theta = 34^\circ$  lorsque tous les éléments sont alimentés.

#### Question 8

Soit un réseau linéaire uniforme de 5 éléments isotropes avec alimentation identique à phase progressive. Déterminez la distance inter-élément optimale qui assure la directivité la plus élevée possible dans les rayonnements suivants :

- a) transversal ;
- b) à  $45°p/r$  au rayonnement transversal.

Il ne faut pas avoir d'ambiguïté dans la zone de visibilité allant  $\psi = 0$  à  $\psi = 180°$ .

#### Question 9

Une antenne réseau linéaire est constituée 3 éléments avec une distance inter-élément  $d = 0.4\lambda$ . L'alimentation vaut respectivement  $\overline{i} = [1 \ 3e^{j0.6\pi} \ 2e^{j1.2\pi}],$  ce qui correspond à une alimentation non-uniforme tout en ayant un déphasage progressif avec  $\alpha = 0.6\pi$ .

- a) Donnez l'expression du facteur de réseau  $f_r(\psi)$ ;
- b) indiquez dans quelle direction pointe le lobe principal.

#### Question 10

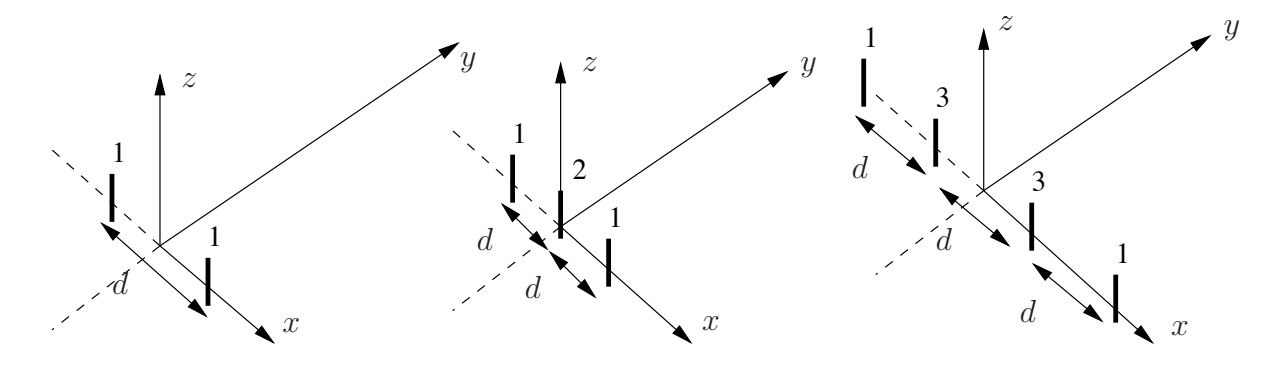

a) Soient deux dipôles courts identiques, séparés par une distance  $d$  et parcourus par des courants identiques en module et phase  $I_k = I_{in_o}$ . Exprimez analytiquement la fonction caractéristique  $F_a(\theta, \phi = 0^\circ)$  dans le plan  $xz$  produit par les deux éléments dans la zone lointaine ;

b) Utilisez le résultat précédent pour trouver l'expression de la fonction caractéristique  $F_a(\theta, \phi = 0^{\degree})$  toujours dans le plan xz mais créé par 3 dipôles courts identiques, séparés par une distance  $d$  et parcourus par des courants en phase et de modules proportionnels à 1, 2 et 1 fois  $I_{in_0}$  (2 pour celui du centre).

Remarquez que  $[1 \ 2 \ 1] = [1 \ 1 \ 0] + [0 \ 1 \ 1]$ ; c'est-à-dire que ce réseau est équivalent à une antenne-réseau de deux éléments où chaque élément est lui-même une antenneréseau de deux éléments identiques au cas précédent a)

c) Étendez ce résultat au cas de 4 dipôles courts identiques dont les modules des courants seraient proportionnels à 1, 3, 3, 1 fois  $I_{in}$ .

Cette fois, on a  $[1\ 3\ 3\ 1] = [1\ 2\ 1\ 0] + [0\ 1\ 2\ 1].$ 

Les amplitudes des courants suivent le triangle de *Pascal* qui est une représentation de la distribution binomiale  $w_k = \frac{(N-1)!}{k!(N-k-1)!}$ .

#### Question 11

Une antenne réseau linéaire à espacement régulier d'est constituée de 4 éléments isotropes. On voudrait créer un diagramme de rayonnement n'ayant qu'un seul nul en plaçant tous les zéros dans la même direction soit  $\psi = 90^{\circ}$ .

- a) Calculez les coefficients de pondération à appliquer.
- b) Donnez l'expression de la fonction caractéristique dans le plan  $xz$  si le réseau est aligné sur l'axe  $x \ (\psi = \psi_x \text{ avec } \phi = 0).$
- c) Vérifiez le lien avec le facteur de réseau du problème précédent.

#### Question 12

Une antenne-réseau à espacement régulier d'est constituée de 6 éléments isotropes. On voudrait cr´eer un diagramme de rayonnement transversal ayant des lobes secondaires inférieurs de  $R_0$  dB par rapport au lobe principal.

D'eterminez le vecteur des coefficients de pondération à applique dans les cas suivants :

- a)  $d = 0.4\lambda$ ,  $R_0[dB] = 10$ , 20 et 25.
- b) Décrivez le comportement du lobe principal en (a) avec d'constant.
- c)  $d = 0.5\lambda$  et  $0.6\lambda$ ,  $R_0[dB] = 25$ .
- d) Décrivez les changements sur le diagramme de rayonnement entre (a) et (c) avec  $R_0$ constant.

#### Réponses :

1. a)  $F_r = \sin(\pi \cos \theta)$ ,  $F_r = \sin(\pi \cos \phi \sin \theta)$ ; b)  $\theta_{max} = 60^{\circ}$ , 120°, 240°, 300°.

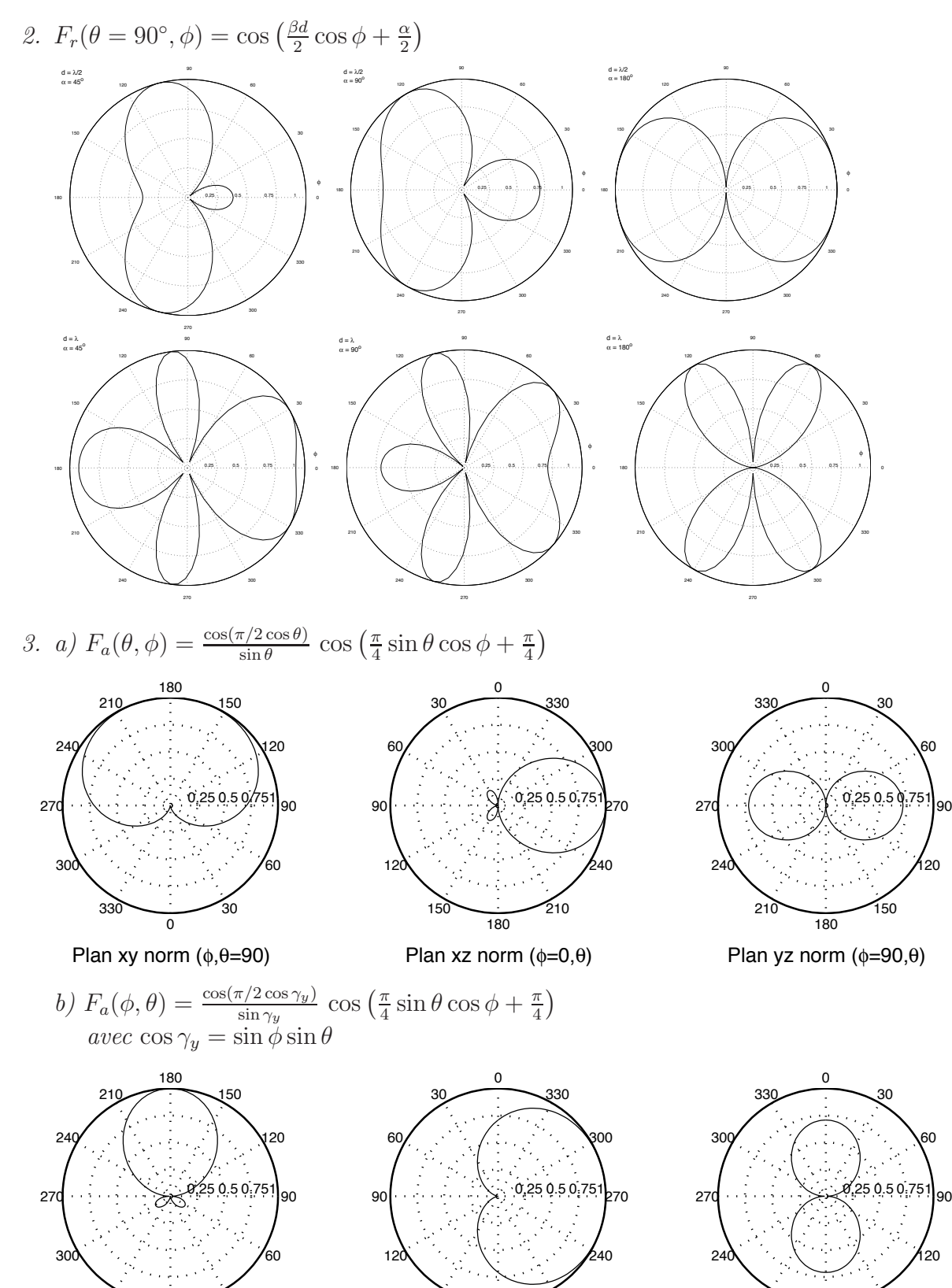

Plan xy norm (φ,θ=90) 

Plan xz norm (φ=0,θ) 

Plan yz norm  $(\phi=90,\theta)$ 

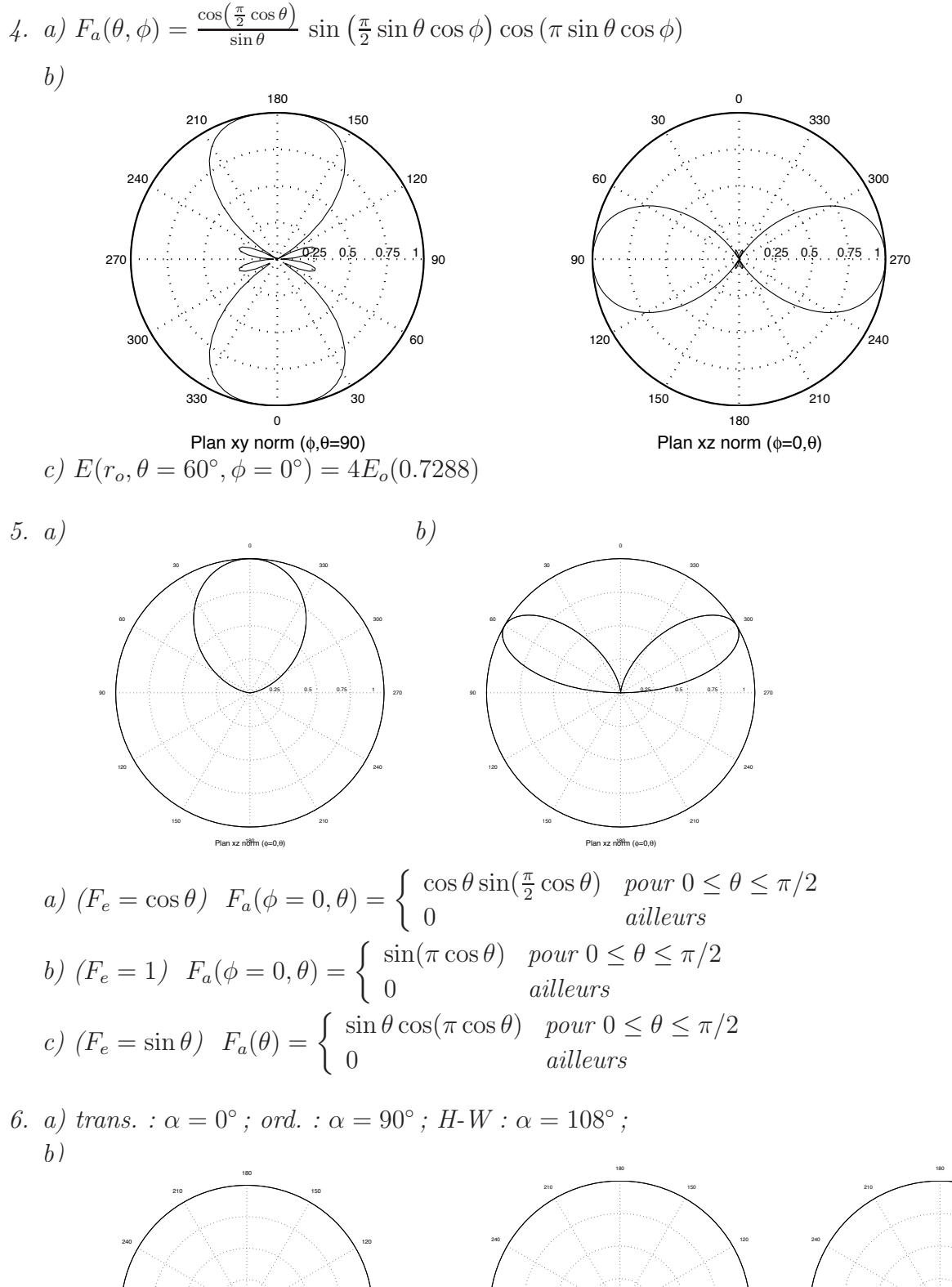

<sup>0</sup> Plan xy norm (φ,θ=90) ∆α=0 Plan xy norm (φ,θ=90) c) trans. :  $D = 5$ ; ord. :  $D = 10$ ;  $H-W : D = 18.2$ .

0.25 0.5 0.75 1

90

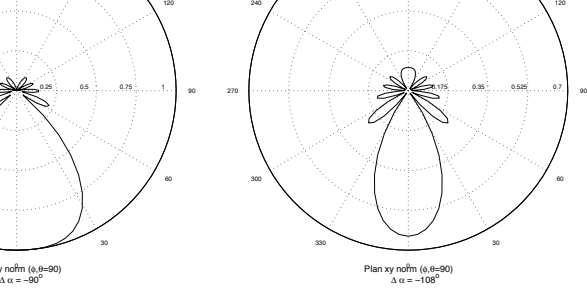

0.25 0.5 0.75 1

90

d) trans. : 
$$
\Theta_{\thetaHPBW} = 20.3^{\circ}
$$
 ord. :  $\Theta_{\thetaHPBW} = 69^{\circ}$ ; H-W :  $\Theta_{\thetaHPBW} = 38.5^{\circ}$ .  
\n7. a)  $E_1$  element  $iso(r = 5 km) = 4.90$  mV/m;  
\nb)  $E_{antenne-reseu}(r = 10 km, \theta = 90^{\circ}) = 12.25$  mV/m;  
\nc)  $E_{antenne-reseu}(r = 10 km, \theta = 34^{\circ}) = 0.575$  mV/m.  
\n8. a)  $\alpha = 0$ ,  $d = 0.8\lambda$ ; b)  $\alpha = 0.663\pi$ ,  $d = 0.469\lambda$ .  
\n9. a)  $f_r = |1 + 3e^{j2\gamma} + 2e^{j4\gamma}| = 2 \cos \gamma \underbrace{|1 + 2e^{j2\gamma}|}_{\sqrt{1 + 8 \cos^2 \gamma}}$   
\n $avec 2\gamma = 0.6\pi - 0.8\pi \cos \psi$ ;  
\nb)  $\psi_{max} = 41.4^{\circ}$ .  
\n10. a)  $F_a(\theta) = \sin \theta \cos \left(\frac{\beta d}{2} \sin \theta\right)$ ;  
\nb)  $F_a(\theta) = \sin \theta \cos^2 \left(\frac{\beta d}{2} \sin \theta\right)$ ;  
\nc)  $F_a(\theta) = \sin \theta \cos^3 \left(\frac{\beta d}{2} \sin \theta\right)$ .  
\n11. a)  $z_i = e^{j\beta d \cos 90^{\circ}} = 1$  donc  $F_r(z) = (z - 1)^{N-1}$  et  $\underline{w} = [1 - 3 \ 3 - 1]$ ;  
\nb)  $F_r(\psi) = \sin^{N-1} (\frac{\beta d}{2} \cos \psi)$  soit  $F_r(\theta, \phi = 0) = \sin^{N-1} (\frac{\beta d}{2} \sin \theta)$ ;  
\nc)  $E_i$  lie in est direct si on applique un pointage par déphasage progressif avec  $\alpha = 180^{\circ}$   
\nLe maximum est lorsque  $\frac{\beta d}{2} \sin \theta_{max} = \frac{\pi}{2}$  soit  $\theta_{max} = \cos^{-1} (\$ 

c) 
$$
d = 0.5\lambda
$$
 et  $d = 0.6\lambda$ :  $\underline{w} = [1.0 \ 1.88 \ 2.588 \ 2.588 \ 1.88 \ 1.0]$  comme  $\underline{w}_{25}$  en (a);

d) Largeur du faisceau plus étroit et plus de lobes secondaires lorsque d augmente.

# Chapitre 7

# Antennes à ouverture

# 7.1 Introduction

Une antenne dont sa structure est une ouverture pratiquée dans une surface conductrice infinie par laquelle passe un champ électromagnétique est appelée antenne à ouverture. Un exemple concret est un cornet qui termine un guide d'onde.

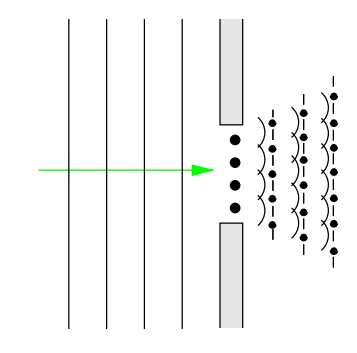

Figure 7.1 – Onde plane passant au travers d'une ouverture.

Quoique l'utilisation de l'antenne à ouverture ne remonte qu'à la seconde guerre mondiale, le concept de base repose sur les travaux de  $Huygens$  de  $1690$ ; ce concept est montré `a la figure 7.1.

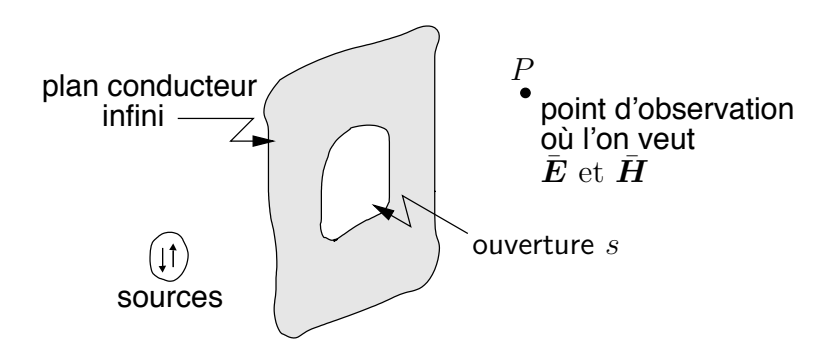

Figure 7.2 – Rayonnement au travers d'une ouverture.

Pour des antennes filiformes, il semblait très naturel de prendre la distribution de courant sur l'antenne et de considérer un élément de courant comme la source de rayonnement. Avec l'antenne à ouverture, ce sont les champs à travers l'ouverture qui agiront comme sources.

# 7.2 Principe d'équivalence

### 7.2.1 Équivalence de Love

Le principe d'équivalence de  $Love$  fait que les champs électromagnétiques à l'extérieur d'un volume V délimité par surface fermée  $S$ 

- ayant une normale  $a_n$
- $\bullet$  entourant une ou plusieurs sources quelconques situées dans le volume V

peuvent être obtenus

• en substituant la ou les sources initiales par des densités de courants de surface  $\acute{e}$ lectrique et magnétique sur S.

Le tout apparaît sur la figure 7.3. On voit ici l'intérêt du courant magnétique qui n'existe pas dans la réalité, mais qui, avec le principe d'équivalence pourra simplifier certains problèmes. Les champs à l'intérieur du volume  $V$  sont cependant nuls après avoir éliminées les sources initiales de par les équations de *Maxwell*.

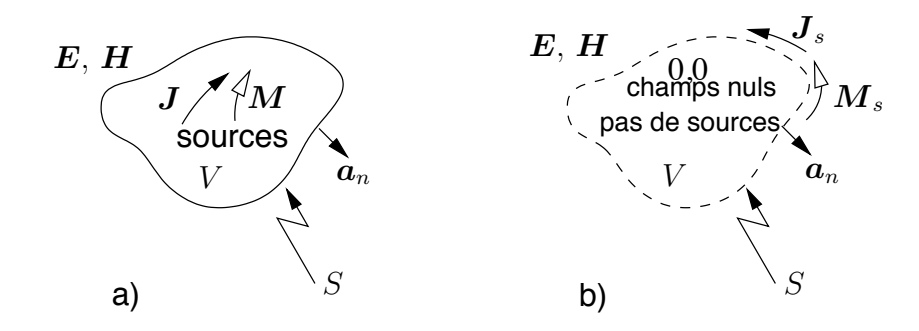

FIGURE 7.3 – Équivalence des sources de  $Love$ : a) problème original, b) problème équivalent.

Les densités de courants électrique et magnétique respectent les conditions aux limites sur la surface  $S$ :

$$
\bar{\bm{J}}_s = \bm{a}_n \times [\bar{\bm{H}}]_S \tag{7.1}
$$

$$
\bar{\mathbf{M}}_s = [\bar{\mathbf{E}}]_S \times \mathbf{a}_n \tag{7.2}
$$

où  $[H]_S$  et  $[E]_S$  sont les champs produits par les sources originales évalués sur la surface S. L'équation  $(7.2)$  est la forme duale de  $(7.1)$ .

#### 7.2.2 Equivalences avec conducteurs

On peut rajouter 2 autres modèles équivalents qui sont utilisés en présence de conducteurs parfaits électrique ou magnétique; ce dernier découle de la dualité avec sources magnétiques.

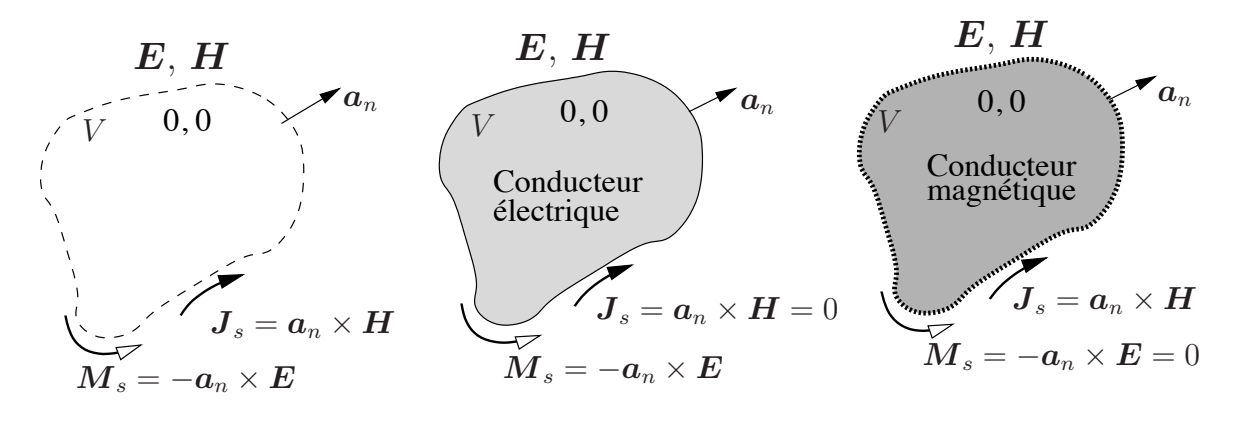

FIGURE 7.4 – Modèles d'équivalence avec conducteurs : a) Love, b) conducteur électrique, c) conducteur magnétique.

Une fois l'équivalence de Love obtenue, les champs électromagnétiques deviennent nuls  $\alpha$  l'intérieur du volume V car il n'existe plus de sources. Si un conducteur parfait électrique  $\sigma = \infty$  est inséré et remplit V, rien n'est changé et on conserve  $\bar{E} = \bar{H} = 0$  dans V. Ainsi, le remplissage du volume complet  $V$  par un conducteur électrique ne perturbe pas les champs extérieurs. Pourtant, l'introduction du conducteur électrique force le courant  $\bar{J}_s$  total à devenir nul à son tour puisqu'apparaîtra un courant image  $\bar{J}_s$  opposé sur le conducteur. D'autre part, par dualité toujours, un conducteur parfait magnétique qui occuperait tout le volume V produit le même comportement mais sur le courant  $M_s$ .

En conséquence, les modèles présentés sur la figure 7.4 sont équivalents car dans les 3 cas, les champs extérieurs au volume  $V$  restent identiques.

#### 7.2.3 Equivalence à une ouverture

Avant tout, il convient d'éliminer les effets produits par la présence des conducteurs grâce aux modèles équivalents montrés à la sous-section 7.2.2. Soit un plan infini conducteur au travers duquel est perforée une ouverture  $S$ . Par cette ouverture passe une onde plane ayant une distribution quelconque  $\bar{\bm{E}}_a(u, v)$  et  $\bar{\bm{H}}_a(u, v)$  avec  $\bar{\bm{H}}_a(u, v) = \frac{\bar{\bm{E}}_a(u, v)}{\eta_o}$  et avec  $(u, v) \in S$ .

- Les champs dans l'ouverture sont remplacés par des courants électrique et magnétique de surface,  $\bar{J}_{sa}(u, v)$  et  $\bar{M}_{sa}(u, v)$ , par l'équivalence de Love.
- En considérant un plan conducteur électrique, l'équivalence avec conducteur électrique conduit l'équivalence de Love au modèle équivalent de la figure  $7.5(b)$ .
- La troisième étape consiste à retirer le plan conducteur électrique et le remplacer par l'image, on obtient l'équivalence de la figure  $7.5(c)$ .

a<sup>n</sup> a<sup>n</sup> µ, ϵ µ, ϵ Msa =Ea×a<sup>n</sup> σ → ∞ σ → ∞ µ, ϵ Msa=Ea×a<sup>n</sup> E<sup>a</sup> σ → ∞ σ → ∞ <sup>σ</sup> → ∞ <sup>J</sup>sa = 0 <sup>J</sup>sa = 0 an µ, ϵ µ, ϵ µ, ϵ µ, ϵ an µ, ϵ Jsa = 0 image Msa=Ea×a<sup>n</sup> µ, ϵ Msa =2Ea×a<sup>n</sup> (a) (b) (c) (d)

FIGURE  $7.5 - Étapes$  pour trouver les modèles équivalents à une ouverture dans un conducteur.

• Finalement, le problème initial d'une ouverture dans un conducteur, aboutit à l'équivalence simple de la figure  $7.5(d)$ .

Ainsi donc, les champs dans l'ouvertures rayonnante sont remplacés par :

$$
\bar{{\boldsymbol M}}_{sa}\,=\,2\,\bar{{\boldsymbol E}}_a\times{\boldsymbol a}_n~.
$$

On aurait aboutit au même résultat si on avait procédé avec un plan conducteur  $magnétique$ , les champs dans l'ouverture rayonnante auraient été remplacés par :

$$
\bar{\bm{J}}_{sa}\,=\,2\,\bm{a}_n\times\bar{\bm{H}}_a\;.
$$

Si on se limite à l'étape de l'équivalence de  $Love$ , il faudrait considérer les deux types de courants simultanément avec cette fois :

$$
\bar{{\bm{M}}}_{sa}\,=\,\bar{{\bm{E}}}_a\times {\bm{a}}_n\quad\text{et}\quad \bar{{\bm{J}}}_{sa}\,=\,{\bm{a}}_n\times\bar{{\bm{H}}}_a\,\,.
$$

## 7.3 Sources de type onde plane

Le traitement du rayonnement par une ouverture utilise les vecteurs potentiels retardés  $\acute{e}$ lectrique et magnétique définis en  $(3.24)$  et  $(3.37)$  dans le champ lointain avec l'équivalence de Love seulement. Pour rester consistant avec des ouvertures, on doit les remanier en considérant aussi l'équivalence à une ouverture :

$$
\bar{\boldsymbol{A}}_{ouv} = \mu \frac{e^{-j\beta r}}{4\pi r} \int_{S'} \boldsymbol{a}_z \times \bar{\boldsymbol{H}}_a(x', y') e^{j\beta r' \cos \psi} dS' \tag{7.3}
$$

$$
\bar{\boldsymbol{F}}_{ouv} = \epsilon \frac{e^{-j\beta r}}{4\pi r} \int_{S'} \bar{\boldsymbol{E}}_a(x', y') \times \boldsymbol{a}_z e^{j\beta r' \cos \psi} dS' \tag{7.4}
$$

Le développement ressemble beaucoup à celui de la surface élémentaire vue à la section 4.2 avec la restriction du rapport  $\bar{J}_s = \bar{M}_s / \eta_o$  retrouvée dans la sous-section 4.2.2, mais sans celle de distribution uniforme car ici  $J_{sa}$  est une fonction de x' et y' et non une constante  $J_{so}$ . On obtient :

$$
\bar{E}_{\theta} = -j\omega\mu \frac{e^{-j\beta r}}{4\pi r} \left( \bar{N}_{\theta} + \frac{\bar{L}_{\phi}}{\eta_{o}} \right)
$$
\n(7.5)

$$
\bar{E}_{\phi} = -j\omega\mu \frac{e^{-j\beta r}}{4\pi r} \left( \bar{N}_{\phi} - \frac{\bar{L}_{\theta}}{\eta_{o}} \right)
$$
\n(7.6)

$$
K(\theta, \phi) = \frac{\eta_o}{8\lambda^2} \left( \left( \bar{N}_{\theta} + \frac{\bar{L}_{\phi}}{\eta_o} \right)^2 + \left( \bar{N}_{\phi} - \frac{\bar{L}_{\theta}}{\eta_o} \right)^2 \right) . \tag{7.7}
$$

Cependant, on obtiendrait le même résultat en prenant des équivalences avec plans conducteurs électrique ou magnétique i.e. en annulant  $L$  et doublant  $N$  ou vice-versa. En effet, on trouve assez facilement que le rapport  $\bar{J}_s = \bar{M}_s/\eta_o$  implique que  $\bar{N}_\theta = \bar{L}_\phi/\eta_o$  et  $\bar{N}_{\phi} = -\bar{L}_{\theta}/\eta_{o}.$ 

#### 7.3.1 Ouverture élémentaire

Pour déterminer le rayonnement  $\overline{N}$  et  $\overline{L}$  produit par une ouverture, on pourrait découper cette ouverture en petits éléments de surfaces  $\Delta S$  au travers desquels on assume une source onde plane uniforme. Mais l'analyse de l'ouverture élémentaire centrée mène à une conclusion qui permettra de faire un passage plus rapide encore entre la distribution des champs dans l'ouverture et les champs lointains sans passer par les potentiels vecteurs retardés.

Soit une ouverture centrée dans le plan  $xy$  comme sur la figure 7.6 avec :

$$
\bar{E}_a = \bar{E}_{ax} a_x
$$
 et  $\bar{H}_a = \bar{H}_{ay} a_y = \frac{\bar{E}_{ax}}{\eta_o} a_y$ 

donc les courants équivalents sont (voir équations  $(7.1)$  et  $(7.2)$ ) :

$$
\bar{J}_{sa_x} = -\bar{H}_{ay} = -\bar{E}_{ax}/\eta_o \tag{7.8}
$$

$$
\bar{M}_{sa_y} = -\bar{E}_{ax} \tag{7.9}
$$

Connaissant les courants équivalents, le traitement de l'ouverture élémentaire revient à celui d'une surface élémentaire fait à la sous-section 4.2.2 avec un rapport des courants  $\bar{M}_{sa}/\bar{J}_{sa} = \eta_o$  puisque les signes respectaient les conditions aux limites données par (7.1) et  $(7.2)$ . Ainsi, en réorganisant les termes de  $(4.31)$  et  $(4.32)$ , on débouche sur :

$$
\bar{E}_{\theta} = +j\omega\mu \frac{\bar{E}_{ax}\Delta S}{\eta_o} \frac{e^{-j\beta r}}{4\pi r} (1 + \cos\theta) \cos\phi \tag{7.10}
$$

$$
\bar{E}_{\phi} = -j\omega\mu \frac{\bar{E}_{ax}\Delta S}{\eta_o} \frac{e^{-j\beta r}}{4\pi r} (1 + \cos\theta) \sin\phi \tag{7.11}
$$

#### 7.3.2 Approximation pour grandes ouvertures

Dans la majorité des cas de rayonnement faisant appel à des ouvertures électriquement grandes, la directivité est élevée de sorte que le lobe principal est contenu dans un angle solide très petit. Ainsi, la région d'intérêt du diagramme de rayonnement se limite à des valeurs de  $\theta$  assez faibles de sorte que le terme cos  $\theta$  peut être remplacer par l'unité (approximation paraxiale). La conversion des équations  $(7.10)$  et  $(7.11)$  ramenées en coordonnées rectangulaires considérant l'approximation paraxiale, donne :

$$
\bar{E} \approx j\omega\mu \frac{2\bar{E}_{ax}\Delta S}{\eta_o} \frac{e^{-j\beta r}}{4\pi r} \left(\frac{\cos\phi a_{\theta} - \sin\phi a_{\phi}}{a_x = a_{E_a}}\right) \tag{7.12}
$$

$$
\approx j \Delta S \frac{e^{-j\beta r}}{\lambda r} \bar{E}_{ax} a_x \,. \tag{7.13}
$$

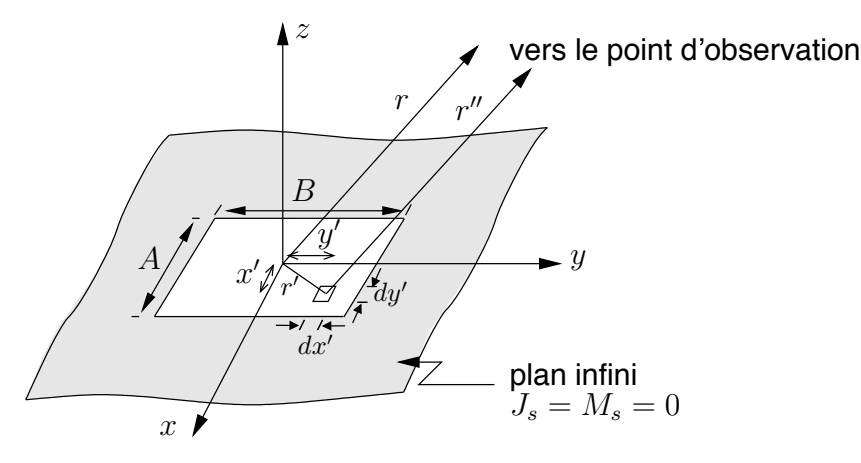

FIGURE 7.6 – Géométrie d'un élément de surface dans une ouverture plane à  $z = 0$ . On obtient le champ produit par un élément différentiel de surface  $dS'$  à la position  $(x', y')$ 

- en remplaçant dans l'expression  $(7.13)$ :
	- $\bar{E}_{ax} a_x$  par la distribution du champ dans l'ouverture  $\bar{\bm{E}}_a(x',y')$   $=$   $\bar{E}_{ax} a_x$   $+$   $\bar{E}_{ay} a_y$  ;
	- ΔS par l'élément différentiel  $dS' = dx'dy'$ ;
	- $r$  par  $r''$  dans le terme de phase
- en tenant compte du déphasage du champ produit par chaque élément différentiel par le biais de  $r''$ , la distance entre l'élément et le point d'observation.

Pour une grande ouverture, il suffit d'intégrer sur toute l'ouverture avec la géométrie reproduite à la figure  $7.6$ :

$$
\bar{E}(x, y, z) = \frac{j}{\lambda r} \int_{S'} \bar{E}_a(x', y') e^{-j\beta r''} dx' dy', \qquad (7.14)
$$

Dans le champ lointain, la distance  $r''$  peut s'écrire<sup>1</sup> :

$$
r'' = \sqrt{(x - x')^2 + (y - y')^2 + z^2} \approx r - \frac{(xx' + yy')}{r}
$$
\n(7.15)

<sup>1</sup>La démonstration utilise  $\Delta_{r'} \approx r' a_{r'} \cdot a_r$  conduisant à  $\Delta_{r'} \approx x' \cos \phi \sin \theta + y' \sin \phi \sin \theta$  (puisque  $z'=0$ , et ensuite  $r \cos \phi \sin \theta = x$  et  $r \sin \phi \sin \theta = y$ .

ce qui permet de modifier  $(7.14)$  pour devenir<sup>2</sup> :

$$
\bar{E}(x,y,z) = j \frac{e^{-j\beta r}}{\lambda r} \int_{S'} \bar{E}_a(x',y') e^{j\beta (xx'+yy')/r} dx'dy' . \qquad (7.16)
$$

On reconnaît par cette dernière équation, l'intégrale de Fourier bidimensionnelle. Donc, le champ lointain dans la zone paraxiale, est la transformée de Fourier de la distribution du champ dans l'ouverture.

#### 7.3.3 Expression de la directivité

Toujours avec une onde plane dans l'ouverture (les champs sont en phase partout dans  $S'$ ) et avec l'approximation paraxiale, il est possible d'exprimer la directivité en fonction des champs dans l'ouverture. Pour ce faire, on procède à partir de la définition première de la directivité à savoir le rapport entre  $K_{max}$  et  $K_{moy}$ .

L'intensité de rayonnement s'écrit simplement comme  $(2.9)$  soit pour le cas présent :

$$
K(\theta, \phi) = \frac{1}{2\eta_o} r^2 \left( \frac{1}{\lambda r} \int_{S'} \bar{E}_a(x', y') e^{j\beta (xx' + yy')/r} dx' dy' \right)^2.
$$
 (7.17)

L'intensité de rayonnement maximale est obtenue dans la direction  $z+$  i.e. pour  $x = y = 0$ . Ainsi :

$$
K_{max} = \frac{1}{2\eta_o} r^2 \left( \frac{1}{\lambda r} \int_{S'} \bar{E}_a(x', y') dx' dy' \right)^2
$$
 (7.18)

$$
= \frac{1}{2\eta_o \lambda^2} \left( \int_{S'} \bar{E}_a(x', y') dx' dy' \right)^2 . \tag{7.19}
$$

D'autre part, la détermination de  $K_{moy}$  est simple puisqu'il ne s'agit que de calculer la puissance totale émise  $\langle \mathcal{P}_t \rangle$  en intégrant le vecteur de *Poynting* sur toute l'ouverture et de diviser le tout par les  $4\pi$  stéradians de la sphère. D'où :

$$
K_{moy} = \frac{1}{4\pi} \int_{S'} \frac{E_a^2(x', y')}{2\eta_o} dx'dy' \tag{7.20}
$$

$$
= \frac{1}{8\eta_o \pi} \int_{S'} E_a^2(x', y') dx' dy' . \qquad (7.21)
$$

Finalement, on déduit que :

$$
D_{ouv_{op}} = \frac{4\pi}{\lambda^2} \frac{\left(\int_{S'} \bar{E}_a(x', y')dS'\right)^2}{\int_{S'} E_a^2(x', y')dS'}.
$$
 (7.22)

<sup>&</sup>lt;sup>2</sup>L'expression du module de E sur l'axe z s'écrit simplement  $E = \frac{1}{\lambda r} \int E_a dS$ . Si le champ  $E_a$  est uniforme dans l'ouverture et l'efficacité d'ouverture  $\varepsilon_{ap}$  est de 100%, alors  $E = \frac{E_a A_{em}}{\lambda r}$ .

#### 7.3.4 Ouverture rectangulaire

Les expressions développées jusqu'ici s'appliquent à toutes formes d'ouvertures planes. Cependant, on rencontre surtout des ouvertures rectangulaires ou circulaires.

Pour une ouverture rectangulaire plane

- $\bullet$  centrée à l'origine;
- dont la longueur est A (suivant l'axe x) et la largeur, B (suivant l'axe  $y$ );
- dont le champ dans l'ouverture est uniforme et constant  $E_a \boldsymbol{a}_x$ :

$$
\begin{split} \bar{E}_x(x,y,z) &= jE_a \frac{e^{-j\beta r}}{\lambda r} \int_{-A/2}^{A/2} e^{j\beta xx'/r} dx' \int_{-B/2}^{B/2} e^{j\beta yy'/r} dy' \\ &= jE_a(AB) \frac{e^{-j\beta r}}{\lambda r} \text{sinc}\left(\frac{\beta Ax}{2r}\right) \text{sinc}\left(\frac{\beta By}{2r}\right) \end{split} \tag{7.23}
$$

avec, en coordonnées sphériques pour tracer le diagramme de rayonnement :

$$
x = r \cos \phi \sin \theta \tag{7.24}
$$

$$
y = r \sin \phi \sin \theta \tag{7.25}
$$

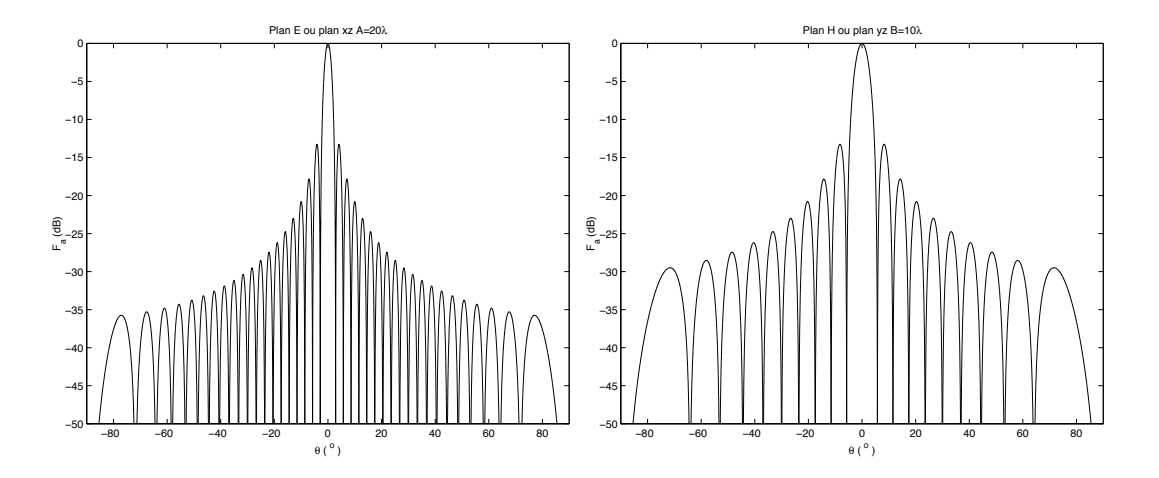

FIGURE  $7.7$  – Diagramme de rayonnement typique d'une antenne à ouverture rectangulaire  $(20\lambda \times 10\lambda)$ .

La figure 7.7 montre un exemple de diagramme de rayonnement obtenu dans les principaux plans pour une ouverture de  $20\lambda$  par  $10\lambda$ .

Le calcul de la directivité est relativement simple. L'intensité de rayonnement maximale est obtenue dans la direction  $\theta = 0$   $(x = 0, y = 0)$  et vaut selon (2.9) et (7.23):

$$
K_{max} = \frac{r^2 E_{max}^2}{2\eta_o} = \frac{E_a^2 (AB)^2}{2\lambda^2 \eta_o} \,. \tag{7.26}
$$

D'autre part, la puissance moyenne émise correspond à la puissance moyenne traversant l'ouverture qui elle vaut :

$$
\langle \mathcal{P}_t \rangle = \langle P_a \rangle S = \frac{E_a^2}{2\eta_o} (AB) , \qquad (7.27)
$$

i.e. le produit vectoriel de la densité de puissance moyenne dans l'ouverture  $\langle P_a \rangle$  par la surface de l'ouverture  $S$ . D'où, selon  $(2.17)$ ,  $(2.20)$  et  $(2.30)$ :

$$
D = \frac{4\pi}{\lambda^2}(AB) \tag{7.28}
$$

$$
A_{em} = (AB) = A_p \tag{7.29}
$$

$$
\Omega_a = \frac{\lambda^2}{(AB)} \,. \tag{7.30}
$$

On démontre que les 3 dernières équations touchant la directivité, la surface effective maximale et l'angle solide du faisceau demeurent valides pour tous les genres d'ouvertures en autant que le champ au travers cette ouverture soit constant et uniforme. L'efficacité de l'ouverture atteint alors 100% et la directivité dans ce cas est notée  $D_{ouv_u}$  (l'indice "u" pour uniforme).

## 7.4 Cornet pyramidal

Le cornet est une antenne qui termine un guide d'onde et qui fait parti des antennes à ouverture. Il augmente graduellement la surface d'´emission de la dimension du guide `a celle voulue.

- Une large ouverture est souhaitable pour obtenir une bonne directivité;
- un long cornet est souhaitable pour produire un rayonnement plus efficace par une meilleure adaptation.

#### 7.4.1 Analyse du rayonnement

L'analyse du rayonnement est similaire mais :

- l'angle d'ouverture du cornet (dans les deux plans pour un cornet rectangulaire) est un paramètre qui s'ajoute pour le calcul du champ  $E_a$  dans l'ouverture;
- la distribution du champ dans l'ouverture :
	- n'est pas uniforme ;
	- d´epend du mode sup´erieur de propagation dans le guide d'alimentation.

L'étude présentée ne considérera que le mode fondamental  $TE_{10}$  avec un guide d'onde rectangulaire (cornet pyramidal). Le cornet étudié apparaît à la figure 7.8. Les relations

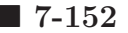

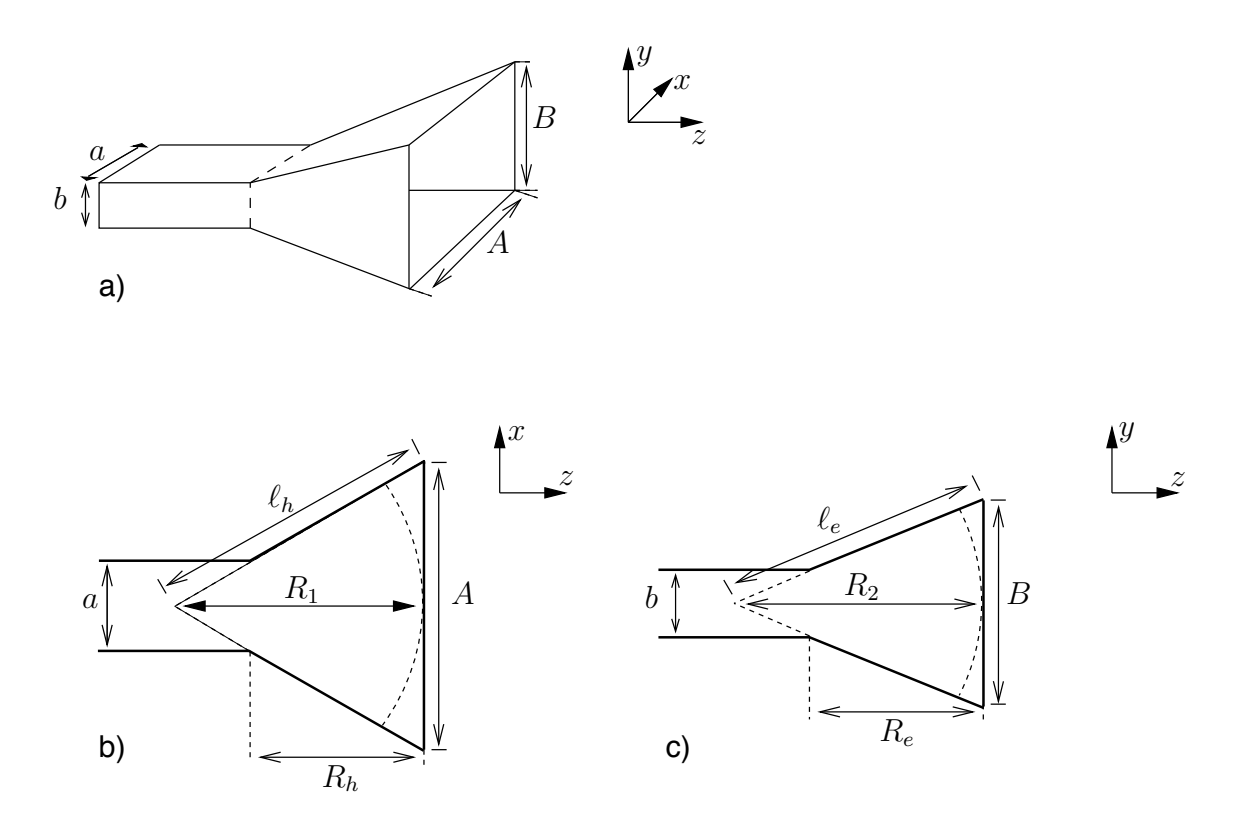

FIGURE 7.8 – Géométrie du cornet pyramidal : (a) vue en 3D ; coupes (b) dans le plan  $xz$  (c) dans le plan yz.

géométriques suivantes seront utilisées dans l'analyse subséquente :

$$
\ell_h^2 = R_1^2 + \left(\frac{A}{2}\right)^2 \tag{7.31}
$$

$$
R_h = \frac{A - a}{A} R_1 \tag{7.32}
$$

$$
\ell_e^2 = R_2^2 + \left(\frac{B}{2}\right)^2 \tag{7.33}
$$

$$
R_e = \frac{B - b}{B} R_2 \tag{7.34}
$$

La distribution du champ dans le guide s'écrit :

$$
\bar{E}_{ya}(x', y') = E_a \cos\left(\frac{\pi x'}{a}\right) e^{-j\beta_{10}z} \tag{7.35}
$$

$$
\bar{H}_{xa}(x',y') = -\frac{\bar{E}_{ya}}{\eta_{g_{TE_{10}}}}
$$
\n(7.36)

où  $\eta_{g_{TE_{10}}}$  est l'impédance transverse du guide en mode  $TE_{10}$ . Le module du champ dans le cornet est essentiellement une version élargie de la même distribution mais la constante de phase passe progressivement de  $\beta_{10}$  à celle de l'onde plane en espace libre  $\beta$ .

Cependant, les ondes arrivant aux différents points de l'ouverture ne sont plus en phase à cause de la différence de longueur des trajets  $\delta$  chacun partant du sommet virtuel du cornet et s'en allant au centre de l'ouverture, d'une part, et à un point de coordonnées  $(x', y')$ 

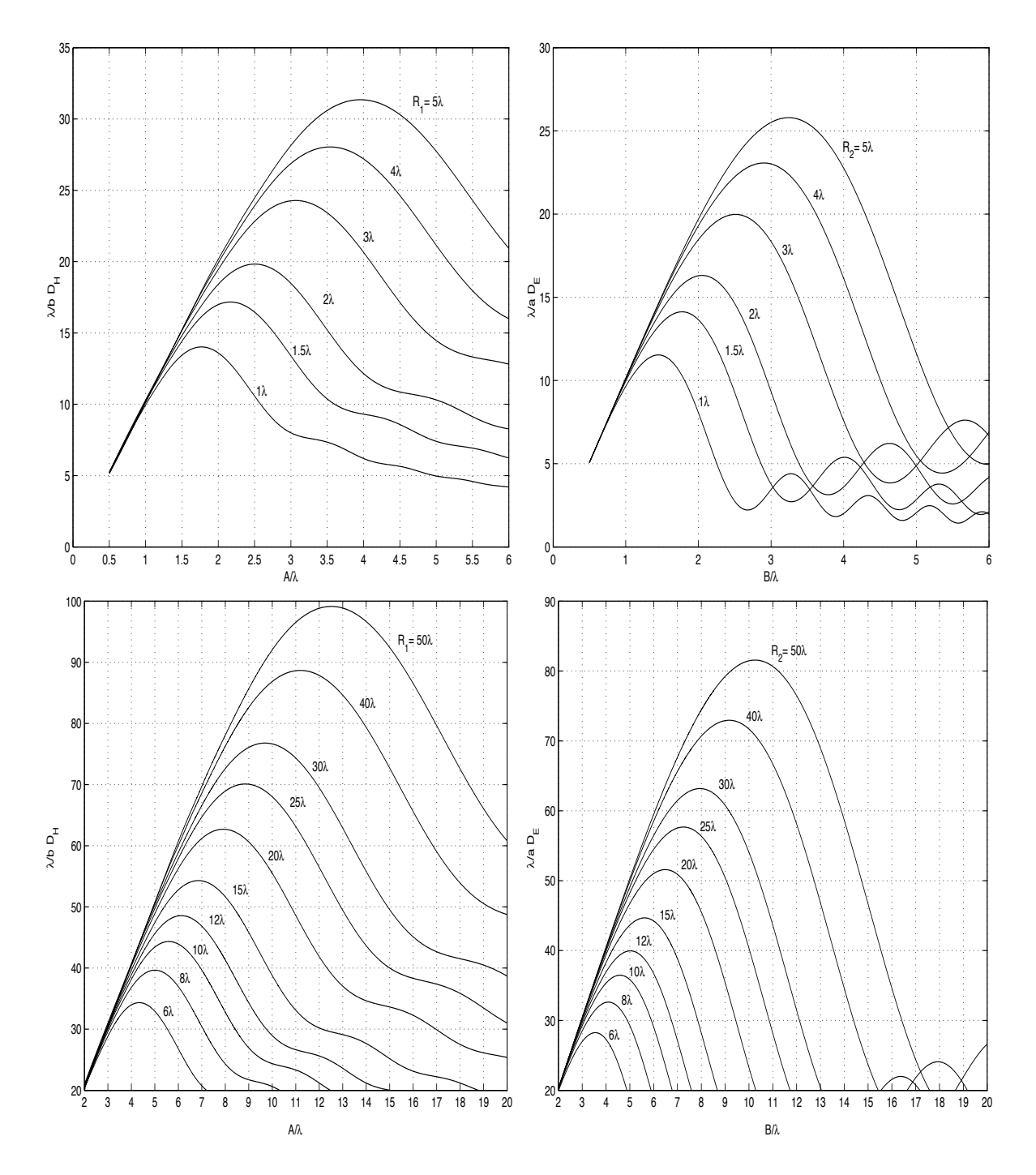

FIGURE 7.9 – Courbes de directivité universelle : (a) dans le plan H ou  $xz$ , (b) dans le plan E ou yz.

dans l'ouverture, d'autre part. On doit déterminer le déphasage produit car l'intégration des contributions du champ dans l'ouverture est vectorielle. Par géométrie et par certaines approximations, on trouve :

$$
\delta \approx \frac{x'^2}{2R_1} + \frac{y'^2}{2R_2}.
$$

La distribution du champ dans l'ouverture devient alors :

$$
\bar{E}_{ya}(x',y') = E_a \cos\left(\frac{\pi x'}{A}\right) e^{-j\left(\frac{\beta_{10}}{2}\right)\left(\frac{x'^2}{R_1} + \frac{y'^2}{R_2}\right)}\tag{7.37}
$$

laquelle est intégrable avec beaucoup de difficultés. Le résultat est d'ailleurs fort complexe `a transcrire.

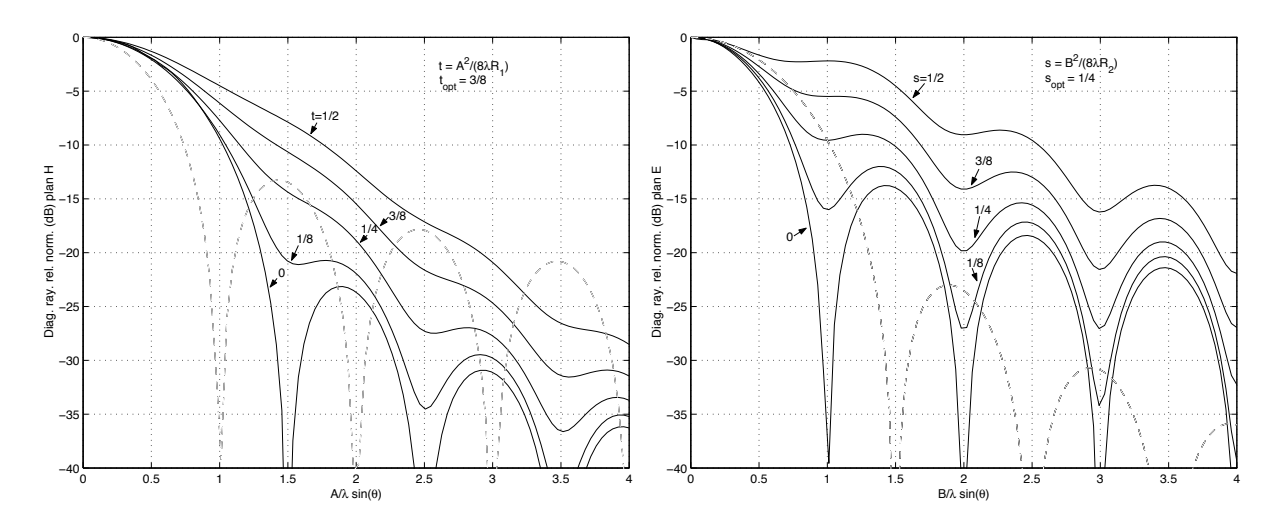

FIGURE 7.10 – Diagramme de rayonnement relatif normalisé : (a) dans le plan H ou  $xz$ , (b) dans le plan E ou yz. Le facteur  $(1 + \cos \theta)/2$  est non-inclus.

Heureusement, il existe une famille de courbes dans chacune des plans principaux, reproduites à la figure  $7.9$  et à la figure  $7.10$ , montrant :

• la directivité dite universelle selon les paramètres  $A, B, R_1$  et  $R_2$ . La directivité du cornet pyramidal est alors donnée par :

$$
D_{corner} = \frac{\pi}{32} \left( \frac{\lambda}{a} D_E \right) \left( \frac{\lambda}{b} D_H \right) ; \qquad (7.38)
$$

 $\bullet$  le diagramme de rayonnement relatif normalisé selon des paramètres géométriques,  $t$  et  $s$ , définis sur la figure.

Sur les figures 7.9, on remarque que chaque courbe passe par un maximum. Ce sont les valeurs optimales de A vs  $R_1$  ou B vs  $R_2$ . Les valeurs optimales correspondent à :

$$
A_{opt} = \sqrt{3\lambda R_1} \tag{7.39}
$$

$$
B_{opt} = \sqrt{2\lambda R_2} \tag{7.40}
$$

On peut aussi réécrire les deux mêmes équations pour plutôt déduire  $R_{1_{opt}}$  et  $R_{2_{opt}}$  connaissant A et B respectivement. Dans les deux cas, on obtient un bon compromis entre directivité et dimension lorsqu'on utilise ces valeurs optimales.

Les largeurs du lobe principal à  $3 dB$  dans les plans principaux sont déduites des valeurs  $A_{opt}$  et  $B_{opt}$ :

$$
\Theta_{E_{HPBW-opt}} \approx 0.94 \frac{\lambda}{B_{opt}} \tag{7.41}
$$

$$
\Theta_{H_{HPBW-opt}} \approx 1.36 \frac{\lambda}{A_{opt}} \ . \tag{7.42}
$$

#### Exemple 7.1

Soient les deux antennes cornet dont les dimensions apparaissent ci-dessous :

- a)  $A = 3\lambda$ ,  $B = 2\lambda$
- b)  $A = 4\lambda$ ,  $B = 1.25\lambda$ .
- ▶ Donnez les autres dimensions pour être dans le cas optimal.

Il suffit de prendre  $(7.39)$  et  $(7.40)$  d'où :

- a)  $R_{1_{opt}} = 3\lambda$ ,  $R_{2_{opt}} = 2\lambda$
- b)  $R_{1_{opt}} = 5.33\lambda, R_{2_{opt}} = 0.78\lambda$ .
- $\blacktriangleright$  Calculez leur directivité et leur efficacité d'ouverture.

En regardant sur les courbes de directivité universelle de la figure  $7.9$ , on lit :

a)  $\left(\frac{\lambda}{a}D_E\right) \approx 16.3$  et  $\left(\frac{\lambda}{b}D_H\right) \approx 24.2$ alors  $\pi$ 

$$
D \approx \frac{\pi}{32}(16.3)(24.2) = 12.3\pi
$$
  

$$
D_{100\%} = D_{ouv_u} = \frac{4\pi}{\lambda^2}(3\lambda)(2\lambda) = 24\pi
$$

Donc une efficacité d'ouverture de presque 50%.

b)  $\left(\frac{\lambda}{a}D_E\right) \approx 10.2 \text{ et } \left(\frac{\lambda}{b}D_H\right) \approx 32.3$ alors  $D \approx$ π  $\frac{\pi}{32}(10.2)(32.3) = 10.3\pi$ 

$$
D_{100\%} = \frac{4\pi}{\lambda^2} (4\lambda)(1.25\lambda) = 20\pi
$$

Encore et toujours une efficacité d'ouverture autour de 50%.

#### Exemple 7.2

Une antenne cornet d'un certain fabriquant a les dimensions suivantes :

 $A = 4.8$  cm,  $B = 4.8$  cm

 $R_e = R_h = 4.8 \, \text{cm}$ .

Le cornet s'adapte sur un guide d'onde WR-90  $(0.9'' \times 0.4''$  ou 2.286 cm  $\times$ 1.016 cm) opérant en monomode (T $E_{10}$ ) dans la bande X i.e. de 8 à 12 GHz.

Les expressions tenant compte de la géométrie d'un cornet pyramidal, fournissent les dimensions utiles pour les calculs soient  $R_1 \approx 9.2$  cm,  $R_2 \approx 6.1$  cm.

 $\triangleright$  Déterminez la directivité du cornet à la fréquence de 10 GHz soit en plein centre de la bande d'opération.

À cette fréquence,  $\lambda = 3$  cm. Ainsi, on a  $A/\lambda = 1.6$ ,  $B/\lambda = 1.6$ ,  $R_1/\lambda = 3.07$ et  $R_2/\lambda = 2.03$ .

En extrapolant sur les graphiques de directivité universelle de la figure 7.9, on voit que :

$$
\left(\frac{\lambda}{a}D_E\right) \approx 14.9
$$

$$
\left(\frac{\lambda}{b}D_H\right) \approx 16.1.
$$

Donc :

$$
D \approx \frac{\pi}{32}(14.9)(16.1) = 23.6
$$

Le fabriquant en question indique dans les caractéristiques de l'antenne, qu'il a mesuré une directivité de 26.

 $\triangleright$  Dites si le cornet est optimal et calculez l'efficacité d'ouverture.

En vérifiant avec  $(7.39)$  et  $(7.40)$ , on s'aperçoit rapidement que les dimensions ne sont pas optimales car avec une telle ouverture – i.e. en conservant A et B – il faudrait que  $R_{1_{opt}} = 2.56$  cm seulement et  $R_{2_{opt}} = 4.34$  cm. Une telle antenne ne serait pas réalisable mécaniquement.

Quant à l'efficacité, elle vaut :

$$
\varepsilon_{ap} = \frac{D}{4\pi} \left(\frac{\lambda}{A}\right) \left(\frac{\lambda}{B}\right)
$$

soit

$$
\varepsilon_{ap} = \frac{23.6}{4\pi} \frac{1}{1.6} \frac{1}{1.6} = 0.73.
$$

#### 7.4.2 Efficacité d'ouverture

Pour une ouverture donnée, l'allongement du cornet i.e. prendre des valeurs de  $R_1$  et  $R_2$ plus grandes :

- conduit à une directivité de plus en plus élevée puisque les valeurs  $\frac{\lambda}{a}D_E$  et  $\frac{\lambda}{b}D_H$ tirées des graphiques de directivité universelle croissent avec  $R_2$  et  $R_1$  respectivement jusqu'à une certaine limite. Comme A et B sont fixées, il en résulte du même coup une augmentation de l'efficacité d'ouverture.
- diminue le niveau des lobes secondaires par rapport au lobe principal selon les diagrammes de rayonnement relatif de la figure 7.10 : si  $R_1 \uparrow$  alors  $t \downarrow$ ; similairement avec  $R_2$  et s. Moins de puissance émise se perd dans les directions autres que paraxiale. Ainsi, l'approximation de l'angle solide du faisceau  $\Omega_a$  donnée par (2.16) devient de plus en plus valide. En fait, il faut considérer l'efficacité d'ouverture car celle-ci indique, dans une certaine mesure, l'importance des lobes secondaires,  $d'$ où :

$$
\Omega_{a_{corner}} \approx \frac{1}{\varepsilon_{ap}} (\pi/4) \Theta_{E_{HPBW}} \Theta_{H_{HPBW}} . \tag{7.43}
$$

Pour un cornet ayant les dimensions optimales, quelques essais suffisent pour montrer que l'efficacité se situe toujours aux alentours de 50% (en fait  $\varepsilon_{ap_{opt}} \approx 0.51$ ); que le diagramme de rayonnement exhibe des lobes secondaires importants de sorte que la vraie valeur de  $\Omega_a$  est plutôt le double de celui fourni par  $(2.16)$  en prenant les estimés  $\Theta_{E_{HPBW-opt}}$  et  $\Theta_{H_{HPBW-opt}}$ .

En augmentant davantage A et B tout en conservant  $R_1$  et  $R_2$ , les champs dans les parties ajoutées de l'ouverture viennent plutôt contribuer de manière destructive au champ lointain dans les directions paraxiales. Ainsi, on perd en directivité – en conséquence, en  $efficacité - avec, en prime, plus d'encombrement.$ 

L'efficacité d'ouverture augmente alors jusqu'à une valeur limite discutée dans la soussection 7.4.3. L'amélioration de l'efficacité se fait cependant au détriment de l'encombrement i.e. la dimension physique dans les 3 dimensions de l'antenne.

#### 7.4.3 Approximation onde plane

Il existe une manière approximative pour estimer le diagramme de rayonnement et la directivité d'un cornet pyramidal. Cette approximation est particulièrement intéressante pour des cornets électriquement longs car elle suppose une onde plane dans l'ouverture<sup>3</sup> donc aucune variation de phase. On tend effectivement vers un front d'onde plan en allongeant le cornet car l'onde sphérique dans l'ouverture  $AB$  a une courbure de plus en plus faible.

L'intégrale de la distribution du champ dans l'ouverture s'écrit :

$$
\bar{E}(x, y, z) = j \frac{e^{-j\beta r}}{\lambda r} \int_{-B/2}^{B/2} \int_{-A/2}^{A/2} E_a \cos\left(\frac{\pi x'}{A}\right) e^{j\beta (xx' + yy')/r} dx'dy' \tag{7.44}
$$

 $3C$ e qui devient de plus en plus vrai au fur et à mesure que le cornet s'allonge.

donc

$$
\bar{E}(x, y, z) = j E_a \frac{e^{-j\beta r}}{\lambda r} (AB) \frac{2}{\pi} \left( \frac{\cos(\beta Ax/2r)}{1 - (\beta Ax/\pi r)^2} \right) \text{sinc} \left( \frac{\beta By}{2r} \right) . \tag{7.45}
$$

À partir de l'équation (7.45), on vérifie aisément que  $E_{max}$  s'obtient lorsque  $x = y = 0$ et qu'alors, l'intensité maximale vaut :

$$
K_{max_{corner-op}} = \frac{2E_a^2(AB)^2}{\eta_o \pi^2 \lambda^2}.
$$

Quant à l'intensité moyenne, elle s'exprime toujours comme  $\frac{\mathcal{P} \phi}{4\pi}$  avec cette fois

$$
<\!\mathcal{P}_t\!>=\frac{1}{2}\frac{E_a^2(AB)}{2\eta_o}
$$

à cause de la distribution non-uniforme du champ – mode  $TE_{10}$ . La directivité obtenue (qui correspond donc à la directivité maximale atteinte pour un très long cornet) vaut :

$$
D_{corner_{max}} = \frac{4\pi}{\lambda^2} \left( \frac{8AB}{\pi^2} \right) \tag{7.46}
$$

ce qui procure une efficacité d'ouverture maximale de  $8/\pi^2$  soit  $\varepsilon_{ap_{max}} \approx 0.81$  (81%).

On arrive au même résultat en utilisant  $(7.22)$  qui suppose aussi une onde plane dans l'ouverture.

#### 7.4.4 Conception

La conception d'une antenne cornet exige la détermination des paramètres géométriques compte tenue de la directivité désirée.

Pour permettre une réalisation physique, il faut prendre  $R_p = R_e = R_h$  sur la figure 7.8 sinon on risque d'avoir des problèmes pratico-pratiques lors de l'usinage.

• Avec cette imposition, la géométrie permet d'écrire que  $R_1 = \frac{A}{A-a}R_p$  et  $R_2 = \frac{B}{B-b}R_p$ . Dans le cas optimal, on a  $R_{p_{opt}} = \frac{(B-b)}{2\lambda}B$ , ce qui donne la relation quadratique  $B^2 - bB - 2\lambda R_{p_{opt}} = 0$ . Sachant de plus que  $R_{p_{opt}} = \frac{(A-a)}{3\lambda}A$ , la seule solution possible est :

$$
B = \frac{1}{2} \left( b + \sqrt{b^2 + \frac{8A(A-a)}{3}} \right)
$$

• D'autre part, la relation entre la directivit´e et les dimensions de l'ouverture dans le cas optimal  $D = \frac{4\pi}{\lambda^2} (0.51 \text{ } AB)$  ( $\varepsilon_{apopt} = 0.51$ ) permet de remplacer B pour obtenir une équation<sup>4</sup> du quatrième ordre en  $A$  seulement :

$$
A^{4} - aA^{3} + \frac{3}{2}b\left(\frac{D\lambda^{2}}{0.51 \cdot 4\pi}\right)A - \frac{3}{2}\left(\frac{D\lambda^{2}}{0.51 \cdot 4\pi}\right)^{2} = 0.
$$
 (7.47)

.

<sup>4</sup>J. F. Aurand, "Pyramidal Horns, Part 2 : A Novel Design Method for Horns of Any Desired Gain and Aperture Phase Error", IEEE-AP Newsletter, Vol. 31, pp. 33–34, June 1989. Prendre ensuite les valeurs de t et s pour le cas optimal soit  $t_{opt} = 3/8$  et  $s_{opt} = 1/4$  de la figure 7.10.

Les étapes sont alors :

- trouver la valeur de  $A$  qui provoque l'égalité dans  $(7.47)$ ;
- de là, la dimension B est déduite de  $D_{corner} = \frac{4\pi}{\lambda^2} (0.51 \, AB)$ ;
- les autres paramètres tels  $R_1$  et  $R_2$  s'obtiennent facilement sachant que les dimensions sont optimales à partir de  $(7.39)$  et  $(7.40)$ .

Pour la première étape, on peut prendre les racines de l'équation quartique mais il est parfois plus simple d'y aller par un algorithme de recherche des zéros (méthode de Newton). Ce faisant, comme premier essai pour trouver  $A$ , il est conseillé de prendre :

$$
A_0 = 0.45 \lambda \sqrt{D} \tag{7.48}
$$

#### Exemple 7.3

On veut réaliser une antenne cornet dont la directivité serait de 22.1  $dB$  à la fréquence de 9.294  $GHz$  ( $\lambda = 3.226$  cm). Le cornet s'adapte sur un guide d'onde WR-90  $(0.9'' \times 0.4''$  ou  $2.286$  cm  $\times$  1.016 cm).

 $\triangleright$  Donnez toutes les dimensions requises dans le cas optimal.

La directivité doit être convertie sous forme linéaire, ce qui donne  $D = 162.2$ . Il faut trouver A qui permet l'égalité de  $(7.47)$ . La valeur de départ suggérée par (7.48) pour commencer la recherche vaut :

$$
A_o = 0.1850 \ m
$$

A l'aide d'une fonction de recherche des zéros, on trouve une valeur plus précise :

$$
A_{opt} = 0.1825 \, m = 18.25 \, cm \, .
$$

Il ne reste qu'à suivre les étapes indiquées soit

$$
B_{opt} = \frac{D_{corner}}{0.51} \frac{\lambda^2}{4\pi} \frac{1}{A_{opt}} = \frac{162.2}{0.51} \frac{(3.226)^2}{4\pi} \frac{1}{18.25} = 14.45 \text{ cm}
$$
  
\n
$$
R_{1_{opt}} = \frac{(18.25)^2}{3(3.226)} = 34.38 \text{ cm}
$$
  
\n
$$
R_{2_{opt}} = \frac{(14.45)^2}{2(3.226)} = 32.35 \text{ cm}
$$

et finalement

$$
\ell_h = \sqrt{(34.38)^2 + (18.25/2)^2} = 35.57 \text{ cm}
$$
  
\n
$$
\ell_e = \sqrt{(32.35)^2 + (14.45/2)^2} = 33.14 \text{ cm}.
$$

Une petite vérification s'impose pour s'assurer que le cornet est réalisable mécaniquement. Il faut obtenir  $R_e \approx R_h$  selon (7.34) et (7.32) sachant les dimensions du guide d'onde.

On trouve :

 $R_e = 30.07$  cm et  $R_h = 30.08$  cm !

 $\blacktriangleright$  Faites la vérification du résultat précédent.

On a :

$$
R_1/\lambda = 10.65 \t R_2/\lambda = 10.02
$$
  
\n
$$
A/\lambda = 5.65 \t B/\lambda = 4.48
$$
  
\n
$$
(\frac{\lambda}{b}D_H) \approx 45.7 \t (\frac{\lambda}{a}D_E) \approx 36.5
$$

 $d'$ où :

$$
D = \frac{\pi}{32}(46.2)(36.7) = 163.7.
$$

On serait tenté d'essayer en passant par les largeurs du lobe principal à 3  $dB$ pour le cas optimal, pour ensuite obtenir l'angle solide du faisceau suivant  $(2.16)$  et, de là, la directivité :

$$
\Theta_{E_{HPBW}} \approx 0.94(1/4.48) = 0.21 \text{ rad}
$$
  

$$
\Theta_{H_{HPBW}} \approx 1.36(1/5.65) = 0.24 \text{ rad}
$$

alors considérant une efficacité d'ouverture  $(1/\varepsilon_{ap_{opt}} \approx 2)$ 

 $\Omega_a \approx 2(\pi/4)(0.21)(0.24) = 0.078$  sr

Et finalement :

$$
D \approx \frac{4\pi}{0.078} = 161.5 \; .
$$

## 7.5 Réflecteur parabolique

Les caractéristiques de rayonnement d'une antenne peuvent être facilement améliorées (grande directivité, diagramme de rayonnement avec lobe principal étroit et lobes secondaires faibles, etc.) si une structure supplémentaire comme un réflecteur :

- concentre les rayons ;
- modifie la distribution du champ dans l'ouverture.

Le réflecteur parabolique, en réception, est tout indiqué pour faire converger toute la puissance d'une onde plane incidente vers un point appelé le point focal  $d_f$ . Il faut que cette onde arrive d'une direction particulière sans quoi la convergence vers un seul point ne sera pas possible. Par réciprocité, une source électromagnétique située au point focal verra la partie de sa puissance capturée par le réflecteur, redirigée vers la direction privilégiée. La figure 7.11 illustre les divers paramètres géométriques de ce type de réflecteur dans sa

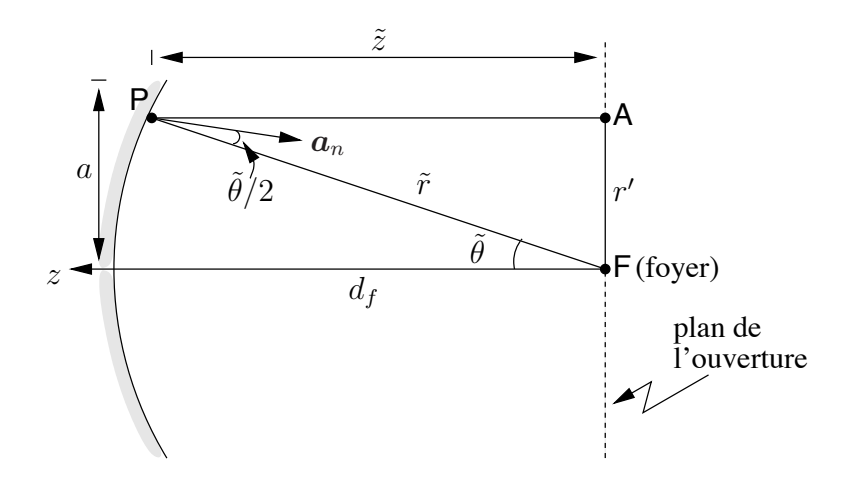

FIGURE  $7.11$  – Géométrie d'un réflecteur parabolique.

version axisymétrique (symétrie par rapport à l'axe  $z$  contenant le foyer). On note que les variables reliées au réflecteur sont surmontés d'un accent tilde (e.g.  $\tilde{r}$ ) pour bien les identifier et éviter une ambiguïté avec les variables de distribution dans l'ouverture (e.g. r′ ) et celles de l'observateur (e.g. r).

Pour l'analyse, il convient d'utiliser le système de coordonnées apparaissant à la figure 7.12. On utilisera une méthode qui évite de faire des intégrales directement sur la surface parabolique en appliquant les conditions frontières.

Le réflecteur parabolique étant une antenne à ouverture, son étude passe par l'expression des champs électromagnétiques dans le plan de l'ouverture. Il faut alors considérer les trois points suivants :

- L'amplitude des champs dans l'ouverture dépend de la fonction caractéristique de la source primaire (" $feed$ ") située au foyer. Mais cette distribution n'est pas identique car elle implique une conversion des angles d'´emission de la source primaire vers les coordonnées du plan d'ouverture.
- La phase des champs dans l'ouverture est constante car la distance pour se rendre du foyer au réflecteur parabolique et de là, à un point du plan de l'ouverture ne change pas; c'est d'ailleurs la caractéristique principale d'une parabole. Le terme de phase peut donc être supprimé.
- L'orientation des champs dans l'ouverture dépend de la polarisation de la source primaire mais la parabole cause une dépolarisation qu'il faudra considérer.

Si on visualise par la théorie de l'optique comme sur la figure 7.11, les rayons émis puis réfléchis par la parabole émergeront en formation parallèle. La géométrie est telle que dans le plan de l'ouverture sur la figure 7.11, les signaux émis du point focal vers le réflecteur, reviennent tous en phase. Donc :

$$
\overline{FP} + \overline{PA} = \tilde{r} \left( 1 + \cos \tilde{\theta} \right) = 2d_f \ . \tag{7.49}
$$

Plus le réflecteur sera grand (pour une même géométrie), plus grande sera la puissance capturée donc la surface effective et la directivité.

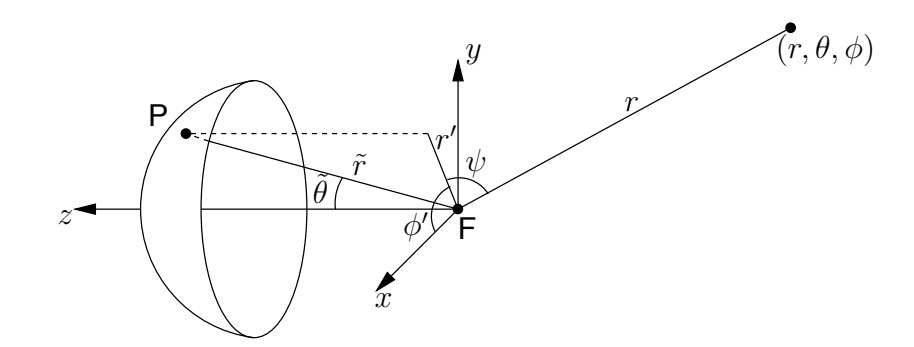

FIGURE 7.12 – Système de coordonnées pour l'analyse d'un réflecteur parabolique.

En assumant au départ une source primaire isotrope  $(F_{a_f} = 1)$ , on trouve que les champs dans le plan de l'ouverture réfléchis par le réflecteur  $\bar{E}_a(r')$  sont inversement proportionnels à  $\tilde{r}$ . En effet, partant de la géométrie de la parabole, on démontre que :

$$
\frac{d\tilde{\theta}}{dr'} = \frac{1}{\tilde{r}}.
$$

Ainsi, pour une source primaire non-isotrope dont la fonction caractéristique de rayonnement est  $F_{a_f}(\tilde{\theta}, \tilde{\phi})$ , on obtient :

$$
\bar{\boldsymbol{E}}_a(r', \phi') = \bar{E}_{o_a} \frac{F_{a_f}(\tilde{\theta}, \tilde{\phi})}{\tilde{r}} \boldsymbol{a}_{E_a}
$$
\n(7.50)

où  $a_{E_a}$  est un vecteur unitaire dans la direction du champ électrique dans l'ouverture (à déterminer et dépendant potentiellement de  $r'$  et  $\phi'$ ) et  $\bar{E}_{o_a}$  est une constante.

Les coordonnées r' et  $\phi'$  ( $\theta' = 90^{\circ}$ ) sont plus appropriées pour décrire le champ dans l'ouverture ; il faut donc convertir  $\tilde{\theta}$  et  $\tilde{r}$  en terme des nouvelles coordonnées :

$$
\tilde{\theta} = 2 \arctan\left(\frac{r'}{2d_f}\right) \tag{7.51}
$$

$$
\tilde{\phi} = \phi' \tag{7.52}
$$

$$
\tilde{r} = d_f + \frac{r'^2}{4d_f} \,. \tag{7.53}
$$

Pour la polarisation, on procède comme suit. Comme :

- l'angle d'incidence et de réflexion sont égaux à  $\tilde{\theta}/2$  relativement à la normale à la surface  $a_n$  au point considéré;
- les champs électriques incident et réfléchi doivent respecter les conditions frontières sur la surface parfaitement conductrice i.e.  $E_{\parallel i} + E_{\parallel r} = 0$ ;

seule la composante normale du champ électrique total est non-nulle et vaut le double de celle incidente :

$$
\bar{\boldsymbol{E}}_i + \bar{\boldsymbol{E}}_r = 2(\boldsymbol{a}_n \cdot \bar{\boldsymbol{E}}_i) \, \boldsymbol{a}_n \; . \tag{7.54}
$$

De là, tenant compte des amplitudes identiques des champs incident et réfléchi ; en prenant  $a_{E_i} = E_i/E_i$  et  $a_{E_r} = E_r/E_r$ , on obtient :

Pour définir complètement le vecteur  $a_{E_r}$ , il suffit de connaître les composantes  $\tilde{\theta}$  et  $\tilde{\phi}$  de  $a_{E_i}$  du champ électrique rayonné par la source primaire car avec un réflecteur suffisamment loin, la supposition d'une onde plane est possible ; il n'existe donc pas de composante en  $a_{\tilde{r}}$ . Quant au vecteur unitaire normal à la surface, il s'exprime ainsi :

$$
\boldsymbol{a}_n = -\cos\frac{\tilde{\theta}}{2}\boldsymbol{a}_{\tilde{r}} + \sin\frac{\tilde{\theta}}{2}\boldsymbol{a}_{\tilde{\theta}} \qquad (7.56)
$$

Le champ dans l'ouverture est essentiellement celui réfléchi d'où  $E_{o_a} = E_r$  et  $a_{E_a} = a_{E_r}$ .

Tout est finalement en place pour trouver l'expression du champ électrique lointain. En effet, le champ électrique dans l'ouverture se détermine en combinant  $(7.50)$ ,  $(7.55)$ et les expressions des vecteurs unitaires. Cela fait, par le principe du courant magnétique  $\epsilon$ quivalent  $\overline{M}_{s}$  dans le plan d'ouverture et de  $(3.37)$ , il en résulte que<sup>56</sup> :

$$
\bar{\boldsymbol{L}} = \int_0^{2\pi} \int_0^a \boldsymbol{a}_z \times \underbrace{E_{o_a} \frac{F_{a_f}(\tilde{\theta}, \tilde{\phi})}{\tilde{r}} \boldsymbol{a}_{E_a}}_{\bar{\boldsymbol{E}}_a} e^{j\beta r' \sin \theta \cos(\phi - \phi')} r' dr' d\phi' \qquad (7.57)
$$

Il faut répêter pour le courant électrique équivalent dans le plan d'ouverture, ce qui donne :

$$
\bar{\mathbf{N}} = \int_0^{2\pi} \int_0^a \mathbf{a}_n \times (-\mathbf{a}_z \times E_{o_a} \frac{F_{a_f}(\tilde{\theta}, \tilde{\phi})}{\tilde{r}} \mathbf{a}_{E_a}) e^{j\beta r' \sin \theta \cos(\phi - \phi')} r' dr' d\phi' \qquad (7.58)
$$

Attention cependant en déterminant ces intégrales : il ne faut pas oublier que les variables θ, φ et  $\tilde{r}$  dépendent des variables d'intégration r' et φ' selon les équations (7.51) à (7.53).

Ce sont les expressions  $(7.10)$  et  $(7.10)$  qui établissent la valeur des composantes transverses du champ électrique dans la zone de Fraunhofer. Cette procédure semble très compliquée mais, en fait, se réalise très bien numériquement. Cependant la solution analytique est illusoire car même le problème le plus simple d'une source primaire isotrope, devient rapidement un défi. Souvent, une technique ad-doc convient pour approximer la distribution du champ dans l'ouverture tout en simplifiant les intégrales de surfaces. Il en existe une pour les paraboles circulaires.

#### 7.5.1 Diagramme de symétrie circulaire

Souvent, dans la pratique, un réflecteur parabolique circulaire (comme ceux que l'on rencontre sur le toit des maisons où vivent des télémaniaques) est éclairé via une source primaire possédant un diagramme de rayonnement à symétrie circulaire. Cette source peut être une antenne cornet circulaire par exemple. La fonction caractéristique  ${\cal F}_{a_f}$ ne dépend donc pas de  $\phi$ .

Dans ce cas, il existe des approximations permettant de récupérer la nouvelle fonction caractéristique de rayonnement non-normalisée.

<sup>&</sup>lt;sup>5</sup>On démontre que  $\cos \psi = \sin \theta \cos(\phi - \phi')$ 

<sup>&</sup>lt;sup>6</sup>La normale au plan d'ouverture est  $-a_z$ 

D'abord, il faut reconnaître que l'intégrale en  $\phi'$  devient une intégrale de Bessel de laquelle découle une fonction du même nom<sup>7</sup> d'ordre zéro notée J<sub>0</sub>. La démonstration apparaˆıt dans la note<sup>8</sup> en bas de page. Il suffit (c'est un bien grand mot d'ailleurs) maintenant de faire cette intégration :

$$
F_{a_{circ}} = 2\pi \int_0^a E_a(r') J_0(\beta r' \sin \theta) r' dr' . \qquad (7.59)
$$

Ensuite, il faut connaître la distribution du champ dans le plan d'ouverture  $E_a(r')$ que n'est fonction que de  $r'$  puisque symétrique en  $\phi'$ . Il existe plusieurs fonctions de base pour l'éclairage par la source primaire. Celle uniforme  $F_{a_{f-uni}} = 1$  est celle qui simplifie au maximum l'intégrale de  $(7.59)$ ; mais elle reste difficile. La distribution de  $E_a(r')$  suit une fonction parabolique  $\frac{1}{r}$  exprimée selon (7.53). Ceci fait en sorte que, après normalisation :

$$
E_{a_{uni}}(r') = \left(1 - \left(\frac{r'}{2d_f}\right)^2\right)^n \qquad \text{avec } n = 1. \tag{7.60}
$$

Cette distribution est appelée "*parabolic taper*" d'ordre 1. On trouve alors avec une bonne table de mathématiques :

$$
F_{a_{uni}} = 8 \frac{\mathcal{J}_2(\beta a \sin \theta)}{(\beta a \sin \theta)^2} \tag{7.61}
$$

$$
\Theta_{HPBW} = 1.27 \frac{\lambda}{2a} \tag{7.62}
$$

$$
SLL = -24.6 \, dB \tag{7.63}
$$

$$
\varepsilon_{ap} = 0.75 \tag{7.64}
$$

#### 7.5.2 Efficacité de la surface de réflexion

On utilise les antennes paraboliques à des fréquences très élevées, de l'ordre du  $GHz$ jusqu'à plusieurs dizaines de  $GHz$ . Les longueurs d'onde sont donc petites et la rugosité de la surface de la parabole affecte grandement la qualité de l'antenne.

On introduit un facteur d'erreur supplémentaire qui tient compte de l'erreur effective de la surface  $\delta_s$  laquelle correspond à l'écart-type de la surface par rapport à la parabole idéale;  $\delta_s$  a donc des unités de longueur. C'est l'efficacité de la surface de réflexion aussi connue sous le nom d'erreur de granulation,  $\varepsilon_q$ . Il multiplie tous les autres facteurs d'efficacité dans la détermination de l'efficacité de rayonnement globale.

Dans son article "Antenna Tolerance Theory – A Review" paru dans *Proceedings of* the IRE en avril 1966, Ruze en arrive  $\hat{a}$  :

$$
\varepsilon_g = e^{-(4\pi\delta_s/\lambda)^2} \,. \tag{7.65}
$$

<sup>&</sup>lt;sup>7</sup>Il ne fallait pas s'étonner de retrouver une fonction de Bessel dans la solution car elles sont dans un système circulaire, ce que les fonctions sinusoïdales sont dans un système cartésien.

<sup>&</sup>lt;sup>8</sup>Au départ, il faut savoir par définition que  $\int_0^{2\pi} e^{(k \cos x)} dx = 2\pi I_0(k)$  où  $I_0$  est la fonction de *Bessel* modifiée de première espèce d'ordre zéro. Or, il s'avère que I<sub>n</sub>(k) =  $e^{-jn\pi/2}J_n(jk)$ . Dans le cas qui intéresse, on remplace  $k = j\beta r' \sin \theta$ ,  $x = \phi'$  et  $n = 0$ .

### Exercices

#### Question 1

Calculez la directivité en  $\overline{dB}$  d'une ouverture rectangulaire dont les dimensions sont de  $20\lambda$  par  $10\lambda$  si :

- a) la distribution est uniforme soit  $\mathbf{E} = E_0 \mathbf{a}_x$ ;
- b) la distribution est cosinusoïdale dans la première dimension et uniforme dans l'autre soit  $\mathbf{E} = E_0 \cos(\pi x'/A)\mathbf{a}_x$ .

#### Question 2

La distribution du champ électrique au travers une ouverture rectangulaire dans la plan  $z = 0$  est cosinusoïdale dans les deux dimensions :

$$
\bar{\boldsymbol{E}}_o(x',y') = E_0 \cos(\pi x'/A) \cos(\pi y'/B) \boldsymbol{a}_x,
$$

- où A et B sont les dimensions de l'ouverture dans l'axe  $x$  et  $y$  respectivement.
- a) Dérivez l'expression de la directivité;
- b) Trouvez l'efficacité de l'ouverture.

#### Question 3

Une antenne à ouverture opère à 150 MHz. Elle a une dimension physique de  $100m^2$ , un gain de  $23$  dB et une directivité de  $23.5$  dB. Calculez :

- a) l'ouverture effective et l'ouverture effective maximale ;
- b) l'efficacité d'ouverture;
- c) l'efficacité de rayonnement  $\varepsilon_r$ ;
- d) le rapport  $D/D_{\text{ouv}_u}$ .

#### Question 4

Une antenne cornet possède une ouverture de 28.85 par  $21.39$  cm. Les mesures de son lobe principal à 6.3 GHz, indiquent que les largeurs à 3 dB sont respectivement  $\Theta_{E_{HPBW}} =$  $12°$  et  $\Theta_{H_{HPBW}} = 13°$ ; que la directivité est de 22.1 dB. Dans ces conditions :

- a) calculez l'efficacité d'ouverture ;
- b) estimez la directivité en partant uniquement des mesures sur les largeurs du lobe principal et en connaissant l'efficacité d'ouverture.

#### Question 5

Une antenne cornet est connectée sur un guide d'onde WR-90  $(0.9 \times 0.4$  pouce ou  $2.286 \times 1.016$  cm) pour opérer en bande X (8 à 12 GHz). Ses dimensions sont les suivantes :

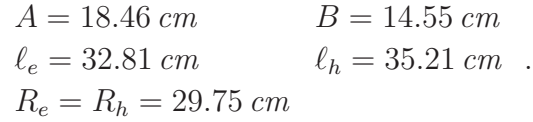

Déterminez ou approximez suivant le cas, à la fréquence de  $9.3 \text{ GHz}$ :

- a) la directivité;
- b) les largeurs du lobe principal à  $3 dB$  dans les plans E et H;
- c) l'efficacité d'ouverture.

#### Question 6

Faites la conception complète d'une antenne cornet aux dimensions optimales, ayant une directivité de 20 dB à 10  $GHz$ ; le cornet étant alimenté via un guide d'onde rectangulaire WR-90.

#### Réponses :

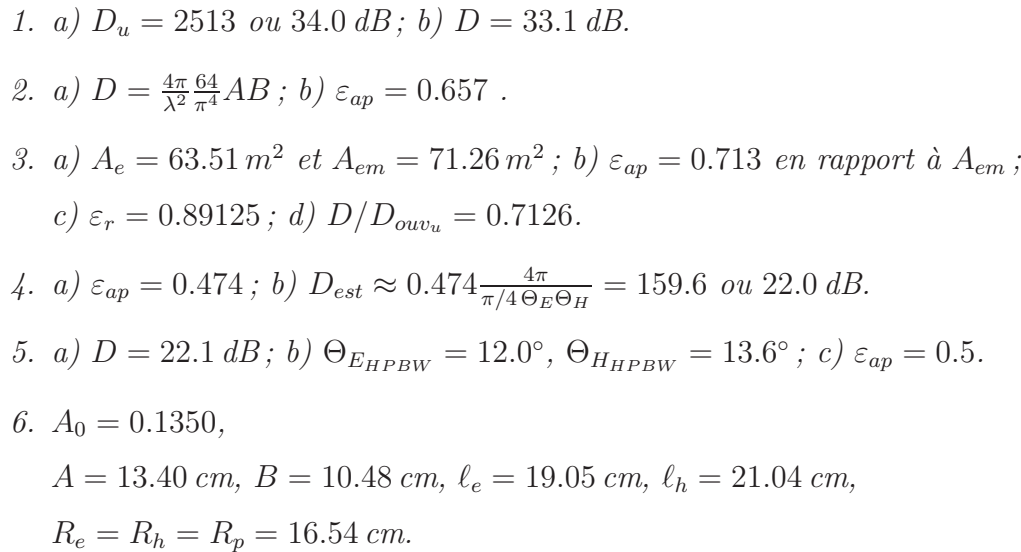

# Chapitre 8

# Antennes microrubans

# 8.1 Introduction

Depuis peu, une nouvelle catégorie d'antennes apparaît de plus en plus comme éléments d'antennes-réseaux et ce, dans de nombreuses applications. Il s'agit des antennes microrubans, aussi connues sous l'appellation anglaise "patch-antenna". L'antenne est constituée une plaque conductrice profilée directement sur une surface diélectrique. La figure 8.1 illustre un exemple d'antenne microruban.

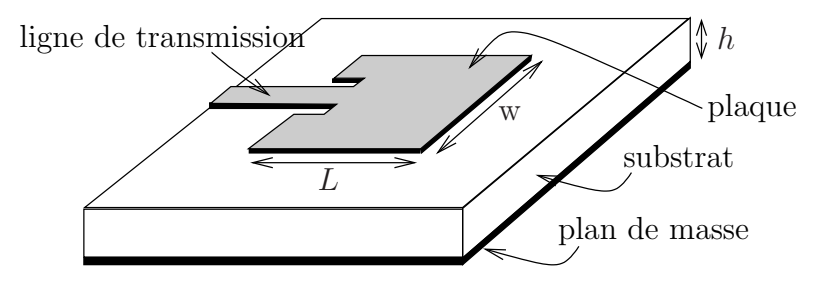

Figure 8.1 – Aspect d'une antenne microruban rectangulaire.

L'idée de l'antenne microruban remonte aux années  $1950^{12}$ . L'apparition de premières réalisations ne se fera qu'en 1970. Cependant, l'attention particulière qui leur est portée de nos jours, est liée directement à la popularité croissante des antennes-réseaux. Cette dernière découle du fait que les circuits numériques permettent une souplesse extraordinaire avec plusieurs degrés de liberté. On peut synthétiser le diagramme de rayonnement, le rendre évolutif ou même adaptatif. Or ces circuits numériques deviennent de plus en plus puissants, de moins en moins volumineux et surtout, à des coûts acceptables qui ne cessent de diminuer. Malgré cela, des problèmes limitent la généralisation de l'emploi des antennes-réseaux dont :

- l'alimentation compliquée de chacun des éléments ;
- $\bullet$  l'encombrement spatial produit par l'ensemble des éléments.

<sup>&</sup>lt;sup>1</sup>G.A. Deschamps, "Microstrip Microwave Antenna", Third USAF Symp. on Antennas, 1953. <sup>2</sup>H. Gutton, G. Baissinot, "Flat Aerial for Ultra High Frequencies", French Patent No. 703 113, 1955.

L'antenne microruban agissant comme élément s'avère un choix intéressant pour diverses raisons.

- On peut acheminer les signaux RF sur la même surface diélectrique qui agit alors comme substrat d'une ligne microruban, et les amener au point d'alimentation de l'antenne.
- On peut aussi en profiter pour y graver les lignes des circuits de commandes numériques et y insérer les composantes discrètes pour amplification ou adaptation (transistors, diodes, capacités ...).
- On peut facilement jouer avec la disposition des éléments plaques sur la surface diélectrique entière pour réaliser un réseau à 2 dimensions.

En plus, le prix de revient par unité demeure très abordable. La conception, elle, reste onéreuse (les ingénieurs en développement  $RF/m$ icro-onde vivent très bien car ils sont recherchés).

Le rayonnement d'une plaque provient des effets de bord qu'on cherche ici à maximiser. Pour ce faire, il convient de prendre un substrat le plus épais possible tout en restant bien inférieur à la longueur d'onde (normalement  $0.003\lambda < h < 0.05\lambda$ ); avec une constante diélectrique  $\epsilon_r$  faible. Ces deux caractéristiques optimales des paramètres du substrat vont à l'encontre des valeurs recherchées pour une ligne de transmission. Ainsi, pour améliorer `a la fois, le rendement des lignes de transmission et celui du rayonnement des plaques, il faut faire un compromis ou utiliser deux substrats superposés de constantes diélectriques différentes satisfaisant les besoins du rayonnement pour l'un, et de la transmission pour l'autre.

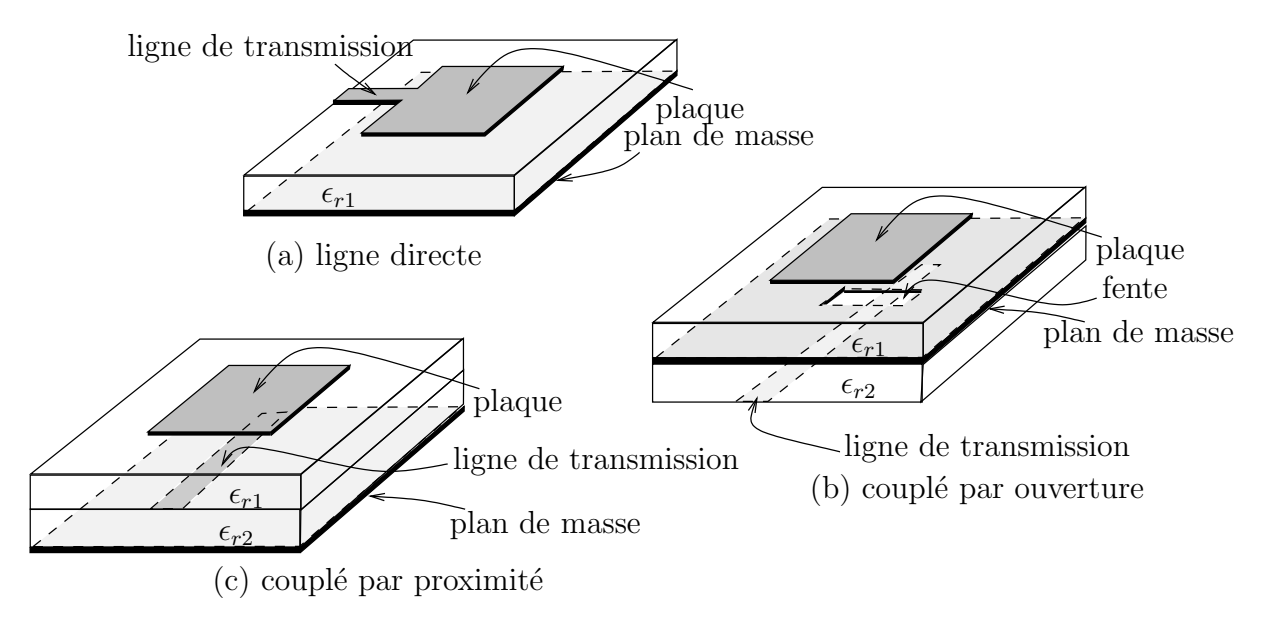

Figure 8.2 – Alimentations usuelles d'une antenne microruban.
L'alimentation de la plaque dépend grandement du type et de l'arrangement du ou des substrats employ´es. Comme une image vaut mille mots, les alimentations les plus usuelles apparaissent à la figure 8.2. La manière la plus simple utilise un seul substrat avec une ligne de transmission microruban. Dans ce cas, la ligne se rend directement à la plaque sans plus. Si la ligne de transmission est coaxiale, on préfère arriver par derrière le substrat et joindre la plaque de l'autre côté par une sonde traversant le diélectrique. Avec deux substrats, l'alimentation se réalise par couplage au travers une ouverture fait dans le plan de masse commun mitoyen; ou encore par proximité si le substrat de la plaque n'a pas de plan de masse et est directement apposé par dessus l'autre substrat du côté de la gravure des lignes de transmission. Des considérations de conception  $-$  largeur de bande, efficacité, facilité d'adaptation, etc. – influencent aussi le choix du type d'alimentation.

Quoique l'analyse du rayonnement se généralise pour toutes formes de plaques, on se limitera ici aux plaques rectangulaires car les fonctions trigonométriques suffisent à l'analyse.

Il existe au moins 3 façons de voir le rayonnement d'une antenne microruban :

- $\bullet$  le modèle par cavité résonnante ;
- le modèle par ligne de transmission;
- le modèle onde-pleine ("full-wave") impliquant les équations intégrales et la méthode des moments.

On ne procédera ici en utilisant le modèle qui assure une meilleure compréhension pour l'application désirée. Par exemple, la cavité résonnante simplifie de manière toute relative, les mécanismes de rayonnement alors que la ligne de transmission facilite la tâche de la détermination de l'impédance d'entrée.

On recommande la lecture du texte de Balanis pour ceux ou celles qui aimeraient avoir plus de détails sur la compréhension des antennes microrubans.

# 8.2 Modèle par cavité

Au départ, on assume que le champ dans le diélectrique est limité par l'espace entre directement sous la plaque, entre la plaque et le plan de masse. On traite donc cet espace comme une cavité rectangulaire

• remplie d'un diélectrique  $\epsilon_{r_{left}}$ 

dont les 6 parois sont :

- les 2 conducteurs électriques de la plaque et du plan de masse (parfaits conducteurs  $électriques$ ;
- les 4 murs magnétiques qui simulent le circuit-ouvert, à la périphérie de la plaque (parfaits conducteurs magnétiques).

Les murs magnétiques se comportent sur le champ magnétique comme un conducteur avec le champ électrique; ceci découle de la réciprocité où on crée des charges et des courants magnétiques. Malheureusement, si l'antenne microruban est traitée comme une cavité résonnante avec murs magnétiques, aucun rayonnement n'est possible puisque l'impédance d'entrée vue devient purement réactive. Le facteur  $Q$  tend vers l'infinie d'où une largeur de bande nulle. Il faut ajouter des mécanismes de pertes sur les parois magnétiques pour obtenir du rayonnement.

#### 8.2.1 Champs dans la cavité

En fait, les champs ne sont pas tout-à-fait circonscrits à l'intérieur de la cavité. Ainsi, une faible quantité de la puissance incidente est rayonnée à travers les ouvertures latérales que sont les murs magnétiques. Les antennes microrubans possèdent donc une faible efficacité de rayonnement, d'où la validité du modèle.

A cause de la faible épaisseur du diélectrique, l'onde dans l'espace entre la plaque et le plan de masse subit une forte réflexion lorsqu'elle arrive aux extrémités vis-à-vis les murs magnétiques. Le diagramme d'onde stationnaire produit par les réflexions avec l'onde incidente, suit donc assez bien une forme cosinuso¨ıdale (comme un circuit-ouvert). On sait que cette même forme cosinusoïdale décrit aussi l'amplitude du champ électrique dans un mode transverse-magnétique avec composante nulle de  $H$  suivant l'axe de la hauteur z, soit  $TM^z - H$  doit être tangentiel au niveau du plan de masse et de la plaque. De plus, comme le diélectrique est mince, l'amplitude du champ  $E$  selon  $z$  est considérée constante, soit  $TM_{mn0}^z$ .

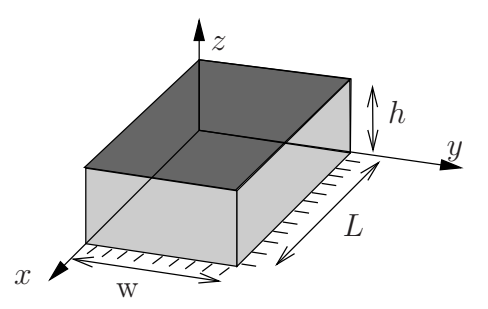

FIGURE 8.3 – Géométrie pour analyse d'une antenne microruban.

Si on conserve uniquement la cavité, la géométrie pour l'analyse d'une antenne microruban apparaît sur la figure 8.3. La configuration des champs dans la cavité est décrit `a partir de l'approche utilisant le potentiel vecteur. Dans le mode transverse en z, le potentiel vecteur  $A_z$  doit satisfaire l'équation d'onde homogène :

$$
\nabla^2 \bar{A}_z + \beta^2 \bar{A}_z = 0 \tag{8.1}
$$

dont la solution générale s'obtient par la technique de séparation des variables :

$$
\bar{A}_z = \Big(\bar{C}_1 \cos(\beta_x x) + \bar{S}_1 \sin(\beta_x x)\Big)\Big(\bar{C}_2 \cos(\beta_y y) + \bar{S}_2 \sin(\beta_y y)\Big)\Big(\bar{C}_3 \cos(\beta_z z) + \bar{S}_3 \sin(\beta_z z)\Big).
$$
\n(8.2)

Les constantes de propagation  $\beta_{x,y,z}$ , ainsi que les constantes  $\overline{C}_k$  et  $\overline{S}_k$  sont déterminées en appliquant les conditions aux limites. Les diverses composantes des champs sont ainsi reliées à  $\bar{A}_z$  :

$$
\bar{E}_x = -j \frac{1}{\omega \mu \epsilon} \frac{\partial^2 \bar{A}_z}{\partial x \partial z} \tag{8.3}
$$

$$
\bar{E}_y = -j \frac{1}{\omega \mu \epsilon} \frac{\partial^2 \bar{A}_z}{\partial y \partial z} \tag{8.4}
$$

$$
\bar{E}_z = -j\frac{1}{\omega\mu\epsilon} \left(\frac{\partial^2}{\partial z^2} + \beta^2\right) \bar{A}_z \tag{8.5}
$$

$$
\bar{H}_x = \frac{1}{\mu} \frac{\partial \bar{A}_z}{\partial y} \tag{8.6}
$$

$$
\bar{H}_y = \frac{1}{\mu} \frac{\partial \bar{A}_z}{\partial x} \tag{8.7}
$$

$$
\bar{H}_z = 0 \tag{8.8}
$$

avec les conditions aux limites suivantes :

$$
\begin{aligned}\n\bar{E}_x(z'=0, h) &= 0 \\
\bar{H}_x(y'=0, w) &= 0 \\
\bar{H}_y(x'=0, L) &= 0 .\n\end{aligned}
$$

Les coordonnées  $x', y', z'$  sont utilisées pour représenter les champs dans la cavité.

L'application de chacune des conditions aux limites donne respectivement :

- $\bar{S}_3 = 0$  $\beta_z = \frac{p\pi}{h}$  pour  $p = 0, 1, 2...$
- $\bar{S}_2 = 0$  $\beta_y = \frac{n\pi}{w}$  pour  $n = 0, 1, 2...$
- $\bar{S}_1 = 0$  $\beta_x = \frac{m\pi}{L}$  pour  $m = 0, 1, 2...$

La forme finale de l'expression du potentiel vecteur  $\bar{A}_z$  dans la cavité, devient :

$$
\bar{A}_z = \bar{C}_{mnp} \cos(\beta_x x') \cos(\beta_y y') \cos(\beta_z z') \tag{8.9}
$$

où  $\bar{C}_{mnp}$ , le coefficient d'amplitude du mode  $mnp$ , dépend du niveau de puissance associée au mode en question.

Puisque les projections de la constante de propagation dans chacun des axes, sont sujets à la contrainte :

$$
\beta_x^2 + \beta_y^2 + \beta_z^2 = \left(\frac{m\pi}{L}\right)^2 + \left(\frac{n\pi}{w}\right)^2 + \left(\frac{p\pi}{h}\right)^2 = \beta_r^2 = \omega^2 \mu \epsilon \tag{8.10}
$$

alors la fréquence de résonance de la cavité pour le mode mnp vaut :

$$
(f_r)_{mnp} = \frac{1}{2\pi\sqrt{\mu\epsilon}}\sqrt{\left(\frac{m\pi}{L}\right)^2 + \left(\frac{n\pi}{w}\right)^2 + \left(\frac{p\pi}{h}\right)^2}.
$$
 (8.11)

On peut maintenant exprimer les champs dans la cavité en substituant (8.9) dans les équations de  $(8.3)$  à  $(8.8)$ . D'où :

$$
\bar{E}_x = -j \frac{\beta_x \beta_z}{\omega \mu \epsilon} \bar{C}_{mnp} \sin(\beta_x x') \cos(\beta_y y') \sin(\beta_z z') \tag{8.12}
$$

$$
\bar{E}_y = -j \frac{\beta_y \beta_z}{\omega \mu \epsilon} \bar{C}_{mnp} \cos(\beta_x x') \sin(\beta_y y') \sin(\beta_z z') \tag{8.13}
$$

$$
\bar{E}_z = -j \frac{(\beta^2 - \beta_z^2)}{\omega \mu \epsilon} \bar{C}_{mnp} \cos(\beta_x x') \cos(\beta_y y') \cos(\beta_z z') \tag{8.14}
$$

$$
\bar{H}_x = -\frac{\beta_y}{\mu} \bar{C}_{mnp} \cos(\beta_x x') \sin(\beta_y y') \cos(\beta_z z') \tag{8.15}
$$

$$
\bar{H}_y = \frac{\beta_x}{\mu} \bar{C}_{mnp} \sin(\beta_x x') \cos(\beta_y y') \cos(\beta_z z') \tag{8.16}
$$

$$
\bar{H}_z = 0. \tag{8.17}
$$

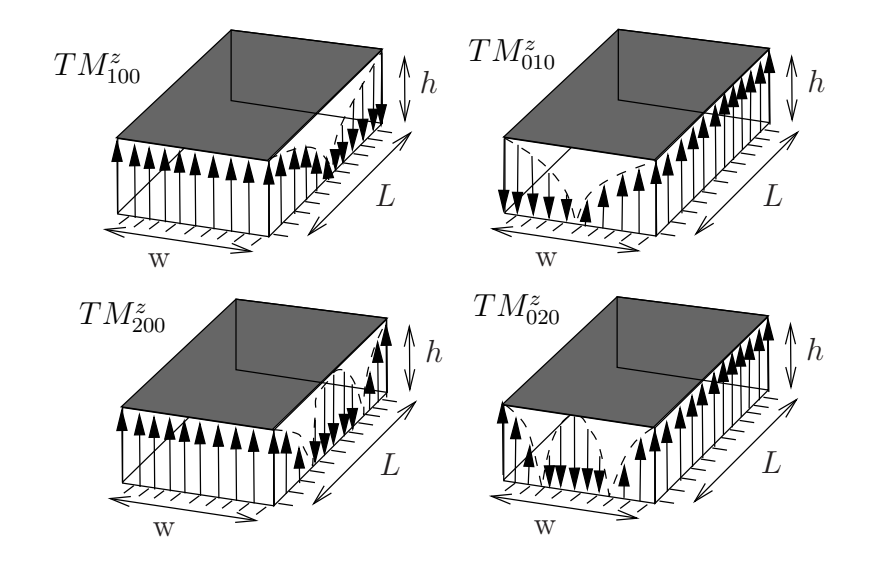

FIGURE 8.4 – Distribution du champ électrique dans la cavité selon le mode : a) mode  $TM^z_{100}$ , b) mode  $TM_{010}^z$ , c) mode  $TM_{200}^z$ , d) mode  $TM_{020}^z$ .

On retrouve, à la figure 8.4, l'allure de la distribution du champ électrique dans la cavité résonnante pour les principaux modes. Le champ est indépendant de  $z$  dans tous les cas  $(p = 0)$ ; la longueur de la flèche indique l'amplitude. Habituellement, on opère l'antenne microruban à la plus basse fréquence de résonance i.e. dans le mode dominant. Pour déterminer ce mode dominant, une analyse de l'équation  $(8.11)$  suffit pour voir que la plus basse fréquence est obtenue avec un seul des paramètres  $m$ ,  $n$  ou  $p$  égal à 1 et les deux autres à 0 (les trois paramètres ne peuvent être à 0 simultanément). Celui correspondant  $\alpha$  la plus grande dimension habituellement L, est celui qui vaut 1.

En conséquence, le reste de la démonstration suppose le mode  $TM^\text{z}_{100}$  pour lequel on a  $\beta_x = \frac{\pi}{L}, \beta_y = \beta_z = 0.$ 

#### 8.2.2 Rayonnement par les ouvertures

Dans le mode $TM^z_{100}$  les seules composantes non-nulles des champs dans la cavité sont

$$
\bar{E}_z = -jE_o \cos(\frac{\pi x'}{L})
$$

$$
\bar{H}_y = \frac{E_o}{\eta_d} \sin(\frac{\pi x'}{L})
$$

avec  $E_o = \frac{\beta^2}{\omega \mu \epsilon} \bar{C}_{100} = \omega \bar{C}_{100}$  et  $\eta_d$ , l'impédance intrinsèque du diélectrique.

Il suffit maintenant de combiner les champs rayonnés à grande distance, produits par chacune des 4 ouvertures connaissant la distribution des champs dans les ouvertures respectives. On doit donc revenir aux notions sur les antennes à ouverture pour comprendre le fonctionnement des antennes microrubans. D'ores et déjà, on vérifie que deux ouvertures oppos´ees rayonnent mais leurs contributions s'annulent dans la direction du lobe principal i.e. dans les plans principaux de rayonnement alors que les deux autres ouvertures forment les ouvertures dites rayonnantes car ce sont elles qui produiront des contributions constructives. Pour éviter des calculs inutiles, on admet que :

- les ouvertures latérales avant et arrière  $(x = 0$  et  $x = L)$  constituent les ouvertures rayonnantes effectives ;
- celles latérales gauche et droite ( $y = 0$  et  $y = w$ ) rayonnent des champs s'éliminant dans la direction optimale<sup>3</sup>.

Pour favoriser une meilleure efficacité, la distance entre les deux ouvertures rayonnantes approchera  $L = \lambda_q/2$  ( $\lambda_q = \lambda_x$  est la longueur d'onde guidée suivant l'axe x dans le diélectrique) de sorte que les champs lointains issus de chacune des ouvertures soient en construction maximale. De cette manière les polarisations du champ  $E_a$  dans les ouvertures rayonnantes sont en complètes opposition de phase mais les courants magnétiques  $\mathbf{M}_{sa}$ , eux, seront en phase.

L'examen de la distribution des champs dans les ouvertures rayonnantes pour le mode  $\text{TM}_{100}^z$ , montre que cette distribution est uniforme dans les deux ouvertures. Toutefois, il n'est malheureusement pas possible d'utiliser l'équation (7.23) puisque l'approximation paraxiale ne tient pas. Il faut remonter aussi loin qu'aux équations  $(7.1)$  et  $(7.2)$  combinées avec (7.5) et (7.6). On doit faire gaffe aux angles car la normale aux ouvertures est  $\pm a_x$ et non plus  $a_z$ .

<sup>&</sup>lt;sup>3</sup>En appliquant les conditions limites du champ électrique en mode  $TM_{100}$  sur ces parois magnétiques, on obtient des densités de courants magnétiques de même amplitude mais de directions opposées dans le plan E (xz) et déphasées de 180° dans le plan H (yz).

Avant tout, il convient d'éliminer les effets produits par la présence des conducteurs  $gr\hat{a}ce$  aux modèles équivalents montrés à la section 7.2. Ainsi donc, avec les conducteurs retirés et l'équivalence simple, les champs dans les ouvertures rayonnantes sont remplacés par :

$$
\bar{{\boldsymbol{M}}}_{sa_k}\,=\,2\,\bar{{\boldsymbol{E}}}_{a_k}\times\boldsymbol{a}_{n_k}
$$

où l'indice  $k$  vaut 1 ou 2 selon l'ouverture choisie.

• Pour celle en avant  $(k = 1)$ , on a :

$$
\bar{\boldsymbol{E}}_{a_1} = E_o \boldsymbol{a}_z
$$

$$
\boldsymbol{a}_{n_1} = \boldsymbol{a}_x.
$$

• Pour celle en arrière  $(k = 2)$ , on a :

$$
\bar{\boldsymbol{E}}_{a_2} = E_o(-\boldsymbol{a}_z)
$$

$$
\boldsymbol{a}_{n_2} = -\boldsymbol{a}_x \ .
$$

$$
\bm{u}_{n_2} \, - \, - \bm{u}
$$

Ce qui donne :

$$
\bar{\mathbf{M}}_{sa_1} = \bar{\mathbf{M}}_{sa_2} = 2 E_o \mathbf{a}_y \,. \tag{8.18}
$$

Pour déterminer les expressions<sup>4</sup> de  $\bar{L}_1$  et  $\bar{L}_2$ , il faut tenir compte de l'emplacement des ouvertures. En fait, on pourrait voir les deux ouvertures comme 2 éléments d'une antenne-r´eseau dont les courants d'alimentation sont identiques et en phase produisant un rayonnement transversal. Autrement, ce sont les expressions des termes  $r'_1$  et  $r'_2$  qui diffèrent. On vérifie que :

$$
r_1'' = \sqrt{(x - \frac{L}{2})^2 + (y - y')^2 + (z - z')^2}
$$
 (8.19)

$$
\approx \sqrt{x^2 - xL + y^2 - 2yy' + z^2 - 2zz'} = \sqrt{r - (xL + 2yy' + 2zz')}
$$
(8.20)

$$
\approx r \left( 1 - \frac{xL + 2yy' + 2zz'}{2r^2} \right) \tag{8.21}
$$
\n
$$
xL + 2yy' + 2zz' \tag{8.22}
$$

$$
\approx r - \frac{xL + 2yy' + 2zz'}{2r}
$$
\n
$$
(8.22)
$$

$$
r_2'' \approx r - \frac{-xL + 2yy' + 2zz'}{2r} \tag{8.23}
$$

Le passage de  $(8.20)$  à  $(8.21)$  est rendu possible grâce à l'approximation binômiale. Si on considère que l'épaisseur h est faible de sorte que  $\beta h \ll 1$  alors on néglige le terme de phase  $zz'$  car l'intégrale en  $z'$  sur h assumera une variation trop fine.

Ainsi, les intégrales sur les ouvertures conduisent à ceci.

<sup>&</sup>lt;sup>4</sup>Les  $N_k$  n'existent pas parce-qu'il y a absence de courant électrique.

• Pour  $k = 1$ , on a :

$$
\bar{L}_1 \approx \int_{-\frac{w}{2}}^{\frac{w}{2}} \int_{-\frac{h}{2}}^{\frac{h}{2}} (2E_o a_y) e^{j\beta \frac{xL + 2yy'}{2r}} dz'dy' \tag{8.24}
$$

$$
\approx 2E_o \mathbf{a}_y e^{j\beta x L/2r} h \int_{-\frac{w}{2}}^{\frac{w}{2}} e^{j\beta \frac{yy'}{r}} dy' \tag{8.25}
$$

$$
\approx 2E_o e^{j\beta xL/2r} h \operatorname{w}\operatorname{sinc}\left(\beta \frac{y \operatorname{w}}{2r}\right) a_y . \tag{8.26}
$$

Comme :

 $x = r \cos \phi \sin \theta$  $y = r \sin \phi \sin \theta$ 

on arrive  $\grave{\text{a}}$  :

$$
\bar{\bm{L}}_1 = 2E_o \, h\text{w} \, \sin\left(\beta \frac{\text{w}}{2} \sin\phi \sin\theta\right) \, e^{j\beta \frac{L}{2} \cos\phi \sin\theta} \bm{a}_y \,. \tag{8.27}
$$

• Pour  $k = 2$ , on a sensiblement la même chose, exception faite du signe de l'argument du phaseur car l'ouverture se situe en  $x' = -L/2$ :

$$
\bar{\bm{L}}_2 = 2E_o h \text{w sinc}\left(\beta \frac{\text{w}}{2} \sin \phi \sin \theta\right) e^{-j\beta \frac{L}{2} \cos \phi \sin \theta} \bm{a}_y \,. \tag{8.28}
$$

Il devient évident selon (8.27) et (8.28) que la direction et le module des  $\bar{L}_k$  sont identiques.  ${\rm L^2}$  addition des deux contributions met en évidence le facteur de réseau :

$$
\bar{\bm{L}} = \bar{\bm{L}}_1 + \bar{\bm{L}}_2 = 2 \underbrace{E_o h}_{V_o} \text{w} \, \text{sinc} \left( \beta \frac{\text{w}}{2} \sin \phi \sin \theta \right) \underbrace{2 \cos \left( \beta \frac{L}{2} \cos \phi \sin \theta \right)}_{f_r(\theta, \phi)} \bm{a}_y \tag{8.29}
$$

La suite des opérations utilise les équations  $(7.5)$  et  $(7.6)$  pour trouver les champs  $\acute{e}$ lectriques en fonction des composantes transverses de  $L$  seulement (on rappelle que  $N$ est nul). Or, les composantes transverses s'expriment comme :

$$
\begin{array}{rcl}\n\bar{L}_{\theta} & = & \bar{L}_{y} \sin \phi \cos \theta \\
\bar{L}_{\phi} & = & \bar{L}_{y} \cos \phi\n\end{array}
$$

de sorte que selon  $(3.40)$  et  $(3.41)$ , le champ électrique lointain devient :

$$
\bar{E}_{\theta} = -j\beta \frac{e^{-j\beta r}}{4\pi r} 4V_o w \operatorname{sinc}\left(\beta \frac{w}{2} \sin \phi \sin \theta\right) \cos\left(\beta \frac{L}{2} \cos \phi \sin \theta\right) \cos \phi \qquad (8.30)
$$

$$
\bar{E}_{\phi} = j\beta \frac{e^{-j\beta r}}{4\pi r} 4V_o w \operatorname{sinc}\left(\beta \frac{w}{2} \sin \phi \sin \theta\right) \cos\left(\beta \frac{L}{2} \cos \phi \sin \theta\right) \sin \phi \cos \theta . (8.31)
$$

La fonction caractéristique non-normalisée s'exprime ainsi :

$$
F_a = \operatorname{sinc}\left(\beta \frac{\text{w}}{2} \sin \phi \sin \theta\right) \cos \left(\beta \frac{L}{2} \cos \phi \sin \theta\right) \sqrt{1 - \sin^2 \phi \sin^2 \theta} \,. \tag{8.32}
$$

## 8.2.3 Diagrammes de rayonnement

Les équations  $(8.30)$ ,  $(8.31)$  et  $(8.32)$  permettent difficilement l'interprétation du rayonnement. Le plus simple consiste à analyser la fonction caractéristique dans les deux plans principaux. Encore faut-il déterminer quels sont ces deux plans. Revenant en arrière, il fut remarqué que le facteur de réseau induit un rayonnement transversal. Donc, les plans contenant l'axe  $z$  i.e. le plan  $xz$  et le plan  $yz$  sont les plans recherchés.

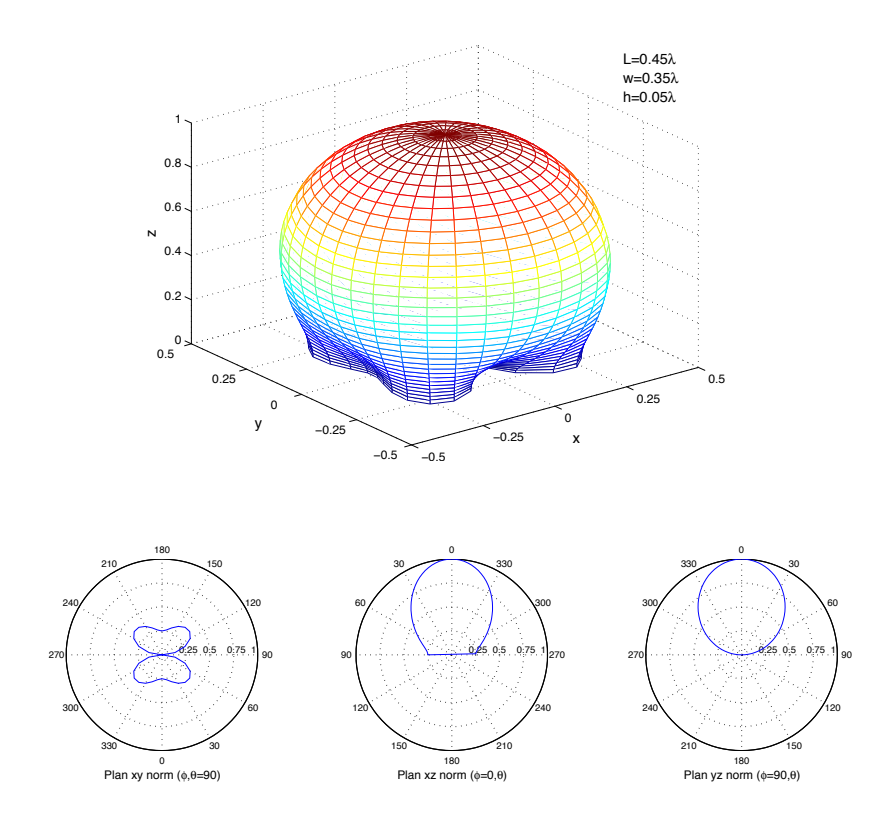

FIGURE 8.5 – Diagramme de rayonnement d'une antenne microruban avec  $L = 0.45\lambda$ , w =  $0.35\lambda$ et  $h = 0.05\lambda$ .

Les fonctions caractéristiques s'expriment ainsi dans chacun des plans principaux :

• valeur maximale obtenue à  $\theta = 0$  soit

$$
E_{max}(r) = \frac{\beta V_o w}{\pi r} \; ; \tag{8.33}
$$

• plan  $xz$  ou plan  $\phi = 0$ :

$$
\begin{aligned}\n\bar{E}_{\theta}(\phi = 0) &= -j \frac{\beta V_o w}{\pi r} e^{-j\beta r} \cos \left(\beta \frac{L}{2} \sin \theta\right) \\
\bar{E}_{\phi}(\phi = 0) &= 0\n\end{aligned}
$$

 $d'$ où :

$$
F_a(\phi = 0) = \cos\left(\beta \frac{L}{2} \sin \theta\right) ; \qquad (8.34)
$$

• plan  $yz$  ou plan  $\phi = 90^\circ$ :

$$
\begin{aligned}\n\bar{E}_{\theta}(\phi = 90^{\circ}) &= 0\\ \n\bar{E}_{\phi}(\phi = 90^{\circ}) &= j\frac{\beta V_{o}w}{\pi r} e^{-j\beta r} \operatorname{sinc}\left(\beta \frac{w}{2} \sin \theta\right) \cos \theta\n\end{aligned}
$$

 $d'$ où :

$$
F_a(\phi = 90^\circ) = \text{sinc}\left(\beta \frac{\text{w}}{2} \sin \theta\right) \cos \theta \tag{8.35}
$$

En examinant la direction du champ électrique, on déduit que le plan  $xz$  devient le plan E tandis que celui yz, le plan H. En effet, avec  $E_{\phi} = 0$ , le champ électrique est contenu dans le plan  $xz$ ; avec  $E_{\theta} = 0$ , le champ électrique est par contre, perpendiculaire au plan  $yz.$ 

La figure 8.5 illustre bien un diagramme de rayonnement typique d'une antenne microruban rectangulaire. On y observe le rayonnement principal suivant l'axe z soit perpendiculairement `a la plaque. Un nul existe dans la direction des ouvertures non-rayonnantes alors qu'un minimum seulement (et non un nul) se situe du côté des ouvertures rayonnantes. Le lobe principal est relativement large, ce qui, à l'avance, laisse entrevoir que la directivité est plus ou moins élevée comparativement à des antennes à ouverture. Il faut comprendre que les ouvertures rayonnantes de l'antenne microruban sont très petites car limitées par l'épaisseur du substrat.

## 8.3 Directivité

Le calcul de la directivité implique que la fonction caractéristique :

- doit d'abord être normalisée,
- $\bullet$  mise au carré,
- puis intégrée sur l'hémisphère<sup>5</sup> qui contient les champs rayonnés.

On convient que l'intégrale à faire n'est pas de tout repos ; certaines rotations du système de coordonn´ees parviennent `a simplifier surtout lorsqu'on ne tient compte que du facteur d'élément i.e. chaque ouverture.

On arrive à l'expression suivante de la directivité pour le rayonnement d'une seule ouverture :

$$
D_{micro_{1-ow}} = (\beta \mathbf{w})^2 \frac{1}{I_1}
$$
\n(8.36)

$$
I_1 = -2 + \cos(\beta w) + \beta w S_i(\beta w) + \text{sinc}(\beta w) \tag{8.37}
$$

où la fonction  $S_i$  est appelée l'intégrale du sinus soit  $\int_0^x \operatorname{sinc}(x)dx$ , laquelle est tabulée dans toutes bonnes tables de mathématiques.

 ${}^{5}L$ 'antenne microruban ressemble au monopôle à cause de la présence du plan de masse. La rayonnement se fait donc dans l'hémisphère supérieure ( $0 \le \theta \le \pi/2$ ).

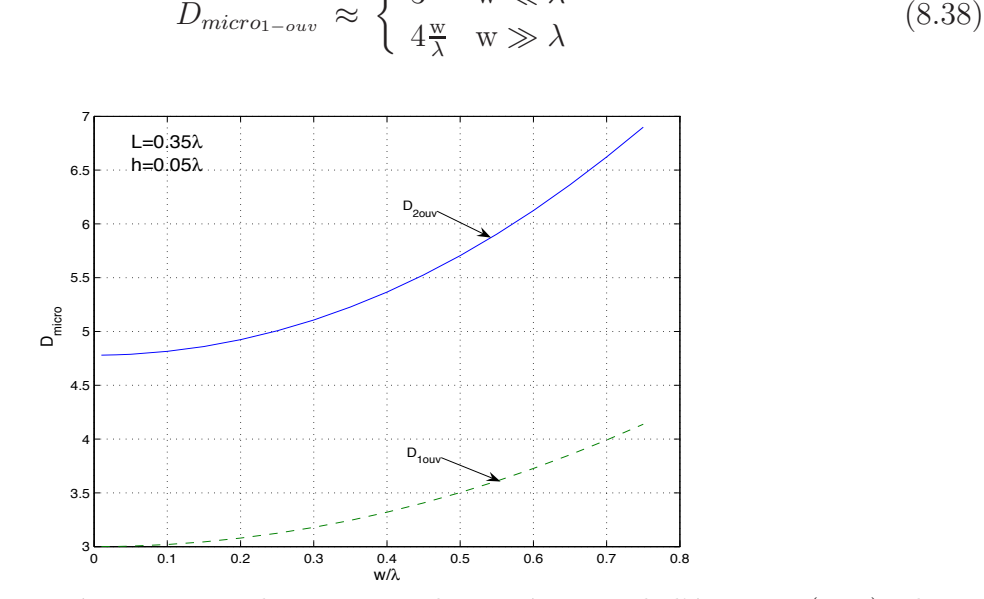

Asymptotiquement, les valeurs de la directivité d'une seule ouverture sont :

 $D_{micro_{1-ow}} \approx \begin{cases} 3 & \text{w} \ll \lambda \\ 4\frac{\text{w}}{\text{w}} & \text{w} \gg \lambda \end{cases}$ 

FIGURE 8.6 – Directivité pour une seule ouverture obtenue à partir de l'équation  $(8.36)$  selon w pour  $L = 0.35\lambda$ .

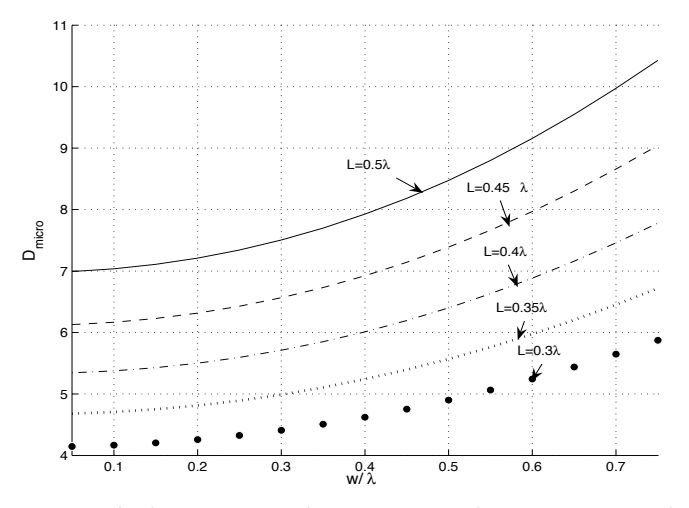

FIGURE 8.7 – Directivité obtenue numériquement selon w pour quelques valeurs de  $L$ .

Avec le facteur de réseau i.e. avec les deux ouvertures rayonnantes, il n'existe pas d'expressions analytiques ; la seule manière de parvenir à une réponse consiste à passer par l'intégration numérique. Pour un rayonnement transversal comme ici, et pour une distance inter-élément de  $\lambda/2$  à la résonance, la directivité double environ à cause du facteur de réseau (voir figure 8.6). Pour quelques valeurs de  $L$  et selon w exprimées toutes deux en terme de longueurs d'onde dans le vide, on obtient les courbes de directivités tracées à la figure 8.7 avec une épaisseur  $h = 0.05\lambda$ . Tant que l'épaisseur demeure faible devant la longueur d'onde, les courbes restent les mêmes. Il ne faut pas oublier que  $L = \lambda_g/2$  à la résonance. Le cas  $L = \lambda/2$  serait optimal si et seulement si, cette longueur correspond aussi à la résonance de la cavité ce qui présuppose que le diélectrique a une constante proche de l'unité !

#### 8.3.1 Facteur de qualité et efficacité

Dans le modèle par cavité, la fréquence d'opération est celle de résonance dans l'un des modes supérieurs. La cavité agit donc comme un crystal dans un circuit électrique. On verra plus tard que l'analogie se prête bien car à la résonance, l'impédance d'entrée de l'antenne microruban devient purement active comme celle d'un crystal à sa fréquence propre.

• La connaissance du facteur de qualité  $Q$  d'un circuit résonnant permet de déterminer la largeur de bande à mi-puissance (ou 3 dB)  $B$ ; par conséquent ici, celle de l'antenne. En effet, on a :

$$
Q = \frac{f_o}{B} \tag{8.39}
$$

où  $f_o = f$  correspond à la fréquence d'opération i.e. celle de résonance choisie.

• D'autre part, le facteur de qualité  $Q$  tend vers l'infini dans le cas sans perte –  $R = 0$  en circuit. A cause du rayonnement, le facteur chute. Il chutera davantage en combinant les pertes dans le diélectrique et dans le conducteur. On peut donc déduire l'efficacité de rayonnement par le rapport entre le facteur de qualité final  $Q$ et celui dû uniquement aux pertes par rayonnement  $Q_r$ :

$$
\varepsilon_r = \frac{Q}{Q_r} \,. \tag{8.40}
$$

La relation entre les facteurs de qualité pour chacun des types de pertes s'écrit :

$$
\frac{1}{Q} = \frac{1}{Q_r} + \frac{1}{Q_d} + \frac{1}{Q_c} \tag{8.41}
$$

où  $Q_d$  est reliée aux pertes dans le diélectrique et  $Q_c$ , aux pertes de conduction.

Pour une cavité, le facteur Q s'établit via le rapport entre l'énergie emmagasinée  $U_{em}$ et l'énergie dissipée par cycle. Cette dernière énergie est aussi reliée à la puissance moyenne dissipée  $\langle \mathcal{P}_{dis} \rangle$  de sorte que le facteur de qualité équivaut à :

$$
Q = 2\pi f_o \frac{U_{em}}{\langle \mathcal{P}_{dis} \rangle} \,. \tag{8.42}
$$

Il s'avère (des détails supplémentaires sont disponibles dans  $Balanis$ ) que pour des substrats très minces  $h \ll \lambda$ :

$$
Q_d = \frac{1}{\tan \delta} \tag{8.43}
$$

$$
Q_c = h\sqrt{\pi f \mu \sigma_c} \tag{8.44}
$$

et, pour des plaques rectangulaires dans le mode  $\mathit{TM}^z_{100}$  :

$$
Q_r = \frac{4\pi f \epsilon_r R_{ri} \mathbf{w}}{h} \frac{L}{4} \,. \tag{8.45}
$$

Dans ces 3 dernières équations, tan  $\delta$  représente la tangente de pertes du diélectrique i.e. le rapport  $\sigma_d/\omega\epsilon$  avec  $\sigma_d$ , la conductivité du diélectrique;  $\sigma_c$  est la conductivité finie des plaques conductrices;  $R_{ri}$  représente toujours la résistance de rayonnement à l'entrée et sa détermination sera vue dans la prochaine section.

Lorsque tous les paramètres sont connus, on peut facilement rechercher les facteurs de qualité associés au rayonnement  $Q_r$ , aux pertes  $Q_d$  et  $Q_c$  pour trouver ensuite Q de l'antenne selon  $(8.41)$ . De là, on déduit la largeur de bande disponible  $(8.39)$  et l'efficacité de rayonnement (8.40). Bien vite, on comprend que dans la conception, des compromis doivent être faits car l'amélioration de l'efficacité passe par un  $Q_r$  élevé devant les autres ce qui rend la largeur de bande encore plus étroite – en gardant les autres constants. Si on tente de maximiser l'efficacité en optant pour un meilleur substrat et des meilleurs conducteurs, même chose, le facteur  $Q$  résultant sera encore ici plus élevé d'où une plus faible largeur de bande.

## 8.4 Modèle par ligne de transmission

La plaque peut être vue comme le prolongement d'une ligne de transmission avec une impédance caractéristique différente mais aussi avec pertes puisqu'une partie de la puissance incidente est rayonnée selon  $R_{ri}$  et une autre est perdue dans le diélectrique selon  $R_{di}$ . Ces deux résistances diminuent le facteur Q de la cavité et ainsi, élargissent la largeur de bande. Le modèle par ligne de transmission permet non seulement la détermination de l'impédance vue à l'entrée de la plaque, mais aussi explique pourquoi les dimensions physiques de la plaque ne conviennent pas tout-à-fait aux calculs prévus des champs rayonnés `a cause des effets de bord.

#### 8.4.1 Effets de bord

Evidemment, comme on cherche à produire du rayonnement, une partie du flux électrique se retrouve dans le substrat de la plaque et une autre partie dans l'air. Il faut donc considérer non-pas la constante diélectrique du substrat seul mais plutôt de celui effectif  $\epsilon_{r_{eff}}.$  Le même phénomène était considéré dans le traitement des lignes microruban en supposant un mode quasi-TEM. Une bonne approximation valide lorsque  $w/h > 1$  est :

$$
\epsilon_{r_{eff}} \approx \frac{\epsilon_r + 1}{2} + \frac{\epsilon_r - 1}{2} \left( 1 + 12 \frac{\text{w}}{h} \right)^{-1/2} \tag{8.46}
$$

A cause des effets de bord importants, la plaque donne l'impression d'être plus grande ´electriquement. Il importe d'en tenir compte dans les calculs par le biais des dimensions effectives plutôt que de prendre les dimensions physiques. On rajoute donc une longueur extra  $\Delta_L$  de chaque côté, à la longueur physique  $L_p$  pour obtenir L effectif :

$$
L_{eff} = L_p + 2\Delta_L \tag{8.47}
$$

Si le rapport  $w/h$  est élevé – ce qui est souvent le cas – on a :

$$
\frac{\Delta_L}{h} = 0.412 \frac{(\epsilon_{r_{eff}} + 0.3) \left(\frac{w}{h} + 0.264\right)}{(\epsilon_{r_{eff}} - 0.258) \left(\frac{w}{h} + 0.8\right)}.
$$
\n(8.48)

Cette dernière équation  $(8.48)$ , quoique empirique<sup>6</sup>, reste la plus populaire actuellement.

Ce sont les valeurs effectives de  $\epsilon_r$  et de L données par  $(8.46)$  et  $(8.47)$  qui doivent être utilisées dans les équations précédentes développées avec le modèle par cavité.

#### 8.4.2 Impédance d'entrée

Pour déterminer l'impédance d'entrée de l'antenne microruban, on doit savoir que :

- seules les ouvertures avant et arrière contribuent au rayonnement dans le champs lointain ;
- les champs dans ces ouvertures possèdent une distribution identique de même valeur et peuvent être vues comme les éléments d'une antenne-réseau à 2 éléments avec alimentation identique en phase ;
- la puissance fournie à l'entrée de la plaque vaut :

$$
\langle \mathcal{P}_{in} \rangle = \frac{V_o^2}{2R_{ri}} \tag{8.49}
$$

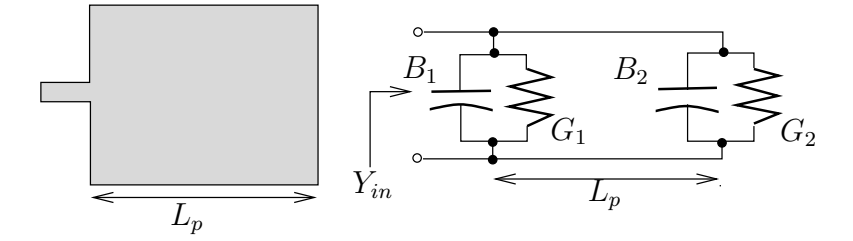

FIGURE  $8.8 - \hat{E}$ quivalent circuit de l'antenne microruban pour la détermination de l'impédance d'entrée.

Les deux premiers items servent à démontrer qu'au point de vue impédance, la plaque s'assimile à deux admittances en parallèles identiques  $\bar{Y}_{ouv}$  et espacées de la distance  $L_p$ comme sur la figure 8.8. Ainsi, :

$$
\bar{Y}_{in} = \bar{Y}_{1ouv} + \bar{Y}_{1ouv}(d = L_p) \tag{8.50}
$$

où  $\overline{Y}_{1ouv}(d = L_p)$  correspond à l'admittance généralisée vue à une distance d'etant donnée l'impédance caractéristique  $\mathbb{Z}_{TM_{micro}}$  du bout de ligne de transmission de longueur  $L_p$  avec la constante diélectrique  $\epsilon_{r_{eff}}$  dans un mode supérieur – i.e. non-TEM. Pour simplifier la chose au maximum, disons qu'au moment de la résonance lorsque<sup>7</sup>  $L_p \approx \frac{\lambda_g}{2}$ , la partie imaginaire de l'admittance – la susceptance – d'une ouverture vue au niveau de l'autre ouverture, ´equivaut exactement `a l'oppos´e de la susceptance de cette autre ouverture i.e. :

$$
B_{1ouv}(d = L_p) = -B_{1ouv} \tag{8.51}
$$

<sup>6</sup>E.O. Hammerstad, "Equations for Microstrip Circuit Design", Proc. Fifth European Microwave Conf., 1976, pp. 632-636.

 ${}^{7}$ En fait, à cause des effets de bord, la longueur effective de la plaque est légèrement plus grande que la longueur physique; ainsi, on a en pratique  $0.48\lambda < L_p < 0.49\lambda$ .

Ainsi, à l'entrée de la plaque les susceptances s'annulent mutuellement ne laissant apparaître qu'une impédance purement réelle :

$$
\bar{Z}_{in} = \frac{1}{\bar{Y}_{in}} = R_{ri} \tag{8.52}
$$

Quant à la partie réelle de l'impédance d'entrée, la seule qui demeure non-nulle, elle peut être déduite facilement en exprimant la puissance totale émise en fonction de  $V_o^2$ puis en se servant de  $(8.49)$ . On suppose que toute la puissance fournie est émise, ce qui est bien justifiable. Dans le cas contraire, une résistance de pertes est simplement ajoutée faisant en sorte que l'efficacité soit moindre que 100%.

L'intégrale du calcul de la puissance totale émise  $\langle \mathcal{P}_t \rangle$  ressemble beaucoup à celle du calcul de la directivité à la différence que l'expression du champ électrique s'utilise directement plutôt que de prendre celle normalisée de la fonction caractéristique  $F_a$ . Comme avec la directivit´e, on peut commencer par obtenir la conductance de chacune des ouvertures prises individuellement  $G_{1ouv}$ . Dans le calcul de la puissance émise par une ouverture, on se sert

- du résultat donné par (8.36) pour la détermination de l'angle solide  $\Omega_{a_{10uv}} = \frac{4\pi}{D_{10uv}}$ ;
- $\bullet$  du champ électrique maximal donné par (8.33) divisé par 2 (une ouverture seulement) pour la détermination de  $K_{max_{10uv}} = \frac{E_{max_{10uv}}^2}{2\eta_o} r$ .

 $D'où$ :

$$
\langle \mathcal{P}_{t_{1ouv}} \rangle = K_{max_{1ouv}} \Omega_{a_{1ouv}} = \frac{V_o^2}{2\pi \eta_o} I_1 = \frac{V_o^2}{2} G_{1ouv}
$$
\n(8.53)

avec  $I_1$  tel qu'exprimé en  $(8.37)$ . Ainsi, on déduit que :

$$
G_{1ouv} = \frac{I_1}{120\pi^2} \approx \begin{cases} \frac{1}{90} \left(\frac{\text{w}}{\lambda}\right)^2 & \text{w} \ll \lambda\\ \frac{1}{120} \left(\frac{\text{w}}{\lambda}\right) & \text{w} \gg \lambda \end{cases}
$$
(8.54)

Si on tient compte des deux ouvertures et du couplage entre les deux ouvertures rayonnantes, la résistance de rayonnement à l'entrée s'écrit :

$$
R_{ri} = \frac{1}{2(G_{1ouv} \pm G_{12})} \tag{8.55}
$$

où le signe  $(+)$  est utilisé pour les modes de résonance impairs i.e. la distribution en tension entre les ouvertures est anti-symétrique ; le signe  $(-)$ , pour les modes de résonance pairs. Le facteur 2 apparaît parce que la conductance en parallèle de la seconde ouverture est équivalente à celle de la première ouverture et que les conductances en parallèle s'additionnent. La conductance mutuelle  $G_{12}$  est définie par l'inter-dépendance des champs E et  $H$  lointains produits par chacune des ouvertures notées avec l'indice inférieur 1 ou 2, soit :

$$
G_{12} = \frac{1}{V_o^2} \text{Re} \left\{ \oint_S \bar{\boldsymbol{E}}_1 \times \bar{\boldsymbol{H}}_2^* \cdot d\boldsymbol{S} \right\} . \tag{8.56}
$$

Quelques essais avec des paramètres typiques montrent que déjà à la première fréquence de r´esonance (anti-sym´etrique), la conductance mutuelle est nettement plus faible que la conductance propre à une seule ouverture. Cela devient encore plus vrai aux fréquences de résonances supérieures. Dons  $R_{ri} \approx 0.5/G_{1ouv}$ .

#### 8.4.3 Efficacité de rayonnement

La longueur  $L$  de la plaque permet à l'antenne d'entrer en résonance comme il vient d'être vu. Cependant, la largeur de la plaque w n'affecte en réalité que la constante diélectrique effective et la valeur de la conductance de chacune des ouvertures selon (8.46) et (8.54) respectivement.

En réalité, w joue aussi une rôle sur l'efficacité de rayonnement. Selon le classique livre<sup>8</sup> de Bahl et Bhartia, la largeur w pratique qui donne de bons rendements est donnée par :

$$
w = \frac{c}{2(f_r)_{100}} \sqrt{\frac{2}{\epsilon_r + 1}}
$$
\n(8.57)

## 8.4.4 Adaptation

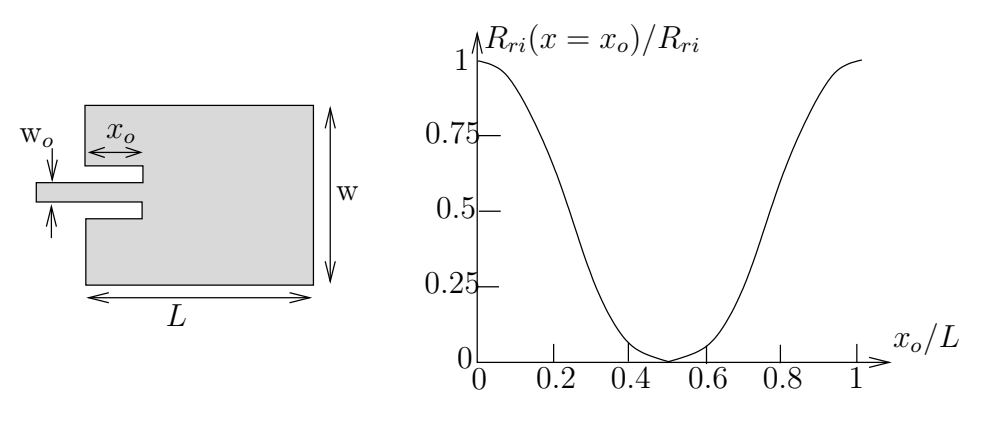

Figure 8.9 – Alimentation d'une antenne microruban avec retrait pour adaptation.

La résistance de rayonnement trouvée avec (8.55) correspond l'impédance vue au niveau de la première ouverture soit  $x = L$  ou encore  $x = 0$ . On peut ramener l'impédance vue à une distance  $x = L - x<sub>o</sub>$  en alimentant la plaque en un point interne; ceci se réalise par l'entremise d'un retrait dans le dessin de la plaque comme sur la figure 8.9. Ainsi, il faut maintenant déterminer l'impédance vue au nouveau point d'alimentation avec un déplacement vers la "charge" d'une distance  $x<sub>o</sub>$  sur la ligne d'alimentation – d'impédance caractéristique  $Z_o$ . L'impédance caractéristique de la ligne d'alimentation peut être approximée par une équation empirique<sup>9</sup> :

$$
Z_{omicro} = \begin{cases} \frac{60}{\sqrt{\epsilon_{reff}}} \ln \left( \frac{8h}{\mathbf{w}_o} + \frac{\mathbf{w}_o}{4h} \right) & \frac{\mathbf{w}_o}{h} \le 1\\ \frac{120\pi}{\sqrt{\epsilon_{reff}}} \frac{1}{\left( \frac{\mathbf{w}_o}{h} + 1.393 + 0.667 \ln \left( \frac{\mathbf{w}_o}{h} + 1.444 \right) \right)} & \frac{\mathbf{w}_o}{h} > 1 \end{cases}
$$
(8.58)

où  $w<sub>o</sub>$  est la largeur de la ligne microruban d'alimentation. Si l'alimentation se fait au moyen d'un autre type de ligne, on emploie évidemment, l'impédance caractéristique de cette autre ligne.

En appliquant la théorie des lignes de transmission en régime sinusoïdal permanent, il faudrait :

<sup>8</sup>I.J. Bahl et P. Bhartia Microstrip Antennas, Artech House, Dedham, MA, 1980.

<sup>&</sup>lt;sup>9</sup>Une ligne microruban est traitée dans un mode quasi-TEM avec un constante diélectrique effective.

- déterminer le coefficient de réflexion de la "charge"  $\bar{\Gamma}_r$ ;
- déduire le coefficient de réflexion vue en se déplaçant de  $x_o$  vers la "charge"  $\Gamma_r(x_o)$ – le module reste constant et l'argument augmente d'une valeur égale à  $2\beta_x x_o$ ;
- retrouver la charge ayant ce nouveau coefficient  $\bar{Z}_r(x_o) = Z_o \frac{1 + \bar{\Gamma}_r(x_o)}{1 \bar{\Gamma}_r(x_o)}$ .

Cependant, une expression plus simple est possible si :  $G_{10uv}/Y_0 \ll 1$  et  $B_{10uv}/Y_0 \ll 1$ . Dans ces conditions, le tout se réduit à :

$$
R_{ri}(x_o) \approx R_{ri} \cos^2\left(\frac{\pi}{L}x_o\right) \ . \tag{8.59}
$$

Le terme  $\cos(\pi x_o/L)$  apparaît à cause de la variation du champ électrique en x dans le mode  $TM_{100}^z$ . Comme la fonction cosinus au carré est toujours inférieure (ou égale à la limite) à l'unité, il devient possible d'abaisser la résistance vue de l'antenne pour l'adapter à la ligne d'alimentation. Dans les cas pratiques en effet, l'antenne microruban présente souvent une impédance très élevée en comparaison avec celle caractéristique de la ligne d'alimentation ; cette technique offre donc une opportunit´e d'adaptation simple et peu coûteuse. On mentionne cependant dans Balanis deux inconvénients :

- $\bullet$  le retrait provoque une capacitance de jonction supplémentaire qui modifie la fréquence de résonance de l'ordre de  $1\%$ ;
- la fonction cosinus au carré varie rapidement dans la zone intéressante de sorte qu'une tolérance faible est requise à la construction.

## 8.5 Réseautage

La mise en réseau d'antennes microrubans implique :

- $\bullet$  des effets mutuels couplage entre les différentes plaques;
- de l'adaptation à chaque embranchement de la distribution du signal.

En ce qui concerne le deuxième item, la théorie est bien connue et relève entièrement des techniques utilisées en transmission des ondes électromagnétiques. On peut aisément faire les calculs qui s'imposent et rajouter, par exemple, des transformateurs  $\lambda/4$  aux embranchements afin d'assurer la distribution du signal à chacune des plaques. La figure 8.10 illustre bien un exemple où l'impédance d'entrée de l'antenne microruban est de  $100\Omega$ tandis que la ligne de transmission a une impédance caractéristique de  $50\Omega$ . Ce type de géométrie, très classique, fonctionne bien si le nombre d'éléments est une puissance de 2 (i.e.  $2^n$  soit 2, 4, 8, 16 ...).

Le premier item exige cependant une bonne expérience : c'est véritablement de l'art. Il faut fouiller dans les articles scientifiques sur le sujet pour comprendre ce qui se passe ; puis, essayer différentes configurations, noter les résultats obtenus et en tirer des leçons. En bref, le découplage est favorisé par :

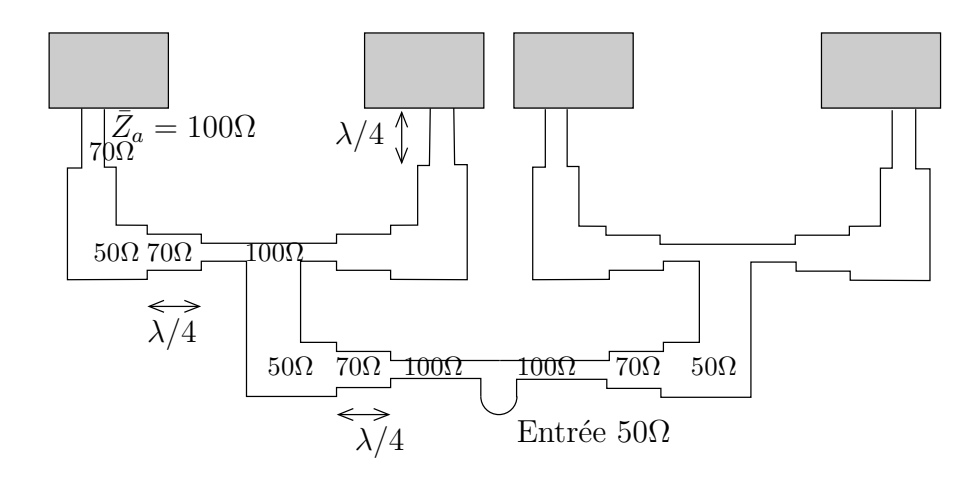

FIGURE 8.10 – Transformateurs  $\lambda/4$  pour adaptation dans la distribution du signal avec réseau d'antennes microrubans.

- un espacement plus grand entre les éléments, jusqu'à une certaine limite toutefois;
- la juxtaposition des éléments dans le plan  $H$  i.e. aligner les éléments dans l'axe du champ  $H$ .

Il faut savoir que le couplage se fait par l'intermédiaire des ondes qui rampent à la surface du diélectrique.

Le couplage se détermine par l'intermédiaire du paramètre  $S_{12}{}^{10}$ , lequel détermine le rapport entre le signal transmis au port  $#2$  et le signal injecté au port  $#1$  lorsque les entrées et sorties sont adaptées. Ici, les ports sont constitués par chacun des éléments du réseau. En activant une antenne microruban (port  $#1$ ), on mesure le signal aux bornes d'une autre antenne microruban adjacente (port  $#2$ ). On préfère, dans le cas des antennes, définir le couplage en fonction de la densité de puissance émise qu'importe la relation de phase de sorte que le paramètre utilisé devient plutôt  $|S_{21}|^2$ .

<sup>&</sup>lt;sup>10</sup>Pour une jonction passive sans ferrite, le théorème de réciprocité oblige  $S_{12} = S_{21}$ .

# Chapitre 9

# Antennes à large-bande

# 9.1 Introduction

Dans plusieurs applications, l'antenne doit opérer sur une bande de fréquence relativement large. On n'a qu'à penser au débit de plus en plus important du flot binaire ou à la quantité croissante des usagers en télécommunication.

Le terme large-bande ("broadband") est une mesure relative de la largeur de bande qui fait référence à la fréquence centrale, aussi appelée fréquence porteuse  $f_c$ . Soient  $f_u$ et  $f_l$ , les fréquences maximales et minimales d'opération qui satisfont aux critères de performance ; la largeur de bande peut être définie comme :

 $\bullet$  en pourcentage autour de la fréquence centrale pour les antennes à bande étroite :

$$
\frac{f_u - f_l}{f_c} \times 100\% \; ; \tag{9.1}
$$

• en rapport pour les antennes à large-bande :

$$
\frac{f_u}{f_l} : 1 \tag{9.2}
$$

Un dipôle  $\lambda/2$  est une antenne à bande étroite car sa largeur de bande tourne autour de 15% (avec un fil de 0.005 m de rayon, à 300 MHz) si on accepte un taux d'ondes stationnaires  $TOS$  de 2 au maximum. On remarque ici que la largeur de bande dépend de la variation de l'impédance d'entrée en fonction de la fréquence.

Quoique très arbitraire, on dit qu'une antenne est classifiée large-bande lorsque l'impédance et le diagramme de rayonnement ne change pas de manière significative sur plus d'un octave  $(f_u/f_l \geq 2)$ .

## 9.2 Antenne bicônique

#### 9.2.1 Bicônique infinie

La figure 9.1 montre une antenne bicônique infinie. Chacune des moitiés de l'antenne est un cône infini conducteur dont le sommet forme un point d'alimentation. Lorsqu'une

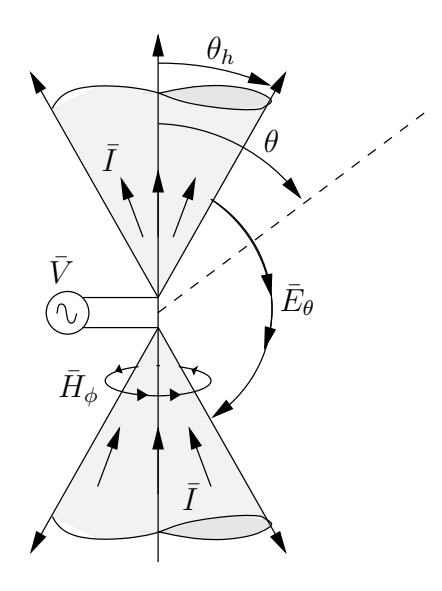

FIGURE 9.1 – Géométrie d'une antenne bicônique infinie.

tension variable est appliquée, un courant circule radialement en s'éloignant. Ce courant génère un champ magnétique  $H_{\phi}$  et de là, un champ électrique perpendiculaire (mode TEM)  $E_{\theta}$ .

Dans la région entre les cônes, la loi d'Ampère se réduit à :

$$
\frac{1}{r\sin\theta}\frac{\partial}{\partial\theta}(\sin\theta\,\bar{H}_{\phi}) = j\omega\epsilon\bar{E}_r = 0\tag{9.3}
$$

$$
-\frac{1}{r}\frac{\partial}{\partial r}(r\,\bar{H}_{\phi}) = j\omega\epsilon\bar{E}_{\theta} \,. \tag{9.4}
$$

On vérifie qu'une solution à l'équation  $(9.3)$  est

$$
\bar{H}_{\phi} = H_0 \frac{e^{-j\beta r}}{4\pi r} \frac{1}{\sin \theta} , \qquad (9.5)
$$

qui, substituée dans  $(9.4)$ , donne :

$$
\bar{E}_{\theta} = \eta_o H_0 \frac{e^{-j\beta r}}{4\pi r} \frac{1}{\sin \theta} \,. \tag{9.6}
$$

Cette dernière est conforme à supposition de départ, à savoir une onde TEM.

La fonction caractéristique de rayonnement normalisée s'écrit :

$$
F_a(\theta, \phi) = \begin{cases} \frac{\sin \theta_h}{\sin \theta} & \theta_h < \theta < \pi - \theta_h \\ 0 & \text{ailleurs} \end{cases}
$$
 (9.7)

Pour calculer l'impédance d'entrée :

- on intègre le champ électrique sur un parcours à rayon constant allant d'un cône à l'autre pour trouver  $\bar{V}(r)$ ;
- on applique la condition frontière à l'interface conducteur d'un cône pour trouver  $\overline{I}(r)$ ;

• on fait le rapport de la tension sur le courant en tout point  $r$  et on fait tendre  $r$  vers 0.

 $D'$ où :

$$
\bar{Z}_0(r) = \bar{Z}_{in} = \frac{\eta_o}{\pi} \ln \left( \cot \frac{\theta_h}{2} \right) . \tag{9.8}
$$

Cette impédance est indépendante de la fréquence, ce qui confirme que l'antenne bicônique infinie posséderait une largeur de bande aussi infinie. Il faut aussi noter que la version monopôle est possible.

### 9.2.2 Bicônique finie

Évidemment, l'antenne bicônique infinie est irréalisable : les cônes doivent être tronqués par une sphère de rayon l (hauteur totale de l'antenne :  $h = 2l$ ). Des modes supérieurs autres que le mode TEM apparaîtront. De plus, les extrémités des cônes causeront des réflexions et une onde stationnaire s'établira ; l'impédance d'entrée devient complexe. Sans jeu de mots, l'analyse se complexifie...

## 9.3 Antenne spirale

#### 9.3.1 Principe de Babinet

Le principe de *Babinet*, physicien français, a été formulé vers 1870 d'abord en optique pour l'étude de la diffraction. Ce principe énonce que l'addition (même polarisation)

- du champ derrière un écran percé d'une ouverture  $E_{\text{our}}$
- au champ derrière une structure complémentaire (on remplace l'ouverture par la structure et on retire l'écran)  $E_{diff}$

résulte en un champ correspondant à celui en espace libre  $E<sub>o</sub>$ . Ainsi, on a :

$$
E_o = |\bar{E}_{ouv} + \bar{E}_{diff}| \tag{9.9}
$$

Le principe de *Babinet* peut être étendu aux antennes pour trouver les impédances complémentaires :

$$
\bar{Z}_{air}\bar{Z}_{métal}^* = \frac{\eta_o^2}{4} \tag{9.10}
$$

o`u :

- $\bar{Z}_{\text{métal}}$  représente l'impédance d'entrée d'une antenne quelconque en métal;
- $\bar{Z}_{air}$  représente celle de l'antenne complémentaire formée en remplaçant l'air par du métal, et le métal par l'air.

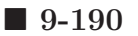

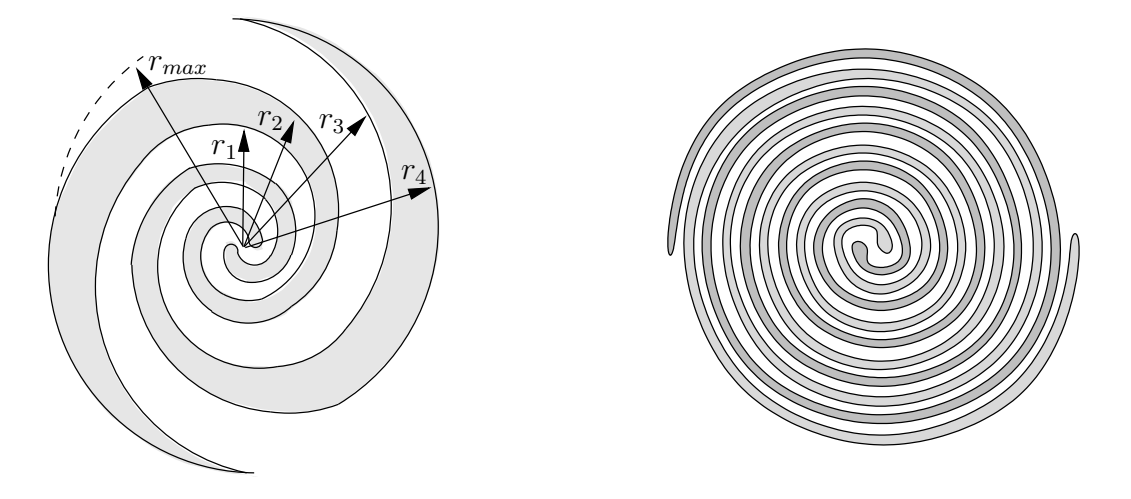

FIGURE  $9.2$  – Antennes spirales de type équi-angulaire et d'Archimède.

Ainsi, si l'antenne et son complément ont une forme identique, l'antenne est dite autocomplémentaire, et :

$$
\bar{Z}_{in} = \bar{Z}_{air} = \bar{Z}_{m\acute{e}tal} = \frac{\eta_o}{2} \approx 60\pi . \qquad (9.11)
$$

Les figures 9.2 montrent des antennes spirales bien connues : la spirale équi-angulaire et la spirale d'Archimède. Ces antennes planaires sont facilement construites sur des circuits imprimés. La technique de conception se limite essentiellement à s'assurer que le rayon de la spirale soit égale au quart de la longueur d'onde pour toutes les fréquences dans la bande d'opération. Le rayon de départ est fixé par la fréquence supérieure  $f_u$  et le grand rayon, par la fréquence inférieure  $f_l$ .

Dans la forme équi-angulaire auto-complémentaire, chacune des 4 arêtes du métal décrit une courbe. Les 4 courbes suivent la même expression à une rotation de  $\pi/2$  près :

$$
r_k = r_0 e^{a\theta - (k-1)\pi/2} \tag{9.12}
$$

$$
r_0 = \lambda_u/4 \tag{9.13}
$$

$$
r_{max} = \lambda_l/4 \tag{9.14}
$$

$$
a_{opt} = 0.221 \t\t(9.15)
$$

pour k allant de 1 à 4. Des spirales conçues pour la même bande de fréquences, mais ayant de 0.5 à 3 tours, ont été testées expérimentalement. Il s'est avéré que l'optimum du facteur d'expansion a semble se situer autour d'une valeur 0.221.

Des largeurs de bande aussi importantes que 8 :1 sont courants. Du 20 :1 peut ˆetre obtenue !

# 9.4 Log-périodique

L'antenne log-périodique à dipôles que l'on rencontre souvent sur le toit des maisons pour capter la télévision VHF, découle d'un processus de transformation établi dans les années 1950 à 60, et apparaissant sur les figures 9.3. Une antenne auto-complémentaire du nom

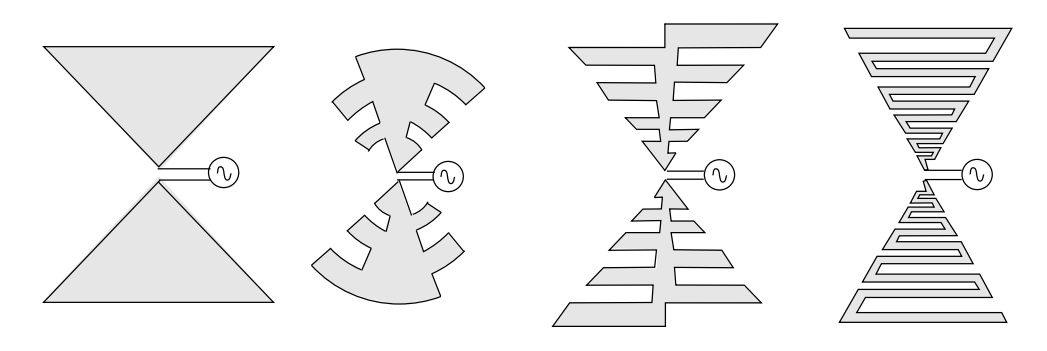

FIGURE  $9.3$  – Evolution des antennes log-périodiques.

de log-périodique dentelée avait été initialisée à partir d'une antenne papillon (l'équivalent planaire de l'antenne bicônique), laquelle est auto-complémentaire si  $\theta_h = \pi/8$ . On est ensuite passé à l'antenne trapézoïdal log-périodique dentelée, puis à sa version filée. De cette dernière à l'antenne log-périodique à dipôles (plus simplement log-périodique ou LPDA), la ressemblance est nette.

### 9.4.1 Géométrie

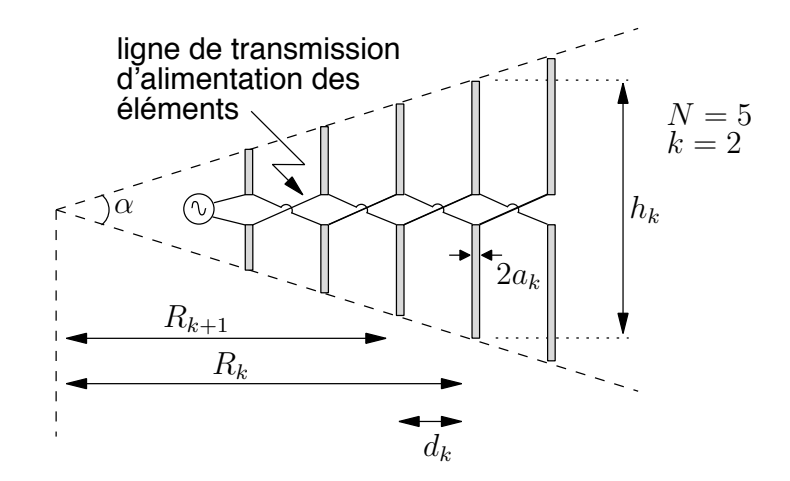

FIGURE 9.4 – Géométrie de l'antenne log-périodique LPDA.

La géométrie de l'antenne log-périodique apparaît à la figure 9.4. Elle consiste en une séquence de dipôles de différentes longueurs placés côte-à-côte. Chacun des dipôles est alimenté comme sur la figure 9.4, une différence importante en comparaison avec l'antenne Yagi-Uda. Le point de contact entre la ligne d'alimentation et l'antenne se situe au niveau du plus court dipˆole. La distance de la ligne de transmission d'alimentation entre un dipôle et le précédent, est ajustée pour tenir compte du déphasage du signal à la fréquence résonante du dipôle.

La connexion de l'antenne avec l'extérieur est simple si la ligne de transmission est balancée : chaque fil de la ligne de transmission d'alimentation joint un fil de la ligne de transmission externe. Avec un cable coaxial, la connexion se fait en reliant (voir figure 9.5) :

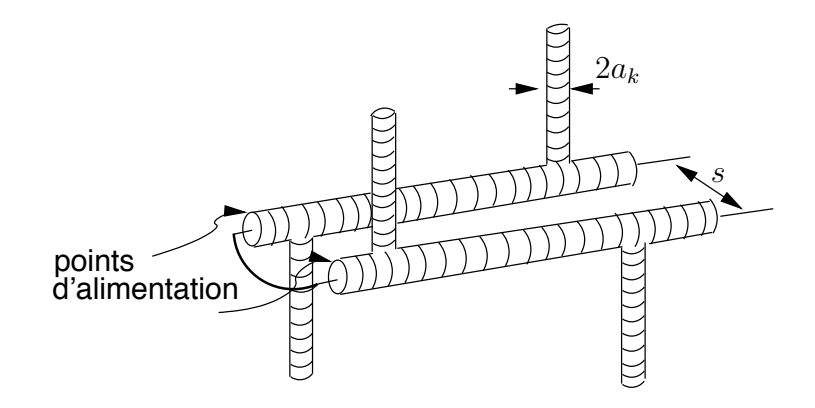

FIGURE 9.5 – Connexion d'une ligne coaxiale de transmission sur un antenne log-périodique.

- le conducteur central de la ligne de transmission avec le conducteur extérieur d'un bras d'alimentation ;
- le conducteur extérieur de la ligne de transmission avec le conducteur extérieur de l'autre bras ;
- les deux conducteurs intérieurs des bras d'alimentation.

Les deux conducteurs extérieurs des bras d'alimentation forme la ligne de transmission d'alimentation des dipôles.

La figure 9.4 montre aussi que l'accroissement de la longueur des dipôles  $h_k$  et leur position  $R_k$  sont tels que les extrémités des dipôles sont délimitées par un coin avec angle au sommet α. Le facteur d'accroissement de la longueur et le facteur d'accroissement de la position des dipôles doivent être identiques à  $\tau$ , le rapport géométrique :

$$
\tau = \frac{R_{k+1}}{R_k} = \frac{h_{k+1}}{h_k} < 1. \tag{9.16}
$$

Les fréquences de résonance de deux dipôles voisins changent donc avec le même rapport. Il en va de même pour l'espacement, qui tient compte du changement de la fréquence de résonance. Ainsi :

$$
\tau = \frac{f_{r_k}}{f_{r_{k+1}}} = \frac{d_{k+1}}{d_k} \,. \tag{9.17}
$$

Un petit peu de mathématiques pour déduire la valeur de l'angle au sommet :

$$
\alpha = 2 \arctan\left(\frac{1-\tau}{4\sigma}\right) \tag{9.18}
$$

$$
\sigma = \frac{d_k}{2h_k} \,. \tag{9.19}
$$

On sait que l'impédance de chacun des dipôles varie selon la fréquence. À une fréquence donnée, l'un des dipôles présente une impédance minimale car la fréquence correspond à sa fréquence de résonance ou presque. Les autres ont alors des impédances d'entrée plus  $\acute{e}$ levées en module. Le courant à l'entrée de la LPDA  $I_{in}$  se distribue au travers les dipôles en privilégiant les dipôles à faible impédance car la tension  $V_{in}$  est la même pour tous

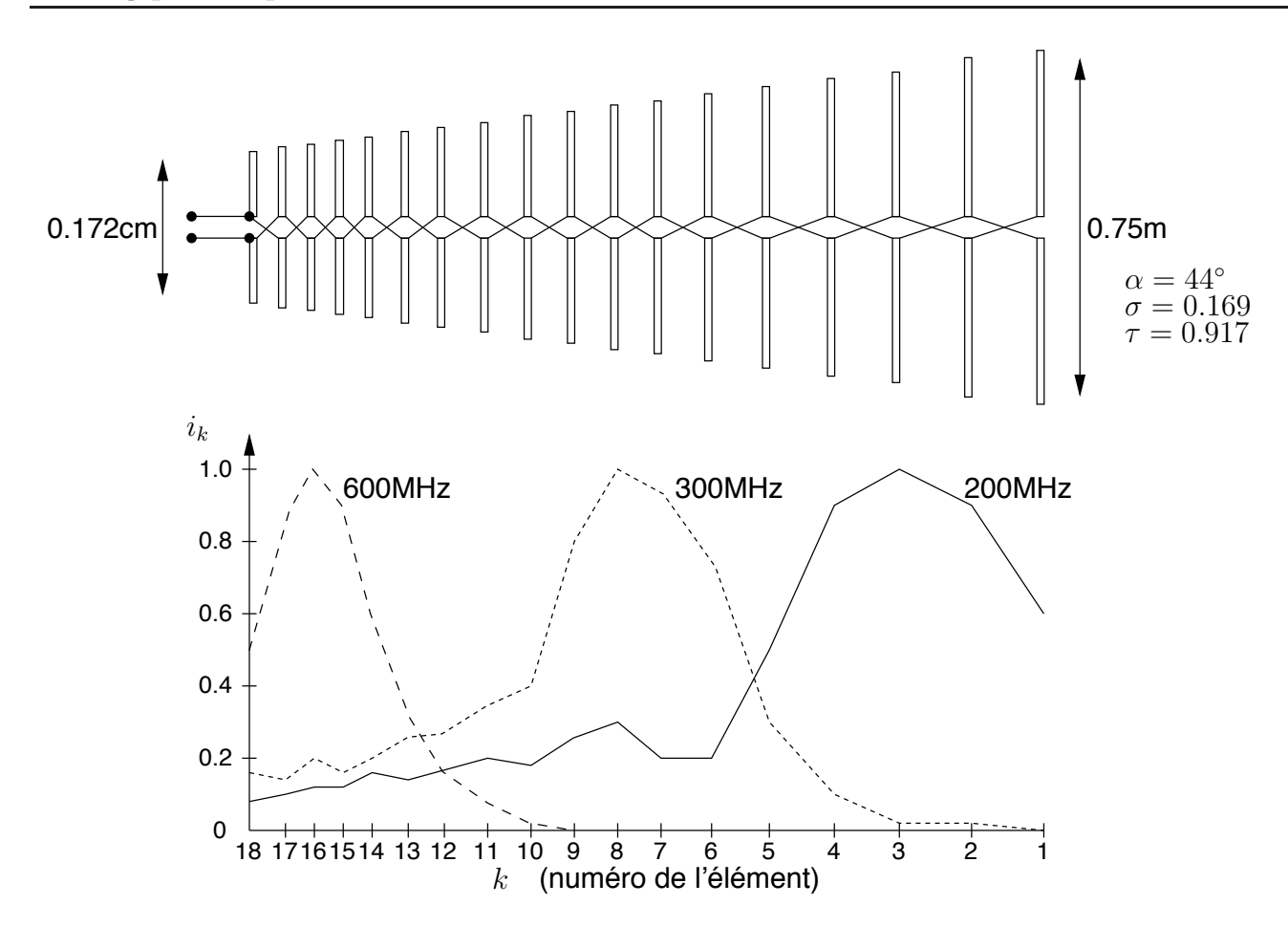

FIGURE 9.6 – Distribution du courant d'entrée dans les éléments d'une LPDA selon la fréquence.

les dipôles. Une partie seulement du LPDA est active. Les dipôles dont la fréquence de résonance est loin de la fréquence d'opération reçoivent très peu de courant et sont, pour ainsi dire, inactifs. Ils agissent comme éléments parasites d'une manière semblable aux  $\acute{e}$ léments parasites d'une antenne  $Yaqi-Uda$  : directeurs ou réflecteurs selon qu'ils soient plus petits ou plus grands que celle en r´esonance. La figure 9.6 montre la distribution de courant dans chacun des dipôles selon la fréquence d'opération. La LPDA de l'exemple est conçue pour opérer de 200 à 600  $MHz$  avec un gain de 10 dB. C'est par une méthode numérique, la méthode des moments (MoM), qu'on a pu arriver aux résultats montrés.

## 9.4.2 Conception

Pour faire le lien entre la géomètrie et les paramètres d'antenne dans le cas d'une logpériodique, il est préférable d'utiliser des graphiques car les expressions mathématiques deviennent très compliquées.

Le graphique de la figure 9.7 donne la directivité en fonction des paramètres  $\tau$  et  $\sigma$ . Il provient du travail original sur les LPDA de la thèse de doctorat de R.L. Carrel<sup>1</sup> en

<sup>&</sup>lt;sup>1</sup>Malheureusement, une erreur s'est glissée sur l'expression du champ dans le plan  $E$ , conduisant à une surestimation de la directivité de l'ordre de 0.5 à 2 dB. Il fut suggéré de soustraire 1 dB à la valeur de chaque courbe, ce qui est déjà fait sur la figure 9.7.

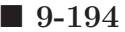

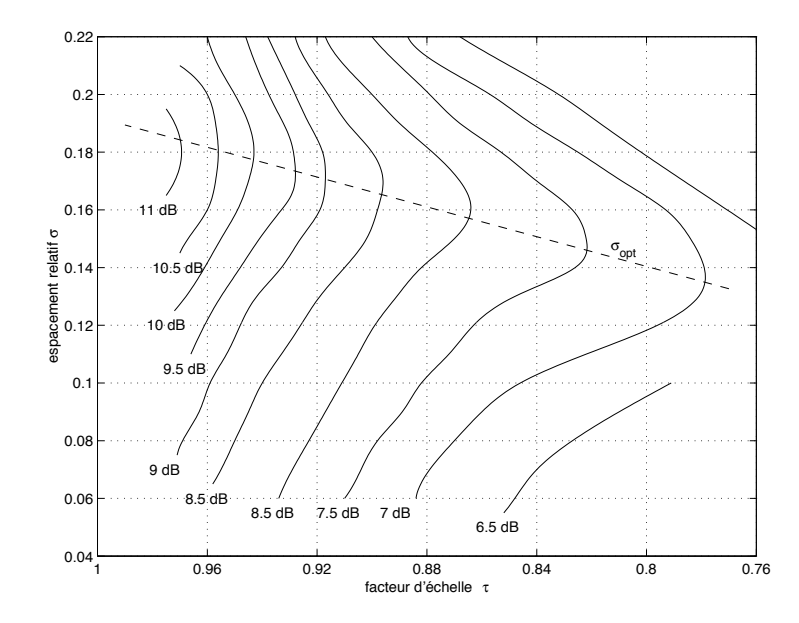

FIGURE 9.7 – Contours de directivité constante d'une LPDA en fonction de  $\tau$  et  $\sigma$  (voir Carrel).

1961. On s'aperçoit que pour directivité donnée, il existe une valeur optimale de  $\sigma$  avec un encombrement minimum (plus petite dimension possible). On trouve que :

$$
\sigma_{opt} \approx 0.258\tau - 0.066 \,. \tag{9.20}
$$

Connaissant la directivité désirée, la première étape sera de déterminer à la fois  $\tau$  et  $\sigma$ d'après la figure 9.7. Il n'est pas nécessaire de choisir la valeur optimale de  $(9.20)$ . L'angle au sommet α sera facilement déduit de  $(9.18)$ .

La longueur du plus long dipôle dépend directement de la fréquence  $f_l$ . En effet, on a  $h_{max} = h_1 = 0.5\lambda_l$ . Partant de cette longueur, on ajoute des dipôles intermédiaires de longueur  $h_k$ ,  $k = 2, 3, \ldots$ , grâce à (9.16). On continue jusqu'à ce que  $h_N < 0.5\lambda_u$ ; N représentera le nombre total de dipôles. Un bonne approximation du nombre de dipôles requis, est donnée par :

$$
N \approx 1 + \frac{\ln(f_u/f_l)}{\ln(1/\tau)} \,. \tag{9.21}
$$

Avant de se lancer tête première dans les calculs, il vaut mieux s'assurer que le nombre ne sera pas trop grand. Dans le cas contraire, prendre un rapport géométrique  $\tau$  plus petit serait la solution.

L'impédance d'entrée du LPDA  $\bar{Z}_a = R_{in} + jX_a$  se détermine difficilement surtout en ce qui a trait à la partie imaginaire. On sait qu'à une fréquence dans la bande passante, un des éléments rayonne plus que les autres car il est accordé; l'impédance d'entrée de cet élément  $\bar{Z}_e$  est purement réelle alors que celles des autres – placées en parallèle – ont un module beaucoup plus élevé. La meilleure chose possible serait d'avoir  $Z_o = R_{in}$  i.e. la partie réelle de l'impédance d'entrée du LPDA égale à l'impédance caractéristique de la ligne entre l'émetteur et du LPDA, laquelle est connue.

Il faut ensuite ajuster l'impédance l'impédance de la ligne qui alimente les dipôles  $Z_{of}$ . Cette est vue comme une ligne bifilaire dont l'impédance dépend du rayon des fils  $a<sub>o</sub>$  et

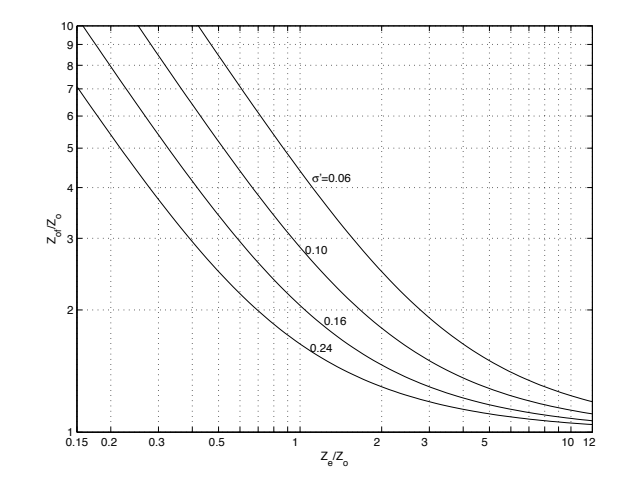

FIGURE 9.8 – Impédance caractéristique relative de la ligne d'alimentation des éléments (voir Carrel).

l'espacement entre les fils s :

$$
Z_{of} = 120 \cosh^{-1}\left(\frac{s}{a_o}\right) \tag{9.22}
$$

C'est le graphique de la figure 9.8 qui aide à l'évaluation des paramètres où  $Z_e$  est l'impédance caractéristique moyenne des éléments et  $\sigma'$  est l'espacement relatif moyen :

$$
Z_e = 120 \left( \ln \left( \frac{h_k}{a_k} \right) - 2.25 \right) \tag{9.23}
$$

$$
\sigma' = \sigma / \sqrt{\tau} \tag{9.24}
$$

Pour une conception idéale, on maintient constant le rapport  $h_k/a_k$ . En pratique, les  $\acute{e}$ léments sont divisés en quelques groupes (2 à 4) où les  $\acute{e}$ léments d'un même groupe possèdent des bras de même rayon mais non de même longueur.

#### 9.4.3 Conclusion

Après tout ce qui vient d'être écrit, rien n'explique le terme "logarithmique". En prenant le logarithme à gauche et à droite de la première égalité de  $(9.17)$ , on obtient :

$$
\log f_{r_{k+1}} = \log f_{r_k} + \log(1/\tau) , \qquad (9.25)
$$

i.e. une progression logarithmique constante des fréquences de résonance.

## Exercices

### Question 1

Calculez l'impédance d'entrée d'une antenne bicônique infinie dont l'angle d'ouverture des cônes  $2\theta_h$  vaut :

a)  $0.2^\circ$ ;

b)  $20°$ ;

c)  $100^\circ$ .

### Question 2

Concevez une antenne spirale équi-angulaire qui opère dans la bande complète du UHF en télévision (450 à 900  $MHz$ ).

#### Question 3

Une antenne LPDA a une bande passante allant de 84 à 200  $MHz$  avec une directivité de 8 dB. Décrivez la géométrie de l'antenne et les paramètres optima qui ont servi.

#### Question 4

Une antenne log-périodique à dipôles est fait de dipôles dont la longueur varie entre  $2.78 \text{ m}$  et 0.58 m. Le tout forme une structure dont la longueur totale est de 3.68 m. A partir de ces seules données, obtenez :

- a) l'angle au sommet  $\alpha$  que fait la structure;
- b) le gain moyen de l'antenne dans le cas d'un dimensionnement optimal ;
- c) la largeur de bande d'opération de l'antenne;
- d) le nombre de dipôles.

#### Question 5

Une antenne LPDA couvre la bande VHF en télévision (54 à 216  $MHz$ ). La directivité désirée est de 8  $dB$ ; la ligne d'alimentation. Déterminez :

- a) le nombre d'éléments, en première approximation, qui devraient être présents;
- b) le nombre exact d'éléments (sans extra);
- c) l'espacement entre les fils conducteurs de la ligne d'alimentation des dipôles, dont le rayon est de 1.9 cm) si l'impédance d'entrée de l'antenne est de 50 $\Omega$ , et si le rapport  $h_k/a_k$  est maintenu constant à 145.8.

## Réponses :

- 1. a)  $(845.3 + j0)\Omega$ ; b)  $208.2\Omega$ ; c)  $91.5\Omega$ .
- 2. avec  $a = 0.221$ :  $r_{min} = r_0 = 8.3$  cm,  $r_{max} = 16.7$  cm, un demi-tour de spirale.
- 3.  $\tau = 0.865, \sigma = 0.158$ ;  $h_{max} = 1.786$  m,  $h_{min} = 0.75$  m;

 $k \mid h_k(m) \mid d_k(m)$  1.786 0.564  $2 | 1.545 0.488$  1.336 0.422 1.156 0.365 1.000 0.316 0.865 0.273  $7 \mid 0.748$ 

- 4. a)  $\alpha = 33.3^\circ$ ; b)  $\tau = 0.822$ ,  $\sigma = 0.149$  donc  $G = 7.5$  dB; c) de 54 MHz à 258 MHz; d)  $N = 9$ .
- 5.  $\tau = 0.865, \sigma = 0.158$

a) 10 à 11 éléments ; b) 11 éléments sans extra ; c)  $\sigma' = 0.169$ ,  $Z_e = 328\Omega$ ,  $Z_o \approx 60\Omega$ ,  $s = 3.13 \, \text{cm}$ .

# Chapitre 10

# Méthode des moments

# 10.1 Introduction

La méthode des moments (MoM) est une méthode numérique qui a permis initialement de déterminer la distribution du courant sur une structure par l'application des conditions aux limites sur des conducteurs parfaits. Elle est capable d'atteindre des précisions remarquables en autant que nous soyons en mesure d'en payer le prix – la quantité de calculs exigés est énorme même pour les ordinateurs d'aujourd'hui. Elle a aussi trouvé de nombreuses autres applications dont certaines en génie civil.

Son utilité pour le rayonnement provient du fait qu'il faut absolument connaître la distribution du courant sur une antenne pour déterminer ensuite :

- l'impédance présentée aux bornes (côté circuit);
- le diagramme de rayonnement et tout ce qui en découle (côté environnement).

Il est connu depuis longtemps que les problèmes de rayonnement électromagnétique s'écrivent toujours sous la forme d'une intégrale égalant un terme de source inhomogène :

$$
\iiint_{V'} \bar{J}(x', y', z') F(x, y, z : x', y', z') dx' dy' dz' = -\bar{E}_i(x, y, z) . \qquad (10.1)
$$

Malheureusement, elle est souvent si compliquée qu'il devient impossible de la solutionner même pour des cas simples. Ce n'est que depuis le début des années 60 que les scientifiques possèdent les moyens de résoudre numériquement ce type d'équation. Beaucoup d'efforts ont alors été mis pour numériser le traitement. On se contentera ici que des bases les plus simples :

- $\bullet$  équation de *Pocklington*;
- modélisation de source par espacement ("delta-gap");
- fonctions de base rectangulaires.

De plus, on n'appliquera la MoM que :

• sur des antennes filiformes centrées sur l'axe  $z$  dont le rayon des fils (section circulaire) est a.

## 10.2 Principe de base

Soit une onde plane incidente sur un fil conducteur  $\mathbf{E}_i(r_c, \phi, z)$ . Si ce fil est une antenne, le champ incident est produit par l'espacement aux points d'alimentation. Une partie du champ sera incident ailleurs sur la structure et induira un courant de surface de densité  $\bar{\bm{J}}_s(r'_c, \phi', z')$ . En segmentant la structure, on peut dire que chaque segment est un élément de courant, lequel rayonnera un champ électromagnétique référé comme étant le champ diffusé  $E_s(r_c, \phi, z)$ . La méthode des moments discrétise et génère les équations pour solutionner le problème suivant : déterminer  $J_s$  étant donné  $E_i$ . L'évaluation en un point d'un segment ("point-matching") de l'ensemble des contributions du champ diffusé par tous les autres segments permet de d´eterminer le courant qui sera induit sur ces autres points de la structure. Cet élément de courant servira à son tour à estimer la contribution de ce segment sur les autres segments.

En gros, il faut donc connaître toutes les inter-relations entre les segments de courant sous la forme d'une matrice carrée  $\bar{Z}$  de dimension  $N \times N$ . Ces inter-relations font intervenir les valeurs du champ électrique incident ou du potentiel scalaire que l'on place dans le vecteur  $\bar{v}$  de dimension  $N \times 1$ . Les valeurs du courant aux points d'observation situés sur la surface de la structure pour chaque segment, le vecteur  $\frac{1}{2}$  de dimension  $N \times 1$ , deviennent les inconnues d'un système linéaire :

$$
\underline{\bar{Z}}\overline{\underline{i}} = \underline{\bar{v}} \tag{10.2}
$$

dont la solution est bien connue :

$$
\overline{\underline{i}} = \underline{\bar{Z}}^{-1} \underline{\bar{v}} \ . \tag{10.3}
$$

Pour appliquer la MoM, la matrice  $Z$  est obtenue à partir de l'équation de Pocklington tandis que le vecteur  $\bar{y}$  est modélisé selon la source d'alimentation. Puisque les relations entre les segments ne dépendent que de la position relative de l'un par rapport à l'autre, la matrice  $Z$  possède une forme Toeplitz à symétrie non-hermitienne i.e. les éléments d'une même diagonale sont égaux avec  $Z_{ij} = Z_{ji}$ .

À cause de l'analogie évidente avec les équations en circuits électriques,  $\overline{Z}$  est souvent référée comme la matrice des impédances généralisées. De même pour les vecteurs de tension généralisée  $\bar{v}$  et de courant généralisé  $\bar{i}$ . L'analogie s'arrête là car les unités ne sont nullement ceux rencontrées en circuits – sauf pour celle du courant généralisé.

# 10.3 Equation de Pocklington ´

Avant de procéder à la dérivation, on simplifie le problème :

- On tient compte uniquement d'un courant dans la direction  $a<sub>z</sub>$  ce qui fait que les composantes  $x$  et  $y$  de tous les vecteurs ne sont plus nécessaires.
- Les champ incident et diffus sont symétriques en  $\phi$ , ce qui est d'autant plus vrai lorsque le fil est mince.

A cela, il convient d'ajouter deux énoncés reliés à la nature conductrice du matériau :

• Il n'existe que des courants de surface  $\bar{J}_s = \bar{J}_{sz} a_z$  sur la structure. Ainsi le courant circulant sur un segment différentiel  $dz'$  situé à la coordonnée  $z'$  vaut :

$$
\bar{I}(z') = 2\pi a \,\bar{J}_{sz}(z') \; . \tag{10.4}
$$

• En tout point de l'espace, le champ total  $E_t$  est la somme des champs incident  $E_i$ et diffus  $E_s$ . L'application des conditions aux limites sur la surface de la structure, soit en  $r_c = a$ , dit que la composante tangentielle du champ électrique  $\bar{E}_{tz}$ , est nulle. Donc :

$$
\bar{E}_{sz}(r_c = a) = -\bar{E}_{iz}(r_c = a) . \qquad (10.5)
$$

#### 10.3.1 Dérivation générale

Pocklington en 1897 suggéra alors une dérivation des équations de rayonnement basées sur la jauge de *Lorenz*. Cette dernière devient :

$$
\frac{\partial \bar{A}_z}{\partial z} = -j\omega \epsilon_o \mu_o \Phi \tag{10.6}
$$

où  $Φ$  est le potentiel scalaire.

 $\equiv$ 

D'autre part, l'équation  $(3.3)$  qui donne le champ diffus généré par une densité de courant, s'écrit :

$$
\bar{E}_{sz} = -\frac{\partial \Phi}{\partial z} - j\omega \bar{A}_z \tag{10.7}
$$

ce qui conduit à :

$$
\bar{E}_{sz} = \frac{1}{j\omega\mu_o\epsilon_o} \left(\beta^2 \bar{A}_z + \frac{\partial^2 \bar{A}_z}{\partial z^2}\right) . \tag{10.8}
$$

Finalement, on connaît aussi la solution du potentiel vecteur retardé soit  $(3.18)$  qu'on réécrit ici en ne conservant que les composantes en  $z$ :

$$
\bar{A}_z = \mu \iint_{S'} \frac{\bar{J}_{sz}(z')e^{-j\beta r''}}{4\pi r''} ds' = \mu \int_{-\ell}^{+\ell} \int_0^{2\pi} \frac{\bar{J}_{sz}(z')e^{-j\beta r''}}{4\pi r''} a d\phi' dz' \qquad (10.9)
$$

$$
= \mu \int_{-\ell}^{+\ell} \left( \frac{1}{2\pi a} \int_0^{2\pi} \frac{\bar{I}(z')e^{-j\beta r''}}{4\pi r''} a \, d\phi' \right) \, dz' \tag{10.10}
$$

$$
= \mu \int_{-\ell}^{+\ell} \bar{I}(z') \left( \frac{1}{2\pi} \int_0^{2\pi} \frac{e^{-j\beta r''}}{4\pi r''} d\phi' \right) dz' \tag{10.11}
$$

avec

$$
r'' = \sqrt{(x - x')^2 + (y - y')^2 + (z - z')^2}
$$
(10.12)

$$
= \sqrt{r_c^2 + r_c'^2 - 2r_c r_c' \cos(\phi - \phi') + (z - z')^2} \ . \tag{10.13}
$$

Le passage de  $(10.9)$  à  $(10.10)$  provient de la relation entre la densité de courant de surface uniforme et le courant total soit  $(10.4)$ . Quant au passage  $(10.10)$  à  $(10.11)$ , il devient automatique puisque  $\bar{I}(z')$  est indépendant de  $\phi'$ . On remplace alors le segment cylindrique avec courant surfacique par un segment linéïque de courant qui est placé parallèlement à l'axe z aux coordonnées  $(r'_c = a, \phi')$ .

Evidemment, à cause de la symétrie, le champ observé devrait être indépendant de  $\phi$ . On choisit donc, par commodité, l'observation à  $\phi = 0$ . De plus, on cherche à connaître le courant de surface, on évaluera donc la fonction à  $r_c = a$  induit par une source linéüque de courant située en  $(r'_c = a, \phi')$ . Les équations (10.11) et (10.13) se réduisent à ceci :

$$
\bar{A}_z(r_c = a) = \mu \int_{-\ell}^{+\ell} \bar{I}(z') \mathbb{G}_z(z : z') dz' \qquad (10.14)
$$

$$
\mathbb{G}_z(z:z') = \frac{1}{2\pi} \int_0^{2\pi} \frac{e^{-j\beta r''}}{4\pi r''} d\phi'
$$
 (10.15)

$$
r''(r_c = a) = \sqrt{4a^2 \sin^2(\phi'/2) + (z - z')^2}.
$$
 (10.16)

On rappelle que la fonction  $\mathbb{G}_z(z : z')$  est la fonction de Green de la sous-section 3.3.1.

Ainsi, des observations faites sur la surface  $r_c = a$ , il est maintenant possible de déduire le champ incident produit par l'ensemble des segments :

$$
-\bar{E}_{iz}(r_c=a) = \frac{1}{j\omega\epsilon_o} \left(\beta^2 + \frac{d^2}{dz^2}\right) \int_{-\ell}^{+\ell} \bar{I}(z') \mathbb{G}_z(z:z') dz' \qquad (10.17)
$$

ou encore, en inversant l'ordre des opérations linéaires de différenciation et d'intégration :

$$
-j\omega\epsilon_o \bar{E}_{iz}(r_c=a) = \int_{-\ell}^{+\ell} \bar{I}(z') \left( \left( \beta^2 + \frac{d^2}{dz^2} \right) \mathbb{G}_z(z:z') \right) dz' . \tag{10.18}
$$

Cette dernière équation est connue sous le nom d'équation intégro-différentielle de Pocklington. Elle permet de déterminer la source de courant linéïque équivalente, de là, la densité de courant surfacique sur le fil, étant donné le champ incident à la surface du fil, ou vice-versa.

#### 10.3.2 Supposition d'un fil mince

Avec un fil de plus en plus mince devant la longueur d'onde i.e.  $a \ll \lambda$ , l'observation peut être faite à  $r_c = 0$  mais en étant toujours fonction du champ incident à  $r_c = a$ . Donc maintenant :

$$
r'' = \sqrt{a^2 + (z - z')^2} \ . \tag{10.19}
$$

On ne modifie en rien le système si on déplace le repère cartésien de manière à faire coïncider la source équivalente  $\bar{I}(z')$  directement sur l'axe z. Ainsi, l'observation se fait à  $r_c = a$  en fonction du champ incident à  $r_c = 0$ . Les deux solutions sont bonnes.

On remarque qu'avec la supposition d'un fil mince,  $r''$  dans  $(10.19)$  devient indépendant de  $\phi'$ . Ainsi, la fonction de *Green*  $\mathbb{G}_z(z : z')$  se réduit à celle en espace libre donnée en  $(3.13):$ 

$$
\mathbb{G}_z(z:z') \approx \mathbb{G}_z(r'') = \frac{e^{-j\beta r''}}{4\pi r''} \,. \tag{10.20}
$$

Dans cette condition, l'équation de *Pocklington* se simplifie davantage jusqu'à s'écrire :

$$
-j\omega\epsilon_o \bar{E}_{iz}(r_c = a) \approx \int_{-\ell}^{+\ell} \bar{I}(z') \frac{e^{-j\beta r''}}{4\pi r''^5} \left( (1+j\beta r'')(2r''^2 - 3a^2) + (\beta ar'')^2 \right) dz' \quad (10.21)
$$

$$
\bar{K}_e(z:z')
$$

C'est cette dernière expression  $(10.21)$  qui est souvent programmée dans les algorithmes de MoM car il suffit alors d'intégrer numériquement le noyau  $K_e(r'')$  sur chaque petit segment de la structure (de  $z' - \Delta_z/2$  à  $z' + \Delta_z/2$ ) en assumant un courant constant sur le segment – donc le terme  $\bar{I}(z')$  sort de l'intégrale. Le résultat de cette intégrale partielle fournit l'élément  $Z_{m,n}$  de la matrice des impédances généralisées. L'intégrale complète est obtenue en sommant la contribution de tous les segments modulée par la valeur du courant associé sur le segment :

$$
\bar{V}(z) = -j\omega\epsilon_o \bar{E}_{iz}(r_c = a) \tag{10.22}
$$

$$
\approx \sum_{n=1}^{N} \bar{I}(z'_n) \underbrace{\int_{z'-\Delta_z/2}^{z'+\Delta_z/2} \bar{K}_e(z:z') dz'}_{\bar{Z}(z:z')}.
$$
 (10.23)

Ecrit sous forme discrète avec l'usage courant des indices pour identifier chacun des segments, on a que :

$$
\bar{V}(z_m) = \sum_{n=1}^{N} \bar{I}(z'_n) \bar{Z}(z_m : z'_n)
$$
\n(10.24)

$$
\bar{V}_m = \sum_{n=1}^{N} \bar{I}_n \bar{Z}_{mn} \tag{10.25}
$$

d'où on reconnaît le produit matriciel  $\underline{\bar{v}} = \underline{\bar{Z} \bar{i}}$  avec le vecteur colonne  $\underline{\bar{v}} = [\bar{V}_1 \ \bar{V}_2 \ \dots \bar{V}_N]^\top$ ; de même pour  $\overline{\mathbf{i}} = [\overline{I}_1 \ \overline{I}_2 \ \dots \overline{I}_N]^\top$ .

## 10.4 Modélisation de source

Le dipôle doit être alimenté en son milieu de manière symétrique par une source tension. La modélisation de la source permettra d'exprimer  $\bar{E}_z^i(r_c = a)$ . Typiquement, il existe deux méthodes pour représenter l'excitation :

- la modélisation par espacement ("delta-gap");
- la modélisation par le générateur "magnetic frill".

La modélisation par source "delta-gap" reste la plus simple et la plus utilisée. Cependant, elle est moins précise, surtout pour l'estimation des impédances d'entrée. Ici, on assume une tension d'excitation  $V_{in} = 1$  au niveau des deux points d'alimentation de l'antenne filiforme qui sont espacés par une distance  $d_z$ . La tension demeure nulle ailleurs. Ainsi, le champ électrique incident vaut :

$$
\bar{E}_{iz}(r_c = a, 0 \le \phi < 2\pi, -\ell \le z \le \ell) = \begin{cases} \frac{V_{in}}{\Delta z} & \text{pour } -\frac{d_z}{2} \le z' \le \frac{d_z}{2} \\ 0 & \text{ailleurs } . \end{cases} \tag{10.26}
$$

Si on choisit un pas d'échantillonnage sur l'axe z tel que  $d_z = \Delta_z$  alors seul l'élément central du vecteur  $\bar{v}$  est non-nul.

## 10.5 Solution de la MoM

Soit une expression de la forme :

$$
F(g) = h \tag{10.27}
$$

où F est un opérateur linéaire, h, une fonction d'excitation et q, la réponse. L'objectif consiste à déterminer g étant connues F et h. Il s'agit d'un problème inverse qui devient souvent insoluble sauf de manière numérique à cause de la linéarité de  $F$ . La méthode des moments (MoM) est l'une de ces techniques.

La MoM exige que la réponse – la fonction inconnue – puisse être exprimée comme une combinaison linéaire de  $N$  termes :

$$
g(z') \approx a_1 g_1(z') + a_2 g_2(z') \dots + a_N g_N(z') = \sum_{n=1}^N a_n g_n(z') \,.
$$
 (10.28)

Les  $g_n(z')$  sont des fonctions de base orthogonales entre elles sur le domaine d'entrée D qui est le même que celui de  $g(z')$ . Quant aux  $a_n$ , ils représentent les poids respectifs assign´es `a la fonction de base ; ils correspondent aux produits scalaires i.e. projections de la fonction g sur les fonctions de base  $g_n$ .

Substituant  $(10.28)$  dans  $(10.27)$ , on obtient :

$$
\sum_{n=1}^{N} a_n F(g_n) = h . \qquad (10.29)
$$

Il suffit maintenant d'estimer les valeurs des poids  $a_n$  qui deviennent nos inconnues.

#### 10.5.1 Projection sur fonctions de test

Malheureusement la dernière équation (10.29) n'est pas suffisante car pour rechercher N inconnues, il faut M équations avec  $M \geq N...$  Pour y arriver, on doit formuler M équations indépendantes à partir de  $(10.29)$ . C'est possible en égalisant les projections des termes de gauche et de droite sur M fonctions de test  $w_m$  indépendantes sur le domaine d'entrée  $D$ .

$$
\sum_{n=1}^{N} a_n \langle w_m, F(g_n) \rangle = \langle w_m, h \rangle \tag{10.30}
$$

Ainsi, ce sont les projections qui sont égales et non les fonctions  $F(g)$  et h. L'erreur possible entre les deux est cependant orthogonale, ce qui implique que la MoM est une optimisation du deuxième ordre.

Comme les fonctions de test sont linéairement indépendantes sur  $D$  alors l'égalité de  $(10.30)$  est satisfaite pour les M fonctions de test, soit :

$$
a_1 \langle w_1, F(g_1) \rangle + a_2 \langle w_1, F(g_2) \rangle + \ldots + a_N \langle w_1, F(g_N) \rangle = \langle w_1, h \rangle
$$
  
\n
$$
a_1 \langle w_2, F(g_1) \rangle + a_2 \langle w_2, F(g_2) \rangle + \ldots + a_N \langle w_2, F(g_N) \rangle = \langle w_2, h \rangle
$$
  
\n
$$
\vdots
$$
  
\n
$$
a_1 \langle w_M, F(g_1) \rangle + a_2 \langle w_M, F(g_2) \rangle + \ldots + a_N \langle w_M, F(g_N) \rangle = \langle w_M, h \rangle.
$$
On facilite davantage les choses, quoique en rendant l'erreur potentiellement élevée à certains endroits, en prenant des dirac comme fonctions de test  $\delta(z - z_m)$  car elles respectent la règle d'indépendance pour  $z_{m_1} \neq z_{m_2}$ . Les projections se résument alors à l'évaluation des fonctions en M points différents sur le domaine  $D$  ("point matching") de sorte que

$$
\langle \delta(z - z_m), F(g_n) \rangle = F_m(g_n)
$$
  

$$
\langle \delta(z - z_m), h \rangle = h_m
$$

où  $F_m(g_n)$  représente le résultat de l'opérateur linéaire F appliqué sur la fonction  $g_n$  et évalué au point  $z_m$ ;  $h_m$  représente la fonction h évaluée au point  $z_m$ .

#### 10.5.2 Application au rayonnement

Les projections apparaissent plus claires si on les transcrit sous forme matricielle. Le lien est aussi plus évident avec  $(10.25)$ . Il suffit de remplacer, avec "point matching" :

- $\bar{Z}_{mn} = \langle w_m, F(g_n) \rangle = F_m(g_n)$
- $\bar{I}_n = a_n$
- $\bar{V}_m = \langle w_m, h \rangle = h_m$

En examinant attentivement  $(10.18)$  ou encore  $(10.21)$ , on s'aperçoit que l'opérateur linéaire F correspond à la combinaison intégro-différentielle ou l'intégrale tout simplement selon que l'on choisisse la première ou la seconde des versions de l'équation de *Pocklington*.

#### 10.5.3 Fonctions de base

Une des étapes importantes dans l'élaboration d'un calcul numérique consiste au choix des fonctions de bases  $g_n(z)$ . En général, les critères de sélection sont leur ressemblance avec la solution attendue et leur simplicité. Les fonctions trigonométriques constituent la base de la théorie de Fourier alors que les fonctions de Bessel auraient bien pu faire l'affaire. Essayez donc de trouver un générateur "besselois" ! Dans les intégrales numériques, on utilise soit des rectangles par soucis de simplicité ; soit des polynômes pour une meilleure ressemblance; ou soit, par compromis, des trapèzes.

Il s'agit en fait, de d´eterminer les coefficients des fonctions de base produisant les valeurs recherchées du courant aux points d'observations.

La plus simple – et la plus commune – est la fonction porte rectangulaire définie comme suit :

$$
g_n(z) = \begin{cases} 1 & z_{n-1} \le z \le z_n \\ 0 & \text{ailleurs} \end{cases} \tag{10.31}
$$

Ainsi, la valeur assignée à la position n du vecteur  $\frac{1}{2}$  correspond tout simplement à la valeur du courant sur le segment  $n$  de la structure  $\bar{I}(z'_n)$  plutôt que de décrire le vecteur  $\overline{i}$  d'une manière plus complexe comme :

$$
\sum_{n=1}^{N} \bar{I}_n g_n(z') = \bar{I}(z'_n) \ . \tag{10.32}
$$

## 10.6 Paramètres obtenus

Une fois que la solution  $\frac{1}{2}$  est trouvée grâce à l'équation (10.3), la distribution du courant sur la structure est maintenant connue. Théoriquement, il suffit de poursuivre pour déduire numériquement le diagramme de rayonnement via la fonction caractéristique  $f_a(\theta, \phi)$ , puis la directivité. Donc tous les paramètres du côté environnement peuvent être évalués.

Reste à déterminer les paramètres du côté circuit. Un seul ne peut être obtenu, soit l'impédance d'antenne  $\bar{Z}_a$ . D'une part, la tension à l'entrée est connue puisqu'il s'agit de la tension d'excitation fixée à  $\bar{V}_{in} = 1$ . D'autre part, le courant à l'entrée  $\bar{I}_{in}$  correspond tout simplement au courant en  $z' = 0$  i.e. la valeur de l'élément au milieu du vecteur  $\overline{i}$ .

## 10.7 Stabilité numérique

Comme dans tous les calculs numériques, une attention particulière doit être apportée à la manière de s'y prendre pour assurer la qualité du résultat. Les erreurs produites par les arrondies (les valeurs numériques sont tronquées) ou par les dimensions finies et non infinitésimales, conduisent parfois à des résultats invalides. Il faut remanier les algorithmes pour éviter, par exemple, d'additionner une petite valeur à une grande valeur pour ensuite soustraire une tierce valeur de grandeur comparable à la seconde; dans ce cas, il vaudrait mieux inverser l'ordre des opérations i.e. soustraire les deux valeurs similaires avant d'ajouter la petite valeur.

Dans la MoM, on fait quelques suppositions qui font en sorte que le choix de certaines variables soit judicieux. Ainsi, le nombre d'éléments structuraux – les segments ou  $N-$  ne peut être quelconque. En mettre beaucoup rend la somme plus proche de l'intégrale donc plus précise. Mais cela implique que la longueur de chaque segment  $\Delta_z$  diminue au point de rendre de moins en moins stable l'intégrale du noyau  $K_e(r'')$  de  $z' - \Delta_z/2$  à  $z' + \Delta_z/2$ , ce qui signifie que les éléments de  $Z$  deviennent de plus en plus corrompus.

Selon la structure de l'algorithme programmé, la précision des nombres dans le calculateur et le choix des algorithmes d'intégration et d'inversion matricielle, il existe souvent une relation toute simple à respecter entre les données du problème. Cette relation est du genre :

$$
\frac{L}{N} = \Delta_z \approx Ka \tag{10.33}
$$

où K est un facteur à déterminer. Un programme performant aura une valeur de K élevée, réduisant le nombre de segments nécessaire.

#### Exemple 10.1

Pour les besoins de la cause, on prend un exemple simple : celui d'un dipôle court d'une longueur  $h = 0.1\lambda$  fait d'un fil conducteur donc le rayon est de 0.005 $\lambda$ . Par commodité, on choisit  $N = 5$ . De plus, toutes les distances s'exprimeront en terme de longueurs d'onde ; on assume donc directement  $\lambda = 1 \, m$  sans que cela fausse les résultats.

 $\triangleright$  Récupérez le vecteur montrant la distribution du courant sur la structure pour une source "delta-gap".

La première ligne de la matrice d'impédance généralisée vaut :

 $\bar{Z}_{1,:}$  = [1132.6∠−179.99° 487.7∠−0.03° 55.1∠−0.27° 16.3∠− 0.91° 7.1∠−2.08°].

Comme la matrice  $\underline{\bar{Z}}$  est Toeplitz à symétrie non-hermitienne, la connaissance de cette première ligne suffit car :

$$
\underline{\bar{Z}} = \begin{bmatrix} 1132.6\angle -479.99^{\circ} & 487.7\angle -0.03^{\circ} & 55.1\angle -0.27^{\circ} & 16.3\angle -0.91^{\circ} & 7.1\angle -2.08^{\circ} \\ 487.7\angle -0.03^{\circ} & 1132.6\angle -479.99^{\circ} & 487.7\angle -0.03^{\circ} & 55.1\angle -0.27^{\circ} & 16.3\angle -0.91^{\circ} \\ 55.1\angle -0.27^{\circ} & 487.7\angle -0.03^{\circ} & 1132.6\angle -479.99^{\circ} & 487.7\angle -0.03^{\circ} & 55.1\angle -0.27^{\circ} \\ 16.3\angle -0.91^{\circ} & 55.1\angle -0.27^{\circ} & 487.7\angle -0.03^{\circ} & 1132.6\angle -479.99^{\circ} & 487.7\angle -0.03^{\circ} \\ 7.1\angle -2.08^{\circ} & 16.3\angle -0.91^{\circ} & 55.1\angle -0.27^{\circ} & 487.7\angle -0.03^{\circ} & 1132.6\angle -479.99^{\circ} \end{bmatrix}.
$$

Avec la modélisation par source "delta-gap", on obtient :

$$
\overline{\underline{v}} = -j\omega\epsilon_o \begin{bmatrix} 0 \\ 0 \\ 1/\Delta_z \\ 0 \\ 0 \end{bmatrix} = \begin{bmatrix} 0 \\ 0 \\ 0.8345\angle -90^\circ \\ 0 \\ 0 \end{bmatrix}
$$

car  $\omega/c = 2\pi/\lambda$  donc  $\omega\epsilon_o = 0.01669$ .

Résolvant  $(10.3)$ , on trouve :

$$
\overline{\underline{\mathbf{i}}} = 10^{-3} \begin{bmatrix} 0.520 \angle 89.543^{\circ} \\ 0.982 \angle 89.643^{\circ} \\ 1.633 \angle 89.763^{\circ} \\ 0.982 \angle 89.643^{\circ} \\ 0.520 \angle 89.543^{\circ} \end{bmatrix}.
$$

On note que la distribution du courant s'en va croissant en s'approchant du centre de l'antenne. À cause du faible nombre de segments  $(N = 5)$ , cette distribution n'est pas tout-à-fait triangulaire.

Estimez l'impédance d'entrée de la structure.

La théorie dit que la résistance d'entrée d'un dipôle court infiniment mince et d'une longueur de  $0.1\lambda$  serait de  $1.974\Omega$ . Quant à la partie imaginaire, il n'existe pas de manière simple afin d'approximer analytiquement sa valeur. Or, l'impédance d'entrée estimée par la MoM vaut :

$$
\bar{Z}_{in} \approx \frac{1.0}{1.633\angle 89.763^{\circ}} = (2.53 - j612) \,\Omega \,.
$$

En prenant le choix optimal de segments avec un fil extrêmement mince  $(K = 5)$ dans le programme utilisé écrit sous Matlab,  $N = 2001$  et  $a = 0.00001\lambda$ , on obtiendrait plutôt  $\bar{Z}_{in} = (1.85 - j3240) \Omega$ !

# Chapitre 11

# Propagation, Introduction

## 11.1 Introduction

La propagation d'une onde dans l'espace libre fait intervenir plusieurs facteurs dont ceux reliés aux antennes, les paramètres électriques du milieu, la distance et la fréquence de l'onde. Comme il n'existe aucune discontinuit´e (sauf au niveau des antennes), les lois de Maxwell se résument à l'équation d'onde plane, en supposant que la distance entre les antennes soit telle que l'antenne de réception soit dans la zone de Fraunhofer. En présence du sol, d'une variation de la constante diélectrique, on se doit d'appliquer les conditions aux frontières partout où cela est nécessaire, et de sommer toutes les contributions. Le calcul devient si compliqué qu'on préfère fragmenter le problème selon la fréquence d'opération et l'application désirée. En effet, des fréquences spécifiques ont été allouées par les organismes gouvernementaux en tenant compte des avantages et inconvénients.

L'étude technique d'un problème de propagation exige de l'ingénieur une bonne connaissance des fréquences utilisables pour l'application, du niveau du signal minimum nécessaire à la réception pour assurer la qualité demandée et d'une foule d'autres paramètres dont le type d'environnement, les conditions atmosphériques ou les contraintes physiques. Pour connaître le niveau du signal à la réception, il faudra évaluer les pertes qui s'ajoutent celles dues `a la propagation dans l'espace libre (ou plus simplement, propagation libre). D'entrée de jeu, il faut se rendre à l'évidence que plusieurs méthodes sont empiriques i.e. qu'elles reposent sur un modèle construit à partir de mesures, à cause de la complexité des mécanismes impliqués.

On présentera dans ce chapitre, les notions de bases utiles pour comprendre les divers modes de propagation. Le chapitre suivant développe les équations régissant la propagation en espace libre. Les principes de diffraction par des obstacles (franges d'ombre) et l'effet de réfraction troposphérique (courbure des ondes) suivront. Tous les outils seront alors disponibles pour permettre l'élaboration des autres modes de propagation dans les chapitres subséquents : liens microondes, ondes d'espace, de surface et ionosphériques.

# 11.2 Modes de propagation

Il existe différents moyens de transmettre de l'information entre deux points  $T$  (transmission ou émission) et R (réception) dans l'environnement terrestre. On doit alors tenir compte du fait qu'il existe un sol et un atmosphère. En se référant à la figure 11.1, on constate alors qu'il y a quatre façons principales d'atteindre théoriquement le point R à partir de T. Ce sont :

- l'onde directe avec ou sans réfraction troposphérique (1 et 1' respectivement);
- l'onde réfléchi  $(2)$ ;
- $\bullet$  l'onde de surface  $(3)$ ;
- l'onde de réflexion ionosphérique ou l'onde de ciel (4).

On regroupe l'onde directe et l'onde réfléchie dans ce qui est communément appelé onde d'espace. L'onde d'espace et de l'onde de surface proviennent de l'équation d'onde solutionné en présence de deux matériaux (l'air et le sol) avec les conditions aux limites. Le développement se retrouve plus loin dans le chapitre.

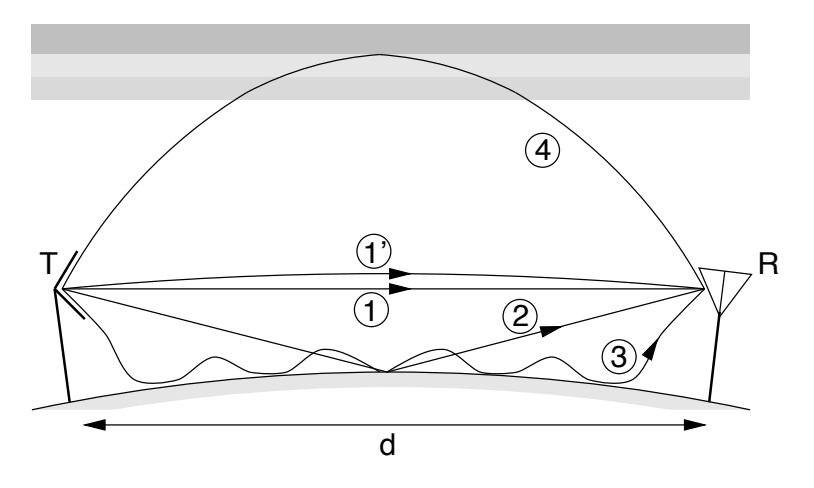

FIGURE  $11.1$  – Modes de propagation électromagnétique.

Chaque façon représente un mode particulier de propagation qui existe ou pas selon divers critères. On devra tenir compte des modes dominants pour faire les choix qui s'imposeront lors de la conception du syst`eme de communication dont celui de l'emplacement stratégique des antennes, leur type, la polarisation, etc. . Il faudra déterminer la présence ou l'absence d'un mode dépendamment de :

- la fréquence d'opération  $f$ ;
- la distance entre antennes émettrice et réceptrice  $d$ ;
- le type d'antenne et la polarisation;
- la nature du sol.

Bien sûr, un mode n'apparaît pas ou ne disparaît pas brusquement en fonction des critères et en particulier de la fréquence et des paramètres électriques du sol. Il existe des zones grises dans lesquelles plusieurs modes sont présents simultanément. Encore une fois, une certaine attention est de rigueur à défaut d'expériences, pour obtenir des résultats satisfaisants.

Il est assez évident de réaliser, dès le départ, que l'on ne peut combiner vectoriellement les ondes (les champs électriques et magnétiques sont des vecteurs) si leur inter-relation de phase est inconnue. Or cette phase varie rapidement `a raison de 360◦par longueur d'onde de trajet. La complexit´e des trajets de certains modes, les ondes de surface et ionosphériques particulièrement ; la complexité des mécanismes en jeu, réfraction, diffraction et physique des plasmas, font en sorte que, seule l'amplitude est considérée.

## 11.3 Ondes d'espace et de surface

Pour retrouver les équations qui formeront les ondes d'espace et de surface, il faut utiliser l'équation d'onde en appliquant les conditions aux limites à la surface du sol dont le plan d'interface est  $z = 0$ . Avec une propagation dans une direction quelconque dans l'air<sup>1</sup>, cette équation s'écrit :

$$
\nabla^2 \bar{E} + \beta^2 \bar{E} = \bar{S}(r') \ . \tag{11.1}
$$

Dans le milieu  $#1$  en  $z < 0$ , l'équation devient :

$$
\nabla^2 \bar{E}_1 + \beta_1^2 \bar{E}_1 = 0 \tag{11.2}
$$

Les conditions aux limites imposent que les champs électriques tangentiels et les vitesses de phase tangentielles soient continus au plan de séparation des milieux en  $z = 0$ . Ceci implique que :

$$
[\bar{E}_{\parallel}]_{z=0^{+}} = [\bar{E}_{1\parallel}]_{z=0^{-}} \tag{11.3}
$$

$$
\beta_{z=0^{+}} = \beta_{1z=0^{-}} \tag{11.4}
$$

Sans perte de généralité, on suppose que la source est de type filiforme orienté suivant l'axe z (pour une polarisation verticale) et est située aux coordonnées  $(0, 0, z')$ . Pour trouver la solution, il est préférable de passer par la transformée de Fourier de la fonction de Green de la sous-section  $3.3.1$  qui satisfait l'équation d'onde inhomogène :

$$
\left(\nabla^2 + \beta^2\right) \mathbb{G}_z(\boldsymbol{r} : \boldsymbol{r}') = -\delta(x)\delta(y)\delta(z - z') . \qquad (11.5)
$$

La fonction de *Green* ne comprend que la composante en  $z$  à cause du type et de l'orientation de la source mais la généralisation 3D reste valable. Par souci de simplification, l'écriture de la fonction se limite à  $\mathbb{G}(r : r') = \mathbb{G}_z(x, y, z : 0, 0, z') \equiv \mathbb{G}_z(z : z')$ . Ainsi, l'équation (11.5) devient après transformation de Fourier en  $x$  et en  $y$ :

$$
\frac{d^2\mathfrak{G}_z}{dz^2} + \beta_z^2 \mathfrak{G}_z = -\delta(z - z')
$$
 (11.6)

 ${}^{1}L$ 'air est considéré comme un milieu à très faibles pertes comme il sera vu plus tard.

avec  $\beta_z^2 = \beta^2 - \beta_x^2 - \beta_y^2$ . Du point de vue mathématique, l'espace réel  $(x, y)$  a été transformé en l'espace complexe  $(\beta_x, \beta_y)$ . De par une transformation similaire de Fourier, on obtient dans le milieu  $#1$  :

$$
\frac{d^2\mathfrak{G}_1}{dz^2} + \beta_{z1}^2 \mathfrak{G}_1 = 0.
$$
 (11.7)

Les racines positives de  $\beta_z$  et  $\beta_{1z}$  sont choisies pour s'assurer d'une solution finie aux  $\alpha$  equations (11.1) et (11.2). De plus, les conditions aux limites issues de (11.4) ne changent pas apr`es la transformation de l'espace.

Ainsi, la fonction de Green dans l'espace transformé s'écrit :

$$
\mathfrak{G}_z(\beta_x, \beta_y, z) = \frac{j}{2\beta_z} \left( e^{-j\beta_z z''} + \mathcal{R}_{v,h} e^{-j\beta_z z'''}) \right)
$$
(11.8)

où  $z'' = |z - z'|$ ,  $z''' = z + z'$  et  $\mathcal{R}_{v,h} = 1 - \mathcal{U}_{v,h}$  qui peut être perçu comme le coefficient de réflexion à l'interface air/sol  $R_{v,h}$  dans l'espace transformé. Son expression fait appel aux paramètres électriques et de propagation du sol.

La transformation inverse de *Fourier* pour revenir dans l'espace régulier donne :

$$
\mathbb{G}_{z}(z:z') = \frac{1}{4\pi^{2}} \int_{-\infty}^{\infty} \int_{-\infty}^{\infty} \frac{j}{2\beta_{z}} e^{-j(\beta_{x}x + \beta_{y}y + \beta_{z}z'')} d\beta_{x} d\beta_{y}
$$
\n
$$
+ \frac{1}{4\pi^{2}} \int_{-\infty}^{\infty} \int_{-\infty}^{\infty} \frac{j}{2\beta_{z}} e^{-j(\beta_{x}x + \beta_{y}y + \beta_{z}z''')} d\beta_{x} d\beta_{y}
$$
\n
$$
- \frac{1}{4\pi^{2}} \int_{-\infty}^{\infty} \int_{-\infty}^{\infty} \frac{j}{2\beta_{z}} \mathcal{U}_{v,h} e^{-j(\beta_{x}x + \beta_{y}y + \beta_{z}z''')} d\beta_{x} d\beta_{y}.
$$
\n(11.9)

Les deux premières intégrales de la fonction de Green sont identifiées comme les intégrales de *Sommerfeld*; elles valent respectivement  $\frac{e^{-j\beta d_d}}{4\pi d_d}$  et  $\frac{e^{-j\beta d_r}}{4\pi d_r}$  avec  $d_d$  donnant la longueur du trajet direct et  $d_r$ , la longueur du trajet réfléchi, soit :

$$
d_d^2 = x^2 + y^2 + z''^2
$$
  

$$
d_r^2 = x^2 + y^2 + z''''^2.
$$

La primitive de la troisième intégrale est beaucoup plus complexe à obtenir car il faut faire une intégrale dans le plan complexe en utilisant le théorème des résidus aux pôles de la fonction. Elle se décompose en deux termes,  $\Phi_p$  et  $\phi_s$ , dont le dernier est une correction d'une soustraction à l'un des pôles contournés,  $p_e$ ; il est petit en comparaison avec l'autre. Cet autre  $\Phi_p$ , plus important, fait appel à une variable complexe  $\varpi$  dans une fonction dite de *Sommerfeld*  $\bar{F}$ .

Ainsi, la fonction de *Green* pour un champ produit par une source filiforme placée proche au dessus d'un sol, s'écrit de manière générale :

$$
\mathbb{G}_z(z:z') \approx \frac{e^{-j\beta d_d}}{4\pi d_d} + \frac{e^{-j\beta d_r}}{4\pi d_r} + \Phi_p \tag{11.10}
$$

avec

$$
\Phi_p = \left(\bar{F}(\varpi) - 1\right) \bar{U}_{v,h} \frac{e^{-j\beta d_r}}{4\pi d_r} \tag{11.11}
$$

$$
\bar{\boldsymbol{E}} \propto \left( \frac{e^{-j\beta d_d}}{4\pi d_d} + \left( \bar{R}_{v,h} + (1 - \bar{R}_{v,h}) \bar{F}(\varpi) \right) \frac{e^{-j\beta d_r}}{4\pi d_r} \right)
$$

Une expression simplifiée peut être obtenue en sachant que :

- les distances  $d_d$  et  $d_r$  sont presque identiques de sorte que leur différence affecte peu le dénominateur  $d_d \approx d_r \approx d$ ;
- le premier terme représente le trajet direct i.e. l'onde en espace libre notée  $E_o$ .

$$
\bar{E} = \underbrace{E_o (e^{-j\beta d_d} + \bar{R}_{v,h}e^{-j\beta d_r})}_{E_{esp}} + \underbrace{E_o (1 - \bar{R}_{v,h}) \bar{F}(\varpi) e^{-j\beta d_r}}_{E_{surf}}.
$$
(11.12)

.

On sépare les deux contributions au champ électrique résultant, à savoir : l'onde d'espace et l'onde de surface. Chacune de ces deux formes de propagation sera couverte séparément dans des chapitres distincts.

## 11.4 Applications et modes

Les applications et les modes de propagation considérés principalement, sont décrits ici pour chaque bande de fréquence. Encore une fois, il est bon de répéter que le passage d'une bande `a l'autre ne signifie pas une coupure nette dans les modes dominants. Il faut remarquer aussi que les basses fréquences voyagent mieux que les hautes fréquences dans l'atmosphère terrestre. Elles sont donc utilisées pour les communications impliquant de grandes distances. En contrepartie, elles offrent une maigre largeur de bande.

Voici les principales utilisations des bandes de fréquences avec leur acronyme selon l'"Union internationale des télécommunications" (UIT) dont la section radiocommunications (UIT-R) formait anciennement le "Comité consultatif international pour la radio" (CCIR).

- VLF  $(3-30 \, kHz)$  et LF  $(30-300 \, kHz)$ 
	- $-$  Utilisation du *sol et de l'ionosphère comme conduit* à la manière d'un guide d'onde à plaques parallèles car le sol et l'ionosphère agissent comme de très bons conducteurs ;
	- $-$  *Polarisation verticale seulement* à cause des conditions aux limites à respecter sur le sol et l'ionosphère;
	- Atténuation faible car la dispersion se limite à l'horizontal seulement  $(\frac{1}{\sqrt{r}})$  et l'absorption est pratiquement nulle, donc propagation sur de longues distances  $(radio-navigation)$ ;
	- $-$  Largeur de bande très étroite des canaux étant donnée des fréquences porteuses  $\alpha$  très basse fréquence;
- $-$  Antennes très larges physiquement mais électriquement petites à cause des longueurs d'onde impliquées.
- MF  $(300 \, kHz 3 \, MHz)$ 
	- $-$  Ondes de surface sur courtes et moyennes distances car l'onde réfléchie est en opposition de phase par rapport à l'onde directe dû à une réflexion totale sur un bon conducteur et des trajets de mêmes longueurs électriques;
	- $-$  Ondes ionosphériques possibles (1 bond et surtout la nuit) lorsque l'une des couches de l'ionosphère particulièrement atténuante à ces fréquences, s'efface pendant la nuit ;
	- $-$  dispersion plus grande mais sans absorption et avec électronique de puissance facilement réalisable permettent une *radiodiffusion régionale à largeur de bande* moyenne suffisante pour la voix (radio  $AM$ )(< 200 km).
	- $-$  Toujours *polarisation verticale seulement* à cause de la condition aux limites sur le sol conducteur.
- HF  $(3-30 MHz)$ 
	- $-$  Ondes ionosphériques à un ou plusieurs bonds car l'ionosphère produit une excellente réflexion et le sol demeurent suffisamment réfléchissant ;
	- Sol de moins en moins conducteur à ces fréquences de sorte que l'onde de surface très atténuée sauf sur la mer;
	- $-$  Polarisations verticale et horizontale, cette dernière est maintenant possible selon le mode envisagée (pas question encore pour l'onde de surface sur la mer) ;
	- $-$  Radiodiffusion à longue portée (ondes courtes) si on favorise les multiples bonds ionosphériques;
	- $-$  Ondes de surface sur la mer encourage le *communications côtières*;
- VHF  $(30-300 \text{ MHz})$  et UHF  $(300 \text{ MHz} 3 \text{ GHz})$ 
	- $-$  Ondes d'espace comprenant l'onde directe et souvent, l'onde réfléchie sur sol qui interfèrent l'une avec l'autre ;
	- Tenir compte de :
		- ∗ Diffraction par des obstacles si la ligne de vue directe est obstru´ee par des obstacles ;
		- ∗ Courbure des ondes sur des grandes distances à cause de le réfraction  $troposphérique$ ;
	- $-$  Largeur de bande assez grande des canaux, suffisante pour audio de qualité ou vidéo  $(TV, \text{radio FM})$ ;
- Couverture locale (< 50 km) à cause de l'interférence entre l'onde directe et réfléchie qui s'annule à grande distance ou encore, ligne de vue de plus en plus obstruée.
- SHF  $(3-30 \text{ GHz})$ 
	- $-$  Ondes directes seules (relais microondes) car les antennes peuvent être électriquement grandes donc très directives et *parfois ondes réfléchies* (radar en mode surveillance) ;
	- Tenir compte de :
		- ∗ Absorption atmosph´erique produit par les gaz constituants rendant nonnulle la constante d'atténuation ;
		- ∗ Fouillis diffus dˆus aux brouillards, pluies, neige, ...
		- ∗ R´eflexions multiples sur les obstacles environnants car tout objet (y compris le feuillage) devient opaque et réfléchi les ondes à ces fréquences.

## Exercices

## Question 1

Indiquez les modes de propagations prédominants pour les situations suivantes :

- a) signal modulé en fréquence à  $2 MHz$  puis émis à partir d'un monopôle vertical au sol ;
- b) onde polarisée verticalement ayant une fréquence de  $3 MHz$  produit par une antenne peu élevée au dessus de l'eau de mer émettant horizontalement ;
- c) onde polarisée verticalement ayant une fréquence de  $3 MHz$  produit par une antenne isotrope ;
- d) signal modulé en amplitude (bande latérale unique supérieure) à 50  $MHz$  par un dipôle vertical placé sur le toit d'un grand édifice;
- e) onde polarisée circulairement ayant une fréquence de 10  $GHz$  par une antenne à ouverture circulaire d'un rayon de 1 m ;
- f) onde à 900 MHz émis à partir d'un véhicule dans un centre ville par un monopôle quart-d'onde vertical et capté par une antenne à l'extérieur en banlieue;
- $g$ ) signal modulé en amplitude à 200 kHz par un modulant ayant une largeur de bande de  $1 kHz$  puis émis avec une polarisation verticale.

### Réponses :

- 1. a) onde de surface; b) onde de surface;
	- $c)$  onde ionosphérique et onde de surface;
	- $d)$  onde d'espace i.e. onde directe et onde réfléchie ;
	- $e)$  onde directe seulement; f) ondes réfléchies sur les édifices;
	- $q$ ) onde quidée par le sol et l'ionosphère.

# Chapitre 12

# Espace libre

## 12.1 Introduction

On appelle "espace libre", un canal de transmission formé d'un milieu homogène uniforme sans frontières. Ce milieu est caractérisé par les trois paramètres électriques : permittivité  $\epsilon$  (ou constante diélectrique  $\epsilon_r$ ), perméabilité  $\mu$  et conductivité  $\sigma$ .

Des paramètres électriques découlent les deux paramètres de propagation de l'onde : la constante de propagation  $\bar{\gamma}$  et l'impédance intrinsèque du milieu de propagation  $\bar{\eta}$ .

$$
\bar{\gamma} = \sqrt{(j\omega\mu)(\sigma + j\omega\epsilon)} = \alpha + j\beta \tag{12.1}
$$

$$
\bar{\eta} = \sqrt{\frac{j\omega\mu}{\sigma + j\omega\epsilon}} = \eta e^{j\zeta} \ . \tag{12.2}
$$

Dans la solution des équations de *Maxwell* pour une onde plane uniforme, les phaseurs des champs (onde en  $+z$  seulement) s'expriment ainsi :

$$
\begin{array}{rcl}\n\bar{E} & = & \frac{\bar{E}^+}{E^+e^{j\xi^+}} e^{-\bar{\gamma}z} \, a_E \\
\bar{H} & = & \bar{H}^+e^{-\bar{\gamma}z} \, a_H \\
& = & \frac{\bar{E}^+}{\bar{\eta}} e^{-\bar{\gamma}z} \, a_H\n\end{array}
$$

qui, ramenées dans le domaine temporel, s'écrivent maintenant :

$$
\mathbf{E}(z,t) = E^+ e^{-\alpha z} \cos(\omega t - \beta z + \xi^+) \mathbf{a}_E
$$
  

$$
\mathbf{H}(z,t) = \frac{E^+}{\eta} e^{-\alpha z} \cos(\omega t - \beta z + \xi^+ - \zeta) \mathbf{a}_H.
$$

Les deux dernières expressions démontrent bien que :

- $\alpha$ , la partie réelle de la constante de propagation, cause une diminution de l'amplitude des champs d'où le nom de constante d'atténuation;
- $\beta$ , la partie imaginaire de la constante de propagation, est liée à la vitesse de propagation de l'onde  $v_p$ ; elle s'appelle la constante de phase.

$$
\beta = \frac{\omega}{v_p} = \frac{2\pi}{\lambda} \,. \tag{12.3}
$$

De plus, on relève les caractéristiques suivantes reliées à l'onde plane :

- $\bullet$  le champ électrique est orthogonal au champ magnétique et tous deux sont orthogonaux à la direction de propagation de l'onde  $(a_E \perp a_H \perp a_F)$  comme sur la figure 12.1 selon la règle de la main droite soit  $a_E \times a_H = a_P$ .
- le rapport du niveau du champ électrique et du champ magnétique demeure constant et est égal à l'impédance intrinsèque du milieu de propagation  $\eta$  et le déphasage entre les champs électrique et magnétique correspond à ∠ $\bar{\eta}$ .

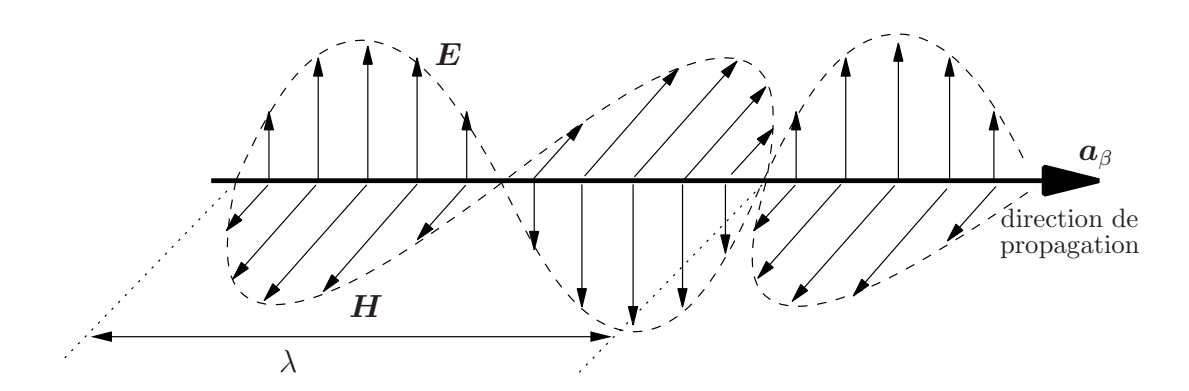

Figure 12.1 – Orientation des composants de l'onde plane..

Ainsi, la puissance reçue par l'antenne réceptrice dépend, dans un milieu de propagation sans perte :

- de la puissance émise  $\langle \mathcal{P}_t \rangle$ ;
- de la directivité de l'antenne d'émission  $D_t$  et de la surface effective maximale de l'antenne de réception  $A_{em_r}$  (laquelle est reliée à la fréquence de l'onde et à la directivité de l'antenne de réception  $D_r$ ) – il faut considérer les directivités respectives des antennes dans les directions d'observation du trajet direct seulement ;
- $\bullet$  de la distance séparant les deux antennes d.

## 12.2 Pertes de dispersion et d'absorption

L'onde dans un milieu homogène se déplace à vitesse identique et constante dans toutes les directions. Emis par l'antenne, le front d'onde est sphérique centré sur l'antenne émettrice et il le reste en s'éloignant à cause de la vitesse de propagation identique et constante dans toutes les directions dans un milieu homogène. Cependant, il devient de plus en plus plan localement. On peut visualiser ainsi le principe de l'onde plane : `a grande distance de l'antenne d'émission, la sphère est si énorme qu'elle devient localement plane, du moins sur toute la surface de l'antenne de réception. Par analogie, les gens avant Christophe Colomb croyaient que la terre était plane parce-qu'il ne voyait qu'une partie de sa surface à la fois. Dans la zone de *Fraunhofer*, on peut donc utiliser les caractéristiques de l'onde plane.

Malgré tout, l'onde dans la zone de *Fraunhofer* ne peut être plane uniforme car la densité de puissance décroît en  $1/d^2$  même dans un milieu sans perte, comme il a été démontré au second chapitre (voir section 2.3). Les champs électromagnétiques varient, quant à eux, en  $1/d$ . Ce sont les pertes par dispersion.

Un milieu est dit sans perte lorsque la constante d'atténuation est nulle i.e.  $\sigma = 0$ . Dans un tel milieu, une onde plane uniforme conserverait toujours la même amplitude. Avec un milieu à pertes i.e.  $\sigma \neq 0$ , la constante d'atténuation  $\alpha$  (qui s'exprime en  $Np/m$  $\llbracket \text{equivalent a } \alpha^*$  en  $\llbracket d\llbracket / km$  avec le rapport de 8.686  $\llbracket d\llbracket / Np \rrbracket$  devient non-nulle. Des pertes d'absorption par effet joule s'ajoutent. Ces pertes dépendent, bien sûr, de la distance  $d$  et de la valeur de  $\alpha$ .

On comptabilise ces pertes en dernier car l'air est, la majorité du temps, un milieu à très faibles pertes i.e.  $\omega \epsilon \gg \sigma$  par un facteur beaucoup plus grand que 10. Du coup, la vitesse de propagation (ou la longueur d'onde), l'impédance intrinsèque se calculent comme dans un diélectrique parfait. Ainsi, pour l'air :

• la vitesse de propagation  $v_p \approx c$  (et  $\lambda \approx \lambda_o$ ) car

$$
\beta_{air} \approx \beta_o ;
$$

• le rapport du champ électrique sur le champ magnétique est constant et correspond à l'impédance intrinsèque de l'air laquelle est égale à

$$
\eta_{air} \approx \eta_o = 120\pi\Omega (377\Omega) ;
$$

du même coup, cela implique que les champs électrique et magnétique sont pratiquement en phase.

En intégrant les deux types de pertes, le champ électrique en fonction de la distance  $-$  de la même manière, le champ magnétique – s'exprime :

$$
E(d) \propto \underbrace{\left(\frac{1}{d}\right)}_{\text{dispersion}} \underbrace{\left(e^{-\alpha d}\right)}_{\text{absorption}}.
$$
 (12.4)

# 12.3 Equation de Friis

L'équation de Friis détermine le niveau de puissance reçue en espace libre dans la zone de Fraunhofer. C'est une équation fondamentale en communication sans fil car elle est à la base de tous les calculs de propagation libre sans perte. La géométrie du système apparaît sur la figure 12.2. Pour commencer, il faut savoir que :

• Le vecteur de *Poynting*  $P$  représente la densité de puissance instantanée, et sa direction correspond à celle de propagation de l'onde. Le vecteur complexe de *Poynting*  $\bm{P}$ 

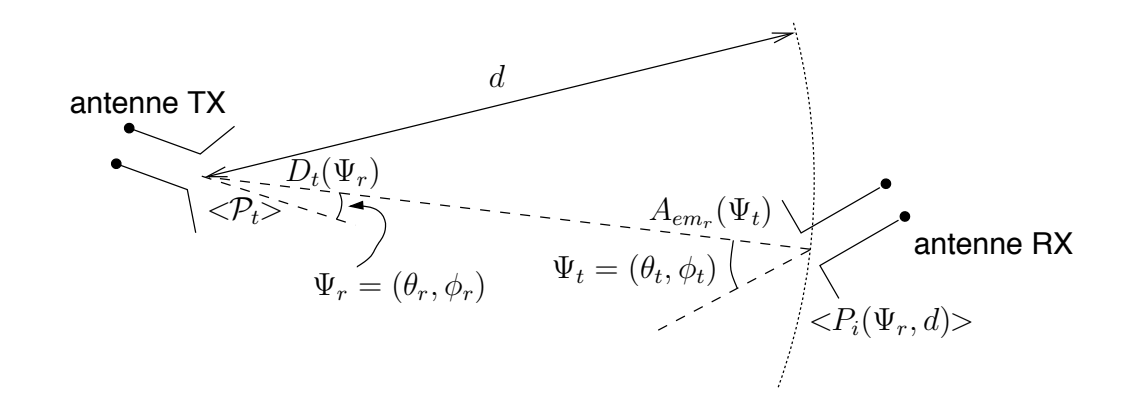

FIGURE  $12.2$  – Géométrie pour établir l'équation de Friis d'un système de communication sans fil.

défini en (2.7) permet plus rapidement de déduire la densité de puissance moyenne lorsqu'on connaît les phaseurs des champs électromagnétiques :

$$
\langle \boldsymbol{P} \rangle = \text{Re} \left\{ \frac{1}{2} \bar{\boldsymbol{E}} \times \bar{\boldsymbol{H}}^* \right\} ; \tag{12.5}
$$

• La puissance totale émise, en supposant que le milieu ne produise aucune perte, correspond à l'intégrale sur toute surface fermée enveloppant l'antenne, du vecteur complexe de Poynting :

$$
\langle \mathcal{P}_t \rangle = \oint_S \text{Re}\left\{ \langle \mathbf{P} \rangle \cdot d\mathbf{S} \right\} \,. \tag{12.6}
$$

En supposant une antenne émettrice isotrope, la densité de puissance à une distance d, correspond à  $\langle \mathcal{P}_t \rangle / (4\pi d^2)$  car  $\langle P \rangle$  de (12.6) demeure constant sur toute la sphère. On peut donc sortir ce dernier terme de l'intégrale.

Pour tenir compte de la directivité de l'antenne d'émission dans la direction du récepteur  $D_t(\Psi_r)$ , il suffit de multiplier la densité de puissance isotropique par la directivité et obtenir  $\langle P_i(\Psi_r, d) \rangle$ , la densité de puissance incidente sur l'antenne de réception :

$$
\langle P_i(\Psi_r, d) \rangle = \frac{\langle \mathcal{P}_t \rangle D_t(\Psi_r)}{4\pi d^2} \,. \tag{12.7}
$$

La puissance reçue par une antenne de réception placée à cette distance dépend directement de la surface effective maximale présentée dans la direction de l'émetteur  $A_{em_r}(\Psi_t)$ :

$$
\langle \mathcal{P}_r \rangle = \langle P_i(\Psi_r, d) \rangle \underbrace{A_{em_r}(\Psi_t)}_{\mathcal{A}^2 D_r(\Psi_t)} \tag{12.8}
$$

d'où découle tout naturellement l'équation de Friis :

$$
\langle \mathcal{P}_r \rangle = \langle \mathcal{P}_t \rangle \frac{D_t(\Psi_r) D_r(\Psi_t)}{\left(\frac{4\pi}{\lambda}\right)^2 d^2} \,. \tag{12.9}
$$

A cause du principe de réciprocité existant avec les antennes, on peut inverser transmission et réception pour obtenir le même résultat. Ceci apparaît clairement dans l'équation de Friis, car on peut interchanger les indices de réception et de transmission et l'équation ne change pas (commutativité).

## 12.4 Champ incident du signal direct

Le niveau du champ électrique incident sur l'antenne de réception  $E_i$  provenant du signal direct, noté plus souvent  $E<sub>o</sub>$  en propagation, se calcule facilement lorsque l'antenne de réception se trouve dans la zone de *Fraunhofer* de l'antenne d'émission et vice-versa (il ne faut pas oublier le principe de réciprocité). On préfère calculer le champ électrique incident plutôt que la puissance car, avec plusieurs ondes possibles (signal direct, réflexions, etc), les champs électriques se somment vectoriellement mais pas les puissances (à moins que les signaux soient indépendants, ce qui n'est pas le cas ici)!

Ainsi, de par les équations  $(12.5)$  et  $(12.7)$ :

$$
\langle P_i(\Psi_r) \rangle = \frac{E_o^2(\Psi_r)}{240\pi} = \frac{\langle \mathcal{P}_t \rangle D_t(\Psi_r)}{4\pi d^2}, \qquad (12.10)
$$

d'o`u

$$
E_o(\Psi, d) \quad [V_{rms}/m] = \frac{\sqrt{30 D_t(\Psi) \langle \mathcal{P}_t \rangle}}{d} \tag{12.11}
$$

$$
[mV_{rms}/m] = 173.2 \frac{\sqrt{D_t(\Psi) \langle \mathcal{P}_t \rangle \left[kW\right]}}{d[km]} \,. \tag{12.12}
$$

La dernière équation utilise des unités plus pratiques en propagation. Le terme sous le radical correspond à la puissance isotropique rayonnée équivalente  $P_{IRE}$ . La  $P_{IRE}$  est définie comme étant la puissance qu'une antenne isotrope devrait émettre pour avoir la même densité de puissance, ou encore pour avoir le même niveau du champ incident, que ce qui est fourni par l'antenne directive dans sa direction optimale :

$$
P_{IRE} = D_t < P_t > . \tag{12.13}
$$

Si on choisit la direction où le gain est maximal, ce qui est souvent le cas, on écrit alors :

$$
E_o[mV_{rms}/m] = F_M \frac{\sqrt{<\mathcal{P}_t> [kW]}}{d[km]}
$$
\n(12.14)

où  $F_M$  est la figure de mérite de l'antenne vue à l'équation (2.22). Une antenne isotrope a une figure de m´erite de 173.2. Pour les autres types d'antennes, il suffit de savoir que la figure de mérite varie comme la racine carrée de la directivité...

Une *attention particulière* doit être portée ici.

Seule l'atténuation par dispersion est considérée dans les équations de Friis  $(12.9)$  et du signal direct  $(12.14)$ . L'atténuation par absorption devra être  $\acute{e}$ valuée distinctement par le biais de  $\alpha$  puis insérée selon (12.4).

## 12.5 Décibels et unités logarithmiques absolues

Dans un lien de communication, les pertes et les gains sont comptabilisés en unités logarithmiques par soucis de commodité. Il est, en effet, plus pratique de sommer ou soustraire que de multiplier ou diviser avec un mélange de très petits et de très grands nombres. Les décibels sont donc privilégiés. Cependant, le décibel étant un rapport, on cherchera à définir des unités absolues en échelle logarithmique qui respectent les conventions des décibels ; cela, pour que tous les calculs se fassent sous forme de logarithmes. Les unités logarithmiques absolues les plus courantes sont :

- $dBm$  unité de puissance moyenne référencée par rapport à  $1 mW$  selon la conversion  $10 \log \left( \frac{2}{W} \right) > 10^{-3}$ ;
- $dBmW/m^2$  unité de densité de puissance moyenne référencée par rapport à  $1mW/m^2$ selon la conversion  $10 \log \left( \langle P[W/m^2] \rangle / 10^{-3} \right)$ ;
- $dB\mu$  unité de champ électrique efficace référencée par rapport à  $1 \mu V_{rms}/m$  selon la conversion  $20 \log(E[V_{rms}/m]/10^{-6})$ ;
- $dB_i$  unité d'antennes par rapport à l'antenne isotrope  $10 \log(D)$ ;
- $dBm^2$  ( $dBsm$ ) ou  $dB\lambda^2$  unité de surface référencée par rapport à  $1 m^2$  ou  $\lambda \times \lambda$ respectivement selon la conversion  $10 \log(S[m^2]/1)$  ou  $10 \log(S[m^2]/\lambda^2)$ .

Avec des décibels, on travaille indépendamment autant en puissance, densité de puissance, en tension ou courant pourvu que ceux-ci soient aussi exprimés dans une échelle logarithmique. Par exemple, un gain  $G = 20$  dB s'applique en tension comme en puissance car il s'agit d'une augmentation d'un facteur 10 en tension mais d'un facteur 100 en puissance. Il y a ici un usage particulier concernant les affaiblissement exprimées en  $dB$ . Malgré qu'il s'agisse d'une diminution, on obtient la valeur d'un affaiblissement en  $dB$ par l'opération suivante :  $L[dB] = -10 \log(L)$ . On comprend ainsi que l'affaiblissement en dB est un nombre positif et se soustrait pour tenir compter de son effet.

#### Exemple 12.1

On mesure un champ électrique du signal direct de 100  $mV_{rms}/m$  à 2 km d'une station émettrice utilisant une antenne parabolique. Le milieu étant formé de gaz et d'hydrométéores, la constante d'atténuation du milieu est non nulle et est estimée à  $\alpha = 0.0001 Np/m$ .

 $\triangleright$  Déterminez le niveau du champ électrique du signal direct à 50 km.

$$
E_{50km} = E_{2km} \frac{2000}{50000} \frac{e^{-0.0001(50000)}}{e^{-0.0001(2000)}}
$$
  
= 100(0.04)(0.00823) = 0.03292 mV<sub>rms</sub>/m.

Le champ électrique, tout comme le champ magnétique d'une onde, s'atténue en 1/d à cause de la dispersion; et en  $e^{-\alpha d}$  à cause de l'absorption du milieu. Donc :

 $\triangleright$  Dites à combien de dB s'élève l'atténuation par le milieu seulement à 50 km.

Simplement :

$$
L_{mileu} = -20 \log(e^{-0.0001(50000)}) = 43.43 dB.
$$

On pourrait procéder en convertissant  $\alpha$  en  $Np/m$  à  $\alpha^*$  en  $dB/km$ . Ce qui donne :

$$
\alpha^* d[km] = 8.686(1000\alpha)d[km] = 43.43 dB.
$$

## 12.6 Affaiblissement de liaison

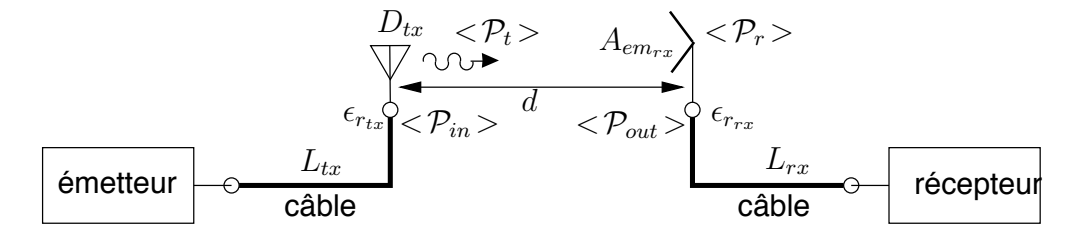

FIGURE  $12.3$  – Schéma simplifié d'une liaison.

On définit le rapport entre la puissance reçue  $\langle \mathcal{P}_r \rangle$  et celle émise  $\langle \mathcal{P}_t \rangle$  comme  $\acute{e}$ tant l'affaiblissement de liaison en espace libre sans perte  $L_{\ell}$ .

En pratique, dans une liaison, tant du côté de l'émetteur que du récepteur ou dans le canal entre les antennes, il existe des pertes supplémentaires. La figure 12.3 montre un schéma simplifié d'une liaison. En utilisant les concepts de gain plutôt que directivité, on tient compte de l'efficacité des antennes. Pour les autres pertes (désadaptation, dépolarisation, câbles, duplexeurs ou ailleurs), il vaut mieux réécrire l'équation de Friis et de travailler en dB.

On obtient alors :

$$
L_T[dB] = \underbrace{L_s[dB] - D_t[dB] - D_r[dB]}_{L_{\ell}} + L_{tx}[dB] + L_{rx}[dB] + L_{ex}[dB]
$$
(12.15)

$$
L_s[dB] = 10 \log \left(\frac{4\pi d}{\lambda}\right)^2 \tag{12.16}
$$

$$
= 32.44 + 20 \log d[km] + 20 \log f[MHz], \qquad (12.17)
$$

avec

- $L_T$  est l'affaiblissement total de liaison;
- $L_{\ell}$ , l'affaiblissement de liaison en espace libre sans perte;
- $L_s$ , l'affaiblissement de parcours (ou pertes par dispersion) entre antennes isotropes;
- $L_{tx}$ , les pertes d'émission entre l'émetteur et l'antenne d'émission;
- $L_{rx}$ , les pertes de réception entre l'antenne de réception et le récepteur;
- $L_{ex}$ , les pertes supplémentaires de toutes sortes provoquées par le canal de transmission.

Il faut toujours être conscient de la présence de ces pertes donc chercher à les diminuer autant que possible. Le coût de production d'une puissance microonde déjà très  $\acute{e}$ levé, monte très rapidement pour gagner chaque dB de plus. Par exemple, il vaut mieux raccourcir la distance séparant l'équipement des antennes et bien adapter les différents composants pour limiter les pertes  $L_{tx}$  ou  $L_{rx}$  car ce sont les seules facilement modifiables.

Il faut bien comprendre que le niveau du signal reçu joue sur l'efficacité du système de transmission via :

- $\bullet$  la sensibilité du récepteur;
- le niveau du bruit (température d'antenne, figure de bruit du récepteur, etc.)

Pour décrire le principe, il est plus simple d'employer le langage numérique. À un certain rapport signal-à-bruit qui fixe un seuil, on assure le client d'une fiabilité d'un maximum de x erreurs par bloc de bits. Si le signal est plus fort, le rapport signal-à-bruit augmente et le taux d'erreurs diminue par le fait même d'où une meilleure fiabilité. A l'opposé, un signal reçu plus faible provoque plus d'erreurs à la sortie du récepteur. Parallèlement, si le niveau du signal descend en dessous du seuil de quelques  $dB$  sur un pourcentage du temps faible, le peu d'erreurs supplémentaires entraîneront une dégradation légère du taux d'erreurs alors qu'un niveau inférieur de plusieurs  $dB$  sur une longue période fait apparaˆıtre des salves d'erreurs souvent incorrigibles. Il faut donc bien estimer le niveau du signal moyen et sa variation temporelle (connaître à la fois les statistiques en amplitude et en temps du signal reçu) pour avoir la meilleure estimation de l'efficacité du système. C'est à ce niveau que le rôle de l'ingénieur est primordial.

### 12.7 Absorption dans le milieu

Un milieu homogène peut être avec pertes. Les différents constituants de l'air absorbent ou diffusent une partie de l'énergie électromagnétique incidente. En règle générale, on doit en tenir compte dès que la fréquence d'opération se situe au delà de quelques  $GHz$ . L'atténuation provoquée est proportionnelle à la longueur du trajet traversé dans le milieu en question. Le taux s'exprime donc en  $dB/km$  pour des unités pratiques.

Quoique l'atténuation demeure faible sur de courte distance, l'effet du milieu doit être traité dans l'optique du degré de fiabilité du système. Les quelques petits  $dB$  perdus prennent un tout autre sens.

#### 12.7.1 Gaz

Le gaz de l'atmosphère ont des fréquences de résonances moléculaires à lesquelles ils absorbent une partie appréciable de l'énergie incidente. Les raies d'absorption les plus importantes sont celles de l'oxygène et de la vapeur d'eau ; l'azote n'ayant aucune raie d'absorption dans les bandes de fréquences radios. La figure 12.4 montre l'atténuation linéïque  $\alpha_g^*$  provoquée par l'oxygène et la vapeur d'eau. On remarque que l'atténuation linéïque de l'oxygène est relativement constante en deça de 14  $GHz$ , autour de 0.0065  $dB/km$ .

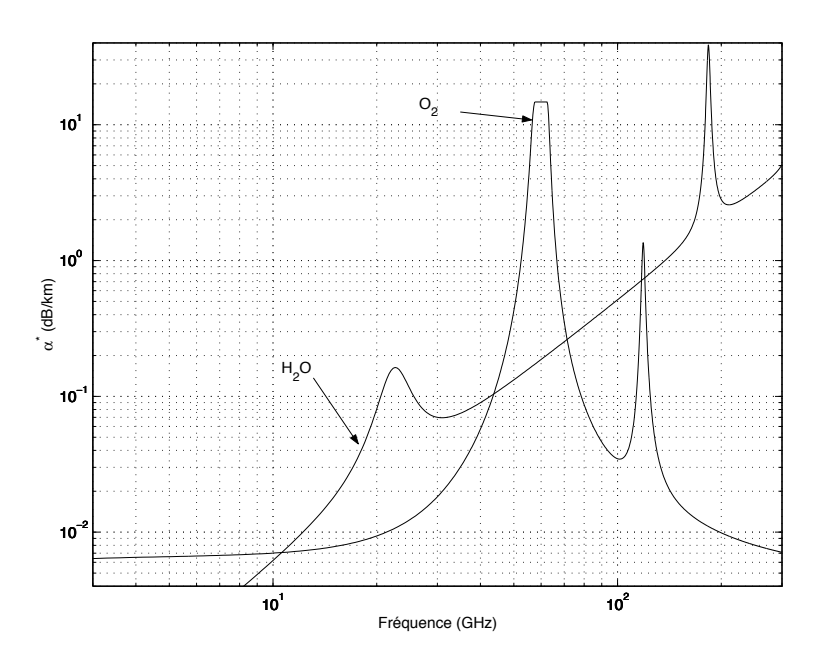

FIGURE 12.4 – Atténuation linéïque des gaz de l'atmosphère p : 1013.6 mbar ; T : 20° ; vapeur  $d'$ eau :  $7.5g/m<sup>3</sup>$ .

Des approximations semi-empiriques dûes à Van Vleck et Weisskopf donnent à 20° C :

$$
\alpha_{O_2}^*[dB/km] = \begin{cases} \left(\frac{6.6}{f^2[GHz]+0.33} + \frac{9.8}{(f[GHz]-57.5)^2+2.2}\right) f^2[GHz] \times 10^{-3} & f < 57.5 \text{ GHz} \\ 14.7 & 57.5 < f < 62.5 \text{ GHz} \\ \left(\frac{4.13}{(f[GHz]-62.5)^2+1.1} + \frac{0.19}{(f[GHz]-118.7)^2+2}\right) f^2[GHz] \times 10^{-3} & 62.5 < f < 350 \text{ GHz} \end{cases}
$$
(12.18)

et

$$
\alpha_{H_2O}^*[dB/km] = \left(0.067 + \frac{2.4}{(f[GHz]-22.3)^2 + 6.6} + \frac{7.33}{(f[GHz]-183.5)^2 + 5} + \frac{4.4}{(f[GHz]-323.8)^2 + 10}\right) \rho[g/m^3] f^2[GHz] \times 10^{-4} (12.19)
$$

où  $ρ$  est la densité de vapeur d'eau. Dans (12.19), il ne faut prendre que les deux premiers termes lorsque la fréquence est en dessous de 100  $GHz$ .

Il semble évident que communiquer en onde hertzienne à 60  $GHz$  tient de l'incompétence car les pertes d'absorption par l'oxyg`ene seraient alors ´enormes. Par contre, on pourrait facilement mesurer le taux d'humidité (vapeur d'eau) en opérant à 22 GHz avec un radar météo.

#### 12.7.2 Hydrométéores

Les hydrométéores regroupes toutes les particules d'eau présentes dans l'atmosphère. Ces particules, selon leur taille par rapport à la longueur d'onde, affectent différemment les ondes électromagnétiques. On considère principalement comme hydrométéores : les nuages, la brume, le brouillard, la pluie et la neige.

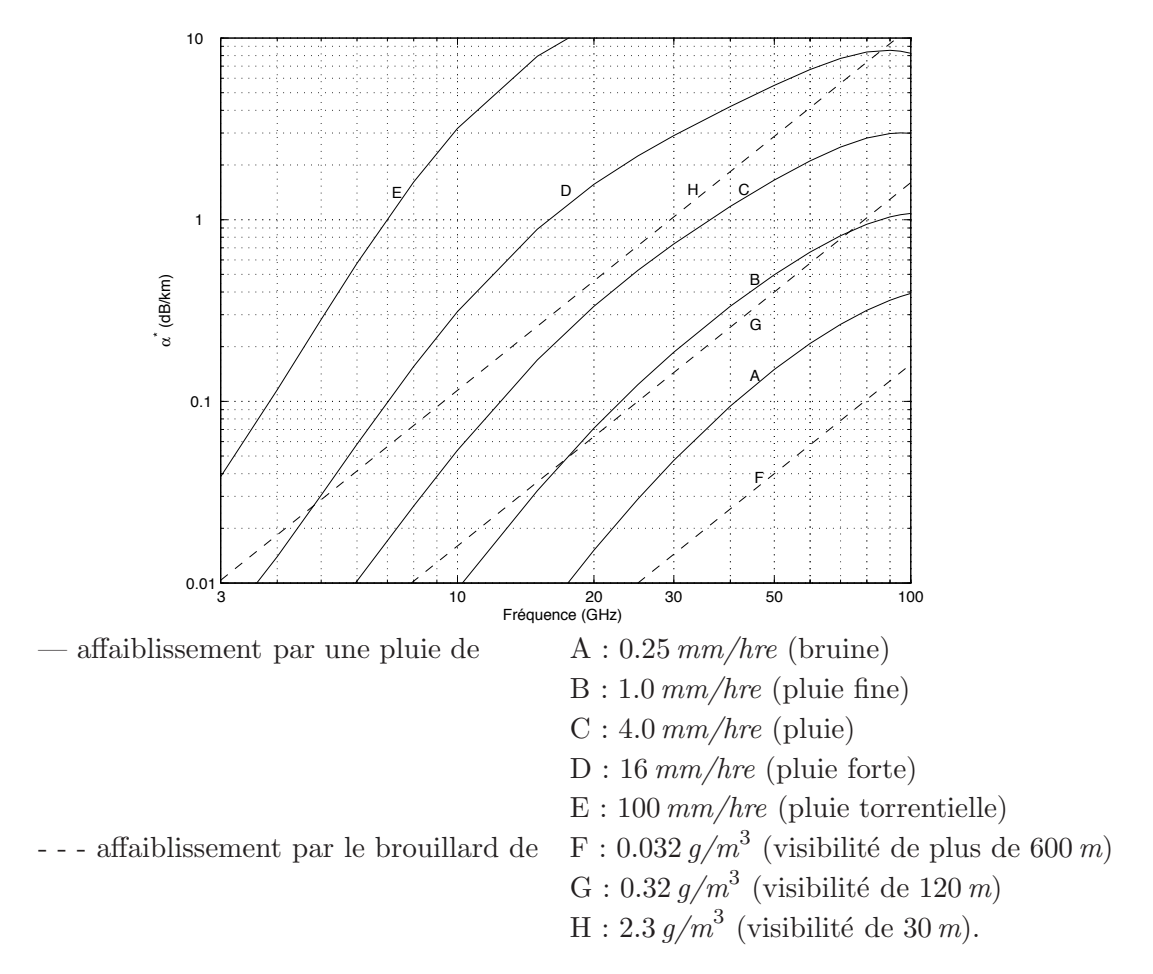

FIGURE  $12.5$  – Atténuation linéïque des hydrométéores (UIT-R).

Tant que les gouttes ont un diamètre bien inférieur à la longueur d'onde (c'est le cas des nuages, de la brume, du brouillard et d'une pluie très fine), l'atténuation linéïque est fonction de la fréquence et proportionnelle à la quantité d'eau par unité de volume i.e.  $g/m<sup>3</sup>$ . Une approximation valable entre 2 et 50 GHz et une température entre -10 et 25<sup>°</sup>, est :

$$
\alpha_{h_1}^*[dB/km] = (1 - T[^{\circ}C]/40) \rho[g/m^3] f^2[GHz] \times 10^{-3} . \tag{12.20}
$$

La pluie est un cas plus pathétique (sous-entendre compliqué). Les paramètres qui entrent en jeu sont multiples : distribution de la tailles et forme des gouttes, répartition spatiale des gouttes dans la cellule de pluie, déplacement temporelle de la cellule de pluie, etc. La figure 12.5 montre l'atténuation linéïque des hydrométéores, dont celle causée par la pluie selon l'intensité. Pour obtenir ces courbes, on a utilisé une formulation empirique du type

$$
\alpha_{pluie}^*[dB/km] = kR^a \tag{12.21}
$$

| f[GHz]         | $k_h$     | $k_v$     | $a_h$ | $a_{\boldsymbol{v}}$ |
|----------------|-----------|-----------|-------|----------------------|
| 1              | 0.0000387 | 0.0000352 | 0.912 | 0.880                |
| $\overline{2}$ | 0.000154  | 0.000138  | 0.963 | 0.923                |
| 4              | 0.000650  | 0.000591  | 1.121 | 1.075                |
| 6              | 0.00175   | 0.00155   | 1.308 | 1.265                |
| 8              | 0.00454   | 0.00395   | 1.327 | 1.310                |
| 10             | 0.0101    | 0.00887   | 1.276 | 1.264                |
| 12             | 0.0188    | 0.0168    | 1.217 | 1.200                |
| 15             | 0.0367    | 0.0335    | 1.154 | 1.128                |
| 20             | 0.0751    | 0.0691    | 1.099 | 1.065                |
| 25             | 0.124     | 0.113     | 1.061 | 1.030                |
| 30             | 0.187     | 0.167     | 1.021 | 1.000                |
| 35             | 0.263     | 0.233     | 0.979 | 0.963                |
| 40             | 0.350     | 0.310     | 0.939 | 0.929                |
| 50             | 0.536     | 0.479     | 0.873 | 0.868                |
| 60             | 0.707     | 0.642     | 0.826 | 0.824                |

TABLE  $12.1$  – Coefficients k et a avec modèle de Laws et Parsons.

où R correspond au taux de précipitation en  $mm/hre$ . Les deux coefficients k et a, fonction de la fréquence et de la polarisation, dépendent de la distribution du diamètres des gouttes de pluie. Souvent, c'est le modèle de *Laws* et *Parsons* qui est employé. Le tableau 12.1 donne quelques valeurs.

Finalement, la neige a un effet quasi négligeable sur l'affaiblissement des ondes électromagnétiques. Cependant, les cristaux dépolarisent les ondes.

#### Exemple 12.2

Un lien de communication opère à 12  $GHz$  en polarisation verticale. Il transmet alors que tombe une pluie de 4 mm/hre.

 $\blacktriangleright$  Calculez le taux d'affaiblissement produit par la pluie seulement selon le modèle de Laws et Parsons.

Les valeurs lues dans le tableau 12.1 donnent  $k = k_v = 0.0168$  et  $a = a_v = 1.2$ . Selon  $(12.21)$ , on obtient :

$$
\alpha_{pluie_v}^* = 0.0168(4.0)^{1.2} = 0.0887 \ dB/km.
$$
  

$$
\alpha_{pluie_h}^* = 0.0188(4.0)^{1.217} = 0.1016 \ dB/km.
$$

La courbe correspondante de l'UIT-R à la figure 12.5 fournit une valeur assez proche de celle obtenue ( $\approx 0.09$  dB/km).

#### Exemple 12.3

Un relai microonde utilise 2 antennes paraboliques identiques ayant une ouverture physique de  $0.1 m^2$  et une efficacité d'ouverture de 50%. L'efficacité de rayonnement est assumée à  $100\%$  de part et d'autre du relai, sans pertes dans les câbles. Le système émet à la fréquence de 30  $GHz$  avec une puissance de 10 W. La distance séparant les antennes est de 20  $km$ .

Une bonne journée pluvieuse, le taux de précipitation atteint  $4 \, mm/hre$ .

 $\triangleright$  Déterminez l'intensité du champ électrique incident du signal direct sur l'antenne réceptrice.

On débute par le calcul de la directivité de l'antenne émettrice :

$$
D = \frac{4\pi}{\lambda^2} A_{em} = \frac{4\pi}{(0.01)^2} (0.05) = 6280
$$
 ou 37.98 dB.

En prenant (12.14) et l'expression de la figure de mérite d'une antenne, on trouve la valeur du champ électrique incident en espace libre exprimé en  $mV_{rms}/m$ :

$$
E_o = 173.2 \frac{\sqrt{(6280)(0.01)}}{20} = 68.6 \, mV_{rms}/m \text{ ou } 96.73 \, dB\mu \, .
$$

Cette valeur ne tient pas compte des pertes dans le milieu mais uniquement des pertes par dispersion. On doit ajouter les pertes causées par les gaz et la pluie. Celles-ci s'établissent en  $dB$  en se référant sur la figure 12.4 pour les gaz :

$$
\alpha_g^* = \alpha_{O_2}^* + \alpha_{H_2O}^*
$$
  
= 0.018 + 0.07 = 0.088 dB/km

soit

$$
L_g = (0.088 \text{ dB/km})(20 \text{ km}) = 1.76 \text{ dB};
$$

et de même pour les pertes par la pluie en se référant à la courbe C de la figure 12.5 :

$$
L_{pluie} = (0.72 \text{ dB/km})(20 \text{ km}) = 14.4 \text{ dB}.
$$

En tout donc, des pertes totalisant  $L_{ex} = 16.16 \text{ dB} (0.1556)$ , rien de négligeable. Le champ électrique incident en espace libre, est de :

$$
E_o = 96.73 dB\mu - 16.16 dB = 80.57 dB\mu
$$
ou 10.68 m $V_{rms}/m$ .

#### $\triangleright$  Déterminez la puissance reçue.

On connaît déjà le champ électrique incident donc la densité de puissance au niveau de l'antenne de réception :

$$
\langle P_i \rangle = (10.68 \times 10^{-3})^2 / 377 = 3.03 \times 10^{-7} W/m^2 ;
$$

il serait facile de déterminer la puissance reçue en multipliant simplement cette densité de puissance par l'ouverture effective  $(A_e = 0.05m^2)$ .

On démontre que le calcul suivant arrive à la même valeur en passant par  $(12.17):$ 

$$
L_s = 32.44 + 20 \log(20) + 20 \log(30 \times 10^3) = 148.00 \text{ dB}
$$
  
\n
$$
L_{\ell} = 148.00 - 37.98 - 37.98 = 72.04 \text{ dB}
$$
  
\n
$$
L_T = 72 + L_{ex} = 72.04 + 16.16 = 88.20 \text{ dB}.
$$

Il faut abaisser la puissance émise par un facteur de  $88.20$  dB (soit un facteur  $1.5136 \times 10^{-9}$  pour obtenir la puissance reçue i.e. :

$$
\langle \mathcal{P}_r \rangle = 10 \log(10000) \, dBm - 88.20 \, dB = -48.16 \, dBm \text{ ou } 15.28 \times 10^{-9} \, W \, .
$$

#### $12.7.3$  Végétation, édifices

 $\bullet$  Végétation

Lorsque les antennes sont entourées d'une végétation modérément dense, des pertes s'ajoutent car les signaux doivent passer aux travers. C'est ce genre de pertes contenues dans le terme  $L_{ex}$ . À cause de sa distribution particulière (la végétation n'est pas un milieu homogène), le calcul de l'atténuation produite ne se fait pas par le biais de la constante d'atténuation liée aux paramètres électriques du matériau.

Une formulation empirique a été obtenue en 1982 par Weissberger à partir de mesures expérimentales. Ceci a conduit aux modèles à décroissance exponentielle (MED) de l'IUT-R :

$$
L_{veg}[dB] = 1.33(f[GHz])^{0.284}(e[m])^{0.588} \quad \text{pour } 14 < e < 400 \ m \ (12.22)
$$
  
= 0.45(f[GHz])<sup>0.284</sup>(e[m]) \quad \text{pour } e < 14 \ m \tag{12.23}

où e est l'épaisseur du bosquet que le rayon doit traverser. Il y a cependant des limitations à ces modèles :

- fréquences comprises entre 230 MHz et 90 GHz;
- distance maximale à parcourir dans la végétation de 400 m.

Par contre d'autres séries de mesures faites par *Palud* et Ravard en 1996, ont plutôt démontré que ces modèles MED étaient pessimistes et surévaluaient les pertes notamment pour les distances supérieures à 14  $m$  en fonction de la fréquence. Pour diminuer l'effet de la distance, il fut proposé de modifier ainsi le modèle MED :

$$
L_{veg}[dB] = 1.66(f[GHz])^{0.284}(e[m])^{0.466} \quad \text{pour } 14 < e < 400 \ m. \tag{12.24}
$$

• Édifices

Les édifices sont considérés comme étant relativement transparents aux ondes radios de fréquences HF ou moindre, mais deviennent de plus en plus opaques en SHF. Ils doivent alors être considérés

- $-$  comme des obstacles causant de la diffraction à la manière d'un écran;
- comme des surfaces r´efl´echissantes causant des interf´erences telle l'onde d'espace vue dans un prochain chapitre.

Ce dernier phénomène est particulièrement sensible car en grand nombre, il provoque un éparpillement des ondes (les interférences s'additionnent toutes de manière vectorielle), grand responsable de l'affaiblissement spatial des signaux ("fading"). D'ailleurs, pour permettre d'avoir des cellules indépendantes entre deux pièces contiguës en radio-mobile intérieur, il est proposé de travailler autour de  $35 \text{ } GHz$  de sorte que les signaux ne quittent pas la pièce. Ce sont les stations fixes, une par pièce, qui se communiquent l'information par une ligne dure si elle doit se rendre dans une autre pièce.

## **Exercices**

#### Question 1

En plaçant les unités appropriées dans l'affaiblissement spatial de la première égalité, démontrez la seconde (1  $mi=1.609344$  km).

$$
L_s = \left(\frac{4\pi d}{\lambda}\right)^2 \Longrightarrow L_s[dB] = 96.58 + 20\log d[mi] + 20\log f[GHz]
$$

#### Question 2

Calculez le niveau du champ électrique  $E_{\theta}$ , le niveau du champ magnétique  $H_{\phi}$ , et la densité de puissance moyenne à la distance  $d = 2 km$  d'un élément isotrope émettant une puissance de  $1 kW$  à la fréquence de 900  $MHz$  dans un milieu sans perte.

#### Question 3

Une certaine station émettrice opère à la fréquence  $f = 1 MHz$  et émet une puissance  $\langle \mathcal{P}_t \rangle = 10 \, \text{kW}$  avec un monopôle vertical au sol d'une hauteur  $h = 50 \, \text{m}$ . Évaluez le champ électrique incident en espace libre au niveau d'une antenne réceptrice Yagi-Uda dont la directivité vaut  $D_{rx} = 9$ , située à  $d = 1 \, km$ .

Si on interchange les antennes, donnez la valeur du nouveau champ électrique incident en espace libre au niveau de l'antenne réceptrice (même puissance émise).

#### Question 4

Une antenne située sur la Terre émet avec une puissance de  $100 W$ . Son faisceau ayant un angle solide de  $(\pi/2)$  srad est dirigé vers la Lune  $(d \approx 3.8 \times 10^5 \text{ km})$ . Trouvez :

- a) la valeur du champ électrique incident à la surface de la Lune;
- b) la densité de puissance moyenne à la surface de la Lune;
- c) la nouvelle densité de puissance si on assume des pertes moyennes dues à l'atmosphère de  $\alpha^* = 0.06$  dB/km sur 50 km.

#### Question 5

Un monopôle vertical au dessus d'un plan de masse a une hauteur  $\ell = h/2$  de 50 m et est alimenté par une source de courant de 50.33  $A_{rms}$  à sa base. L'efficacité de rayonnement  $\varepsilon_r$  est estimée à 80%.

Evaluez la puissance rayonnée et la valeur du champ électrique non-atténué à  $1 \, km \, \text{s}$ la fréquence d'opération est de  $300 \text{ kHz}$ .

#### Question 6

Une émission de télévision est retransmise via satellite géostationnaire au-dessus de

l'océan Atlantique (placé à 35786 km au-dessus de l'équateur); à une fréquence porteuse de 12.5  $GHz$  et avec une puissance de  $0.2 \, kW$ .

Pour atteindre la région de Québec, le signal doit parcourir une distance totale de près de 38 000 km. Environ 100 km de cette distance totale se trouve dans une région de l'atmosphère où les gaz provoquent une atténuation linéïque moyenne de 0.015  $dB/km$ .

Estimez la densité de puissance incidente en  $dBmW/m^2$  dans la région de Québec si la directivité de l'antenne dans la direction de la ville atteint de  $32.23$  dB avec une efficacité de rayonnement de 100%.

#### Question 7

Un champ électrique de 22.5 dB au-dessus de  $2\mu V_{rms}/m$  est mesuré à 12 km d'une antenne émettrice caractérisée par une fréquence porteuse de  $900 MHz$ , une puissance  $\acute{e}$ mise de 10 W et une directivité de 17 dB par rapport à l'antenne isotrope.

Déterminez :

- a) la  $P_{IRE}$ ;
- b) le champ électrique en espace libre en  $dB\mu$  à  $12 km$ ;
- c) les pertes supplémentaires de la propagation  $L_{ex}$  en dB.

#### Question 8

Un champ électrique de  $2.5 \, mV_{rms}/m$  est mesuré à  $5 \, km$  d'une antenne parabolique  $\acute{e}$ mettrice à une fréquence de 24.2 GHz (ISM). Estimez le niveau du champ électrique en  $mV_{rms}/m$  à 30 km dans une période ensoleillée.

#### Réponses :

- 2.  $E_{\theta} = 86.6 \frac{mV_{rms}}{m}$ ;  $H_{\phi} = 0.23 \frac{mA_{rms}}{m}$ ;  $\langle P_i \rangle = 19.9 \frac{\mu W}{m^2}$ .
- 3.  $E_{\theta} = 950 m V_{rms}/m$ ;  $E_{\theta} = 1643 m V_{rms}/m$ ;
- 4. a)  $E_{\theta} = 4.07 \times 10^{-4} m V_{rms}/m$ ; b)  $\langle P_i \rangle = 4.4 \times 10^{-16} \ W/m^2$ ; c)  $\langle P_i \rangle = 2.2 \times 10^{-16} \ W/m^2$ .
- 5.  $\langle \mathcal{P}_t \rangle = 2000 \ W; E_1 = 424 \ mV_{rms}/m;$
- 6.  $\langle P_i \rangle = -77.35 \text{ dBm} W/m^2 1.5 \text{ dBm} = -78.85 \text{ dBm} W/m^2$ .

Pour trouver la hauteur géostationnaire :

 $\frac{m_{sat}v^2}{R} = \frac{Gm_{Terre}m_{sat}}{R^2} \; \text{avec } G = 6.6742 \times 10^{-11} m^3 kg^{-1} s^{-2}, \; m_{Terre} = 5.9736 \times 10^{24} kg$ et  $v = \frac{2\pi R}{T}$  (la Terre fait un tour complet en T = 23h56m04s).

- 7. a)  $P_{IRE} = 500 \ W$ ; b)  $E_o = 80.18 \ dB\mu$ ; c)  $L_{ex} = 80.18 26.5 = 51.68 \ dB$ .
- 8.  $E_{30km} \approx 20 \log(2500/(30/5)) 25(0.1 + 0.012) = 49.6$  dB $\mu$  soit 0.302 mV<sub>rms</sub>/m.

# Chapitre 13

# **Diffraction**

## 13.1 Introduction

Outre la réflexion sur une surface, il existe deux autres phénomènes importants pour le comportement des ondes électromagnétiques :

- la diffusion;
- la diffraction.

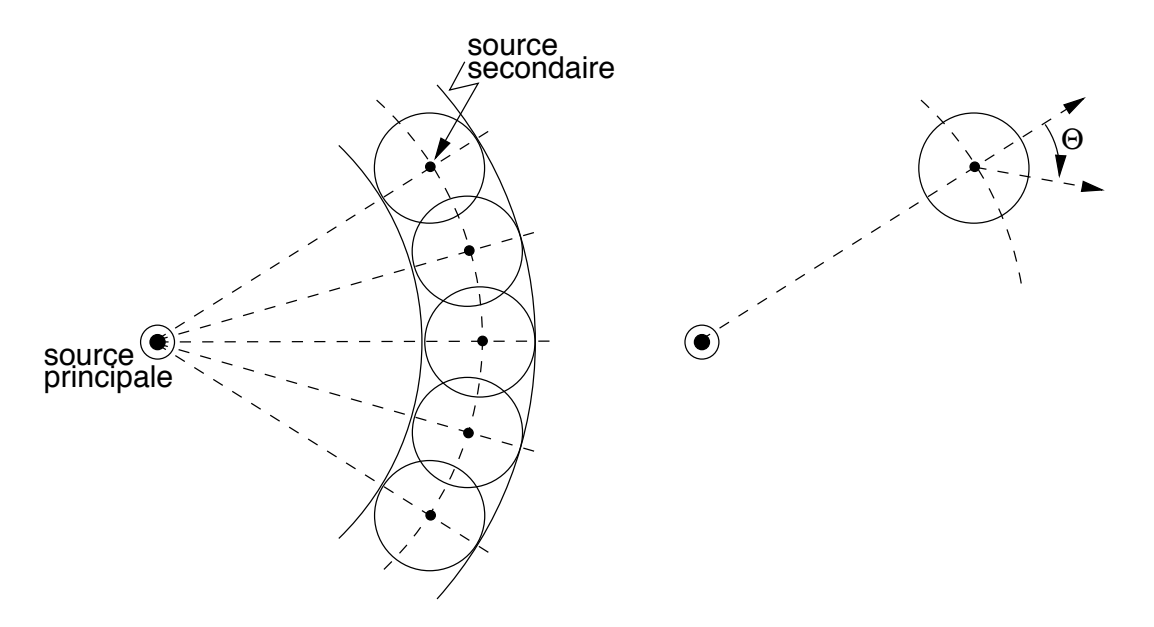

FIGURE  $13.1$  – Principe de Huygens.

Il est bien connu, suite aux travaux de Huygens en optique, que le comportement d'une onde électromagnétique est modifié par la présence d'obstacles. On se souvient que, sous sa forme la plus élémentaire, le principe de  $Huygens$  établit que chaque point sur un front d'onde sphérique est lui-même une source secondaire d'émission (ondelette) telle que sur la figure 13.1.

Le principe explique pourquoi une onde plane ne se disperse pas dans toutes les directions. L'effet des ondelettes secondaires s'annule partout sauf dans la direction originale du front d'onde. Pour obtenir cet effet, les ondelettes doivent avoir une amplitude relative non-uniforme selon la direction d'intérêt  $\Theta$ ; elle varie selon<sup>1</sup>(1 + cos  $\Theta$ ).

En ajoutant un obstacle sur le chemin de l'onde, la cancellation dans une gamme de directions n'est pas complète et il se produit un éparpillement des ondes. Ce phénomène de diffraction explique la facilité toute relative avec laquelle les longues ondes contournent les obstacles. La figure 13.2 illustre la diffraction.

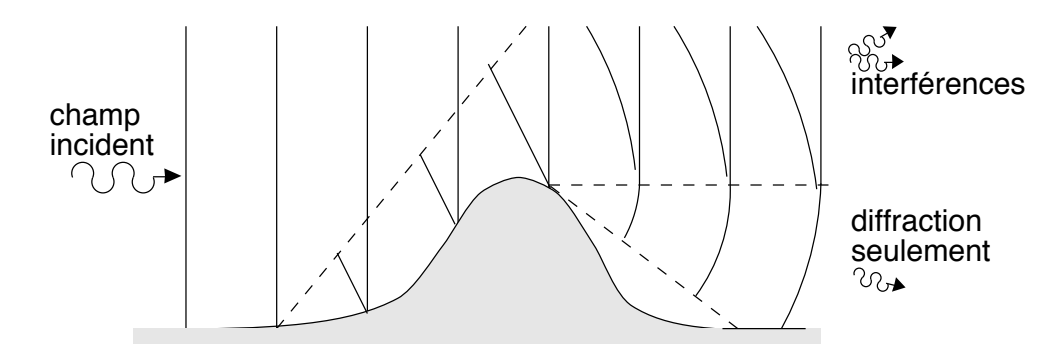

Figure 13.2 – Diffraction autour d'un obstacle.

L'analyse démontre que la diffraction provoque :

- l'existence d'un signal dans la zone d'ombre apparente (obstruction) ;
- le renforcement ou l'affaiblissement du signal, dépendant de la phase de l'onde diffractée, dans la zone de visibilité (interférences).

Comme cette analyse devient rapidement compliquée lorsque les obstacles prennent des formes quelconques, on se limitera à la diffraction causée par des écrans transversaux dont les bords sont infiniment minces (demi-plans) et dont le matériau est parfaitement absorbant.

### 13.2 Zones de Fresnel

#### 13.2.1 Définition

Il faut se rappeler que l'équation de Friis supposait un milieu isotrope homogène sans obstruction ou interférence aucune. Fresnel, partisan de l'optique ondulatoire, a étudié les phénomènes d'interférences qui nécessitent la connaissance des déphasages entre les différents rayonnements captés. Il a donc recherché les lieux géométriques des points de réflexion tels que la différence des trajets réfléchi et direct  $\delta_{r-d}$  entre deux points T et R, sont des multiples entiers de  $\lambda/2$ :

$$
\delta_{r-d} = \frac{\overline{TAR}}{d_r} - \frac{\overline{TR}}{d} = k \frac{\lambda}{2}
$$
\n(13.1)

<sup>1</sup>Il faut absolument que le front d'onde progresse dans la direction de propagation et s'annule vers l'arrière.

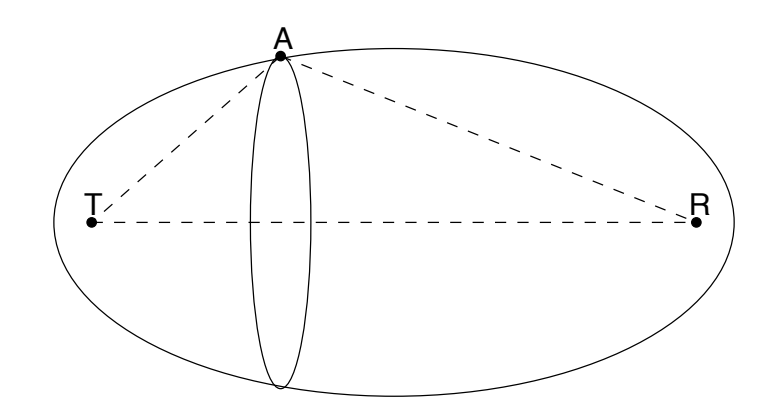

FIGURE 13.3 – Ellipsoïde de Fresnel délimitant une zone de Fresnel.

Les signaux sont alors alternativement hors-phase et en-phase. Ces lieux correspondent à une famille d'ellipsoïdes de révolution autour de l'axe de propagation directe, une pour chaque valeur entière de  $k$ , dont les foyers sont justement  $T$  et  $R$  comme le montre la figure 13.3. On définit la  $k$ -ème zone de Fresnel comme étant la région interne délimitée par l'ellipsoïde correspondante. La coupe de l'ellipsoïde de révolution par un plan donne, en se référant aux figures  $13.4$  et  $13.5$ :

- $\bullet$  des zones circulaires dans un plan perpendiculaire à l'axe de propagation directe ;
- $\bullet$  des zones elliptiques dans tout autre plan dont la réflexion sur le sol  $^2$ .

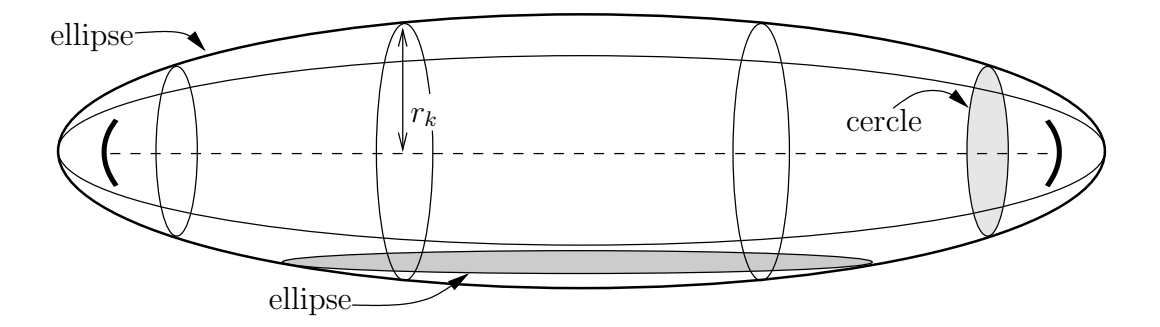

Figure 13.4 – Coupes d'une zone de Fresnel transversalement et longitudinalement.

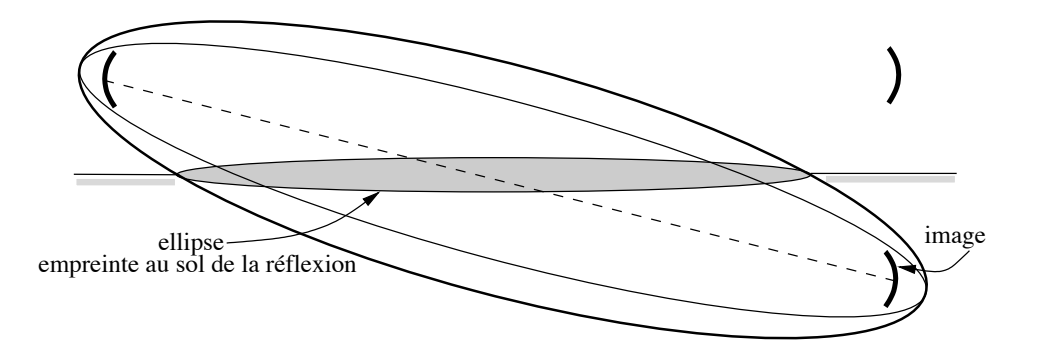

FIGURE 13.5 – Empreinte au sol de la zone de Fresnel d'une réflexion.

<sup>&</sup>lt;sup>2</sup>l'endroit de réflexion n'est pas un point unique mais une surface beaucoup plus grande

Les zones circulaires en élévation permettent de donner une explication à l'intérêt des zones de Fresnel. De par le principe de Huygens, les sources secondaires de la source au point  $T$  qu'on retrouve à l'intérieur de chacune des surfaces entre zones consécutives contribuent à leur façon au champ reçu en R. On désigne par  $E_1$ , le champ produit par les sources secondaires sur la surface  $S_1$  à l'intérieur de la première zone,  $E_2$ , celui produit par les sources secondaires sur la surface  $S_2$  entre la seconde et la première zone, etc. Comme :

- le déphasage moyen entre sources secondaires d'une surface à l'autre est environ  $\pi$ ;
- les aires des surfaces sont environ équivalentes  $S_1 = S_2 = S_k$ ;
- la longueur des trajets passant par chacune des surfaces augmente progressivement d'une façon linéaire (approximation binômiale);

alors le champ reçu peut s'exprimer comme une série géométrique alternée infinie qui converge vers une valeur légèrement plus grande que  $E_1/2$  :

$$
E_r = E_1 - E_2 + E_3 - \dots
$$
  
=  $E_1 - E_1 a + E_1 a^2 - \dots = E_1 \sum_{k=1}^{\infty} (-a)^{(k-1)} = \frac{E_1}{1+a}$  avec  $a \to 1$ . (13.2)

Cette observation confère donc un statut particulier à la première zone de Fresnel car une grande partie de la puissance captée passe en fait par une ouverture correspondant à la première zone de Fresnel.

#### 13.2.2 Dimensions

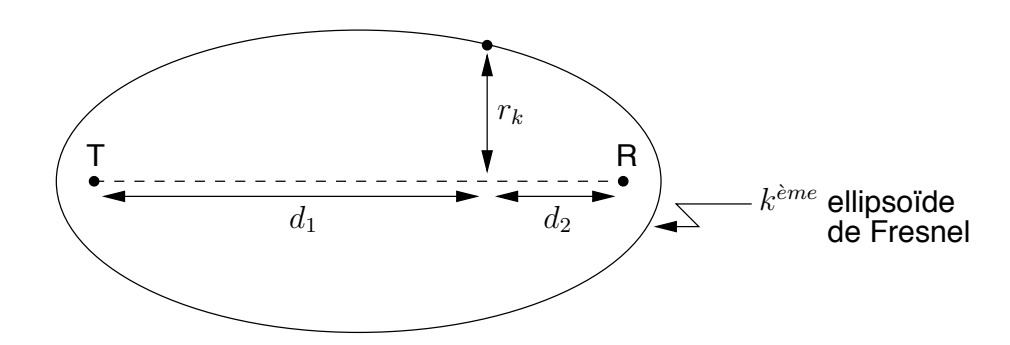

Figure 13.6 – Rayon des zones de Fresnel selon la distance.

On peut dériver des expressions simples pour les rayons des ellipsoïdes de Fresnel à une distance connue (voir figure 13.6). De manière générale, on peut écrire de  $(13.1)$ :

$$
d_r = d + k \frac{\lambda}{2}
$$
  

$$
(d_1^2 + r_k^2)^{1/2} + (d_2^2 + r_k^2)^{1/2} = d_1 + d_2 + k \frac{\lambda}{2}
$$
 (13.3)

respectivement.

En assumant  $(r_k/d_1 \ll 1, r_k/d_2 \ll 1)$  et en prenant l'approximation binômiale, (13.3) devient :

$$
d_1\left(1+\frac{r_k^2}{2d_1^2}\right)+d_2\left(1+\frac{r_k^2}{2d_2^2}\right)=d_1+d_2+k\frac{\lambda}{2}
$$
\n(13.4)

d'o`u

$$
r_k = \sqrt{k\lambda \frac{d_1 d_2}{d_1 + d_2}}.
$$
\n(13.5)

Le dégagement de la première zone de Fresnel est, comme il fut mentionné auparavant, le critère de base qui conduit à l'établissement d'une liaison de bonne qualité. Le rayon de cette première zone avec des unités pratiques, est :

$$
r_1[m] = 31.623 \sqrt{\lambda[m] \frac{d_1[km]d_2[km]}{d_1[km] + d_2[km]}}.
$$
\n(13.6)

#### 13.2.3 Points particuliers de la 1ère zone

D'après la définition même des ellipsoïdes de Fresnel, la distance entre le foyer et le sommet le plus proche de la première ellipsoïde vaut  $\lambda/4$ . À haute-fréquence, cette distance est extrêmement faible ce qui explique pourquoi on confond graphiquement ces deux points.

A la verticale de  $T$  ou  $R$ , le rayon de la première ellipsoïde de Fresnel est pratiquement  $\chi$  egal à  $\lambda/2$ . Quoique cette distance soit encore assez faible, elle risque d'apparaître sur un profil de propagation parce que l'axe vertical est nettement moins comprim´e que l'axe horizontal.

À proximité du point d'émission T, i.e. avec  $d_1 \ll d_2$  mais en conservant  $r_1 \ll d_1$ , le rayon de la première l'ellipsoïde de Fresnel devient :

$$
r_1[m] \approx \sqrt{\lambda d_1} \,,\tag{13.7}
$$

donc indépendant de la distance totale  $d_1 + d_2$ . Cette règle s'applique, bien sûr, proche de l'antenne de réception  $R$ , en remplaçant  $d_1$  par  $d_2$ .

## 13.3 Diffraction par un écran

On peut calculer la perte de signal par rapport au signal qui serait reçu en espace libre lorsqu'un écran transversal est introduit. Cet écran

- $\bullet$  occupe tout le demi-plan inférieur perpendiculaire à la direction de propagation ;
- a une arête infiniment mince;
- $\bullet$  est fait d'un matériau parfaitement absorbant.

Las figures 13.7 et 13.8 montrent la géométrie utilisée pour l'étude de la diffraction causée par un écran. On remarque que le paramètre  $\hbar$  représente la distance qui sépare l'arête de l'écran du trajet direct (distance entre deux droites). Lorsque :

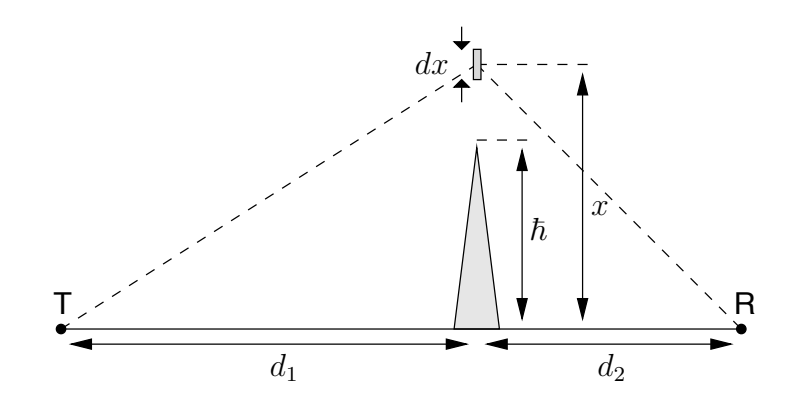

FIGURE 13.7 – Géométrie des écrans transversaux ( $\hbar > 0$ ).

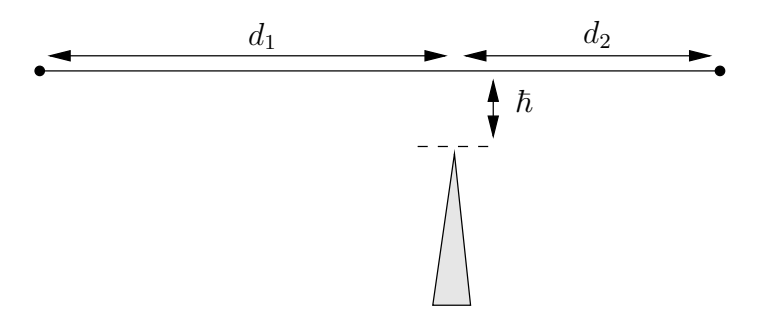

FIGURE 13.8 – Géométrie des écrans transversaux ( $\hbar < 0$ ).

- $\hbar > 0$  alors le trajet en ligne directe est obstrué par l'écran, seul le signal diffracté existe ;
- $\bullet$   $\hbar$  < 0 alors le trajet en ligne directe passe au dessus de l'écran, les signaux direct et diffracté s'interfèrent.

On normalise la hauteur  $\hbar$  par rapport au rayon de la première ellipsoïde de Fresnel  $r_1$ , là où est l'écran.

La solution exacte de la perte supplémentaire par rapport au signal reçu en espace libre  $E_o$  selon la valeur de  $\hbar/r_1$ , nécessite le passage par les intégrales de Fresnel qui est à l'origine de ces travaux<sup>3</sup>.

#### 13.3.1 Intégrales de Fresnel

Le calcul de la diffraction est très complexe et conduit à la théorie géométrie de diffraction (GTD) puis à la théorie uniforme de diffraction (UTD). Reprenant la géométrie de la figure 13.7, le signal reçu en R,  $\bar{E}_{diff}$ , est la somme des contributions de tous les signaux d'une onde plane passant par les unités infinitésimales de surface  $dxdy$ . Ils forment les sources secondaires. Il faut, bien sûr, tenir compte du déphasage et de l'atténuation causés par la différence des parcours  $\delta_{xy}$ , et de la variation de Θ dans la théorie de Huygens. Avant de procéder, on définit  $C_d$  comme une constante qui sera ensuite déterminée spécifiquement en considérant  $\bar{E}_o$  comme le champ en espace libre i.e. lorsque  $\hbar \to \infty$ .

 $3$ Fresnel, contrairement aux gens de son époque, croyait à la nature ondulatoire de la lumière après avoir observé des franges de lumière derrière une fente.

Ainsi, le champ reçu avec la diffraction est :

$$
\bar{\boldsymbol{E}}_{diff} = C_d \int_{\hbar}^{\infty} \int_{-\infty}^{\infty} (1 + \cos \Theta) \frac{e^{-j\beta(d + \delta_{xy})}}{4\pi (d + \delta_{xy})} \boldsymbol{a}_{dE} \, dy dx \,. \tag{13.8}
$$

Au départ, il faut savoir que les contributions majeures proviennent des sources secondaires situées entre  $-y_0$  et  $y_0$ ; entre  $\hbar$  et une valeur quelconque  $x_0$  telles que  $x_0$  et  $y_0$ demeurent faibles devant  $d_1$  ou  $d_2$ . Les autres sources secondaires ont un effet négligeable à cause de l'angle Θ qui tend de plus en plus vers 180°; et de la grande différence des parcours. Ainsi, pour les contributions majeures :

- $\Theta$  tend vers zéro donc cos  $\Theta \approx 1$ ;
- $\delta_{xy}$  reste suffisamment petit devant d pour que l'on puisse l'omettre dans le terme affectant le module du champ mais non dans le terme de phase ; par l'expansion binomiale (i.e. x et  $y \ll d_1$  ou  $d_2$ ) :

$$
\delta_{xy} = \sqrt{d_1^2 + x^2 + y^2} + \sqrt{d_2^2 + x^2 + y^2} - d
$$
  
\n
$$
\approx d_1 \left(1 + \frac{x^2 + y^2}{2d_1^2}\right) \approx d_2 \left(1 + \frac{x^2 + y^2}{2d_1^2}\right)
$$
  
\n
$$
\approx \delta_x + \delta_y
$$
  
\n
$$
\delta_x = \frac{x^2}{2} \left(\frac{d_1 + d_2}{d_1 d_2}\right) = x^2 \frac{\lambda}{2r_1^2}
$$
  
\n
$$
\delta_y = y^2 \frac{\lambda}{2r_1^2}
$$

• l'orientation de chaque contribution des champs est toujours la même soit  $a_E$ . Sans entrer dans les détails, voici les étapes d'intégration :

$$
\bar{E}_{diff} \approx C_d \frac{e^{-j\beta d}}{4\pi d} \mathbf{a}_E \int_{x=\hbar}^{\infty} \int_{-\infty}^{\infty} \underbrace{(1+\cos\Theta)}_{2} e^{-j\beta \delta_x} e^{-j\beta \delta_y} dy dx \qquad (13.9)
$$

$$
\approx 2C_d \frac{e^{-j\beta d}}{4\pi d} \mathbf{a}_E \underbrace{\int_{-\infty}^{\infty} e^{-j\beta y^2 \frac{\lambda}{2r_1^2}} dy}_{\sqrt{\pi \frac{2r_1^2}{j\beta \lambda}}} \int_{\hbar}^{\infty} e^{-j\beta x^2 \frac{\lambda}{2r_1^2}} dx
$$
 (13.10)

$$
\approx 2C_d r_1 e^{-j\pi/4} \frac{e^{-j\beta d}}{4\pi d} \mathbf{a}_E \int_h^{\infty} e^{-j\beta x^2 \frac{\lambda}{2r_1^2}} dx . \qquad (13.11)
$$

Pour solutionner cette intégrale, le mieux est de procéder à la substitution  $u = kx$  avec :

$$
k = \frac{\sqrt{2}}{r_1} \tag{13.12}
$$

ce qui donne :

$$
\bar{E}_{diff} \approx 2C_d \frac{r_1^2}{\sqrt{2}} e^{-j\pi/4} \frac{e^{-j\beta d}}{4\pi d} \mathbf{a}_E \underbrace{\int_{kh}^{\infty} e^{-j(\pi/2)u^2} du}_{0.5 - C(k\hbar)} \qquad (13.13)
$$
\n
$$
(13.13)
$$
\n
$$
\underbrace{\int_{kh}^{\infty} \cos((\pi/2)u^2) du}_{0.5 - C(k\hbar)} - j \underbrace{\int_{kh}^{\infty} \sin((\pi/2)u^2) du}_{0.5 - S(k\hbar)}.
$$

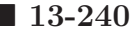

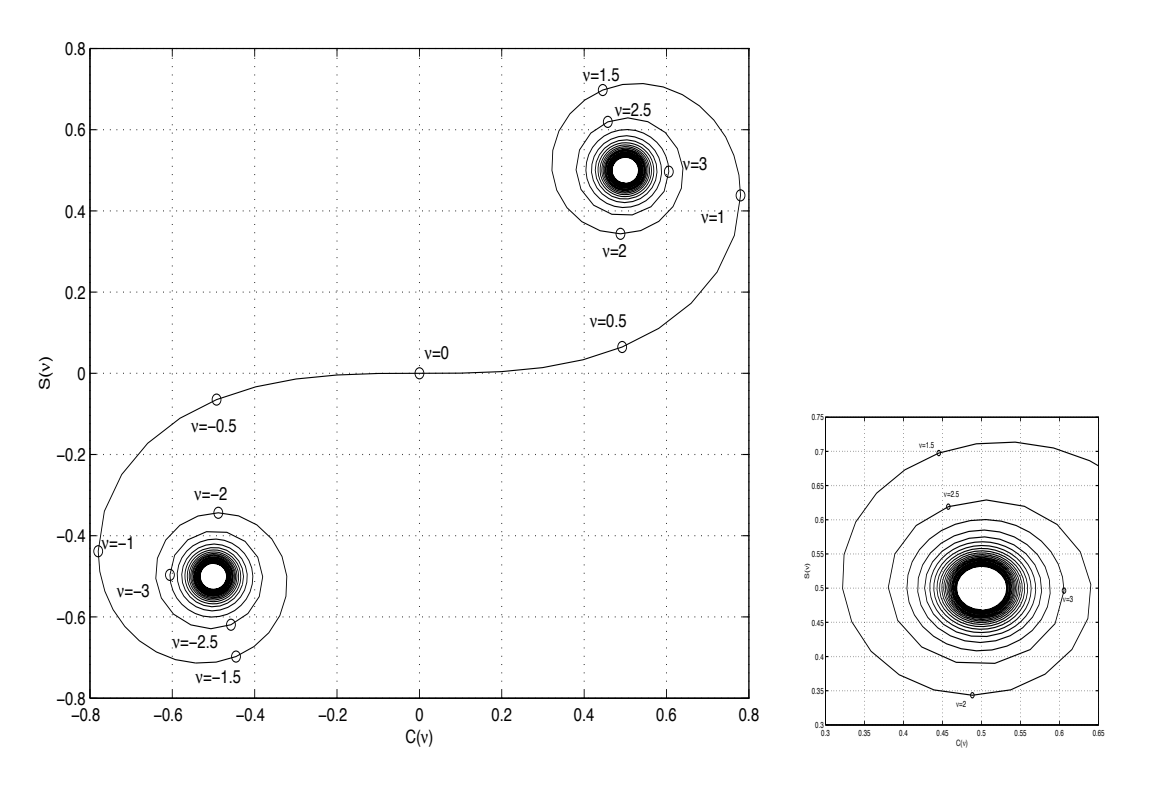

FIGURE  $13.9$  – Spirale de *Cornu* et détail.

Les fonctions  $C(\nu)$  et  $S(\nu)$  avec  $\nu = k\hbar$ , sont connues comme les intégrales de Fresnel.

Le niveau du champ sans écran, i.e. lorsque  $\hbar \to -\infty$ , correspond au champ en espace libre soit

$$
\bar{E}_o = 2C_d \frac{r_1^2}{\sqrt{2}} e^{-j\pi/4} \frac{e^{-j\beta d}}{4\pi d} (1-j) = 2C_d r_1^2 e^{-j\pi/2} \frac{e^{-j\beta d}}{4\pi d}.
$$

L'effet de diffraction peut alors être déduit ainsi :

$$
\frac{\bar{E}_{diff}}{\bar{E}_o} = \frac{e^{j\pi/4}}{\sqrt{2}} \int_{kh}^{\infty} e^{-j(\pi/2)u^2} du . \qquad (13.14)
$$

#### 13.3.2 Intensité du champ

Quoique les intégrales de *Fresnel* soient tabulées, il existe un outil graphique qui permet d'obtenir rapidement la valeur de l'intégrale de l'équation (13.14) : la spirale de Cornu porte  $C(\nu)$  en abcisse et  $S(\nu)$  en ordonnée, comme sur la figure 13.9. On montre sur la figure 13.10 que le rapport entre la longueur du segment  $[\nu_{k\hbar} - \nu_{\infty}]$  (en trait pointillé) à celui  $[\nu_{-\infty} - \nu_{\infty}]$  (en trait plein) est l'affaiblissement supplémentaire de diffraction par rapport à l'espace libre i.e.  $E_{diff}/E_o$ .

En faisant varier  $\hbar$  de  $-\infty$  à  $+\infty$ , on découvre que l'amplitude de l'onde diffractée oscille autour de la valeur en espace libre puis subit une d´ecroissance monotone. On voit bien les phénomènes d'interférences et d'obstruction sur la figure 13.11. Chose intéressante et tout-à-fait logique à remarquer : les positions des maxima et minima dans la zone d'interf´erence, correspondent exactement aux rayons des ellipso¨ıdes de Fresnel en autant que l'argument des coefficients de réflexion soit de -180<sup>°</sup>.
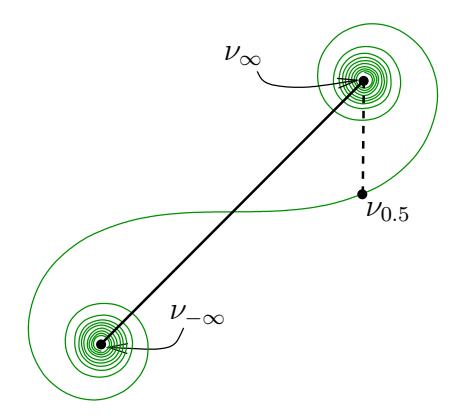

FIGURE 13.10 – Exemple d'un calcul de diffraction avec la spirale de Cornu et  $k\hbar = 0.5$ .

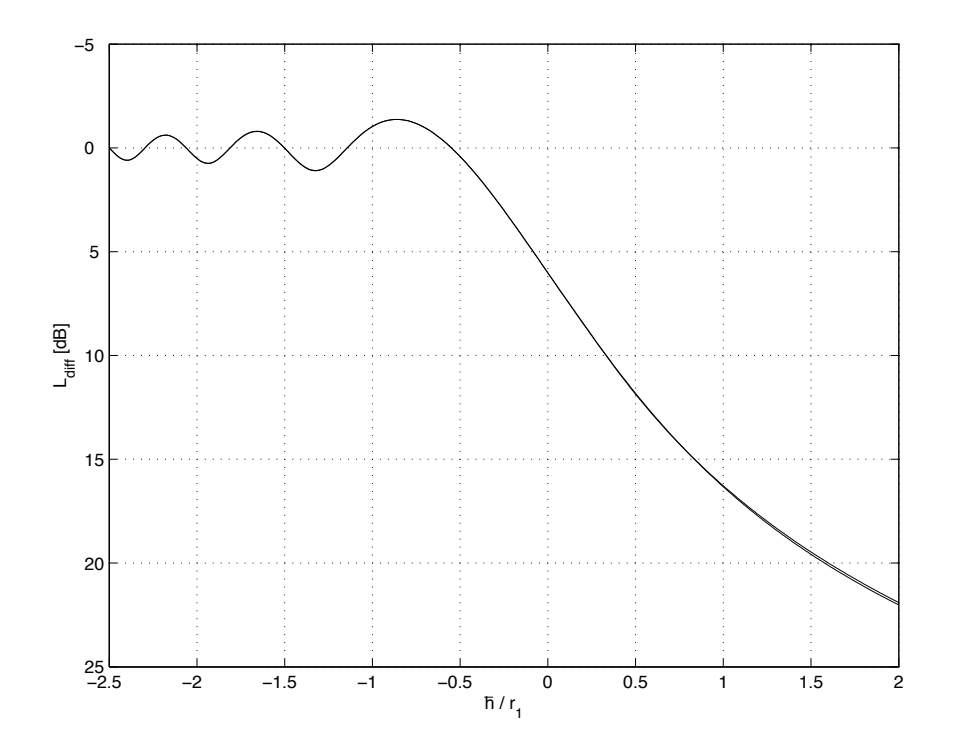

FIGURE 13.11 – Atténuation causée par la diffraction d'un écran transversal selon la hauteur.

Un calcul approché de l'atténuation causée par la diffraction, peut être fait. La formule recommandée par l'UIT-R est valide lorsque  $\hbar/r_1 > -0.55$  – sinon on considère aucune atténuation par diffraction  $L_{diff} = 0$  dB car la zone de Fresnel est dégagée – et néglige les oscillations de l'interférence :

$$
L_{diff}[dB] = 6.9 + 20 \log(\sqrt{w^2 + 1} + w)
$$
 (13.15)

$$
w = \sqrt{2} \frac{\hbar}{r_1} - 0.1 \,. \tag{13.16}
$$

L'analyse faite jusqu'à présent est discutable lorsque, d'une part, le matériau réfléchit assez bien les ondes, d'autre part, lorsque l'écran a un sommet arrondi. On parle d'un sommet assimilable à un écran mince lorsque les premières zones de Fresnel sont complètement dégagées aux abords du sommet alors considéré comme un point d'émission ou réception.

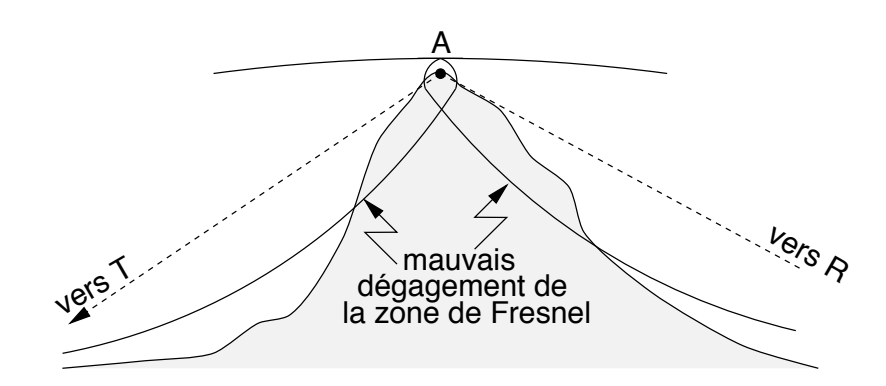

FIGURE 13.12 – Sommet considéré comme arrondi plutôt que mince.

La figure 13.12 illustre la cas d'un sommet qui doit être considéré comme arrondi plutôt que mince. Des pertes supplémentaires s'ajoutent à l'atténuation par un écran mince.

Sous réserve que l'angle de diffraction  $\Theta$  soit inférieur à 1 rad, les pertes supplémentaires sont liées à deux causes dépendant du rayon du cercle osculateur du sommet  $R_s$ :

• la hauteur apparente du sommet :

$$
L_{diff_{x1}}[dB] = 7.2\rho - 2\rho^2 + 3.6\rho^3 - 0.75\rho^4 \qquad (13.17)
$$

$$
\rho = \frac{(\lambda^2 R_s)^{1/3}}{\pi^{1/6} r_1} \,, \tag{13.18}
$$

• l'absorption d'énergie par la surface comprise entre les deux horizons lorsque  $\hbar > 0$ :

$$
L_{diff_{x2}}[dB] = 166\left(\sqrt{1 + \frac{\chi}{8} + \frac{\chi^2}{80}} - 1\right) \tag{13.19}
$$

$$
\chi = \frac{\hbar(\lambda^2 R_s \pi)^{1/3}}{r_1^2} \,. \tag{13.20}
$$

#### Exemple 13.1

Un obstacle à mi-parcours masque complètement un lien de communication à 2.45  $GHz$  ( $\lambda = 0.12245$  m) utilisant le protocole IEEE-802.11 entre 2 antennes distantes de 20 km. Le trajet direct passe 30 m sous le sommet.

► En assumant que l'obstacle se comporte comme un écran avec une arête vive, estimez la perte supplémentaire produite par l'obstacle.

Le signal capté ne provient que de la diffraction. On connaît  $\hbar = 30 \; m \; (\hbar > 0$ puisque le trajet direct est obstrué), il manque  $r_1$  car le rapport  $\hbar/r_1$  est déterminant. Suivant  $(13.6)$ :

$$
r_1 = 31.623 \sqrt{0.12245 \frac{(10)(10)}{20}} = 24.74 \, m \, .
$$

L'approximation de la diffraction donnée par  $(13.15)$  est valable :

$$
w = \sqrt{2} \frac{30}{24.74} - 0.1 = 1.615
$$

d'o`u

$$
L_{diff} = 6.9 + 20 \log(\sqrt{(1.615)^2 + 1} + 1.615) = 17.82 \, dB.
$$

On peut lire sur le graphique 13.11 que l'atténuation par diffraction lorsque  $\hbar/r_1 \approx 1.2$ , comme c'est le cas ici, vaut environ 17 dB.

#### Exemple 13.2

Un lien de communication à 1  $GHz$  ( $\lambda = 0.3$  m) utilise 2 antennes identiques de directivité  $D = 100$  séparées de 50 km. Une montagne se dresse à l'horizon à 20 km de l'une des antennes; elle dépasse le signal direct par environ 30 m. La puissance d'émission vaut  $30$  W.

 $\triangleright$  Déterminez le niveau du champ électrique à l'antenne de réception si la montagne est considérée comme un écran transversal.

Sans la montagne, l'intensité du champ électrique incident en espace libre,  $E<sub>o</sub>$ , serait selon  $(12.14)$ :

$$
E_o = \underbrace{173.2\sqrt{100}}_{F_M} \frac{\sqrt{0.03}}{50} = 6 \, mV_{rms}/m \text{ ou } 75.56 \, dB\mu \, .
$$

Il faut soustraire la perte par diffraction causée par la montagne. En prenant  $(13.6)$  et  $(13.15)$ , on déduit :

$$
r_1 = 31.623 \sqrt{0.3 \frac{(20)(30)}{50}} = 60 \ m
$$
  
\n
$$
w = \sqrt{2} \frac{30}{60} - 0.1 = 0.6071
$$
  
\n
$$
L_{diff} = 6.9 + 20 \log(\sqrt{(0.6071)^2 + 1} + 0.6071) = 11.9 \ dB.
$$

Sur le graphique 13.11, on lit une atténuation par diffraction d'environ 12  $dB$ ! Ainsi, le champ électrique incident devient :

$$
E_i = 75.56 - 11.9 = 63.66 \, dB\mu \text{ ou } 1.524 \, mV_{rms}/m \, .
$$

On trouve la même chose si on procède en convertissant le facteur d'atténuation sous forme linéaire i.e.  $L_{diff} = 10^{-L_{diff}[dB]/20} \approx 0.25$  et en le multipliant par le champ en espace libre.

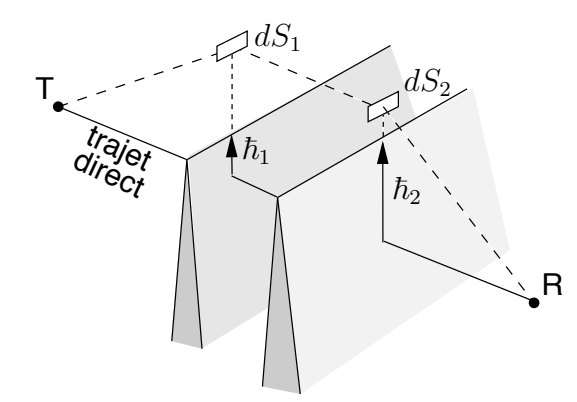

FIGURE 13.13 – Principe de calcul de la diffraction par deux écrans.

# 13.4 Diffraction par deux écrans

En appliquant le principe de *Huygens* à deux demi-plans espacés, *Millington* débouche vers une double intégrale de *Fresnel* (voir figure 13.13). Malgré les changements de variables, les approximations et suppositions faites, dont des écrans opaques et parfaitement absorbants, la résolution demeure bonne. Malheureusement, les calculs sont très lourds. Avec le temps, sont apparues des méthodes de calculs approchées. Parmi celles-ci, les plus connues sont la méthode de Bullington et la méthode de Deygout.

### 13.4.1 Méthode de Bullington

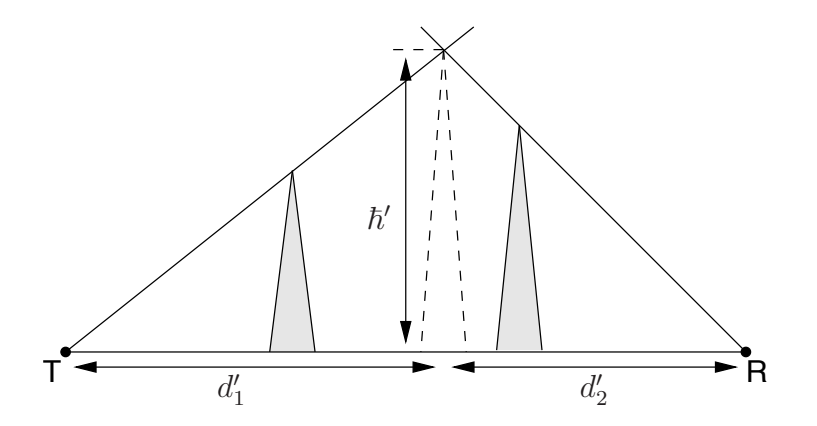

FIGURE 13.14 – Géométrie pour la méthode de Bullington.

Sans entrer dans les détails, *Bullington* suggéra, en 1947, une solution très simple consistant à prolonger les droites s'appuyant sur les horizons; puis calculer l'affaiblissement comme s'il s'agissait d'un seul écran virtuel placé à la distance  $d'_{1}$   $(d'_{2})$  et de hauteur  $h'$  correspondant au point d'intersection. La géométrie employée apparaît sur la figure 13.14. La prévision s'avère trop optimiste dans plusieurs situations sans qu'il soit possible de trouver des facteurs correctifs.

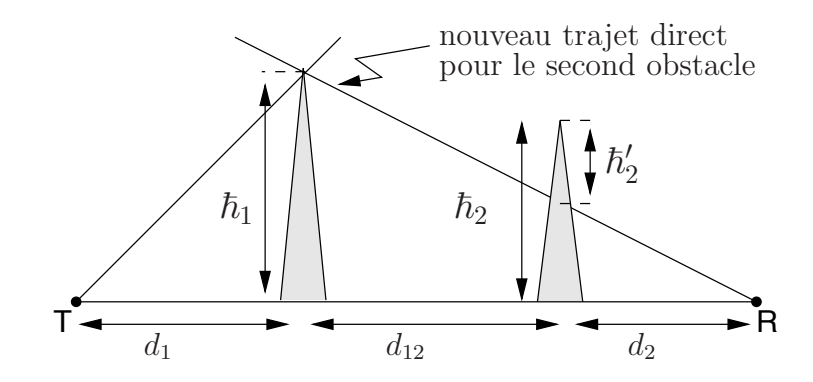

FIGURE  $13.15$  – Géométrie pour la méthode de *Deygout*.

### 13.4.2 Méthode de Deygout

Deygout en 1959, chercha donc une méthode plus proche de la réalité. Le raisonnement physique de base s'appuie sur celui de *Huygens* et la géométrie apparaît à la figure 13.15. Les étapes sont :

• rechercher d'abord l'écran ayant la plus grande importance au regard du calcul de *Fresnel* i.e. celui qui offre le plus grand rapport  $\hbar_k/r_{1_k}$  ( $k = 1, 2$ ) obtenu comme si chaque écran était isolé;

On suppose pour le reste des étapes que l'écran principal est le premier. Alors :

- calculer l'atténuation provoquée par cet écran seul  $L_{diff_1}$  comme dans la section précédente;
- si l'écran principal masque le trajet direct  $(h_1 > 0)$ , on entreprend l'étude du second écran  $L_{diff_2} \neq 0 \, dB$ ; sinon, on considère que le second écran n'aura aucune contribution  $L_{diff_2} = 0$  dB.
- prendre, cette fois, le trajet partant du sommet du premier écran vers le point de l'autre côté comme étant le nouveau trajet direct ; en conséquence la hauteur effective du second écran $\hbar_2',$  devient la distance séparant son sommet du nouveau trajet direct; les distances deviennent  $d_1' = d_{12}, d_2' = d_2$ ; et il faut calculer un nouveau rayon de l'ellipsoïde de *Fresnel*  $r'_{1_2}$ ;
- calculer l'atténuation provoquée par ce second écran sur le nouveau trajet direct (appelé sous-trajet) comme dans la section précédente;
- additionner directement les deux atténuations (en dB) pour obtenir l'atténuation causée par les deux écrans.

Lorsque les écrans sont d'importances presque égales, un terme correctif est prévu :

$$
L_{diff_{c2}}[dB] = \left(20\log\left(\frac{2}{1-\xi/\pi}\right) - 12\right) \left(\frac{\hbar_2/r_{1_2}}{\hbar_1/r_{1_1}}\right)^{2\sqrt{2}\hbar_1/r_{1_1}} \tag{13.21}
$$

$$
\xi = \arctan\left(\sqrt{\frac{d_{12}d}{d_1d_2}}\right) \tag{13.22}
$$

Evidemment, si l'écran principal était le second, il suffit d'intervertir les indices k, 1 et 2, depuis la seconde étape. On vérifie, de plus, que la procédure complète respecte le principe de réciprocité du canal de propagation.

Si le parcours passe par plusieurs écrans pouvant produire de la diffraction, les calculs se compliquent. À chaque itération, on détermine l'écran principal. On calcule alors l'atténuation qu'il produit comme s'il était seul. On s'intéresse ensuite à chacun des soustrajets de chaque côté de cet écran et on répète l'opération : détermination de l'écran principal sur le sous-trajet et calcul de son atténuation. On répète jusqu'à épuisement de tous les écrans.

Malheureusement, dans une région urbaine, la diffraction multiple est quelque chose de courant pour des fréquences relativement basses. Au fur et à mesure que la fréquence augmente, les rayons des ellipsoïdes de Fresnel s'amenuisent et les conditions de validité deviennent plus facile à satisfaire. La méthode de *Deygout* peut se généraliser via plusieurs itérations en commençant par les écrans les plus importants.

Exemple 13.3

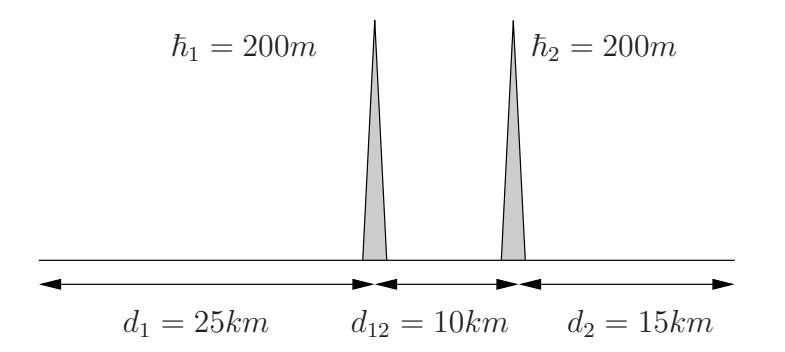

Figure 13.16 – Profil de propagation pour l'exemple 13.3.

Soit le profil de propagation apparaissant sur la figure 13.16 pour un lien à 900 *MHz* ( $\lambda = 0.333$  *m*).

 $\triangleright$  Estimez les pertes par diffraction en utilisant les méthodes de *Bullington* et de Deygout.

#### Bullington

Avec un peu de géométrie, l'emplacement de l'écran équivalent est :

$$
\hbar' = (200/25) d_1' = (200/15)(50 - d_1') \Longrightarrow d_1' = 31.25 \; km
$$

et d'une hauteur de :

$$
\hbar' = (200/25)(31.25) = 250 \, \text{m} \, .
$$

On travaille maintenant comme s'il n'y avait qu'un seul écran :

$$
r_1 = 31.623 \sqrt{0.333 \frac{(31.25)(18.75)}{50}} = 62.5 \, m \, .
$$

Selon (13.15) :

$$
w = \sqrt{2} \frac{250}{62.5} - 0.1 = 5.56
$$

d'o`u

$$
L_{diff} = 6.9 + 20 \log(\sqrt{(5.56)^2 + 1} + 5.56) = 27.89 \, dB.
$$

#### Deygout

On commence par déterminer lequel des 2 obstacles est le plus important :

$$
r_{1_1} = 31.623 \sqrt{0.333 \frac{(25)(25)}{50}} = 64.54 \ m
$$
  

$$
r_{1_2} = 31.623 \sqrt{0.333 \frac{(35)(15)}{50}} = 59.16 \ m
$$

puis

$$
\begin{array}{rcl}\n\hbar_1/r_{1_1} &=& 200/64.54 \\
\hbar_2/r_{1_2} &=& 200/59.16\n\end{array}
$$

donc l'obstacle de droite  $(\#2)$  est plus important que celui de gauche  $(\#1)$ .

En prenant seulement celui de droite  $(\#2)$ , on obtient une première atténuation par diffraction :

$$
w = \sqrt{2} \frac{200}{59.16} - 0.1 = 4.68
$$
  

$$
L_{diff_2} = 6.9 + 20 \log(\sqrt{(4.68)^2 + 1} + 4.68) = 26.42 \text{ dB}.
$$

On calcule l'effet de l'obstacle de gauche (#1). Sa hauteur effective devient :

$$
\hbar_1' = 200 - (200/35) d_1 = 57.14 \, m \, .
$$

Ainsi :

$$
r'_{11} = 31.623 \sqrt{0.333 \frac{(25)(10)}{35}} = 48.8 \ m
$$
  
\n
$$
w = \sqrt{2} \frac{57.14}{48.8} - 0.1 = 1.56
$$
  
\n
$$
L_{diff_1} = 6.9 + 20 \log(\sqrt{(1.56)^2 + 1} + 1.56) = 17.55 \ dB.
$$

A cela, on ajoute le facteur de correction pour des écrans d'importances égales :

$$
\xi = \arctan\left(\sqrt{\frac{(10)(50)}{(25)(15)}}\right) = 0.86
$$
  

$$
L_{diff_{c2}} = \left(20\log\left(\frac{2}{1 - 0.86/\pi}\right) - 12\right) \left(\frac{200/64.54}{200/59.16}\right)^{2\sqrt{2}(200/59.16)} = -1.4 \text{ dB}.
$$

La perte de diffraction vaut :

$$
L_{diff} = 26.42 + 17.55 - 1.4 = 42.57 dB.
$$

On remarque que l'estimé de la perte de diffraction selon Bullington semble plutôt optimiste.

# Exercices

### Question 1

Pour des liaisons de 40 km aux fréquences de 80 MHz, 400 MHz et 2 GHz; calculez le rayon du premier, deuxième, troisième et quatrième ellipsoïdes de Fresnel à mi-parcours.

### Question 2

Une antenne circulaire reçoit un signal autour d'une fréquence porteuse de 400 MHz. La directivité de l'antenne est de 50. L'onde est polarisée horizontalement.

Tracez la première ellipsoïde de *Fresnel* dans les environs de l'antenne.

### Question 3

Deux antennes agissent dans un lien microonde à une fréquence de 2 GHz. Elles sont placées à 100 m et 75 m respectivement au dessus du sol moyen; et sont espacées de 12 km.

Déterminez le rayon des trois premières ellipsoïdes de Fresnel en élévation aux distances suivantes :

- a) au quart du parcours ;
- b) à mi-parcours;

c) au trois-quarts du parcours.

### Question 4

Une arête vive séparant deux stations opérant à 775  $MHz$ , est considérée comme un  $\acute{e}$ cran transversal mince et absorbant. La puissance émise par le dipôle  $\lambda/2$  située à 100 m de hauteur par rapport au niveau de la mer, atteint 75 W. Le dipôle récepteur à 30 km de l'autre en ligne droite, est lui, à  $160 \ m$  de hauteur.

Trouvez la valeur de l'affaiblissement provoqué par la diffraction et le niveau du champ  $\acute{e}$ lectrique incident sur l'antenne de réception si :

a) l'arête est à 10 km du site d'émission et a une hauteur de 120 m;

- b) l'arête est à  $5 \, km$  du site d'émission et a une hauteur de  $120 \, m$ ;
- c) l'arête est à 10 km du site d'émission et a une hauteur de 100 m;

d) l'arête est à 10 km du site d'émission et a une hauteur de 170 m.

### Question 5

Deux obstacles assimilables à des écrans minces et absorbants, s'interposent dans une liaison de 100 km. Les deux obstacles ont une hauteur identique (mais leurs importances ne sont pas comparables) de  $228 m$  au dessus du trajet direct. Un premier est situé à 5.4 km de l'antenne d'émission, tandis que le second est à 84 km de l'antenne de réception (soit 16 km de l'antenne d'émission).

Par calculs approchés, estimez l'affaiblissement de diffraction à 450 MHz selon :

- a) la méthode de  $Bullington$ ;
- b) la méthode de *Deygout*.

Sachez que l'intégrale double de *Millington* donnerait  $L_{diff} = 38$  dB.

#### Question 6

Sur un parcours de 50 km, deux écrans minces et absorbants gênent la communication. Le premier, à  $25 \, km$  de l'une des antennes, est  $200 \, m$  plus haut que la trajet direct. Le second se situe à  $10 \, km$  plus loin.

Suivant *Deygout*, déduisez l'affaiblissement de diffraction à 900  $MHz$  si le second écran a :

- a) 75 m de hauteur au-dessus du trajet direct.
- b) 150 m de hauteur au-dessus du trajet direct.
- c) 200 m de hauteur au-dessus du trajet direct ;
- d)  $250 \text{ m}$  de hauteur au-dessus du trajet direct;
- e) 350 m de hauteur au-dessus du trajet direct.

Utilisez les termes de correction si nécessaire (surtout celui pour importances égales).

### Réponses :

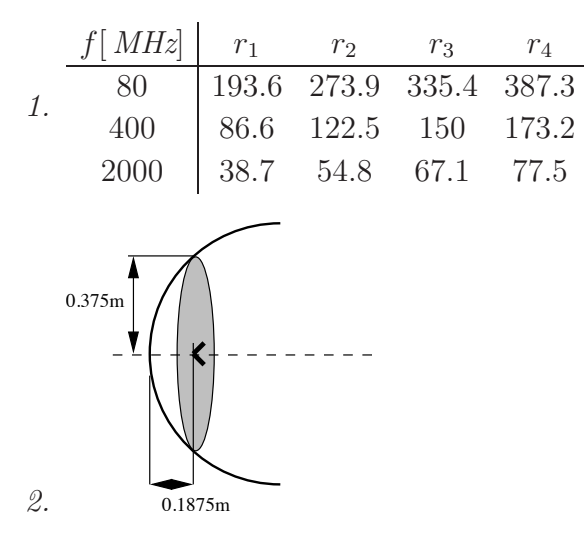

- 3. a)  $r_1 = 18.37 \, m; r_2 = 25.98 \, m; r_3 = 31.82 \, m; b) \, r_1 = 21.21 \, m; r_2 = 30.00 \, m;$  $r_3 = 36.74 \ m$ ;
	- c)  $r_1 = 18.37$  m;  $r_2 = 25.98$  m;  $r_3 = 31.82$  m.
- 4.  $E_{libre} = 2.027 mV_{rms}/m$ ; a)  $L_{diff} = 6 dB$ ,  $E_i = 1.013 mV_{rms}/m$ ; b)  $L_{diff} = 9.07 \ dB$ ,  $E_i = 0.7135 mV_{rms}/m$ ; c)  $L_{diff} = 1.54$  dB,  $E_i = 1.697$ m $V_{rms}/m$ ; d)  $L_{diff} = 16.34 \text{ dB}, E_i = 0.309 \text{mV}_{rms}/\text{m}.$
- 5. a)  $L_{diff,Bull} = 28.35 dB$ ; b)  $L_{diff,Dey} = 37.7 dB$ .

6. 
$$
L_{diff} = L_{diff_1} + L_{diff_2} - L_{diff_{c2}}
$$
  
\na)  $L_{diff} = (25.67 + 0 - 0) dB$ ; b)  $L_{diff} = (25.67 + 13.6 - 0.55) dB$ ;  
\nc)  $L_{diff} = (17.54 + 26.4 - 1.4) dB$ ; d)  $L_{diff} = (11.24 + 28.36 - 0.08) dB$ ;  
\ne)  $L_{diff} = (0 + 31.3 - 0) dB$ .

# Chapitre 14

# Réfraction troposphérique

# 14.1 Introduction

Dans les profils de propagation, il est plus simple de considérer :

- $\bullet$  la terre comme étant plane;
- la propagation des ondes en ligne droite.

Malheureusement, ces suppositions ne tiennent plus lorsque la distance entre deux postes prend de l'importance. Il ne faut pas oublier que sur un profil de propagation, l'échelle verticale est beaucoup plus fine que celle horizontale, plus compressée.

Du moment que la courbure terrestre devient non-négligeable, un autre facteur doit être pris en compte : la courbure des ondes radio dans la troposphère est, en effet comparable à celle de la terre. Ce phénomène s'appelle la réfraction troposphérique i.e. un changement d'orientation progressif et faible des ondes (rien de comparable `a la réflexion). Les mécanismes responsables du phénomène sont étroitement liés à la variation de l'indice de réfraction selon l'altitude<sup>1</sup> causée par les irrégularités atmosphériques. La r´efraction change la valeur de l'horizon tel que vu par l'onde radio. On parle donc d'horizon g´eom´etrique (par une extension malheureuse, horizon optique) et d'horizon radio.

La situation devient plus complexe avec la courbure des ondes car le système met en présence deux arcs de cercles de rayons différents : celui de la terre R, de 6370 km; celui des ondes  $R_o$  (voir figure 14.2).

Avant de commencer l'étude, il importe de dire que l'effet troposphérique est considéré négligeable lorsque celui de la courbure de la terre l'est aussi. Or, on démontre que la supposition d'une terre plane tient tant que :

$$
d_{terre\ plane}[km] \le \frac{100}{f^{1/3}[MHz]} \tag{14.1}
$$

<sup>&</sup>lt;sup>1</sup>La loi de *Snell-Descartes* utilise les indices de réfraction  $n_k$  pour prédire l'angle de transmission étant donné l'angle d'incidence à la jonction de deux milieux.

# 14.2 Indice et coindice de réfraction

# 14.2.1 Variables climatiques

La troposphère est l'une des 4 couches bien définies qui forment l'atmosphère; les trois autres étant la stratosphère, la mésosphère et la thermosphère. C'est la plus basse des couches s'étendant sur  $6 km$  d'altitude à partir du sol aux pôles, et jusqu'à  $14 km$  à l'équateur. On y retrouve des phénomènes météorologiques importants dûs à l'évaporation, à la chaleur et à la gravité. Il y a variation des 3 facteurs climatiques présents, en fonction de l'altitude h :

- de la température  $T(h)[K]$ ;
- du degré d'humidité quantifié à partir de la pression hydrométrique  $e(h)[mbar]$ ;
- de la pression atmosphérique  $p(h)$ [ mbar].

Ces paramètres influencent directement la permittivité  $\epsilon$ , car les paramètres électriques du matériau dans lequel l'onde se propage, varient. La permittivité change donc en fonction de l'altitude h d'où l'explication à la courbure des ondes dans la troposphère lorsqu'on applique la loi de Snell-Descartes.

# 14.2.2 Relation de Smith-Weintraub

On démontre que la permittivité relative, ou constante diélectrique, dans la troposphère s'exprime ainsi :

$$
\epsilon_r = \epsilon_r(T(h), p(h), e(h)) \tag{14.2}
$$

$$
= 1 + \frac{155.1 \times 10^{-6}}{T} \left( p + \frac{4810e}{T} \right) . \tag{14.3}
$$

Puisque les variables dépendent toutes de l'altitude alors la constante diélectrique est une fonction de h si les relations  $T(h)$ ,  $p(h)$  et  $e(h)$  sont connues.

D'autre part, comme la vitesse de propagation  $v_p = c/\sqrt{\epsilon_r}$ , l'indice de réfraction n,  $est$  préféré :

$$
n = \sqrt{\epsilon_r}.\tag{14.4}
$$

On assume aussi que  $n$  demeure un nombre réel sauf aux fréquences micro-ondes (centi et millimétriques) où il y a absorption<sup>2</sup>. Par l'approximation binômiale de l'équation  $(14.3)$ , on obtient :

$$
n \approx 1 + \frac{77.6}{T} \left( p + 4810 \frac{e}{T} \right) \times 10^{-6}.
$$
 (14.5)

En choississant des valeurs possibles pour les variables climatiques à différentes altitudes, on remarque que l'indice de réfraction est à peine supérieur à l'unité au sol ; et qu'il décroît graduellement vers l'unité au fur et à mesure que l'on s'élève dans la troposphère. A preuve :

<sup>&</sup>lt;sup>2</sup>La partie imaginaire de la constante diélectrique complexe est liée aux pertes par effet joule dans le milieu de propagation.

- avec  $T = 290 K$ ,  $p = 1013 mbar$  et  $e = 10 mbar$ , l'indice de réfraction de l'air est de 1.000315 ;
- en altitude, la température descend par exemple, à  $T = 280 K$ , et les pressions à  $p = 900$  mbar,  $e = 7$  mbar; l'indice vaut alors 1.000283.

L'écart même faible, va jouer un rôle significatif.

Avec des nombres si proches de l'unité et des gradients si faibles, on introduit un coïndice de réfraction noté  $N$ , défini comme :

$$
N = 10^6(n-1). \tag{14.6}
$$

L'équation (14.5) placée dans (14.6) donne la relation de  $Smith\text{-}Weintraub$ :

$$
N \approx \frac{77.6}{T} \left( p + 4810 \frac{e}{T} \right) \tag{14.7}
$$

### 14.2.3 Modèle de troposphère standard

Pour trouver la façon dont varie l'indice de réfraction selon l'altitude, il faut connaître les relations entre les variables climatiques et l'altitude  $h$ . Des modèles mathématiques simples de la troposphère sont généralement employés en terme du coïndice de réfraction. Il existe une version répandue pour la troposphère standardisée i.e. une tropospère (avec  $h < 2.5 \, km$ ) où les variables climatiques T, p et e suivent :

$$
T(h)[K] = 290 - 6.5h[km]
$$
 (14.8)

$$
p(h)[\,mbar] \ = \ 1013 \ - \ 117h[\,km] \tag{14.9}
$$

$$
e(h)[\,mbar] = 10 - 3.5h[\,km] \,. \tag{14.10}
$$

De ces équations, on obtient  $N_o = 315.45$  au sol et  $N(0.1 \, km) = 311.55$  (et  $N(1km) \approx 276$ ) d'où un gradient de  $N(h)$  au sol pour la troposphère standard équivalent à :

$$
\left[\frac{dN(h)}{dh}\right]_{h=0} = -39 \, km^{-1} \,. \tag{14.11}
$$

On peut simplifier davantage les équations pour parvenir à deux modèles de base :

 $\bullet$  modèle linéaire :

$$
N(h) = N_o - 39h[km]
$$
 (14.12)

 $\bullet$  modèle exponentiel :

$$
N(h) = N_o e^{-ah[km]}
$$
\n
$$
(14.13)
$$

où  $a = 39/N<sub>o</sub>$  pour avoir un gradient de −39 km<sup>-1</sup> au sol

• modèle exponentiel amélioré  $(DG)$ 

$$
N(h) = N_o + N_a(1 - e^{-ah[km]})
$$
\n(14.14)

où  $a = 39/N_a$  pour avoir un gradient de −39 km<sup>−1</sup> au sol et  $N_a = 615$  pour avoir un gradient de −44 km<sup>-1</sup> à  $h = 2$  km avec les variables climatiques de la troposphère standard.

Dans tous les modèles, le choix de  $N<sub>o</sub>$  dépend de l'emplacement géographique : de 280 dans le Sahara, à 380 dans l'océan Indien. La variable  $a$  s'ajuste pour donner le gradient au sol désiré.

# 14.3 Courbure des ondes et facteur K

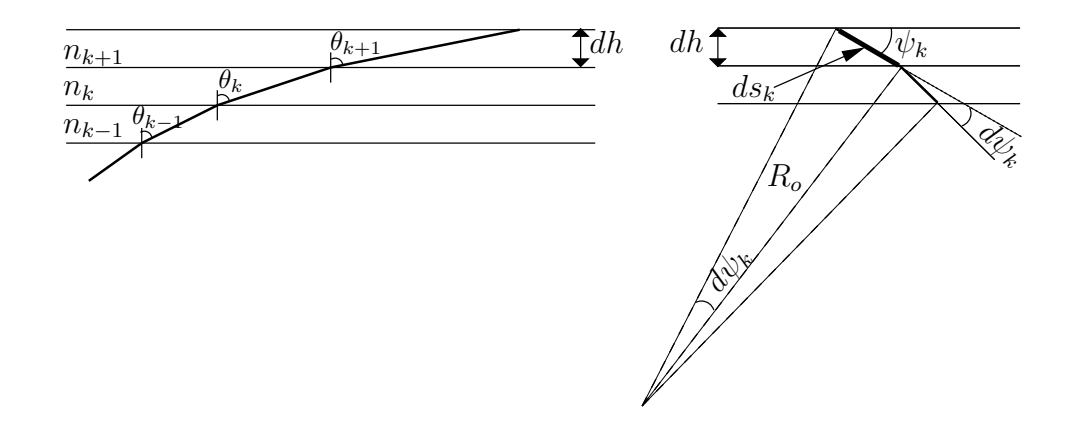

FIGURE  $14.1$  – Loi de *Snell-Descartes* appliquée à des strates et rayon de courbure de l'onde.

Le changement d'orientation des ondes électromagnétiques passant au travers d'un milieu à un autre dont la permittivité ou indice de réfraction diffère, est gouvernée par la loi de *Snell-Descartes*. Pour l'étude de la réfraction troposphérique, il s'agit de stratifier la troposphère en fines couches horizontales comme illustré à la figure 14.1, puis de faire tendre l'épaisseur des couches vers zéro. La loi de *Snell-Descartes* est appliquée à chaque interface :

$$
n_k \sin \theta_k = n_{k+1} \sin \theta_{k+1} = \text{constante.} \tag{14.15}
$$

Comme l'indice de réfraction diminue normalement lorsque l'altitude augmente ( $n_k >$  $n_{k+1}$ , les ondes courbent normalement dans le même sens que la courbure de la terre comme il est montré i.e. en s'éloignant de la normale au plan horizontal  $(\theta_k < \theta_{k+1})$ .

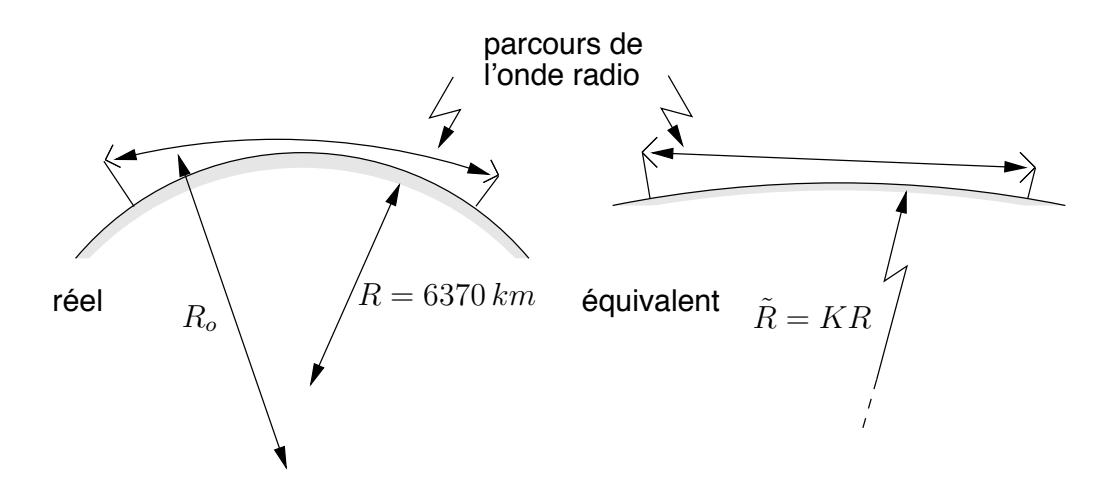

FIGURE 14.2 – Courbures des ondes et de la terre ; courbure équivalente.

Une façon simple de tenir compte de la courbure terrestre et des ondes simultanément, consiste à :

- modifier le rayon terrestre réel R (6370 km) par un facteur appelé facteur K;
- utiliser une propagation rectiligne des ondes.

Cela apparaˆıt sur la figure 14.2. Par exemple, une courbure des ondes radios dans la troposphère suivant le même sens que celle de la terre, équivaut à prendre un rayon terrestre plus grand  $K > 1$  avec une propagation en ligne droite. Le rayon terrestre  $\acute{e}$ quivalent  $R$  devient simplement :

$$
\tilde{R} = KR. \tag{14.16}
$$

Le concept de rayon de courbure terrestre équivalent permet une simplification des tracés (donc des calculs `a faire) car les ondes voyagent suivant une droite au dessus d'un terre plus ou moins courbée.

En fait, l'opération mathématique revient à trouver la courbure équivalente qui est simplement la différence des courbures : celle de la terre moins celle des ondes. Or la courbure est invers´ement proportionnelle au rayon de courbure. On trouve alors le rayon de courbure équivalent terrestre  $\tilde{R}$ , directement du rayon de courbure terrestre réelle  $R$ , et de celui des ondes dans la troposphère  $R_o$ :

$$
\frac{1}{\tilde{R}} = \frac{1}{R} - \frac{1}{R_o} \,. \tag{14.17}
$$

Il faut maintenant déterminer  $K$  en fonction des variables climatiques, ou plus directement, de  $N(h)$ . En fait, on a besoin d'exprimer  $R_o$ . Pour ce faire, on utilise d'abord la relation bien connue entre la longueur d'arc et le rayon i.e.  $ds = R_o d\psi$  en référence à la figure 14.1. Donc :

$$
\frac{1}{R_o} = \frac{d\psi_k}{ds_k} \tag{14.18}
$$

Avec l'angle complémentaire  $\psi_k$ , et en différenciant chaque côté de l'équation (14.15) par rapport  $\land s$ , on obtient ensuite :

$$
\frac{d(n_k \cos \psi_k)}{ds} = \cos \psi_k \frac{dn_k}{ds} - n_k \sin \psi_k \frac{d\psi_k}{ds} = 0.
$$
 (14.19)

d'où on tire, en remarquant que sin  $\psi_k = -dh/ds_k$  sur la figure 14.1 :

$$
\frac{1}{R_o} = \frac{\cos \psi_k \frac{dn_k}{ds}}{n_k \sin \psi_k} = -\frac{\cos \psi_k \left(\frac{dn_k}{dh}\right)}{n_k} \,. \tag{14.20}
$$

En utilisant  $(14.20)$  dans  $(14.17)$ , puis dans  $(14.16)$ , on aboutit finalement à l'expression du facteur  $K$ :

$$
\tilde{R} = \underbrace{\frac{n_k}{n_k - R\left(\cos\psi_k(-\frac{dn_k}{dh})\right)}}_{K} R \tag{14.21}
$$

Les expressions du rayon terrestre équivalent  $R$ , et du facteur  $K$  en particulier, se simplifient considérablement lorsqu'on assume que :

 $\bullet$   $n_k \approx 1$ 

ce qui importe ce n'est pas tant la valeur de  $n_k$  mais la différence entre  $n_k$  et  $n_{k+1}$ dans la loi de Snell-Descartes;

•  $\cos \psi_k \approx 1$ 

les liaisons dans la troposphère se font sur de grandes distances horizontales mais sur de faibles écarts en altitude;

•  $R = 6370 \, km$ .

$$
K \approx \frac{1}{1 + 6370(\frac{dn}{dh}[km^{-1}])} \tag{14.22}
$$

$$
\approx \frac{1}{1 + 6.370 \times 10^{-3} \frac{dN}{dh} \left[ km^{-1} \right]} \,. \tag{14.23}
$$

Il est impossible d'utiliser la troposphère en réflexion : au mieux, lorsque les ondes se propagent horizontalement<sup>3</sup>, la troposphère ne parvient qu'à faire courber les ondes d'où le terme réfraction. La courbure infligée aux rayons par la troposphère devient nulle (rayon infini) avec un angle complémentaire tendant vers  $90^\circ$ . L'utilisation de la troposphère se limitera donc aux longs trajets entre deux postes au sol.

On voit, à partir de  $(14.23)$ , que la connaissance de la variation de l'indice de réfraction selon l'altitude, suffit. Si cette variation est uniforme alors le facteur K est constant quelle que soit l'altitude. Dans le cas contraire, le facteur  $K$  peut varier et l'analyse se complique. Avec le modèle linéaire d'une troposphère standard, le gradient du coïndice de réfraction vaut  $-39$   $km^{-1}$  d'où :

$$
K_{std} = \frac{4}{3} \tag{14.24}
$$

$$
\tilde{R}_{std} = 8490 \, km \,. \tag{14.25}
$$

Pour différentes conditions climatiques, la facteur  $K$  peut prendre des valeurs très diverses. Le tableau  $14.1<sup>4</sup>$  résume quelques cas possibles. On note que K peut devenir négatif si la courbure des ondes devient plus grande que celle de la terre ; ou devenir infini si les deux courbes sont parallèles.

Ainsi à mesure que K diminue, l'effet de courbure équivalente de la terre se fait de plus en plus sentir. Dans une repr´esentation `a trajectoire rectiligne avec rayon terrestre ´equivalent, le tableau 14.1 correspond aux situations de la figure 14.3.

# 14.4 Types de réfraction

Parmi la gamme de valeurs très étendue que peut prendre  $K$ , on a défini des régions spécifiques de réfraction. Le gradient du coïndice  $dN/dh$ , permet aussi l'interprétation de

 ${}^{3}$ La liaison horizontale est celle ou l'effet de la troposphère est maximum.

 ${}^4C_t$  est la courbure de la terre  $(1/R)$ ;  $C_o$ , celle des ondes  $(1/R_o)$  et  $\Delta C$  est la différence de courbure  $(1/R)$ 

| Hypothèse                    | $\Delta C$       | Κ                    |
|------------------------------|------------------|----------------------|
| $C_o = \frac{1}{4}C_t$       | 4R               | $\frac{4}{3}$        |
| $C_o = C_t$                  | $\left( \right)$ | $\infty$             |
| $C_o = 2C_t$                 | $\frac{-1}{R}$   |                      |
| $= -\frac{1}{2}C_t$<br>$C_o$ | $\overline{2R}$  | $\overline{2}$<br>न् |

TABLE 14.1 – Facteurs K résultant de quelques hypothèses sur les courbures.

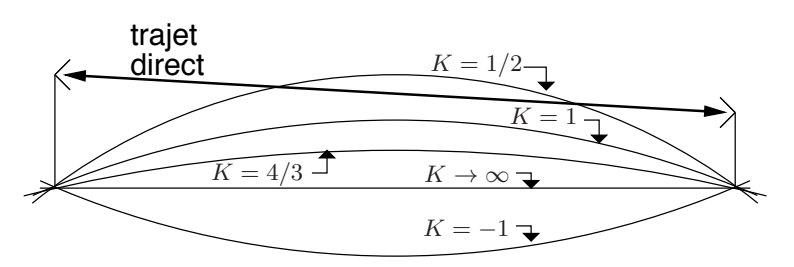

FIGURE  $14.3$  – Effets des courbures équivalentes dans quelques hypothèses; propagation rectiligne.

certains types de réfraction (voir l'équation (14.23)). La figure 14.4 montre que le type de réfraction dépend finalement du rayon terrestre équivalent.

- Pour  $K = 1$ , le coïndice de réfraction est constant. Le trajet du rayon est rectiligne. Il n'y a pas de réfraction.
- Pour une troposphère standard, le gradient du coïndice est d'environ  $-39$  km<sup>-1</sup>. La région  $(1 < K < 4/3)$  est considérée normale.
- Lorsque  $K > 4/3$ , les rayons sont plus courbés qu'en troposphère standard mais leur courbure reste plus faible que celui de la terre. On parle de superréfraction.
- Avec un gradient du coïndice de  $-157$   $km^{-1}$ , K devient infini. Dans ces circonstances, un rayon émis horizontalement suivrait la courbure de la terre et serait guidé.

Le terme propagation guidée désigne une propagation dans les régions où  $dN/dh \leq$  $-157$   $km^{-1}$ , soit  $K \leq 0$ . Comme la courbure des ondes est plus grande que celle de la terre, l'onde revient sur la terre et se réfléchit sur cette dernière. Ceci donne lieu à un phénomène de guidage entre la troposphère à l'altitude où se déroule l'inversion, et le sol. Le guidage est montré sur la figure 14.5.

• En cas d'infraréfraction  $(0 < K < 1)$ , les rayons qui se propagent horizontalement sont déviés vers le haut. Ce phénomène se traduit par une augmentation de l'affaiblissement de propagation car le dégagement au-dessus du sol du trajet radio réel est inférieur à celui obtenu par le calcul en espace libre comme sur la figure 14.6.

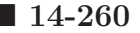

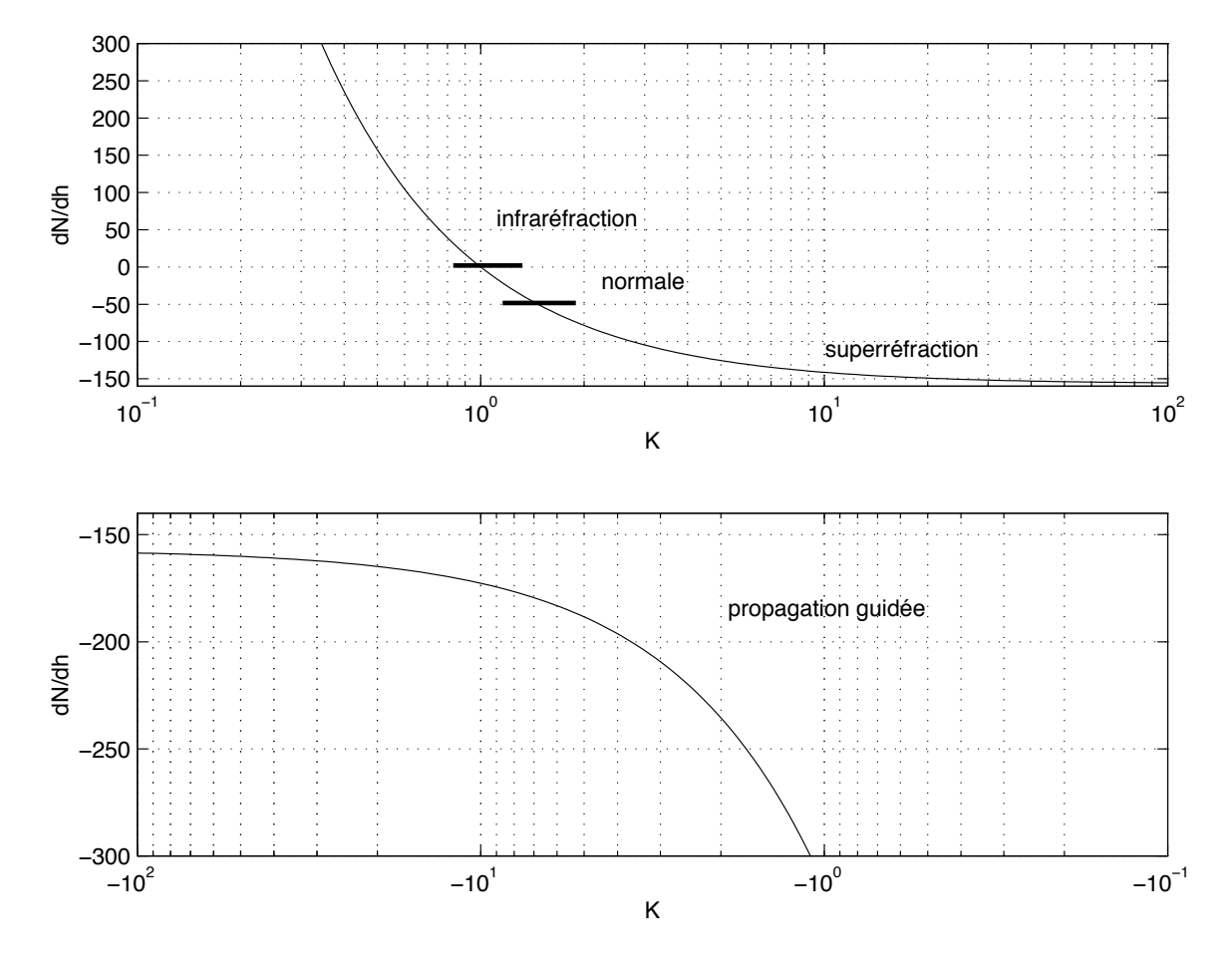

FIGURE  $14.4$  – Rayon terrestre équivalent et type de réfraction versus le gradient du coïndice.

# 14.5 Horizon et portée

Une transmission radio en ligne de vue entre deux postes situés à la surface du sol d'une terre sphérique, est limitée en portée par la courbure équivalente terrestre. La portée radio tout comme la portée géométrique, dépend de :

- la hauteur des antennes ;
- la distance séparant les postes.

Pour la portée radio, l'influence de la troposphère se fait via le facteur  $K$  qui modifie le rayon terrestre. Le rayon de courbure équivalent de la terre  $R$ , vient donc qu'à limiter la transmission entre deux points. La diffraction causée par une surface courbe sera le mécanisme de propagation trans-horizon.

La portée maximale est maintenant donnée par :

$$
d_{max} = \sqrt{2\tilde{R}} \left( \sqrt{h_t} + \sqrt{h_r} \right) \tag{14.26}
$$

où  $h_t$  et  $h_r$  sont respectivement les hauteurs des antennes d'émission et de réception.

Quant à l'horizon, il se calcule en prenant une hauteur nulle pour l'une des antennes :

$$
d_{hor_{t,r}} = \sqrt{2h_{t,r}\tilde{R}}.
$$
\n(14.27)

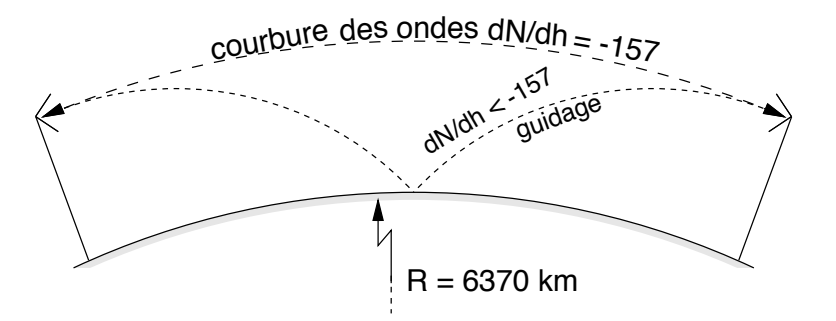

FIGURE  $14.5$  – Réfraction avec guidage.

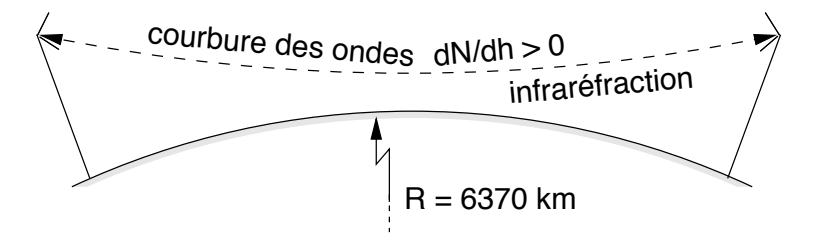

FIGURE  $14.6$  – Infraréfraction.

#### Exemple 14.1

On veut utiliser le modèle exponentiel donné par (14.13) pour mesurer la courbure des ondes dans la troposphère. Le modèle prend  $a = -1/3$  et  $N_o =$ 300. Deux antennes de communication se situent à  $25$  m au-dessus du sol moyen.

 $\triangleright$  Selon ce modèle, déterminez le rayon de courbure des ondes au niveau du sol pour une propagation horizontale.

On utilise l'équation  $(14.20)$  dans laquelle

- l'indice de réfraction au sol  $n_k \approx 1$ ;
- la variation de l'indice de réfraction est estimée à  $h_k \to 0$ ;
- l'angle complémentaire  $\psi \approx 0$ .

Il ne reste qu'à trouver  $dn_k/dh$  au sol pour le modèle exponentiel :

$$
\left[\frac{dN_k}{dh}\right]_{h=0} = N_o(-a) \underbrace{[e^{-ah}]_{h=0}}_{1}
$$

$$
= (300)(1/3)(1) = 100 \, km^{-1}
$$

alors de (14.6) :

$$
\left[\frac{dn_k}{dh}\right]_{h=0} = \left[\frac{dN_k}{dh}\right]_{h=0} / 10^6 = 10^{-4} .
$$

Finalement :

$$
R_o \approx -\frac{1}{dn/dh} = -\frac{1}{10^{-4}} = -10^4 \text{ km}
$$

ce qui indique que les ondes courbes vers le haut.

 $\triangleright$  Déterminez la distance maximale de visibilité entre les deux antennes.

 $L'$ expression  $(14.26)$  exige la connaissance au préalable du rayon de courbure terrestre équivalent  $R$ , lequel est déduit de  $(14.17)$ :

$$
\frac{1}{\tilde{R}} = \frac{1}{6370} - \frac{1}{-10^4} = \frac{1}{3885.7} .
$$

On trouve le même résultat directement avec le facteur  $K$  de  $(14.23)$  soit

$$
K \approx \frac{1}{1 + 6.37 \times 10^{-3} (100)} = \frac{1}{1 + 0.637} = 0.611
$$

et  $\tilde{R} = 0.611(6370) = 3885$  km.

Donc, on a à partir de  $(14.26)$ :

$$
d_{max} = \sqrt{2(3885700)}(\sqrt{25} + \sqrt{25}) = 27900 \, m \, .
$$

La comparaison avec la distance maximale de visibilité avec une troposphère standard qui vaut  $42 \; km$ , montre que la courbure des ondes est ici néfaste.

 $\blacktriangleright$  En supposant une distance fixe de 27.9 km entre les deux antennes, donnez l'ensemble des valeurs de  $K$  pour lesquelles les antennes sont en visibilité.

On a trouvé précédemment que  $K = 0.611$  permet aux antennes de se voir. Un rayon terrestre équivalent  $R$  encore plus grand permettra toujours aux deux antennes de rester en visibilité selon (14.26). Donc  $K \geq 0.611$  répond à la demande.

Cependant, la propagation guidée améliore aussi la visibilité car la courbure  $\ell$ équivalent de la terre devient alors négative. Ainsi  $K < 0$  (strictement négatif, l'égalité n'est pas permise) doit aussi faire partie de l'ensemble des valeurs.

# 14.6 Représentation terre plane

L'approche alternative au problème de la réfraction troposphérique est :

- de considérer une terre plane;
- $\bullet$  d'altérer la courbure de l'onde radio.

Cette façon permet de mieux examiner les conduits troposphériques qui apparaissent avec le phénomène de guidage par exemple. Cette représentation est aussi plus appropriée lorsque le gradient de l'indice de réfraction n'est pas constant dans la zone d'intérêt; ce qui implique que le rayon terrestre équivalent change selon l'altitude où se propagent les ondes. Ainsi, il devient impossible de tracer un profil avec rayon terrestre équivalent, ce dernier changeant continuellement avec l'altitude.

### 14.6.1 Indice et coïndice de réfraction modifiés

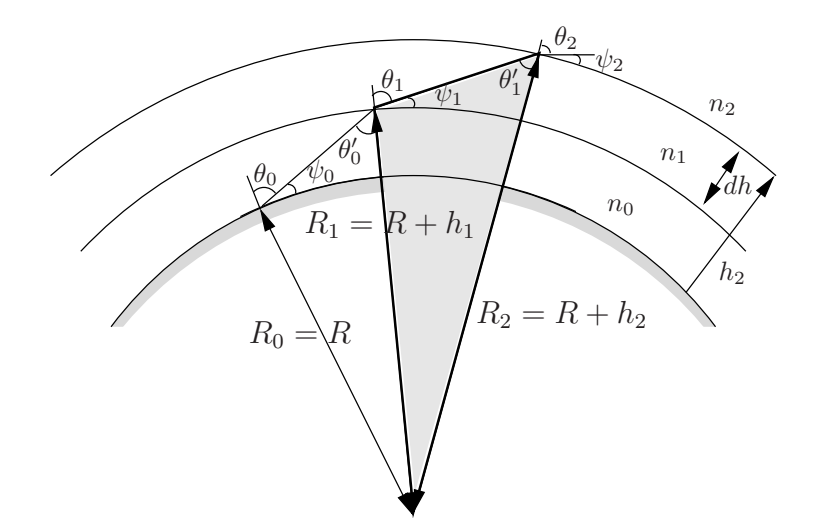

FIGURE 14.7 – Loi de Snell appliqué à un milieu stratifié sphériquement.

Dans la représentation terre plane, on utilise une stratification qui superpose des couches sphériques. De la figure  $14.7$ , on tire que (règle des sinus) :

$$
\frac{R_{k+1}}{\sin(\pi - \theta_k)} = \frac{R_{k+1}}{\sin \theta_k} = \frac{R_k}{\sin \theta'_k}.
$$
\n(14.28)

La loi de *Snell-Descartes* au niveau des interfaces, est :

$$
n_k \sin \theta'_k = n_{k+1} \sin \theta_{k+1} \tag{14.29}
$$

d'où, par élimination de  $\theta'_{k+1}$  grâce à  $(14.28)$  et les angles complémentaires, on obtient une version modifiée pour milieu sphérique de la loi de Snell-Descartes :

$$
n_k R_k \cos \psi_k = n_{k+1} R_{k+1} \cos \psi_{k+1} = \text{constante.}
$$
\n(14.30)

Bien sûr, la valeur de  $R_k$  pour  $k = 0$  est le rayon terrestre réel R.

Pour une altitude h donnée, l'indice de réfraction correspondant  $n_h$  peut s'écrire en fonction de celui au niveau du sol  $n_o$  comme :

$$
n_o \cos \psi_o = \frac{(R+h)}{R} n_h \cos \psi_h = n_h^* \cos \psi_h \qquad (14.31)
$$

ce qui ressemble beaucoup à la version terre plane de la loi de *Snell-Descartes* à condition de prendre :

$$
n^* = \frac{(R+h)}{R}n \approx n + \frac{h}{R} \,. \tag{14.32}
$$

L'indice de réfraction modifié  $n<sup>*</sup>$ , est donc l'indice n auquel s'additionne un terme correctif  $(h/R)$  qui traduit comment la courbure terrestre affecte le rayon réfracté. L'étude de la réfraction troposphérique se ramène donc à celle d'une troposphère modifiée qui s'étend au-dessus d'une terre plane.

La nouvelle courbure du trajet de propagation de l'onde radio au dessus d'une terre plane  $\tilde{R}_{o}$  (en remplacement de  $R_{o}$  dans (14.20)), s'exprime maintenant en fonction de l'indice de réfraction modifié. En assumant que cos  $\psi_h \to 1$ , alors :

$$
\frac{1}{\tilde{R}_o} \approx -\frac{dn^*}{dh}.\tag{14.33}
$$

Le coïndice de réfraction modifié, noté malheureusement M, est déduit de  $n^*$  de la même façon que  $N$  de  $n$ :

$$
M = 10^6(n^* - 1) \tag{14.34}
$$

Avec un modèle linéaire de la troposphère, les expressions pour l'indice et le coïndice de réfraction modifiés sont maintenant :

$$
n^* = n_o + h \frac{dn}{dh} + \frac{h}{R} = n + 157 \times 10^{-6} h[km]
$$
 (14.35)

$$
M = 106(n-1) + 157 h[km] = N + 157 h[km]
$$
 (14.36)

De même pour le gradient :

$$
\frac{dM}{dh} = 10^6 \left( \frac{dn}{dh} + \frac{1}{R} \right) = \frac{dN}{dh} + 157 \left[ km^{-1} \right]. \tag{14.37}
$$

Les valeurs d'une troposphère standard donnent :

$$
n^* = n_o + 118 \times 10^{-6} h[km]
$$
  

$$
M = N_o + 118 h[km]
$$

d'o`u

- $M_0 = 315$  (comme  $N_0$ );
- $dM/dh = 118[km^{-1}];$
- $\tilde{C}_o = 1/\tilde{R}_o = -118 \times 10^{-6} [\text{ km}^{-1}].$

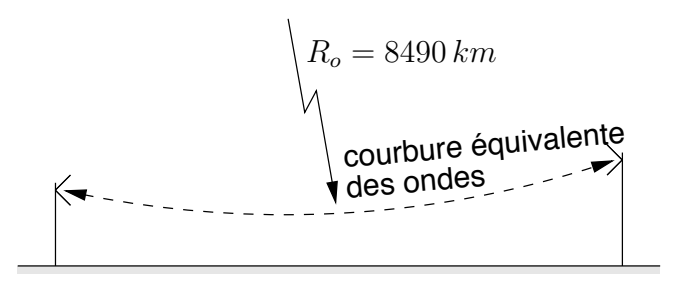

FIGURE 14.8 – Propagation des ondes courbées sur un modèle terre plane.

La valeur de  $R_o$  indique bien un rayon de 8490 km, comme sur le modèle à rayon terrestre équivalent en prenant  $K = 4/3$ , mais la courbure est maintenant vers le haut (signe négatif). La figure 14.8 illustre le principe. Le schéma de la figure 14.3 devient celui de la figure 14.9.

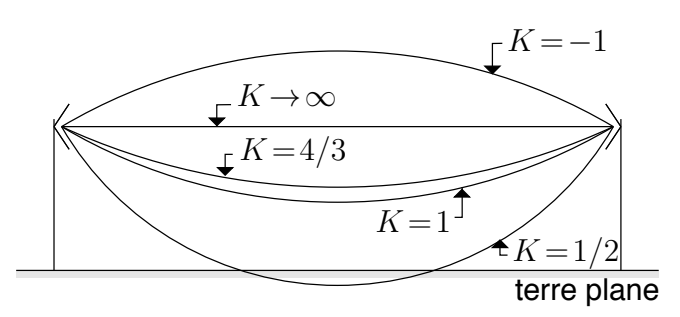

FIGURE  $14.9$  – Effets des courbures équivalentes pour quelques cas; modèle terre plane.

#### 14.6.2 Types de réfraction

La représentation avec rayon terrestre équivalent ne s'applique facilement que si le gradient  $dM/dh$  (ou  $dN/dh$ ) reste constant selon l'altitude; ce qui fournit une certaine valeur de K fixe. Dans la majorité des cas, la situation est plus complexe et le type de réfraction troposphérique est déterminé par  $M(h)$ .

La représentation terre plane qui procède à partir de l'indice de réfraction modifié, permet d'interpréter plus aisément plusieurs phénomènes associés à la propagation troposphérique lorsque  $dM/dh$  devient une fonction de l'altitude. Il faut alors changer la courbure du trajet de propagation de l'onde au fur et `a mesure que l'onde progresse.

De (14.16) et (14.37), on trouve que :

$$
K \approx \frac{157}{\frac{dM}{dh}[km^{-1}]}\tag{14.38}
$$

d'où le rayon apparent de la terre est inversément proportionnel au gradient  $dM/dh$ .

Selon le gradient  $dM/dh$ , les situations suivantes surviennent :

- $dM/dh > 0$ : les ondes courbent vers le haut et s'éloignent du sol;
- $dM/dh = 0$ : le rayon de courbure est infini et les ondes suivent le contour de la terre ;
- $dM/dh < 0$ : les ondes courbent vers le bas.

Une analyse rapide du gradient  $dM/dh$  suffit pour diriger la progression des rayons vers le haut ou vers le bas.

On peut essayer de faire correspondre les différents types de réfraction décrits précédemment, du gradient  $dM/dh$ :

- absence de réfraction  $(dM/dh = 157, K = 1)$ ;
- réfraction normale  $(118 < dM/dh < 157, 1 < K < 4/3)$ ;
- infraréfraction  $(dM/dh > 157, K < 1);$
- superréfraction  $(0 < dM/dh < 118; K > 4/3)$ ;
- guidage  $(dM/dh \leq 0)$ .

# 14.6.3 Conduits troposphériques

Un conduit troposphérique est le résultat d'un guidage qui rend l'onde prisonnière entre deux altitudes. L'épaisseur d'un conduit peut varier de quelques mètres à peine, à plusieurs centaines de m`etres et permettre ainsi un ou plusieurs modes de propagation selon la fréquence. Comme pour un guide d'onde, la fréquence de coupure<sup>5</sup> fait que le mode se propage ou non. L'intensité des champs reçus dépasse largement celle calculée pour la propagation en espace libre car l'atténuation en  $1/d^2$  ne tient plus.

L'onde peut alors se propager sur de très grandes distances tant et aussi longtemps que les conditions atmosphériques lui ayant donné naissance, persistent. Elles sont relativement stables et sont favorisées par :

- les climats chauds et humides;
- les inversions de température provoquées par le refroidissement nocturne ;
- $\bullet$  l'air marin : couche d'air humide surmontée d'une couche d'air sec et chaud ;
- les augmentations de température et chutes du taux d'humidité au-dessus des nuages.

La mer est un milieu particulièrement propice à la formation de conduits.

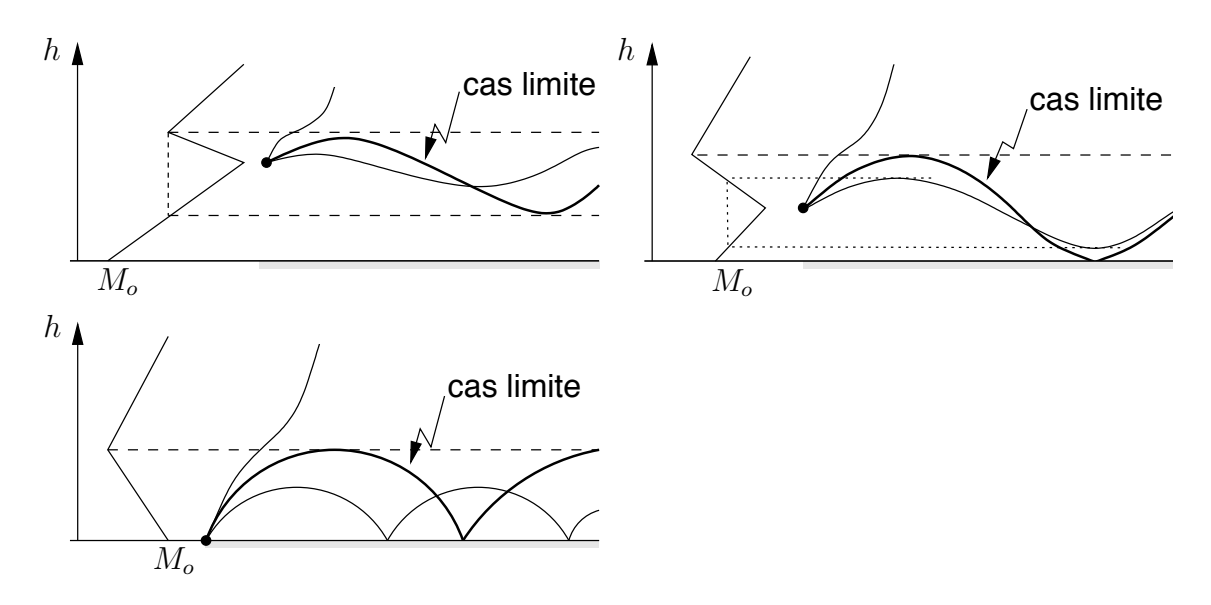

FIGURE  $14.10$  – Formations de conduits troposphériques.

Il existe deux types de conduits troposph´eriques. La figure 14.10 montre la formation de conduits selon le profil de  $M(h)$ .

• Dans le premier type, le trajet de propagation de l'onde est tel que l'onde revient sur la terre pour y être réfléchie. Le guidage se fait entre le sol et une certaine altitude qui délimite la hauteur du conduit.

 ${}^{5}$ La fréquence de coupure se détermine avec un seul indice car la largeur est considérée infinie, plusieurs centaines de kilomètres.

• Dans le second type, le conduit est surélevé. L'onde émise à une certaine altitude est dirigée vers la bas à une altitude supérieure; ou dirigée vers le haut à une altitude inférieure. La hauteur du conduit correspond à la différence entre ces deux altitudes.

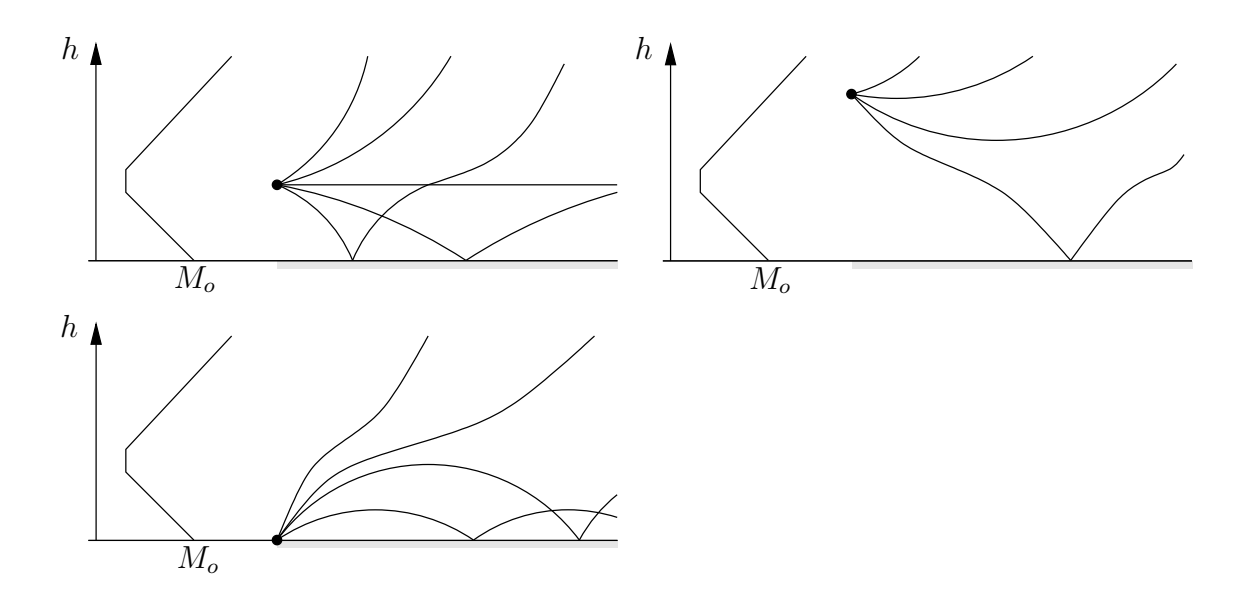

FIGURE 14.11 – Effets de l'angle d'attaque et de la position de l'antenne émettrice par rapport au conduit.

Quel que soit le type de conduit, il faut que l'angle d'attaque  $\psi_o$ , permette au signal de rester dans le conduit. Plusieurs possibilités s'offrent comme sur la figure 14.11. Seules des méthodes d'analyses numériques arrivent à estimer, selon le cas, l'intensité du signal reçu. L'une d'elles, appelée "Split-Step-Fourier", utilise une approximation parabolique de l'équation d'onde différentielle :

$$
\frac{\partial^2 \bar{E}}{\partial r^2} + \frac{\partial \bar{E}}{r \partial r} + \frac{\partial^2 \bar{E}}{\partial z^2} + \beta^2 (r, z) \bar{E} = 0
$$
\n(14.39)

avec  $\beta = n^*(r, z)\beta_o$  et, où on pose :

$$
\bar{E}(r,z) = \sqrt{\frac{1}{\beta_o r}} e^{j\beta_o r} \bar{u}(r,z) . \qquad (14.40)
$$

# Exercices

### Question 1

Une antenne émettrice de télévision est placée à une hauteur de  $300 \, m$  au dessus du niveau moyen du sol. Calculez la distance approximative de ligne de vue radio si la hauteur typique de l'antenne de réception est de 10 m au dessus du sol moyen et que la réfraction troposphérique équivaut à  $K = 0.7, 4/3, 2.0$ .

### Question 2

Un lien radio utilise 2 antennes paraboliques de 1 m de rayon opérant à 35 GHz. L'antenne émettrice est à une hauteur de  $500 \, \text{m}$  au-dessus du sol moyen, et est ajustée pour que le lobe principal soit horizontal i.e. tangentiel à la surface terrestre locale.

Evaluez la hauteur de l'antenne de réception se trouvant à  $42 \, km$  pour que le signal reçu soit maximal (direct dans le lobe principal de l'antenne d'émission) en supposant des conditions troposphériques standards.

### Question 3

En se référant à la définition du facteur K, déterminez la valeur du facteur K pour chacune des trajectoires des ondes dans la troposph`ere. Vous avez le choix parmi les valeurs suivantes : -1, 1/2, 3/4, 1, 4/3, 4 et ∞.

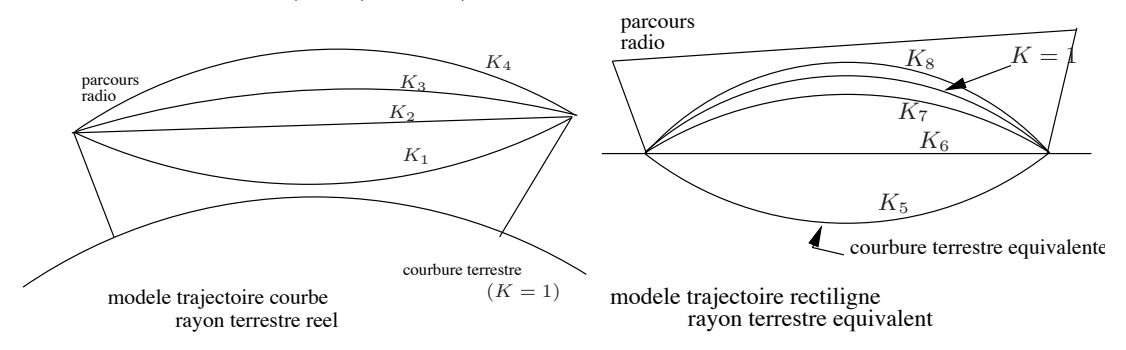

### Question 4

Exprimez la variation en altitude de l'indice de réfraction  $(dn/dh)$  en termes séparés des variations en altitude des paramètres qui l'influencent soit température, pression et taux d'humidité.

### Question 5

Retrouvez le rayon terrestre équivalent pour une onde radio si les conditions climatiques sont telles que la variation en altitude de l'indice de réfraction  $(dn/dh)$  vaut

 $-78 \times 10^{-6} / km.$ 

## Question 6

Lorsque le gradient du coïndice de réfraction  $dN/dh[km^{-1}]$  est de -39, 0, +39 et -157, trouvez :

- a) le rayon de courbure des ondes dans la troposphère  $R_o$ ;
- b) le rayon de courbure équivalent des ondes dans le modèle terre plane  $R_o$  au sol et à une altitude  $h = 300$  m.

## Réponses :

- 1.  $d = 61.17 \, \text{km}$ , 84.42 km, 103.39 km.
- 2.  $h_r = (103.86 + 500)$  m = 603.86 m.

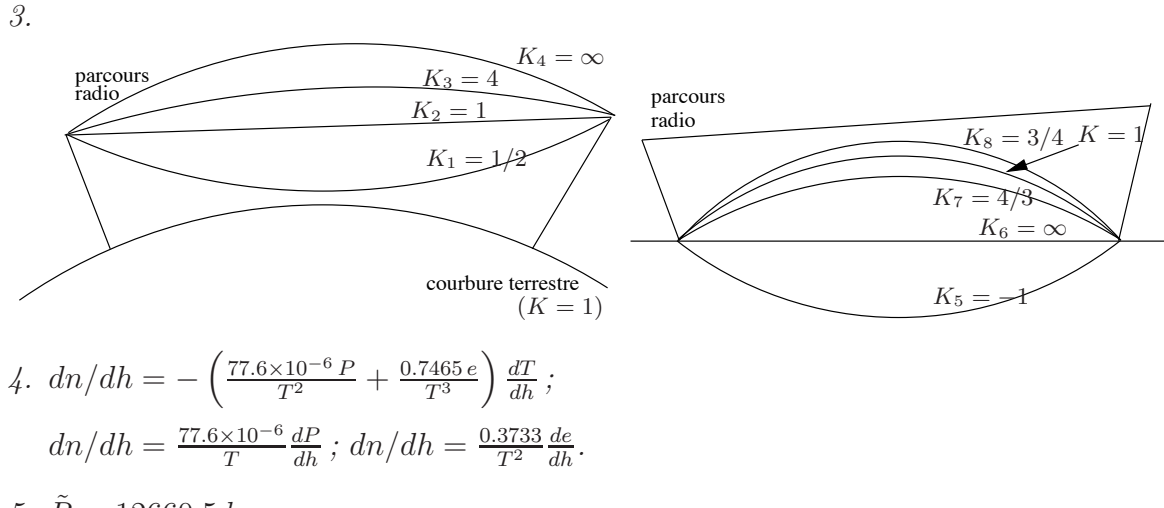

- 5.  $\tilde{R} \approx 12660.5 \, km.$
- 6. a)  $R_o = 25480 \, km, \, \infty, \, -25480 \, km, \, 6370 \, km;$ 
	- b)  $\tilde{R}_o = -8490 \, km, \, -6370 \, km, \, -5100 \, km, \, \infty.$

Même résultat quelle que soit l'altitude car dn\*/dh =  $dn/dh + 1/R$ .

# Chapitre 15

# Liens micro-ondes

# 15.1 Introduction

Maintenant que les outils fondamentaux sont présentés, il devient possible d'étudier en détail l'établissement de liens de communication par voie hertzienne à des très hautes fréquences (quelques  $GHz$  et plus) : les liaisons micro-ondes.

Dans un lien micro-onde, les antennes ont une directivité très grande à cause du rapport ´elev´e entre les dimensions de l'antenne (souvent des antennes paraboliques) et la longueur d'onde dans les deux plans, horizontal et vertical. Cette directivité élevée implique un lobe principal très étroit qui justifie, jusqu'à un certain point, la négligence de toutes ondes autres que celle directe ou celle diffractée. Les ondes émises et reçues ailleurs que dans la direction du trajet direct sont fortement atténuées car les gains des antennes dans ces directions sont nettement plus faibles si les antennes sont alignées convenablement. Le seul mode de propagation susceptible de relier les deux postes est le signal direct. C'est pourquoi :

- on recherche toujours un profil de propagation assez dégagé;
- on tient compte de la courbure terrestre et de celle des ondes

entre les deux postes. D'ailleurs, on place souvent les antennes du lien sur des endroits ´elev´es : montagnes, mats, etc. pour avoir la meilleure ligne de vue radio.

# 15.2 Profil de propagation

Il était d'usage, à cause de la simplicité et des moyens disponibles, de prendre les données topographiques du terrain au-dessus duquel la liaison est envisag´ee et de les reporter sur un papier graphique adapté à divers facteurs  $K$ . Celui de la figure 15.1 en est un exemple. On obtenait directement le profil terrestre radio équivalent avec propagation rectiligne. Ce papier existait particulièrement avec un rayon  $4/3$  et le choix d'échelles verticales est assez vaste.

Avec l'ordinateur, on peut tracer plus facilement le profil de propagation radio. Les calculs procèdent par un réajustement des données topographiques fonction du rayon de

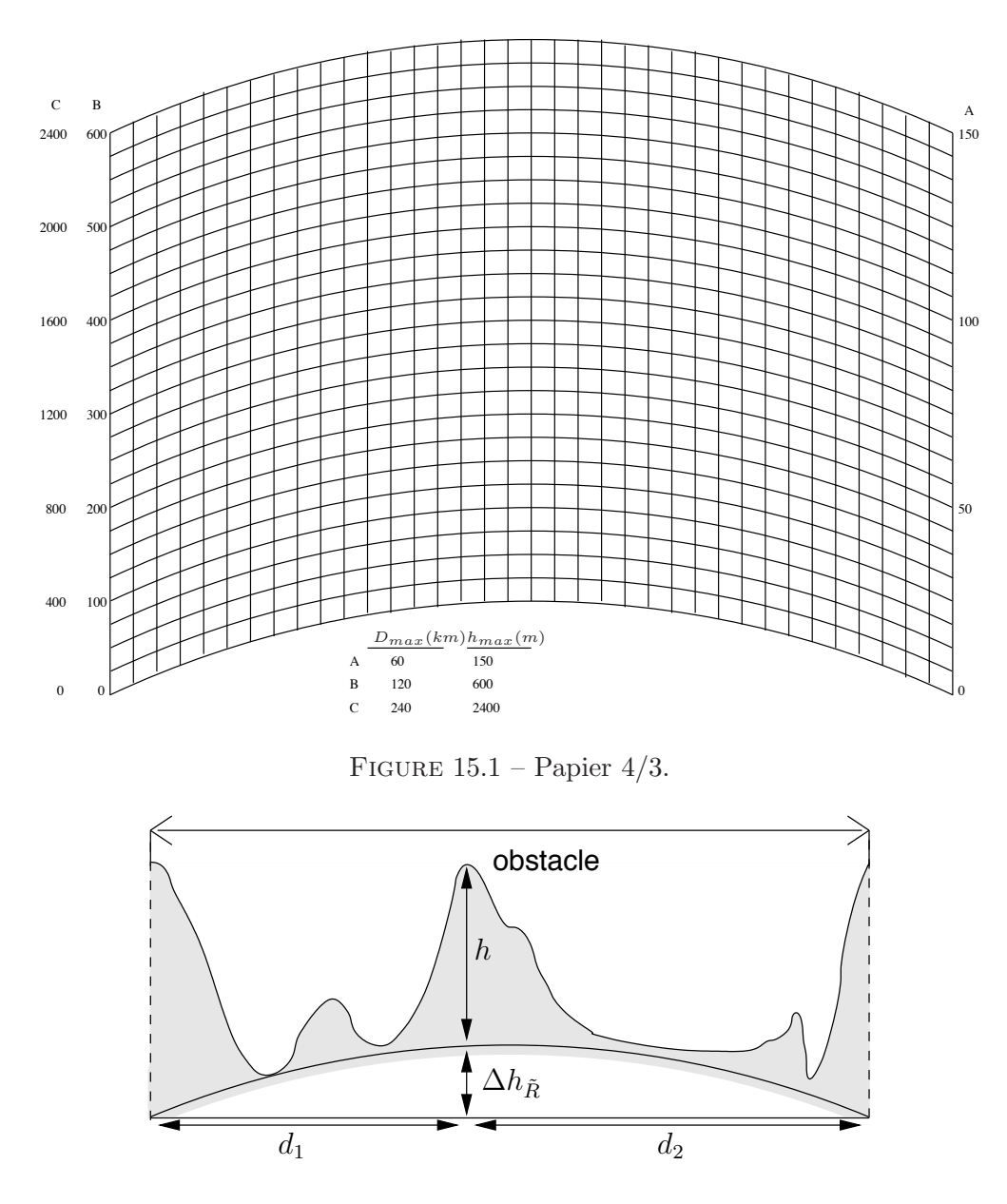

Figure 15.2 – Profil de propagation radio avec hauteurs effectives.

courbure terrestre équivalent et du déplacement. Le résultat donne le profil tel que vu par l'onde radio comme sur la figure 15.2.

On peut toutefois résumer le profil en ne prenant que les points d'obstacles importants du profil de propagation i.e. ceux susceptibles d'avoir une influence (arbres élevés, edifices, collines, montagnes ou autres). La hauteur effective de chacun de ces obstacles  $h_{eq}$ , est ensuite déterminée par (15.1) avant d'être reportée sur du papier quadrillé usuel :

$$
h_{eq}[m] = h[m] + \underbrace{\frac{0.0785}{K}}_{\frac{1}{2KR[km]} \times (10^3)} (d_1[km]d_2[km]) \tag{15.1}
$$

$$
= h[m] + \Delta h_{\tilde{R}} \tag{15.2}
$$

$$
\Delta h_{\tilde{R}} = \frac{0.0785}{K} \left( d_1[km] d_2[km] \right) . \tag{15.3}
$$

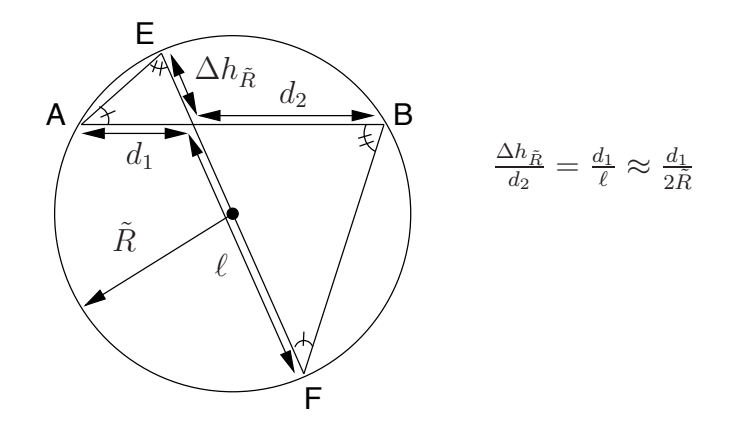

FIGURE  $15.3$  – Géométrie pour calculs de hauteurs effectives.

Cette expression (15.1) s'obtient à partir de la géométrie du cercle. Un théorème dit que le triangle  $\triangle AEG$  est similaire au triangle  $\triangle FBG$  de la figure 15.3. La hauteur ajoutée  $\Delta h_{\tilde{R}}$  à la hauteur de l'obstacle par rapport au niveau de la mer<sup>1</sup> varie selon la position relative de l'obstacle entre les deux antennes du liens  $(d_1 \text{ ou } d_2)$ . Il faut donc calculer une nouvelle valeur de  $\Delta h_{\tilde{R}}$  pour chacun des obstacles.

# 15.3 Dégagement du lien

Le meilleur critère pour évaluer le dégagement d'un lien micro-onde, reste les zones de Fresnel sur un profil de propagation utilisant le rayon terrestre équivalent. Normalement, le dégagement de la première zone de Fresnel suffit. En effet, en se référant à la figure 13.11, avec une antenne émettrice isotrope, la perte de puissance par diffraction est presque nulle lorsque l'obstacle n'entre pas dans la première zone; une antenne plus directive diminuera davantage cette perte. De plus, une fois la première zone dégagée, on s'assure d'aucune obstruction (les divers signaux qui se réfléchissent sur ou les obstacles entrent en interférence avec le signal direct mais leurs amplitudes sont très faibles).

Lorsque la première zone de *Fresnel* ne peut être complètement dégagée, une perte d'obstruction s'additionne `a la perte en espace libre. Si l'obstacle obstrue de plus en plus la ligne de vue radio, la perte augmente mais un signal peut être capté à cause du phénomène de diffraction. En conclusion, il suffit, avec des antennes très directives comme celles employées dans un lien micro-onde, de dégager la première zone de Fresnel. Dans la pratique cependant, on considère que le dégagement aux 2 tiers  $(\hbar/r_1 < -2/3)$  convient car ce d´egagement plus faible suffit pour assurer aucune perte de diffraction et permet des mâts d'antenne plus courts donc des coûts d'installation inférieurs.

On ajoute donc le rayon de l'ellipsoïde de *Fresnel* à la hauteur équivalente des points importants du profil de propagation pour visualiser l'altitude où le dégagement est obtenu. Encore ici, la position de l'obstacle entre les deux antennes modifie le rayon de l'ellipso¨ıde.

<sup>1</sup>On rencontre aussi le terme "hauteur au-dessus du sol moyen" dans les cahiers de charge ; cela revient au même car seule la référence change.

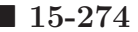

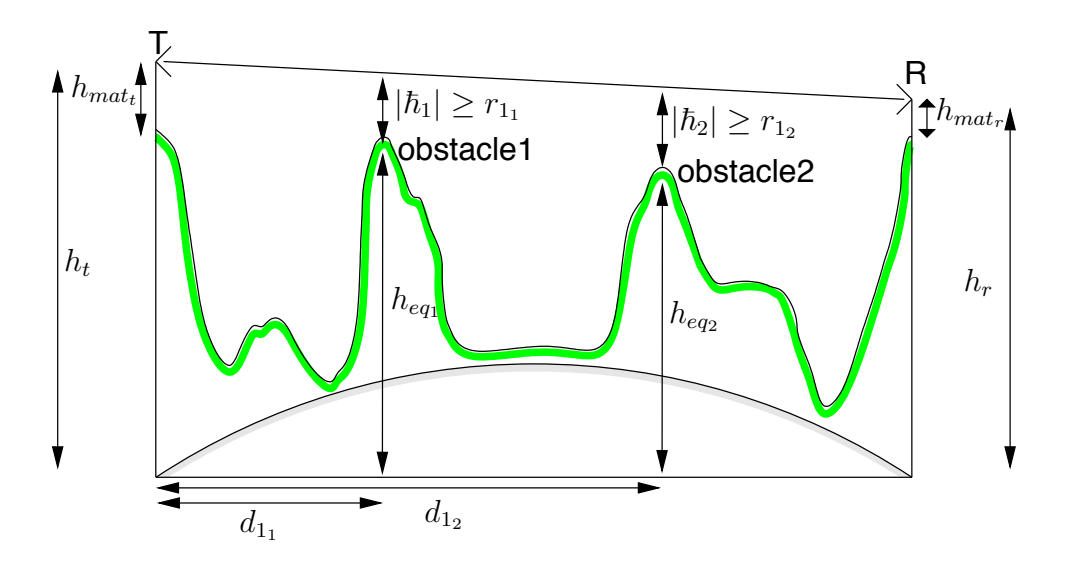

FIGURE  $15.4$  – Dégagement de la première zone de *Fresnel* pour un lien micro-onde.

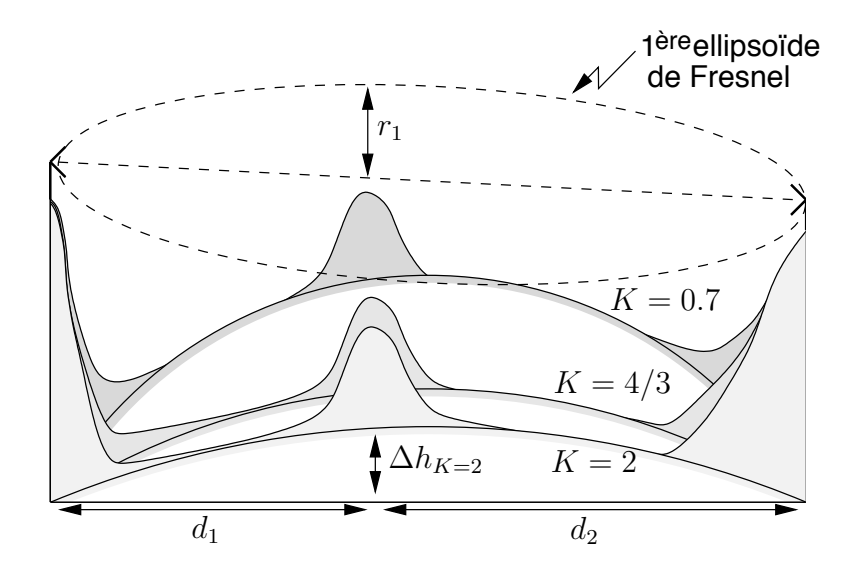

FIGURE 15.5 – Effet de la courbure terrestre pour le dégagement du lien.

Tout rayon rectiligne passant au-dessus de l'ensemble des hauteurs  $h_{eq} + r_k$  permet le dégagement du lien avec les conditions troposphériques spécifiées. Pour ce faire, on ajuste la hauteur des antennes comme cela apparaît sur la figure 15.4. Lorsque les conditions changent, il se peut que le dégagement ne se fasse plus (voir figure 15.5).

Dans une région où le facteur  $K$  peut prendre une panoplie de valeurs, le pire cas doit  $\hat{\text{etc}}$  considéré. Celui-ci correspond à la valeur la plus faible de K car la courbure terrestre  $\acute{e}$ quivalente est alors plus prononcée et les antennes devront être plus élevées pour assurer le dégagement. En pratique, selon les statistiques, on s'assure que le dégagement sera suffisant avec une certaine probabilité.

# 15.4 Principe

Lors de la conception du lien micro-onde, plusieurs paramètres doivent être considérés dont certains sont directement dépendants de la fréquence d'opération choisie et du profil de propagation du terrain entre les deux extrémités du lien :

- la directivité des antennes ;
- la hauteur des antennes pour déterminer l'atténuation par diffraction des obstacles potentiels ;
- l'affaiblissement du signal qui comprend la dispersion en espace libre, les pertes d'absorption par les gaz de l'atmosphère, des hydrométéores et de la végétation.

En fait, tout dépend d'un paramètre essentiel dans un système de communication, à savoir le niveau de puissance minimal à la réception qui produit un rapport signal-à-bruit  $SNR$  suffisant pour assurer la qualité de service avec la fiabilité exigée. Sans entrer dans les détails, la qualité de service se résume en gros au taux d'erreurs maximal dans une transmission numérique alors que la fiabilité, plus subjective, concerne la clarté minimale requise du signal pendant un certain pourcentage de temps. Par exemple, la fiabilité d'un interphone pourrait être une qualité sonore meilleure que 4 sur 5 pendant au moins  $95\%$ du temps.

## 15.4.1 Rapport signal-à-bruit

La qualité de service ou la fiabilité fait intervenir des notions de processus stochastiques reliées :

- au bruit électronique N produit par l'électronique du système de réception ;
- a l'amplitude du signal reçu  $S$  à la sortie du récepteur.

Le bruit électronique est un signal parasite que l'on retrouve inévitablement dans tous les circuits électroniques. Ce signal a une amplitude et une fréquence qui varient aléatoirement selon des densités de probabilité différentes selon leur source. Le bruit thermique (qui est celui le plus considéré) et le bruit de grenaille sont inhérents à toutes les composantes ; le bruit thermique est souvent dit Gaussien blanc en ce sens que son amplitude suit une loi Gaussienne de moyenne nulle et de variance égale à sa puissance, que son spectre est uniforme sur une grande largeur de bande. Les autres types de bruits (bruit de scintillation, bruit en créneaux, bruit d'avalanche) sont produits par les semi-conducteurs et dépendent principalement de leur qualité.

Quant au signal reçu, il fluctue aussi à cause des conditions climatiques environnantes variables lesquelles influencent à la fois le facteur  $K$  (donc éventuellement les pertes par diffraction) et les pertes dues aux hydrométéores.

### 15.4.2 Calculs de pertes

Dans un système de communication, on assume la puissance du bruit connue et fixe. Seule l'amplitude du signal reçu devient une variable dépendante des conditions météorologiques. On peut trouver une valeur  $K_{seuil}$  qui garantie que  $K(t) > K_{seuil}$  pendant un pourcentage du temps répondant aux critères exigés. De même pour les précipitations : les pertes dues aux hydrométéores plus faibles que  $L_h [ dB]$  se retrouvent normalement dans tel pourcentage du temps.

Une fois déterminées les valeurs de  $K_{seuil}$  et  $L_h$  dans les pires conditions pour une qualité de service et une fiabilité données, les étapes à suivre sont :

- reporter sur papier quadrillé la hauteur physique (i.e. la hauteur par rapport au niveau de la mer ou par rapport au "sol moyen") de tout les obstacles susceptibles de nuire au lien ;
- ajouter le  $\Delta h_{\tilde{R}}$  selon le facteur  $K_{seuil}$  de réfraction troposphérique pour obtenir la hauteur effective ;
- ajouter à la hauteur effective de ces obstacles, le rayon de la première zone de  $Fresnel$ (ou d'une zone supérieure)  $r_1$   $(r_k)$ ;
- ajuster si possible, la hauteur d'une ou des antennes pour passer via une propagation rectiligne au dessus des obstacles avec le dégagement nécessaire ;
- calculer l'affaiblissement de liaison en espace libre  $L_{\ell}$ , qui ne dépend que de la longueur du trajet ;
- additionner à cet affaiblissement, l'effet de la diffraction par des écrans transversaux, lequel devient important si la première zone de Fresnel n'est pas complètement dégagée.

On obtient l'affaiblissement total de liaison  $L_T$  en dB.

L'équation de Friis peut servir, dès lors, au calcul de la puissance délivrée par l'émetteur sachant le niveau de puissance minimum requis au récepteur.

#### Exemple 15.1

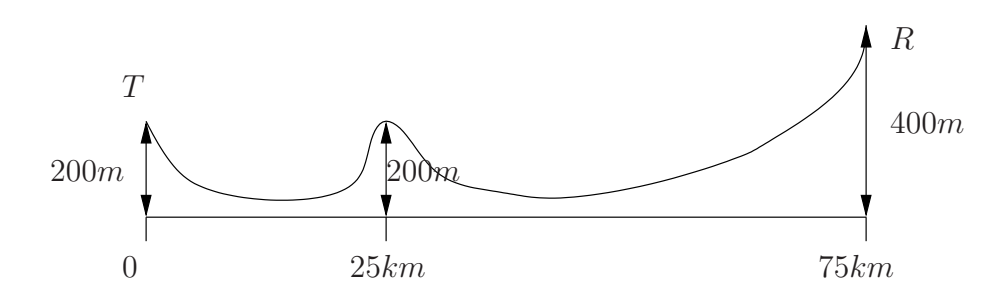

Figure 15.6 – Profil de propagation pour l'exemple 15.1.
Un lien microonde à la fréquence de 1.2  $GHz$  ( $\lambda = 0.25$  m) est conçu pour une courbure terrestre équivalente telle que  $K = K_1 = 0.9$ . Le profil de propagation est reproduit sur la figure 15.6. De chaque côté du lien, on souhaite placer les antennes sur des mâts ayant une même hauteur  $h_{matt} = h_{matr} = h_m$ . Les 2 antennes sont des réflecteurs paraboliques identiques ayant une directivité de 26 dB en polarisation verticale.

 $\triangleright$  Estimez la hauteur des mâts pour que la première zone de Fresnel soit complètement dégagée.

Sur le profil, il faut ajouter à la hauteur de l'obstacle  $h_{obs}$ :

- la hauteur correspond à la courbure terrestre équivalent  $\Delta h_{\tilde{R}=0.9R}$  selon  $(15.3)$ ;
- et le rayon de la première ellipsoïde de  $Fresnel r_1$  selon (13.6).

Les calculs sont les suivants :

$$
r_1 = 31.623\sqrt{0.25 \frac{(25)(50)}{75}} = 64.55 \ m
$$
  
\n
$$
\Delta h_{0.9R} = \frac{0.0785}{0.9} (25)(50) = 109.03 \ m
$$
  
\n
$$
h_{direct} = 200 + 64.55 + 109.03 = 373.6 \ m.
$$

Avec un peu de géométrie et l'équation d'une droite  $h = md + b$ , on arrive à :

- à  $d = 0$  km

 $200 + h_m = b$ 

- à  $d = 75$   $km$ 

 $400 + h_m = m(75) + b$ 

- à  $d = 25$  km

 $373.6 = m(25) + b$ .

De ces 3 dernières expressions découlent  $m = 200/75$  puis  $h_m = 106.9$  m.

 $\triangleright$  Par une certaine journée pluvieuse, les conditions troposphériques font que la courbure des ondes accentue la hauteur équivalente de l'obstacle. On établit que les pertes par diffraction se chiffrent à  $4.2 \, dB$ . Déterminez le nouveau facteur K, notée  $K_2$ .

Une perte par diffraction de 4.2 dB correspond à un  $\hbar/r_1 = -0.154$  selon (13.15), soit  $\hbar_{K_2} = -10.0$  m. Puisque la hauteur du trajet direct au niveau de l'obstacle sur le profil de propagation  $h_{direct}$  n'a pas changé, le nouveau  $\Delta h_{K_2R}$ vaut :

$$
\begin{aligned} \Delta h_{K_2R} &= h_{direct} + \hbar_{K_2} - h_{obs} \\ &= 373.6 + (-10.0) - 200.0 = 163.6 \ m \end{aligned}
$$

Il faut faire attention avec la hauteur  $\hbar$  car elle est positive si le trajet direct passe en dessous du sommet de l'obstacle i.e.  $h_{direct} + \hbar = h_{obs} + \Delta h_K$ . Pour obtenir la valeur du  $\Delta h_K = 163.6 m$ , le facteur K doit être égal à environ  $K_2 = 0.6$  selon (15.3).

 $\blacktriangleright$  Quelle est la puissance émise s'il faut au moins  $0.5\mu W$  au récepteur lors de cette journée de pluie avec  $R = 3 \, mm/hre$ .

Les pertes dans le milieu s'élèvent à :

$$
L_{gaz} = \underbrace{(0.0065)}_{\alpha_{O_2}^*} + \underbrace{0}_{\alpha_{H_2O}^*})[dB/km] (75)[km] \approx 0.5 dB
$$

 $L_{pluie} \approx (0.00005(3)^{0.888}) [dB/km] (75) [km] = 0.01 dB$  donc négligeable.

Avec l'affaiblissement usuel par dispersion (12.17), les pertes totales de liaison atteignent :

$$
L_T = \underbrace{32.44 + 20 \log(75) + 20 \log(1200)}_{L_s = 131.6} - \underbrace{(26)}_{D_t} - \underbrace{(26)}_{D_r} + \underbrace{(4.2)}_{L_{diff}} + \underbrace{(0.5)}_{L_{gas}} = 84.3 \text{ dB}.
$$

La puissance émise doit être 84.3 dB de plus que celle reçue i.e. environ  $2.7 \times 10^8$ fois plus élevée :

$$
<\mathcal{P}_t> \geq (2.7 \times 10^8)(0.5 \times 10^{-6}) = 135 W.
$$

On aurait pu procéder comme dans le chapitre sur les paramètres d'antenne. Sachant que  $A_{em} = \frac{(0.25)^2}{4\pi} (400) = 1.99 \, m^2$  car  $D_r = 400$ , la densité de puissance incidente vaut  $\langle P_i \rangle = 0.5/1.99 \approx 0.25 \,\mu W/m^2$  d'où une puissance émise sans perte  $\langle \mathcal{P}_{t_o} \rangle = 0.25 \frac{4\pi (75 \times 10^3)^2}{400} = 45 \times 10^6 \mu W = 45 W \text{ car } r = 75 km$ et  $D_t = 400$ . Il faut maintenant considérer les pertes qui se chiffrent à 4.7 dB soit un facteur de 2.95. Ainsi, la puissance émise par ce temps de pluie vaut au moins  $\langle \mathcal{P}_t \rangle \geq (45)(2.95) \approx 135 W$ .

# Exercices

### Question 1

Déterminez la hauteur équivalent maximale d'un obstacle de 100 m de haut, situé au tiers d'un parcours de 50 km d'une liaison micro-onde à 3.5  $GHz$ . Les conditions troposphériques de la région sont telles que le facteur  $K$  se situe entre 0.7 et 1.5.

### Question 2

Un système micro-onde à 6 GHz est employé pour une liaison entre deux stations distantes de 50 km. Si le niveau du sol est considéré plat entre les deux stations :

- a) calculez le rayon de la première zone de Fresnel à mi-parcours;
- b) tracez le profil topographique radio pour  $K = 4/3$ ;
- c) déterminez la hauteur des antennes requises pour dégager la première zone de Fresnel en prenant  $h_t = h_r$ .

### Question 3

On désire relier le point A au point B avec une liaison micro-ondes à 4.0  $GHz$  suivant le profil du terrain représenté ci-dessous.

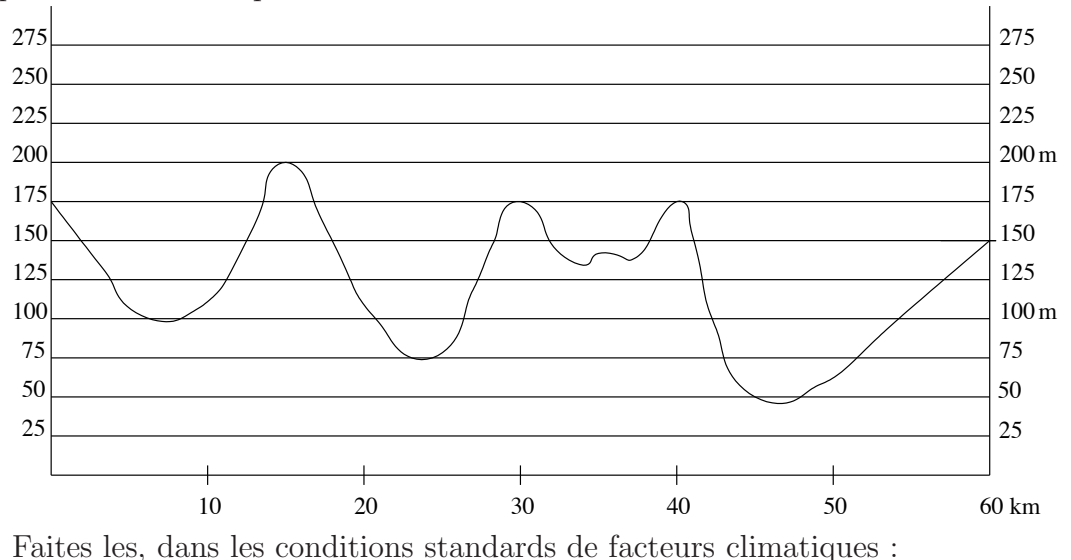

a) le profil de propagation radio et le dégagement de la première zone de  $Fresnel$ ;

b) les hauteurs d'antennes requises (paraboles de  $2.5m$  de diamètre,  $D = 26dB$ ).

### Question 4

Une liaison en ligne de vue UHF à  $800 MHz$  est réalisée entre deux antennes distantes de 30 km. L'antenne émettrice a une puissance isotropique rayonnée équivalente de  $100 \, kW$ ; une directivité de 50; et une hauteur au-dessus du sol moyen de 300 m. L'antenne réceptrice est un dipôle  $\lambda/2$  à 120 m au-dessus du sol moyen. Sur le parcours, à 25 km du site émetteur, l'onde directe rencontre une obstruction d'une hauteur de 150 m assimilable à un écran mince et absorbant. À cet endroit, l'effet troposphérique varie  $0.6 < K < 2.0$ .

Déterminez :

- a) la puissance effective émise;
- b) la hauteur équivalent totale de l'obstacle et du dégagement de la première zone;
- c) le niveau du champ électrique incident sur l'antenne de réception dans le pire cas.

### Réponses :

- 1.  $h_{eq_{max}} = 162.3 \, m \, (h_{eq_{min}} = 129 \, m).$
- 2. a)  $r_1 = 25.0 \, m$ ; b) 0 5 10 15 20 25 30 35 40 45 50 5 10 15 20 25 30 35 40 d (km) h (m) c)  $h_t = h_r = 61.8$  m.
- 3. a)  $h_{1_{eq}} = 200 + 39.74 \, m, h_{2_{eq}} = 175 + 52.98 \, m, h_{3_{eq}} = 175 + 47.10 \, m$ ;  $r_{1,1} = 29.05 \, m, r_{1,2} = 33.54 \, m, r_{1,3} = 31.62 \, m;$

b) plusieurs solutions. celle passant par 2 sommets (1 et 2) avec somme minimale des hauteurs

 $h_A \approx 276 - 175 = 101 \ m, h_B \approx 247 - 150 = 97 \ m$  $h_A = h_B \approx 100 \ m$ .

4. 
$$
a) < P_t > = 2 kW
$$
;  $b) 194.4 m < h_{eq} + r_1 < 205.9 m$   
\n*c) L<sub>diff</sub>* = 10.96 *dB*;  $E_i = 84.265 \, dB\mu = 16.34 \, mV_{rms}/m$ .

# Chapitre 16

# Ondes d'espace

# 16.1 Introduction

Lorsque le milieu de propagation contient des surfaces de séparation capables de réfléchir ou guider une partie de l'´energie incidente, on consid`ere des nouvelles contributions : l'onde réfléchie et l'onde de surface. Ces contributions s'additionnent vectoriellement à celle de l'onde directe (ce sont les champs qui s'additionnent). Leurs d´ephasages respectifs font que le champ reçu est parfois plus faible, parfois plus fort que celui auquel on s'attendait de recevoir dans l'espace libre. Dans le jargon des communications, le terme "fading" désigne ce phénomène d'évanouissements locaux du signal reçu.

Cependant, il est difficile de connaître avec exactitude la relation de phase entre l'onde de surface et l'onde d'espace, cette dernière étant formée de :

- l'onde directe ;
- de l'onde réfléchie.

On isole donc la composante de surface de celle d'espace en cherchant à rendre négligeable l'une par rapport à l'autre à l'intérieur de la région d'intérêt. Ceci se réalise par l'intermédiaire de :

- un choix de la fréquence d'opération;
- la hauteur des antennes et la distance entre elles selon la nature du sol...

L'onde d'espace nécessite autant que possible, un lien non obstrué (i.e. en ligne de vue) entre les antennes sans quoi on doit faire intervenir les m´ecanismes de diffraction. Elle est donc une région d'interférences.

# 16.2 Expression analytique

L'extrapolation des lois de l'optique (principe de Fermat, 1650) au spectre radio s'appelle la méthode des rayons, faisant allusion aux rayons lumineux. Par la méthode des rayons, on peut aisément exprimer analytiquement le champ électrique reçu à l'antenne de réception pour une onde d'espace comme la somme des phaseurs du champ électrique direct et de celui réfléchi que l'on retrouve dans le premier item de droite de l'équation (11.12). Une situation plus générale considère le diagramme de rayonnement de l'antenne d'émission<sup>1</sup> et la dispersion respective des composantes :

$$
\bar{E}_{esp} = I_{in} C_a \left( F_a(\Psi_d) \frac{e^{-j\beta d_d}}{4\pi d_d} + \bar{R}_{v,h}(\theta) F_a(\Psi_r) \frac{e^{-j\beta d_r}}{4\pi d_r} \right) \tag{16.1}
$$

Dans la grande majorité des cas, la distance séparant les antennes est de l'ordre de la dizaine de kilom`etres et plus, alors que les positions verticales des antennes sont de l'ordre de la centaine de m`etre tout au plus. Ainsi :

- $\Psi_d$  et  $\Psi_r$  sont très proche l'un de l'autre, de sorte que  $F_a(\Psi_r) = F_a(\Psi_d) = F_a(\Psi)$ ;
- les distances  $d_d$  et  $d_r$  sont considérées égales à d pour le terme du module seulement ; la différence des distances  $\delta_{r-d} = d_r - d_d$  joue un rôle important au niveau du d´ephasage entre les deux composantes.

En faisant les mises en évidence, et en posant  $E_o = I_{in} C_a F_a(\Psi)/(4\pi d)$ , on simplifie donc (16.1) pour trouver :

$$
\bar{E}_{esp} = \underbrace{\left(\frac{E_1}{d_k}\right)}_{E_o} e^{-j\beta d} \left(\underbrace{1}_{\text{directe}} + \underbrace{\bar{R}_{v,h}(\theta)e^{-j\varphi}}_{\text{refléchie}}\right),\tag{16.2}
$$

o`u

- $E_{esp}$  = phaseur du champ électrique incident sur l'antenne de réception;
- $E<sub>o</sub>$  = niveau du champ électrique en espace libre (voir la section 12.4 et la note en bas de page) ;
- $E_1$  = niveau du champ électrique reçu en espace libre à une distance unitaire de l'antenne d'émission;
- $R_{v,h}(\theta)$  = coefficient de réflexion du sol au point d'incidence selon la polarisation verticale ou horizontale et selon l'angle d'incidence  $\theta$ ;
- $\varphi =$  déphasage engendré par la différence des longueurs des trajets des signaux réfléchi et direct  $\delta_{r-d}$  :

$$
\varphi = \beta \delta_{r-d} = \frac{2\pi}{\lambda} \delta_{r-d} . \qquad (16.3)
$$

On note aussi que, pour ce qui est des unités :

• les unités de  $\bar{E}_{esp}$  sont les mêmes que celles employées pour  $E_1$  ou  $E_o$  sur échelles linéaires (non pas en dB) (ex :  $V_{rms}/m$ ,  $mV_{rms}/m$ , etc.);

 $1$ Il faudrait aussi tenir compte du diagramme de rayonnement de l'antenne de réception dans le calcul de la puissance reçue.

- $d_k$ , la distance relative entre les deux antennes, est sans unité; elle représente un multiple de la distance unitaire à laquelle est mesuré  $E_1$ ;
- $\bullet$  les autres termes à l'intérieur de la seconde parenthèse n'ont pas d'unité.

Pour résoudre entièrement l'équation (16.2), il suffit de connaître deux paramètres géométriques et les paramètres électriques du sol. De l'angle d'incidence  $\theta$ , et des caractéristiques du sol, on tire  $\bar{R}_{v,h}$ ; de la différence des longueurs des trajets réfléchi et direct  $\delta_{r-d}$ , on tire le déphasage  $\varphi$ .

 $D'$ après (16.2), l'onde réfléchie diffère de l'onde directe de la manière suivante :

- en amplitude :
	- par le module coefficient de réflexion  $R_{v,h}$ , seulement :
		- la différence des trajets parcourus par les deux signaux  $\delta_{r-d}$  étant trop courte pour causer une atténuation significative;
- en phase :
	- par l'argument du coefficient de réflexion, ∠ $\overline{R}_{v,h}$ ;
	- par le déphasage  $\varphi$  produit par la différence des trajets parcourus par les deux signaux  $\delta_{r-d}$  selon (16.3).

### 16.3 Coefficient de réflexion

Le sol est ici, responsable de l'apparition de la composante réfléchie. Or, les caractéristiques d'un matériau sont décrites à partir des trois paramètres électriques suivant :

- la permittivité  $\epsilon$  (ou encore la constante diélectrique  $\epsilon_r$ );
- la perméabilité  $\mu$ ;
- la conductivité  $\sigma$ .

#### 16.3.1 Nature du sol

Il est bien connu qu'il existe diverses catégories de matériaux non-magnétiques ( $\mu$  =  $\mu_o$ ) dont le vide, le diélectrique parfait, le diélectrique imparfait (ou à pertes), le bon conducteur et le conducteur idéal.

Aux fréquences radios, le sol, qu'il soit de la terre ou de l'eau, se situe entre le diélectrique imparfait et le bon conducteur; le sable n'étant pas le principal constituant des semi-conducteurs ! Le sol ne conduit pas comme le cuivre mais n'est pas non plus, un bon isolant. C'est un diélectrique partiellement conducteur pour lequel on associe une permittivité complexe  $\bar{\epsilon}$  s'écrivant :

$$
\bar{\epsilon} = \epsilon + \frac{\sigma}{j\omega} \,,\tag{16.4}
$$

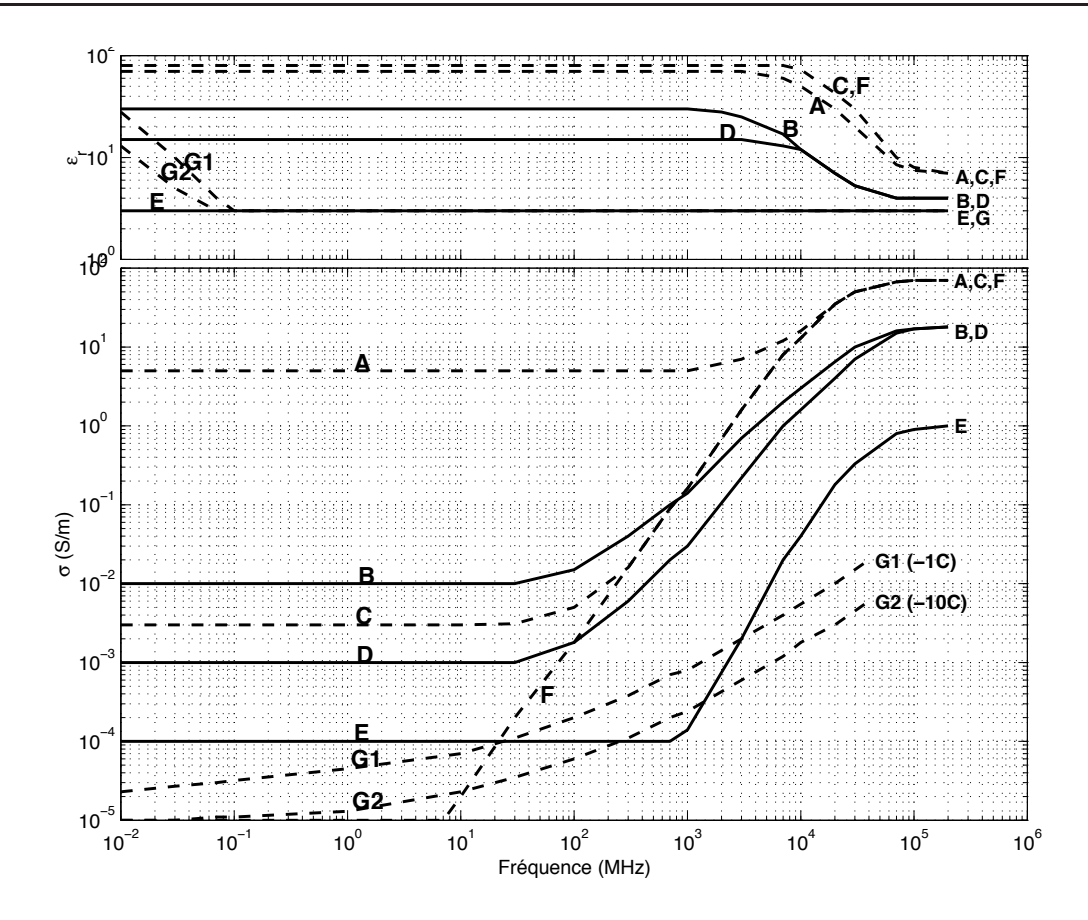

FIGURE  $16.1$  – Paramètres électriques de différents types de sol ; A : eau de mer (salinité moyenne,  $20°C$ ; B : terre humide; C : eau douce  $20°C$ ; D : terre moyennement sèche; E : terre très sèche ; F : eau distillé,  $20^{\circ}C$  ; G : glace d'eau douce (UIT-R).

On peut aussi définir la constante diélectrique complexe et même l'indice de réfraction complexe; ce dernier étant particulièrement utile lorsqu'arrive le temps d'appliquer les lois de Snell-Descartes :

$$
\bar{\epsilon}_r = \frac{\bar{\epsilon}}{\epsilon_o} = \epsilon_r - j \, 60 \sigma \lambda \tag{16.5}
$$

$$
\bar{n} = \sqrt{\bar{\epsilon}_r} \tag{16.6}
$$

La fréquence modifie le comportement du sol. Il est considéré comme :

- conducteur lorsque  $60\sigma\lambda \gg \epsilon_r$ ;
- diélectrique lorsque  $60\sigma\lambda \ll \epsilon_r$ ;
- $\bullet$  matériau mixte dans les autres cas.

Boithias, après une série de mesures expérimentales, a publié des valeurs typiques des paramètres électriques  $\epsilon_r$  et  $\sigma$ , pour différents types de sol selon la fréquence de l'onde incidente. Il a regroupé ses résultats dans un graphique montré à la figure 16.1.

Afin de se fixer les idées, le tableau 16.1 donne les caractéristiques électriques des sols usuels pour une fréquence inférieure à  $30 \text{ MHz}$ .

|              | terre  |        |                                                                  |      | eau   |  |
|--------------|--------|--------|------------------------------------------------------------------|------|-------|--|
|              |        |        | très sèche - E sèche moy. sèche - D humide - B douce - C mer - A |      |       |  |
|              |        |        |                                                                  | 30   |       |  |
| $\sigma$ S/m | 0.0001 | 0.0003 | 0.001                                                            | 0.01 | 0.003 |  |

TABLE 16.1 – Caractéristiques de sols usuels pour  $f < 30 MHz$ .

### 16.3.2 Conditions aux limites

Les conditions aux limites servent pour déterminer l'expression du coefficient de réflexion. Ici, les deux milieux sont respectivement l'air (ou le vide), milieu  $\#1$ , et le sol, milieu  $\#2$ ; l'incidence est oblique et le second matériau est à pertes de sorte que :

- la loi de *Snell-Descartes* est appliquée en prenant le rapport des vitesses de propagation i.e. en gardant identiques les vitesses de phase dans le plan de séparation pour les deux milieux, ce qui équivaut à se servir de la partie réelle de l'indice de réfraction complexe  $\bar{n}$ ;
- la permittivité complexe  $\bar{\epsilon}$ , doit être utilisée dans les lois de *Maxwell*;
- l'onde du second milieu est une onde non-uniforme<sup>2</sup>;
- la polarisation horizontale ou verticale doit être considérée.

Les conditions aux limites qui peuvent être applicables lorsque le second matériau est ni conducteur, ni diélectrique, sont<sup>3</sup> :

$$
\bar{E}_{\parallel_1} = \bar{E}_{\parallel_2} \tag{16.7}
$$

$$
\bar{H}_{\parallel_1} = \bar{H}_{\parallel_2} \,. \tag{16.8}
$$

On applique ces conditions au plan de séparation pour le deux polarisations possibles qu'on appelle, en termes de d'ingénieur/physicien :

- horizontale/perpendiculaire : champ électrique perpendiculaire au plan d'incidence (formé par les vecteurs  $\beta$  de l'onde incidente et l'onde réfléchie) donc parallèle au plan de séparation lequel est horizontal pour le sol;
- verticale/parallèle : champ électrique parallèle au plan d'incidence.

Les orientations des champs de l'onde incidente autant que l'onde réfléchie et de l'onde transmise, sont définies telles que montrées sur la figure 16.2.

<sup>&</sup>lt;sup>2</sup>Le terme "non-uniforme" vient du fait que les plans d'équiphase et d'équi-amplitude ne sont pas parallèles i.e. le vecteur  $\beta$  pointe dans une direction différente vecteur  $\alpha$ .

<sup>&</sup>lt;sup>3</sup>On pourrait aussi prendre les 2 autres conditions aux limites sur  $\bar{D}_\perp$  et sur  $\bar{B}_\perp$  qui permettent d'arriver à un résultat équivalent.

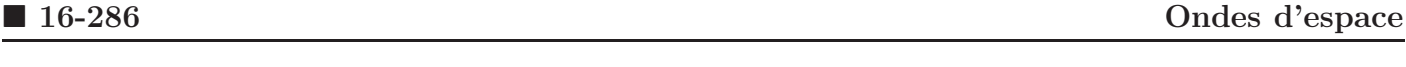

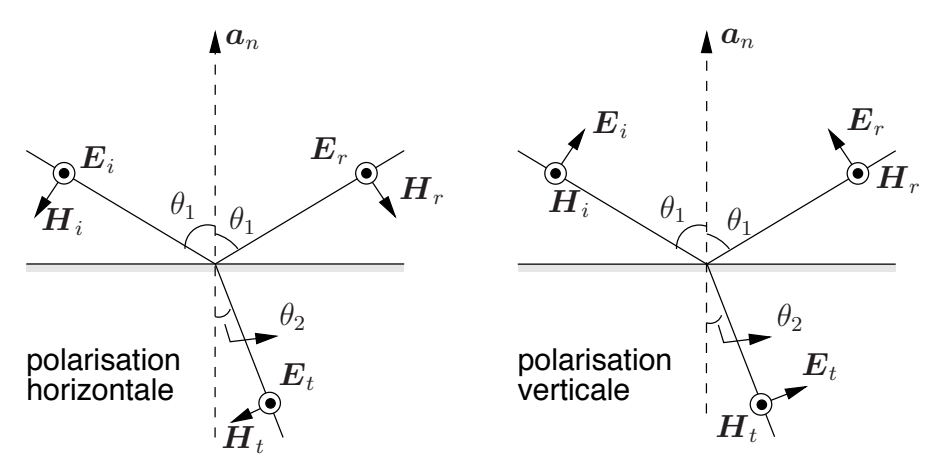

FIGURE 16.2 – Orientation des champs pour une réflexion entre 2 milieux de séparation.

### 16.3.3 Expressions

Les indices suivants sont utilisés :

- $\bullet\parallel$  et  $\perp$  indiquent respectivement tangente et normale ;
- 1 et 2 identifient un des deux milieux;
- $\bullet\,$   $i,\,r$  et  $t$  correspondent aux ondes incidente, réfléchie et transmise respectivement.

#### 16.3.3.1 Polarisation horizontale

Les conditions aux limites :

$$
\bar{E}_i + \bar{E}_r = \bar{E}_t \tag{16.9}
$$

$$
(\bar{H}_i - \bar{H}_r) \cos \theta_1 = \bar{H}_t \cos \theta_2 \qquad (16.10)
$$

combinées au rapport des champs électromagnétiques d'une onde plane :

$$
\frac{\bar{E}_i}{\bar{H}_i} = \frac{\bar{E}_r}{\bar{H}_r} = \bar{\eta}_1
$$
\n(16.11)

$$
\frac{\bar{E}_t}{\bar{H}_t} = \bar{\eta}_2 \tag{16.12}
$$

aboutissent à l'expression du coefficient de réflexion en polarisation horizontale  $\bar{R}_h$  (d'après Jordan et Balmain) :

$$
\bar{R}_h = \frac{\bar{E}_r}{\bar{E}_i} = \frac{\sqrt{\epsilon_o} \cos \theta_1 - \sqrt{\left(\epsilon + \frac{\sigma}{j\omega}\right) - \epsilon_o \sin^2 \theta_1}}{\sqrt{\epsilon_o} \cos \theta_1 + \sqrt{\left(\epsilon + \frac{\sigma}{j\omega}\right) - \epsilon_o \sin^2 \theta_1}}.
$$
\n(16.13)

Il est plus commode dans les calculs de propagation d'introduire :

• l'angle complémentaire, appelé ici angle d'attaque  $\psi$ , tel que  $\psi[\degree] = 90^\circ - \theta_1[\degree]$ ;

• la tangente de pertes  $X$ :

$$
X = \frac{\sigma}{\omega \epsilon_0} = 18 \times 10^3 \frac{\sigma [S/m]}{f[MHz]}
$$
(16.14)

On peut alors réduire l'expression du coefficient de réflexion à :

$$
\bar{R}_h = \frac{\sin \psi - \sqrt{(\epsilon_r - jX) - \cos^2 \psi}}{\sin \psi + \sqrt{(\epsilon_r - jX) - \cos^2 \psi}}.
$$
\n(16.15)

#### 16.3.3.2 Polarisation verticale

De la même façon, on obtient le coefficient de réflexion en polarisation verticale,  $R_v$ . Les conditions aux limites sont, cette fois :

$$
(\bar{E}_i - \bar{E}_r) \cos \theta_1 = (\bar{E}_t) \cos \theta_2 \qquad (16.16)
$$

$$
\bar{H}_i + \bar{H}_r = \bar{H}_t. \tag{16.17}
$$

 $D'où$ :

$$
\bar{R}_v = \frac{\bar{E}_r}{\bar{E}_i}
$$
\n
$$
= \frac{(\epsilon_r - jX)\sin\psi - \sqrt{(\epsilon_r - jX) - \cos^2\psi}}{(\epsilon_r - jX)\sin\psi + \sqrt{(\epsilon_r - jX) - \cos^2\psi}}.
$$
\n(16.18)

Une *attention particulière* doit être portée ici.

Sur la figure 16.2 de droite, on remarque que le champ électrique est inversé de 180<sup>°</sup> lorsque  $\theta_1 = 0$ . Le coefficient de réflexion en polarisation verticale tient compte de la géométrie des champs apparaissant sur la figure; il est opposé de 180° par rapport à celui défini en électromagnétisme (qui respecte la compatibilité entre les polarisations à incidence normale). En propagation, on préfère la nouvelle géométrie car, à de faibles angles d'attaque, les champs électriques direct et réféchi sont pareillement orientés.

### 16.3.4 Comportement du coefficient de réflexion

Les coefficients  $R_{v,h}$  étant complexes, leur module et leur argument doivent être déterminés. Pour éviter de longs calculs, il existe des représentations graphiques de  $R_{v,h}$  pour les situations les souvent rencontrées. Les graphiques montrent le coefficient de réflexion en fonction de l'angle d'attaque  $\psi$ , et sont disponibles pour :

- certains types de sol;
- les deux polarisations;
- quelques fréquences radios.

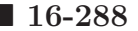

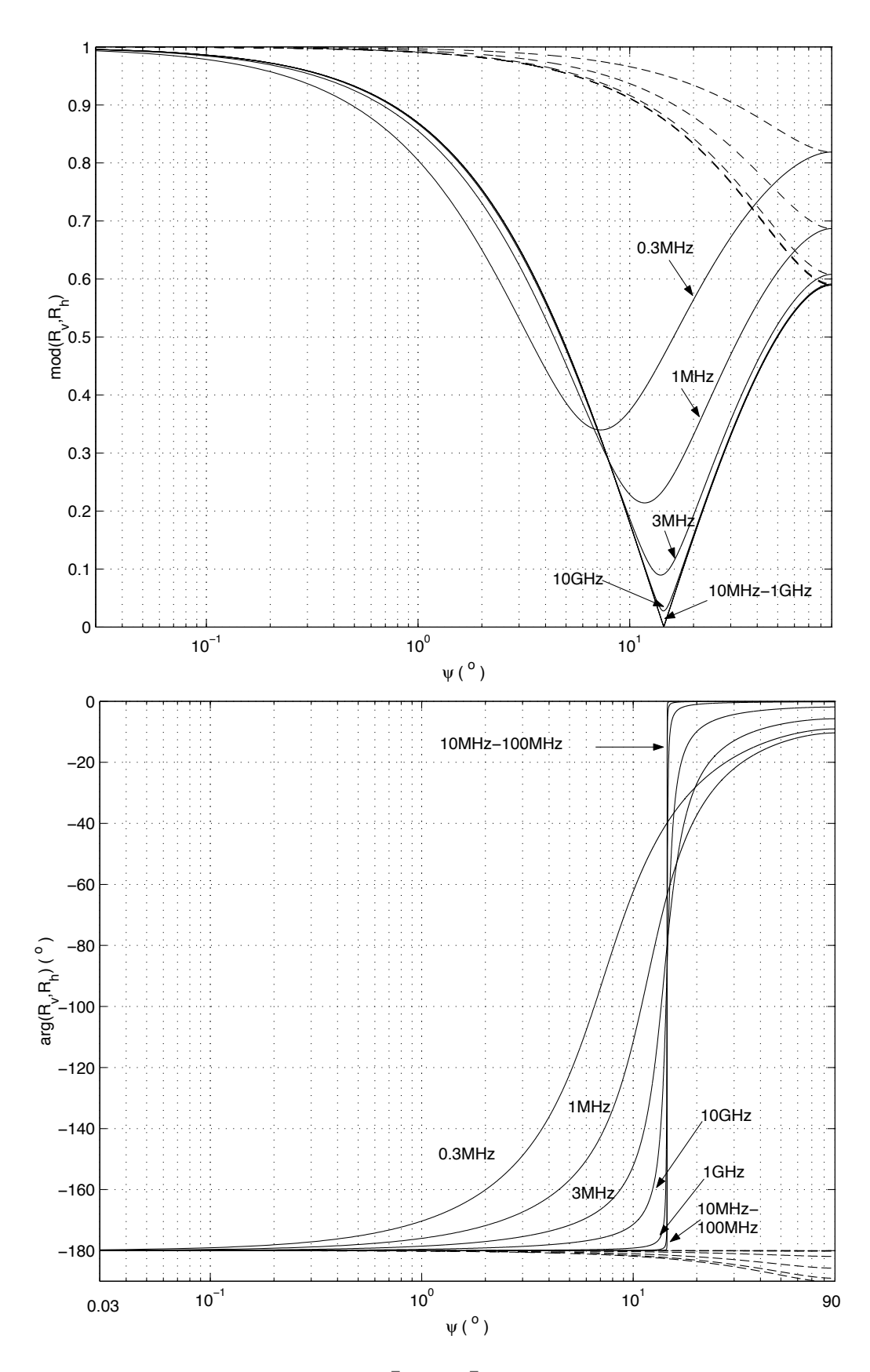

FIGURE 16.3 – Coefficient de réflexion  $\bar{R}_v$  (–),  $\bar{R}_h$  (- -) sur terre moyennement sèche - D.

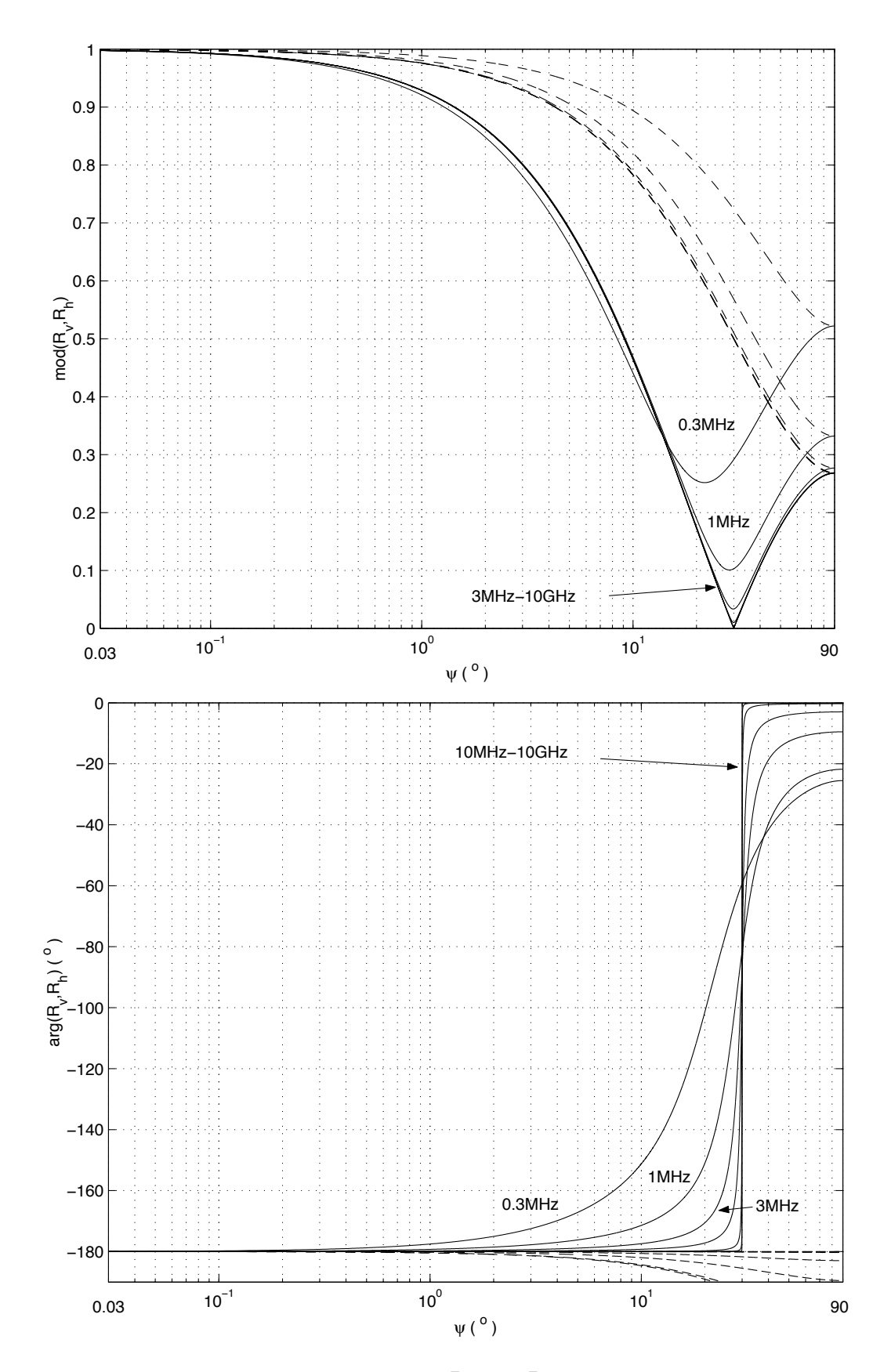

FIGURE 16.4 – Coefficient de réflexion  $\bar{R}_v$  (–),  $\bar{R}_h$  (- -) sur terre très sèche - E.

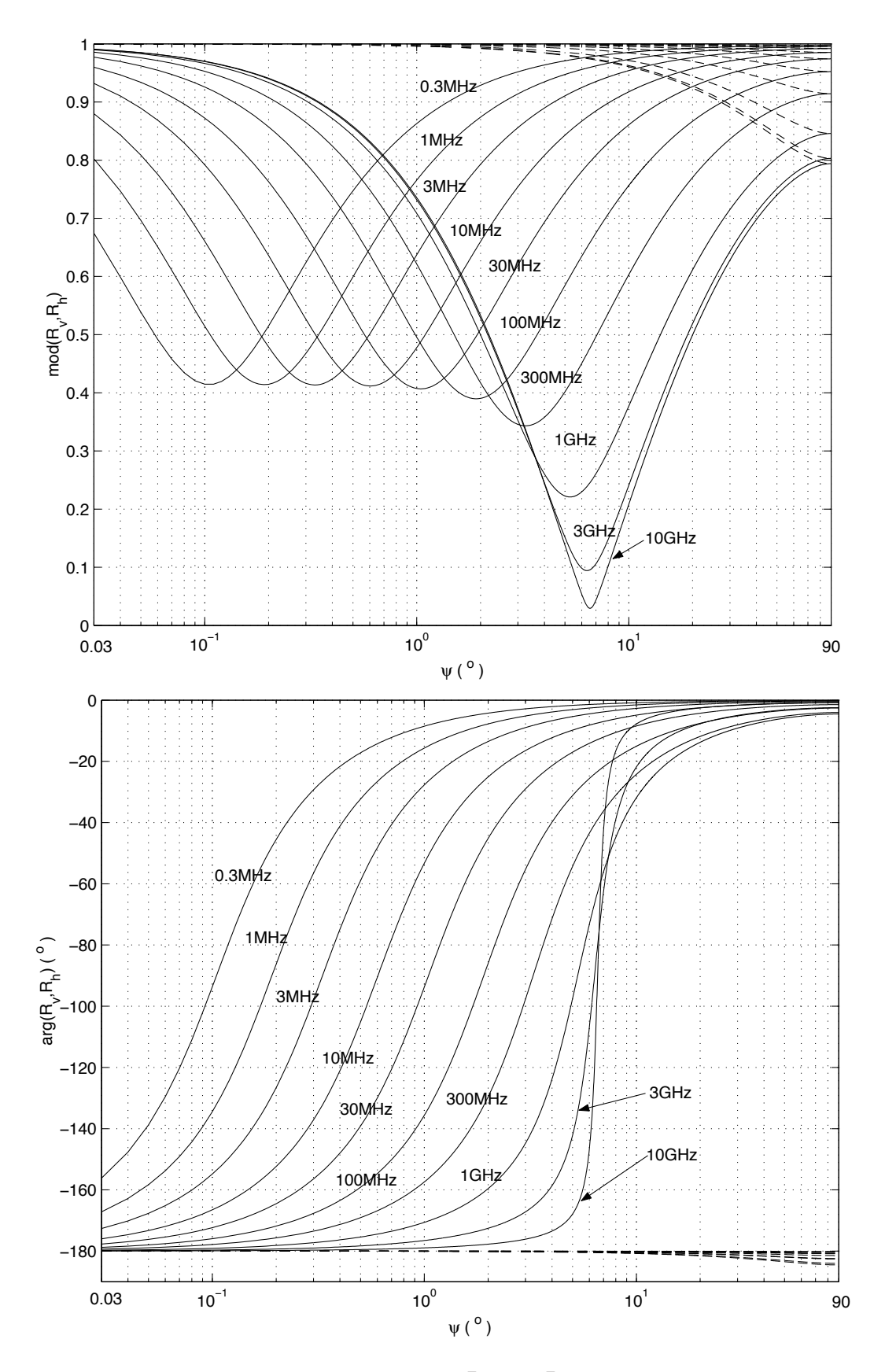

FIGURE 16.5 – Coefficient de réflexion  $\bar{R}_v$  (–),  $\bar{R}_h$  (- -) sur eau de mer - A.

Il faut extrapoler pour des fréquences intermédiaires. Mais, pour un sol dont les paramètres électriques ne sont pas ceux indiqués, il faut se montrer prudent, surtout pour la polarisation verticale.

Le coefficient de réflexion sur deux types de terre et sur la mer s'obtient directement à partir des graphiques des figures  $16.3$ ,  $16.4$  et  $16.5$ . On constate d'après ces figures, que :

- en polarisation horizontale :
	- le d´ephasage entre l'onde r´efl´echie et l'onde incidente est presque de 180◦ quel que soit l'angle d'attaque (∠ $R_h \approx -180°$ );
	- $-$  pour des angles d'attaque relativement faibles, l'amplitude de l'onde réfléchie est pareille à celle de l'onde incidente  $(R_h \approx 1)$ ;
- en polarisation verticale :

– pour de tr`es faibles angles d'attaque :

- ∗ l'onde réfléchie et l'onde incidente sont complètement en opposition de phase  $(\angle R_v \approx -180^\circ)$ ;
- ∗ l'amplitude de l'onde réfléchie est presque pareille à celle de l'onde incidente  $(R_v \approx 1);$
- $-$  il existe un angle pseudo-Brewsterien à lequel il y a peu de réflexion tandis que le déphasage passe par −90°;
- à incidence normale  $(\psi \approx 90^{\circ})$ :
	- $-$  les modules des coefficients de réflexion sont identiques malgré la polarisation ;
	- les arguments sont respectivement de −180◦ et de 0◦ pour les polarisations horizontale et verticale; cette différence<sup>4</sup> provient de la définition même de l'orientation des champs pour chacune des polarisation.

#### 16.3.5 Surfaces rugueuses

La méthode des rayons avec coefficient de réflexion sur le sol, suppose une surface de séparation lisse. En fait, le sol semble plutôt rugueux mais l'appréciation du poli de la surface est une question de longueur d'onde.

Soit une surface "rugueuse" constituée de deux niveaux comme sur la figure 16.6. L'onde qui se réfléchit sur les sommets de cette surface, se trouve en avance de phase  $\Delta\phi$ sur celle qui se réfléchit sur les creux. Cette avance a une valeur égale à :

$$
\Delta \phi = \frac{4\pi}{\lambda} \Delta h \sin \psi \,. \tag{16.19}
$$

<sup>&</sup>lt;sup>4</sup>Normalement, on s'attendrait à avoir un coefficient de réflexion indépendant de la polarisation car le champ électrique est toujours parallèle au plan de séparation.

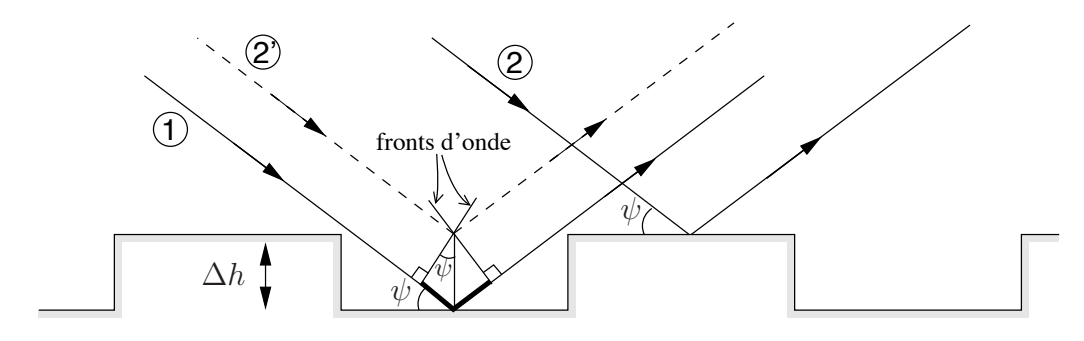

FIGURE  $16.6$  – Surface rugueuse à deux niveaux.

L'aspérité est considérée négligeable si la variation de phase est plus faible que  $\pi/4$ . Cette condition définit le critère de  $Rayleigh$  sur la hauteur maximale :

$$
\Delta h < \frac{\lambda}{16 \sin \psi} \tag{16.20}
$$

Le mieux reste l'emploi d'un facteur qui multiplie directement le module du coefficient de réflexion. Ce facteur de rugosité  $\rho_r$ , réel et toujours inférieur à l'unité, s'exprime ainsi :

$$
\rho_r = \begin{cases} e^{-(\Delta\phi)^2/2} & \text{sur la terre} \\ I_0((\Delta\phi)^2/2)e^{-(\Delta\phi)^2/2} & \text{sur la mer,} \end{cases}
$$
(16.21)

où  $\Delta\phi$  est préalablement obtenu de (16.19) et I<sub>0</sub>(x) est la fonction de Bessel modifiée d'ordre zéro. On utilise maintenant  $\bar{R}'_{v,h} = \rho_r \bar{R}_{v,h}$  dans les formulations de l'onde d'espace pour tenir compte de la rugosité de la surface de réflexion.

#### Exemple 16.1

Des petites vagues de mer atteignent une amplitude crête-crête de 30 cm. Une communication à la fréquence de 3 GHz ( $\lambda = 10$  cm) est établie entre 2 bateaux. L'angle d'attaque est de 2◦ et la polarisation est verticale.

► Dites si la surface de mer doit être considérée rugueuse.

L'expression (16.20) indique si oui ou non la surface est rugueuse. Dans le cas présent :

$$
0.30 = \Delta h > \frac{0.10}{16 \sin 2^{\circ}} = 0.18 \, m
$$

ce qui confirme que les vagues sont suffisamment hautes pour en tenir compte.

► Estimez le coefficient de réflexion qui doit être utilisé dans le calcul de l'onde d'espace.

Sur la figure 16.5, on lit par extrapolation :

$$
\bar{R}_v \approx 0.53\angle -165^\circ.
$$

Le module du coefficient est affecté par le facteur de rugosité  $\rho_r$  des vagues selon (16.21) lequel demande la connaissance de  $\Delta\phi$  déduit de (16.19). Avec des tables de mathématiques, on trouve :

$$
\Delta \phi = \frac{4\pi}{0.10} (0.30) \sin 2^{\circ} = 1.315 \text{ rad}
$$
\n
$$
\rho_r = I_0 \left( \frac{(1.315)^2 / 2}{0.865} \right) e^{-(1.315)^2 / 2}
$$
\n
$$
\approx (1.20)(0.42) = 0.505
$$

d'o`u

$$
\bar{R}'_v = (0.505)(0.53\angle -165^\circ) = 0.268\angle -165^\circ.
$$

# 16.4 Approximation terre plane

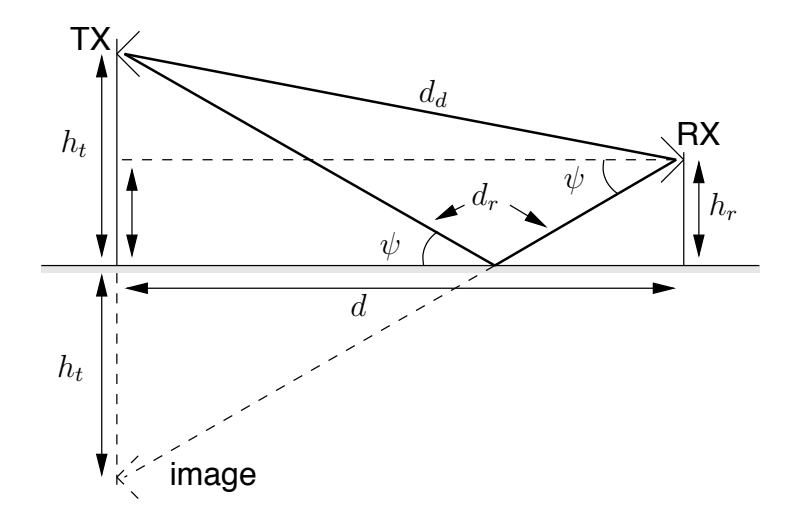

FIGURE 16.7 – Géométrie du système pour onde d'espace avec terre plane.

On peut assumer une terre plane lorsque :

$$
d[km] < \frac{100}{f^{1/3}[MHz]} \tag{16.22}
$$

Dans le cas d'une terre plane, la géométrie du système avec la méthode des rayons, est réduite à sa plus simple expression. Le signal réfléchi sur le sol provient de l'image de l'antenne d'émission.

La différence des longueurs des trajets réfléchi et direct  $\delta_{r-d}$ , devient, selon la figure 16.7 :

$$
d_d = d\sqrt{1 + \left(\frac{h_t - h_r}{d}\right)^2} \tag{16.23}
$$

$$
d_r = d\sqrt{1 + \left(\frac{h_t + h_r}{d}\right)^2}.
$$
\n(16.24)

Or, dans la majorité des situations pratique, la distance  $d$  est de beaucoup supérieure à la hauteur de chacune des antennes d'où, par expansions binômiales :

$$
d_d \approx d \left( 1 + \frac{1}{2} \left( \frac{h_t - h_r}{d} \right)^2 \right) \tag{16.25}
$$

$$
d_r \approx d \left( 1 + \frac{1}{2} \left( \frac{h_t + h_r}{d} \right)^2 \right) \tag{16.26}
$$

et de là :

$$
\delta_{r-d} = d_r - d_d \approx \frac{2h_t h_r}{d} \,. \tag{16.27}
$$

Le déphasage électrique qu'occasionne la différence de longueur des trajets parcourus par les deux ondes, découle directement :

$$
\varphi \approx \frac{4\pi h_t h_r}{\lambda d} \tag{16.28}
$$

$$
\varphi[^{\circ}] \approx \frac{720 \ h_t h_r}{\lambda d} = 2.4 \times 10^{-3} h_t h_r \frac{f[MHz]}{d[km]} \,. \tag{16.29}
$$

Quant à l'angle d'attaque, il est déduit du triangle rectangle dont les deux extrémités de l'hypothénuse sont formées par l'image de l'antenne émettrice et l'antenne réceptrice,  $d'$ où :

$$
\psi = \arctan\left(\frac{h_t + h_r}{d}\right) \,. \tag{16.30}
$$

L'expression de l'onde d'espace (16.2) devient :

$$
E_{esp} = \left(\frac{E_1}{d_k}\right) \left|1 + |R'_{v,h}|e^{j(\angle \bar{R}_{v,h} - \varphi)}\right| \tag{16.31}
$$

avec les mêmes unités, en prenant séparément le module et l'argument du coefficient de réflexion. La valeur de ce dernier à l'angle  $\psi$  peut être calculée à l'aide des expressions  $(16.15)$  et  $(16.18)$  selon la polarisation employée; ou en se servant des graphiques 16.3 à 16.5 si cela est possible. L'indice supérieur ( $\prime$ ) apparaissant pour le module du coefficient de réflexion, signifie celui en tenant compte ou non du facteur de rugosité.

#### Exemple 16.2

Un dipôle court vertical émet une puissance de  $10 \, W$ . L'antenne émettrice se situe à une hauteur de 400 m au dessus d'une plaine d'un sol dont les caractéristique électrique sont les suivantes :  $\sigma = 1$  mS/m et  $\epsilon_r = 15$  (sol D). Une antenne réceptrice capte le signal à 5 km de là; elle se trouve à 214 m de hauteur.

 $\triangleright$  Estimez le niveau du champ électrique incident à l'antenne de réception aux fréquences de 1  $MHz$  et 3  $MHz$ .

D'abord, il faut s'assurer que l'approximation terre plane tient. C'est le cas car (16.22) donne une distance maximale de 100 km pour  $f = 1$  MHz et 69 km pour  $f = 3$  MHz.

Le champ reçu en espace libre aurait été de (on oublie les pertes dans le milieu qui sont négligeables) :

$$
E_o = 212 \frac{\sqrt{0.01}}{5} = 4.24 \, mV_{rms}/m \; .
$$

Cette valeur correspond au signal direct seul. On doit maintenant déterminer le phaseur du signal réfléchi. Pour ce faire, on doit connaître le coefficient de réflexion. Ce dernier dépend de l'angle d'attaque qu'on évalue en prenant  $(16.30):$ 

$$
\psi = \arctan\left(\frac{400 + 214}{5000}\right) = 7^{\circ}.
$$

Tout est en place pour continuer selon chacune des fréquences demandées.

•  $f = 1$  MHz  $(\lambda = 300$  m)

Le coefficient de réflexion lu sur le graphique 16.3 pour terre moyennement sèche (ce type de sol a les mêmes paramètres électriques) et pour une polarisation verticale<sup>5</sup> est estimé à :

$$
\bar{R}_v \approx 0.33\angle -142^\circ
$$

Quant au déphasage dû à la différence des parcours, il vaut selon  $(16.29)$ :

$$
\varphi \approx 2.4 \times 10^{-3} (400)(214) \frac{1}{5} = 41.09^{\circ}.
$$

On aurait obtenu  $\varphi = 40.92^\circ$  sans faire les approximations binomiales!

Le champ reçu en onde d'espace s'obtient en prenant la formulation générale de  $(16.2)$  – la formulation plus spécifique  $(16.31)$  fonctionne aussi. On trouve :

$$
E_{esp} = 4.24 \left| 1 + \underbrace{0.33 \angle (-142^{\circ} - 41^{\circ})}_{\approx -0.33} \right|
$$
  
 
$$
\approx 4.24 (0.67) = 2.84 \, mV_{rms}/m \text{ ou } 69.07 \, dB\mu
$$

•  $f = 3 MHz ( \lambda = 100 m )$ 

Cette fois, le coefficient de réflexion lu sur le graphique  $16.3$  est estimé à :

$$
\bar{R}_v \approx 0.341\angle -166^\circ
$$

<sup>&</sup>lt;sup>5</sup>Un dipôle suivant l'axe z émet un champ électrique lointain ayant une composante  $E_{\theta}$  seulement. Le champ électrique a donc une polarisation verticale dans le plan  $xy$  si l'axe  $z$  pointe verticalement.

Le déphasage dû à la différence des parcours vaut :

$$
\varphi \approx 2.4 \times 10^{-3} (400)(214) \frac{3}{5} = 123^{\circ}.
$$

Le champ reçu en onde d'espace à cette fréquence est :

$$
E_{esp} = 4.24 \left| \underbrace{1 + 0.341 \angle \left( -166^{\circ} - 123^{\circ} \right)}_{1.16 \angle 16.1^{\circ}} \right|
$$
  
\n
$$
\approx 4.24 \left( 1.16 \right) = 4.92 \, mV_{rms} / m \text{ ou } 73.84 \, dB\mu \, .
$$

### 16.4.1 Incidence rasante

L'incidence rasante est un cas intéressant qui se rencontre souvent dans la propagation VHF avec des distances relativement grandes `a comparer avec les hauteurs des antennes. L'angle d'attaque devient suffisamment petit pour écrire :

$$
\bar{R}_{v,h} \approx 1 \angle -180^{\circ} .
$$

Selon cette hypothèse, l'expression  $(16.2)$  ou  $(16.31)$  se réduit à :

$$
E_{esp.ras} \approx \left(\frac{E_1}{d_k}\right) \underbrace{|1 - e^{-j\varphi}|}_{|2 \sin(\frac{\varphi}{2})|} \tag{16.32}
$$
\n
$$
\approx 2 \left(\frac{E_1}{d_k}\right) \left| \sin\left(\frac{2\pi h_t h_r}{\lambda d}\right) \right| \tag{16.33}
$$

Le champ devient maximum lorsque :

$$
\frac{2\pi h_t h_r}{\lambda d} = \frac{\pi}{2}
$$

ce qui correspond exactement au dégagement de la première zone de Fresnel (ou des zones impaires). En effet, la différence des longueurs des trajets et l'argument du coefficient de réflexion provoquent chacun un déphasage de  $\pi$  rad de sorte que les ondes directes et réfléchies tombent en phase. Il y a donc moyen d'obtenir un gain de  $6 dB$  dans ces conditions.

De la même façon, un minimum apparaît lors du dégagement des zones de Fresnel paires car les deux ondes, qui ont des amplitudes voisines, sont en opposition de phase. Cette remarque vaut particulièrement pour des incidences très rasantes où l'argument de la fonction sinus de  $(16.33)$  devient extrêmement faible.

L'expression de l'onde d'espace à incidence rasante en  $dB$  s'écrit :

$$
E_{\text{espace}}[ \, dB\mu] \approx E_1[ \, dB\mu] + 6 - 20 \log_{10} d_k + 20 \log_{10} |\sin(\varphi/2)| \tag{16.34}
$$

### 16.4.2 Interfranges

Le fait de rajouter un surface réfléchissante, le sol, produit une onde réfléchie qui interfère avec l'onde directe. Les deux ondes produisent des franges d'interférences : l'intensité du signal résultant oscillant autour de la valeur en espace libre.

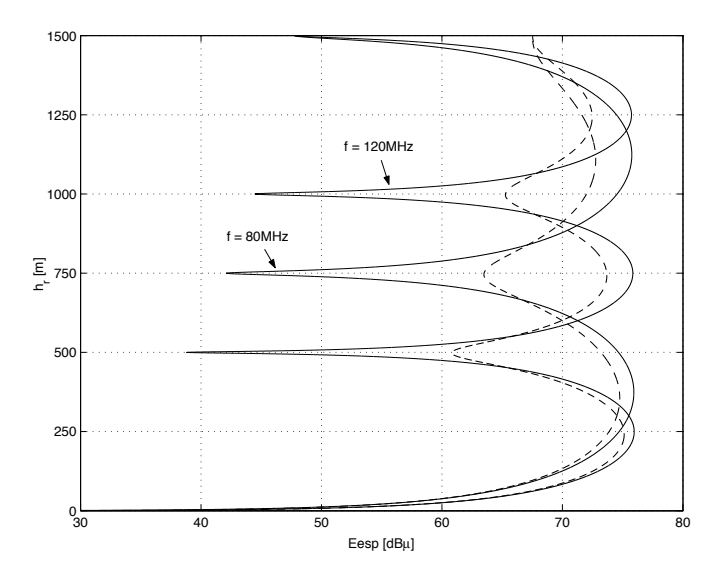

FIGURE 16.8 – Interfrange verticale de l'onde d'espace à deux fréquences différentes pour montrer à la fois la diversité d'espace et de fréquence ;  $R_h \approx -1$  (-) et  $R_v$  (- -).

L'interfrange verticale représente la figure d'interférence produite par les deux ondes d'espace à une distance, une fréquence et une hauteur d'antenne d'émission données pour différentes hauteurs de l'antenne de réception. Si plusieurs fréquences sont employées, l'interfrange verticale change de sorte qu'il est possible d'avoir un signal là où il y avait un minimum d'intensité. C'est la diversité de fréquence couramment employée en radio mobile. Seul le premier minimum situé au niveau du sol reste fixe, les autres minima ou maxima, se d´eplacent en fonction de la fr´equence. La figure 16.8 montre un exemple d'interfrange verticale aux fréquences 80 et  $120 MHz$ , avec les paramètres de l'exemple 16.3.

#### Exemple 16.3

Une antenne émettrice se situe à une hauteur de  $h_t = 25 m$  au dessus du sol moyen considéré comme une terre moyennement sèche (sol D) avec  $\sigma =$ 1 mS/m et  $\epsilon_r = 15$ . Le signal émis produit un champ en espace libre  $E_1 =$  $90 \, dB\mu$  à 1 km. On place une antenne de réception à une distance  $d = 10 \, km$ .

 $\blacktriangleright$  Trouvez la hauteur  $h_{r_{min}}$  où se situe le second minimum de l'interfrange verticale (le premier étant directement au sol) à la fréquence de 80  $MHz$  en assumant une incidence rasante.

Le second minimum est obtenu lorsque le signal réfléchi subit un déphasage de 180° à cause de l'argument du coefficient de réflexion à incidence rasante

plus un 360° à cause de la différence des trajets. D'où :

$$
360 = 720 \frac{h_t h_{r_{min}}}{\lambda d}
$$

soit

$$
h_{r_{min}} = 360 \frac{(3.75)(10000)}{(720)(25)} = 750 \, m \, .
$$

 $\triangleright$  Calculez le niveau du signal à la hauteur du maximum de l'interfrange verticale.

Le champ électrique incident en espace libre à 10 km, i.e.  $d_k = 10$ , est de :

$$
E_o[dB\mu] = 90 - 20 \log 10 = 70 \, dB\mu \; .
$$

Il suffit maintenant d'ajouter 6  $dB$  car à incidence rasante, les champs direct et réfléchi ont même amplitude et s'additionne en phase. Le signal incident est donc le double de celui en espace libre :

$$
E_{esp_{max}} = 70 + 6 = 76 \, dB\mu \; .
$$

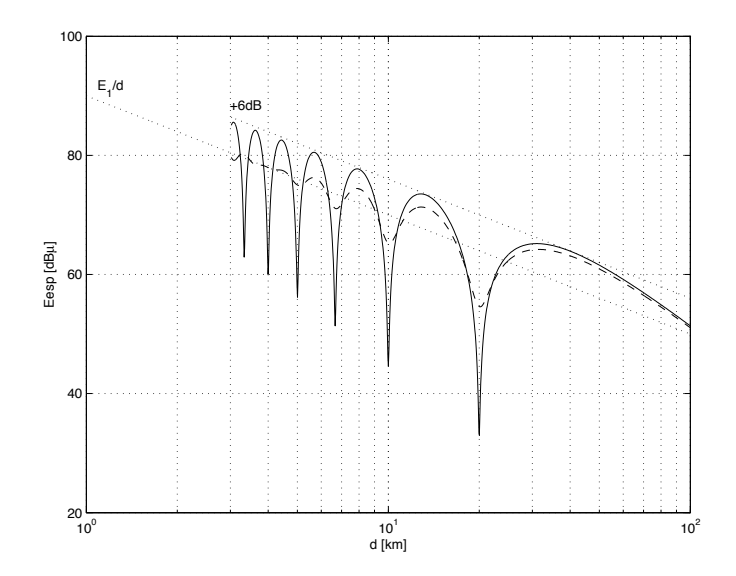

FIGURE 16.9 – Interfrange horizontale de l'onde d'espace;  $\bar{R}_h \approx -1$  (-) et  $\bar{R}_v$  (--).

Il en va de même lorsqu'on modifie la distance séparant les antennes pour produire l'interfrange horizontale. Au loin, le premier minimum correspond à l'incidence très rasante. Les minima suivants se rapprochent de plus en plus comme le montre la figure 16.9. On reconnaît la droite sur un graphique log-log (les dB sont une échelle logarithmique), symbolisant l'atténuation en  $1/d$  du champ en espace libre. Ici, un avion reçoit le signal de 120 MHz à 1000 m d'altitude ; les données  $h_t$ ,  $E_1$  et le type de sol restant les mêmes.

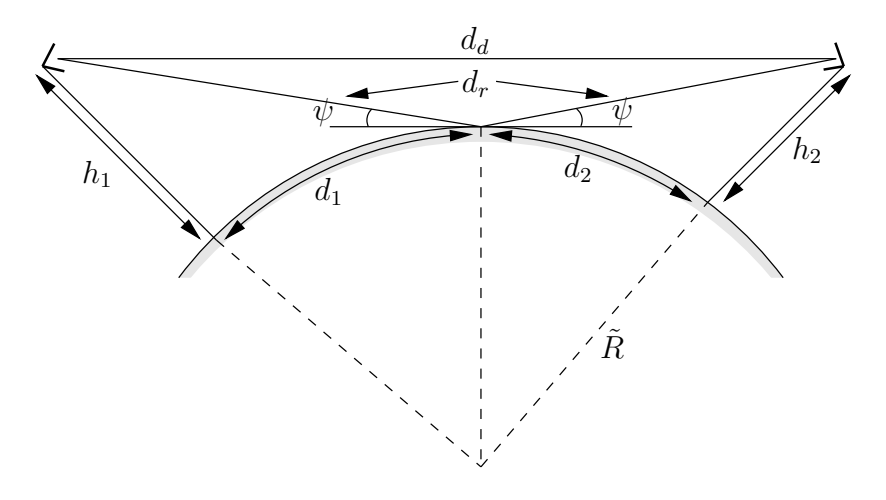

FIGURE 16.10 – Géométrie du système pour l'onde d'espace avec terre courbe.

# 16.5 Terre courbe

Quand le tracé devient suffisamment long, il convient de tenir compte de la courbure terrestre et de celle des ondes dans la troposphère pour l'évaluation des paramètres de l'équation (16.2). La distance entre les antennes ne respecte plus la limite imposée pour une terre plane, à savoir l'équation  $(16.22)$ . On prend alors la géométrie de l'onde d'espace représentée sur la figure 16.10.

### 16.5.1 Calculs des paramètres

Les calculs de l'angle d'attaque et de la différence des longueurs des deux trajets se compliquent. Il faut connaître le point de réflexion lequel ne peut plus être déterminé en prenant l'image miroir de l'antenne d'émission. La solution passe par une équation du troisième degré et la définition des facteurs suivants :

$$
b = \frac{d_1 - d_2}{d_1 + d_2} \tag{16.35}
$$

$$
c = \frac{h_1 - h_2}{h_1 + h_2} = b + bm(1 - b^2)
$$
 (16.36)

$$
m = \frac{d^2}{4\tilde{R}(h_1 + h_2)}\tag{16.37}
$$

Les facteurs c et m sont connus ; par contre b doit être récupéré. Mathématiquement, on trouve :

$$
b = 2\sqrt{\frac{m+1}{3m}}\cos\left(\frac{\pi}{3} + \frac{1}{3}\cos^{-1}\left(\frac{3c}{2}\sqrt{\frac{3m}{(m+1)^3}}\right)\right) \,. \tag{16.38}
$$

Enfin, les tripeux en géométrie concluront avec quelques approximations (qui suppose

seulement un petit angle d'attaque  $\psi$  dans le calcul de  $\delta_{r-d}$ , que :

$$
d_1 = \frac{d}{2}(b+1) \tag{16.39}
$$

$$
\psi = \arctan\left(\frac{h_1}{d_1} - \frac{d_1}{2\tilde{R}}\right) \tag{16.40}
$$

$$
\approx \frac{h_1 + h_2}{d} \left( 1 - m(1 + b^2) \right) \tag{16.41}
$$

$$
\delta_{r-d} \approx \frac{2\psi^2 d_1 d_2}{d} \,. \tag{16.42}
$$

#### Exemple 16.4

Deux petits avions au dessus de l'océan communique ensemble par un lien hertzien (sans fil) en polarisation verticale à 300 MHz. L'un des avions a une altitude de 400 m et l'autre de 800 m. La puissance émise produit un champ non atténué de 90  $dB\mu$  à 1 km.

► Estimez le niveau du champ électrique reçu en onde d'espace lorsque la distance entre les avions est de 100  $km$  et que la réfraction troposphérique entraîne des courbures équivalentes  $K = 2/3, 4/3$  et  $\infty$ .

Un petit calcul rapide montre que l'on doit tenir compte de la courbure de la Terre et des ondes car :

$$
100 > \frac{100}{(300)^{1/3}} = 14.94 \text{ km}.
$$

On doit utiliser l'ensemble des facteurs (16.37), (16.35), (16.36) puis (16.41), (16.42) dans cet ordre. Le tableau ci-dessous regroupe les valeurs obtenues pour chacun des facteurs K.

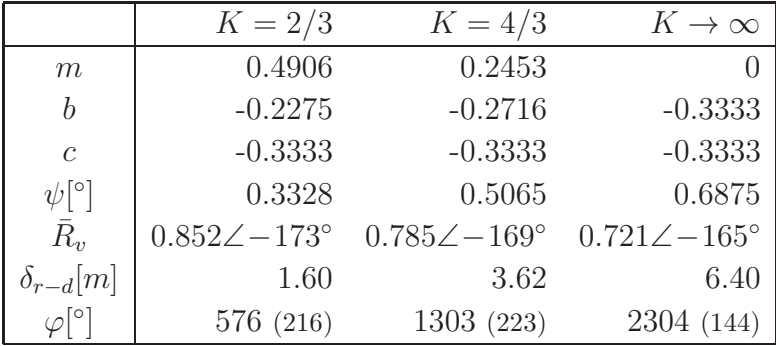

En espace libre, le champ reçu atteindrait :

$$
E_o = \frac{31.6}{100} = 0.316 \, mV_{rms}/m
$$

puisqu'on a  $90 \, dB\mu$  – soit presque  $31.6 \, mV_{rms}/m$  – à 1 km. Finalement, le champ reçu de l'onde d'espace obtenue selon la formulation générale  $(16.2)$ , est estimé  $\grave{a}$  :

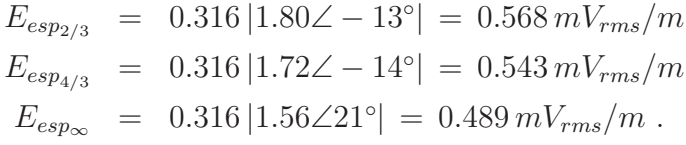

### 16.5.2 Divergence

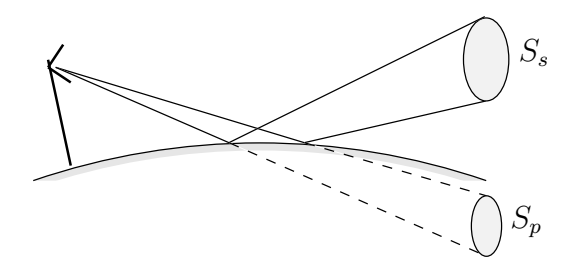

FIGURE 16.11 – Divergence du rayon réfléchi sur une surface sphérique.

La courbure sphérique équivalente de la surface de la terre provoque aussi une dispersion de l'énergie sur une surface plus grande comme le montre la figure 16.11. Cette divergence de l'onde réfléchie est dûe au plan convexe de réflexion. La densité de puissance de l'onde réfléchie décroît selon le rapport des surfaces. Cet effet peut être inclus dans l'équation du champ reçu de l'onde d'espace (16.2) par l'addition d'un facteur de divergence  $\rho_d$ , qui diminue le module du coefficient de réflexion ( $\rho_d \leq 1$ ) :

$$
\rho_d = \sqrt{\frac{S_p}{S_s}} \tag{16.43}
$$

$$
= \sqrt{\frac{1 - m(1 + b^2)}{1 + m(1 - 3b^2)}}
$$
(16.44)

et

$$
\bar{R}'_{v,h} = \rho_d \bar{R}_{v,h} \tag{16.45}
$$

Cependant, l'UIT-R recommande d'utiliser le facteur de divergence uniquement pour des angles d'attaque plus élevés que :

$$
\psi[mrad] > \psi_{min} = \frac{12.8}{f^{1/3}[MHz]} \tag{16.46}
$$

Il faut aussi modifier le module du coefficient de réflexion par le facteur de rugosité  $\rho_r$ si nécessaire, avant de se servir des équations calculant le niveau du champ électrique de l'onde d'espace. Les deux facteurs  $\rho_r$  et  $\rho_d$  agissent de la même façon i.e. en diminuant le module du coefficient de réflexion sans en changer la phase. Ils enlèvent de l'importance à la réflexion d'où des évanouissements moins profonds. Bien sûr, ils peuvent se combiner par multiplication.

# Exemple 16.5

Soit la même communication entre 2 avions que celle de l'exemple 16.4.

 $\blacktriangleright$  Déterminez le coefficient de réflexion effectif lorsque  $K = 2/3$ .

On doit vérifier si la divergence sur terre sphérique est importante. Si oui, alors on doit trouver le facteur de divergence qui multiplie le coefficient de réflexion afin d'obtenir le coefficient de réflexion effectif. Il s'avère que pour le cas  $K = 2/3 \psi = 0.3328^{\circ}$  (soit 5.81 mrad) est supérieur à  $\psi_{min} = \frac{12.8}{(300)^{1/3}} =$ 1.9 mrad. On doit considérer le facteur de divergence qui, selon (16.44) vaut :

$$
\rho_d = \sqrt{\frac{1 - (0.4906)(1 + (-0.2275)^2)}{1 + (0.4906)(1 - 3(-0.2275)^2)}} = \sqrt{\frac{0.484}{1.4144}} = 0.585.
$$

Ainsi, il faudrait utiliser le coefficient de réflexion suivant :

$$
\bar{R}'_v = (0.585)(0.85\angle -172^{\circ}) = 0.497\angle -172^{\circ}.
$$

## Exercices

### Question 1

Le niveau du champ électrique incident sur une antenne de réception s'exprime en utilisant des phaseurs complexes comme :

$$
E_{esp} = \left(\frac{E_1}{d_k}\right) \left(1 + \bar{R}_{v,h}e^{-j\varphi}\right)
$$

avec

 $\bar{R}_{v,b} = R_{v,b}e^{j\gamma}$ .

Obtenez, l'expression du niveau du champ électrique issu de l'onde d'espace  $E_{esp}$  en utilisant séparément le module et l'argument des phaseurs.

### Question 2

Obtenir les coefficients de réflexion (module et phase, polarisation horizontale et verticale) selon l'angle d'attaque  $\psi$ , d'une onde à 10.5GHz sur un panneau de bois (bouleau) dont les caractéristiques électriques sont les suivantes :

•  $\epsilon_r = 1.95$ ;

$$
\bullet \ \sigma = 3.19 \times 10^{-2} S/m.
$$

### Question 3

Dérivez l'expression donnant le niveau du champ électrique en  $dB\mu$  produit par un dipôle  $\lambda/2$  rayonnant une puissance de  $1 kW$  à une grande distance de l'antenne si la surface du sol est plane et l'incidence dite rasante. L'expression doit entre autres faire intervenir la fréquence en  $MHz$  et la distance en km.

### Question 4

Un dipôle  $\lambda/2$  est localisé à 30 m au dessus du sol et est alimenté par une sources courant débitant  $1A_{rms}$  à 50 MHz avec une efficacité de rayonnement de 100%. Une antenne de réception, aussi un dipôle  $\lambda/2$ , est placée à 5km de l'antenne émettrice, à une hauteur de 30 m également. Les caractéristiques du sol sont uniformes avec  $\epsilon_r = 15$  et  $\sigma = 12 \times$  $10^{-3} S/m$ .

Calculez le niveau du champ électrique incident à l'antenne de réception lorsque les dipôles sont orientés

- a) verticalement ;
- b) horizontalement.

### Question 5

Une antenne émettrice est placée sur un terrain plat à une hauteur de 50 m. La puissance d'émission est telle que le niveau du champ électrique en espace libre à  $500 \ m$  est de  $200mV_{rms}/m$ . Une autre antenne, à 10 km de la première et à une hauteur de 5 m, capte les signaux.

Si les caractéristiques électriques du sol sont uniformes et correspondent à celles d'une terre moyennement sèche ( $\epsilon_r = 15$ ,  $\sigma = 1 \text{ mS/m}$ ), évaluez, pour les deux polarisations possibles, l'amplitude du champ électrique issu de l'onde d'espace lorsque la fréquence porteuse est de :

- a)  $0.3 MHz$ ;
- **b**) 10.0  $MHz$ ;
- c) 1.0  $GHz$ .

L'approximation de  $R_v \approx 1\angle 180^\circ$  n'est valable que dans le dernier cas; elle est possible pour  $\bar{R}_h$  dans tous les cas. Les résultats montrés, cependant, ont été obtenus sans approximation.

### Question 6

Deux antennes servent pour établir une communication en polarisation verticale à la fréquence de 50 MHz sur une distance de 10 km. L'une d'elle se dresse à une hauteur de 75 m alors que l'autre est à 125 m. Le champ reçu en espace libre serait de  $E_o = 5 \, mV_{rms}/m$ lors d'une belle journée.

- a) Si le coefficient de réflexion sur le sol lorsque sec à l'angle d'incidence prévu vaut  $\bar{R}_v = 0.6\angle -160^\circ$ , déterminez le niveau du champ électrique de l'onde d'espace  $|E_{esp}|;$
- b) Si la pluie se met de la partie de sorte que  $\alpha^*_{pluie} = 0.6 \text{ dB/km}$ , que vaut maintenant le niveau du champ électrique de l'onde d'espace  $|E_{esp}|$  en supposant que le coefficient  $de$  réflexion n'a pas trop changé ;
- c) Si le sol trempé après la pluie (ne plus considérer l'atténuation par les hydrométéores), a maintenant un coefficient  $R_v = \rho_t 0.6 \angle -150^\circ$  avec  $\rho_t$  un facteur de trempage réel inférieur à 1 ici, comment se comporte le niveau du champ électrique de l'onde d'espace  $|E_{esp}|$ ;
- d) Si le coefficient de trempage est maintenant complexe  $\bar{\rho}_t$  (i.e. que la phase du coefficient de réflexion est aussi affectée pouvant aller de 0 à −180°à cause de l'eau sur le sol) avec un module de 0.83, donnez les valeurs extrêmes possibles du niveau du champ  $\acute{e}$ lectrique de l'onde d'espace  $|E_{esp}|$ .

### Question 7

Une antenne de transmission est située à une hauteur de  $200 \, m$  au-dessus d'un sol plan dont le coefficient de réflexion approche −1. La fréquence de l'émission est de 100 MHz.

Tracez le diagramme d'interfrange verticale du niveau du champ électrique reçu de l'onde d'espace par une antenne de réception située  $10 \, km$  plus loin en fonction de la hauteur de cette même antenne de réception. Prenez  $h_r = 0, 10, 20, 30, 40, 50$  et 60 m.

### Question 8

Un avion voyage à 1000 m au dessus d'un sol relativement conducteur ( $\epsilon_r = 4$  et  $\sigma = 10 \, \text{mS/m}$  vers un aéroport dont l'antenne réceptrice est placée à 25 m au dessus du sol. Son émetteur opère à la fréquence de 120  $MHz$  avec une puissance suffisante pour produire un champ  $E_1$   $(d_k = 1 \, km)$  de 87  $d\mu$ . Assumez une terre plane et l'argument du coefficient de réflexion proche de -180 $\degree$  pour des angles d'incidence inférieurs à 20 $\degree$ .

- a) Déterminez la position des maxima successifs du niveau du champ électrique au-delà  $de 3 km;$
- b) Répétez pour les minima.
- c) Esquissez grossièrement le diagramme d'interfrange horizontale du niveau du champ  $\acute{e}$ lectrique entre 3 km et 100 km.

### Question 9

Deux bateaux distancés de 40 km communiquent entre eux à la fréquence de 2 GHz. Leurs antennes sont des dipôles courts placés horizontalement à des hauteurs respectives de  $h_1 = 75$  m et  $h_2 = 50$  m. En supposant une troposphère normale, évaluez approximativement (la formulation exacte donne les mêmes résultats pour ainsi dire) :

- a) l'angle d'attaque  $\psi$ ;
- b) la différence de distance  $\delta_{r-d}$ ;
- c) le coefficient de réflexion à appliquer.

#### Réponses :

1. 
$$
|E_{esp}| = \underbrace{\frac{E_1}{d_k}}_{E_o} \sqrt{1 + 2R_{v,h} \cos(\gamma - \varphi) + R_{v,h}^2};
$$

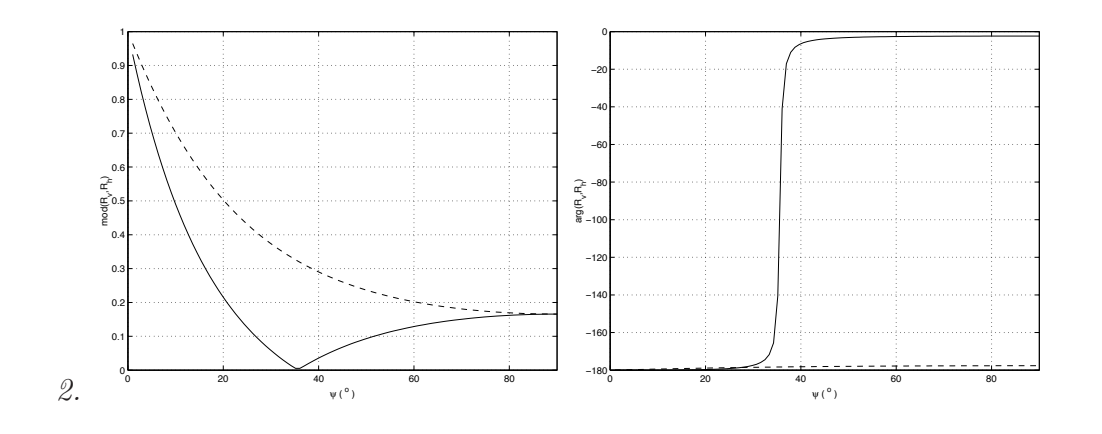

3.  $E[ dB\mu] = 19.37 + 20 \log(h_t h_r) + 20 \log f[ MHz] - 40 \log d[km].$ 

- 4. a)  $\bar{R}_v = 0.9075\angle -179.3^\circ$ ,  $E_{ev} = 4.286 mV_{rms}/m$ ;
	- b)  $\bar{R}_h = 0.9938\angle 179.9^\circ$ ,  $E_{eh} = 4.5 mV_{rms}/m$ ;
- 5. a)  $E_{ev} = 0.836 mV_{rms}/m$ ,  $E_{eh} = 0.0031 mV_{rms}/m$  (exact :  $E_{eh} = 0.016 mV_{rms}/m$ );
	- b)  $E_{ev} = 0.439mV_{rms}/m$ ,  $E_{eh} = 0.110mV_{rms}/m$ ;
	- c)  $E_{ev} = 9.785 mV_{rms}/m$ ,  $E_{eh} = 9.986 mV_{rms}/m$ .
- 6. a)  $\varphi = 112.5^{\circ}$ ,  $|E_{esp}| = 5(1.188) \approx 6 \, mV_{rms}/m$ . b)  $L_{plane} = 6$  dB donc  $E_{o_{plane}} = 2.5$   $mV_{rms}/m$ ,  $|E_{esp}| = (2.5)(1.188) \approx 3$   $mV_{rms}/m$ . c) La contribution constructive de la réflexion devient moins importante donc  $|E_{esp}| \rightarrow$  $5 \, mV_{rms}/m$ .  $d)$  La question qui peut être résolue plus facilement en regardant ce qui se passe dans le plan complexe.

Lorsque  $\arg\{\bar{R}_v\}$  = −68.5° alors  $|E_{esp}| = E_{min} = 5(1 + (0.83)(0.6)\angle -180°)$  =  $2.5 \, mV_{rms}/m$ .

Par contre, lorsque  $\arg\{\bar{R}_v\}$  = −180° alors le champ de l'onde d'espace atteint  $|E_{esp}| = 5 |1 + (0.83)(0.6)\angle 67.5°| = 5(1.28) = 6.4 \, mV_{rms}/m$ 

7.  $E_{h_r=0} = 0$ ;  $E_{h_r=10} = \frac{E_1}{10} 0.813$ ;  $E_{h_r=20} = \frac{E_1}{10} 1.486$ ;  $E_{h_r=30} = \frac{E_1}{10} 1.902$ ;  $E_{h_r=40} = \frac{E_1}{10} 1.989$ ;  $E_{h_r=50} = \frac{E_1}{10} 1.732$ ;  $E_{h_r=60} = \frac{E_1}{10} 1.176...$ 

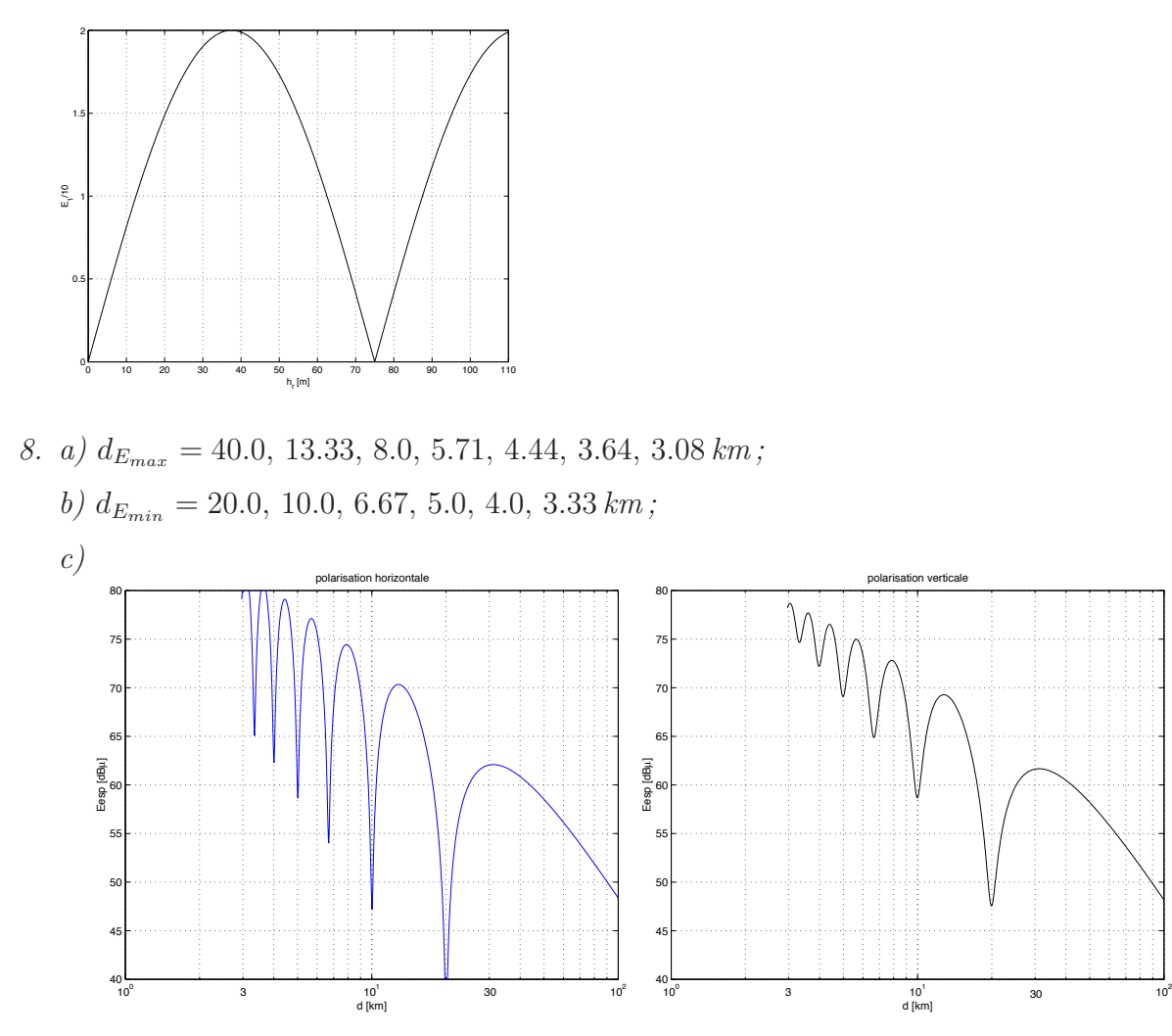

9. a)  $\psi = 1.922 \, mrad = 0.11^\circ$ ;

b)  $\delta_{r-d} = 0.0723 m;$ 

c)  $\psi_{min}$  = 1.016 mrad = 0.0582° donc considérer la divergence qui fournit  $\rho_d$  = 0.6744 pour obtenir  $\bar{R}_h \approx -0.674$  .

# Chapitre 17

# Environnement complexe

# 17.1 Introduction

L'environnement complexe est caractérisé par de nombreux obstacles importants distribués ci et là entre les antennes ou autour de ces antennes qu'elles soient émettrice ou réceptrice. N'oublions pas la réciprocité du canal de propagation. Un obstacle est considéré important lorsqu'il est susceptible d'affecter le signal reçu. Il devient alors difficile d'évaluer le niveau du signal dans de tels environnements de manière déterministe car :

- il peut y avoir beaucoup d'ondes réfléchies sur les obstacles qui se combinent au récepteur;
- les obstacles ne permettent pas toujours de dégager la première zone de Fresnel causant ainsi de la diffraction.

En fait, il y a quatre phénomènes physiques à considérer : les réflexions sur des objets lisses, des dispersions sur des objets rugueux, des réfractions sur des objets non opaques, et des diffractions sur les coins ou pointes. La sommation des signaux reçus doit cependant tenir compte de :

- de l'amplitude de chacun qui varie selon l'importance de l'obstacle, son orientation spatiale, la nature de ses surfaces, la disposition des arêtes;
- de leur phase qui dépend surtout de la différence de longueur des trajets;
- leur orientation vectorielle car les champs sont des vecteurs et les phénomènes physiques mentionnés ci-dessus entrainent souvent une dépolarisation.

Aux basses fréquences, la plupart des obstacles sont relativement transparents ou sont de faibles importance étant donnée la longueur d'onde. Il en va autrement aux hautes fréquences, là où se trouve l'intérêt pour l'essentiel des télécommunications. S'il s'agit d'une communication point-à-point fixe, on dégage le lien et la directivité élevée des antennes élimine tout sauf le signal direct. Pour des communications mobile ou point-àmultipoint, toutes les contributions doivent être considérées.

Comment donc réussir à donner l'expression du champ reçu dans de tels environnements puisque la manière déterministe ne peut y arriver. Il faut recourir à des modélisations statistiques par des processus stochastiques, ou des modélisations empiriques à partir de mesures expérimentales.

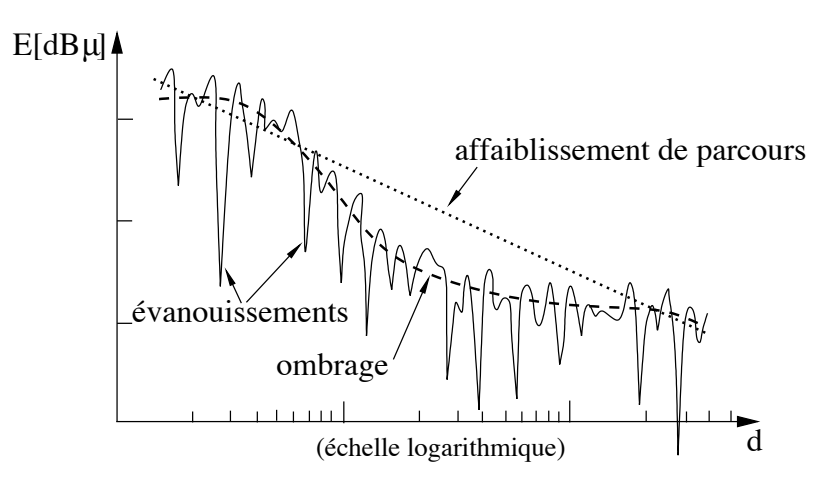

FIGURE 17.1 – Affaiblissement du champ électrique dans un canal avec environnement complexe.

On regroupe les effets dans trois types d'affaiblissement d'un signal montrés sur la figure 17.1 :

- l'affaiblissement de parcours ("path loss") dû à la dispersion par éloignement, lequel peut se calculer de manière déterministe, par science exacte ou avec un modèle empirique lorsque l'environnement se complique ;
- l'ombrage ("shadowing") lequel est une variation lente de l'amplitude due aux atténuations successives produites par de gros obstacles locaux qui causent de la diffraction ; selon le nombre et le type d'obstacles, on calcule l'ombrage de façon déterministe ou, ce qui est plus souvent le cas, par le biais d'une variable aléatoire.
- l'évanouissement ("fading"), aussi appelé évanouissement rapide, est une variation brusque de l'amplitude due `a l'addition constructive ou destructive des signaux qui ne peut être modéliser que par un processus stochastique.

La figure 17.2 montre comment se comporte le rapport du niveau du signal reçu par un mobile qui se d´eplace, comparativement `a celui en espace libre. Il s'agit d'un signal de téléphonie cellulaire à 1.8  $GHz$ . On y remarque la présence de fluctuations rapides superposées à une variation plus lente produite par l'ombrage qui est aussi tracée. Un zoom plus fort fait voir les évanouissements qui ont une période minimale de l'ordre de la demie-longueur d'onde du signal (ici  $\lambda \approx 16.6$  cm).

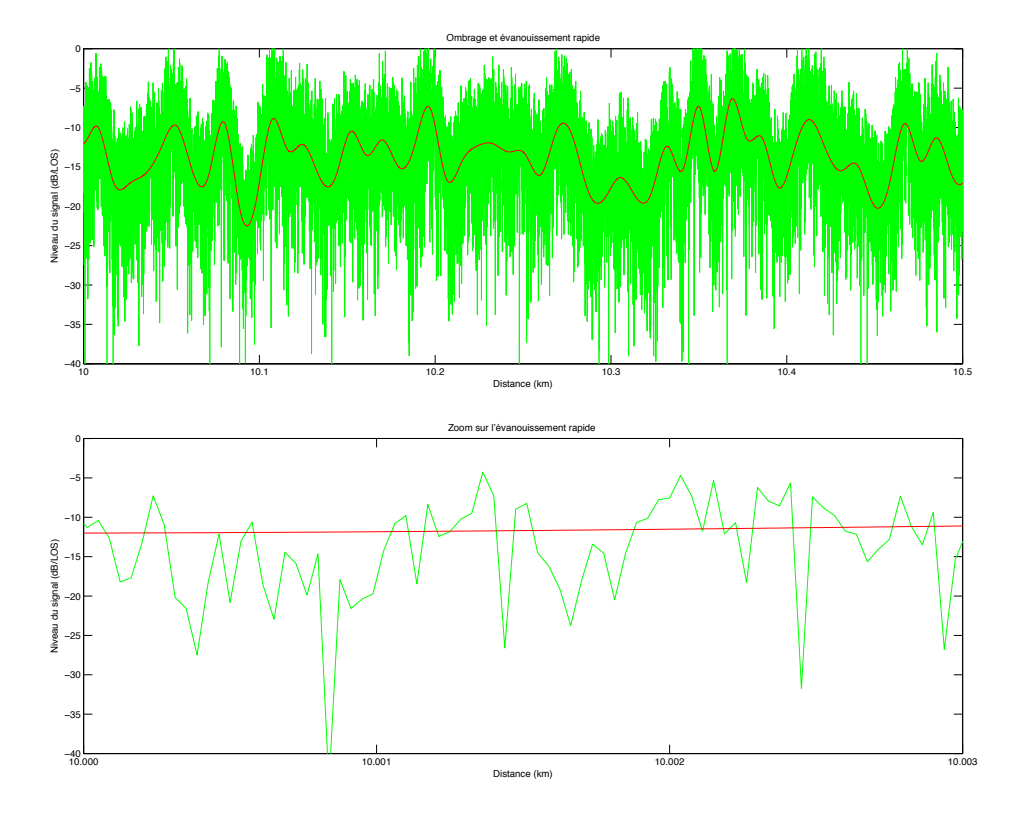

FIGURE 17.2 – Niveau du signal reçu par rapport à celui en espace libre dans un canal radiomobile en fonction de la distance entre la station de base et le mobile ; zoom sur une portion des courbes.

## 17.2 Processus stochastiques reliés à la propagation

Il a été mentionné que l'ombrage et l'évanouissement sont des phénomènes si complexes qu'il vaut mieux les modéliser par des processus stochastiques à partir de variables aléatoires. Les processus stochastiques impliqués ne sont pas quelconques mais bien spécifiques `a ce qu'ils doivent repr´esenter physiquement. Il est donc fortuit d'introduire les notions de processus stochastique en se limitant aux plus utiles d'entre eux pour la propagation.

Un processus stochastique représente l'évolution temporelle d'une variable aléatoire (laquelle est toujours identifiée par un caractère majuscule tel que  $X$ ). Cette variable aléatoire possède une fonction de répartition définie comme étant la probabilité de l'évènement  $\{X \leq x\}$  soit :

$$
F_X(x) = P[X \le x] \quad \text{pour } -\infty < x < \infty \tag{17.1}
$$

On rappelle que  $0 \le F_X(x) \le 1$ , que  $\lim_{x\to\infty} F_X(x) = 1$ , que  $\lim_{x\to-\infty} F_X(x) = 0$  et que, pour  $a < b$  alors  $F_X(a) \leq F_X(b)$ .

La fonction de densité de probabilité (pdf) de X, notée  $f_X(x)$ , représente la "densité" de probabilité au point  $x$  dans le sens qu'elle indique la probabilité de  $X$  dans un petit intervalle autour de x :

$$
f_X(x) = \frac{dF_X(x)}{dx} = \lim_{\Delta_x \to 0} P[x < X \le x + \Delta_x]. \tag{17.2}
$$

Donc, on a :

$$
P[a \le x \le b] = \int_{a}^{b} f_X(x) dx . \qquad (17.3)
$$

Supposons maintenant une fonction de variables aléatoires

$$
Z = g(X_1, X_2, \dots, X_N) \tag{17.4}
$$

La variable  $Z$  est elle-même une variable aléatoire avec une fonction de répartition qui se calcule ainsi :

$$
F_Z(z) = P[\mathbf{X} \in \mathbb{R}_z]
$$
  
= 
$$
\int_{\mathbf{x} \in \mathbb{R}_z} \cdots \int f_{X_1, \dots, X_N}(x_1, \dots, x_N) dx_1 \dots dx_N
$$
 (17.5)

où  $\mathbb{R}_z$  est l'ensemble correspondant à l'évènement  $\{Z \leq z\}$ , ce qui revient à écrire que  $\mathbb{R}_z = \{ \boldsymbol{x} = (x_1, \ldots, x_N) | g(\boldsymbol{x}) \leq z \}.$ 

### 17.2.1 Théorème central limite, pdf gaussienne

Le théorème central limite montre que le somme d'un grand nombre de variables aléatoires converge vers la loi normale (densité de probabilité gaussienne) en autant que ces variables aléatoires soient *iid*, c'est-à-dire :

- indépendantes chaque variable aléatoire  $X_k$  exerce aucune influence sur les autres;
- et identiquement distribuées les variables aléatoires ont la même densité de probabilité.

La démonstration de ce théorème se réalise de plusieurs manières mais on dit que Laplace est le premier à l'avoir fait en 1812.

Ayant :

$$
S = \sum_{k=1}^{N} X_k \tag{17.6}
$$

tel que les  $N \to \infty$  variables aléatoires  $X_k$  sont iid, alors

$$
f_S(s) = \frac{1}{\sqrt{2N\pi}\sigma_x} e^{-(s-N\mu_x)^2/(2N\sigma_x^2)}
$$
(17.7)

$$
= \frac{1}{\sqrt{2\pi}\sigma_s} e^{-(s-\mu_s)^2/(2\sigma_s^2)} \tag{17.8}
$$

où  $\mu_x$  est la moyenne (moment du premier ordre) de chacune des variables iid  $X_k$ , et  $\sigma_x^2$ est leur variance (moment central du second ordre). On remarque que la moyenne de S devient  $\mu_s = N \mu_x$  puisque le moment du premier ordre d'une somme de variables aléatoires correspond à la somme des moments du premier ordre de chacune des variables; les  $X_k$ étant ici iid (donc de même moyenne), le résultat était prévisible. De plus, la variance augmente aussi selon  $\sigma_s^2 = N\sigma_x^2$ . La résultante en (17.8) est bien une densité gaussienne.
La fonction de répartition s'écrit :

$$
F_S(s) = 0.5 \left( 1 + \text{erf}\left(\frac{s - \mu_s}{\sqrt{2}\sigma_s}\right) \right) \tag{17.9}
$$

où erf $(\cdot)$  est la fonction d'erreur<sup>1</sup> définie ainsi :

$$
\text{erf}(x) = \frac{2}{\sqrt{\pi}} \int_0^x e^{-u^2} du \tag{17.10}
$$

Il existe une autre fonction créée spécifiquement pour faciliter les calculs de probabilité avec une densité gaussienne (moyenne nulle, écart-type unitaire) :

$$
Q(x) = P[X_{Gauss} > x] = 1 - F_X(x) = \int_x^{\infty} \frac{1}{\sqrt{2\pi}} e^{-u^2/2} du
$$
  
= 0.5  $\left(1 - \text{erf}\left(\frac{x}{\sqrt{2}}\right)\right)$ . (17.11)

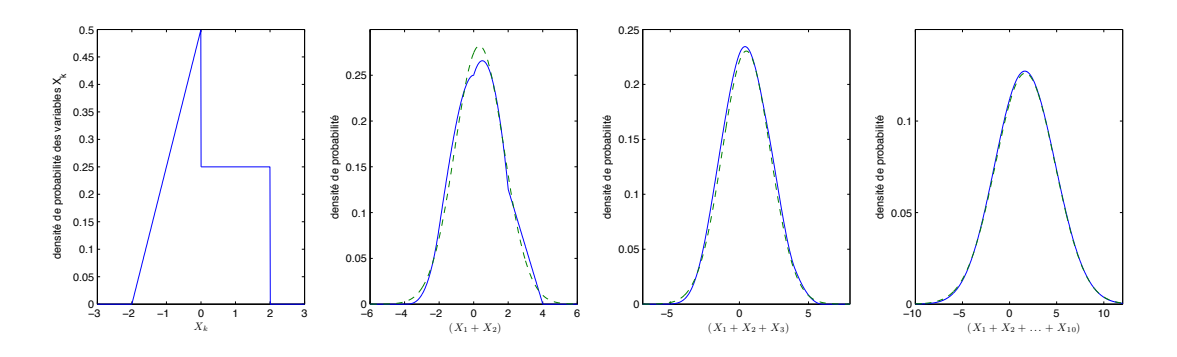

FIGURE 17.3 – Densités de probabilité de la somme de N variables aléatoires iid  $(-)$  et densités de probabilité gaussiennes de même moyenne et de même variance (--) pour  $N = 2, 3$  et 10.

La figure 17.3 montre comment la variable aléatoire  $S = \sum_{k} X_k$  variables aléatoires iid  $X_k$  ayant une densité de probabilité indiquée dans la figure de gauche, converge rapidement vers une densité gaussienne en augmentant  $N$ . Les densités gaussiennes ont été dessinées en prenant une moyenne de  $\mu = N(1/6)$  (la moyenne des  $X_k$  vaut  $1/6$ ) et une variance de  $\sigma = \sqrt{N(35/36)}$  (le moment du second ordre non-centré des  $X_k$  vaut exactement 1).

#### 17.2.2 Pdf log-normale, de Rayleigh, et de Rice

On a vu à la sous-section précédente, qu'une somme de variables aléatoires iid converge rapidement vers une variable aléatoire de pdf normale (gaussienne). Le produit de ces mêmes variables aléatoires iid, quant à lui, converge vers une loi log-normale car :

$$
P = X_1 X_2 \cdots X_N \tag{17.12}
$$

$$
S = \log(P) = \underbrace{\log X_1}_{Y_1} + \underbrace{\log X_2}_{Y_2} + \dots + \underbrace{\log X_N}_{Y_N} \tag{17.13}
$$

<sup>&</sup>lt;sup>1</sup>Notez que erf $(0) = 0$  et que erf $(\infty) = 1$ .

où les variables aléatoires  $Y_k$  sont iid. En conséquence, la variable  $S$  suit la loi normale selon (17.7) et P suit la loi log-normale ( $P = e^{S}$ ) de moyenne  $\mu_p = e^{\mu_s - \sigma_s^2/2}$  et de variance  $\sigma_p^2 = (e^{\sigma_s^2} - 1)e^{2\mu_s + \sigma_s^2}$ ; cette loi s'écrit :

$$
f_P(p) = \frac{1}{\sqrt{2\pi}\sigma_s} \frac{e^{-(\ln p - \mu_s)^2/(2\sigma_s^2)}}{p} \,. \tag{17.14}
$$

La fonction de répartition de la densité log-normale s'écrit :

$$
F_P(p) = 0.5 \left( 1 + \text{erf}\left(\frac{\ln(p) - \mu_s}{\sqrt{2}\sigma_s}\right) \right) \tag{17.15}
$$

Pour définir les densités de probabilité de Rayleigh et de Rice, il est intéressant de passer par les signaux analytiques qui sont en fait des phaseurs dans le plan complexe.

La somme de phaseurs  $\bar{Z}_k = X_k + jY_k$  donne un nouveau phaseur :

$$
I + jQ = \sum_{k=1}^{N} \bar{Z}_k
$$
\n(17.16)

$$
Z = \sqrt{I^2 + Q^2} \tag{17.17}
$$

tel que I et Q suivent des lois normales si les  $X_k$  et  $Y_k$  sont iid et N grand. On suppose maintenant que la moyenne de chacune des variables aléatoires gaussiennes  $I$  et  $Q$  est nulle, avec même variance pour devenir iid. Le module Z de  $I + jQ$  suit alors une loi de Rayleigh de moyenne  $\mu_z = \sigma_i \sqrt{\pi/2}$  et de variance  $\sigma_z^2 = (2 - \pi/2) \sigma_i^2$  qui s'écrit :

$$
f_Z(z) = \frac{z}{\sigma_i^2} e^{-z^2/(2\sigma_i^2)} . \tag{17.18}
$$

La fonction de répartition de la densité de  $Rayleigh$  s'exprime plus facilement que celle pour la densité gaussienne :

$$
F_Z(z) = 1 - e^{-\frac{z^2}{2\sigma_i^2}}.
$$
\n(17.19)

Par contre, si l'une des variables I et Q n'a pas une moyenne nulle (ou même les deux, mais restons simple), alors le module Z suit maintenant une loi de Rice. En supposant que  $\mu_i \neq 0$  (en conservant toujours  $\mu_q = 0$ ), on a :

$$
f_Z(z) = \frac{z}{\sigma_i^2} e^{-(z^2 + \mu_i^2)/(2\sigma_i^2)} I_0\left(\frac{z\mu_i}{\sigma_i^2}\right)
$$
 (17.20)

où  $I_0(\cdot)$  est la fonction de *Bessel* modifiée de premier espèce et d'ordre 0. La loi de Rice se trouve donc à être une généralisation de la loi de  $Rayleigh$ . Sa moyenne et sa variance s'expriment difficilement ; il faut faire appel aux polynômes de Laguerre! Si on s'intéresse au module au carré soit  $Z^2 = I^2 + Q^2$ , alors la pdf suit une loi du  $\chi^2$ .

Une manière sympathique de visualiser les pdf de Rayleigh et de Rice pour mieux les comprendre, apparaˆıt sur les figures 17.4 et 17.5.

Sur la figure 17.4, on montre un plan qui représente par un point une paire de variables aléatoires gaussiennes de moyenne nulle en x et en  $y$ ; les 50 points correspondent à 50

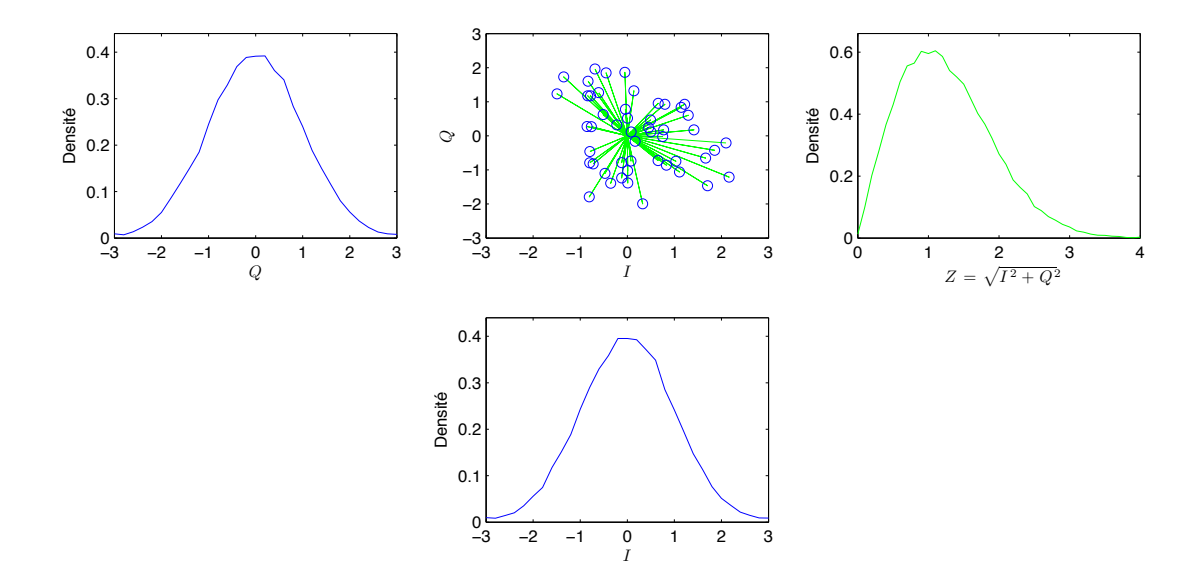

FIGURE 17.4 – Densités de probabilité de Rayleigh comme étant le module Z de  $I + jQ$  avec les variables aléatoires I et  $Q$  de densités de probabilité gaussiennes iid de moyenne nulle.

 $\acute{e}$ vénements de chaque paire de variables sur les 5000 qui ont servi a dessiner les densités de probabilité; on remarque qu'elles sont proches de gaussiennes à moyenne nulle. Or, en traçant la distribution des longueurs des vecteurs partant du centre du système de coordonn´ees jusqu'`a chacun des points (la distribution s'est faite sur les 5000 points et non sur les 50 visibles seulement), on obtient la pdf dessinée à droite ; cette pdf respecte clairement la loi de Rayleigh.

La figure 17.5 montre la même procédure en prenant cette fois la longueur partant du point (−m, 0) à chacun des points d'un événement à moyenne nulle. Ceci est équivalent à rajouter une moyenne  $\mu_i = m$  à la variable I.

#### Exemple 17.1

Une variable aléatoire  $X(n)$  représente le signal à la sortie d'un étage du récepteur au temps  $t_n = nT$ . Elle possède une densité de probabilité  $f_X(x)$ gaussienne de moyenne nulle et d'écart-type 1 V.

 $\blacktriangleright$  Trouvez la probabilité que les signaux Y dépasses le seuil de 1 V pour les fonctions suivantes de la variable aléatoire  $X$ .

Il faut faire l'intégrale de  $f_Y(y)$  de 1 jusqu'à l'infini ou, de manière équivalente, obtenir  $1 - F_Y(y = 1)$ .

• La sortie elle-même  $Y = X(n)$ :

On part de (17.8) et de (17.9) pour trouver :

$$
P[Y > 1] = \int_1^{\infty} \frac{1}{\sqrt{2\pi}} e^{-x^2/2} dx = Q(1) = 0.5 \left( 1 - \text{erf}(1/\sqrt{2}) \right) .
$$

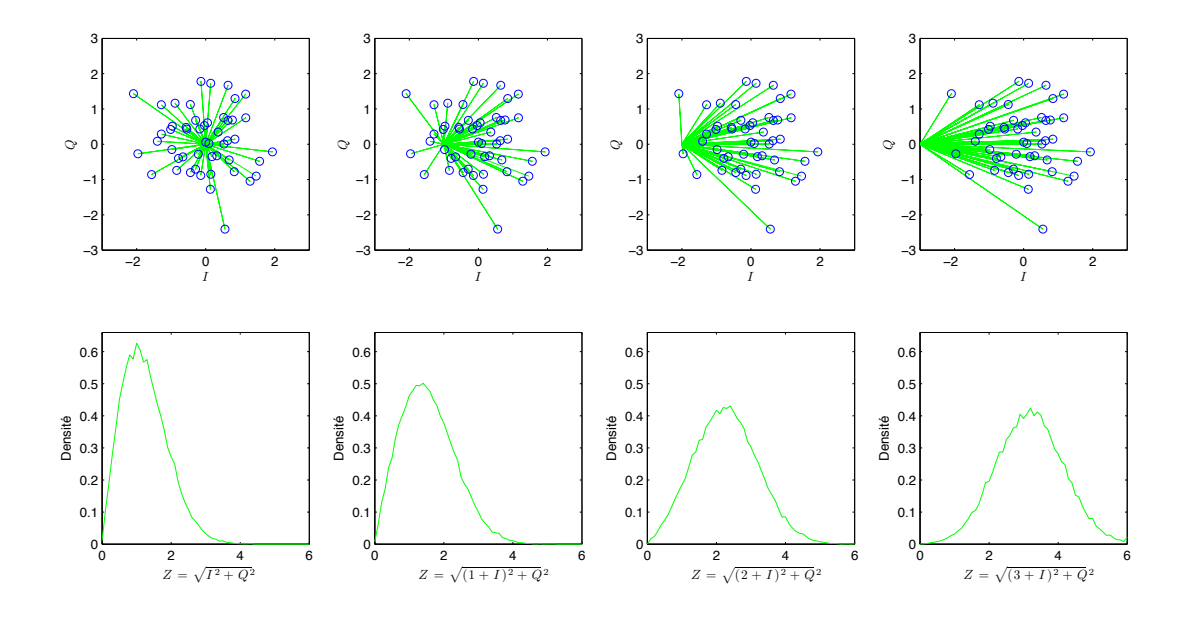

FIGURE 17.5 – Densités de probabilité de Rice comme étant le module Z de  $(I + m) + jQ$  avec les variables aléatoires  $I$  et  $Q$  de densités de probabilité gaussiennes iid de moyenne nulle.

Dans les bonnes tables de mathématique, on obtient erf $(1/\sqrt{2}) \approx 0.6826$ et donc  $P[Y > 1] \approx 0.1587$ .

• Le module de X soit  $Y = |X(n)|$ :

Cette fois,  $Y$  a toujours une densité gaussienne mais il faut intégrer la partie négative i.e.  $x \in (-\infty, -1]$ . Par symétrie, on a  $P[X \le -1] =$  $P[X > 1]$  donc  $P[Y > 1] = 2(0.1587) = 0.3174$ .

• Le module de la somme de la sortie à deux temps différents soit  $Y = |S|$ avec  $S = X(n_1) + X(n_2)$  et  $n_1 \neq n_2$ :

Comme  $X(n_1)$  et  $X(n_2)$  sont des variables gaussiennes iid de moyenne nulle, leur somme S est aussi une variable gaussienne de moyenne nulle mais dont l'écart-type a augmenté pour atteindre  $\sigma_s = \sqrt{2}\sigma_x = \sqrt{2}$ :

$$
P[Y > 1] = 2P[S > 1] = 2\int_1^{\infty} \frac{1}{\sqrt{4\pi}} e^{-s^2/4} ds = (1 - \text{erf}(0.5)) = 0.48.
$$

• Le module de la somme de  $X(n_1)$  et  $X(n_2)$  en quadrature avec  $n_1 \neq n_2$ : Si  $X(n_1)$  et  $X(n_2)$  sont en quadrature, alors  $Y = \sqrt{X(n_1)^2 + X(n_2)^2}$ . La variable aléatoire Y suit la loi de  $Rayleigh$  donnée en  $(17.18)$ , de moyenne  $\mu_y = \sqrt{\pi/2}$  et de variance  $\sigma_y^2 = (2 - \pi/2)$ . La fonction de répartition donnée en  $(17.19)$  donne :

$$
P[Y > 1] = \int_1^{\infty} \frac{y}{1} e^{-y^2/2} dy = 1 - (1 - e^{-\frac{1}{2}}) = 0.61.
$$

# 17.3 Modèles empiriques de l'affaiblissement de parcours

Dans les chapitres sur la propagation, différents modèles physiques ont été considérés car on supposait un environnement simple avec un ou deux écrans diffractant, une réflexion unique sur le sol et en considérant un seul phénomène physique à la fois.

Dans un centre urbain, tous les mécanismes se retrouvent en même temps. Comme l'affaiblissement de parcours n'est pas vraiment aléatoire, il convient de procéder par une modélisation empirique. L'inconvénient des modèles empiriques provient surtout de leur domaine de validité. Ces modèles ne sont effectivement valables que pour un ensemble limité de paramètres. De plus, ces modèles ne montrent pas réellement comment chacune des variables intervient de sorte qu'il devient difficile d'extrapoler si on se retrouve dans une situation entre deux états considérés.

Différents modèles ont été proposés mais on se limitera ici à quelques uns.

#### 17.3.1 Modèle par a justement du coefficient de puissance

On a vu que dans le champ lointain, la puissance reçue décroît normalement en  $1/d^2$ . Le coefficient de puissance  $\gamma_p$  de l'atténuation selon la distance vaut donc  $\gamma_p = 2$ .

Ce coefficient varie cependant selon la nature du canal. Par exemple, pour une incidence rasante sur le sol comme à la sous-section 16.4.1, il atteint  $\gamma_p = 4$  car le champ électrique s'atténue en  $1/d^2$  à cause de la dispersion et en  $1/d^2$  également de par la réflexion rasante. Dans une zone urbaine, il faut ajouter à cela les phénomènes de diffraction et d'interf´erences multiples qui produisent des fluctuations rapides selon la distance allant jusqu'à  $\gamma_p = 6$  et même davantage. Dans les bandes VLF et LF, le sol et l'ionosphère agissent comme les parois d'un guide d'onde à plaques parallèles. La dispersion ne se fait qu'en azimut ; la puissance décroît alors en  $1/d$  par effet de guidage, d'où un coefficient  $\gamma_p = 1$ . Il suffit donc d'ajuster la valeur du coefficient de puissance selon les mesures expérimentales faites sur le canal considéré. On obtient :

$$
\frac{\langle \mathcal{P}_r \rangle}{\langle \mathcal{P}_t \rangle} = \frac{C_0 F_p}{d^{\gamma_p}} \tag{17.21}
$$

où  $C_0 = d_0^{\gamma_p} 10^{-L_0/10}$  est une constante multiplicative à une distance de référence  $d_0$  de l'émetteur ;  $L_0 = L_s(d_0)$  est l'affaiblissement de parcours à la distance de référence.

On ajoute au modèle une variable aléatoire  $X_p$  pour considérer un effet d'ombrage. Il sera montré à la section 17.4 que l'ombrage sur une échelle logarithmique, possède les statistiques d'une densité normale de moyenne nulle et variance  $\sigma_p$ . Ainsi  $F_p = 10^{-X_p/10}$ suit une densité log-normale. Sinon, on remplace  $X_p = 0$  et  $F_p = 1$ .

Ce modèle est souvent exprimé en  $dB$  de cette manière :

$$
L_s(d) \left[ \, dB \right] = L_s(d_0) \left[ \, dB \right] + 10 \gamma_p \log \left( \frac{d}{d_0} \right) + X_p \tag{17.22}
$$

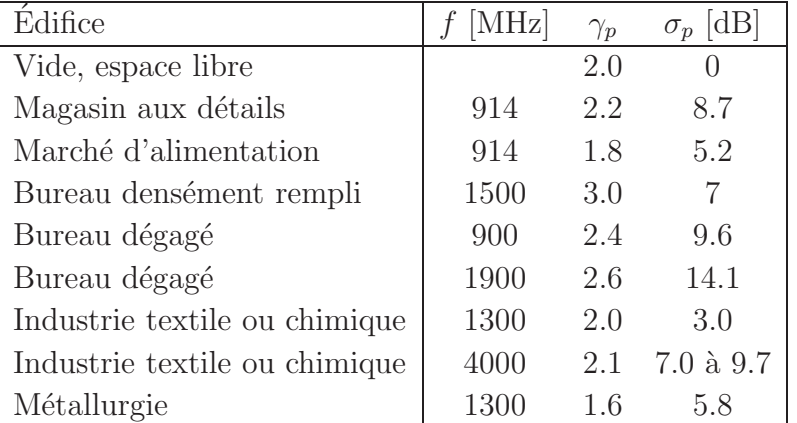

Des mesures effectuées pour une propagation intérieure fournissent les valeurs de  $\gamma_p$ et de  $\sigma_p$  du tableau<sup>2</sup> 17.1.

TABLE  $17.1$  – Paramètres des coefficients de la loi de puissance selon le type d'édifice.

#### Exemple 17.2

Un système de communication à 1  $GHz$  doit fournir un taux de réussite des appels de 90% à l'intérieur de sa zone de couverture. L'antenne émettrice est placée à 30 m du sol tandis que celle de réception est à 2 m. Pour ce faire, l'affaiblissement de parcours maximal ne doit pas dépasser 150  $dB$ . Des mesures montrent que :

- l'affaiblissement atteint déjà 102.5 dB à la distance de 1 km;
- la puissance décroit en  $1/d^5$ ;
- avec un effet d'ombrage ayant un écart-type de 8  $dB$ .
- $\blacktriangleright$  Déterminez la distance de couverture.

Il faut utiliser le modèle par ajustement du coefficient de puissance en prenant  $d_0 = 1$  km,  $L_s(d_0) = 102.5$  dB,  $\gamma_p = 5$  et  $\sigma_p = 8$  dB. Selon (17.22), on a que :

$$
150.0 \ge 102.5 + (10)(5) \log(d[km]) + X_p.
$$

On doit déterminer la valeur du seuil que la variable aléatoire  $X_p$  ne dépasse pas dans 10% des essais :

$$
P[X_p > x_p] = 0.1 \quad \Longrightarrow \quad Q(x_p/8) = 0.1 \; .
$$

On trouve que  $x_p/8 = 1.281$  soit  $x_p = 10.25$  dB.

En conséquence

$$
d\,\leq\,10^{\frac{150.0-102.5-10.25}{50}}\,=\,5.56\,\,km\,\,.
$$

<sup>2</sup>T. S. Rappaport, Prentice-Hall, 2002.

#### 17.3.2 Modèle de Okumura

Le modèle de Okumura<sup>3</sup> a été produit à la fin des années 1960 à partir d'une grande quantité de mesures faites à Tokyo au début de cette décennie.

Ce modèle incorpore autant que possible les effets de diffraction, de réflexion et de diffusion provenant des structures d'une ville sans toutefois prendre en considération l'ombrage ou l'évanouissement par le biais de processus stochastiques. Un moyennage est plutôt fait donnant ainsi un affaiblissement de parcours **médian** (50-ème percentile). Pour être plus fidèle aux mesures, le modèle s'ajuste en fonction d'une variété d'environnement :

- allant de la zone urbaine dense qui comprend beaucoup d'obstacles importantes ;
- en passant par la banlieue dans laquelle il n'y a que peu d'obstacles importantes et des habitations ;
- à la zone ouverte qui, comme son nom l'indique, est dégagée d'obstacles comme à la campagne.

Les conditions de validité sont les suivantes :

- fréquence d'opération f entre 150 MHz et 1.920 GHz;
- hauteur de la station de base  $h_b$  entre 30 à 200 m;
- hauteur du mobile  $h_m$  entre 1 et 10 m par rapport au sol moyen;
- distance séparant les antennes d'entre 1 et 100 km.

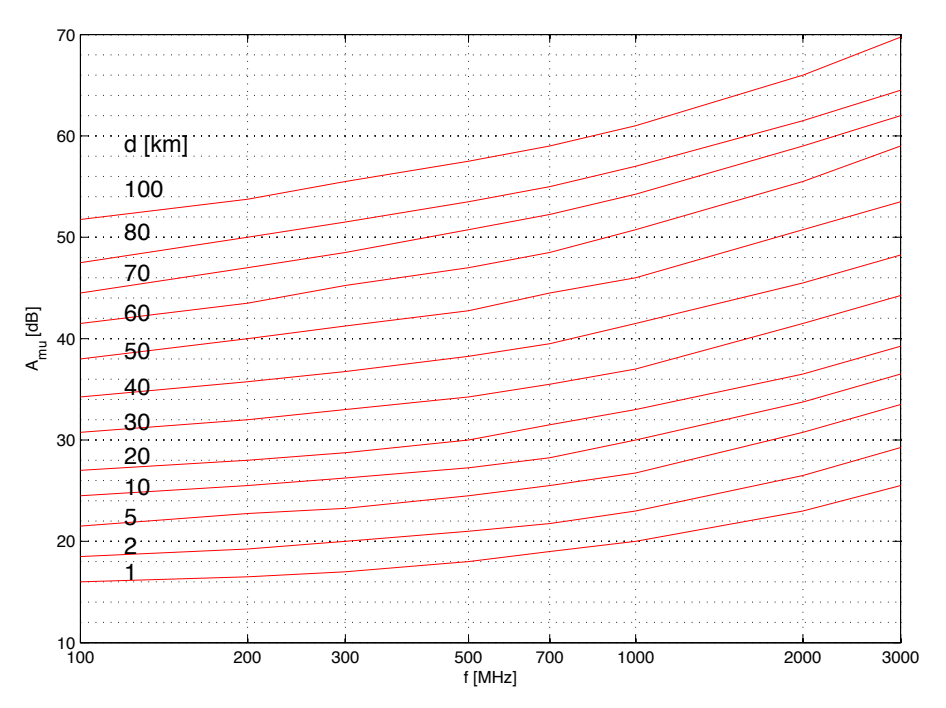

FIGURE 17.6 – Courbes de  $A_{mu}$  du modèle de *Okumura* au dessus d'un terrain assez plat.

 $3Y.$  Okumura et al. "Field Strength and its Variability in VHF and UHF Land-Mobile Radio Service". Rev. Elec. Comm. Lab. pp. 825 - 873, 1968.

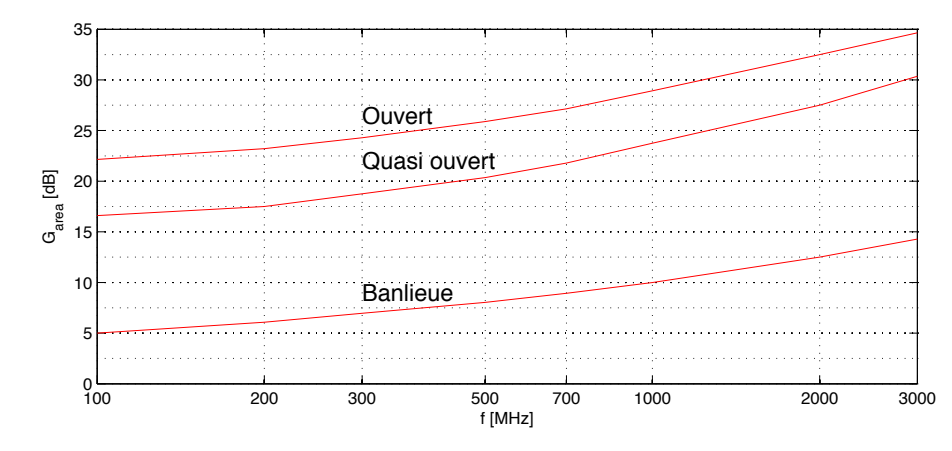

FIGURE 17.7 – Courbes de  $G_{area}$  du modèle de *Okumura* selon l'environnement.

C'est un modèle bien adapté au calcul d'affaiblissement de parcours dans les villes. Il s'exprime ainsi :

$$
L_{Oku}[dB] = L_s + A_{mu}(f, d) - G(h_b) - G(h_m) - G_{area}(f, env)
$$
 (17.23)

$$
G(h_b) = 20\log(h_b/200) \tag{17.24}
$$

$$
G(h_m) = \begin{cases} 10\log(h_m/3) & h_m < 3 \ m \\ 20\log(h_m/3) & 3 \ m < h_m < 10 \ m \end{cases}
$$
 (17.25)

où  $L_s$  est l'affaiblissement de parcours en espace libre tel que donné par l'équation (12.17). Les fonctions  $A_{mu}$  (atténuation médiane relative à l'espace libre) et  $G_{area}$  (gain dû à l'environnement) ont été mises sous forme des graphiques qui sont reproduits aux figures 17.6 et 17.7. De plus, *Okumura* s'est aperçu que la hauteur des antennes affectaient les mesures selon des taux de 10 ou 20 dB/décade d'où les expressions pour  $G(h_{b,m})$ .

#### 17.3.3 Modèle de Okumura-Hata

Le défaut du modèle de *Okumura* est qu'il faut avoir accès à deux graphiques pour extraire certaines valeurs. Le modèle de *Okumura-Hata* fait suite au modèle de *Okumura* qui a été mis en équations par  $Hata^4$  pour donner le modèle largement utilisé en communication sans-fil pour prédire le comportement dans une transmission de téléphonie cellulaire. Mais il est aussi utilisé pour les transmissions de radiodiffusion et de télédiffusion.

Il y a cependant des conditions de validité, lesquelles sont un peu plus limitées sur certains paramètres comparativement à celles prévues pour le modèle de  $Okumura$  :

- fréquence d'opération f entre 150 MHz et 1.5 GHz;
- distance séparant les antennes d'entre 1 et 20 km.

L'expression obtenue est très complexe mais peut se résumer plus facilement en définissant des variables intermédiaires :

$$
L_{OH}[dB] = A_{OH} + B_{OH} \log d[km] - a_{OH}(h_m) + C_{OH} \tag{17.26}
$$

<sup>&</sup>lt;sup>4</sup>M. Hata, "Empirical Formula for Propagation Loss in Land Mobile Radio Services". IEEE Trans. Vehicular Technology, VT-29, pp. 317 - 325, 1980.

avec

$$
A_{OH} = 69.55 + 26.16 \log f[MHz] - 13.82 \log h_b \qquad (17.27)
$$
  
\n
$$
B_{OH} = 44.9 - 6.55 \log h_b \qquad (17.28)
$$
  
\n
$$
a_{OH}(h_m) = \begin{cases} 8.29(\log(1.54h_m))^2 - 1.1 & \text{grandes villes, } 150 < f[MHz] < 300 \\ 3.2(\log(11.75h_m))^2 - 4.97 & \text{grandes villes, } 300 < f[MHz] < 1500 \\ (1.1 \log f[MHz] - 0.7)h_m \\ - (1.56 \log f[MHz] - 0.8) & \text{zone ouverte, banlieues, moyennes villes. moyennes villes - 2(\log(f[MHz]/28))^2 - 5.4 & \text{banlieues} \\ -4.78(\log f[MHz])^2 \\ +18.33 \log f[MHz] - 40.94 & \text{zone ouverte} \qquad (17.30)
$$

#### 17.3.4 Modèle de COST-Hata

Le modèle COST-Hata est plus souvent connu sous le nom de modèle COST231. Il s'agit d'une extension du modèle de *Okumura-Hata* couvrant une bande plus haute en fréquence soit

• fréquence d'opération  $f = 1.5$  GHz à 2.0 GHz.

L'acronyme COST provient de "COopération européenne dans le domaine de la recherche SCientifique et Technique".

Le modèle est applicable dans des zones urbaines de villes seulement. Outre, la fréquence d'opération, le modèle reprend les mêmes conditions de validité que le modèle  $Okumura$ -Hata énumérées dans la sous-section précédente. Cependant, le modèle requiert de plus que la station de base soit aussi plus haute que les toitures environnantes.

Le modèle COST- $Hata$  est formulé de cette manière :

$$
L_{C231}[dB] = A_{C231} + B_{C231} \log d[km] - a_{C231}(h_m) + C_{C231}
$$
 (17.31)

avec  $B_{c231} = B_{OH}$  de l'équation (17.28),  $a_{c231} = a_{OH}$  de l'équation (17.29), et

 $A_{C231}$  = 46.3 + 33.9 log  $f[MHz]$  - 13.82 log  $h_b$  (17.32)

$$
C_{C231} = \begin{cases} 0 \, dB & \text{pour moyennes villes et banlieues} \\ 3 \, dB & \text{pour grandes villes.} \end{cases} \tag{17.33}
$$

Pour  $f = 1.5$  GHz, on trouve que  $A_{C231} = A_{OH}$ .

### 17.4 Modèle statistique de l'ombrage

La modélisation statistique du phénomène d'ombrage se réalise assez bien par  $N$  atténuations successives  $L_{sh_k}$ . L'atténuation totale de l'ombrage  $L_{sh}$  correspond donc au produit des atténuations successives donc :

- $L_{sh}$  suit une loi log-normale donnée en  $(17.14)$ ;
- $L_{sh}$  exprimée en dB, suit la loi normale donnée en (17.7).

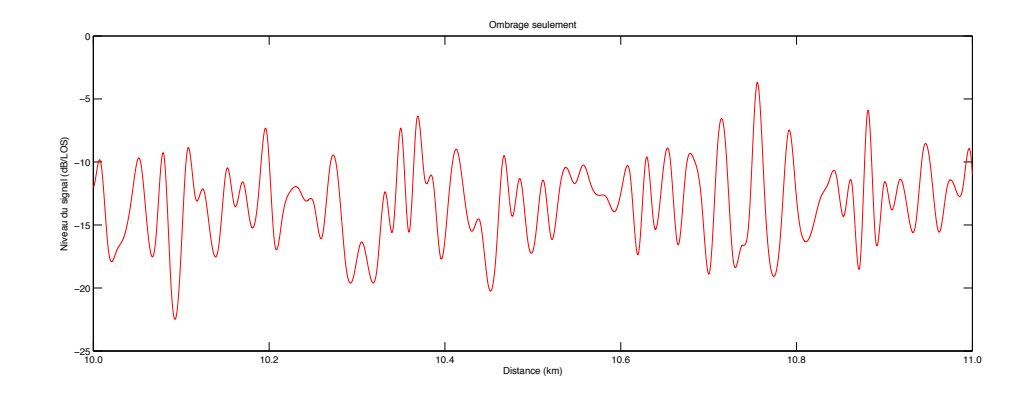

FIGURE 17.8 – Effet de l'ombrage seulement en fonction d'un déplacement local de l'une des deux antennes.

Le principal paramètre à ajuster dans la loi normale (en dB) est l'écart-type  $\sigma_{sh}$ . Cet écart-type donne une idée de la variabilité locale; il dépend de la fréquence, de la directivité des antennes et, évidemment, de la densité de l'environnement autour des antennes. Plus les édifices proches de l'une ou l'autre des antennes seront imposants, plus la variation sera énorme d'où un écart-type élevé. La moyenne doit aussi être ajustée selon la perte produite par les multiples diffractions. Dans un système de communication cellulaire, c'est l'environnement autour du mobile qui importe car normalement, la station de base élevée permet de dégager correctement la première zone de Fresnel.

L'ombrage contribue à une chute parfois importante du signal reçu ce qui oblige à avoir des frontières floues quant aux zones assurant un rapport signal-à-bruit (SNR) minimal. Sur la figure 17.8, un écart-type de  $\sigma_{sh} = 3.5$  dB et une moyenne  $\mu_{sh} = -13$  dB ont été utilisés pour produire la densité gaussienne (le signal reçu est exprimé en  $dB$ ).

#### Exemple 17.3

Un système de téléphonie cellulaire utilise une station de base émettant une puissance  $\langle \mathcal{P}_t \rangle = 50$  W à 1.8 GHz avec une antenne omnidirectionnelle ayant un gain de 3  $dB$  placée à 30 m au dessus du sol moyen. On vise un rayon de la cellule de 10 km en ville avec un mobile à 1.5 m de hauteur. Pour assurer une bonne communication, il faut que le signal reçu soit de  $-110$  dBm avec un dipôle court bien adapté (efficacité de rayonnement  $\varepsilon_r = 100\%$ ). Le codage et la modulation compensent l'évanouissement du signal car les erreurs

de transmission se produisent en salve suffisamment courte que le codage et la modulation parviennent à les corriger. L'ombrage cependant produit une variation statistique du signal avec un écart-type de 6  $dB$ .

 $\triangleright$  Déterminez l'affaiblissement produit par le canal de propagation.

L'affaiblissement de parcours d'une onde d'espace (trajet direct et réflexion sur le sol) pourrait correspondre à une zone ouverte i.e. sans phénomènes de diffraction et de r´eflexions/diffusions multiples. L'incidence rasante est la pire situation dans une telle zone, ce qui fournit un coefficient de puissance  $\gamma_p = 4$ . Selon les équations développées dans le chapitre sur l'onde d'espace, on découvre que l'affaiblissement de parcours  $L_s$  s'obtient en combinant (12.17) avec (16.33) pour donner :

$$
L_{s_{ras}} [dB] = 10 \log \left( \frac{4\pi d}{\lambda} \frac{1}{2} \frac{\lambda d}{2\pi h_t h_r} \right)^2
$$
(17.34)  
= 32.44 + 20log d[km] + 20log f[MHz]  
+ 87.58 + 20log d[km] - 20log f[MHz] - 20log(h\_t[ml]h\_r[m])  
= 120 + 40 log d[km] - 20 log h\_t[m] - 20 log h\_r[m]. (17.35)

Selon cette dernière équation  $(17.35)$  obtient :

$$
L_{s_{ras}} = 120 + 40 \log(10) - 20 \log(30) - 20 \log(1.5) = 134.0 \text{ dB}.
$$

Dans les modèles *Okumura-Hata* et COST-Hata, l'ombrage moyen ainsi que les r´eflexions/diffusions sont incluses. Dans une ville, l'affaiblissement de parcours selon  $(17.26)$  ou  $(17.31)$  serait plutôt de :

$$
A_{OH} = 69.55 + 26.16 \log(1800) - 13.82 \log(30) = 134.3 dB
$$
  
\n
$$
B_{OH,C231} = 44.9 - 6.55 \log(30) = 35.2 dB
$$
  
\n
$$
a_{OH,C231} = (1.1 \log(1800) - 0.7)(1.5) - (1.56 \log(1800) - 0.8) = -1.11 dB
$$
  
\n
$$
A_{C231} = 46.3 + 33.9 \log(1800) - 13.82 \log(30) = 136.2 dB
$$
  
\n
$$
L_{OH} = 134.3 + 35.2 \log(10) - (-1.1) + 0 = 170.9 dB
$$
  
\n
$$
L_{C231} = 136.2 + 35.2 \log(10) - (-1.1) + 0 = 172.6 dB
$$

On voit bien qu'un écart important existe avec le résultat en espace libre car les modèles Okumura-Hata et COST-Hata considèrent le phénomène de diffraction multiple dans une ville. Il a été vu (voir méthode de Bullington à la sous-section  $13.4.1$ ) que l'atténuation par la diffraction de deux écrans était supérieure à celle produite par un seul écran virtuel de plus grande hauteur. On peut imaginer que la situation empire avec plusieurs écrans.

 $\triangleright$  Déterminez le pourcentage de chance que le signal soit bien capté à la frontière de la cellule selon le modèle COST-Hata.

La puissance moyenne reçue prévue par ce modèle, est de :

$$
\langle \mathcal{P}_r \rangle = 10 \log(50 \times 10^3) \, d\text{Bm} - 172.6 \, dB + \underbrace{(10 \log(1.5) + 3) \, dB}_{\text{gain des antennes}}
$$
\n
$$
= -120.4 \, dBm \, .
$$

Ainsi, le signal reçu par le mobile aurait une puissance moyenne de plus de  $-120.4$  dBm dans 50% des emplacements situés à 10 km de la station de base. Or le signal subit une fluctuation due à l'ombrage différent d'un emplacement à un autre. Il faut donc trouver la probabilité que  $S = \langle \mathcal{P}_r \rangle$  dépasse −110 dBm.

Puisque S suit une loi gaussienne exprimée en  $dBm$ , alors :

$$
P[S > -110] = 1 - 0.5 \left( 1 + \text{erf} \left( \frac{-110 - (-120.4)}{\sqrt{2}(6)} \right) \right)
$$
  
= 0.5 - 0.5 \text{erf}(1.226) = 0.042 (4.2%).

Il faudra soit diminuer le rayon de la cellule par 2, soit augmenter la puissance par 4, ou soit améliorer la sensibilité du récepteur de  $10$  dB environ, pour avoir mieux que 50%.

 $\blacktriangleright$  Répétez le calcul de l'affaiblissement du canal en opérant plutôt à 300 MHz.

Pour l'affaiblissement de parcours de l'onde d'espace, rien ne change car la fréquence n'intervient pas, à moins de considérer d'éventuelles pertes par hydrométéores ou par les gaz de l'atmosphère à plus de 3  $GHz$ :

$$
L_{s_{ras}} = 130.5 \, dB \, .
$$

Par contre, pour le modèle *Okumura-Hata* (le modèle COST-Hata n'est plus valide à cette fréquence), on obtient :

$$
L_{OH} = 113.9 + 35.2 \log(10) - (-1.04) + 0 = 150.2 \, dB.
$$

On se rend compte que la diffraction multiple n'affecte pas autant à la fréquence de 300  $MHz$  qu'à 1800  $MHz$ : l'affaiblissement estimé avec le modèle Okumura-Hata se rapproche de celui de l'onde d'espace, lequel ne considère pas le phénomène de diffraction multiple. Le rayon du premier ellipsoïde de Fresnel est bien plus grand à 300 MHz selon (13.6), de sorte que les rapports  $\hbar/r_1$ diminuent, de là  $L_{diff}$  selon (13.15).

# 17.5 Evanouissement

L'évanouissement est produit par la somme de plusieurs copies plus ou moins retardées du signal; ces copies sont issues des réflexions<sup>5</sup> ou des diffusions<sup>6</sup> sur tous les objets environnants. Le canal est dit multitrajet ("multi-path"). Or, les signaux s'additionnent comme autant d'interférences dans le plan complexe i.e. en tenant compte de leur retard, leur décalage en fréquence, leur amplitude et leur phase. La complexité de l'environnement rend l'expression déterministe trop difficile (voire même impossible) à obtenir. De plus, sur des déplacements très courts, la somme peut passer de constructive (tant mieux) à destructive (tant pis) car il suffit d'une différence d'une demi-longueur d'onde. C'est pourquoi on retrouve dans certains manuels, le terme d'évanouissement à court terme par opposition `a l'´evanouissement `a long terme de l'ombrage.

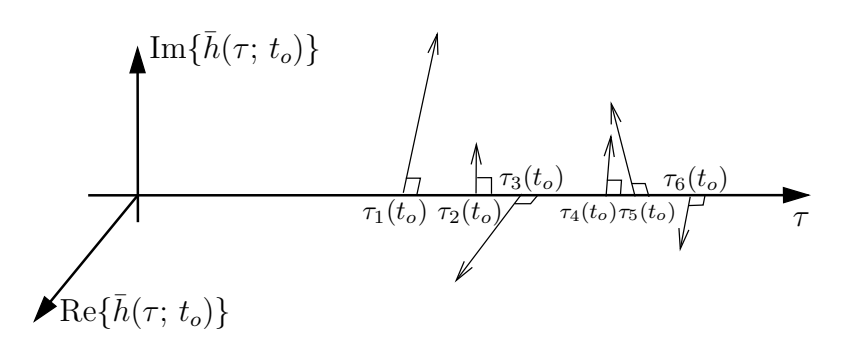

FIGURE 17.9 – Réponse impulsionnelle typique d'un canal  $\bar{h}(\tau, t = t_o)$  avec ligne de vue  $(K = 6)$ .

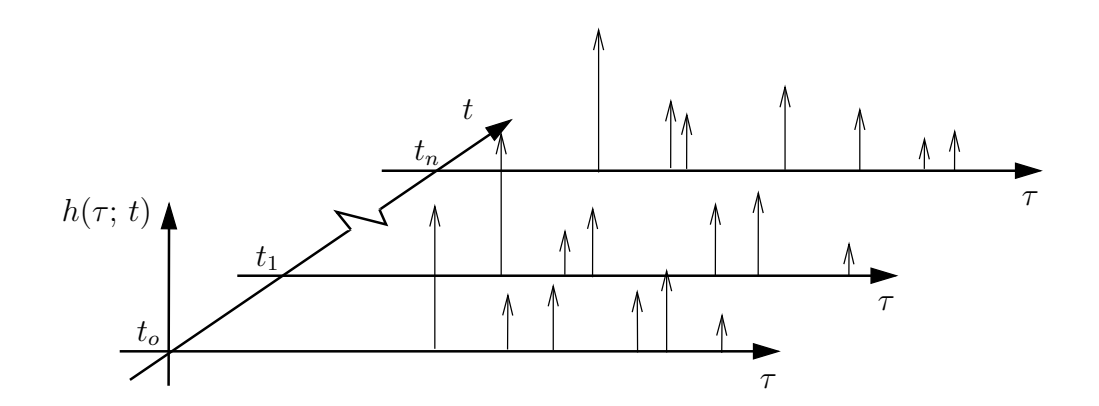

FIGURE 17.10 – Evolution de la réponse impulsionnelle typique d'un canal  $h(\tau; t)$  avec ligne de vue  $(K = 6)$  à des temps t différents.

De manière générale, le signal résultant  $y(t)$  pour un canal de propagation linéaire

 ${}^{5}$ L'onde électromagnétique est incidente sur une surface lisse de grandes dimensions par rapport à la longueur d'onde e.g. sol, bâtiments.

 $6L'$ onde rencontre un obstacle dont l'épaisseur et ses dimensions sont comparables à la longueur d'onde ; la densité de puissance est dispersée dans diverses directions et non dans une direction spéculaire.

variant temporellement, on écrit :

$$
y(t) = \int_{-\infty}^{\infty} h(\tau; t) s(t - \tau) d\tau + n(t) \qquad (17.36)
$$

$$
= \int_{-\infty}^{\infty} \left( \sum_{k=1}^{K} h_k(\tau; t) \right) s(t - \tau) d\tau + n(t)
$$

$$
= \sum_{k=1}^{K} \gamma_k(t) s(t - \tau_k(t)) + n(t) \qquad (17.37)
$$

$$
h_k(\tau; t) = \gamma_k(t)\delta(\tau - \tau_k(t)) \qquad (17.38)
$$

où K est le nombre de signaux reçus;  $s(t)$ , le signal émis;  $\tau_k(t)$ , le retard de la k-ème composante au temps  $t$ ;  $n(t)$ , un bruit additif souvent blanc et gaussien; et finalement  $h_k(\tau; t)$  est la réponse impulsionnelle du canal au temps t pour la k-ème composante. La réponse impulsionnelle globale du canal fait intervenir les variables  $\gamma_k(t)$ , chacune dépendante des coefficients des réflexions subies par cette  $k$ -ème composante pendant son parcours et la fonction de Dirac retard´ee selon la longueur de son parcours.

Comme dans la très grande majorité des systèmes de communication, on suppose que  $s(t)$  est un signal modulé autour d'une porteuse à fréquence  $f_c$  élevée, ce qui permet de travailler avec des phaseurs  $(h(\tau; t), \bar{s}(t), \bar{n}(t), \bar{\gamma}_k(t), \text{etc.})$  dans (17.37). La figure 17.9 illustre une réponse impulsionnelle d'un canal à un temps déterminé  $t = t_o$ . Chacune des  $K = 6$  flèches représente une impulsion correspondante à une composante k selon son retard et son amplitude  $|\bar{\gamma}_k(t_o)|$ . L'inclinaison des flèches sert à montrer l'argument de  $\bar{\gamma}_k(t_o)$ . La même réponse impulsionnelle de ce canal est ensuite montrée à des temps différents sur la figure 17.10) pour bien faire voir l'évolution de cette réponse. Il y a même une composante qui s'ajoute au fil du temps.

Le modèle du canal correspond donc à un filtre à réponse impulsionnelle finie ("Finite") Impulse Response" –  $FIR$ ) évolutif à moins que rien ne bouge (aucune mobilité).

#### 17.5.1 Types de canaux

On doit d'abord montrer comment peut varier un canal de propagation en des temps différents ou à des fréquences différentes. C'est le but des fonctions de Bello comprenant les fonctions d'autocorrélation<sup>7</sup> dans le domaine du temps/retards et dans le domaine du temps/fréquences de la figure 17.11 :

$$
R_{hh}(\tau, \Delta_t) = R_{hh}(\tau_1, \tau_2; t_1, t_2) = E\left\{h(\tau_1; t_1)h^*(\tau_2; t_2)\right\} \tag{17.39}
$$

$$
R_{HH}(\Delta_f, \Delta_t) = R_{HH}(f_1, f_2; t_1, t_2) = E\{H(f_1; t_1)H^*(f_2; t_2)\} \tag{17.40}
$$

$$
= \mathcal{F}_{\tau} \{ R_{hh}(\tau, \Delta_t) \} . \tag{17.41}
$$

avec  $H(f; t) = \mathcal{F}_{\tau} \{h(\tau; t)\}\$ . L'écriture des fonctions d'autocorrélation du canal selon  $(17.39)$  et  $(17.40)$  suppose les deux hypothèses suivantes :

 ${}^{7}P.A.$  Bello a exprimé pour la première fois une série de fonctions avec leurs inter-relations dans "Characterization of randomly time-variant linear channels", IEEE Trans. on Comm. Syst., vol .12, 1963.

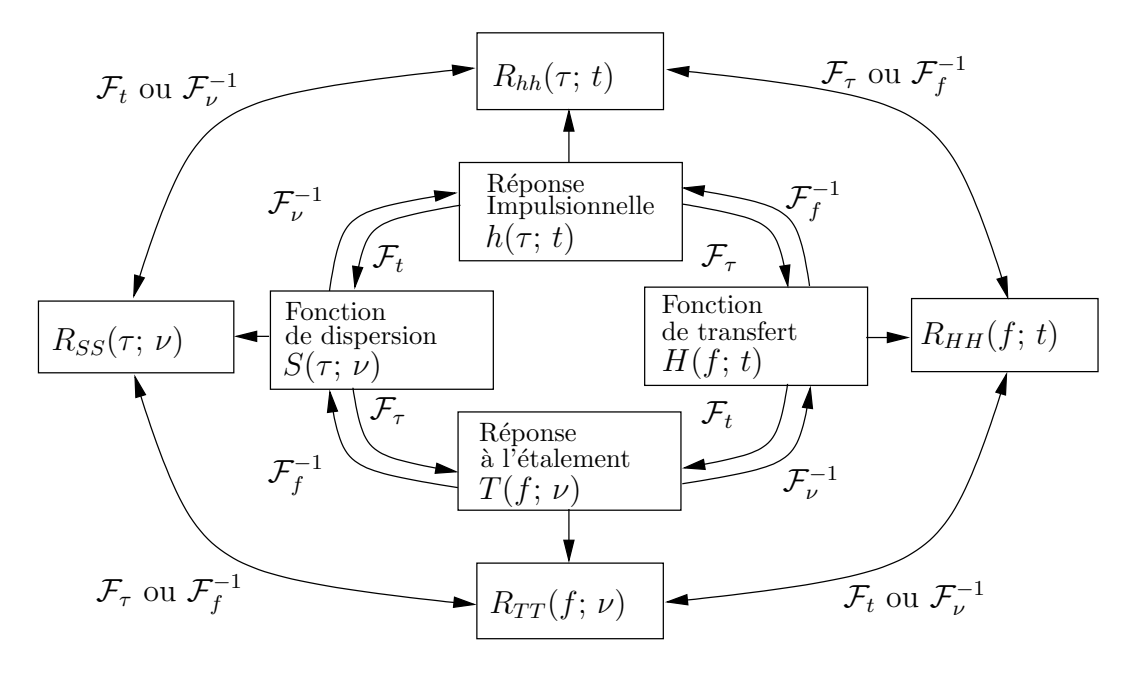

FIGURE  $17.11$  – Fonctions de *Bello* regroupant les fonctions d'autocorrélation.

- Stationnarité au sens large ("Wide Sense Stationary" WSS) en temps qui fait que l'autocorrélation  $R_{hh}$  ne dépend que de la différence de temps  $\Delta_t = t_2 - t_1$ (corrélation nulle dans le domaine transformé  $t \leftrightarrow \nu$ , donc  $\delta(\nu_1-\nu_2) \Rightarrow \nu_1 = \nu_2 = \nu$ );
- Indépendance des trajets ("Uncorrelated Scattering" US) qui fait que  $h_{k_1}(\tau; t)$  est indépendant de  $h_{k_2}(\tau; t)$  si  $k_1 \neq k_2$ . Cette indépendance des trajets rend le canal WSS en fréquences i.e.  $R_{HH}$  ne dépend que de la différence de fréquences  $\Delta_f = f_2 - f_1$ (corrélation nulle dans le domaine transformé  $f \leftrightarrow \tau$ , donc  $\delta(\tau_1-\tau_2) \Rightarrow \tau_1 = \tau_2 = \tau$ ).

L'importance des évanouissements dépendra de la largeur de bande de cohérence  $B_c$ et du temps de cohérence  $T_c$  qui sont comparés à la largeur de bande occupé par le signal  $B_s$  et la durée d'un symbole  $T_s$  respectivement. Ces deux facteurs s'obtiennent à partir des fonctions d'autocorrélation comme suit :

• largeur de bande de cohérence  $B_c$ 

$$
B_c = \Delta_f \quad \text{tel que } \frac{R_{HH}(\Delta_f, 0)}{R_{HH}(0, 0)} = 0.5 \quad \text{ou } 0.9 \tag{17.42}
$$

• temps de cohérence  $T_c$ 

$$
T_c = \Delta_t \text{ tel que } \frac{R_{HH}(0, \Delta_t)}{R_{HH}(0, 0)} = 0.5 \text{ ou } 0.9 \tag{17.43}
$$

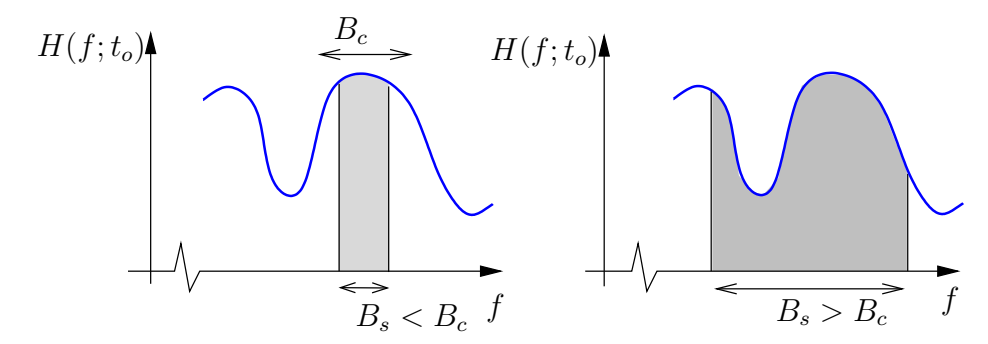

FIGURE  $17.12$  – Types de canal : à bande étroite et large-bande.

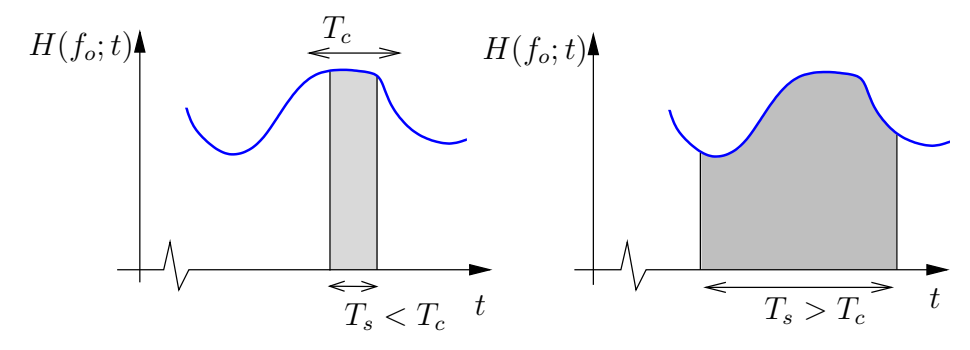

Figure 17.13 – Types de canal : variations lentes et rapides.

Il convient de définir quatre types de canaux et deux types de propagation :

• Canal non-sélectif en fréquence (à bande étroite) :

La largeur de bande de cohérence  $B_c$  dépasse largement la largeur de bande du signal émis  $B_s$  ( $B_s \ll B_c$ ). On dit que le canal est plat en fréquence car les diverses composantes spectrales du signal sont affectés de la même manière. On voit bien que le canal est non-sélectif en fréquence dans cette condition à la figure 17.12.

Pour une modulation numérique, la largeur de bande du signal est liée à la durée d'un symbole  $T_s$  par  $B_s \approx 1/T_s$ . Ainsi le canal est à bande étroite dès que la durée d'un symbole est grande par rapport aux délais de propagation.

• Canal sélectif en fréquence (large-bande) :

Lorsque le décalage temporel entre la première et dernière composante devient relativement grand, on a que  $B_s > B_c$ . Le canal devient sélectif en fréquence car la densité spectrale de puissance du signal reçue  $Y(f)$  n'a plus la même forme que celle du signal émis  $S(f)$ ; la fonction de transfert  $H(f; t)$  n'est plus plane sur la largeur de bande occupée de  $s(t)$ .

• Canal non-sélectif en temps (lent)

Le temps de cohérence  $T_c$  dépasse largement la durée d'un symbole (ou même d'une centaine de symboles) émis  $T_s$  ( $T_s \ll T_c$ ). Ainsi pendant que l'on capte le symbole à la réception, celui-ci "voit" toujours un signal dont ses caractéristiques ne varient pas car le canal ne change pas. La figure 17.13 montre un canal non-sélectif en temps.

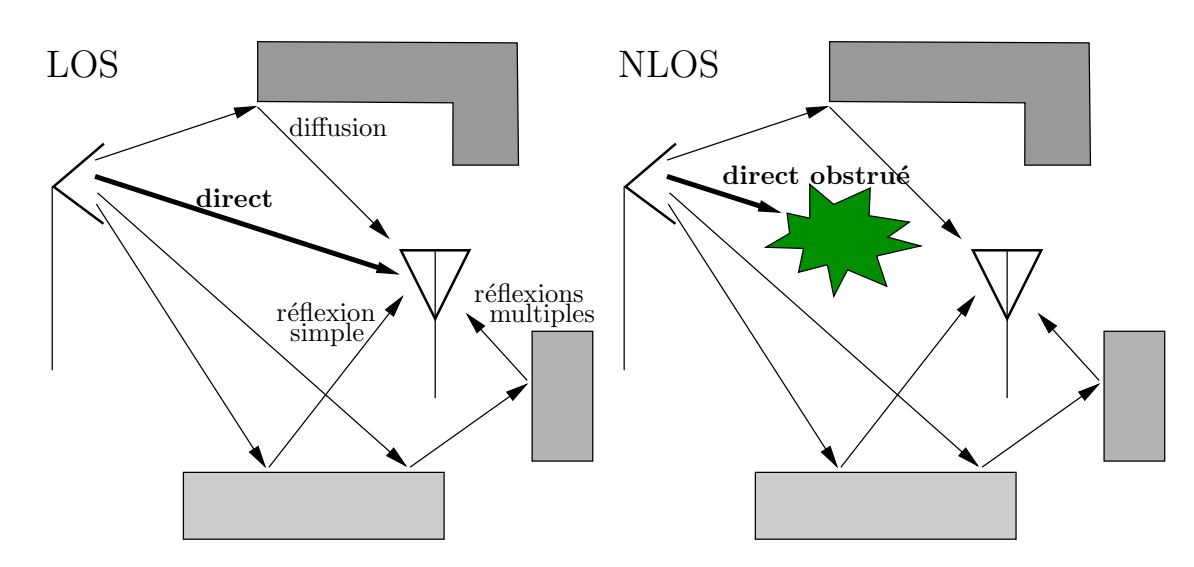

FIGURE 17.14 – Types de propagation : avec ligne de vue (LOS) et ligne de vue obstruée (NLOS).

Pour une modulation numérique, le canal est lent dès que la durée d'un symbole est petite face aux variations du canal provenant de la mobilité des obstacles, mais surtout de l'émetteur ou du récepteur (canal radio-mobile).

• Canal sélectif en temps (rapide)

Si les mobiles se déplacent rapidement, la fonction de transfert du canal risque de changer rapidement de sorte qu'il est possible que  $T_s > T_c$ . Le canal devient sélectif en temps et le signal capté pendant la durée d'un symbole varie.

• Propagation avec ligne de vue – LOS ("Line-of-sight") :

Lorsque le récepteur "voit" l'émetteur comme sur la figure 17.14 de gauche, un signal direct de forte puissance peut être capté.

• Propagation sans ligne de vue – NLOS ("Non-line-of-sight") :

Dans le cas où un obstacle obstrue complètement le lien direct entre le récepteur et l'émetteur comme sur la figure 17.14 de droite, seuls les signaux réfléchis ou diffusés peuvent être captés.

### 17.5.2 Largeur de bande de cohérence

La largeur de bande de cohérence  $B_c$  est directement liée au délai qui sépare la première composante reçue et les suivantes. Si ce délai dépasse la durée d'un symbole, cela signifie que de le symbole précédent risque de chevaucher le symbole actuellement reçu à cause des longs délais de propagation qui séparent les échos captés. Il y aura donc de l'interférence entre symboles (IES) comme il apparaît sur la figure 17.15, ce qui n'est pas souhaitable on s'en doute bien.

La détermination de la largeur de bande de cohérence  $B_c$  devient donc importante pour limiter l'IES. Elle peut se faire par le bais de la fonction d'autocorrélation  $R_{HH}$  (ou  $R_{TT}$ ) selon  $(17.42)$  en théorie. En pratique, il est préférable d'observer la réponse impulsionnelle

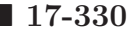

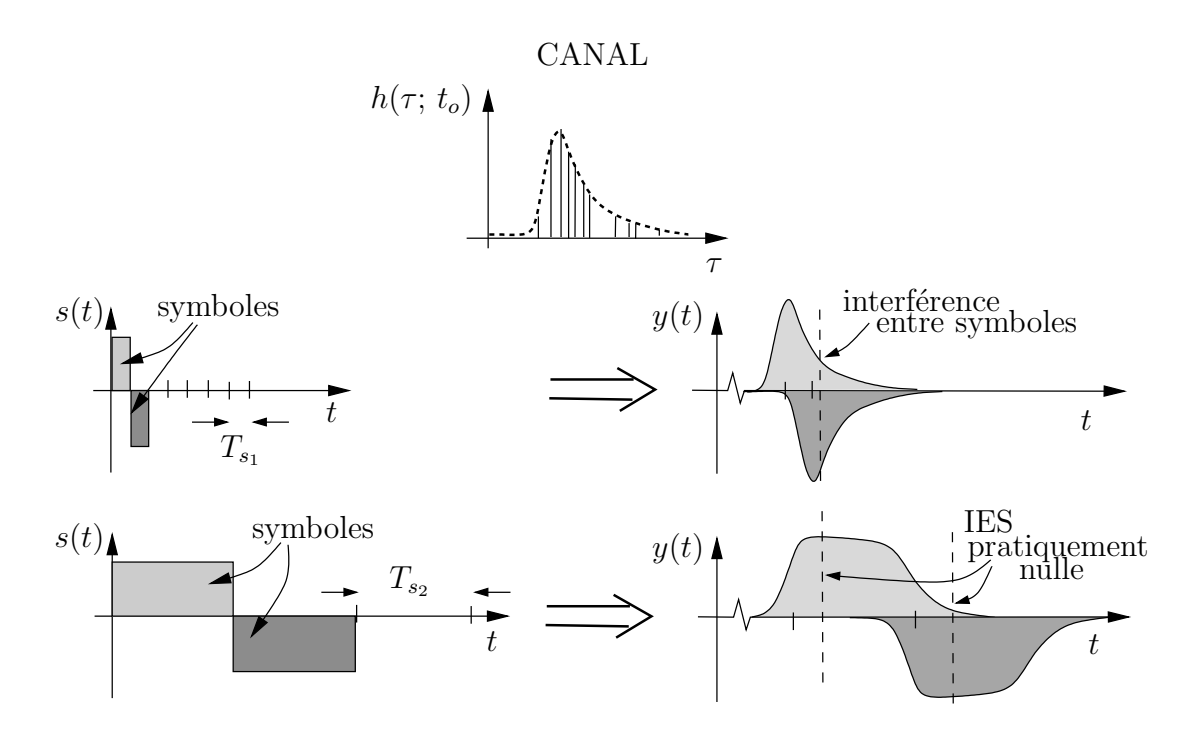

FIGURE 17.15 – En haut : Interférence entre symboles (adjacents) se produisant lorsque  $T_s < T_m$ mais, en bas : absente dans une portion importante de  $T_s$  lorsque  $T_s > T_m$ .

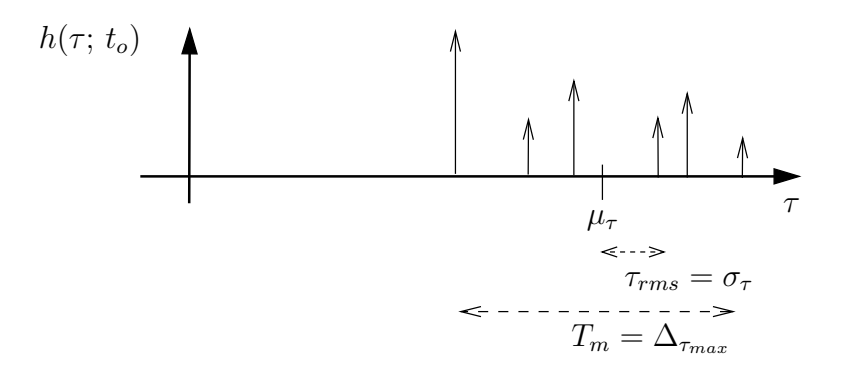

FIGURE 17.16 – Différentes définitions du délai dans la réponse impulsionnelle du canal.

 $h(\tau; t_o)$  directement comme sur la figure 17.16. On pourrait se servir du délai maximal entre la première et la dernière  $\Delta_{\tau_{max}}$  pour estimer  $T_m$ . Cependant, souvent plusieurs composantes ayant subies plusieurs réflexions/diffusions deviennent non significatives avec un retard important puisqu'elles ont parcouru de grandes distances. Il convient donc de considérer un délai effectif moyen  $\tau_{rms}$  qui prend en considération l'importance des composantes :

$$
\tau_{rms} = \sqrt{\frac{\sum_{K} \gamma_k^2 (\tau_k - \mu_\tau)^2}{\sum_{K} \gamma_k^2}}
$$
\n(17.44)

$$
\mu_{\tau} = \frac{\sum_{K} \gamma_k^2 \tau_k}{\sum_{K} \gamma_k^2} \,. \tag{17.45}
$$

On utilise habituellement cette approximation pour une corrélation à  $50\%$ , ce qui

$$
B_c \approx \frac{1}{T_m} \approx \frac{1}{2\pi\tau_{rms}} \,. \tag{17.46}
$$

Si la corrélation doit être meilleure que  $90\%$ , c'est plutôt cette approximation :

$$
B_c \approx \frac{1}{16\pi\tau_{rms}}\,. \tag{17.47}
$$

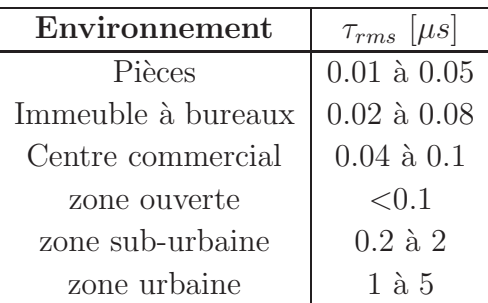

TABLE 17.2 – Délais effectifs moyens selon l'environnement.

Le tableau 17.2 dresse quelques valeurs typiques de délais effectifs moyens.

#### Exemple 17.4

Soit un lien hertzien à  $f_c = 148 \ MHz$  avec modulation BPSK dont le taux binaire est de 10  $Mb/s$ . Deux signaux sont captés dont l'un est le signal direct tandis que l'autre provient d'une réflexion dont la longueur du trajet est plus long de δ<sup>r</sup>−<sup>d</sup> par rapport au trajet direct de 10 km environ.

► Vérifiez s'il y a de l'IES si  $\delta_{r-d} = 6$  m.

À la vitesse de la lumière, le délai (donc  $T_m$ ) vaut :

$$
T_m = \frac{6}{3 \times 10^8} = 20 \, ns
$$

tandis qu'à 1 bit par seconde par Hertz pour une modulation BPSK :

$$
T_s = \frac{1}{10 \times 10^6} = 100 \, ns \; .
$$

Il est clair que  $T_m < T_s$ , donc pas d'IES : le canal est non sélectif en fréquence.

► Qu'en est-il de l'IES et du nombre de symboles affectés si  $\delta_{r-d} = 150$  m.

On trouve ici que  $T_m = 500 ns$  alors que la durée d'un symbole n'a pas changé  $T_s = 100 \text{ ns}$ . Ce délai correspond donc à la durée de 5 symboles i.e. il y aura IES d'un symbole sur le cinquième qui le suit.

Mais s'il y avait plusieurs réflexions dont la plus retardée aurait un trajet de  $150 \, \text{m}$  plus long, alors les 5 prochains symboles seraient affectés par le symbole reçu actuel.

Pour combattre l'IES :

- On se sert d'un égaliseur ; une sorte de filtre qui cherche à compenser les réflexions pour obtenir à nouveau un spectre plat.
- On utilise aussi une modulation qui opère sur différentes sous-porteuses (pour un même message) avec des sous-bandes étroites, plus étroites que la largeur de bande de cohérence appelée modulation à porteuses orthogonales (OFDM).

#### 17.5.3 Temps de cohérence

Pour un lien hertzien entre un mobile et une station de base (communications radiomobiles), il faut aussi considérer l'effet Doppler<sup>8</sup> produit par le mouvement relatif de l'émetteur et du récepteur. Il n'est pas important de savoir lequel de l'émetteur ou du récepteur se déplace à vitesse  $v$ . Il y a dissymétrie pour une onde sonore car il y a un support à l'onde mais ce n'est pas le cas des ondes électromagnétiques. L'effet *Doppler* génère un décalage de la fréquence  $\nu_d$  tel que :

$$
\nu_d = \frac{v}{\lambda} \cos \theta = \underbrace{f\frac{v}{c}}_{\nu_{d_{max}}} \cos \theta \,. \tag{17.48}
$$

La variable  $\nu_{d_{max}}$  est le décalage maximal doppler tandis que  $\theta$  est l'angle entre le trajet direct et la direction de v.

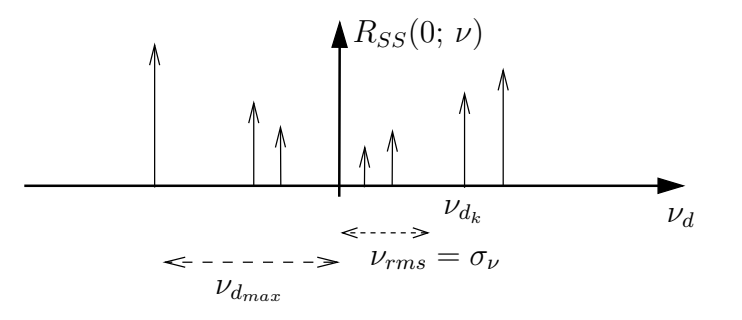

FIGURE 17.17 – Étalement du spectre doppler par les dopplers différents de chacune des composantes.

Comme chaque composante du multitrajet subit l'effet *Doppler* avec un décalage différent puisque l'angle  $\theta_k$  changent, donnant ainsi les différents  $\nu_{d_k}$  de la figure 17.17. Il y a étalement du spectre du signal reçu. Ainsi, l'effet *Doppler* influe directement sur le temps pendant lequel on peut assumer le canal comme étant constant d'où le lien entre le temps de cohérence  $T_c$  et la largeur du spectre doppler  $B_d$ :

$$
T_c \approx 1/B_d \tag{17.49}
$$

<sup>&</sup>lt;sup>8</sup>En France, on rajoute le nom du physicien *Fizeau* pour la lumière car il découvrit indépendamment l'effet 3 ans plus tard en 1948 mais pour les ondes électromagnétiques.

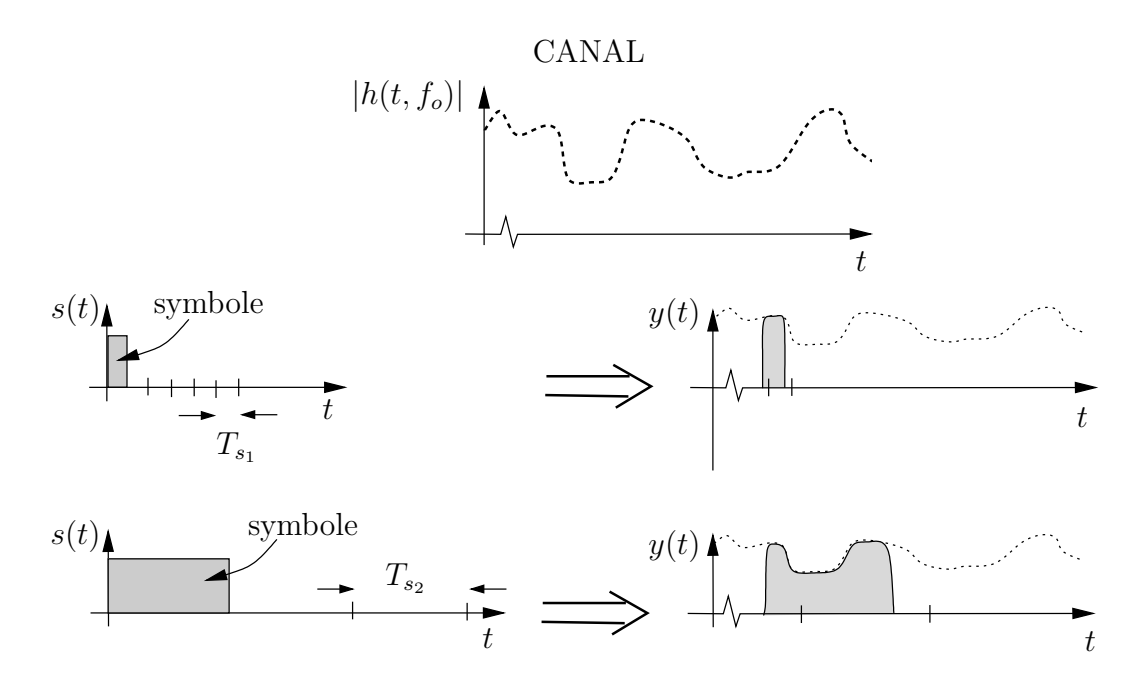

FIGURE  $17.18$  – Signal reçu avec un canal à variations lentes ou rapides.

Un canal sélectif en temps sera responsable d'un signal reçu fluctuant à l'intérieur de la durée du symbole comme sur la figure 17.18. Les différentes composantes temporelles du signal reçu sont affectées différemment pendant qu'on récupère le symbole au récepteur ce qui est susceptible de causer une erreur d'estimation du symbole transmis.

La largeur du spectre doppler peut être déterminée à partir du spectre de puissance doppler  $R_{SS}(0, \nu)$  (ou de façon équivalente,  $R_{TT}(0, \nu)$ ) défini ainsi pour un canal WSS-US :

$$
R_{SS}(\tau, \nu) = R_{SS}(\tau_1, \tau_2; \nu_1, \nu_2) = E\{S(\tau_1; \nu_1)S^*(\tau_2; \nu_2)\}
$$
(17.50)

avec  $S(\tau; \nu) = \mathcal{F}_t\{h(f; t)\}\$  (ou  $T(f; \nu) = \mathcal{F}_t\{H(f; t)\}\)$ ). Le spectre de puissance doppler  $R_{SS}(0, \nu)$  (ou  $R_{TT}(0, \nu)$ ) décrit jusqu'à quel point un signal sinusoïdal pur (lequel est une impulsion dans le domaine fréquentiel) s'étale au niveau spectral après avoir traversé le canal multitrajet.

Le temps de cohérence s'obtient :

• avec largeur du spectre doppler  $B_d$  selon (17.49)

$$
B_d = \Delta_{\nu} \quad \text{tel que } \frac{R_{SS}(0, \Delta_{\nu})}{R_{SS}(0, 0)} = 0.5 \tag{17.51}
$$

• avec le doppler effectif moyen  $\nu_{d_{rms}}$  qui se calcule par une équation semblable à (17.44) qui évite l'obtention analytique de  $R_{SS}(0, \nu)$ 

$$
T_c \approx \frac{1}{2\pi\nu_{d_{rms}}} \quad \text{correlation de } 50\% \tag{17.52}
$$

$$
T_c \approx \frac{1}{16\pi\nu_{d_{rms}}} \quad \text{correlation de 90\%}. \tag{17.53}
$$

• avec  $\nu_{d_{max}}$  selon l'approximation conservatrice<sup>9</sup> :

$$
T_c \approx \frac{9}{16\pi\nu_{d_{max}}} \,. \tag{17.54}
$$

Selon le temps de cohérence, on dit que le canal est à variations lentes ou rapides. Si les mobiles bougent peu, le doppler est à son minimum et le canal sera à variations lentes.

#### Exemple 17.5

Un avion se déplace à 450 km/h. Il est télémétré au sol par le biais d'un lien à la fréquence porteuse  $f_c = 5 \text{ GHz}$  de type

- a) Wi-Fi IEEE 802.11a (prendre OFDM à FFT-52 sous-porteuses, largeur de bande totale  $B = 16.6$  MHz);
- b) Wi-MAX IEEE 802.16e (prendre OFDM à FFT-256 sous-porteuses, largeur de bande totale  $B = 2.5$  MHz).
- $\triangleright$  Décrivez la sélectivité en temps de chacun des canaux.

Selon  $(17.48)$ , le décalage maximal doppler est de :

$$
\nu_{d_{max}} = 5 \times 10^9 \frac{450(1000/3600)}{3 \times 10^8} = 2083 Hz.
$$

En prenant  $(17.54)$ , on obtient le temps de cohérence du canal :

$$
T_c \approx \frac{9}{16\pi (2083)} = 86 \,\mu s \; .
$$

La largeur de bande par sous-porteuse (ou la distance entre sous-porteuses adjacentes) est d'environ

a)  $B_s = 16.6 \times 10^6 / 52 \approx 319 kHz$ . De cette valeur, on obtient la durée d'un symbole OFDM en Wi-Fi :

$$
T_s \approx \frac{1}{B_s} = 3.2 \,\mu s \; .
$$

Comme  $T_s < T_c$ , on peut dire que le canal est à variations lentes

b)  $B_s = 2.5 \times 10^6 / 256 \approx 9.77 kHz$ . La durée d'un symbole OFDM en Wi-MAX est ici de :

$$
T_s \approx \frac{1}{B_s} = 103 \,\mu s \; .
$$

Cette fois la canal est suffisamment rapide pour dire que le MI-MAX n'est pas approprié pour des mobiles se déplaçant à de telles vitesses car le canal est à variations rapides.

<sup>9</sup>Rappaport, Prentice-Hall, 2002. Dans la même référence, on suggère une autre approximation plus populaire et moins restrictive qui vaut  $T_c \approx \sqrt{\frac{9}{16\pi\nu_{d_{max}}^2}} \approx \frac{0.423}{\nu_{d_{max}}}$ 

#### Exemple 17.6

On veut prendre des mesures de propagation Wi-Fi (IEEE 802.11b) du canal 5  $(2.432 \text{ GHz}$  avec une largeur de bande de  $22 \text{ MHz}$  à l'intérieur d'une pièce sur un parcours d'une longueur de  $5 \, \text{m}$ . L'utilisation d'un facteur d'échelle exige que deux mesures consécutives soient corrélées dans le temps. Un robot avec une antenne de r´eception effectue le parcours en 10 secondes, en prenant un  $\'e$ chantillon à intervalle régulier.

 $\triangleright$  D'eterminez le nombre minimal de mesures et la distance entre deux mesures.

Comme les mesures consécutives doivent être corrélées, il faut que la période d'échantillonnage  $\Delta_t$  soit inférieure au temps de cohérence  $T_c$ . Selon (17.48) et (17.54) :

$$
\Delta_t \, < \, T_c \, = \, \frac{9}{16\pi \frac{(2.432 \times 10^9)(0.5)}{3 \times 10^8}} \, = \, 44.2 \, \, ms \, .
$$

puisque la vitesse du robot est de 0.5  $m/s$ . En prenant  $\Delta_t = 40$  ms, on obtient :

$$
N_{min} = \frac{10}{0.04} = 250.
$$

La distance entre deux mesures peut être déterminée en divisant la longueur du parcours par le nombre d'´echantillons ; ou en multipliant la vitesse du robot par la période d'échantillonnage :

$$
\Delta_x = \frac{5}{250} = (0.5)(0.04) = 0.02 \, m \, .
$$

 $\triangleright$  Vérifiez la différence avec un robot plus rapide.

Si  $v_{robot_2} = 10 v_{robot_1}$  alors la fréquence doppler décuple aussi ce qui diminue d'autant le temps de cohérence  $T_{c_2} = 0.1 T_{c_1}$ . Mais comme la distance entre deux mesures dépend du produit de la vitesse du robot par la période, elle demeure inchangée; du coup le nombre d'échantillons ne change pas.

 $\triangleright$  Suggérez une procédure pour diminuer le nombre d'échantillons.

Pour rester corrélées, les mesures doivent être faites dans un temps rapproché, inversement proportionnel à la vitesse du robot donc à  $\Delta_x$  constant. La question précédente le démontrait bien. À la limite cependant, si le robot s'immobilise au moment de la prise de la mesure  $v_{robot_3} \rightarrow 0$ , alors  $T_c \rightarrow \infty$ . Le déplacement peut être quelconque.

#### 17.5.4 Modélisation statistique du canal à bande étroite

Pour un canal à bande étroite, les différences entre les retards  $\tau_k(t)$  de chaque composante sont assez identiques (par rapport à  $T_s$ ) dans (17.37). On peut donc les remplacer par une valeur commune  $\tau_o(t)$  qui correspond en gros au délai de propagation de la première composante reçue. Le signal reçu  $\bar{y}(t)$  (si on travaille avec des phaseurs) devient simplement une copie retardée du signal émis  $\bar{s}(t - \tau_o(t))$  pondérée par un facteur notée  $\bar{\alpha}(t)$  qui est la somme des  $\bar{\gamma}_k(t) = \gamma_k(t)e^{j\phi_k(t)}$ .

$$
\bar{y}_{nb}(t) = \bar{\alpha}(t)\bar{s}(t - \tau_o(t)) + \bar{n}(t) . \qquad (17.55)
$$

#### 17.5.4.1 Canal de Rayleigh NLOS

Si on considère un canal WSS-US, les  $\gamma_k(t)$  sont des processus aléatoires iid, même chose pour les  $\phi_k(t)$ . En conséquence, leur somme converge vers un processus stochastique  $\bar{\alpha}(t)$ dont les parties réelle et imaginaire ont une densité gaussienne de moyenne nulle. Le module  $r(t) = |\bar{\alpha}(t)|$  devient un processus stochastique ayant une densité de Rayleigh d'où le nom de canal de Rayleigh attribué à une propagation NLOS.

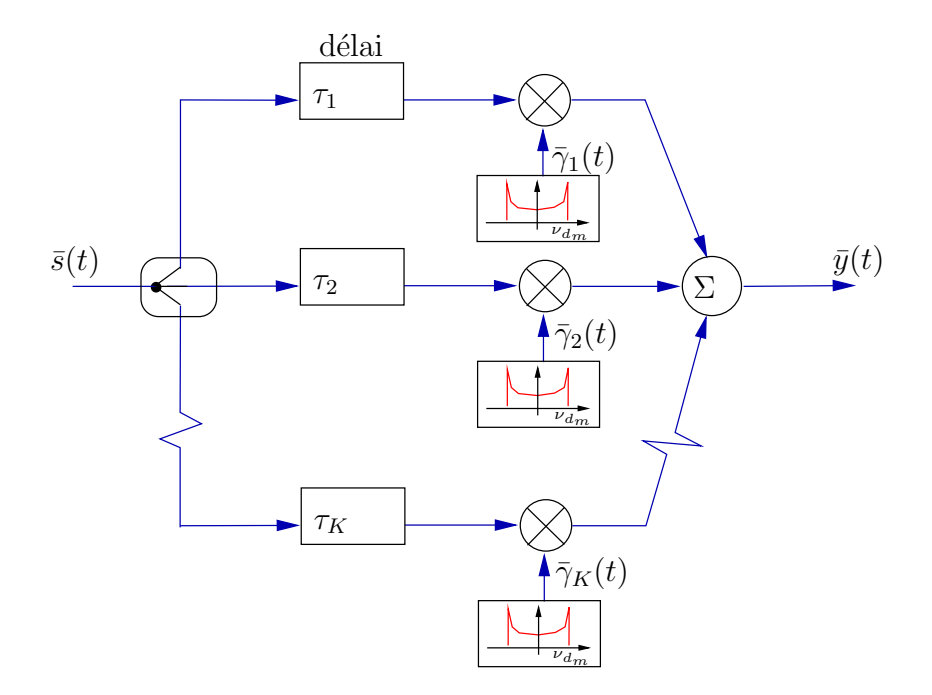

FIGURE  $17.19$  – Schéma équivalent à un canal de Rayleigh ou de Rice.

La simulation d'un tel canal se réalise facilement en suivant le schéma de la figure 17.19 qui nécessite la génération de K coefficients  $\bar{\gamma}_k(t)$  indépendants et autant de retards τ<sub>k</sub> uniformément distribués entre τ<sub>1</sub> et τ<sub>1</sub> +  $\Delta_{\tau_{max}}$  à chaque instant t.

#### 17.5.4.2 Canal de Rice LOS

En propagation LOS cependant, le signal direct n'est pas une copie du signal émis multipliée par une variable aléatoire. Ainsi le facteur multiplicatif associé au signal direct  $\bar{\gamma}_d$  est une constante de sorte que  $\bar{\alpha}(t)$  tend maintenant vers un processus stochastique gaussien de moyenne non-nulle. Le module  $r(t) = |\bar{\alpha}(t)|$  devient un processus stochastique ayant une densité de Rice. La moyenne utilisée dans la densité de Rice décrite par (17.20),  $\mu_i$ est déduit du rapport en puissance entre le signal LOS et les signaux NLOS notée ici  $k_p$ :

$$
k_p = \frac{s^2}{2\sigma_{nlos}^2} = \frac{\mu_i^2}{2} \tag{17.56}
$$

où s est l'amplitude du signal direct et  $\sigma_{nlos}^2$ , la variance (donc la puissance) des autres signaux qui sont NLOS.

- Lorsque  $k_p \to 0$  indiquant qu'aucune composante ne ressort en importance, le canal de Rice se transforme en un canal de Rayleigh, c'est la pire situation ;
- Au contraire, lorsque  $k_p \to \infty$ , on a plutôt affaire à un canal gaussien avec un très faible écart-type comparativement à la moyenne. Du signal reçu  $\bar{y}_{be}(t)$ , il devient facile d'extraire le signal émis  $\bar{s}(t)$  à moins que celui-ci soit noyé dans le bruit  $\bar{n}(t)$  par un rapport signal-à-bruit inférieure au seuil nécessaire pour récupérer l'information.

#### 17.5.5 Canal large bande

Le principe développé pour le canal à bande étroite peut s'étendre pour une application à large bande. Il suffit de décomposer la bande en  $M$  sous-bandes étroites. Ainsi, l'équation  $(17.55)$  s'écrit pour un canal large bande :

$$
\bar{y}_{wb}(t) = \sum_{m=1}^{M} \bar{\alpha}_m(t)\bar{s}(t-\tau_m(t)) + \bar{n}(t) . \qquad (17.57)
$$

Les  $R_m(t) = |\bar{\alpha}_m(t)|$  sont ici des variables de *Rayleigh* ou de Rice indépendantes pour  $m_1 \neq m_2$ . Pour demeurer compatible avec le modèle à bande étroite, les retards  $\tau_m(t)$ doivent cependant considérer le sous-intervalle de temps comme un multiple exact de  $T_s = 1/B_s$  car le signal  $s(t)$  est différent de  $s(t \pm T_s)$ . Ainsi, on a :

$$
\tau_m(t) = \tau_o(t) + mT_s \tag{17.58}
$$

Cette modélisation du canal large-bande suggère donc une façon de procéder à la simulation (ou à la détection mais ce n'est pas du ressort de ce volume) : le signal  $s(t)$ est retardé  $M - 1$  fois par une ligne à délai de  $T_s$ , la sortie de chacune des ligne à délai est pondérée par une variable complexe gaussienne  $\bar{\alpha}_m$  avant d'être sommée pour fournir  $y_{wb}(t)$ . Il faut recommencer avec des nouvelles variables aléatoires à chaque intervalle  $T_s < T_m$ .

### 17.5.6 Modèle de Clarke

Dans le modèle de  $Clarke^{10},$  l'angle  $\theta_k$  pour le calcul de la fréquence doppler est une variable aléatoire uniformément distribuée entre  $[-\pi, \pi]$ . Cependant, dans la littérature, on mentionne souvent que la distribution uniforme de l'angle  $\theta_k$  n'est pas valide, surtout pour de faibles distances.

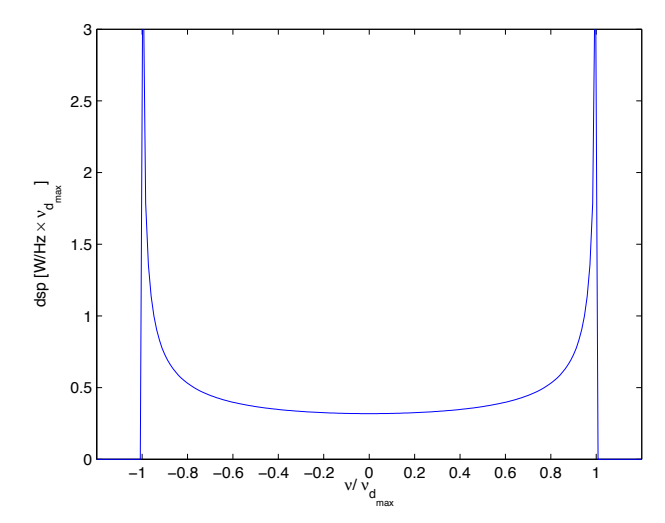

FIGURE 17.20 – Densité spectrale de puissance normalisée selon le modèle de *Clarke* dans un canal de propagation de Rayleigh ; spectre de Jakes.

Pour le modèle de *Clarke*, qui est après tout une bonne approximation, et l'évanouissement de Rayleigh, qui est le pire canal de propagation, le temps de cohérence s'obtient ainsi de manière équivalente à  $R_{hh}$ :

$$
R_{\alpha\alpha}(\tau) = E[\bar{\alpha}(t)\bar{\alpha}^*(t-\tau)] \qquad (17.59)
$$

$$
R_{\alpha\alpha_{Jakes}}(\tau) = J_0(2\pi\nu_{d_{max}}\tau) \tag{17.60}
$$

 $J_0$  est la fonction de *Bessel* de première espèce, d'ordre zéro. Or, on a  $R_{\alpha\alpha_{Iakes}}(T_{c_{Iakes}})=0.5$ lorsque :

$$
T_{c_{Jakes}} \approx \frac{0.24}{\nu_{d_{max}}} \tag{17.61}
$$

ce qui n'est pas très loin de  $(17.54)$ ,

Quant au spectre de puissance doppler, il se décrit par l'expression suivante :

$$
R_{SS_{Jakes}}(0,\nu) = \begin{cases} \frac{1}{\pi \nu_{d_{max}} \sqrt{1 - (\nu/\nu_{d_{max}})^2}} & |\nu| < \nu_{d_{max}}\\ 0 & \text{ailleurs.} \end{cases}
$$
(17.62)

Ce spectre, appelé le spectre de  $Jakes^{11}$ , est très caractéristique des spectres de puissance doppler observé avec sa forme en "U" ; il apparaît à la figure  $17.20$  pour une fréquence doppler normalisée  $\nu/\nu_{d_{max}}$ .

<sup>10</sup>R.H. Clarke, "A Statistical Theory of Mobile-Radio Reception", Bell Syst. Tech. J., 1968.

<sup>11</sup>W.C. Jakes, "New Techniques for Mobile Radio", Bell Lab. Rec., 1970.

#### 17.5.7 Autres paramètres de l'évanouissement

Deux autres paramètres sont à considérer dans un canal de propagation où il y a de l'évanouissement. Il s'agit de :

• Taux de passage à un seuil  $N_r$  ("Level Crossing Rate") soit le nombre moyen de passages du signal au-dessus d'un seuil normalisé  $r_n$  (i.e. la valeur du seuil divisée par la valeur efficace du signal) par unité de temps.

Canal de Rayleigh

$$
N_r = \sqrt{2\pi} \nu_{d_{max}} r_n e^{-r_n^2} ; \qquad (17.63)
$$

Canal de Rice

$$
N_r = \sqrt{2\pi (k_p + 1)} \nu_{d_{max}} r_n e^{-k_p} e^{-(k_p + 1)r_n^2} I_0 \left( 2r_n \sqrt{k_p (k_p + 1)} \right) \ . \tag{17.64}
$$

avec  $k_p$  défini dans (17.56) et I<sub>0</sub>, la fonction de Bessel modifiée d'ordre zéro.

• Durée moyenne d'évanouissement  $\tau_r$  ("Average Fade Duration") pendant laquelle le signal reste sous un certain seuil normalisé  $r_n$ .

Canal de Rayleigh

$$
\tau_r = \frac{e^{r_n^2} - 1}{\sqrt{2\pi}r_n \nu_{d_{max}}} \,. \tag{17.65}
$$

L'affaiblissement produit donc des erreurs par rafales : le niveau du signal tombe sous un certain seuil dans un laps de temps  $\tau_r$  pendant lequel la réception des symboles produit une fausse estimation. En effet, les modulations présentent souvent un effet de seuil en bas duquel "on perd le signal".

Pour combattre les erreurs par rafales, on utilise en combinaison :

- des techniques d'entrelacement des bits avant d'émettre les symboles d'une trame ;
- des codes correcteurs d'erreurs .

#### Exemple 17.7

Un signal BPSK de 50  $bps$  dans la bande ISM à 915  $MHz$  subit un évanouissement de Rayleigh et un décalage maximal doppler de  $20$  Hz.

 $\triangleright$  Déterminez le nombre de passages au seuil égal à la valeur efficace du signal.

Il suffit de  $r_n = 1$  dans (17.63) pour trouver :

$$
N_r = \sqrt{2\pi}(20)(1)e^{-1} = 18.44
$$
 croisements/s.

 $\blacktriangleright$  Calculez la durée moyenne d'évanouissement avec des seuils normalisés  $r_n$  de 0.01, 0.1 et 1.

En se servant de  $(17.65)$ , on trouve immédiatement :

$$
\tau_{r_{0.01}} = \frac{e^{(0.01)^2} - 1}{\sqrt{2\pi}(0.01)(20)} = 199 \,\mu s
$$
\n
$$
\tau_{r_{0.1}} = \frac{e^{(0.1)^2} - 1}{\sqrt{2\pi}(0.1)(20)} = 2 \, ms
$$
\n
$$
\tau_{r_1} = \frac{e^1 - 1}{\sqrt{2\pi}(1)(20)} = 34.3 \, ms \, .
$$

 $\blacktriangleright$  Si une erreur se produit dès que le signal est sous le seuil normalisé  $r_n = 0.1$ sur la durée du bit, calculez le taux d'erreurs binaires (BER).

Selon le calcul précédent, la durée de l'évanouissement représente un dixième de la durée d'un bit  $T_s = 1/50 = 20 \text{ ms}$ . Donc l'évanouissement ne peut causer qu'un bit en erreur à chaque fois qu'il passe sous le seuil. Il suffit donc de trouver le nombre de passage au seuil avec (17.63) :

$$
N_r = \sqrt{2\pi} (20)(0.1)e^{-(0.1)^2} = 5
$$
 croisements /s

ce qui contribue à 5 erreurs par seconde d'où  $BER = 5/50 = 0.1$ .

### 17.5.8 Résumé des cas de figure

Tant que la largeur de bande occupée par le signal est petite comparativement à la largeur de bande de cohérence, le canal n'affecte pas de manière différente chaque composante spectrale. Si, en plus, le doppler est faible alors le signal reçu dans l'intervalle d'un symbole est uniforme. C'est le meilleur des mondes.

Lorsque la qualité ou la quantité d'information augmente, il vient un temps où la largeur de bande du signal émis dépasse la largeur de bande de cohérence du canal. Des interférences entre symboles adjacents (IES) apparaissent.

La situation s'aggrave avec un mobile rapide produisant un étalement doppler important car le signal capté pour le même symbole fluctue considérablement.

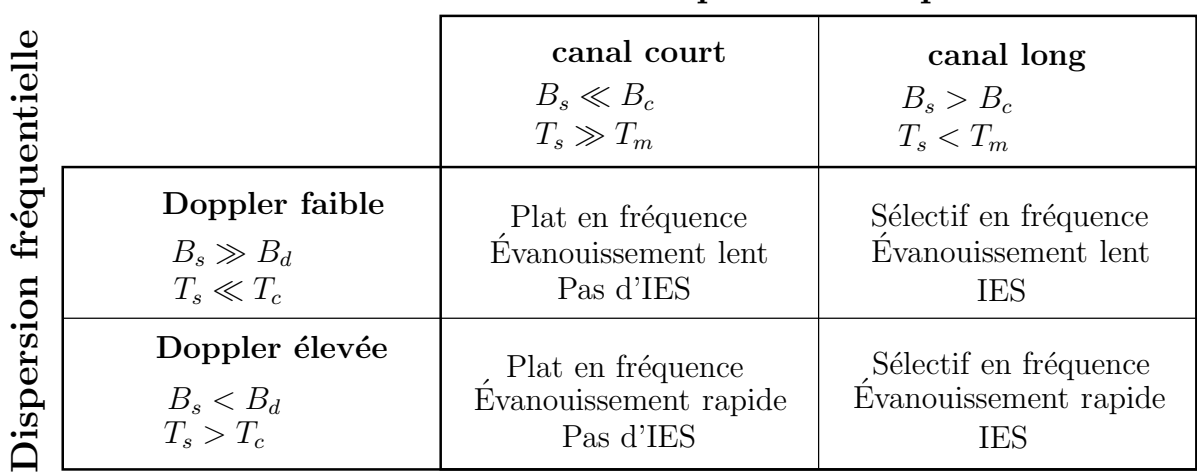

### Dispersion temporelle

TABLE 17.3 – Résumé des différents types de canal de propagation selon la dis persion temporelle et la dispersion fréquentielle observées.

Le tableau 17.3 résume bien le regroupement des quatre cas possibles de canal de propagation.

### **Exercices**

#### Question 1

D'eterminez le pourcentage de temps pendant lequel un processus stochastique passe sous un seuil de 10  $dB$  plus bas que sa valeur efficace selon sa densité de probabilité.

- a) loi de Rayleigh ;
- b) loi de *Gauss* (ou normale) de moyenne nulle.

### Question 2

Des mesures du niveau du signal sont faites dans un édifice. On trouve que la modèle par ajustement du coefficient de puissance convient amplement avec un coefficient  $\gamma_p =$ 3.5. La puissance moyenne du signal captée à 2 m est de 1 mW.

- a) Estimez la puissance moyenne médiane reçue à 10 m;
- b) Si 10% des mesures effectuées à 10 m sont supérieures à -20 dBm, déterminez l'écart type de l'affaiblissement de parcours.

#### Question 3

Une station de base émet une puissance isotropique équivalente  $P_{IRE} = 1 \; kW$  à une fréquence porteuse de 900 MHz. L'antenne de la station de base est à une hauteur  $h_b =$ 100 m alors que le mobile se situe à  $d = 20$  km de la base à une hauteur  $h_m = 10$  m avec une antenne qui a un gain de 1.5, dans une zone qualifiée de banlieue.

Trouvez le niveau médian de puissance reçue selon que l'on soit dans une grande ville, une ville moyenne, une banlieue ou en zone ouverte.

#### Question 4

Avec les mêmes paramètres que la question précédente, vérifiez ce qui en aurait été si on avait pris un modèle d'onde d'espace (signal direct et la réflexion sur le sol) à incidence rasante pour équivalent d'une zone ouverte.

#### Question 5

Un récepteur à 2 km reçoit un signal à la fréquence de 1.8  $GHz$  avec une puissance moyenne de  $2 \mu W$ . Déterminez la puissance moyenne captée aux distance  $d = 1 \ km$  et 5 km en utilisant :

- a) le modèle d'onde d'espace à incidence rasante ;
- b) le modèle COST231.

Si les antennes ont un gain de 2 dB et  $4 dB$ ; la première étant à 40 m du sol et l'autre à 3 m,

c) déterminez la puissance moyenne émise  $\langle \mathcal{P}_t \rangle$  selon chacun de modèles mentionnés.

### Question 6

Un canal de propagation présente la réponse impulsionnelle suivante :

 $h(\tau; t) = 0.1\delta(t) - 0.32\delta(t - 1\mu s) + 0.32\delta(t - 2\mu s) + 1\delta(t - 5\mu s)$ .

Déterminez la largeur de bande de cohérence à  $50\%$ .

### Question 7

Une modulation numérique fournit un taux d'erreurs binaires (BER) satisfaisant lorsque  $T_s \geq 10\sigma_{\tau}$ . On utilise cette modulation dans le canal de propagation caractérisé par la réponse impulsionnelle suivante en  $dB$ :

$$
h(\tau; t)[dB] = -10\delta(t - 5\mu s) + 0\delta(t - 10\mu s) .
$$

Donnez :

- a) le plus grand taux binaire  $R_b$  possible;
- b) la largeur de bande de cohérence à  $50\%$ .

### Question 8

Différents systèmes sans fil sont testés dans un canal dont la largeur de bande de cohérence vaut  $0.5$  MHz. Dites si un égaliseur est nécessaire pour chacun d'eux.

- a) GSM à 270.8 kbps en modulation 0.3 GMSK  $\left(\frac{1}{0.3} \frac{\frac{1}{5}}{\frac{1}{3}} \frac{\frac{1}{5}}{\frac{1}{5}}\right)$  (since  $\left(\frac{1}{0.3} \frac{\frac{1}{5}}{\frac{1}{5}}\right)$  or  $\left(\frac{1}{0.3} \frac{\frac{1}{5}}{\frac{1}{5}}\right)$  (since  $\left(\frac{1}{0.3} \frac{\frac{1}{5}}{\frac{1}{5}}\right)$  or  $\left(\frac{1}{0.$
- b) US Digital Cellular (IS-54) à 48.6 kbps en modulation  $\pi/4DQPSK$  (2 bits/s/Hz);
- c) DECT à 1.15  $Mbps$  en modulation 0.3 GMSK;
- d) Qualcomm IS-95 à 1.23 Mbps en modulation BPSK (1 bit/s/Hz).

N.B. On quantifie une modulation par son rendement i.e. la quantité de bits transmises par seconde par unit´e de largeur de bande soit 1 Hz. Ainsi, il faut 1 kHz de largeur de bande pour transmettre 4 kbps si la modulation a un rendement de 4 bits/s/Hz.

#### Question 9

Un système radio est conçu sans égaliseur pour opérer à 10  $GHz$  dans un canal dont le délai effectif moyen atteint  $10 \mu s$  avec des avions allant jusqu'à 300 m/s. Si la modulation numérique utilisée permet la transmission de 1 bit/s/Hz et que le BER est adéquat tant que  $T_s \geq 5\sigma_{\tau}$ , déterminez la plage des valeurs possibles du taux binaire  $R_b$ .

#### Question 10

Un véhicule se déplace à 50 km/h alors qu'il capte un signal dans la bande ISM à 5.8 GHz avec des symboles de 10  $\mu$ s.

- a) Vérifiez si le canal est à évanouissement lent ou rapide;
- b) Déterminez la portion ou le nombre de bits sur lequel le canal est assumé plat.

#### Question 11

On mesure les caractéristiques d'un canal radio-mobile à 900  $MHz$  dans une ville. Le récepteur mobile utilise une antenne qui est un monopôle quart-d'onde vertical et n'est jamais en vue de l'antenne émettrice. Il se déplace à une vitesse constante de 50 km/h. L'affaiblissement de parcours et les variations lentes produites par l'ombrage sont compensés par un contrôle de gain automatique.

- a) Dérivez la valeur du seuil normalisé qui maximise la taux de passage à ce seuil;
- b) Trouvez combien de fois l'enveloppe du signal tombe sous le seuil obtenu en a) pendant une période de 1 minute;
- c) Trouvez la durée moyenne de chacun des évanouissements.

#### Question 12

Un véhicule se déplace à vitesse constante pendant 10 secondes alors qu'un récepteur à bord reçoit un signal à 860 MHz. La durée moyenne des évanouissements sou le seuil normalisé de -10  $dB$  se situe autour de 1 ms. Calculez la longueur du trajet parcouru en assumant que la valeur moyenne du signal ne varie pas durant le trajet.

#### Réponses :

\n- 1. a) 
$$
z^2/2\sigma_i^2 = 0.1
$$
, 9.5% b)  $s/\sqrt{2}\sigma_s = 0.316$ , 67.3%.
\n- 2. a)  $E\{\langle \mathcal{P}_r(10\,m) \rangle\} = \mu_{p_r 10} = -24.5 \, d\mathcal{B}m$ ;
\n- b)  $P[\langle \mathcal{P}_r(10\,m) \rangle > 20] = 0.5 \left(1 - \text{erf}\left(\frac{-20 - (-24.5)}{\sqrt{2}\sigma_d}\right)\right) \Rightarrow \sigma_d = 3.52 \, d\mathcal{B}$ .
\n

- 3.  $L_{OH_{zone\,ouverte}} = 110.4 \ dB, L_{OH_{banlieue}} = 128.9 \ dB,$  $L_{OH_{ville\ mouse}} = 138.9 \ dB$ ,  $L_{OH_{grande\ wille}} = 151.8 \ dB$  $\langle \mathcal{P}_r \rangle_{zone\ ouverte} = -78.6 \ dBm, \langle \mathcal{P}_r \rangle_{grande\ ville} = -120.1 \ dBm.$
- 4.  $L_s = 126 + 20 \log(20) 20 \log(100) 20 \log(10) = 92$  dB donc  $\langle \mathcal{P}_r \rangle = -60.2$  dBm.
- 5. a)  $L_s = 78.42 + 40 \log d[km]$  donc  $L_{s_{2km}} = 90.46$  dB. Prenons le cas à  $d = 1 \, km : L_{s_{1km}} = 78.42 \, dB$  soit 12 dB de moins environ :  $\langle \mathcal{P}_r(1km)\rangle = \langle \mathcal{P}_t(2km)\rangle +12 \ dB = (-27+12) \ dBm \ soit 32 \mu W;$  $\langle \mathcal{P}_r(5km) \rangle = (-27 - 15.9)$  dBm soit  $0.051 \mu W$ ; b)  $L_{C231} = 130.15 + 34.4 \log d[km]$  donc  $L_{C2312km} = 140.5$  dB. Toujours avec le cas  $d = 1 km : L_{C231_{1km}} = 130.15 dB$  soit 10.35 dB de moins :  $\langle \mathcal{P}_r(1km) \rangle = -16.85 \, dBm \, (20.6 \,\mu W); \langle \mathcal{P}_r(5km) \rangle = -40.7 \, dBm \, \, soit \, 0.085 \,\mu W;$ c) onde d'espace :  $L_T = 84.46 \text{ dB}, <\mathcal{P}_t> = 554 \text{ W}$ ;  $COST231: <\mathcal{P}_t>=54.7 MW!!!$
- 6.  $\mu_{\tau} = 4.37 \mu s$ ,  $\sigma_{\tau} = 1.37 \mu s$ ,  $B_c = 146 \text{ kHz}$ .
- 7.  $\mu_{\tau} = 9.55 \mu s$ ,  $\sigma_{\tau} = 1.44 \mu s$  donc a)  $R_{b_{max}} = 69.6$  kbps b)  $B_c = 139.2$  kHz.
- 8.  $T_m \approx 2 \,\mu s \, a$ ) Non  $T_s = 12.3 \,\mu s, \, b$ ) Non  $T_s = 41.2 \,\mu s$ c) probablement que Oui  $T_s = 2.89 \,\mu s$ , d) Oui  $T_s = 0.81 \,\mu s$ .
- 9.  $R_b < 20$  kbps  $(T_s < 5\sigma_\tau)$  mais  $R_b > 55.85$  kbps  $(T_s < T_c)$ , donc impossible.
- 10. a)  $T_c = 667 \,\mu s$  donc  $T_s \ll T_c$  donc canal à évanouissement lent; b) jusqu'à un maximum de  $T_c/T_s \approx 69$  bits.
- 11. a)  $r_n = -3$  dB, b)  $N_r \cdot 60 = 2688$ , c)  $\tau_r = 8.8$  ms.
- 12.  $\nu_{d_{max}} = 133$  Hz,  $d = 464$  m.

# Chapitre 18

# Ondes de surface

## 18.1 Introduction

Dans les plus basses fréquences du spectre radio, il existe un mécanisme de propagation un peu étrange : l'onde de surface. A proximité du sol existe une zone à l'intérieur de laquelle la formulation de l'optique géométrique n'est plus valable. Il y a toutefois une solution aux équations de *Maxwell* telle que démontrée dans les travaux de *Sommerfeld* parus en 1909 sur le problème général du rayonnement d'une antenne verticale au dessus d'un sol ayant une conductivité finie. La propagation d'une onde de surface se base sur le fait que le comportement du sol ressemble à celui d'un conducteur aux fréquences relativement basses. La section 16.3.1 décrivait les paramètres du sol. Une partie de l'énergie incidente est absorbée par le sol, induisant des courants de surface (condition frontière sur  $H_{\parallel}$ ). Ces courants induits, à leur tour, engendrent des champs électromagnétiques d'où un phénomène de guidage par le sol.

La propagation des ondes de surface existe principalement dans les bandes de fréquence suivantes :

- VLF : là où le sol et l'ionosphère agissent comme les parois d'un guide d'onde ;
- $\bullet$  LF;
- MF : particulièrement dans cette bande (radiodiffusion  $AM$ );
- HF : les ondes de surface n'existent que sur la mer.

La portée atteinte par les ondes de surface avec une puissance réaliste de l'émetteur, dépend du taux de l'atténuation du champ guidé. Ce taux se fait plus importante lorsque la fréquence augmente. Dans les basses fréquences du spectre radio (VLF), la portée est virtuellement le tour de la terre tandis que, en MF, la portée est plutôt régionale. En fait, l'onde de surface s'atténue à peine plus vite que l'onde en espace libre tant que la diffraction ne fait pas obstacle i.e. tant qu'on peut assumer la terre comme étant plane.

Pour s'assurer d'une onde de surface optimale en puissance, il convient de placer les antennes à des hauteurs électriquement basses. Cela se réalise facilement car les longueurs d'onde dans la gamme  $3 kHz$  à  $3 MHz$  dépassent les  $100 m!$  On remarque d'ailleurs que les antennes de radiodiffusion AM sont des monopôles quart-d'onde au niveau du sol, et sont placées dans des endroits quelconques, non sur des sommets.

Il est important de préciser dès le départ que :

- le mode de propagation de l'onde de surface devient un mode prédominent lorsque l'angle d'attaque  $\psi$  est faible car :
	- les ondes directe et r´efl´echie parcourent sensiblement la mˆeme distance ;
	- le coefficient de r´eflexion tend vers −1 ;

d'o`u le risque d'avoir un ´evanouissement complet lors de la somme vectorielle des composantes de l'onde d'espace ;

- les antennes doivent être proches de la surface si on désire privilégier la propagation par onde de surface car elle s'atténue très rapidement si les antennes sont surélevées;
- la polarisation verticale est la seule employée pour une transmission avec onde de surface car les pertes sont nettement moins élevées qu'en polarisation horizontale.

## 18.2 Paramètres du sol

Lorsqu'une onde radio est émise d'une antenne proche du sol, l'amplitude du champ électromagnétique décroît par :

- $\bullet$  la dispersion spatiale de l'énergie;
- les pertes de diffraction;
- $\bullet$  l'absorption de l'énergie par la surface de la terre dûe à la conductivité finie du sol.

La théorie électromagnétique prévoit deux types de courant :

- le courant de conduction,  $\bar{J}_c = \sigma \bar{E}$
- le courant de déplacement,  $\bar{J}_{d} \: = \: \epsilon \, \frac{d\bar{E}}{dt}$

$$
\begin{aligned}\n\bar{J} &= (\sigma + j\omega\epsilon) \,\bar{E} \\
&= j\omega\bar{\epsilon}\bar{E}.\n\end{aligned} \tag{18.1}
$$

Le courant de conduction dans le sol, est le responsable qui "attire" l'onde et la fait courir à la surface. On définit alors deux nouveaux paramètres susceptible de montrer l'importance du courant de conduction selon la fréquence :

• le facteur  $q^1$  :

$$
q = \frac{J_c}{J_d} = \frac{\sigma}{\omega \epsilon} = \frac{X}{\epsilon_r} \tag{18.2}
$$

<sup>&</sup>lt;sup>1</sup>Le facteur q ressemble à la tangente de pertes définie en 16.14 à la différence que la permittivité n'est pas celle du vide mais celle du sol.
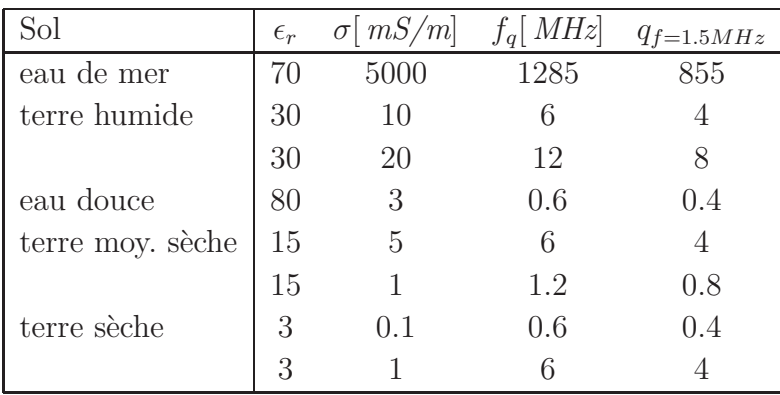

TABLE  $18.1 -$ Quelques paramètres typiques pour divers types de sol.

 $\bullet\,$  la fréquence à laquelle  $q = 1$  ou fréquence de croisement,  $f_q$  :

$$
f_q[MHz] = \frac{18\sigma[mS/m]}{\epsilon_r}.
$$
\n(18.3)

Si  $q \gg 1$ , le sol est considéré comme un bon conducteur tandis que dans l'autre extrémité où  $q \ll 1$ , il est un bon diélectrique. L'onde de sol est possible tant que le sol demeure conducteur i.e. tant que la fréquence centrale du spectre de l'onde est très inférieure à la fréquence de croisement.

La table 18.1 liste les valeurs typiques de  $f_q$  pour les différents sol vus lors de l'étude de l'onde d'espace (cf. section 16.3.1).

# 18.3 Facteur d'atténuation de surface

D'abord, on se rappelle que l'onde de surface est liée aux courants de surface induits lesquels dépendent de la discontinuité de la composante tangentielle des champs magnétiques à la frontière de séparation. L'onde de surface intervient par l'entremise de la fonction de Sommerfeld  $\bar{F}(\varpi)$  comme dans le second item de la partie droite de l'expression (11.12)  $r$ é<br/>écrit ici :

$$
\bar{E}_{surf} = \underbrace{\left(\frac{E_1}{d_k}\right)}_{E_o} e^{-j\beta d} (1 - \bar{R}_{v,h}) \bar{F}(\varpi) \tag{18.4}
$$

o`u :

$$
\bar{F}(\varpi) = 1 + j\sqrt{\pi\varpi}e^{-\varpi}\operatorname{erfc}(-j\sqrt{\varpi})
$$
\n(18.5)

$$
\varpi = \frac{j\beta du^2 (1 - u^2 \cos^2 \psi)}{2} \left( 1 + \frac{\sin \psi}{u\sqrt{1 - u^2 \cos^2 \psi}} \right) \tag{18.6}
$$

$$
u^2 = \frac{1}{\epsilon_r + jX} \tag{18.7}
$$

$$
\text{erfc}(z) = \frac{2}{\sqrt{\pi}} \int_z^{\infty} e^{-v^2} dv \tag{18.8}
$$

La fonction erfc $(\cdot)$  est la fonction d'erreur complémentaire (voir équation (17.10)). La tangente de pertes<sup>2</sup> X, a un effet important sur l'atténuation de l'onde de surface malgré la fait que cela ne semble pas apparent dans les équations ci-dessus. La fonction de Sommerfeld  $\bar{F}(\varpi)$ , introduit une atténuation qui croît rapidement lorsque l'angle d'attaque  $\psi$  devient important. C'est pourquoi l'onde de surface n'existe qu'au ras du sol, électriquement parlant.

Sans trop entrer dans les détails techniques (qui sont très complexes), les travaux de  $Sommerfeld<sup>3</sup>$  et de *Norton*<sup>4</sup> simplifient les expressions en assumant :

- une incidence très très rasante;
- le module seul du champ reçu de l'onde de surface  $E_{surf}$  est considéré.

Dans ces conditions, le coefficient de réflexion vaut  $R_{v,h} \approx -1$  et un facteur 2 apparaît<sup>5</sup>; de plus le module de la fonction de *Sommerfeld* évaluée à  $\psi = 0$  forme maintenant le facteur d'atténuation de l'onde de surface  $A_s$ :

$$
A_s = |F(\varpi)|_{\psi=0} \tag{18.9}
$$

$$
= |1 - j\sqrt{\pi \bar{p}_s} e^{-\bar{p}_s} \operatorname{erfc}(-j\sqrt{\bar{p}_s})|
$$
\n(18.10)

La nouvelle variable  $\bar{p}_s$  est simplement la valeur de  $\bar{\omega}$  à  $\psi = 0$ . C'est une quantité complexe qui s'exprime sous forme polaire :

$$
\bar{p}_s = p_s e^{jb_s} \tag{18.11}
$$

o`u

- $p_s$  est une distance numérique;
- $\bullet~b_s,$  une constante de phase numérique pour l'onde de surface.

La détermination du facteur d'atténuation de l'onde de surface  $A_s$ , est difficile et il n'existe pas d'expression unique valable pour tous les cas rencontrés dans la pratique. De plus, pour de grandes distances, il doit consid´erer de l'effet de diffraction produit par la courbure terrestre.

#### 18.3.1 Terre plane

En utilisant la notion du champ en espace libre, on obtient le niveau de l'onde de surface :

$$
E_{surf} \approx \underbrace{\left(\frac{E_1}{d_k}\right)}_{E_o} A_s \tag{18.12}
$$

<sup>2</sup>On rappelle que  $X = 18 \times 10^3 \frac{\sigma[S/m]}{f[MHz]}$  donnée par (16.14).

<sup>3</sup>A. Sommerfeld, "The propagation of waves in wireless telegraphy", Ann. Physik, vol. 28, 1909

<sup>&</sup>lt;sup>4</sup>K.A. Norton, "The propagation of radio waves over the surface of the Earth and in the upper atmosphere", Proc. IRE, vol. 24, 1936 ; Proc. IRE, vol. 25, 1937.

 ${}^{5}$ En réalité, le facteur 2 est pris en charge par la directivité du monopôle ; pour un dipôle au dessus du sol cependant, il faut considérer le facteur de réseau en rayonnement transversal à cause de l'image.

On peut assumer une terre plane lorsque la distance entre les antennes répond au critère défini préalablement<sup>6</sup>. Dans ce cas, il existe des formules empiriques permettant de déterminer la valeur de  $A_s$  selon la polarisation et la tangente de pertes :

$$
A_s = \underbrace{\frac{2 + 0.3p_s}{2 + p_s + 0.6p_s^2}}_{\hat{A}_s} - \sqrt{\frac{p_s}{2}} e^{-(5/8)p_s} \sin b_s . \tag{18.13}
$$

Des simplifications sont possibles selon le cas :

- pour  $b_s < 5^\circ$ ,  $A_s \approx \hat{A}_s$  (18.14)
	-
- pour  $b_s < 5^\circ$  et  $p_s < 4.5$  (distances numériques courtes),

$$
A_s \approx e^{-0.43p_s + 0.01p_s^2} \tag{18.15}
$$

• pour  $b_s < 5^\circ$  et  $p_s > 45$  (distances numériques grandes),

$$
A_s \approx \frac{1}{2p_s} \,. \tag{18.16}
$$

Les formules empiriques de  $p_s$  et  $b_s$  sont les suivantes selon la polarisation :

• polarisation verticale :

$$
b_s \approx \tan^{-1}\left(\frac{\epsilon_r + 1}{X}\right) \tag{18.17}
$$

$$
p_s \approx \frac{\pi d}{\lambda X} \cos b_s = 0.582 \frac{d[km] f^2[MHz]}{\sigma[mS/m]} \cos b_s \tag{18.18}
$$

$$
\approx 0.582 \frac{d[\,km] f^2[\,MHz]}{\sigma[\,mS/m]} \quad \text{si } b_s < 5^\circ \tag{18.19}
$$

• polarisation horizontale :

$$
b_s \approx \tan^{-1}\left(\frac{\epsilon_r - 1}{X}\right) \tag{18.20}
$$

$$
p_s \approx \frac{\pi d}{\lambda} \frac{X}{\cos b_s} = 188.5 \frac{d[km] \sigma[mS/m]}{\cos b_s} \tag{18.21}
$$

Ce processus d'évaluation de  $A_s$  est accéléré par l'emploi du graphique représentant les variations de  $A_s$  versus  $p_s$  pour quelques valeurs de constante de phase  $b_s$  (figure 18.1). Il faut, bien sur, prendre les expressions de la polarisation employée. Des essais numériques prouvent rapidement que la polarisation verticale est nettement avantageuse pour transmettre avec l'onde de surface tant que la fréquence reste nettement en dessous

<sup>&</sup>lt;sup>6</sup>Il suffit que  $d[km] < \frac{100}{f^{1/3}[MHz]}$  selon (16.22).

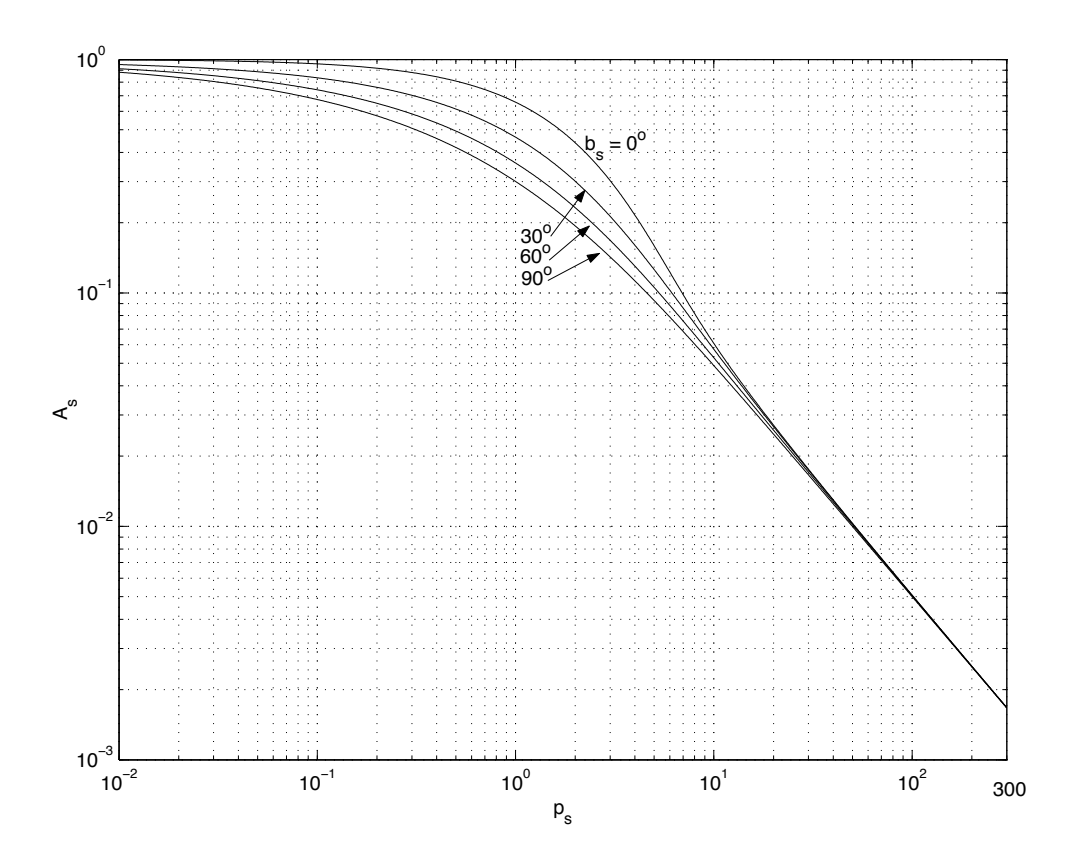

FIGURE 18.1 – Facteur d'atténuation de l'onde de surface.

de la fréquence de croisement du type de sol. Lorsque la fréquence augmente, les deux polarisations subissent de fortes atténuations. Il est alors temps de surélever les antennes pour favoriser la transmission par onde d'espace laquelle, jusque là, était pratiquement nulle : l'onde directe étant en opposition de phase avec l'onde réfléchie tout en ayant une même amplitude.

On remarque sur la figure 18.1, que la facteur d'atténuation de l'onde de surface diminue en  $1/d$  pour les grandes distances. Cet affaiblissement additionnel combiné à l'affaiblissement en espace libre porte l'atténuation du champ reçu en  $1/d^2$ . Aucun phénomène de diffraction n'a été pris en compte car la terre est supposée plane.

#### Exemple 18.1

Soit une onde de surface courant sur un sol dont les caractéristiques électriques sont assumées uniformes. L'onde oscille à 500  $kHz$ . Le champ électrique a un niveau de 1500  $mV_{rms}/m$  à 2 km de l'antenne émettrice, un monopôle vertical  $\lambda/4$ .

 $\blacktriangleright$  Estimez le niveau du champ électrique à une distance de 100 km du lieu d'émission si le sol est une terre moyennement humide ( $\sigma = 1$  mS/m et  $\epsilon_r = 15$ ).

L'approximation terre plane tient tout juste car  $d = 100 < \frac{100}{(0.5)^{1/3}} = 126$  km.

Le champ reçu en espace libre aurait été de :

$$
E_o = \frac{1500}{(100/2)} = 30 \, mV_{rms}/m
$$

car, on le rappelle, les champs en espace libre dans un matériau sans perte, s'atténuent en  $1/d$  seulement.

La polarisation est verticale dans le plan de la surface terrestre à cause de l'orientation du monopôle.

Il faut prendre les équations  $(18.17)$  et  $(18.18)$  pour obtenir les distance et constante de phase numériques  $p_s$  et  $b_s$  respectivement. Ensuite, on approxime le facteur d'atténuation de l'onde de surface  $A_s$  avec la formulation générale (18.13) à moins que la constante de phase numérique soit petite auquel cas  $A<sub>s</sub>$ suffit.

D'abord, on trouve la tangente de pertes  $X$  selon  $(16.14)$ :

$$
X = 18 \times 10^3 \left( \frac{1 \times 10^{-3}}{0.5} \right) = 36.
$$

On continue :

$$
b_s = \arctan\left(\frac{15+1}{36}\right) = 24^\circ
$$
  
\n
$$
p_s = \frac{\pi d}{\lambda X} \cos b_s
$$
  
\n
$$
= 0.582 \frac{(100)(0.5)^2}{1} \cos 24^\circ = 13.3
$$
  
\n
$$
\hat{A}_s = \frac{2 + 0.3(13.3)}{2 + (13.3) + 0.6(13.3)^2} = 0.0493
$$
  
\n
$$
A_s = 0.0493 - \sqrt{13.3/2}e^{-(5/8)(13.3)} \sin 24^\circ = 0.0491.
$$

On peut estimer  $A_s$  par une lecture avec extrapolation du graphique de la figure 18.1. On remarque alors que  $A_s \approx 0.048$ .

Le champ électrique reçu de l'onde de surface vaut :

$$
E_{surf} = E_o A_s = (30)(0.0491) = 1.471 \, mV_{rms}/m \text{ ou } 63.35 \, dB\mu \, .
$$

 $\blacktriangleright$  Répétez si le milieu est de l'eau de mer ( $\sigma = 5$  S/m et  $\epsilon_r = 70$ ).

On trouve alors :

$$
X = 18 \times 10^3 \left(\frac{5}{0.5}\right) = 180 \times 10^3
$$
  
\n
$$
b_s = \arctan\left(\frac{70 + 1}{180 \times 10^3}\right) \approx 0
$$
  
\n
$$
p_s \approx 0.582 \frac{(100)(0.5)^2}{5000} = 2.9 \times 10^{-3}
$$
  
\n
$$
A_s \approx 0.999.
$$

et finalement

$$
E_{surf} = (30)(0.999) = 29.97 \, mV_{rms}/m \text{ ou } 89.53 \, dB\mu
$$

soit presqu'aucune atténuation supplémentaire par rapport à une propagation libre.

# 18.4 Chartes de propagation

Les expressions trouvées au paragraphe 18.3.1 sont restreintes aux distances moindres que la distance maximale de supposition de terre plane. Pas d'effets de la courbure terrestre  $\acute{e}$ quivalente et de la diffraction. Bien des  $\acute{e}$ tudes ont  $\acute{e}$ té faites pour trouver l'amplitude de l'onde de *Sommerfeld* sur terre courbe. Les résultats : des équations si compliquées qu'il faut des pages et des pages pour les écrire ; ou encore des méthodes numériques avec plusieurs niveaux d'itérations.

Le CCIR (maintenant UIT-R) a donc élaboré une série de chartes de propagation pour des cas précis et normés :

- intensité du champ en espace libre  $E_1$  à 1 km, fixée à 300m $V_{rms}/m$ ;
- terres typiques, eau douce et mer :

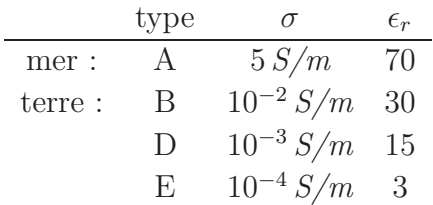

• fréquences d'opération particulières.

Ces chartes ont été prises à l'aide d'un monopôle vertical court émettant  $1 kW$  ce qui produit une force cymomotrice<sup>7</sup> de  $300V_{rms}$  soit  $300mV_{rms}/m$  à 1 km. Les données doivent être corrigées lorsque la force cymomotrice est différente. Le facteur de correction  $F_c$  vaut donc :

$$
F_c[dB] = 20 \log \left( \frac{E_1[mV_{rms}/m]}{300} \right) \,. \tag{18.22}
$$

En conséquence, le niveau de l'onde de surface obtenue à partir des chartes est :

$$
E_{surf}[dB\mu] = E_{course \, UIT-R} + F_c[dB]. \tag{18.23}
$$

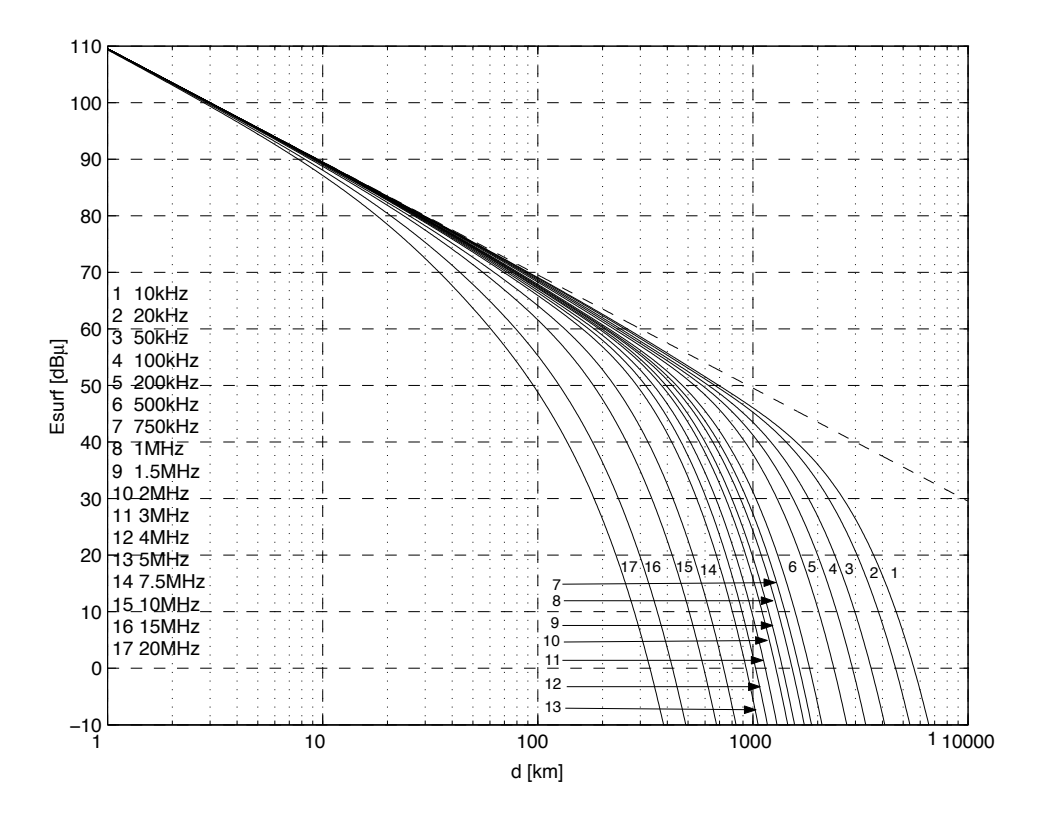

FIGURE 18.2 – Courbes de propagation onde de surface; A : mer,  $\sigma = 5 S/m$ ,  $\epsilon_r = 70$ .

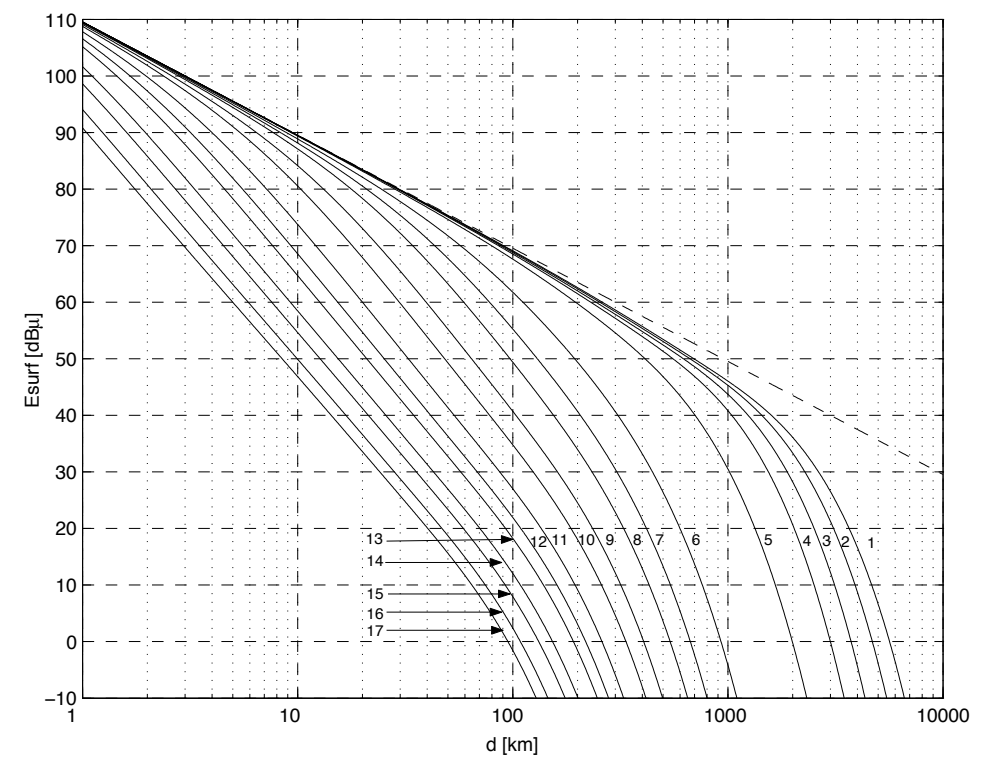

FIGURE 18.3 – Courbes de propagation onde de surface ; B : terre humide,  $\sigma = 0.01 S/m$ ,  $\epsilon_r = 30$ .

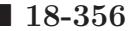

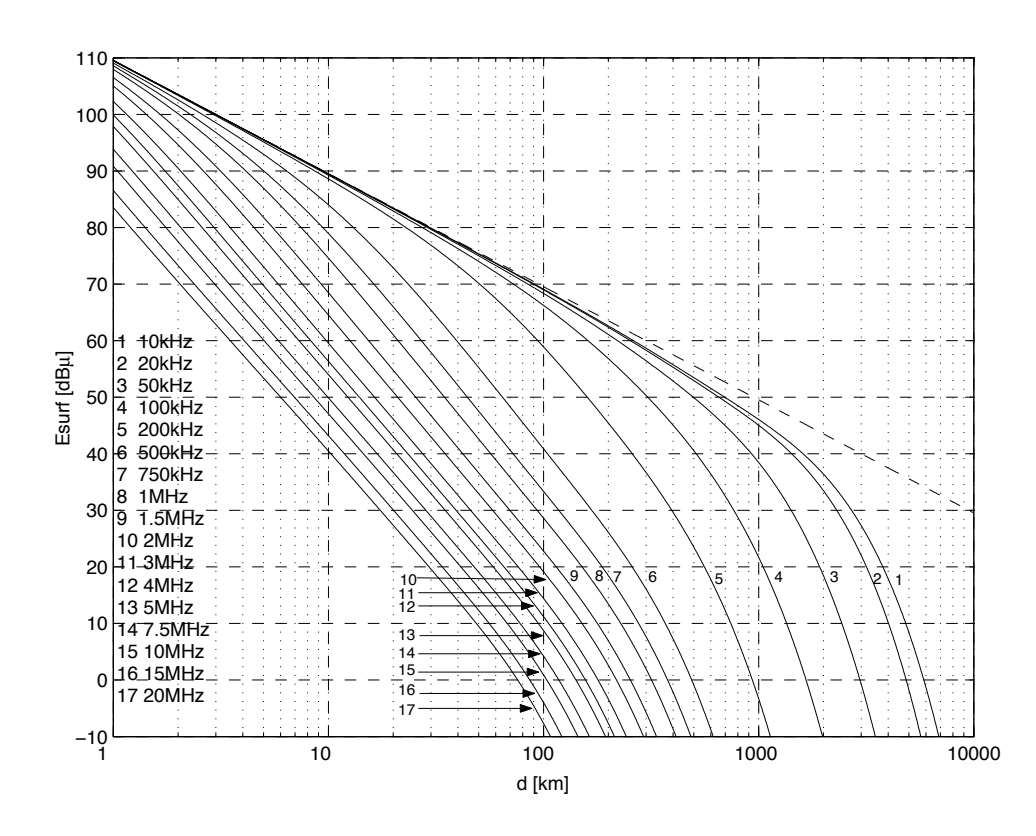

FIGURE 18.4 – Courbes de propagation onde de surface; D : terre moyenne,  $\sigma = 0.001 S/m$ ,  $\epsilon_r = 15$ .

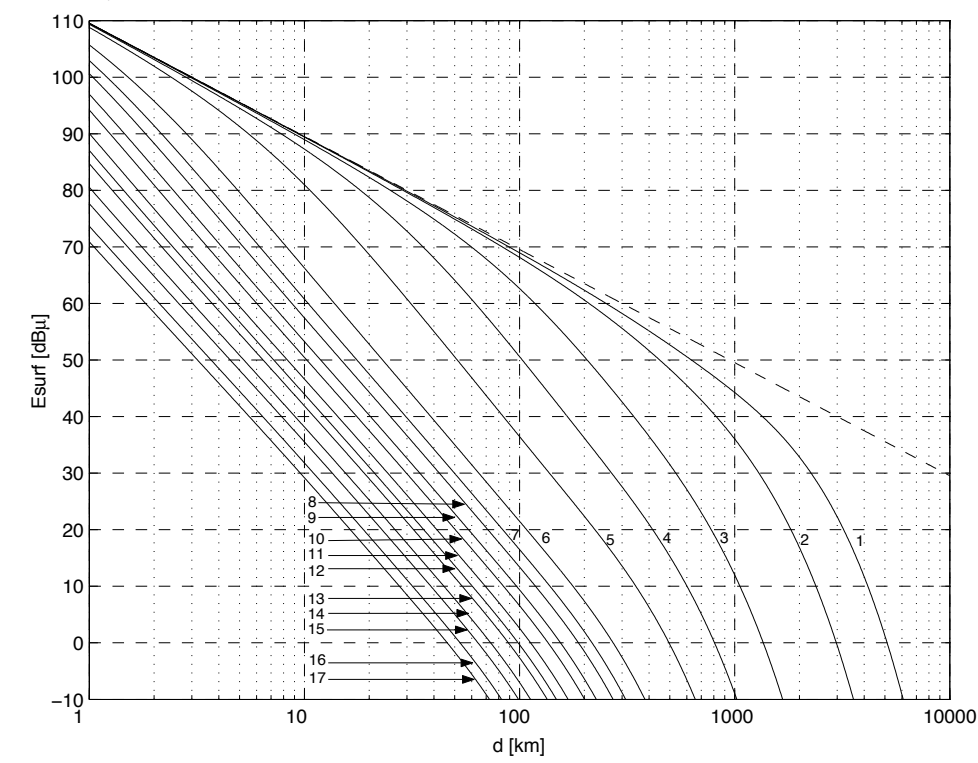

FIGURE 18.5 – Courbes de propagation onde de surface; E : terre sèche,  $\sigma = 0.0001 S/m$ ,  $\epsilon_r = 3$ .

#### Exemple 18.2

Soit le même système de communication que celui de l'exemple 18.1.

 $\triangleright$  Utilisez les courbes de l'UIT-R pour parvenir à la réponse précédente sur terre moyennement humide de type D.

La courbe  $#6$  de la figure 18.4 est celle à suivre. Vis-à-vis la distance de  $100 \; km, \text{ on } \text{lit}$ :

$$
E_{\text{surf}_{\text{UIT}-R}} \approx 41 \, dB\mu \; .
$$

Ce champ correspond à celui reçu de l'onde de surface si le champ en espace libre était de 300 m $V_{rms}/m$  à 1 km. Or, ce champ est plutôt de 3000 m $V_{rms}/m$ i.e. le double de celui à 2 km. Le facteur de correction défini par  $(18.22)$  est simplement un multiplicateur par 10 soit 20  $dB$ :

$$
F_c = 20 \log(3000/300) = 20 dB.
$$

Ceci donne :

$$
E_{surf} \approx 41dB\mu + 20 dB = 61 dB\mu.
$$

# 18.5 Problèmes de propagation

#### 18.5.1 Trajets mixtes

L'emploi des chartes de propagation (de l'équation générale (18.13) ou du graphique 18.1) dans l'estimation du niveau du champ électrique de l'onde de surface reçu à une distance d, suppose des valeurs constantes de  $\sigma$  et  $\epsilon_r$  sur tout le trajet. En pratique, cela n'est pas réaliste, mais l'effet occasionné par des variations lentes sur le trajet total est normalement pas très grand. On pourrait prendre, par exemple, deux estimés : l'un avec des paramètres optimistes et l'autre, plutôt pessimistes.

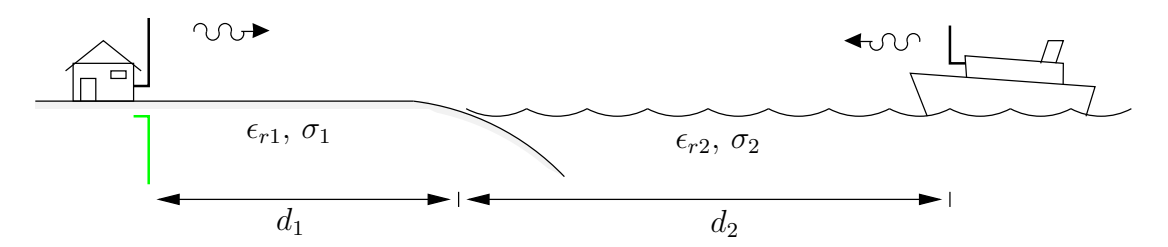

Figure 18.6 – Trajet mixte pour onde de surface.

Cependant, dans certains cas, il existe des variations brusques dans les caractéristiques  $\acute{e}$ lectriques du sol le long du tracé. C'est le cas d'une frontière terre–mer ou vice-versa de la figure 18.6. L'onde électromagnétique se propageant, s'ajuste à un certain niveau de pertes d'énergie associées avec la conductivité du sol ; elle n'est pas capable de se réajuster immédiatement lors d'un changement brusque de conductivité qui change le taux de pertes.

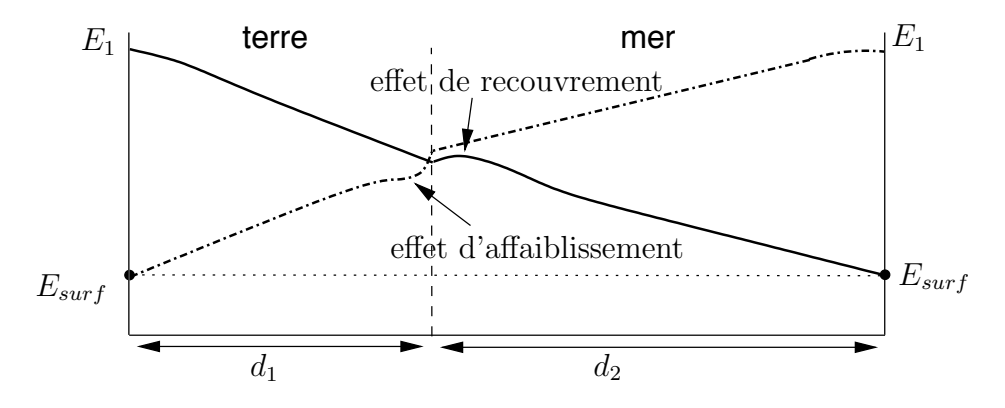

Figure 18.7 – Effets de recouvrement et d'affaiblissement dans un trajet mixte pour onde de surface.

On remarque, comme tente de le montrer la figure 18.7, que :

- de la terre vers la mer, il se crée un regain d'énergie qui a un effet de recouvrement ;
- dans la direction inverse, la situation opposée se produit donnant un effet d'affaiblissement.

Une technique simple, proposée par *Millington*, peut être utilisée dans l'analyse de la propagation radio en surface pour trajets mixtes. Il suggère de :

- estimer  $E_{surf}$  dans la direction aller  $(E_{a,surf} | dB\mu|)$  en ignorant le recouvrement;
- estimer  $E_{surf}$  dans la direction retour  $(E_{r,surf}[dB\mu])$  en ignorant l'affaiblissement;
- prendre la moyenne arithmétique des deux valeurs prédites comme une bonne approximation du champ actuel au récepteur (l'effet d'affaiblissement égale l'effet recouvrement) :

$$
E_{surf}[dB\mu] \approx \frac{(E_{a,surf}[dB\mu] + E_{r,surf}[dB\mu])}{2}.
$$
 (18.24)

La récupération des champs dans une direction ou dans l'autre, suit le processus montré `a la figure 18.8. Dans le sens terre–mer, une premi`ere partie du parcours se fait sur terre d'une distance  $d_1$  et la seconde, sur mer d'une distance  $d_2 = d - d_1$ . Si tout le trajet s'effectuait sur la mer, on obtiendrait  $E_{m,surf}$ . Cependant, parce-que la première partie  $\chi$  etait sur terre et non sur mer, il y a une réduction du champ par la terre,  $L_{te}$ :

$$
E_{a,surf}[dB\mu] = E_{m,surf}[dB\mu] - L_{te} \ . \tag{18.25}
$$

Dans l'autre sens, la figure 18.8 montre maintenant que le gain de mer,  $G_m$ , doit être additionné à la prédiction originale du champ obtenu si le trajet était sur terre seulement,  $E_{t,surf}:$ 

$$
E_{r,surf}[dB\mu] = E_{t,surf}[dB\mu] + G_m . \qquad (18.26)
$$

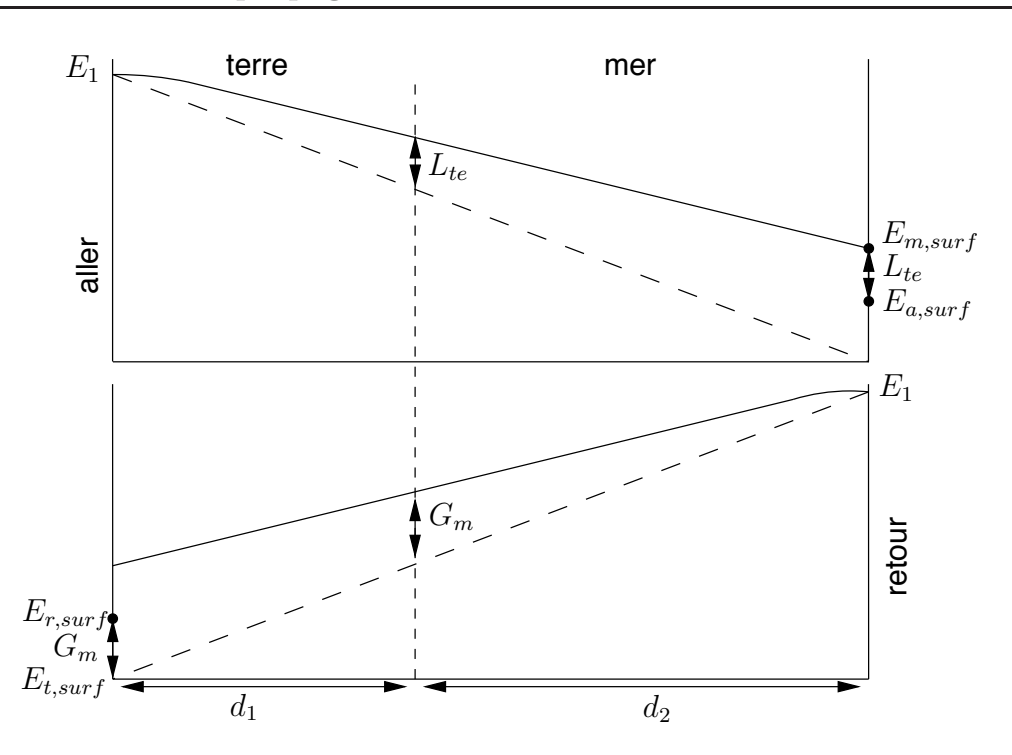

Figure 18.8 – Esquisse des courbes de propagation de l'onde de surface pour trajets mixtes.

Finalement, il ne faut pas oublier le facteur de correction  $F_c$  si les chartes de propagation de l'UIT-R sont utilisées pour les calculs.

#### Exemple 18.3

Une propagation par onde de surface se fait sur  $2$  sols différents :

- $d_1 = 150$  km de terre moyenne de type D ( $\sigma_1 = 1$  mS/m et  $\epsilon_{r1} = 15$ );
- $d_2 = 100$  km d'eau de mer de type A  $(\sigma_2 = 5 \text{ S/m} \text{ et } \epsilon_{r2} = 70)$ .

Le signal est centré sur une porteuse à  $750 \; kHz$  et a un niveau en espace libre de 4500  $mV_{rms}/m$  mesurée à 1 km de l'antenne d'émission.

► Estimez le niveau du champ électrique reçu de l'onde de surface au bout du parcours d'après *Millington*.

On procède par les courbes de l'UIT-R car les paramètres électriques des sols en présence le permettent. De plus, les distances sont trop grande pour assumer une terre plane. Le facteur de correction se calcule ainsi :

$$
F_c = 20 \log \left( \frac{4500}{300} \right) = 23.5 \, dB \, .
$$

Sur les différentes courbes  $#7$ , des figures 18.2 et 18.4, on lit les valeurs cidessous.

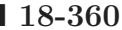

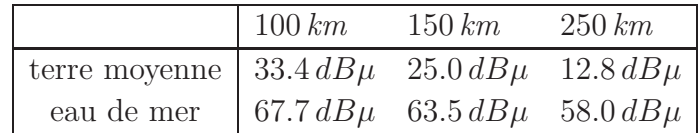

On retire les informations suivantes du tableau :

$$
E_{m,surf} = 58.0 \, dB\mu + F_c
$$
  
\n
$$
L_{te} = 63.5 - 25.0 = 38.5 \, dB
$$
  
\n
$$
E_{a,surf} = 58.0 \, dB\mu + F_c - 38.5 \, dB = 19.5 \, dB\mu + F_c
$$

puis

$$
E_{t,surf} = 12.8 \, dB\mu + F_c
$$
  
\n
$$
G_m = 67.7 - 33.4 = 34.3 \, dB
$$
  
\n
$$
E_{r,surf} = 12.8 \, dB\mu + F_c + 34.3 \, dB = 47.1 \, dB\mu + F_c
$$

et finalement :

$$
E_{surf} = \underbrace{\left(\frac{19.5 + 47.1}{2}\right)}_{33.3 dB\mu} + F_c = 56.8 dB\mu.
$$

### Exemple 18.4

Un signal à la fréquence de 1  $MHz$  se propage suivant un trajet mixte :

- $d_1 = 30$  km de terre  $(\sigma_1 = 10 \text{ mS/m} \text{ et } \epsilon_{r1} = 4);$
- $d_2 = 70$  km d'eau dans le golfe d'un fleuve  $(\sigma_2 = 4 \text{ S/m} \text{ et } \epsilon_{r2} = 80)$ .

Le champ en espace libre à 100 km serait de  $E_o = 30 \, mV_{rms}/m$ .

► Estimez le niveau du champ électrique reçu de l'onde de surface au bout du parcours d'après Millington.

Comme les deux sols ne sont pas des sols standardisés (du moins, les courbes de l'UIT-R ne sont pas disponibles dans ce manuel) et comme la distance permet un traitement sur terre plane, il convient d'utiliser les facteurs d'atténuation de l'onde de surface  $A_s$ .

Selon (18.13), (18.17) et (18.18), les facteurs  $A_s$  valent respectivement :

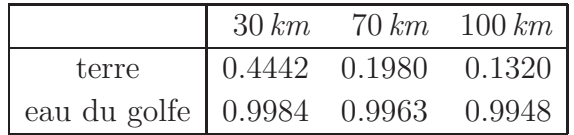

Les données doivent être mises sous forme logarithmique afin de suivre l'algorithme de *Millington* de façon directe.

Du tableau découle :

$$
E_{m,surf} = 20 \log ((30000)(0.9948)) = 89.5 dB\mu
$$
  
\n
$$
L_{te} = 20 \log \left(\frac{0.9984}{0.4442}\right) = 7.035 dB
$$
  
\n
$$
E_{a,surf} = 89.5 dB\mu - 7.035 dB = 82.465 dB\mu
$$
  
\n
$$
E_{t,surf} = 20 \log ((30000)(0.1320)) = 71.95 dB\mu
$$
  
\n
$$
G_m = 20 \log \left(\frac{0.9963}{0.1980}\right) = 14.03 dB
$$
  
\n
$$
E_{r,surf} = 71.95 dB\mu + 14.03 dB = 85.98 dB\mu
$$

et finalement :

$$
E_{surf} = \left(\frac{82.465 + 85.98}{2}\right) = 84.22 \, dB\mu \text{ ou } 16.25 \, mV_{rms}/m \, .
$$

On vérifie que, sans passer par les échelles logarithmiques, on parvient ainsi à la même réponse

- $\bullet\,$  en passant par les facteurs  $A_s$  directement ;
- en faisant leur rapport pour trouver la gain de mer ou la perte de terre ;
- $\bullet$  en remplaçant la moyenne arithmétique par la moyenne géométrique :

$$
E_{surf} = (30.0 \, mV_{rms}/m) \sqrt{A_{a,surf} A_{r,surf}}
$$
  
\n
$$
A_{a,surf} = 0.9948 \left( \frac{0.4442}{0.9984} \right) = 0.9948/2.2476 = 0.4426
$$
  
\n
$$
A_{r,surf} = 0.1320 \left( \frac{0.9963}{0.1980} \right) = (0.1320)(5.032) = 0.6642
$$
  
\n
$$
E_{surf} = (30.0 \, mV_{rms}/m)(0.5422) = 16.25 \, mV_{rms}/m.
$$

#### 18.5.2 Couverture de l'émetteur

D'eterminer la couverture d'une station est un tâche essentielle lorsque vient le temps d'assurer une bonne réception dans une certaine région. Il s'agit ici d'un problème inverse i.e. calculer la distance à laquelle un niveau minimal du champ émis est rencontrée. La valeur du niveau minimal dépend du rapport signal-à-bruit tolérable lequel varie selon :

- l'environnement (urbain vs rural);
- la modulation du signal;
- $\bullet$  la bande de fréquence.

En radiodiffusion AM, les régions sont classées dans trois catégories ayant chacune leur niveau minimal du champ  $E_{min}$  pour toutes les fréquences de la bande :

- urbaine industrielle : 25 50 $mV_{rms}/m$  (~ 90  $dB\mu$ );
- urbaine résidentielle :  $3mV_{rms}/m$  (~ 70  $dB\mu$ );
- rurale :  $0.5mV_{rms}/m~(\sim 54~dB\mu)$ .

Une fois le niveau minimal connu, on peut obtenir une estimation de la couverture grâce aux équations combinées  $(18.12)$  et  $(18.13)$  avec  $(18.18)$  et  $(18.17)$ . Malheureusement, la variable distance  $d$ , intervient dans chacune des équations et le système devient nonlinéaire. Il faut procéder par approximation successive (fonction "solve").

L'estimation de la couverture se calcule mieux en passant par le graphique de  $A_s$  vs  $p_s$  de la figure 18.1. Les étapes sont :

- fixer d'abord la distance à 1 km puis déterminer la distance numérique  $p_{s,1}$  correspondante et la valeur du facteur d'atténuation de l'onde de surface  $A_{s,1}$  pour avoir le niveau minimal du champ  $E_{min}$ ;
- calculer le valeur de la constante de phase  $b_s$ , laquelle est indépendante de la distance ;
- sur le graphique, au point d'intersection des valeurs de  $p_{s,1}$  et de  $A_{s,1}$  obtenues précédemment, tracer une droite de pente +1 qui annule l'effet de l'atténuation en  $1/d$  de l'onde en espace libre;
- déterminer la distance numérique  $p_s$  au point d'intersection de la droite avec la courbe correspondant à la valeur de  $b_s$ ;
- de la valeur de  $p_s$ , déduire la distance qui correspond à la distance où le champ  $E_{min}$ est atteint.

La figure 18.9 montre comment procéder avec, comme exemple,  $A_{s,1} = E_{min}/E_{1km} =$  $2.5 \times 10^{-3}$  et  $p_{s,1} = p_s|_{d=1km} = 0.1$   $(b_s \approx 0)$ . On trouve alors  $p_s \approx 5.5$  puis  $d_{max}$ .

Ce processus ne fonctionne que pour des distances relativement courtes (elles varient selon la fréquence). L'usage des chartes de l'UIT-R, non seulement plus simple, a l'avantage d'être valide quelle que soit la distance. Il suffit de :

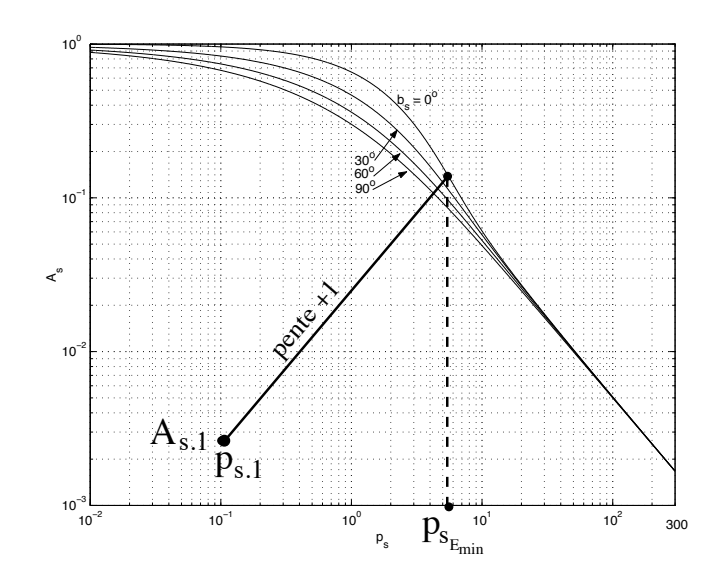

FIGURE 18.9 – Exemple pour trouver la couverture d'un émetteur à partir du graphique  $A_s$  vs  $p_s$ .

- convertir  $E_{min}$  en  $dB\mu$ ;
- soustraire le facteur de correction  $F_c$ ;
- rechercher la distance correspondant à cette nouvelle valeur du champ.

#### Exemple 18.5

Une station de radiodiffusion AM est synthonisée à 1400 kHz avec une puissance de 50 kW –station de classe A. Un monopôle vertical  $\lambda/4$  agit comme antenne émettrice avec une directivité  $D = 2(1.64) = 3.28$ .

Le sol moyen dans les environs a une conductivité de 10  $mS/m$  et une constante diélectrique de 30.

 $\blacktriangleright$  Déterminez les contours de service à  $25mV_{rms}/m$ ,  $10mV_{rms}/m$  et  $5mV_{rms}/m$ en utilisant le facteur d'atténuation  $A_s$ .

D'abord, on détermine le niveau du champ à  $1 \; km$ :

$$
E_{1km} \approx \frac{^{173.2\sqrt{3.28}}}{F_M} \frac{\sqrt{50}}{1} = 2225 \, mV_{rms}/m \; .
$$

Ensuite, on calcule la constante de phase et la distance numériques à  $1 \; km$ :

$$
X = 18 \times 10^3 \left( \frac{10 \times 10^{-3}}{1.4} \right) = 128.6
$$
  
\n
$$
b_s = \arctan \left( \frac{30 + 1}{128.6} \right) = 13.6^\circ
$$
  
\n
$$
p_{s,1} = 0.582 \frac{(1)(1.4)^2}{10} \cos 13.6^\circ = 0.1109.
$$

Puis, on calcule les valeurs de  $A_{s,1}$  pour avoir le niveau désiré du champ  $\acute{e}$ lectrique mais à 1 km :

$$
A_{s.1_{25mVrm}m} = \frac{25}{2225} = 0.01125
$$
  
\n
$$
A_{s.1_{10mVrm}m} = \frac{10}{2225} = 0.0045
$$
  
\n
$$
A_{s.1_{5mVrm}m} = \frac{5}{2225} = 0.00225
$$
.

A partir de cette étape, on peut soit prendre le graphique de la figure 18.1, soit déduire la valeur de d qui ferait en sorte que  $A_s/d|km| = A_{s,1}$ . Cette dernière façon implique une recherche non-linéaire.

D'après le graphique, les intersections des droites de pente  $+1$  partant de chacun des points  $(p_{s,1}, A_{s,1_x})$  avec la courbe du facteur d'atténuation de l'onde de surface interpolée entre  $b_s = 0$  et  $b_s = 30°$  ont respectivement les abcisses suivantes :

$$
p_{s_{25mVrm s/m}} = 2.62 \implies d_{25mVrm s/m} \approx \frac{(2.62)\sigma[mS/m]}{0.582f^2[MHz] \cos(b_s)} = 23.7 \text{ km}
$$
  
\n
$$
p_{s_{10mVrm s/m}} = 4.19 \implies 37.8 \text{ km}
$$
  
\n
$$
p_{s_{5mVrm s/m}} = 5.93 \implies 53.5 \text{ km}
$$
.

 $\blacktriangleright$  Répétez pour le contour de service à  $5mV_{rms}/m$  en considérant que le sol est une terre humide de type B.

On peut alors se servir de la courbe de l'UIT-R de la figure 18.3. La valeur du  $E_{min}$  est de 20 log(5000) = 74.0 dB $\mu$ . Le facteur de correction vaut ici :

$$
F_c = 20 \log(2225/300) = 17.4 \, dB.
$$

On doit donc lire  $E_{\text{surf}_{\text{UIT}-R}} = 74.0 - 17.4 = 56.6 \, dB\mu$ .

La distance à laquelle la courbe correspondant à la fréquence de 1.5  $MHz$  passe  $\lambda$  56.6 dB $\mu$  correspond  $\lambda$  environ 50 km.

Avec une terre moyennement humide de type D sur la figure 18.5, l'intersection de la courbe de 1.5  $MHz$  à 56.6  $dB\mu$  se fait à un peu moins de 20 km.

# Exercices

### Question 1

Estimez le niveau du champ électrique en polarisation verticale à  $10 \, km$  d'une antenne émettrice (un monopôle quart d'onde au niveau du sol) à  $f = 1.5 MHz$  qui produit un champ  $E_1 = 2500 \frac{mV_{rms}}{m}$  ( $d_k = 1 \text{ km}$ ) au-dessus d'un sol uniforme dont les caractéristiques électriques sont :

- $\epsilon_r = 7$ ;
- $\sigma = 3$  mS/m.
- a) Utilisez pour ce faire, les expressions avec facteur d'atténuation approximatif  $A<sub>s</sub>$  en posant  $b_s = 0$ ;
- b) Essayez avec le facteur d'atténuation  $A_s$  plus précis faisant intervenir la constante de phase  $b_s$ .

### Question 2

Estimez le niveau du champ électrique reçu de l'onde de surface en polarisation verticale à 100 km et à 300 km d'une antenne émettrice à  $f = 1$  MHz qui produit un champ  $E_1 = 4500 mV_{rms}/m$  ( $d_k = 1 km$ ) au dessus d'un sol uniforme dont les caractéristiques  $\acute{e}$ lectriques sont :

- $\epsilon_r = 30$ ;
- $\sigma = 10 \text{ mS/m}$ .
- a) Essayez avec le facteur d'atténuation  $A_s$ .
- b) Utilisez maintenant la courbe de l'UIT-R adéquate.
- c) Expliquez la différence entre les résultats obtenus par les deux méthodes.

### Question 3

Un radio amateur tente d'émettre à  $2 MHz$  pour une propagation par onde de surface. Son émetteur relié à un dipôle court, est capable de produire un champ en espace libre de  $500mV_{rms}/m$  à 2 km.

Si les caractéristiques électriques du sol sont supposées uniformes avec  $\epsilon_r = 15$  et  $\sigma = 1 \, \text{mS/m}$ , évaluez le niveau du champ électrique reçu à une distance de 50 km si :

- a) l'antenne est placée horizontalement ;
- b) l'antenne est placée verticalement.

#### Question 4

Une station émettrice à  $1.8 \text{ MHz}$  produit un champ électrique dont le niveau atteint  $1.5mV<sub>rms</sub>/m$  à une distance de 23 km. Calculez la puissance isotropique rayonnée  $\alpha$ <sup>i</sup>equivalente qui produit ce champ sachant que la conductivité du sol est de 5 mS/m, que la permittivité relative vaut 12 et que la polarisation est verticale.

#### Question 5

Une onde de surface se propage au dessus d'un parcours mixte de 100 km de terre humide ( $\sigma = 10 \text{ mS/m}, \epsilon_r = 30$ ) suivi de 200 km d'eau de mer ( $\sigma = 5000 \text{ mS/m}, \epsilon_r = 70$ ).

Calculez le niveau du champ électrique incident à l'antenne réceptrice si la fréquence d'opération est de 1.0 MHz; que  $E_1 = 3000mV_{rms}/m$  ( $d_k = 1 km$ ) et que la polarisation est verticale.

#### Question 6

Une station AM, PORC-750 (fréquence de 750 kHz), émet avec un monopôle de 20 m de long au niveau du sol. Un treillis m´etallique aide `a former l'image de l'antenne. La station a un permis lui permettant une puissance maximale d'émission de  $25 \, kW$ .

a) Déduisez le niveau du champ électrique en espace libre à  $1 \, km$ .

Si les caractéristiques électriques du sol, supposé uniforme, sont :  $\sigma = 1 \, \text{mS/m}$  et  $\epsilon_r = 15$ ; déterminez la couverture urbaine avec  $E_{min} = 80$  dB $\mu$ :

b) en vous servant de la courbe  $A_s$  vs  $p_s$ ;

c) en utilisant les courbes de l'UIT-R.

#### Question 7

Des ingénieurs veulent s'assurer d'une couverture adéquate d'un poste de radiodiffusion. Les exigences quant aux niveaux minimum du champ électrique de l'onde de sol, sont :

- région urbaine environnante :  $25mV_{rms}/m$ ;
- région semi-urbaine :  $10mV_{rms}/m$ ;
- région rurale périphérique :  $1mV_{rms}/m$ .

Les paramètres du système sont :

• émission à  $f = 1 MHz$  avec une puissance  $\langle \mathcal{P}_{in} \rangle = 50 kW$  à chacun des éléments;

- antenne émettrice constituée de deux monopôles courts verticaux au niveau du sol, séparés par une distance égale à  $\lambda/4$ . Ces dipôles sont alimentés par des courants de mêmes amplitudes mais déphasés de  $\pi/2$ ; dont l'efficacité de rayonnement est de 80% ;
- le sol de la région environnante uniforme du point de vue électrique avec  $\epsilon_r = 30$ ,  $\sigma = 10 \text{ mS/m}.$

Tracez l'allure des contours qui donnent la couverture de la station pour les 3 types de régions.

### Réponses :

- 1. a)  $E_{surf} = 46.51 mV_{rms}/m$ ; b)  $E_{surf} = 42.27 mV_{rms}/m$ .
- 2. a)  $E_{\text{surf},100km} = 5.74 \frac{mV_{\text{rms}}}{m}$ ;  $E_{\text{surf},300km} = 0.546 \frac{mV_{\text{rms}}}{m}$ 
	- b)  $E_{\text{surf},100km} = 4.5 \frac{mV_{\text{rms}}}{m}$ ;  $E_{\text{surf},300km} = 0.21 \frac{mV_{\text{rms}}}{m}$
	- c) 100 km est la distance limite pour l'utilisation du facteur  $A_s$  sans tenir compte de la diffraction.
- 3. a)  $E_{surf,h} = 0.00057 mV_{rms}/m$ !; b)  $E_{surf,v} = 0.190 mV_{rms}/m$

4. 
$$
E_1 = 415.2 mV_{rms}/m
$$
;  $\langle \mathcal{P}_t \rangle = 5.747 \, kW$ .

- 5.  $E_{a,surf} \approx 57.2$  dB $\mu$  et  $E_{r,surf} \approx 68.9$  dB $\mu$ ;  $E_s \approx 63.1 \text{ dB}\mu$ .
- 6. a)  $E_1 = 1500 mV_{rms}/m$ ; b)  $d_{urban} = 18.6 km$ ; c)  $d_{urban} \approx 20 km \hat{a}$  l'oeil!
- 7.  $E_1 = 3794.7 mV_{rms}/m$  à 1 km avec  $\theta = 90^{\circ}$  (onde de surface), on a que  $F_e = 1$  puis  $E_{surf} = \frac{E_1}{d} A_s \cos(\frac{\pi}{4} \cos \phi + \frac{\pi}{4}).$  $b_s = 9.8°$

$$
zone 25mV_{rms}/m : \phi = \pi/4, d_{urban} \approx 19.2 \, km
$$
  
\n
$$
\phi = \pi/2, d_{urban} \approx 36.2 \, km
$$
  
\n
$$
\phi = 3\pi/4, d_{urban} \approx 42.4 \, km
$$
  
\n
$$
\phi = \pi, d_{urban} \approx 43.3 \, km
$$
  
\n
$$
zone 10mV_{rms}/m : \phi = \pi/4, d_{sub} \approx 32.6 \, km
$$
  
\n
$$
\phi = \pi/2, d_{sub} \approx 55.7 \, km
$$
  
\n
$$
\phi = 3\pi/4, d_{sub} \approx 65.9 \, km
$$
  
\n
$$
\phi = \pi, d_{sub} \approx 66.7 \, km
$$
  
\n
$$
zone 1mV_{rms}/m : \phi = \pi/4, d_{rural} \approx 93.0 \, km
$$
  
\n
$$
\phi = \pi/2, d_{rural} \approx 147.0 \, km
$$
  
\n
$$
\phi = 3\pi/4, d_{rural} \approx 165.0 \, km
$$
  
\n
$$
\phi = \pi, d_{rural} \approx 168.0 \, km
$$

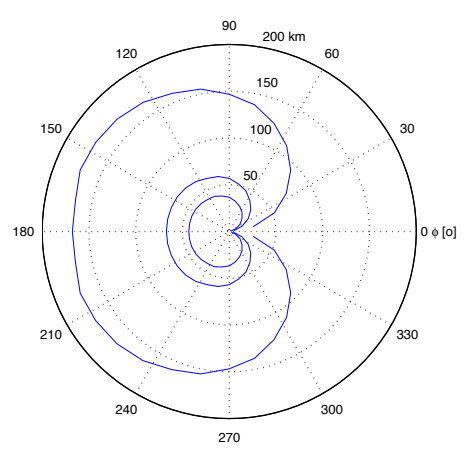

# Chapitre 19

# Ondes ionosphériques

# 19.1 Introduction

L'onde ionosphérique utilise une des couches supérieures de l'atmosphère comme réflecteur. En effet, l'ionosphère, à cause des ions présents majoritairement mais en faible quantité, a une fréquence plasma radio. L'indice de réfraction équivalent varie suffisamment pour faire courber les ondes et les réfléchir. Comme la fréquence plasma se situe entre 3 et  $30 MHz$ , les communications ionosphériques opèrent dans la bande HF.

Ce milieu ionisé demeure un moyen courant pour communiquer :

- sur de grandes distances;
- avec un minimum d'investissement possible.

L'influence de l'ionosphère sur les télécommunications s'est fait sentir dès le début de la télégraphie sans fil alors que Marconi, en 1901, effectuait la première liaison transcontinentale de St-John's NFLD avec une puissance émise modeste (2 bonds sur l'ionosphère). Les explications d'un tel exploit suivirent peu de temps grâce aux hypothèses d'une haute atmosphère conductrice d'électricité, vérifiées 20 ans plus tard ! Ne voyant pas les intérêts des ondes courtes, ces bandes de fréquences furent laissées à des amateurs qui eux, ont su profiter de ce moyen de propagation longues distances à peu de frais.

Aujourd'hui donc, pour communiquer sur de grandes distances, la concurrence a décidé de passer via les satellites. Les coûts ne sont pas les mêmes mais la qualité du lien satellite, à cause de la largeur de bande disponible et à cause des variations temporelles de l'ionosphère, est supérieure.

# 19.2 Descriptions préliminaires

#### 19.2.1 Influences du soleil

Sur notre étoile se produisent de fortes réactions nucléaires qui se manifestent par l'apparition de taches et d'intenses émissions radio-électrique (Hydro-Québec en sait quelque chose - "black-out" de mars 1989!). Cette activité solaire est cyclique avec une période approximative de 11 ans.

Dans les environs de la Terre, le rayonnement solaire produit, dans la haute atmosphère, une ionisation importante par effet photoélectrique, malgré la raréfaction des gaz. Après recombinaisons d'une certaine quantité d'ions, un équilibre est atteint. La période de recombinaison pour un ion est relativement longue puisque la pression est très basse.

#### 19.2.2 Couches de l'ionosphère

Depuis sa découverte par *Appleton* en 1924 qui lui valut le prix *Nobel* en 1947 mais prédit par Heaviside en 1902, plusieurs recherches ont été entamées pour comprendre la structure de l'ionosphère.

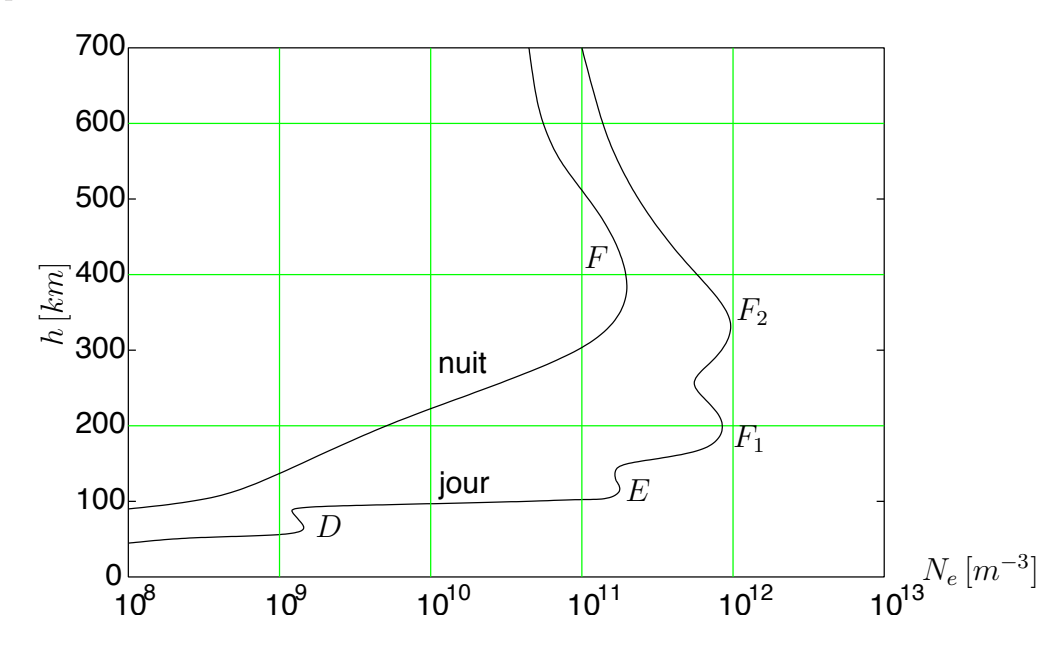

Figure 19.1 – Valeurs typiques du taux d'ionisation avec l'altitude, formation des couches de l'ionosphère.

Le taux d'ionisation i.e. le nombre d'électrons libres (ou ions) par unité de volume  $N_e[m^{-3}]$ , est affecté par l'activité solaire et la densité des gaz. Il varie donc en altitude et aussi dans le temps : période nocturne ou diurne. On constate qu'il s'établit plusieurs régions stratifiées en altitude à fort taux d'ionisation. Ce sont les couches de l'ionosphère.

Les couches sont étiquetées par les lettres  $C, D, E$  et F. Elles peuvent avoir, suivant les circonstances (activité solaire, saison, heure) des hauteurs et densités variables. La figure 19.1 résume la position des couches et le taux d'ionisation. On y observe que :

- la couche D n'est présente que le jour à 90 km du sol (ionisation de  $NO$ );
- la couche E aussi présente le jour à 120 km du sol (ionisation de  $O_2$ );
- la couche F se subdivise en deux couches  $F_1$  et  $F_2$  entre 200 et 300 km qui se fondent la nuit en une seule à  $350 \, km$  du sol (ionisation de O).

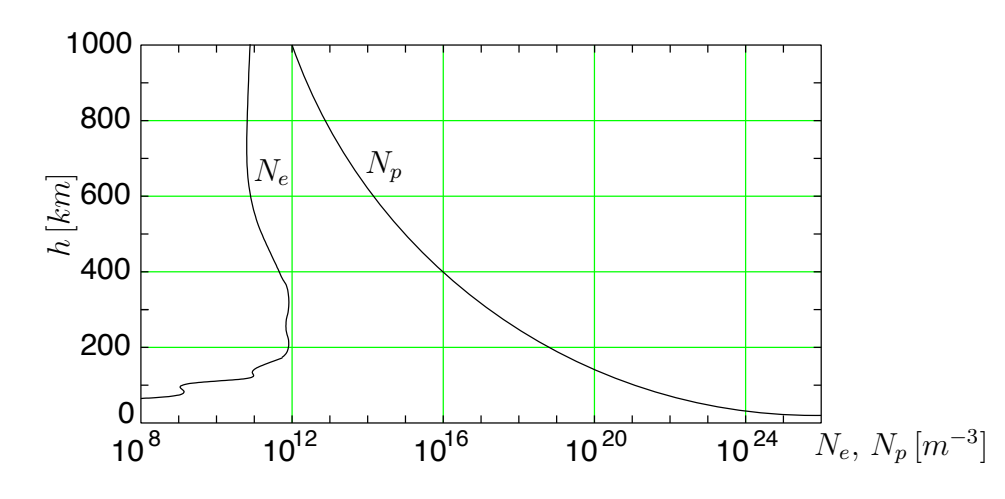

FIGURE 19.2 – Comparaison entre taux d'ionisation et le nombre de molécules de gaz par  $m<sup>3</sup>$ 

Le rayonnement ionisant est maximal à l'extérieur de l'atmosphère et est graduellement absorbée lorsqu'elle approche le niveau du sol. Par contre, la densité moléculaire  $N_p[m^{-3}]$ , est plus élevée au sol et diminue avec la hauteur, comme montré à la figure 19.2. Il y a donc plus de molécules à ioniser au niveau du sol mais moins d'énergie disponible pour l'ionisation et un taux de recombinaison très élevé. A quelque part entre les deux extrémités, existe des états optimums avec suffisamment d'énergie et de molécules sans un taux de recombinaison trop rapide, pour créer des régions spécifiques d'ionisation. Ces régions dépendent d'une fréquence et d'une énergie adéquates des photons avec, selon Plank :

$$
U_i[eV] = \frac{hc}{q\lambda} = \frac{1240}{\lambda[nm]}.
$$
\n(19.1)

avec

- $U_i$ , l'énergie d'ionisation ;
- $h = 6.626 \times 10^{-34} J \cdot s$ , la constante de *Plank*;
- $q = 1.6 \times 10^{-19} C$ , la charge d'un électron.

# 19.3 Physique des plasmas

L'ionosphère, qui est un milieu ionisé, a des propriétés semblables à celle d'un plasma.

# 19.3.1 Equation dynamique ´

On suppose tout d'abord que :

- la densité des électrons libres est  $N_e[m^{-3}]$ ;
- les électrons libres subissent des collisions avec des molécules des gaz à une fréquence de  $\nu_e[s^{-1}]$ ;
- l'effet du champ magnétique terrestre est négligeable.

L'équation du mouvement d'un électron libre dans le plasma où il existe un champ  $\acute{e}$ lectrique E, peut alors s'écrire :

$$
F = m_e \frac{dv}{dt} = qE + m_e v \nu_e \tag{19.2}
$$

avec

- $m_e = 9.1 \times 10^{-31}$  kg, la masse de l'électron;
- $\bullet$  v, sa vitesse.

En régime sinusoïdal permanent  $E(t) = \text{Re}\{\bar{E} e^{j\omega t}\}\,$ , de sorte que la vitesse est aussi oscillatoire  $v(t) = \text{Re}\{\bar{v} e^{j\omega t}\}\.$  La solution de (19.2) pour la vitesse de l'électron devient :

$$
\bar{v} = \frac{q\bar{E}}{m_e \nu_e + j\omega m_e} = \frac{q\nu_e \bar{E} - j\omega q\bar{E}}{m_e(\nu_e^2 + \omega^2)}.
$$
\n(19.3)

De la relation (19.3) découlent celles des courants de conduction et de déplacement :

$$
\bar{J}_c = N_e q \bar{v} = \frac{N_e q^2 \nu_e}{m_e (\nu_e^2 + \omega^2)} \bar{E} - j\omega \frac{N_e q^2}{m_e (\nu_e^2 + \omega^2)} \bar{E};
$$
\n(19.4)

$$
\bar{J}_d = \epsilon_o \frac{d\bar{E}}{dt} = j\omega\epsilon_o \bar{E} \ . \tag{19.5}
$$

La sommation des deux courants permettent l'obtention des expressions pour la constante diélectrique et la conductivité :

$$
\bar{J} = \underbrace{\frac{N_e q^2 \nu_e}{m_e (\nu_e^2 + \omega^2)}}_{\sigma} \bar{E} + j\omega \epsilon_o \underbrace{\left(1 - \frac{N_e q^2}{\epsilon_o m_e (\nu_e^2 + \omega^2)}\right)}_{\epsilon_r} \bar{E} \ . \tag{19.6}
$$

#### 19.3.2 Indice de réfraction

Comme l'indique l'équation (19.6), une onde incidente sur l'ionosphère peut être réfléchie totalement, diffractée ou encore elle peut pénétrer le milieu selon :

- la fréquence du signal  $f$ ;
- l'angle d'incidence  $\theta_o$  (ou encore l'angle d'attaque  $\psi_o[^{\circ}] = 90^{\circ} \theta_o[^{\circ}])$ ;
- l'activité de l'ionosphère.

C'est que, selon les couches de l'ionosphère, la variation de la constante diélectrique  $\epsilon_r$ entraîne celle de l'indice de réfraction  $n(h)$  en fonction de l'altitude.

La fréquence des collisions dépend directement de la densité de molécules de gaz  $N_p$ . Pour l'ionosphère et selon la couche :

• La fréquence des collisions est relativement élevée dans couche D; autour de  $10^5$  à  $10^6$  par seconde.

 $\bullet$  La fréquence des collisions est faible dans les couches supérieures – particulièrement pour  $F_1$  et  $F_2$  – devant celle du signal de sorte qu'on peut négliger  $\nu_e$  devant  $\omega$ .

Dans les couches supérieures et avec une marge d'erreur acceptable, la constante diélectrique relative équivalente devient, à partir de  $(19.6)$ :

$$
\epsilon_r = 1 - \frac{\omega_p^2}{\omega^2} = 1 - \frac{f_p^2}{f^2} \tag{19.7}
$$

où  $f_p$  est la fréquence de pulsation du plasma :

$$
f_p^2 = \frac{1}{2\pi} \frac{N_e q^2}{m_e \epsilon_o} \,. \tag{19.8}
$$

L'indice de réfraction est récupéré sous la supposition très acceptable en pratique, que la perméabilité  $\mu$ , reste inchangée en présence d'électrons libres par l'équation (19.10). En substituant les valeurs des constantes physiques, on obtient :

$$
f_p^2 = 81N_e[m^{-3}] \tag{19.9}
$$

$$
n = \sqrt{\epsilon_r} = \sqrt{1 - \frac{81N_e[m^{-3}]}{f^2}}.
$$
 (19.10)

#### 19.3.3 Constante d'atténuation

La constante d'atténuation  $\alpha$ , est liée aux constantes électriques du milieu par :

$$
\alpha = \omega \sqrt{\frac{\mu \epsilon}{2} \left( \sqrt{1 + (\sigma/\omega \epsilon)^2} - 1 \right)}.
$$
\n(19.11)

Dans certaines circonstances, dont en particulier un milieu considéré comme un diélectrique à faibles pertes (donc partiellement conducteur) :

- $\mu = \mu_o$ ;
- $(\sigma/\omega\epsilon)^2 \ll 1$

substituées dans  $(19.11)$  pour l'atténuation donnent<sup>1</sup> :

$$
\alpha^* \left[ \frac{dB}{\text{km}} \right] = 8.686 \left( \frac{\sigma}{2} \frac{\eta_o}{\sqrt{\epsilon_r}} \right) = 1.637 \times 10^6 \sigma \left[ \frac{S}{\text{m}} \right] / \sqrt{\epsilon_r} \,. \tag{19.12}
$$

#### 19.3.4 Couche D

Dans la couche  $D$ ,  $\epsilon_r$  est proche de l'unité et  $\omega^2 \gg \nu_e^2$  demeure. Une bonne approximation du taux d'atténuation à partir de  $(19.12)$  est :

$$
\alpha_{ionop}^* [dB/km] = 1.637 \times 10^6 \frac{N_e q^2 \nu_e}{m_e \omega^2} \approx \frac{N_e \nu_e}{f^2 [MHz]} \times 10^{-15}.
$$
 (19.13)

<sup>&</sup>lt;sup>1</sup>Il faut savoir que 1  $NP/m = 8.686$  dB/m.

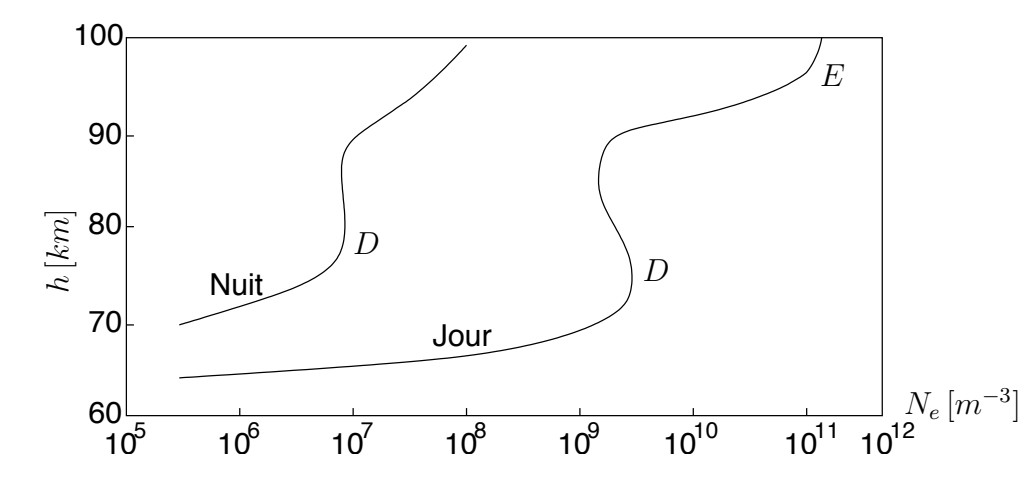

FIGURE 19.3 – Densité d'électrons libres dans la couche  $D$  le jour et la nuit.

On s'aperçoit que la couche  $D$  est responsable de l'impossibilité de faire des liaisons ionosphèriques pour les basses fréquences (les fréquences MF) selon de la période dans la journ´ee. La figure 19.3 illustre les variations possibles de la concentration d'ions entre le jour et la nuit. Ainsi, selon (19.13) :

- la couche  $D$  provoque d'importantes atténuations le jour parce-que :
	- un nombre relativement grand d'électrons libres dans cette couche  $N_e$ ;
	- une quantité élevée de molécules  $N_p$  causent beaucoup de collisions  $\nu_e$ ;
- la nuit, la réflexion redevient possible sur une couche supérieure (la couche  $F$ ) car elle s'efface de même que la couche  $E$ ; on y retrouve alors 100 fois moins d'électrons libres.

Comme la majorité des communications par réflexion ionosphérique se réalise avec des angles d'attaque plutôt bas pour avoir une longue portée, ceci rallonge le trajet de l'onde dans la couche  $D$ . Donc, une atténuation encore plus grande.

# 19.4 Mécanique de réflexion

Pour analyser le trajet de propagation, on considère premièrement une ionosphère stratifiée horizontalement (comme la troposphère). La loi de *Snell-Descartes* dit que les produits  $n_k \sin \theta_k$  sont constants pour chaque niveau incrémental k de l'ionosphère. Or :

• à l'extérieur de la couche ionisée, l'indice de réflexion

$$
n_o \approx 1
$$

• la réflexion a lieu lorsque l'angle d'incidence

donc

$$
\sin \theta_o = n_k \tag{19.14}
$$

En d'autres mots, si une onde est incidente sur l'ionosphère, avec un angle de  $\theta_o$  par rapport à la normale,

• elle sera réfléchie par l'ionosphère à la hauteur à laquelle  $n_k$  est numériquement égal  $\hat{a} \sin \theta_{o}$ .

Cela est possible car au fur et à mesure que l'onde pénètre dans la couche ionosphérique,  $N_e$  augmente et, par conséquent,  $n_k$  diminue.

 $\bullet$  autrement, si cette condition n'est pas rencontrée, l'onde passera au travers de l'ionosphère.

Ici, et contrairement à la réfraction troposphérique, l'indice de réflexion  $n(h)$ , subit une variation importante qui suffit à faire rebondir l'onde à un certain angle critique<sup>2</sup>. En effet, l'indice de réflexion passe de l'unité au niveau du sol, à zéro<sup>3</sup> au moment où l'onde change de direction si l'angle d'incidence initial est nul (angle d'attaque de 90◦).

# 19.5 Sélection en fréquence

#### 19.5.1 Fréquences critique et maximum utilisable

Puisque  $n$  dépend de la fréquence, il faut interpréter le mécanisme de réflexion en fonction de celle-ci. On remarque que pour un angle d'incidence donné, plus la fréquence de l'onde est élevée, plus la densité  $N_e$  devra être grande afin de permettre la réflexion. Il y a donc une fréquence maximale.

En reprenant les équations  $(19.14)$  et  $(19.10)$ ; en isolant ensuite la variable fréquence, on trouve que l'onde sera réfléchie pour des fréquences :

$$
f < \frac{f_{p.max}}{\sqrt{1 - \sin^2 \theta_o}}
$$
\n
$$
< \frac{f_{p.max}}{\cos \theta_o}.\tag{19.15}
$$

La fréquence  $f_{p,max}$  est mieux connue sous l'appellation fréquence critique  $f_c$ . Elle correspond à la fréquence maximale qui assure une réflexion lorsque l'onde électromagnétique est émise verticalement ( $\theta_o = 0$ ) vers l'ionosphère. De fait, cette réflexion aura lieu à la hauteur où la densité d'électrons libres sera maximale  $(N_{e,max})$  et  $n_k = 0$ . On peut  $r\acute{e}$ écrire (19.14) comme :

$$
n_k = 0 = \sqrt{1 - \frac{81N_{e,max}[m^{-3}]}{f^2}}
$$
 (19.16)

 ${}^{2}$ Cet angle critique correspond à la réflexion totale interne.

<sup>&</sup>lt;sup>3</sup>Un indice de réflexion nul indique une vitesse de phase  $v_p$  infinie mais une vitesse de groupe  $v_q$  nulle; l'énergie cesse de se propager vers le haut d'où la réflexion.

et de celle-ci ressort :

$$
f_c \approx 9\sqrt{N_{e,max}[m^{-3}]}. \tag{19.17}
$$

La fréquence maximale utilisable  $M_{UF}$ , correspond à la fréquence critique lorsque l'angle d'incidence initial  $\theta_o$  est non-nul. Il y aura réflexion même pour une fréquence supérieure. Elle s'exprime alors comme :

$$
M_{UF} = f_c \sec \theta_o \tag{19.18}
$$

Parce-que la terre et l'ionosphère sont courbées, les calculs de la fréquence maximum utilisable doivent être modifiés en conséquence. L'effet total des modifications est représenté par une constante  $k_e$ , ainsi :

$$
M_{UF} = k_e f_c \sec \theta_o = M_{UFF} f_c \tag{19.19}
$$

où  $M_{UFF}$  combine à la fois  $k_e$  et sec  $\theta_o$  et est connu comme le facteur de fréquence maximum utilisable.

#### 19.5.2 Fréquence minimum utilisable

Il y a aussi une limite dans la région des basses fréquences car l'expression (19.12) stipule que l'atténuation ionosphérique est inversément proportionnel à  $f^2$ . À des fréquences trop basses, le rapport signal-à-bruit devient inadéquat pour la communication. Il y a 2 types d'atténuation qui déterminent la fréquence minimum utilisable  $L_{UF}$ . Ce sont :

- l'affaiblissement par dispersion selon de la longueur du trajet total parcouru ;
- l'atténuation d'absorption ionosphérique dûe aux collisions, particulièrement dans la couche D.

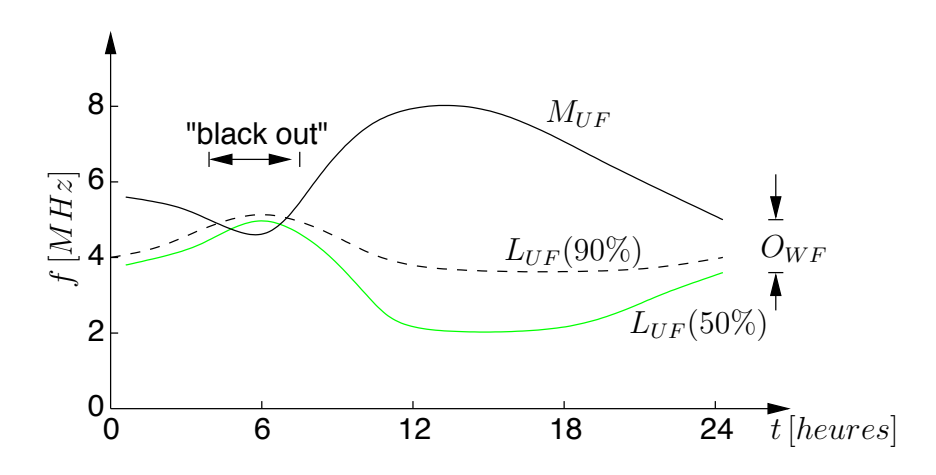

FIGURE 19.4 – Variation de la  $M_{UF}$  et de la  $L_{UF}$  durant la journée.

On peut tracer un diagramme montrant la  $M_{UF}$  et la  $L_{UF}$  tout le long de la journée (la figure 19.4 en est un exemple) et conclure qu'il existe une zone fréquencielle où la probabilité de communiquer par liaison ionosphérique est optimale. Il est possible qu'à certaines heures la  $L_{UF}$  excède la  $M_{UF}$  ce qui provoque une interruption de la liaison ("black-out").

#### 19.5.3 Fréquence optimale de travail

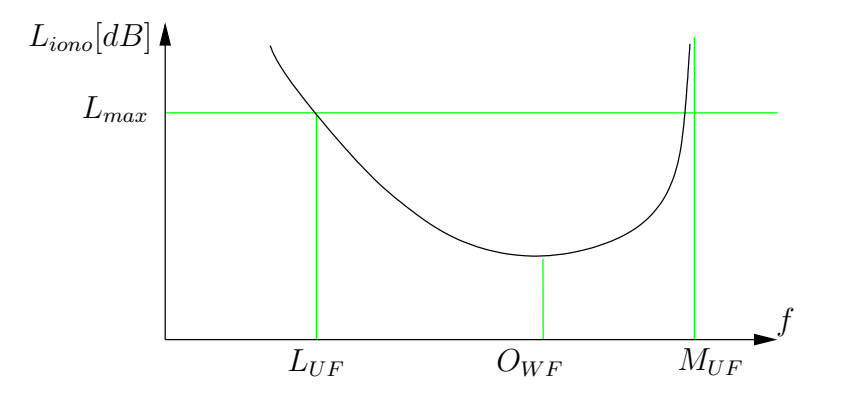

FIGURE 19.5 – Atténuation de l'onde ionosphérique pour une liaison quelconque.

La zone fréquencielle pour laquelle une communication ionosphérique est statistiquement la plus fiable, détermine la fréquence optimale de travail  $O_{WF}$ . Cette zone est  $\acute{e}t$ roitement reliée à l'amplitude du signal. On montre que l'atténuation produite par les couches basses pour une liaison donnée, est la seule qui varie en fonction de la fréquence tant que l'onde peut se réfléchir sur une couche supérieure. L'atténuation totale suit donc une courbe concave et un creux existe quelque part entre la  $L_{UF}$  et la  $M_{UF}$ . La fréquence où l'atténuation est minimale, correspond à la fréquence optimale de travail, comme sur la figure 19.5.

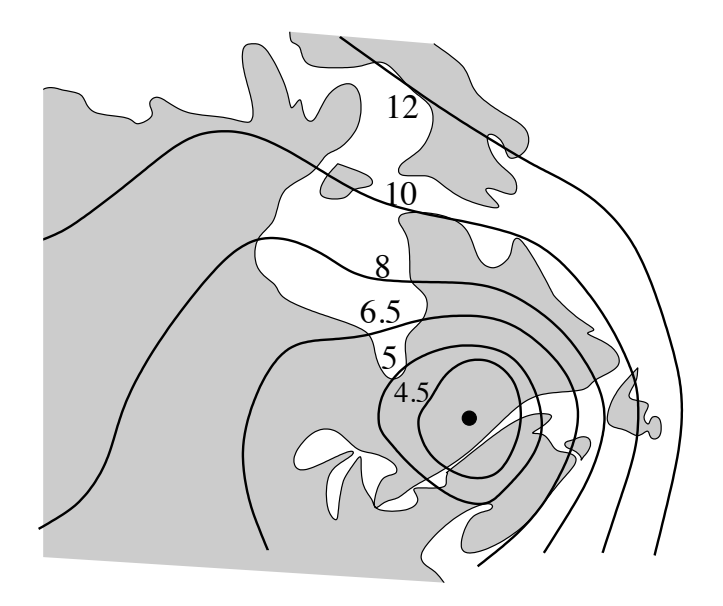

FIGURE 19.6 – Fréquences optimales de travail pour une liaison avec Alma (du CRC).

D'une façon plus commode, des organismes (au Canada, il s'agit du CRC) publient des graphiques donnant des prévisions sur les fréquences optimales de travail tel celui illustré par la figure 19.6 pour la ville de Alma – le centre du monde selon les almatois – vers un autre point de liaison. Il existe un graphique pour chaque période de 2 heures de la journée et ce, pour tous les jours de l'année !

# 19.6 Portée atteinte

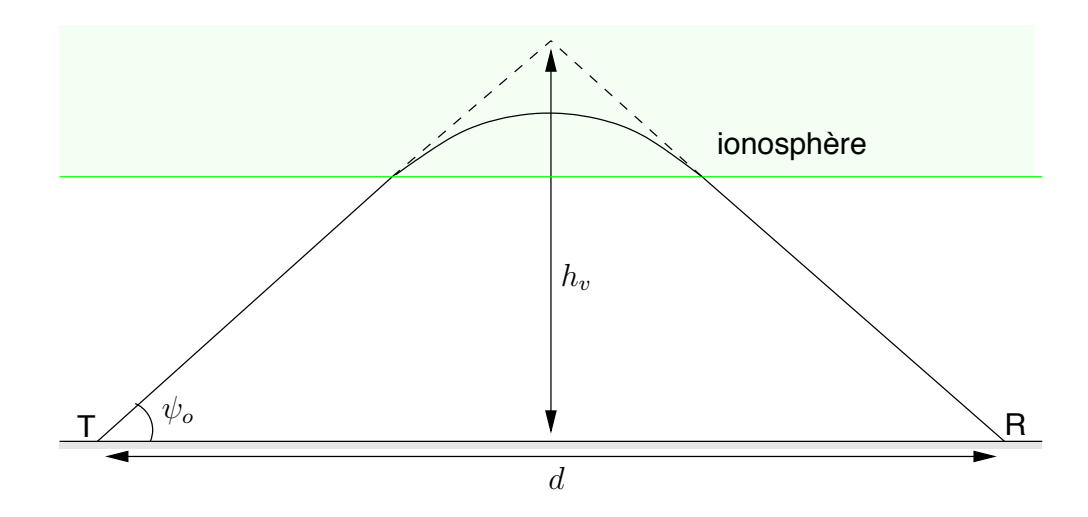

FIGURE 19.7 – Tracé suivi par l'onde dans l'ionosphère avec un modèle terre plane.

En augmentant l'angle d'attaque  $\psi_o$ , on diminue la portée et vice-versa. Bien sûr, la hauteur de la couche réfléchissante de l'ionosphère y est aussi pour quelque chose. En réalité, le parcours suivi par l'onde n'est pas rectiligne car l'onde courbe graduellement en pénétrant dans l'ionosphère. Le parcours ressemble plutôt à une parabole convexe comme sur la figure 19.7.

### 19.6.1 Hauteur virtuelle

Si on suppose une réflexion dure comme celle d'un miroir, la hauteur virtuelle  $h_v$  est celle du miroir qui donnerait la même portée i.e. à l'intersection de la prolongation des deux segments incident et réfléchi. Tout se passe comme si l'énergie était réfléchie exactement  $\alpha$  cette hauteur virtuelle au point A.

Le calcul de la hauteur virtuelle demande la connaissance exacte de la densité d'ions libres selon l'altitude  $N_e(h)$ , pour ensuite intégrer les effets de courbure. Heureusement, comme :

- l'onde ne pénètre que très peu dans les hautes couches, là où se produit la réflexion en règle générale;
- les hautes couches de l'ionosphère sont à des altitudes très élevées,

on peut assumer que la hauteur virtuelle  $h_v$ , équivaut presque à celle de la couche réfléchissante.

### 19.6.2 Portée terre plane

Dans le cas le plus simple où l'on assume une terre plane, la portée atteinte  $d$  (cf. figure 19.7) vaut :

$$
d[km] = \frac{2h_v[km]}{\tan\psi_o}.
$$
\n(19.20)

On peut aussi prédire la portée minimale  $d_{min}$  sachant que la fréquence d'opération est plus grande que la fréquence critique car, dans ce cas, la portée minimale est nulle car l'angle d'attaque peut être de 90°. La supposition d'une terre plane n'est souvent pas très restrictive. De (19.18) et de la géométrie de la figure 19.7, on déduit que :

$$
d_{min} = 2h_v \sqrt{\left(\frac{f}{f_c}\right) - 1} \tag{19.21}
$$

Cette distance minimum est souvent supérieure à la portée que peut atteindre l'onde de surface. Entre les deux existe donc une zone de silence radio.

#### 19.6.3 Portée terre sphérique

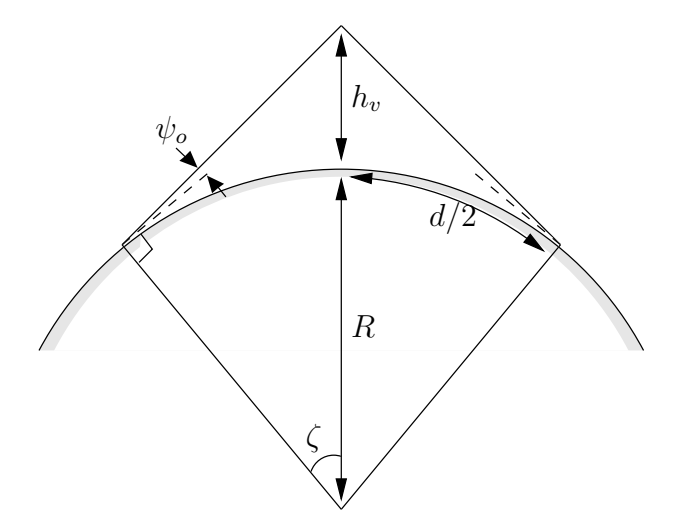

FIGURE 19.8 – Géométrie de l'onde ionosphérique pour une terre sphérique.

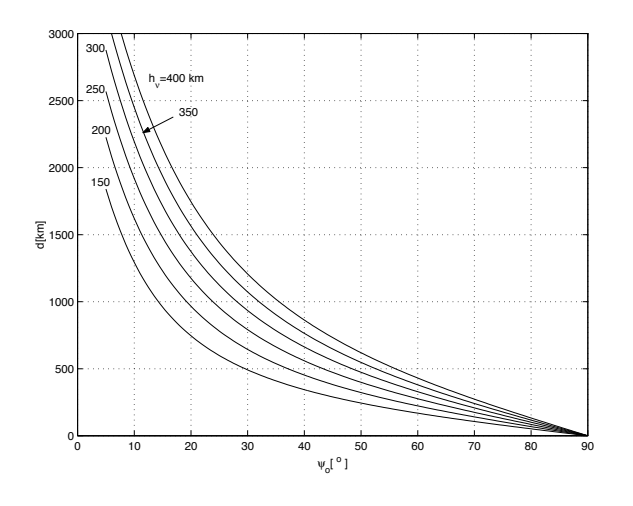

FIGURE 19.9 – Portée sur terre sphérique en fonction de l'angle d'attaque.

Avec une terre sphérique, on a, d'après la règle des sinus appliquée sur la géométrie

de la figure  $19.8$ , les équations :

$$
d[km] = 2R[km]\zeta[rad] \qquad (19.22)
$$

$$
\zeta[ \text{rad}] = \arccos\left(\frac{R[\text{ km}]}{(R+h_v)[\text{ km}]}\cos\psi_o\right) - \psi_o[\text{rad}]. \qquad (19.23)
$$

La figure 19.9 permet d'obtenir la portée atteinte selon l'angle d'attaque pour quelques valeurs de hauteur virtuelle de l'ionosphère.

La portée maximale pour un seul bond  $d_{max}$ , est obtenue pour un angle d'attaque nul au départ. Une bonne approximation est :

$$
d_{max} \approx \sqrt{8Rh_v} \,. \tag{19.24}
$$

#### Exemple 19.1

On désire établir un lien de communication entre deux points distants de 1000 km à l'aide d'un système HF ionosphérique. Les caractéristiques de l'ionosphère montre qu'à une altitude de 300 km, la densité d'ions atteint son maximum de  $10^{12}/m^3$ .

En supposant un seul bond et  $k_e = 0.9$ , déterminez la fréquence maximale utilisable.

Selon  $(19.17)$ , la fréquence critique vaut :

$$
f_c = 9\sqrt{10^{12}} = 9 \times 10^6 = 9 MHz.
$$

A la fréquence d'opération et avec la distance à parcourrir, il semble évident que l'on doit considérer une terre sphérique. Ainsi avec (19.23) :

$$
\zeta = \frac{1000}{2(6370)} = 0.078 \, rad
$$
\n
$$
\cos(0.078 + \psi_o) = \frac{6370}{6370 + 300} \cos \psi_o
$$

donc  $\psi_o \approx 0.49 \, rad$  ou 28°. Sur la graphique de la figure 19.9, on trouve sans difficulté et plus rapidement la valeur de  $\psi_o$ .

La fréquence maximum utilisable  $M_{UF}$  se calcule maintenant en utilisant (19.19) avec  $\theta_o = 90 - 28° = 62°$ :

$$
M_{UF} = 0.9(9) \sec(62^{\circ}) = 17.25 \, MHz \, .
$$

 $\blacktriangleright$  Estimez l'atténuation en  $dB/km$  dans la couche D à une altitude de 100 km sachant que la fréquence des collisions à cette est d'environ  $10^6/sec$  et la densité d'ions, de  $10^{10} / m^3$ .

On applique directement (19.13) :

$$
\alpha_{iono_D}^* = \frac{(10^{10})(10^6)}{(6)^2} \times 10^{-15} = 0.28 \text{ dB/km}.
$$

# 19.7 Pertes ionosphériques

L'atténuation produite pour un lien via l'ionosphère, comprend plusieurs type de pertes :

- l'affaiblissement par dispersion  $L_s$ , plus faible cependant que la dispersion en espace libre car l'ionosphère "conserve" l'énergie; on doit tenir compte du phénomène de convergence à cause de la forme sphérique des couches;
- l'absorption ionosphérique  $L_i$ , provoquée par les collisions; celle de la couche D est la plus importante ;
- les pertes en excès  $L_b$ , dues à la dépolarisation<sup>4</sup>;
- la perte par réflexions sur le sol  $L_g$ , lorsqu'il y a plus d'un bond.

On obtient maintenant :

$$
L_{iono}[dB] = L_s[dB] + L_i[dB] + L_b[dB] + L_g[dB]. \qquad (19.25)
$$

avec

 $\bullet$   $L_s$ 

$$
L_s[ dB] = 10 \log \left( (d^2 + 4h_v^2) \frac{1 - d^2/(8Rh_v)}{1 + d^2/(8Rh_v)} \right) ; \qquad (19.26)
$$

$$
d_{onde}[km] \approx \sqrt{d^2[km](1 + h[km]/R[km]) + 4h^2[km]}
$$
 (19.27)

car  $d_{onde}$  est la distance totale parcourue par l'onde.

 $\bullet$   $L_i$ 

$$
L_i \approx \alpha_{iono}^* \Delta_{h_D} \tag{19.28}
$$

où  $\alpha^*_{iono_D}$  est la constante d'atténuation pour la couche D tirée de (19.13); et  $\Delta_{h_D}$ est l'épaisseur de la couche D.

•  $L_b$ 

 $-$  en été et hiver :

$$
L_b = 9 + 7e^{-(\Psi[\circ] - 68^\circ)^2/112} \tag{19.29}
$$

où  $\Psi$  est la latitude.

– au printemps et en automne :

$$
L_b = 9 + 10.6e^{-(\Psi[\circ] - 68^\circ)^2/145} \tag{19.30}
$$

•  $L_g$ 

$$
L_g = (n_b - 1)\log(R_h^2 + R_v^2)/2.
$$
 (19.31)

où  $n_b$  représente le nombre de bonds.

<sup>&</sup>lt;sup>4</sup>Le champ magnétique terrestre produit une fréquence cyclotron qui rend le milieu anisotrope et biréfringent. Il existe alors deux modes de propagations différents : l'un dit ordinaire  $O$ , l'autre extraordinaire X.

# Exercices

# Question 1

Déterminez les valeurs de :

- a) la conductivité  $\sigma$ ;
- b) la permittivité relative  $\epsilon_r$ ;
- c) le taux d'atténuation  $\alpha$ ;
- d) l'indice de réfraction  $n$

 $\alpha$  une certaine altitude dans la couche D si :

- la densité d'électrons libre atteint  $10^9 / m^3$  durant le jour et de  $10^7 / m^3$  durant la nuit ;
- la fréquence effective des collisions entre électrons est de  $10^6/sec$ ;
- la fréquence du signal est de 1  $MHz$  et 10  $MHz$  pour comparaison.

## Question 2

Soit la représentation symbolique de l'ionosphère reproduite ci-contre.

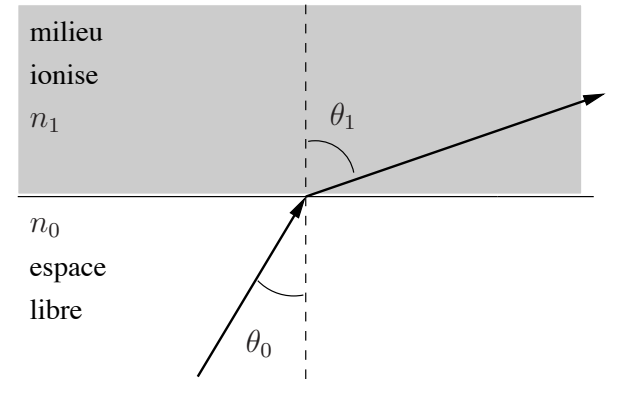

On suppose que la densité d'électons libres de la couche ionisée est  $N_e \left[ m^{-3} \right]$  et que l'angle  $\theta$  est mesuré par rapport à la normale. Dites :

- a) si l'angle  $\theta$  augmente ou diminue par rapport à la normale lorsque la densité  $N_e$ augmente ;
- b) si la croissance de  $n_1$  est attribuable à une augmentation ou diminution de  $N_e$ ;
- c) si une augmentation de  $n_1$  correspond à une augmentation ou diminution de  $\theta$  pour un signal de fréquence  $f$  incident sur l'ionosphère.

### Question 3

Calculez l'angle d'incidence maximal qui peut être utilisé à la fréquence de 10  $MHz$ pour une réflexion ionosphérique à une altitude de  $300 \, km$ ; la densité d'électrons libres à cette hauteur étant de 10<sup>11 m<sup>-3</sup>.</sup>

### Question 4

Deux points sur terre distants de  $1500 \, \text{km}$  doivent être reliés avec un système HF. En supposant que la transmission se réalise en un bond, que la fréquence critique à un temps donné est de 7 MHz et que les conditions sont idéalisées, déterminez la  $M_{UF}$  pour cette liaison si la hauteur de la couche ionosphérique est de  $300 \, km$ .

## Question 5

Déterminez la distance qui sépare l'antenne émettrice de celle réceptrice pour une liaison ionosphérique à deux bonds si le signal est émis avec un angle d'élévation de  $15°$ . Les réflexions se produisent sur la couche  $F_2$  qui est située à une hauteur virtuelle de  $400 \, km$  (rayon terrestre est de 6370 km).

## Question 6

Dans l'hypothèse d'une terre plane, calculez :

- a) la distance la plus courte pour laquelle une liaison ionosphérique peut être établie avec une densité électronique  $N_e$  de  $1.8 \times 10^{12} \, m^{-3}$  à une altitude de 200 km pour une fréquence de 15  $MHz$ ;
- b) la fréquence maximum utilisable  $(M_{UF})$  pour établir une liaison entre deux stations terriennes distantes de 500 km ;
- c) la différence de parcours, pour un signal de  $15 MHz$ , entre des stations éloignées de 1000 km lorsque la transmission se fait par un bond et deux bonds (parcours TDR versus TABCR).

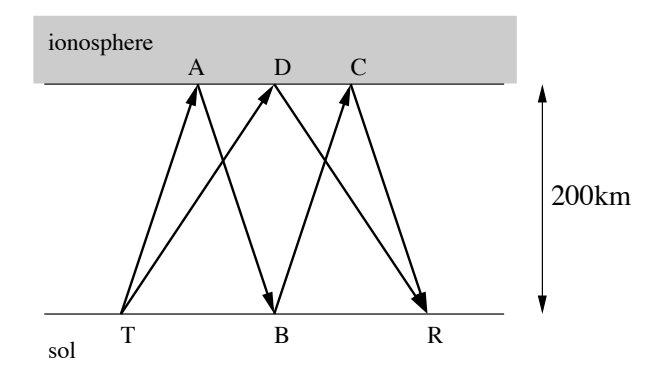

### Question 7

On note une concentration maximale de  $5 \times 10^{11}$  électrons libres par  $m<sup>3</sup>$  dans une couche de l'ionosphère à une altitude de  $250 \, \text{km}$ . Si une transmission sur une distance de  $6000 \, km$  en 3 bonds est établie à l'aide de cette couche, déterminez la fréquence maximum utilisable.

Assumez :

- a) une terre plane ;
- b) une terre courbe avec  $R = 6370 \, km$ .

### Question 8

Un radio amatteur d'Alma (Lac St-Jean) désire communiquer avec des copains de d'autres villes en établissant un lien ionosphérique. Estimez grosso-modo la fréquence optimale si ses copains demeurent :

- a) à Régina (Saskatchewan);
- b) à Sudbury (entre Lac Huron et Supérieur);
- c) à Schefferville (près du Labrador);
- d) à St-John's (à l'est de Terre-Neuve).

### Question 9

Estimez les pertes de propagation via l'ionosphère durant un jour de janvier d'un lien radio HF avec les paramètres suivants :

- fréquence du signal de 10  $MHz$ ;
- distance entre les stations de  $2000 \, km$ ;
- réflexion un bond à une hauteur effective de 300 km.

L'environnement géographique présente à son tour, ces considérations :

- latitude de 50◦ ;
- angle du soleil au zénith de  $77°$ ;
- $S_{SN} = 110$ ;
- fréquence gyromagnétique de 1.25  $MHz$ .
## Réponses :

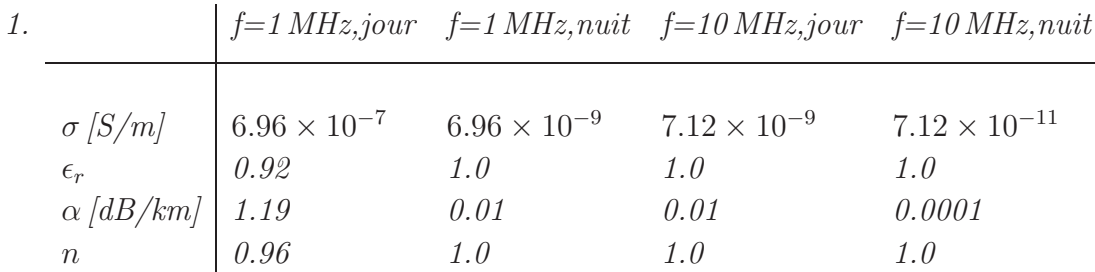

2. a)  $\psi$  augmente; b) diminution de N<sub>e</sub>; c) diminution de  $\psi$ .

- 3.  $\psi_{0,max} = 16.54^{\circ}$
- 4.  $M_{UF} = 18.85 \text{ MHz}$
- 5. d=4292.5 km.
- 6. a)  $d = 294.8 \, km$ ; b)  $M_{UF} = 19.33 \, MHz$ ; c)  $TABCR = 1280.6 \, km, \, TDR = 1077.0 \, km, \, difference = 203.6 \, km;$
- 7. a)  $M_{UF_{plane}} = 26.24 \ MHz$ ; b)  $M_{UF_{course}} = 38.56 \ MHz$ .
- 8. a)  $O_{WF} \approx 7.5 \, MHz$ ; b) 5.0 MHz c) 6.5 MHz d) 11.0 MHz.
- 9.  $L_s = 119.08 \text{ dB}, L_i = 30.96 \text{ dB} (\theta_i = 74.5^{\circ}), L_b = 9.39 \text{ dB}$  donc  $L_p = 159.42 \text{ dB}.$

# Chapitre 20

# Traitement d'antenne

Le traitement d'antenne regroupe tous les algorithmes de traitement du signal dédiés à des groupements d'antennes telle l'antenne-réseau. On obtient alors une antenne "intelligente" capable, selon diverses contraintes imposées, de localiser ou imager des sources, maximiser un signal noyé dans le bruit ou dans des interférences, optimiser la capacité de communications, etc.

# 20.1 Formulation des signaux

Avant de commencer, il est bon de définir les différents signaux avec la notation usuelle en traitement d'antenne i.e. la forme matricielle. D'abord, selon la convention, les vecteurs sont de type colonne et identifiés par une lettre minuscule soulignée. Les matrices sont, elles, identifiées par une lettre majuscule soulignée. La transposition est notée par le symbole ⊤, la conjugaison par ∗ et la transposition-conjugaison par †. Par contre, phaseurs et quantités complexes ne sont pas spécifiquement indiqués comme nombres complexes.

Dans un but de simplification

- on travaillera dans un plan de sorte que seul l'angle  $\theta$  sera considéré;
- le réseau sera assumé linéaire uniforme avec un espacement inter-élément d.

On appelle "épreuve"  $x_k$  le vecteur contenant les échantillons prélevés au temps  $t_k =$  $kT$  à la sortie de chacun des éléments du réseau. Ainsi :

$$
\underline{x}_k = [x_1(t_k) \ x_2(t_k) \ \dots \ x_N(t_k)]^\top \tag{20.1}
$$

où  $x_n(t_k)$  représente la sortie à l'élément n au temps  $t_k$ , et N est le nombre d'éléments dans le réseau. On note que les signaux sont des nombres complexes comprenant un module et un argument. Ce dernier, très important, est relié au déphasage dû au retard lorsque les signaux sont à bande étroite autour d'une fréquence porteuse  $f<sub>o</sub>$  (dans ces conditions  $\beta = 2\pi f_o/c$ ). Pour obtenir un signal complexe dans la réalité, il suffit de démoduler en phase et en quadrature avant l'échantillonnage. Les  $K$  épreuves enregistrées pendant une certaine période de temps, sont emmagasinées dans une matrice des signaux reçus  $\underline{X}$  :

$$
\underline{X} = [\underline{x}_1 \ \underline{x}_2 \ \cdots \ \underline{x}_K]. \tag{20.2}
$$

Soient M sources émettant de diverses positions dans l'espace. La  $m$ -ème source est située dans la direction  $\theta_m$  et possède une enveloppe complexe  $s_m(t_k)$  à l'instant  $t_k$ . Considérant un bruit additif gaussien issu de l'électronique ou des parasites captés, une épreuve  $\underline{x}_k$  s'écrit :

$$
\underline{x}_k = \sum_{m=1}^M s_m(t_k) \underline{a}(\theta_m) + \underline{n}(t_k) \tag{20.3}
$$

$$
= \frac{As_k}{As_k} + n_k \tag{20.4}
$$

avec, conformément à un réseau linéaire uniforme (ULA)

$$
\underline{a}(\theta) = [1 \ e^{-j\varphi} \ e^{-j2\varphi} \ \dots \ e^{-j(N-1)\varphi}]^{\top}
$$
\n
$$
\underline{a}(\theta) = [1 \ e^{-j\varphi} \ e^{-j2\varphi} \ \dots \ e^{-j(N-1)\varphi}]^{\top}
$$
\n
$$
(20.5)
$$

$$
\varphi = \beta d \cos \theta \tag{20.6}
$$

$$
\underline{s}_k = [s_1(t_k) \ s_2(t_k) \ \dots \ s_M(t_k)]^\top \tag{20.7}
$$

$$
\underline{n}_{k} = [n_{1}(t_{k}) n_{2}(t_{k}) ... n_{N}(t_{k})]^{\top}
$$
\n(20.8)

$$
\underline{A} = [\underline{a}_1 \ \underline{a}_2 \ \dots \ \underline{a}_M]. \tag{20.9}
$$

Les vecteurs  $\underline{a}_m$  sont connus sous le nom de vecteurs directionnels car ils contiennent l'information nécessaire pour récupérer la direction de la provenance des signaux. Avec les K épreuves, X s'écrit simplement sous forme matricielle :

$$
\underline{X} = \underline{AS} + \underline{N} \tag{20.10}
$$

avec

$$
\underline{S} = [\underline{s}_1 \ \underline{s}_2 \ \dots \ \underline{s}_K] \tag{20.11}
$$

$$
\underline{N} = [\underline{n}_1 \ \underline{n}_2 \ \dots \ \underline{n}_K]. \tag{20.12}
$$

La plupart, voire toutes les techniques de traitement d'antenne fournisse un estimateur obtenu `a l'aide d'un moyennage sur le module du signal analytique issu du traitement. Or, les deux variables stochastiques (qui dépendent du temps  $t_k$ ) possibles sont les enveloppes complexes  $s_k$  et le bruit  $n_k$ .

On définit la matrice de covariance des signaux reçus (ou simplement matrice de covariance), l'espérance mathématique  $E\{\}$  des épreuves :

$$
\underline{R}_{xx} = E\{\underline{x}_k \underline{x}_k^{\dagger}\}\tag{20.13}
$$

$$
= \underbrace{A \underbrace{E\{s_k s_k^{\dagger}\}}_{R_{ss}} \underline{A}^{\dagger}}_{\text{R}_{nn}} + \underbrace{E\{n_k n_k^{\dagger}\}}_{R_{nn}} \tag{20.14}
$$

$$
= \underbrace{AR_{ss}A^{\dagger}}_{R_{xx-}} + \underbrace{R_{nn}} \,. \tag{20.15}
$$

La matrice  $\underline{R}_{xx-}$  est la matrice de covariance des signaux reçus sans tenir compte du bruit additif, ce dernier contribuant par le biais de la matrice de covariance du bruit  $\underline{R}_{nn}$ .

La matrice de covariance des sources  $\underline{R}_{ss}$  de dimensions  $(M \times M)$ , indique le niveau de corrélation et la puissance des sources. En effet :

- la diagonale principale contient des nombres réels liés à la puissance  $\sigma_{s_m}^2$  de chacune des M sources ;
- les éléments extra-diagonaux sont nuls si les sources non-corrélées mais deviennent complexes et égaux à  $(\sigma_{s_p} \sigma_{s_q} c)$  où |c| est le niveau de corrélation  $(0 \leq |c| \leq 1)$  entre les sources  $p$  et  $q$ .

La matrice  $\underline{R}_{nn}$  de dimensions  $N \times N$ , est la matrice de covariance du bruit et :

• tend vers  $\sigma_n^2 \underline{I}$  lorsque le bruit a la même puissance d'un élément à l'autre et noncorrélé entre eux.

Normalement, il faudrait une infinité d'échantillons à chaque élément pour déterminer précisément une matrice de covariance. Avec  $K$  épreuves, on peut obtenir une approximation (de plus en plus valide lorsque K augmente) de la matrice de covariance des signaux reçus :

$$
\underline{R}_{xx} \approx \underline{\tilde{R}}_{xx} = \frac{1}{K} \underline{XX}^{\dagger} \ . \tag{20.16}
$$

# 20.2 Formation de voies

La formation de voies ("beamforming") est une technique applicable à un groupement d'antennes dans le but de localiser la provenance de signaux incidents ou angles d'arrivées ("Direction of Arrivals" –  $DOA$ ). Le réseau d'antenne opère donc en mode réception. Elle est équivalente à un balayage électronique qui regarde dans la zone limite qui constitue la fenêtre d'observation. Le résultat de la formation de voies est un pseudo-spectre contenant des pics identifiant les angles d'arrivées plutôt que le contenu fréquentiel. Il s'agit d'un algorithme qui utilise les signaux à la sortie de chacun des éléments mais sans exploiter certaines connaissances potentielles.

La sortie de l'antenne-réseau au temps  $t_k$ , notée  $y_k$ , est simplement une somme pondérée des signaux à la sortie des éléments. Le vecteur de pondération  $\underline{w}^*$  est formé de chacun des N poids  $w_n^*$  appliqués aux signaux  $x_n(t_k)$  pour l'ensemble des instants  $t_k$ . On vérifie aisément qu'un vecteur de pondération égal au conjugué d'un vecteur directif fait en sorte que les signaux à la sortie de chacun des éléments tombent tous en phase si l'unique source en présence est située à l'angle  $\theta = \theta_1$ . L'amplitude de y atteint alors un maximum lorsque  $\theta = \theta_1$  puisque tous les signaux ont même orientation dans le plan complexe; aucun autre vecteur de pondération bâti selon  $(20.5)$  ne peut fournir un autre maximum de même importance dans la zone sans ambiguïté.

Le principe est le suivant :

• pour un angle d'observation  $\theta$  donné :

.

 $-$  créer un vecteur de pondération

$$
\underline{w}_{\theta}^* = \underline{a}^*(\theta) = \underline{a}_{\theta}^* ; \qquad (20.17)
$$

– calculer le module moyen de la sortie soit  $E\{|y_{k_\theta}|^2\}$ 

$$
y_{k_{\theta}} = \underline{w}_{\theta}^{\dagger} \underline{x}_k \tag{20.18}
$$

- répéter pour un nouvel angle d'observation jusqu'à obtenir un ensemble d'angles d'observation dans la plage désirée  $\theta_{min} \leq \theta \leq \theta_{max}$ ;
- tracer le pseudo-spectre représentant  $E\{|y_{k_\theta}|^2\}$  en fonction de  $\theta$ ;
- rep´erer les positions angulaires des sources en localisant les pics du pseudo-spectre. On vérifie que le procédé revient à faire sous forme matricielle :

$$
\mu_{bf}(\theta) = E\{|y_{\theta}|^2\} = E\{y_{k_{\theta}}y_{k_{\theta}}^{\dagger}\}\tag{20.19}
$$

$$
= E\{\underline{w}_{\theta}^{\dagger}\underline{x}_{k}\underline{x}_{k}^{\dagger}\underline{w}_{\theta}\} = E\{\underline{a}_{\theta}^{\dagger}\underline{x}_{k}\underline{x}_{k}^{\dagger}\underline{a}_{\theta}\} \tag{20.20}
$$

$$
= \frac{a_{\theta}^{\mathsf{T}} E\{\underline{x}_{k}\underline{x}_{k}^{\mathsf{T}}\}}{R_{xx}} a_{\theta} \tag{20.21}
$$

On retrouve ici la matrice de covariance des signaux reçus  $R_{xx}$  de (20.13) dont on se servira plutôt de l'approximation donnée en  $(20.16)$ .

#### Exemple 20.1

Un réseau linéaire uniforme de 5 éléments isotropes espacés d'une distance  $d = \lambda/2$  capte les signaux de 2 sources non-corrélées

- $\bullet$  la première ayant 10 dB de plus que la puissance du bruit (normalisée à  $\sigma_n^2 = 1$ ) située à  $\theta_1 = 90^\circ$ ;
- la seconde ayant 7.8  $dB$  à 60 $^{\circ}$ .
- $\triangleright$  Exprimez mathématiquement la matrice de covariance des signaux reçus en assumant la présence de la première source uniquement.

Ce cas est simple car avec une source  $\underline{A} = \underline{a}_1$  selon (20.9) et puisque  $\varphi_1 =$  $\beta d \cos \theta_1 = 0$  selon (20.6) alors

$$
\underline{a}_1 = [1 \; 1 \; 1 \; 1 \; 1]^\top.
$$

De plus,  $\underline{R}_{ss}$  de (20.14) se réduit à sa plus simple expression soit  $\underline{R}_{ss} = [10]$ puisque la puissance de la source est 10 fois celle du bruit (car  $10 \log_{10} 10 = 10$ ) i.e.  $\sigma_{s_1}^2 = 10\sigma_n^2$ . Ainsi, on déduit facilement de (20.15) que

$$
\underline{R}_{xx_1} = \begin{bmatrix} 10 & 10 & 10 & 10 & 10 \\ 10 & 10 & 10 & 10 & 10 \\ 10 & 10 & 10 & 10 & 10 \\ 10 & 10 & 10 & 10 & 10 \end{bmatrix} + \begin{bmatrix} 1 & 0 & 0 & 0 & 0 \\ 0 & 1 & 0 & 0 & 0 \\ 0 & 0 & 1 & 0 & 0 \\ 0 & 0 & 0 & 1 & 0 \\ 0 & 0 & 0 & 0 & 1 \end{bmatrix} = \begin{bmatrix} 11 & 10 & 10 & 10 & 10 \\ 10 & 11 & 10 & 10 & 10 \\ 10 & 10 & 11 & 10 & 10 \\ 10 & 10 & 10 & 11 & 10 \\ 10 & 10 & 10 & 10 & 11 \end{bmatrix}
$$

 $\blacktriangleright$  Répétez en tenant compte des deux sources.

Ayant calculée la matrice de covariance de signaux de la première source, on pourrait maintenant trouver celle de la seconde source, les additionner car les sources sont non-corrélées et soustraire une matrice de covariance du bruit car celui-ci a déjà été considéré deux fois. Donc  $R_{ss} = \text{diag}\{10, 6\}$  (car  $10 \log_{10} 6 = 7.8$ , une matrice diagonale contenant les deux éléments 10 et 6 sur la diagonale principale.

Pour la seconde source, on a

$$
\underline{a}_2 = [1 \ e^{j\pi/2} \ e^{j\pi} \ e^{j3\pi/2} \ e^{j2\pi}]^\top = [1 \ j \ -1 \ -j \ 1]^\top.
$$

de sorte que

$$
\underline{R}_{xx_2} = \begin{bmatrix} 6 & -6j & -6 & 6j & 6 \ 6j & 6 & -6j & -6 & 6j \ -6 & 6j & 6 & -6j & -6 \ -6j & -6 & 6j & 6 & -6j \ 6 & -6j & -6 & 6j & 6 \end{bmatrix} + \begin{bmatrix} 1 & 0 & 0 & 0 & 0 \ 0 & 1 & 0 & 0 & 0 \ 0 & 0 & 1 & 0 & 0 \ 0 & 0 & 0 & 1 & 0 \ 0 & 0 & 0 & 0 & 1 \end{bmatrix} = \begin{bmatrix} 7 & -6j & -6 & 6j & 6 \ 6j & 7 & -6j & -6 & 6j \ -6j & -6 & 6j & 7 & -6j \ -6j & -6 & 6j & 7 & -6j \ 6 & -6j & -6 & 6j & 7 \end{bmatrix}.
$$

Avec les deux sources non-corrélées, il suffit maintenant de sommer pour trouver (sans considérer 2 fois la matrice de bruit) :

$$
\underline{R}_{xx} = \underline{R}_{xx_1} + \underline{R}_{xx_2} - \underline{R}_{nn} = \begin{bmatrix} 17 & 10-6j & 4 & 10+6j & 16 \\ 10+6j & 17 & 10-6j & 4 & 10+6j \\ 4 & 10+6j & 17 & 10-6j & 4 \\ 10-6j & 4 & 10+6j & 17 & 10-6j \\ 16 & 10-6j & 4 & 10+6j & 17 \end{bmatrix}
$$

On remarque bien ici la forme particulière de la matrice de covariance des signaux reçus valide pour toutes les autres :

- tous les éléments sur une même diagonale sont identiques;
- la matrice possède une symétrie hermitienne i.e.  $\underline{R}_{xx} = \underline{R}_{xx}^{\dagger}$ .

On dit de cette matrice qu'elle est Toeplitz.

Par contre, si les sources avaient été corrélées, la matrice de covariance des signaux reçus n'aurait plus cette forme *Toeplitz* mais resterait hermitienne.

 $\triangleright$  Calculez l'amplitude moyenne quadratique de la sortie y en pointant le réseau dans les directions  $\theta = 0, 30, 60, 90$  et 120°.

Cette demande implique des calculs matriciels avec des nombres complexes, ce qui ne facilite en rien les choses. De (20.21), on remplit le tableau ci-dessous.

.

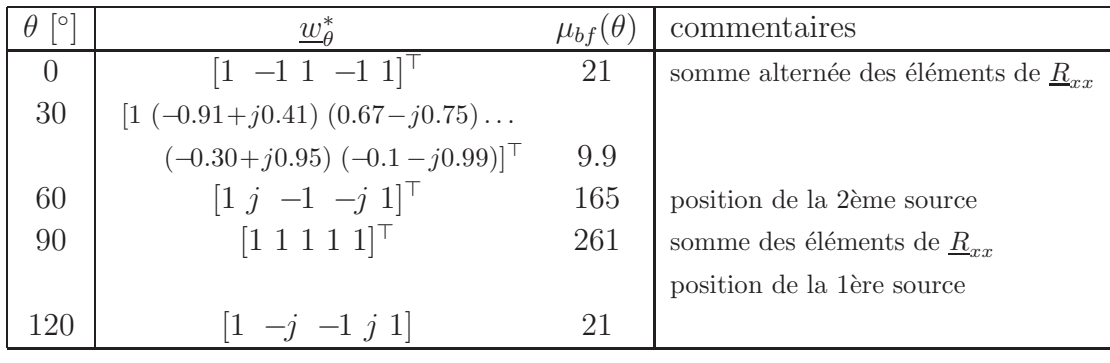

► Tracez maintenant le pseudo-spectre entre  $0^{\circ} \le \theta \le 120^{\circ}$ .

Pour ce faire, il est préférable d'utiliser un logiciel de calcul numérique tel Matlab<sup>TM</sup>, de programmer l'équation (20.21) à partir de la récupération de  $\underline{w}$ selon (20.17) et (20.5), de faire varier  $\theta$  dans la plage demandée par petits pas (e.g. de 1°), et finalement de faire le graphique de  $\mu_{bf}$  en fonction de  $\theta.$ 

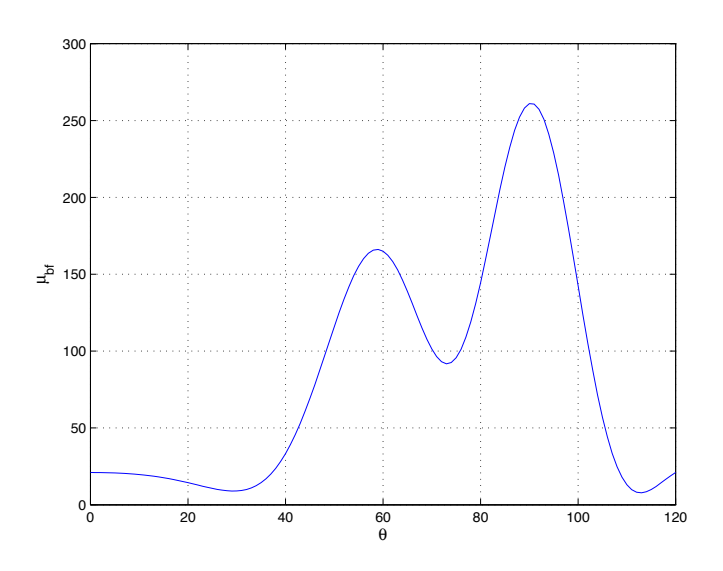

Figure 20.1 – Pseudo-spectre par formation de voies de l'exemple.

```
N=5;
d = 0.5;Ths = [90 60];
Pws = [10 6];
Rxx = zeros(N,N);for k=1:length(Ths)
    phis = 2*pi*d*cos(Ths(k)*pi/180);
    as = exp(j*(0:(N-1))' * phys);Rxx = Rxx + Pws(k)*as*as';end
Rxx = Rxx + eye(N,N);
```

```
theta = [0:120];
phi = 2*pi*d*cos(theta*pi/180);
a = exp(i*(0:(N-1))' *phi);
mubf = real(diag(a'*Rxx*a));plot(theta,mubf);
```
Les sources sont localisées aux endroits des pics. Un léger biais est observé qui pourrait ˆetre r´eduit en ayant plus d'´el´ements. On remarque aussi la limite de résolution car malgré un espacement de 30<sup>°</sup> entre les deux sources, les deux pics commencent à agir l'un sur l'autre.

Finalement, la hauteur des pics correspond à la puissance des sources à un facteur de normalisation près équivalant à  $N^2$  soit 25 dans cet exemple.

La résolution atteinte avec la formation de voies équivaut à la limite de  $Rayleigh$ , laquelle correspond à la largeur du lobe principal à mi-puissance  $\Theta_{HPBW}$ . Le rayonnement transversal du réseau de de l'exemple 20.1 produit un lobe d'une largeur  $\Theta_{HPBW} = 21°$ . Les deux prochaines techniques procurent une résolution supérieure à cette limite de Rayleigh. On parle alors de super-résolution (ou de haute-résolution avec moins de prétention). Ces techniques exploitent les informations contenus dans la matrice de covariance de sorte que le rapport signal-à -bruit  $SNR$  et la forme de la matrice de covariance du bruit deviennent importants pour déterminer le niveau de résolution. En plus, certaines exigences s'appliquent sur le lien entre les sources ou entre les sources et le bruit.

# 20.3 Maximum de vraisemblance

Une méthode de DOA à haute-résolution utilise la vraisemblance maximale ("maximum likelihood"). Il faut savoir que la vraisemblance mathématique notée  $L(x_1, \ldots x_P | \theta_1, \ldots \theta_Q)$ est une fonction de probabilités conditionnelles qui décrit les paramètres  $\theta_q$  d'un processus aléatoire en fonction des valeurs  $x_p$  supposées connues.

Dans le cas de l'estimation des angles d'arrivées, il s'agit plutôt de maximiser le rapport signal à interférences  $SIR$  dans lequel les interférences proviennent des sources situées ailleurs que la direction d'observation. On maximise donc le rapport pour l'ensemble des angles balayés.

Pour obtenir l'expression de l'estimateur, on considère l'observation dans la direction  $\theta_1$  de la première des N sources. On a :

$$
SIR = \frac{\underline{w}_{\theta_1}^{\dagger} \underline{a}_1 \underline{a}_1^{\dagger} \underline{w}_{\theta_1}}{\underline{w}_{\theta_1}^{\dagger} \underline{R}_{ii} \underline{w}_{\theta_1}} \tag{20.22}
$$

dans laquelle on doit trouver le vecteur de pondération  $\underline{w}_{\theta_1}^*$  qui maximise ce  $SIR$ . La matrice de covariance  $\underline{R}_{ii}$  de dimensions  $N \times N$  est celle des interférences. On l'obtient en soustrayant la contribution de la première source à la matrice de covariance des signaux reçus soit :

$$
\underline{R}_{ii} = \underline{R}_{xx} - \sigma_{s_1}^2 \underline{a_1} \underline{a_1^{\dagger}} \,. \tag{20.23}
$$

L'expression du  $SIR$  donnée par  $(20.22)$  est un quotient de deux formes quadratiques impliquant le vecteur de pondération. On démontre (la démonstration est malheureusement un peu longue) que

$$
\lambda_{min} \le \frac{\underline{u}^{\dagger} \underline{B} \underline{u}}{\underline{u}^{\dagger} \underline{C} \underline{u}} \le \lambda_{max} \tag{20.24}
$$

où <u>B</u> et <u>C</u> sont hermitiennes,  $\lambda_{min}$  et  $\lambda_{max}$  sont les valeurs propres minimale et maximale de  $\underline{C}^{-1}\underline{B}$ . Les valeurs limites sont obtenues lorsque  $\underline{u} = \underline{v}_{min,max}$  les vecteurs propres associées à ces valeurs propres. Dans le cas particulier où  $\underline{B}$  est une dyade formée par  $\underline{bb'}^\dagger$ de rang 1 ayant une seule valeur propre non-nulle, on trouve

$$
0 \le \frac{\underline{u}^{\dagger} \underline{b} \underline{b}^{\dagger} \underline{u}}{\underline{u}^{\dagger} \underline{C} \underline{u}} \le \underline{b}^{\dagger} \underline{C}^{-1} \underline{b} \tag{20.25}
$$

En appliquant ce résultat (20.25) à (20.22), on s'aperçoit que la rapport signal à interférences atteint un maximum égal à  $\underline{a}_1^\dagger \underline{R}_{ii}^{-1} \underline{a}_1$ lorsque

$$
\underline{w}_{\theta_1} = k \underline{R}_{ii}^{-1} \underline{a}_1 \tag{20.26}
$$

avec  $k$  une constante quelconque qu'on pourra fixer selon la normalisation désirée.

La difficulté réside maintenant à exprimer  $R_{ii}$  en fonction de la matrice de covariance des signaux reçus car on ne connaît a priori les paramètres de la première source; c'est ce que l'on recherche d'ailleurs.

Il existe un autre théorème (appelé le lemme d'inversion matricielle<sup>1</sup> dont la démonstration est aussi assez longue) qui dit :

$$
\underline{C} = \underline{A} + \underline{bb}^{\dagger} \tag{20.27}
$$

alors

$$
\underline{C}^{-1} = \underline{A}^{-1} - \frac{\underline{A}^{-1}\underline{b}\underline{b}^{\dagger}\underline{A}^{-1}}{1 + \underline{b}^{\dagger}\underline{A}^{-1}\underline{b}}.
$$
\n(20.28)

On voit le lien immédiat avec l'équation  $(20.23)$  pour donner :

$$
\underline{R}_{ii}^{-1} = \underline{R}_{xx}^{-1} + \frac{\sigma_{s_1}^2 \underline{R}_{xx}^{-1} \underline{a_1} \underline{a_1}^{\dagger} \underline{R}_{xx}^{-1}}{1 - \sigma_{s_1}^2 \underline{a_1}^{\dagger} \underline{R}_{xx}^{-1} \underline{a_1}} \tag{20.29}
$$

$$
\underline{R}_{ii}^{-1}\underline{a}_1 = \underline{R}_{xx}^{-1}\underline{a}_1 + \frac{\underline{R}_{xx}^{-1}\underline{a}_1\sigma_{s_1}^2\underline{a}_1^{\dagger}\underline{R}_{xx}^{-1}\underline{a}_1}{1 - \sigma_{s_1}^2\underline{a}_1^{\dagger}\underline{R}_{xx}^{-1}\underline{a}_1}
$$
\n(20.30)

$$
= \frac{R_{xx}^{-1}a_1 + R_{xx}^{-1}a_1\beta}{(20.31)}
$$

$$
= \underline{R}_{xx}^{-1}\underline{a}_1(1+\beta) \ . \tag{20.32}
$$

<sup>1</sup>Le lemme général est  $(\underline{A} + \underline{BCD})^{-1} = \underline{A}^{-1} - \underline{A}^{-1}\underline{B}(\underline{C}^{-1} + \underline{DA}^{-1}\underline{B})^{-1}\underline{DA}^{-1}$  avec  $\underline{C}$  de rang complet.

Il suffit de placer la solution  $(20.32)$  dans  $(20.26)$  pour déduire l'expression de vecteur de pondération qui maximise le rapport signal à interférences. Cela donne  $(k' = k(1+\beta))$ :

$$
\underline{w}_{\theta_1} = k' \underline{R}_{xx}^{-1} \underline{a}_1 \tag{20.33}
$$

On peut choisir la constante  $k'$  de manière à ce que la moyenne quadratique de la sortie  $y_{\theta}$  fournisse un estimé de la puissance de la source lorsqu'on observe dans sa direction en présence de la source seule. On aboutit à l'algorithme de  $Capon^2$ . Donc (on rappelle que  $\underline{R}_{xx}^{-1\dagger} = \underline{R}_{xx}^{-1}$  à cause de la symétrie hermitienne de  $\underline{R}_{xx}$ ) :

$$
E\{y_{k_{\theta_1}}y_{k_{\theta_1}}^\dagger\} = \underline{w}_{\theta_1}^\dagger \sigma_{s_1}^2 \underline{a_1} \underline{a_1^\dagger} \underline{w}_{\theta_1} = \sigma_{s_1}^2 \tag{20.34}
$$

$$
{k'}^2 \underline{a}_1^{\dagger} \underline{R}_{xx}^{-1 \dagger} \underline{a}_1 \underline{a}_1^{\dagger} \underline{R}_{xx}^{-1 \dagger} \underline{a}_1 = 1 \tag{20.35}
$$

$$
k'^{2} \left( \underline{a}_{1}^{\dagger} \underline{R}_{xx}^{-1} \underline{a}_{1} \right)^{2} = 1 \tag{20.36}
$$

ce qui implique que

$$
k' = \frac{1}{\underline{a_1^{\dagger} R_{xx}^{-1} \underline{a_1}}}
$$
 (20.37)

En conséquence, le vecteur de pondération à appliquer pour observer dans la direction  $\theta$ quelconque, s'exprime à partir de  $(20.37)$  et de  $(20.26)$ :

$$
\underline{w}_{\theta} = \frac{R_{xx}^{-1} \underline{a}_{\theta}}{\underline{a}_{\theta}^{\dagger} R_{xx}^{-1} \underline{a}_{\theta}} \,. \tag{20.38}
$$

Le pseudo-spectre du maximum de vraisemblance de Capon sous forme matricielle s'obtient comme suit :

$$
\mu_{ml}(\theta) = E\{|y_{\theta}|^2\} = E\{y_{k_{\theta}}y_{k_{\theta}}^{\dagger}\}\tag{20.39}
$$

$$
= \quad \underline{w}_{\theta}^{\mathsf{T}} \underline{R}_{xx} \underline{w}_{\theta} \tag{20.40}
$$

$$
= \frac{1}{\underline{a}_{\theta}^{\dagger} \underline{R}_{xx}^{-1} \underline{a}_{\theta}} \tag{20.41}
$$

.

Il faut absolument noter que la m´ethode du maximum de vraisemblance ne s'applique qu'à des sources non-corrélées. Dans le cas contraire, les interférences (une ou plusieurs) sont reliées à la source observée de sorte que le principe même des limites du rapport de formes quadratiques à partir des valeurs propres devient invalide.

#### Exemple 20.2

Soit l'antenne-réseau et les sources non-corrélées de l'exemple 20.1 précédent. L'inverse de la matrice de covariance des signaux reçus s'écrit

 $R_{xx}^{-1} =$  $\sqrt{ }$ ⎢ ⎢ ⎢ ⎢ ⎢ ⎣ 0.674  $-0.164+j0.162$   $-0.003$   $-0.164-j0.162$   $-0.326$ <br>  $-0.243+j0.241$   $-0.003+j0.079$   $-0.164-j0$  $-0.164 - j0.162$   $0.595$   $-0.243 + j0.241$   $-0.003 + j0.079$   $-0.164 - j0.162$  $-0.003$   $-0.243-j0.241$   $0.516$   $-0.243+j0.241$   $-0.003$  $-0.164+j0.162$   $-0.003-j0.079$   $-0.243-j0.241$  0.595  $-0.164+j0.162$  $-0.164 + j0.162$   $-0.003$   $-0.164 - j0.162$  0.674 ⎤  $-0.164 - i0.162$  $\overline{a}$  $\overline{a}$  $\perp$  $\mathbb{I}$  $\mathsf{I}$ 

<sup>2</sup>Un choix d'une autre contrainte aurait amené l'algorithme de Borgiotti-Lagunas selon Munier

.

On remarque la propriété hermitienne mais non-Toeplitz.

► Vérifiez qu'à la direction de la première source  $\theta = \theta_1 = 90^\circ$ , le vecteur de pondération optimale fournit bien un  $SIR$  maximal égal à  $\underline{a}_1^{\dagger} \underline{R}_{ii}^{-1} \underline{a}_1$ .

Une chance, le calcul se fait bien car  $\underline{a}_1 = [1 \ 1 \ 1 \ 1 \ 1]^T$ . De plus,  $\underline{R}_{ii}$  correspond à  $\underline{R}_{xx_2}$  déjà connu.

On peut utiliser  $\textit{Matlab}^{\text{TM}}$  pour calculer l'inverse de  $\underline{R}_{ii}$  requise dans (20.26) avec  $k = 1 -$ la version (20.38) avec la contrainte n'est pas nécessaire. Pour les astucieux, il est possible de prendre le lemme d'inversion matricielle (20.28) en posant  $\underline{A} = \sigma_n^2 \underline{I} = \underline{I}$  et  $\underline{b} = \sigma_{s_2} \underline{a}_2$  puisque  $\underline{R}_{xx_2} = \sigma_{s_2}^2 \underline{a}_a \underline{a}_2^{\dagger}$ . On déduit analytiquement l'inverse :

$$
\begin{array}{rcl}\n\frac{R_{ii}^{-1}}{1} &=& I - \frac{I\sigma_{s_2}^2 a_2 a_2^{\dagger} I}{1 + \sigma_{s_2}^2} \frac{a_2^{\dagger} I a_2}{N} \\
&=& I - \frac{\sigma_2^2 a_2 a_2^{\dagger}}{1 + N \sigma_{s_2}^2}\n\end{array}
$$

soit

$$
\underline{R}_{ii}^{-1} = \begin{bmatrix} 0.806 & j0.194 & 0.194 & -j0.194 & -0.194 \\ -j0.194 & 0.806 & j0.194 & 0.194 & -j0.194 \\ 0.194 & -j0.194 & 0.806 & j0.194 & 0.194 \\ j0.194 & 0.194 & -j0.194 & 0.8065 & j0.194 \\ -0.194 & j0.194 & 0.194 & -j0.194 & 0.805 \end{bmatrix}
$$

Le vecteur de pondération selon  $(20.26)$  consiste à additionner chaque ligne à cause de la forme de  $\underline{a}_1$ :

$$
\underline{w}_{\theta_1} = [0.806 (1 - j0.194) 1.194 (1 + j0.194) 0.806]^\top.
$$

On sait que la valeur maximale du  $SIR$  est égal à  $\underline{a}_1^{\intercal}R_{ii}\underline{a}_1$  en appliquant (20.24) au cas traité. Or, toujours à cause de la forme particulière de  $a_1$ , cela revient à sommer tous les éléments de  $\underline{R}_{ii}^{-1}$  soit 4.806. Il suffit donc de vérifier que  $SIR$ obtenue selon (20.22) avec  $\underline{w}_{\theta_1}$  ci-dessus vaut bien 4.806.

- Le numérateur : sommation des éléments de  $\underline{w}_{\theta_1}$  donc  $\underline{w}_{\theta_1}^{\dagger} \underline{a}_1 = 4.806 =$  $\underline{a}_1^{\intercal}w_{\theta_1}$  ;
- $\bullet$  le dénominateur (plus difficile) : on trouve  $4.806$ !

C'est donc exact.

On peut vérifier qu'un autre vecteur de pondération, tel  $\underline{w} = \underline{a}_1$  pour faciliter les calculs, procure un SIR plus faible. En effet

• le numérateur : sommation des éléments de  $\underline{w}_{\theta_1}$  donc  $\underline{w}_{\theta_1}^T \underline{a}_1 = 5 = \underline{a}_1^T \underline{w}_{\theta_1}$ ;

 $\bullet\,$  le dénominateur : somme de tous les éléments de  $\underline{R}_{ii}$  soit 11.

Le SIR vaudrait alors 2.273.

 $\blacktriangleright$  Vérifiez que les vecteurs de pondération obtenus selon (20.26) et selon (20.38) sont bien colinéaires à  $\theta = 0$  et 90°.

On suppose  $k = k' = 1$  car leur valeur exacte n'a pas à être connue pour cette vérification. Il suffit de faire le produit scalaire des deux vecteurs comparativement au produit de leur module puisque  $\underline{a}^{\dagger} \underline{b} = |\underline{a}| |\underline{b}| \cos \psi$ .

•  $\theta = 0^\circ$  :

Il n'y a aucune source à cet endroit, donc  $\underline{R}_{ii}^{-1} = \underline{R}_{xx}^{-1}$ 

•  $\theta = 90^\circ$ :

 $\underline{a}$  = [1 1 1 1 1]<sup>⊤</sup> donc somme des éléments de chaque ligne de  $\underline{R}_{ii}^{-1}$  et de  $\underline{R}_{xx}^{-1}$  pour fournir respectivement

 $\underline{w}_{\theta,ii} = [0.806 (1-j0.194) 1.194 (1+j0.194) 0.806]^\top$  et

 $\underline{w}_{\theta,xx} = [0.0164~(0.0204-j0.0039)~0.0243~(0.0204+j0.0039)~0.0164]$ <sup>⊤</sup>.

Il semble évident qu'un constante de proportionnalité d'environ 49 unit les deux vecteurs. Ils sont donc colinéaires.

 $\blacktriangleright$  Tracez le pseudo-spectre entre 0° <  $\theta$  < 120°

On programme l'équation (20.41) avec (20.5), on varie  $\theta$  dans la plage demandée par petits pas (e.g. de 1◦), et on affiche le graphique de  $\mu_{ml}$  en fonction de θ.

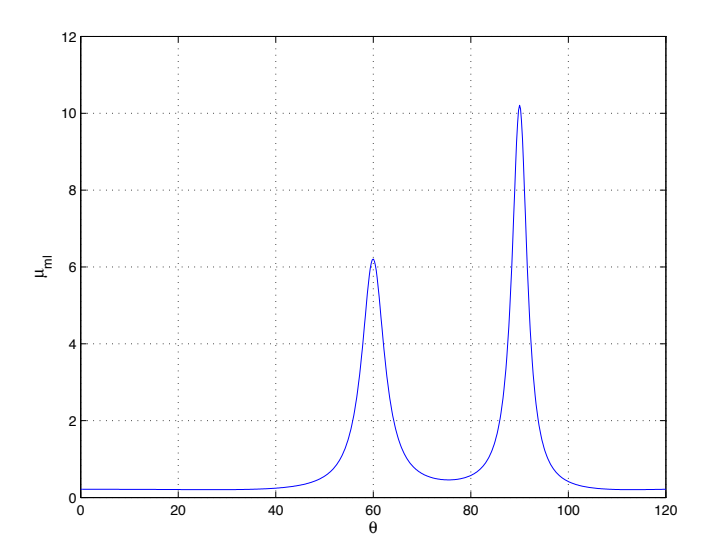

Figure 20.2 – Pseudo-spectre par le maximum de vraisemblance de l'exemple.

```
mum1=1./real(diag(a'*inv(Rxx)*a));plot(theta,muml);
```
Les sources sont localisées plus précisément avec des pics plus étroits, ce qui montre bien que la résolution dépasse celle de la formation de voies.

# 20.4 Projection dans sous-espace orthogonal (MUSIC)

La technique de projection dans le sous-espace orthogonal est sans doute la plus utilisée et comparée dans la littérature sur le traitement d'antenne. Cette technique a été développée en parallèle (quoique avec des notations et quelques différences) par G. Bienvenu et par R. O. Schmidt. Les deux ont publié presque simultanément leurs résultats en 1979. Bienvenu utilisait le terme de goniomètre pour une raison qui sera mentionnée plus tard, tandis que  $Schmidt$  créait un acronyme MUSIC ("MUltiple SIgnal Classification"). à cause de circonstances diverses (publication dans une revue de seconde importance, présentation trop complexe et trop mathématique, algorithme mal formulé), le nom de Schmidt seulement a été retenu ; ceci explique pourquoi MUSIC demeure toujours en usage.

MUSIC passe par la d´ecomposition propre de la matrice de covariance des signaux reçus. Il se base sur les sous-espaces engendrés par les vecteurs propres  $v_n$  de  $R_{xx}$ .

On suppose d'abord aucun bruit.

La matrice de covariance des signaux reçus (seulement des sources) exhibe une propriété fort importante lorsque le nombre de sources  $M$  est inférieur au nombre de capteurs et lorsque la matrice de covariance des sources  $R_{ss}$  est régulière ce qui implique une corrélation nulle ou partielle entre les sources. Dans ces conditions, la matrice des vecteurs directionnels A, de dimensions  $(N \times M)$ , a un rang complet selon les colonnes pourvu que les  $M$  vecteurs directionnels soient linéairement indépendants i.e. les sources sont localisées dans des angles différents sans ambiguïté. Ces vecteurs génèrent un sousespace de dimension  $M$  appelé sous-espace sources. La matrice de covariance des signaux reçus sans bruit a donc un rang égal au nombre de sources et, de ce fait, possède  $N - M$ valeurs propres nulles auxquelles correspondent des vecteurs propres formant un noyau de dimension  $N - M$  appelé à tort sous-espace bruit (mieux : sous-espace orthogonal).

La décomposition propre d'une matrice fournit une base de l'espace engendré par la matrice. Or, à cause de de la symétrie hermitienne semi-positive de toutes matrices de covariance, les vecteurs propres sont orthogonaux (et même orthonormés). Avec la matrice de covariance des signaux reçus (sans bruit)  $R_{xx-}$ :

- la base orthogonale du sous-espace sources est donc formée par les  $M$  vecteurs propres associés aux valeurs propres non-nulles;
- la base orthogonale du sous-espace bruit est, quant à lui, formée par les  $N M$ vecteurs propres associés aux valeurs propres nulles.

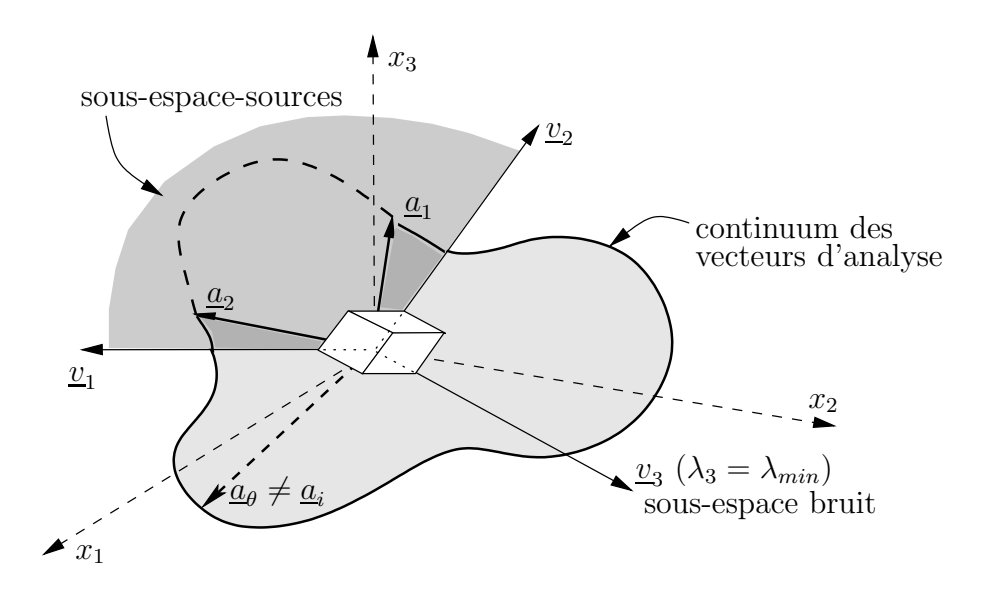

FIGURE 20.3 – Géométrie des sous-espaces sources et bruit dans le cas d'un réseau composé de 3 capteurs et 2 sources.

• Comme tous les vecteurs propres sont orthogonaux, les deux sous-espaces sont en plus orthogonaux.

Ceci revient à démontrer que tout vecteur orthogonal au sous-espace sources est entièrement inclus dans le sous-espace bruit.

La vérification se fait au moyen de la décomposition dans le système propre :

$$
\underline{R}_{xx} = \underline{V\Lambda V}^{\dagger} \tag{20.42}
$$

avec

$$
\underline{V}_{(N\times N)} = \underbrace{[v_1 \ v_2 \ \cdots \ v_M}_{(N\times M)} \underbrace{v_M}_{(N\times M)} \underbrace{v_M}_{(N\times (N-M))}
$$
\n
$$
\underline{\Lambda}_{(N\times N)} = \text{diag}\{\lambda_1, \lambda_2, \dots, \lambda_M, 0 \dots 0\} .
$$
\n(20.44)

Les vecteurs propres  $\underline{v}_i$  ( $1 \leq i \leq M$ ) forment la matrice propre sources  $\underline{V}_s$  qui engendre le sous-espace sources. Les autres vecteurs propres  $\underline{v}_i$   $(M + 1 \leq i \leq N)$  forment la matrice propre bruit  $\underline{V}_n$ . Les valeurs propres sont ordonnées en ordre décroissant tel que  $\lambda_i \leq \lambda_{i+1}$ .

Soit un vecteur quelconque  $u$  orthogonal au sous-espace sources et donc aux colonnes</u> de  $A$ . L'implication suivante est déduite :

$$
\underline{A}^{\dagger}\underline{u} = \underline{0} \rightarrow \underline{A}R_{ss}\underline{A}^{\dagger}\underline{u} = \underline{0} \rightarrow \underline{R}_{xx-\underline{u}} = \underline{0} .
$$

Le vecteur  $\underline{u}$  est en fait élément du noyau de  $\underline{R}_{xx-}$  et la réciproque se vérifie aussi aisément lorsqu'on considère que  $\underline{R}_{ss}$  est définie positive.

Les méthodes de sous-espaces exploitent soit la dépendance linéaire entre les vecteurs directionnels et la base orthonormale du sous-espace sources, soit l'orthogonalité entre les vecteurs directionnels et le sous-espace bruit comme l'illustre la figure 20.3.

En particulier, le goniomètre de *Bienvenu* en 1978 ou MUSIC de *Schmidt* en 1979, profite de la propriété d'orthogonalité en projetant un vecteur d'analyse  $\underline{a}_{\theta}$  dans le sousespace bruit – on préfère projeter dans le sous-espace bruit car la résolution obtenue est plus fine. Cette projection représente en fait le carré de la distance euclidienne entre le vecteur d'analyse et le sous-espace sources  $d_s^2(\theta)$ . Pour normaliser la distance afin qu'elle prenne des valeurs comprises dans l'intervalle [0,1], on divise par la norme quadratique du vecteur d'analyse  $\underline{a}_{\theta}$ , lequel vaut N :

$$
d_s^2(\theta) = \frac{1}{N} \sum_{i=M+1}^N \left| \underline{v}_i^{\dagger} \underline{a}_\theta \right|^2 \tag{20.45}
$$

ou, sous forme matricielle

$$
d_s^2(\theta) = \frac{1}{N} \underline{a}_{\theta}^{\dagger} \underbrace{V_n V_n^{\dagger}}_{\underline{P}_n} \underline{a}_{\theta}.
$$
\n
$$
(20.46)
$$
\n
$$
\underline{P}_n
$$

La nouvelle matrice  $P_n$  est le projecteur dans l'espace bruit construit à partir des vecteurs associés aux valeurs propres nulles. Malheureusement, même en présence d'un bruit tendant vers  $\sigma_n^2 \underline{I}$ , le calcul numérique de ces vecteurs propres est assez instable (dégénérescence simple ou multiple). Par chance, cette distance euclidienne s'exprime aussi en fonction de la base orthonormale du sous-espace sources grâce à la propriété d'orthonormalité entre les vecteurs propres de la matrice de covariance des signaux reçus, qui conduit à la relation :

$$
\underbrace{V_s V_s^{\dagger}}_{P_s} + \underbrace{V_n V_n^{\dagger}}_{P_n} = \underline{I}
$$
\n
$$
\underbrace{P_n} = \underline{I} - \underline{P}_s \ . \tag{20.47}
$$

La quantité  $d_s^2(\theta)$  s'annule chaque fois que  $a_\theta$  pointe dans la direction orthogonale au sous-espace bruit; le vecteur se trouve alors entièrement dans le sous-espace signal. Ainsi le vecteur  $a_{\theta}$  est identique à l'un des vecteurs directionnels. L'angle avec lequel il a été construit, est un angle d'arriv´ee. Le nom de goniom`etre vient de ce principe d'annulation utilisé.

• En présence de bruit, on utilise toujours les vecteurs propres de  $\underline{R}_{xx}$ ; il n'y a pas annulation parfaite, mais on observe des minima.

On note cependant qu'une matrice de covariance de bruit idéale de type  $\sigma_n^2 \underline{I}$  n'affecte nullement le comportement de MUSIC car cette matrice ne fait qu'augmenter les valeurs propres de  $\underline{R}_{xx-}$  d'une quantité égale à  $\sigma_n^2$  sans modifier les vecteurs propres.

• De plus, les graphiques montrent plutôt l'inverse de la projection sur des échelles en dB de façon à observer des maxima comme dans un traitement classique, pour augmenter la sensibilité de la projection dans les environs des sources.

On obtient l'estimation des angles d'arrivée comme suit : Le principe est le suivant :

- faire la décomposition propre de  $\underline{R}_{xx}$ ;
- générer le projecteur dans l'espace bruit  $P_n$  selon (20.47) en utilisant  $V_s$  de (20.43);
- pour un angle d'observation  $\theta$  donné :
	- créer un vecteur d'analyse  $\underline{a}_{\theta}$ ;
	- calculer le carré de la distance euclidienne  $d_s^2(\theta)$
- répéter pour un nouvel angle d'observation jusqu'à obtenir un ensemble d'angles d'observation dans la plage désirée  $\theta_{min} \leq \theta \leq \theta_{max}$ ;
- tracer le pseudo-spectre représentant l'inverse de la distance (en  $dB$  normalement)  $1/d_s^2$  en fonction de  $\theta$ ;
- repérer les positions angulaires des sources en localisant les pics du pseudo-spectre.

#### Exemple 20.3

Soit l'antenne-réseau et les sources non-corrélées de l'exemple 20.1. Le résultat de  $\textit{Matlab}^{\text{TM}}$  concernant la décomposition propre de la matrice de covariance des signaux reçus s'écrit avec la notation de  $(20.42)$ 

$$
\underline{V} = \begin{bmatrix}\n0.522 & -0.248 & 0.817 & -0.061 + j0.053 & 0.099 - j0.045 \\
0.412 + j0.109 & 0.196 - j0.443 & -0.204 - j0.204 & -0.144 - j0.268 & -0.452 + j0.461 \\
0.303 & 0.639 & 0 & -0.071 - j0.221 & 0.659 \\
0.412 - j0.109 & 0.196 + j0.443 & -0.204 + j0.204 & -0.419 + j0.436 & -0.198 - j0.207 \\
0.522 & -0.248 & -0.408 & 0.694 & -0.109 - 0.209\n\end{bmatrix}
$$
et

$$
\underline{\Lambda} = \text{diag}\{53.65\ 28.35\ 1\ 1\ 1\} \ .
$$

 $\blacktriangleright$  Montrez que le calcul numérique du projecteur dans l'espace bruit par  $\underline{V}_s$  est préférable.

Pour s'y prendre, il conviendrait de procéder en deux parties :

• faire les produits  $\underline{V}_s^{\dagger} \underline{V}_s$  et  $\underline{V}_n^{\dagger} \underline{V}_n$  qui devraient fournir  $\underline{I}$  car chaque vecteur propre est orthonormal.

$$
\underline{V}_s^{\dagger} \underline{V}_s = \begin{bmatrix} 1 & 0 \\ 0 & 1 \end{bmatrix}
$$

$$
\underline{V}_n^{\dagger} \underline{V}_n = \begin{bmatrix} 1 & -0.074 + j0.065 & 0.122 - j0.055 \\ -0.074 - j0.065 & 1 & -0.197 - j0.016 \\ 0.122 + j0.055 & -0.197 + j0.016 & 1 \end{bmatrix}.
$$

Les vecteurs propres de  $\underline{V}_n$  sont normés mais non orthogonaux.

.

• soustraire  $\sigma_n^2 = 1$  à toutes les deux valeurs propres  $\underline{\Lambda} = \underline{\Lambda} - \sigma_n^2 \underline{I}$ , ne conserver que le bloc diagonal avec les valeurs propres non-nulles  $\Delta_{22-}$  =  $\Lambda_-(1:2,1:2)$  et vérifier que le produit donne  $\underline{V_s}\Lambda_{22}-\underline{V}_s^{\dagger} = \underline{R}_{xx-}$ , la matrice de covariance des signaux reçus sans bruit.

$$
\underline{\Lambda}_{22-} = \begin{bmatrix} 52.65 & 0 \\ 0 & 27.35 \end{bmatrix}
$$

$$
\underline{V}_s \underline{\Lambda}_{22} \underline{V}_s^{\dagger} = \begin{bmatrix} 16 & 10-6j & 4 & 10+6j & 16 \\ 10+6j & 16 & 10-6j & 4 & 10+6j \\ 4 & 10+6j & 16 & 10-6j & 4 \\ 10-6j & 4 & 10+6j & 16 & 10-6j \\ 16 & 10-6j & 4 & 10+6j & 16 \end{bmatrix} = \underline{R}_{xx} - \sigma_n^2 \underline{I} .
$$

► Tracez le pseudo-spectre entre  $0^{\circ} \le \theta \le 120^{\circ}$ .

On programme l'équation (20.46) mais en obtenant  $P_n$  selon (20.47), on varie  $\theta$  dans la plage demandée par de très petits pas (e.g. de 0.2°) et on affiche le graphique de  $1/d_s^2$  en fonction de  $\theta$ .

$$
\underline{P}_n = \begin{bmatrix} 0.667 & -0.167 + j0.167 & 0 & -0.167 - j0.167 & -0.333 \\ -0.167 - j0.167 & 0.583 & -0.25 + j0.25 & j0.083 & -0.167 - j0.167 \\ 0 & -0.25 - j0.25 & 0.5 & -0.25 + j0.25 & 0 \\ -0.167 + j0.167 & -j0.083 & -0.25 - j0.25 & 0.583 & -0.167 + j0.167 \\ -0.333 & -0.167 + j0.167 & 0 & -0.167 - j0.167 & 0.667 \end{bmatrix}.
$$

Le pseudo-spectre de la figure 20.4 exhibe deux pics "impulsionnels" et de ce fait semble indiquer que MUSIC est insurpassable. Il faut savoir que la matrice de covariance du bruit est id´eale car elle n'affecte pas les vecteurs propres. De plus, la hauteur des pics n'a rien `a voir avec la puissance des sources et devraient normalement tendre vers l'infini car l'ordonnée du graphique représente l'inverse d'une distance au carré.

```
[Vi, Li] = eig(Rxx);% pour ordonner les valeurs propres en ordre décroissant
[L,I] = sort(diag(Li), 'descend');% pour ordonner les vecteurs propres en conséquence
V = Vi(:,I);Pn = eye(N,N)-V(:,1:M)*V(:,1:M);
nuss = N./real(diag(a'*Pn*a));plot(theta,nuss);
plot(theta,10*log10(nuss)); % ordonnée en dB
```
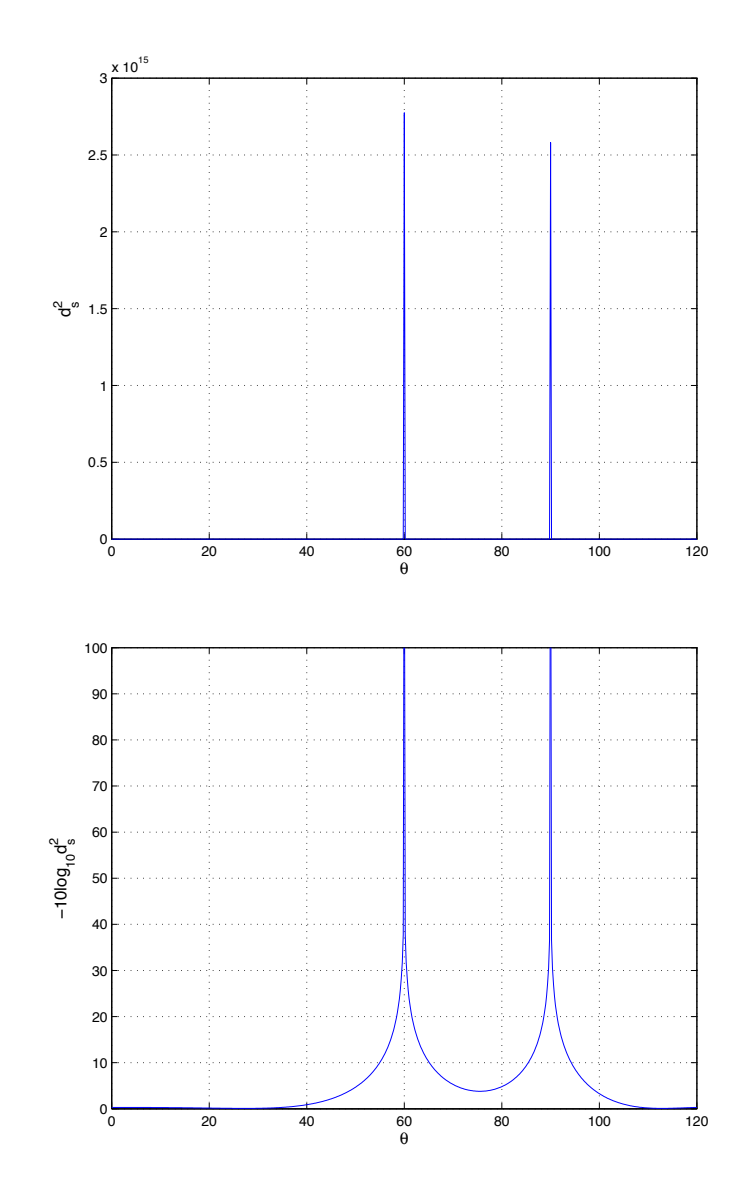

Figure 20.4 – Pseudo-spectre par l'algorithme MUSIC de l'exemple.

## 20.4.1 Effet du bruit non-idéal

L'exemple précédent illustre la performance des algorithmes par projection dans le sousespace orthogonal (dont MUSIC) lorsque le bruit additif gaussien possède une matrice de covariance idéale de  $\sigma_n^2 \underline{I}$ . En pratique, avec une nombre limité d'épreuves, la matrice de covariance du bruit n'a pas cette forme.

- Si le rapport signal-à -bruit  $SNR$  est élevé, les conséquences se limiteront à la hauteur des pics qui diminueront car la projection ne sera pas tout-à-fait nulle aux positions exactes des sources.
- Un  $SNR$  faible provoque plus de dégâts. Les valeurs et vecteurs propres s'en trouvent assez affectés ce qui, en plus de rendre les pics beaucoup plus arrondis, crée des biais sur la position estimée des sources.

## Exemple 20.4

Soit toujours l'antenne-réseau et les sources non-corrélées de l'exemple 20.1. La matrice de covariance du bruit équivaut à celle ci-dessous.

$$
\underline{R}_{nn} = \begin{bmatrix} 1 & 0.5 & 0.1 - j0.3 & -j0.2 & 0.4 \\ 0.5 & 1 & 0.3 + j0.2 & 0 & j0.6 \\ 0.1 + j0.3 & 0.3 - j0.2 & 1 & -0.4 & -0.5 \\ j0.2 & 0 & -0.4 & 1 & -0.5 + j0.3 \\ 0.4 & -j0.6 & -0.5 & -0.5 - j0.3 & 1 \end{bmatrix}.
$$

 $\blacktriangleright$  Tracez le pseudo-spectre de MUSIC en dB.

La décomposition propre de la matrice de covariance des signaux reçus effectuée par  $\textit{Matlab}^{\text{TM}}$  donne :

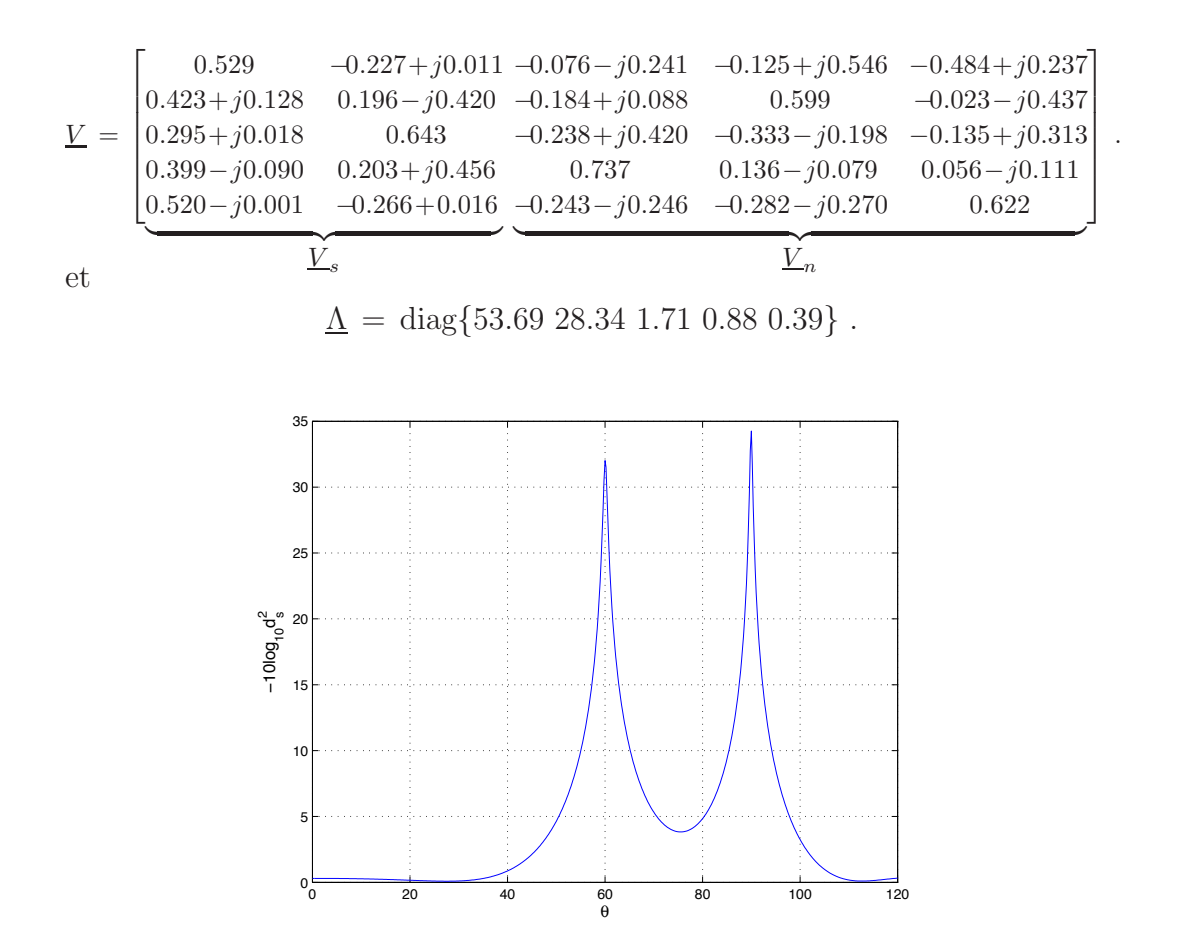

Figure 20.5 – Pseudo-spectre par l'algorithme MUSIC de l'exemple avec une matrice de covariance du bruit quelconque.

On remarque immédiatement l'effet sur les vecteurs propres. Les bases orthonormales des sous-espaces sont différentes du cas idéal apportant des distances non-nulles. Le rapport signal-à -bruit demeure cependant suffisamment élevé.

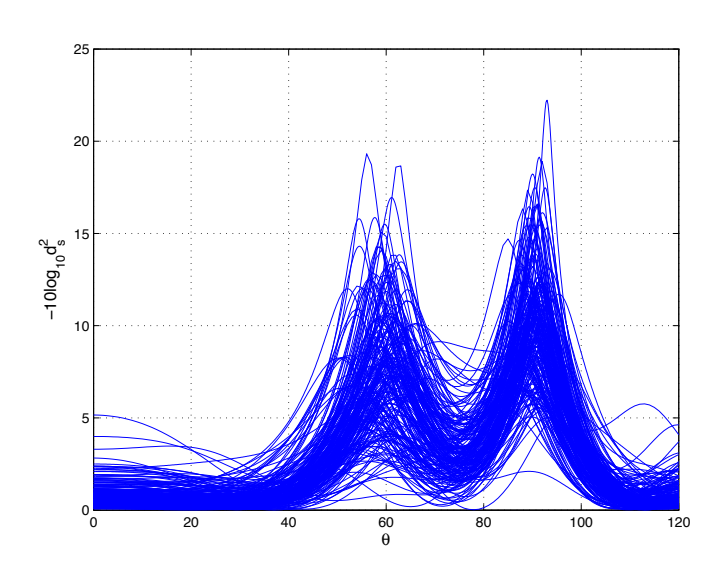

Figure 20.6 – 100 pseudo-spectres par l'algorithme MUSIC avec des SNR de l'ordre de 0 dB.

Le biais est visible sur les 100 essais *Monte-Carlo* de la figure 20.6 dans lesquels on prélève 200 épreuves sur les 5 éléments du réseaux captant les deux sources noyées dans un bruit gaussien additif. Le  $SNR$  final est de l'ordre de -3 dB et -5.2 dB respectivement.

## 20.4.2 Détermination du nombre de sources

Les méthodes par projection nécessite la connaissance du nombre de sources en présence afin de bâtir les bases des sous-espaces sources et bruit en prélevant le bon nombre de vecteurs propres pour chacun de ces sous-espaces. L'estimation du nombre de sources  $M$ est donc requise à l'exception de l'estimateur de Pisarenko – idée de base de Schmidt pour  $MUSIC - qui considère que le sous-espace bruit est réduit à la dimension minimale (donc$ suppose que  $\tilde{M} = N - 1$ .

- Avec un  $SNR$  élevé, on déduit rapidement le nombre de sources par l'examen des valeurs propres de la matrice de covariance des signaux reçus. En effet, les valeurs propres associées aux sources seront nettement plus élevées que celles associées au bruit comme le montre l'équation (20.44). Avec un bruit de type  $\sigma_n^2 I$ , aucun problème ne se pose puisque toutes les valeurs propres sont augmentées d'une quantité égale  $\sigma_n^2$ . La séparation des valeurs propres associées aux sources ou au bruit restera simple.
- Avec un temps d'observation limité ou avec une matrice de covariance de bruit quelconque, les valeurs propres ont une distribution telle que même un examen manuel rend la séparation difficile. Les valeurs propres minimales ne sont plus égales entre elles et viennent qu'à se confondre à celles associées aux sources lorsque le  $SNR$  diminue. Il se pose un problème de décision quant au choix du seuil de séparation. à preuve, voici les valeurs propres du dernier essai de la figure 20.6 :  $\Lambda = \text{diag}\{2.24\ 1.86\ 1.59\ 1.21\ 1.00\}.$

Plusieurs types de tests peuvent être appliqués selon les hypothèses retenues. L'alternative par excellence est fournie par le critère de Akaike (noté AICe pour "Akaike Information Criterion Estimate") en choisissant  $\hat{M}$  comme étant égal au paramètre  $\hat{M}$ qui maximise une fonction logarithmique de vraisemblance maximale :

$$
AICe(\tilde{M}) = K(N - \tilde{M}) \log \left(\frac{a_0}{g_0}\right) + \tilde{M}(2N - \tilde{M}) \tag{20.48}
$$

avec  $K$ , le nombre d'épreuves et

$$
a_0 = \frac{1}{N - \tilde{M}} \sum_{i = \tilde{M} + 1}^{N} \lambda_i
$$
 (20.49)

$$
g_0 = \left(\prod_{i=\tilde{M}+1}^{N} \lambda_i\right)^{\frac{1}{N-\tilde{M}}}.
$$
\n(20.50)

Il existe d'autres critères de forme similaire. En particulier, le critère de  $Rissanen$  (noté MDL pour "Minimum Description Length") fournit parfois une estimation consistante du nombre de sources lorsque celui de Akaike n'y parvient pas

$$
MDL(\tilde{M}) = K(N - \tilde{M}) \log \left(\frac{a_0}{g_0}\right) + 0.5\tilde{M}(2N - \tilde{M} + 1) \log K . \tag{20.51}
$$

Finalement, on note qu'il vaut toujours mieux choisir une estimation  $\hat{M} \geq M$  en cas de doute.

## 20.5 Corrélation des sources

La corrélation entre les sources est désastreuse pour la majorité des algorithmes à hauterésolution. Or, il arrive souvent de capter des signaux corrélés. L'exemple le plus commun est celui des signaux réfléchis dont le délai de réception est plus faible que le temps de cohérence. Les signaux réfléchis sont des copies du signal original décalées dans le temps et affaiblies selon les réflexions subies.

## 20.5.1 Effets de la corrélation

La corrélation opère comme un moyennage de puissances pour les méthodes autres que par projection. En effet, ces estimateurs agiront comme si une source se présentait, de plus en plus intense en fonction de l'indice de corrélation, dans une position angulaire moyenne déterminée par l'équilibre, à la façon d'un levier, des puissances des sources corrélées. L'accroissement de puissance de cette source imaginaire se fait au détriment des sources corrélées qui disparaîtront totalement lorsque la corrélation sera complète laissant ainsi croire que le groupe de sources corrélées est remplacé par une seule source. Ces méthodes travaillent donc sur la partie indépendante du signal de chaque source lorsque le vecteur d'analyse pointe dans leur direction.

Les méthodes par projection montrent aussi des signes de faiblesse face à la corrélation : les sources tendront à se fondre en une seule mais avec un pic très peu élevé. Elles semblent cependant moins affectées avec une matrice de covariance du bruit idéale  $\sigma_n^2 \underline{I}$ . On conclut donc que la corrélation entre les sources préserve les sous-espaces sources et bruit initiaux mais les vecteurs propres, qui forment leur base, varient et deviennent de plus en plus sensibles aux distorsions causées par le bruit, au fur et à mesure que croît la corrélation. Rendues à un certain niveau de corrélation, quelques valeurs propres associées aux sources s'assimilent à celles du bruit ; le seuil de séparation devient moins évident malgré la nondégénérescence de la matrice de covariance des sources  $\underline{R}_{ss}$ .

Les signaux corrélés produisent un champ non-stationnaire dans l'espace, ce qui crée une figure d'interférence ("aperture modulation") sur le réseau. Cette figure d'interférence est produite par l'interaction des fronts d'onde cohérents le long de la ligne qui contient les éléments du réseau responsable de l'échantillonnage spatial. Si les sources cohérentes maintiennent leur relation de phase pendant la durée de l'observation alors les deux observations suivantes affectent la matrice de covariance des signaux reçus :

- elle n'a pas la structure  $Toeplitz$  i.e. les valeurs le long des diagonales diffèrent en accord avec l'amplitude de la figure d'interférence sur les éléments;
- $\bullet$  elle a seulement une seule valeur propre qui identifie l'ensemble des sources corrélées.

La notion de sources corrélées appelle la notion de groupe (défini selon Grenier en 1988). Le terme groupe est utilisé pour décrire un ensemble de sources fortement corrélées entre elles mais très peu ou pas corrélées avec les sources des autres groupes. En fait, un ensemble de plusieurs sources non-corrélées constitue autant de groupes unitaires et, par opposition, un ensemble d'échos radar forme un seul groupe de dimension égale au nombre d'échos. L'observation du deuxième boulet énoncé ci-dessus, fait que le rang de la matrice de covariance des sources diminue de complet (i.e. égal à M) à rang $\{R_{ss}\} = G$ . En conséquence, même si les sources sont à des positions différentes (donc les vecteurs directionnels  $\underline{a}_m$  sont distincts), la corrélation totale entre les sources d'un même groupe, décrémente le rang de la matrice de covariance des signaux reçus sans bruit rang{ $R_{xx-}$ } = G.

Une confusion aussi naît quant à l'interprétation de "sous-espace sources". Grenier a donc identifié le sous-espace formé par les vecteurs directionnels comme étant toujours le sous-espace sources et celui formé par les vecteurs propres associés aux valeurs propres non-nulles de  $\underline{R}_{xx}$  (qui serait une estimation du sous-espace sources), le sousespace cohérent. Ces sous-espaces ne sont identiques que dans le cas particulier où toutes les sources ne sont pas fortement corrélées.

Lorsque les sources sont non-corrélées, chaque vecteur directionnel s'exprime comme une combinaison linéaire des  $M$  vecteurs propres qui engendrent alors le sous-espace sources. Ce principe s'étend sous l'influence de la corrélation : une combinaison linéaire des vecteurs directionnels des sources du groupe est dans le sous-espace cohérent. Soient deux sources, disons les deux premières, parfaitement cohérentes, i.e.  $s_2 = \alpha^* s_1$  avec  $\alpha^*$ d´enotant la relation d'amplitude et de phase entre les deux signaux. L'expression du signal

reçu reste valable en prenant s' comme un vecteur de dimensions  $((M-1) \times 1)$  et  $\underline{A}'$ , une matrice de dimensions  $(N \times (M - 1))$  tel que :

$$
\underline{x}_{k-} = \underline{A's'} \tag{20.52}
$$

avec

$$
\underline{A}' = [\underline{a}_1 + \alpha^* \underline{a}_2 \ \underline{a}_3 \ \dots \ \underline{a}_M] \tag{20.53}
$$

$$
\underline{s}'_k = [s_1(t_k) \ s_3(t_k) \ \dots \ s_M(t_k)]^\top \ . \tag{20.54}
$$

La matrice de covariance de sources  $\underline{R}_{s's'}$  est régulière mais d'une dimension inférieure au nombre de sources. On remarque que la première colonne de  $\underline{A}'$  n'a pas la structure d'un vecteur directionnel conforme puisqu'un tel vecteur ne peut être une combinaison linéaire de deux autres ; ces derniers formant une base dans l'espace de dimension M. Seules les directions  $\theta_3 \ldots \theta_M$  sont incluses dans le sous-espace sources et, par conséquent, peuvent être résolues. Cependant, les colonnes de  $\underline{A}'$  engendre le sous-espace cohérent.

On vérifie aisément qu'en conservant les dimensions initiales des matrices  $\underline{A}$  et  $\underline{R}_{ss}$ , la matrice  $\underline{R}_{ss}$  est dégénérée. La démonstration part de la matrice de covariance de groupe laquelle correspond à la matrice de covariance des sources en se limitant uniquement aux sources d'un groupe. Cette matrice carrée, notée  $\underline{R}_{ss_g}$  pour le groupe d'indice g, a ses dimensions égales au nombre de sources dans le groupe  $M<sub>g</sub>$ . Par exemple, pour les deux sources utilisées dans l'équation  $(20.52)$ :

$$
\underline{R}_{ss_1} = \begin{bmatrix} \sigma_{s_1}^2 & \sigma_{s_1} \sigma_{s_2} c_{12}^* \\ \sigma_{s_1} \sigma_{s_2} c_{12} & \sigma_{s_2}^2 \end{bmatrix}
$$
\n(20.55)

où  $c_{12}$  est le coefficient de corrélation entre les deux sources. Lorsque la corrélation est totale – comme c'est toujours le cas pour les sources dans un même groupe – on a  $|c_{12}| = 1$ et la matrice de covariance des sources d'un groupe est unitaire qu'importe le nombre de sources dans le groupe  $M<sub>g</sub>$ . La matrice de covariance de sources se compose donc de  $G$ matrices de covariance de groupe placées en bloc sur la diagonale (aucune corrélation entre les groupes) :

$$
\underline{R}_{ss} = \text{diag}\{\underline{R}_{ss_1} \ \underline{R}_{ss_2} \ \dots \ \underline{R}_{ss_G}\} \ . \tag{20.56}
$$

Le rang de  $\underline{R}_{ss}$  est la somme des rangs des blocs et vaut  $G$ .

Evidemment, un lien unit le coefficient de corrélation  $c_{pq}$  et la relation d'amplitude et de phase  $\alpha$  entre les deux sources. Ce lien n'est pas direct mais fait intervenir la puissance des deux sources lorsqu'on observe l'équation (20.55) et la chose suivante :

$$
\underline{R}_{ss_1} = E\{\underline{s}_{1_k}\underline{s}_{1_k}^{\dagger}\} = E\left\{\begin{bmatrix} s_1(t_k)s_1^*(t_k) & s_1(t_k)s_2^*(t_k) \\ s_2(t_k)s_1^*(t_k) & s_2(t_k)s_2^*(t_k) \end{bmatrix}\right\}
$$

$$
= \begin{bmatrix} \sigma_{s_1}^2 & \alpha^*\sigma_{s_1}^2 \\ \alpha\sigma_{s_1}^2 & \alpha^2\sigma_{s_1}^2 \end{bmatrix}.
$$

Donc  $\alpha = c \frac{\sigma_2}{\sigma_1}$ .

## 20.5.2 Possibilité de traitement : lissage spatial

Evans et al. ont présenté une solution intéressante en 1984 qui fut popularisée par Shan, Wax et Kailath sous le nom de lissage spatial ("spatial smoothing"). Cette solution consiste à diviser le réseau en sous-réseaux décalés les uns des autres d'un élément à la fois et à moyenner les matrices partielles de covariance des signaux reçus à la sortie de chacun des sous-réseaux. Ce principe forme la base des méthodes de décorrélation par augmentation de rang dont celle plus performante de *Grenier* nommée DEESE ("DEcomposition de l'Espace Sources Estimé").

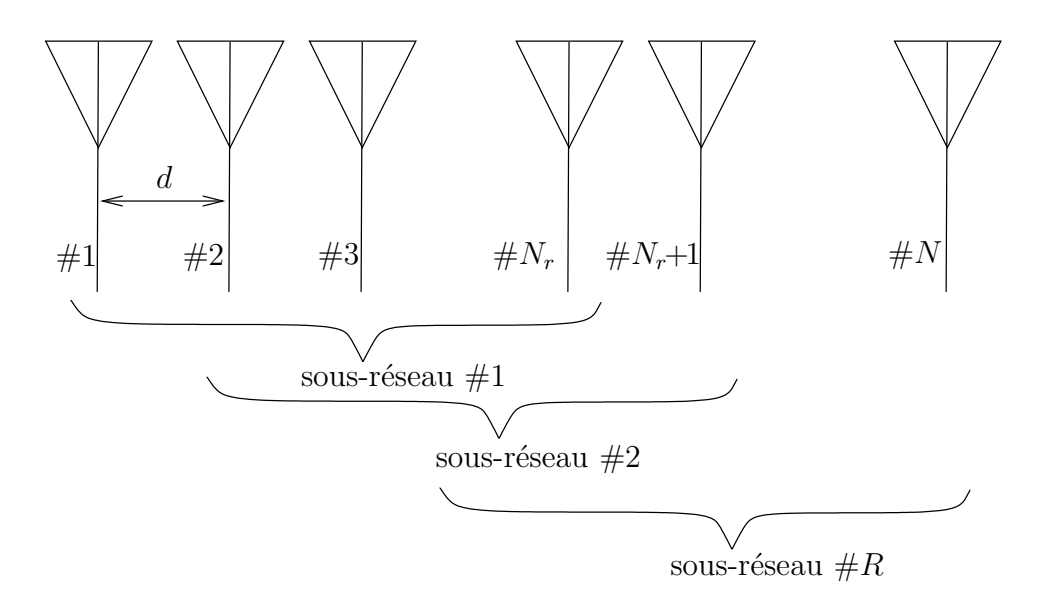

FIGURE 20.7 – Géométrie de la décomposition du réseau principal en sous-réseaux pour le lissage spatial.

Le méthodes par décomposition de rang s'appuient sur un prétraitement issu de la division du réseau principal en R sous-réseaux enchevauchés de  $N_r$  éléments : les éléments  $\{1, 2 \ldots N_r\}$  formant le premier sous-réseau, les éléments  $\{2, 3 \ldots N_r + 1\}$  formant le second et ainsi de suite tel qu'illustré à la figure 20.7. La relation entre  $N_r$  et R résulte immédiatement de cette construction sachant que le nombre total d'éléments est de  $N$ :

$$
R = N - N_r + 1. \t\t(20.57)
$$

Selon la façon dont on interprète cette division, on différencie le lissage spatial de la méthode DEESE.

Le lissage spatial utilise une matrice moyennée de covariance – de dimensions  $(N_r \times N_r)$  $-$  à partir de R matrices partielles de covariance des signaux reçus provenant des sousréseaux. Le principe sous-jacent consiste à tenter de rendre la matrice de covariance le plus Toeplitz possible. On rappelle que la corrélation détruit la forme conventionnelle Toeplitz de la matrice de covariance des signaux reçus.

Soit  $\underline{x}_{r_k-}$  ( $\underline{x}_{r_k}$ ), le vecteur des signaux reçus au r-ième sous-réseau sans bruit (avec

bruit). En prenant l'élément  $#1$  comme référence; suivant la notation de  $(20.4)$ , on écrit :

$$
\underline{x}_{r_k-} = \underline{A}_1 \underline{D}^{r-1} \underline{s}_k \tag{20.58}
$$

$$
\underline{D} = \text{diag}\{e^{j\varphi_1} e^{j\varphi_2} \dots e^{j\varphi_M}\}.
$$
\n(20.59)

où  $\underline{A}_1$  est constituée des  $N_r$  premières lignes de  $\underline{A}$  (la matrice directionnelle du premier sous-réseau) et  $\underline{D}^{r-1}$  dénote la <br/>(r−1)-ième puissance de la matrice diagonale des gradients de phase électrique.

Puisque la matrice de covariance des signaux reçus sans bruit pour le  $r$ -ième sousréseau s'exprime ainsi : .

$$
\underline{R}_{xx_r-} = \underline{A}_1 \underline{D}^{r-1} \underline{R}_{ss} (\underline{D}^{r-1})^\dagger \underline{A}_1^\dagger \tag{20.60}
$$

alors, la matrice de covariance des signaux reçus après lissage spatial, qu'on appelle matrice de covariance lissée $\underline{\hat{R}}_{xx_l},$ s'obtient par moyennage pour s'écrire :

$$
\underline{\hat{R}}_{xx_1-} = \frac{1}{R} \sum_{r=1}^{R} \underline{R}_{xx_r-} \,. \tag{20.61}
$$

De (20.60) et (20.61), on tire :

$$
\underline{\hat{R}}_{xx_l} = \underline{A}_1 \underline{\hat{R}}_{ss} \underline{A}_1^\dagger \tag{20.62}
$$

$$
\underline{\hat{R}}_{ss_l} = \frac{1}{R} \sum_{r=1}^{R} \underline{D}^{r-1} \underline{R}_{ss} (\underline{D}^{r-1})^{\dagger} \tag{20.63}
$$

avec  $\hat{\underline{R}}_{ss_l}$ , la matrice de covariance des sources lissée, devenant régulière lorsque  $R \geq M$ peu importe le degré de corrélation entre les sources. La non-singularité de la matrice de covariance des sources lissée se démontre à partir de la décomposition de Choleski de la matrice  $\underline{R}_{ss}$  de rang G, ce qui donne  $(\underline{D}^{\dagger} = \underline{D}^{-1})$ :

$$
\underline{R}_{ss_l} = \underline{U} \underline{U}^{\dagger} \tag{20.64}
$$
\n
$$
M \times G
$$

$$
\underline{\hat{R}}_{ss_l} = \frac{1}{R} [\underline{L}_N \ \underline{D} \ \cdots \underline{D}^{R-1}] \begin{bmatrix} \underline{R}_{ss} & \underline{0} & \cdots & \underline{0} \\ \underline{0} & \underline{R}_{ss} & & \underline{0} \\ \vdots & & \ddots & \vdots \\ \underline{0} & \underline{0} & & \underline{R}_{ss} \end{bmatrix} [\underline{L}_N \ \underline{D} \ \cdots \underline{D}^{R-1}]^{\dagger} \tag{20.65}
$$

$$
= \frac{1}{R} \left[ \underline{U} \ \underline{DU} \ \cdots \ \underline{D}^{R-1} \underline{U} \right] \left[ \underline{U}^{\dagger} \underline{D}^{\dagger} \ \underline{U}^{\dagger} (\underline{D}^{R-1})^{\dagger} \right] \tag{20.66}
$$

$$
= \frac{1}{R} \left[ \underline{U} \ \underline{DU} \ \cdots \ \underline{D}^{R-1} \underline{U} \right] \left[ \frac{\underline{U}^{\dagger}}{\underline{U}^{\dagger} (\underline{D}^{R-1})^{\dagger}} \right] \tag{20.67}
$$

$$
= \frac{1}{R} W W^{\dagger} \tag{20.68}
$$

$$
\underline{W} = \left[ \underline{U} \ \underline{DU} \ \dots \ \underline{D}^{R-1} \underline{U} \right] \ . \tag{20.69}
$$

 $(M\times (RG))$ 

où  $W$  est une matrice dont le rang est identique à celui de la matrice de covariance des sources lissée. La démonstration consiste donc à prouver que  $\underline{W}$  a un rang M sous certaines conditions. Or, l'opérateur de rang est insensible à la permutation de colonnes de la matrice. On vérifie aisément qu'en regroupant la première colonne de  $U$  avec celle de  $DU$  et ainsi de suite jusqu'à celle de  $D^{R-1}$  et en répétant l'opération pour la deuxième, troisième,... et la  $G$ -ième colonne, on obtient :

$$
\text{rang}\{\underline{W}\} = \text{rang}\left\{ \begin{bmatrix} u_{11}\underline{d}_1^{\top} & u_{12}\underline{d}_1^{\top} & \cdots & u_{1G}\underline{d}_1^{\top} \\ u_{21}\underline{d}_2^{\top} & u_{22}\underline{d}_2^{\top} & \cdots & u_{2G}\underline{d}_2^{\top} \\ \vdots & \vdots & & \vdots \\ u_{M1}\underline{d}_M^{\top} & u_{M2}\underline{d}_M^{\top} & \cdots & u_{MG}\underline{d}_M^{\top} \end{bmatrix} \right\} \qquad (20.70)
$$
\n
$$
\underline{d}_m = [1 \ e^{j\varphi_m} \ \cdots \ e^{j(R-1)\varphi_m}]^{\top} . \qquad (20.71)
$$

où  $u_{pq}$  est l'élément à la position  $[p, q]$  de la matrice  $\underline{U}$  et  $\underline{d}_m$  est un vecteur construit comme un vecteur directionnel tronqué de dimensions  $(R \times 1)$ .

Une telle matrice a un rang  $M$  si les conditions suivantes sont respectées à savoir :

- chacune des lignes de  $U$  possède au moins un élément non-nul;
- les vecteurs  $\underline{d}_m$  sont linéairement indépendants.

La première condition se vérifie par contradiction car une ligne remplie de zéros implique une source de puissance nulle ce qui contredit la définition de  $R_{ss}$ . La seconde condition est remplie lorsque  $R \geq M$  sachant que les vecteurs directionnels forment la base d'un espace de dimension M si  $N \geq M$  (on peut aussi noter que les vecteurs  $d_i$  juxtaposés forment une matrice de type Vandermonde, reconnue comme de rang complet selon la plus petite dimension).

Le revers d'une telle méthode se résume par la réduction du nombre d'éléments effectifs. Cependant, dans le cas où les sources sont corrélées par groupe, la matrice de covariance des sources se compose de blocs (cf. équation  $(20.63)$ ). En conséquence, le nombre de sous-réseaux est réduit à la taille du plus gros groupe  $M_{r_{max}}$ .

Une fois le prétraitement accompli, on utilise la matrice lissée de covariance des signaux reçus  $\underline{R}_{xx}$  (ou son approximation) plutôt que la matrice de covariance des signaux reçus. Ceci ne s'applique qu'aux algorithmes de DOA exigeant des sources non-corrélées.

## 20.5.3 Facteur de corrélation résiduel

La décorrélation qu'apporte le lissage spatial est graduelle selon l'écart angulaire entre les sources et le facteur de corrélation résiduel en mesure l'impact. De l'équation (20.63), on obtient que :

$$
\hat{s}_{pq} = s_{pq} \frac{1}{R} \sum_{r=1}^{R} d_{pp}^{r-1} d_{qq}^{-(r-1)} . \qquad (20.72)
$$

Il est clair que les éléments de la diagonale principale de  $\underline{R}_{ss}$  et de  $\underline{\hat{R}}_{ss}$  sont égaux mais les  $\acute{e}$ léments extra-diagonaux décroissent progressivement ce qui indique une décorrélation :

$$
\hat{s}_{pq} = s_{pq} \frac{1}{R} \sum_{r=1}^{R} e^{j(r-1)(\varphi_p - \varphi_q)} \tag{20.73}
$$

d'où le facteur de corrélation résiduel entre les sources  $p$  et  $q$ :

$$
c'_{pq} = \left| \frac{\hat{s}_{pq}}{s_{pq}} \right| = \left| \frac{\sin(R(\varphi_p - \varphi_q)/2)}{R \sin((\varphi_p - \varphi_q)/2)} \right| \,. \tag{20.74}
$$

Le taux auquel la matrice  $\hat{S}$  se diagonalise dépend de la direction des sources, de l'espacement entre les éléments et du nombre de sous-réseaux.

L'action du lissage spatial est donc limitée par deux considérations. En plus de réduire considérablement le nombre d'éléments effectifs (correspondant au nombre d'éléments par sous-r´eseaux), la d´ecorr´elation se fait lentement pour des sources voisines. C'est le dilemne : pour assurer la haute résolution, qui est l'attribut des méthodes modernes d'analyse spatiale, il importe d'opérer avec plus de sous-réseaux au détriment du nombre d'éléments effectifs. Lorsque les sources sont à l'intérieur de la limite de Rayleigh du réseau principal, la décorrélation ne dépasse guère  $5\%$  avec un réseau principal de 10 éléments divisés en deux sous-réseaux; avec trois sous-réseaux, la décorrélation atteint  $13\%$  mais l'analyse spatiale se fera avec seulement 8 éléments, etc.

#### Exemple 20.5

Soit l'antenne-réseau et les sources de l'exemple 20.1. On assume maintenant que les deux sources sont parfaitement corrélées et en quadrature sur l'élément de référence  $#1$ .

Exprimez la matrice de covariance des sources et vérifiez son rang.

Selon (20.55) avec  $c = 1 \angle \pi/2$ , on déduit que :

$$
\underline{R}_{ss} = \begin{bmatrix} 10 & \sqrt{(10)(6)}1\angle -\pi/2 \\ \sqrt{(10)(6)}1\angle \pi/2 & 6 \end{bmatrix}.
$$

On teste d'abord le déterminant d'ordre 2 : det $\{R_{ss}\} = (10)(6) - (\sqrt{(10)(6)})^2 1 \angle 0 =$ 0 donc rang $\{\underline{R}_{ss}\}=1$ .

A cause du rang unitaire et de sa symétrie hermitienne, la décomposition de  $Choleski$  est simplifiée au maximum de sorte qu'il s'agit d'une simple dyade :

$$
\begin{array}{rcl}\n\underline{R}_{ss} & = & \underline{bb}^{\dagger} \\
\underline{b} & = & \left[ \begin{array}{c} \sqrt{10} \\ \sqrt{6}e^{j\pi/2} \end{array} \right]\n\end{array}
$$

.

 $\triangleright$  Exprimez la matrice de covariance des signaux reçus sans bruit.

Le calcul est un peu plus exigeant que ce qui avait été fait à l'exemple 20.1 car les sources étant corrélées, on ne peut sommer les contributions individuelles. On doit opérer en groupe de sources (ici un seul groupe de 2 sources). Comme la matrice de covariance des sources d'un groupe comme (20.55) correspond toujours (à corrélation totale) à une dyade, il est plus simple de procéder ainsi :

$$
\begin{aligned}\n\underline{R}_{xx-} &= \left(\frac{Ab}{1} \frac{1}{j}\right) \left[ \sqrt{10} \sqrt{10} \right] \left[ 3.16 - j2.45 \quad 0.71 \quad 3.16 + j2.45 \quad 5.61 \quad 3.16 - j2.45 \right] \\
&= \left[\begin{array}{c} 3.16 + j2.45 \\ 1 & 1 \end{array}\right] \\
\underline{3.16 + j2.45} \\
5.61 \\
\underline{3.16 + j2.45} \\
5.61 \\
\underline{3.16 + j2.45} \\
5.61 \\
\underline{4.00 - j15.49} \quad 2.25 + j1.75 \quad 4.00 + j15.49 \quad 17.75 + j13.75 \quad 16 \\
\underline{4.00 - j15.49} \quad 2.25 - j1.75 \quad 16 \quad 17.75 - j13.75 \quad 4.00 - j15.49 \\
\underline{17.75 - j13.75} \quad 4 \quad 17.75 + j13.75 \quad 31.49 \quad 17.75 - j13.75 \\
\underline{16} \quad 2.25 + j1.75 \quad 4.00 + j15.49 \quad 17.75 + j13.75 \quad 16\n\end{aligned}
$$

La forme non-Toeplitz de  $R_{xx-}$  indique bien la corrélation entre les sources.

► Tracez le pseudo-spectre de MUSIC entre  $0^{\circ} \le \theta \le 120^{\circ}$ .

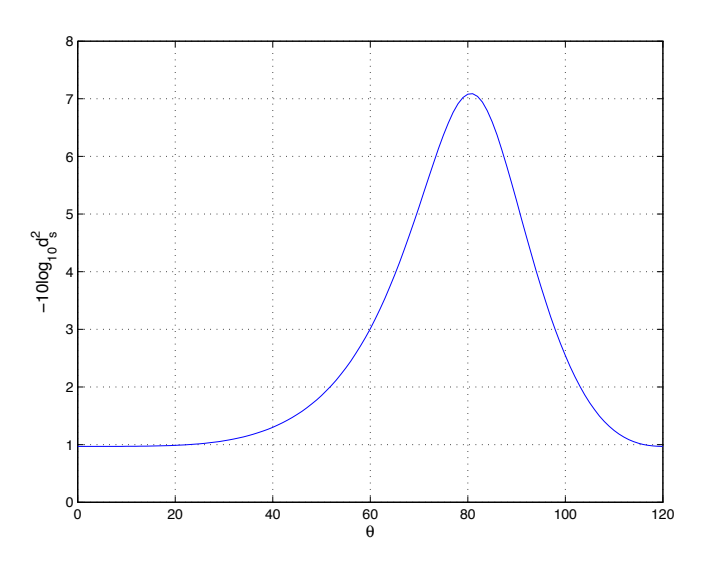

FIGURE 20.8 – Pseudo-spectre par l'algorithme MUSIC avec les sources corrélées de l'exemple.

Les sources sont confondues malgré le fait que deux vecteurs propres aient

٦  $\mathbf{I}$  $\mathbf{I}$  $\mathbf{I}$  $\mathbf{I}$  $\mathbf{I}$  $\mathbf{I}$  $\mathbf{I}$  $\mathbf{I}$  $\mathbf{I}$  $\mathbf{I}$  $\mathbf{I}$  $\mathbf{I}$ 

été utilisés pour générer le sous-espace sources estimé. Seul le vecteur propre  $v_1$  associé à la seule valeur propre non-nulle  $\lambda_1 = 80$  produit le sous-espace cohérent. D'ailleurs :

$$
\underline{R}_{xx-} = \begin{bmatrix} 0.35 + j0.27 \\ 0.08 \\ 0.35 - j0.27 \\ 0.63 \\ 0.35 + j0.27 \end{bmatrix} [80] [0.35 - j0.27 \quad 0.08 \quad 0.35 + j0.27 \quad 0.63 \quad 0.35 - j0.27]
$$

► Exprimez la matrice de covariance des signaux reçus sans bruit lissée à partir de deux sous-réseaux.

Il y a deux façons d'obtenir la matrice lissée :

• en utilisant  $(20.62)$  et  $(20.63)$ ;

$$
\underline{D} = \text{diag}\{e^{j0} e^{j\pi/2}\} = \text{diag}\{1 j\}
$$
\n
$$
\underline{\hat{R}}_{ss_l} = \frac{1}{2} \begin{bmatrix} 10 & -j7.75 \\ j7.75 & 6 \end{bmatrix} + \frac{1}{2} \begin{bmatrix} 1 & 0 \\ 0 & j \end{bmatrix} \begin{bmatrix} 10 & -j7.75 \\ j7.75 & 6 \end{bmatrix} \begin{bmatrix} 1 & 0 \\ 0 & -j \end{bmatrix}
$$
\n
$$
\begin{bmatrix} 10 & -7.75 \\ -7.75 & 6 \end{bmatrix}
$$
\n
$$
\underline{\hat{R}}_{xx_l-} = \begin{bmatrix} 1 & 1 \\ 1 & j \\ 1 & -1 \end{bmatrix} \begin{bmatrix} 10 & -3.87 - j3.87 \\ -3.87 + j3.87 & 6 \end{bmatrix} \begin{bmatrix} 1 & 1 & 1 & 1 \\ 1 & -j & -1 & j \end{bmatrix}
$$
\n
$$
= \begin{bmatrix} 8.25 & 2.25 + j1.75 & 4.00 + j7.75 & 10.00 + j6.00 \\ 2.25 - j1.75 & 8.25 & 10.00 - j6.00 & 4.00 - j7.75 \\ 4.00 - j7.75 & 10.00 + j6.00 & 23.75 & 17.75 - j13.75 \\ 10.00 - j6.00 & 4.00 + j7.75 & 17.75 + j13.75 & 23.75 \end{bmatrix}
$$

• en sachant que le lissage est un moyennage des blocs de dimensions ( $N_r \times$  $(N_r)$  le long de la diagonale principale de  $\underline{R}_{xx-}$  selon (20.61); c'est la façon de faire en pratique car on ne connaît pas  $\underline{D}$  en principe, laquelle exige la connaissance de la position des sources.

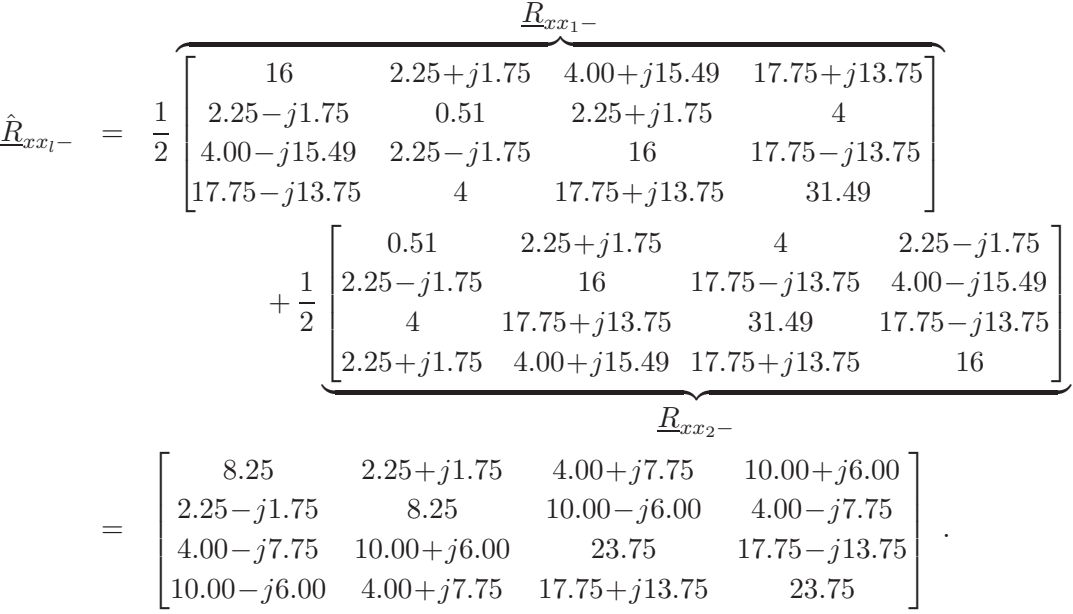

► Tracez le pseudo-spectre de MUSIC avec  $\hat{R}_{xx-}$  entre  $0° \le \theta \le 120°$ .

La matrice  $\underline{\hat{R}}_{xx_l-}$  a bel et bien deux valeurs propres non-nulles :

$$
\underline{V}_s = \begin{bmatrix}\n0.13+j0.26 & 0.38-j0.52 \\
0.26-j0.13 & 0.65 \\
0.65 & 0.13+j0.26 \\
0.52+j0.38 & -0.13-j0.26\n\end{bmatrix}
$$
\n
$$
\underline{\Lambda} = \text{diag}\{55.32 \text{ 8.68 0 0}\}
$$
\n
$$
\underline{P}_n = \begin{bmatrix}\n0.50 & -0.25+j0.25 & 0 & -0.25-j0.25 \\
-0.25-j0.25 & 0.50 & -0.25+j0.25 & 0 \\
0 & -0.25-j0.25 & 0.50 & -0.25+j0.25 \\
-0.25+j0.25 & 0 & -0.25-j0.25 & 0.50\n\end{bmatrix}
$$

ce qui prouve que le sous-espace cohérent possède une dimension identique au sous-espace sources. C'est aussi le même car la projection dans le sous-espace orthogonal de la figure 20.9 montre clairement deux pics `a la position des sources. On doit cependant observer que :

- aucun bruit additif;
- $\bullet$  le grand écart angulaire entre les deux sources favorise la décorrélation par lissage spatial ;
- un sous-espace orthogonal réduit (ici de dimension 2 après lissage) ce qui produit des pics plus larges et un niveau du pseudo-spectre plus élevé entre les pics.

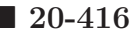

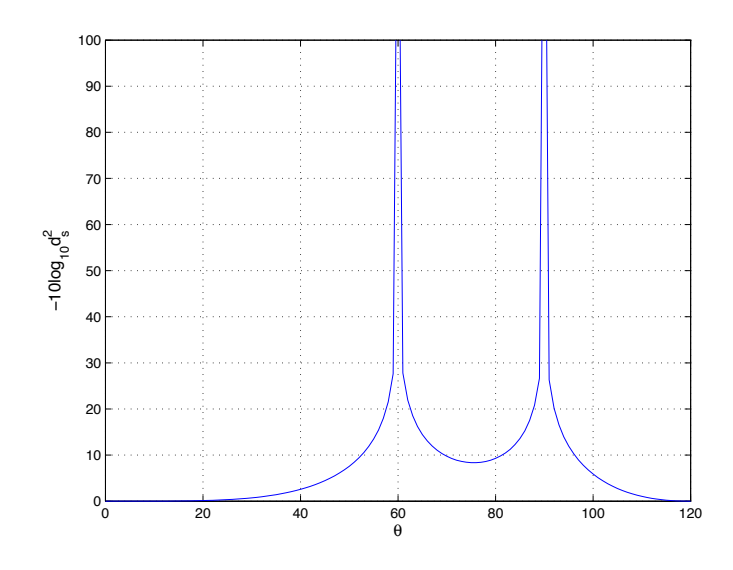

FIGURE  $20.9$  – Pseudo-spectre par l'algorithme MUSIC après lissage spatial avec les sources corrélées de l'exemple.

 $Nr = N-R+1;$ 

```
%obtention matrice de covariance lissée (non moyennée)
Rxxs = zeros(Nr,Nr);for r=1:R
    Rxxs = Rxxs + Rxx(r:r+Nr-1, r:r+Nr-1);end
%matrice de covariance lisséeutilisée par MUSIC
Rxx = Rxxs/R;%nombre d'éléments effectifs
N = Nr;theta = [0:120];
phi = 2*pi*d*cos(theta*d2r);
a = exp(j*(0:(N-1))' *phi);
[Vi, Li] = eig(Rxx);[L,I] = sort(diag(Li), 'descend');V = Vi(:,I);Pn = eye(N,N)-V(:,1:M)*V(:,1:M);
nuss = N./real(diag(a'*Pn*a));plot(theta,10*log10(nuss));
```
## 20.5.4 Bidirectivité

La bidirectivité d'un réseau linéaire a été amené par *Williams et al.* en 1988 pour améliorer le lissage spatial en diminuant le nombre de sous-réseaux nécessaires selon le plus grand nombre de sources corrélées dans un groupe. Cependant, la bidirectivité peut être appliqué pour améliorer les performances même en présence que de sources indépendantes.

En effet, dans le cas de réseaux linéaires, le lissage spatial exploite l'équivalence translationnelle, tandis que la bidirectivité exploite l'équivalence rotationnelle. Par l'équivalence translationnelle, les matrices de covariance obtenues sur chacun des sous-réseaux se déduisent l'une de l'autre par la puissance de la matrice  $\underline{D}$  selon (20.63). L'équivalence en rotation suggère la conservation des sous-espace malgré une rotation complète du réseau de 180° en inversant l'ordre des capteurs, soit en les numérotant à l'envers du dernier au premier.

En utilisant la même notation qu'à la sous-section précédente, la matrice de covariance lissée avec bidirectivité  $R_{xx_{lh}}$  s'écrit :

$$
\underline{R}_{xx_{lb}} = \frac{1}{2} \left( \underline{R}_{xx_{l}} + \underline{J} \underline{R}_{xx_{l}}^{*} \underline{J} \right) \tag{20.75}
$$

$$
= \frac{1}{2R} \sum_{r=1}^{R} \left( \underline{R}_{xx_r} + \underline{J} \underline{R}_{xx_r}^* \underline{J} \right) \tag{20.76}
$$

où ∗ dénote le complexe conjugué pris élément par élément et  $J$  est la matrice de retournement définie ainsi :

$$
\underline{J} = \begin{bmatrix} 0 & 0 & \dots & 0 & 1 \\ 0 & 0 & \dots & 1 & 0 \\ \vdots & \vdots & \ddots & \vdots & \vdots \\ 0 & 1 & \dots & 0 & 0 \\ 1 & 0 & \dots & 0 & 0 \end{bmatrix} .
$$
 (20.77)

Lorsqu'on inverse la numérotation, on inverse de ce fait l'axe du réseau. Les directions d'arrivée sont, par conséquent, modifiées pour devenir  $\theta'_{m} = 180^{\circ} - \theta_{m}$ . Selon (20.6), cela affecte uniquement le signe des déphasages entre éléments adjacents, soit  $\phi'_m = -\phi_m$ . Ce changement de signe pour toutes les sources entraine une conjugaison des vecteurs directionnels et de la matrice  $\underline{A}$ , ce qui explique le complexe conjugué de  $\underline{R}_{xx-}$  (n'oublions pas que, sans corrélation,  $R_{ss} = \text{diag}\{\sigma_{s_1}^2, \sigma_{s_2}^2, \ldots, \sigma_{s_M}^2\}.$ 

La bidirectivité peut donc être appliquée de 3 façons différentes :

- sur la matrice de covariance lissée  $R_{xx}$ ;
- sur les matrices de covariance de chacun des sous-réseaux  $\underline{R}_{xxr}$ ;
- sur la matrice de covariance du réseau entier  $\underline{R}_{xx}$ .

On vérifie qu'avec le lissage bidirectionnel, la contrainte sur le nombre de sous-réseaux R pour traiter toutes les sources corrélées, devient maintenant  $R \geq M/2$ , donc réduite de moitié. Ceci laissera un nombre effectif de capteurs  $N_r$  plus élevé. Le principe est encore de rendre la matrice de covariance la plus "*Toeplitz*" possible avec la même information.

# 20.6 Version "racines" de MUSIC

Jusqu'à présent les algorithmes fournissent un pseudo-spectre à partir on localise les sources par la position des pics.

Une version appelée ROOT-MUSIC par *Barabell*, élimine le traçage du graphique en obtenant directement les positions estim´ees des sources. L'id´ee repose sur la construction spéciale des vecteurs directionnels (et du vecteur d'analyse par conséquent) dans le cas d'une antenne-réseau linéaire uniforme. Déjà en 1982, *Johnson* et  $DeGraff$  avait exploité cette structure; Grenier avait fait de même avec REMMAP ("REcherche Multidimensionnelle avec la MAtrice de Propagation") ( $n$  est l'indice de l'élément) :

$$
a_{mn} = e^{-j(n-1)\varphi_m}.
$$

On peut donc restreindre la recherche des pôles de l'équation des pseudo-spectres

$$
\mu(\theta) = \frac{1}{\underline{a}_{\theta}^{\dagger} \underline{B} \underline{a}_{\theta}}
$$

en se limitant aux vecteurs  $\underline{a}_{\theta}$  construit selon cette structure spécifique. La matrice  $\underline{B}$  a une symétrie hermitienne et équivaut à  $\underline{P}_n$  dans MUSIC ou à  $\underline{R}_{xx}^{-1}$  dans le maximum de vraisemblance. Le dénominateur peut s'écrire

$$
\mu^{-1}(\theta) = \sum_{p=1}^{N} \sum_{q=1}^{N} e^{j(p-1)\varphi} b_{pq} e^{-j(q-1)\varphi}
$$

$$
= \sum_{n=-(N-1)}^{N-1} b_n e^{j n \varphi} \qquad (20.78)
$$

où  $b_{pq}$  est l'élément à la position  $[p, q]$  de  $\underline{B}$ . Le scalaire  $b_n$  se définit spécifiquement comme la somme des éléments dans la *n*-ième diagonale de  $\underline{B}$ 

$$
b_n \equiv \sum_{p-q=n} b_{pq} \tag{20.79}
$$

À cause de la symétrie hermitienne de  $\underline{B}$ , il est évident que  $b_{-n} = b_n^*$  et que  $b_0$  est réel.

Le polynôme du filtre en z

$$
D(z) = \sum_{n=-(N-1)}^{N-1} b_n z^{-n}
$$
 (20.80)

est construit de la même manière que  $(20.78)$ . Les racines (qui sont en fait des racines doubles)  $z_m$  du polynôme de (20.80) dont le module est unitaire devraient correspondre à celles de (20.78) en posant simplement  $z_m^{-n} = e^{jn\varphi_m}$ . Dans le plan complexe, les racines sur le cercle de rayon unitaire sont les solutions i.e. les positions des sources  $\varphi_m$ . Les autres devraient avoir un module différent de l'unité et ne forment pas de paires. Ainsi, pour un ULA, on retrouve les positions angulaires des sources se déduisent à partir de  $(20.6)$  soit :

$$
\hat{\theta}_i = \arccos(-\arg(z_{m_i})/(\beta d)) \tag{20.81}
$$

où  $z_{m_i}$  est l'une des M racines doubles ayant un module proche de l'unité.

#### Exemple 20.6

Soit l'antenne-réseau et les sources de l'exemple 20.1. On désire obtenir la position des sources en procédant par les racines polynomiales à partir de la matrice de projection dans le sous-espace bruit  $P_n$  obtenue à l'exemple 20.3.

► Déterminez le polynôme du filtre.

On peut se servir de (20.80) avec <u> $B = P_n$ </u>:

$$
\begin{bmatrix} b_{-4} & b_{-3} & b_{-2} & \dots & b_4 \end{bmatrix}^\top = \begin{bmatrix} -0.333 & (-0.333 + j0.333) & -j0.083 & (-0.833 - j0.833) & 3 \\ -0.833 + j0.833 & j0.083 & (-0.333 - j0.333) & -0.333 \end{bmatrix}^\top
$$

duquel on tire le polynôme  $D(z)$  suivant :

$$
D(z) = -0.333z^{4} + (-0.333 + j0.333)z^{3} - j0.083z^{2} + (-0.833 - j0.833)z + 3
$$
  
+ $(-0.833 + j0.833)z^{-1} + j0.083z^{-2} + (-0.333 - j0.333)z^{-3} - 0.333z^{-4}$ 

 $\triangleright$  Trouvez les positions des sources à partir des racines du polynômes.

L'utilisation de la fonction  $\textit{Matlab}^{\text{TM}}$  "roots" est essentielle (pas facile de résoudre un polynôme d'ordre 8 à la main). On obtient :

$$
\underline{z}_m = [(-0.27 + j2.24) (-2.24 + j0.27) 1 1 - j - j (-0.05 + j0.44) (-0.44 + j0.05)]^\top.
$$

On remarque qu'il existe deux paires de racines doubles, qu'elles ont un module unitaire soit  $z_{m_1} = 1$  et  $z_{m_2} = -j$ . Les autres racines sont anti-symétriques en ce sens que  $z_{m_p} = 1/z_{m_q}^*$ . Selon (20.81), les deux sources sont donc aux positions  $(\beta d = \frac{2\pi}{\lambda}(0.5\lambda) = \pi)$ :

$$
\hat{\theta}_1
$$
 = arccos(- arg(1 + j0)/\pi) = arccos(0) = 90°  
\n $\hat{\theta}_2$  = arccos(- arg(0 - j)/\pi) = arccos(0.5) = 60°

```
b = zeros(2*N-1,1);for k=-N+1:N-1, b(k+N,1)=sum(diag(Pn,k)); end
zm=roots(b);
polar(angle(zm),abs(zm),'o');
% on ne conserve qu'un pole par paire des M paires de module unitaire
[bide, I]=sort(abs(abs(zm)-1));zmi=zm(I(2:2:2*M));
% angles theta estimés en degrés pour un ULA
Thest = acos(-angle(zmi)/(2*pi*d))*180/pi)
```
## 20.7 Simulations numériques

La qualité d'un estimateur se mesure par

• son biais (ou erreur moyenne  $\bar{\epsilon}_{\theta_m}$ );

$$
\overline{\epsilon}_m = E\{\hat{\theta}_{m_k} - \theta_m\} = \overline{\theta}_m - \theta_m \tag{20.82}
$$

où  $\hat{\theta}_{m_k}$  est l'estimation de l'angle d'arrivée de la m-ième source au k-ième essai et  $\overline{\theta}_m$  est la moyenne des estimations;

• son erreur quadratique moyenne  $EQM$ 

$$
EQM = E\{(\hat{\theta}_{m_k} - \theta_m)^2\}.
$$
 (20.83)

Il importe de noter que l' $EQM$  est reliée à l'écart-type (ou variance  $\sigma_{\theta_m}^2$ ) des estimations :

$$
EQM = \sigma_{\theta_m}^2 + \overline{\epsilon}_m^2 \,. \tag{20.84}
$$

Cette expression explique pourquoi un estimateur sans biais n'est pas toujours systématiquement préférable à un estimateur biaisé, mais de faible variance.

Bien que les mesures expérimentales demeurent irremplaçables (elles tiennent compte de plusieurs facteurs et rendent mieux compte de la réalité), les simulations numériques deviennent des incontournables pour vérifier la qualité d'un estimateur dans un processus stochastique.

En effet, la prise d'une grande quantité de données nécessaire pour mesurer la qualité d'un estimateur prend un temps fou d'une manière expérimentale. Des essais numériques *Monte-Carlo*<sup>3</sup> parviennent facilement à faire le boulot, suffit de laisser tourner un ordinateur pendant le temps requis pour générer  $K_e$  essais ( $K_e$  est le nombre de pseudo-spectres  $\alpha$  calculer; K est le nombre d'épreuves pour estimer la matrice de covariance d'un pseudospectre). Avec un nombre d'essais suffisant, on peut déterminer la moyenne et l'écart-type de l'erreur avec un intervalle de confiance fixé.

Il est très important de connaître cet intervalle de confiance. Souvent, on rencontre dans des publications des résultats de simulations numériques faits à partir de  $K_e = 10^6$ essais qui montrent un taux d'erreurs de l'ordre de 10<sup>-6</sup>, soit un seul événement en erreur. Il n'est pas assuré qu'une autre simulation de  $10^6$  essais produirait une autre erreur et une seule. Soit  $\hat{\theta}_i$  l'estimation moyenne de l'angle  $\theta_m$  obtenue d'après  $K_e$  estimations  $\hat{\theta}_{m_k}$  1  $\leq$   $k \leq K_e$  qui suivent une certaine distribution sur l'échelle des réels. L'intervalle de confiance fournit les bornes  $[\theta_a - \theta_b]$  d'un segment (idéalement centré sur le pivot  $\overline{\theta}_m$ ) tel qu'il soit possible d'affirmer que ce segment recouvre la vraie valeur  $\theta_m$  avec une probabilité donnée P. La probabilité  $P$ , arbitrairement choisie par l'analyste, s'appelle le niveau de confiance de l'intervalle de confiance. Les niveaux de confiance de 95% (niveau de confiance de 19 fois sur 20,  $\alpha = 5\%$  et 99% ( $\alpha = 1\%$ ) sont les plus choisis.

 $3$ On emploie le terme *Monte-Carlo* en faisant référence aux nombreuses tentatives que doit faire un joueur au casino pour parvenir à ses fins ou à sa fin.
Si les essais sont indépendants statistiquement, alors l'intervalle de confiance se détermine à partir de la loi binomiale suivie par la variable aléatoire qui est vraie lorsque l'estimateur se trouve dans le segment sélectionné et faux autrement. Avec un grand nombre d'essais  $(K_e \gg)$ , on montre que l'estimation d'une variable, laquelle correspond à sa moyenne c'est-à-dire une somme de variables aléatoires indépendantes, tend vers une  $distribution$  gaussienne<sup>4</sup>. Ainsi, la variable aléatoire

$$
Y_{\theta} = \frac{\hat{\theta}_{m_k} - \overline{\theta}_m}{\sigma_{\theta_m} / \sqrt{K_e}}
$$
(20.85)

poss`ede une distribution normale (gaussienne de moyenne nulle et de variance unitaire), laquelle est tabulée pour faciliter les calculs. À 95%, l'intervalle doit correspondre à  $1.96\sigma^2$  $(2.576\sigma^2$  pour 99%) de part et d'autre de la moyenne pour une distribution normale, puisque  $Q(1.96) = 0.025$  (voir définition de  $Q(x)$  donnée par (17.11)).

#### Exemple 20.7

A partir de  $1000$  simulations  $-$  dont seulement les  $100$  premiers pseudo-spectres apparaissent sur les courbes de la figure 20.6 – on tire les statistiques suivantes :

- 688 points conservés car certains pseudo-spectres affichaient un seul pic ou plus de deux  $(K_e = 688)$ ;
- erreur moyenne des estimations  $\bar{\epsilon}_{\theta_1} = -0.36^{\circ}$  et  $\bar{\epsilon}_{\theta_2} = 1.21^{\circ}$ ;
- écart-type des estimations<sup>5</sup>  $\sigma_{\theta_1} = 2.13^\circ$  et  $\sigma_{\theta_2} = 3.46^\circ$ .
- $\triangleright$  Donnez l'intervalle de confiance à 95% de l'estimation de la position des sources.

La variable aléatoire  $Y_{\theta}$  de (20.85) suit une loi normale. Donc l'estimation de la position d'une source après  $K_e$  essais  $\hat{\theta}_i$  est considérée comme une variable aléatoire suivant une loi gaussienne de moyenne  $\overline{\theta}_i$  et de variance  $\sigma_{\theta_i}^2/K_e$ .

L'intervalle de confiance à 95% s'établit en prenant  $1.96\sigma_{\theta_i}$  de part et d'autre de  $\theta_i$  soit

source  $\#1$ :  $(90 - 0.36) \pm 1.96(2.13) / \sqrt{688} = 89.64 \pm 0.16$ ° source  $\#2$ : 61.21  $\pm$  0.26°.

Il est intéressant d'observer qu'aucune des positions réelles des sources ne tombe dans ces intervalles de confiance. Il faut donc conclure que les statistiques de  $\theta_m$  ne suivent pas une loi gaussienne centrée sur la position exacte de la source. L'action simultan´ee des deux sources biaise les mesures des positions en tentant de les éloigner. La corrélation aurait agi à l'inverse.

<sup>&</sup>lt;sup>4</sup>Pour  $K_e$  pas très élevé, il faut prendre la loi du *Student* à  $(K_e - 1)$  degrés de liberté pour obtenir l'intervalle de confiance  $\left[\overline{\theta} - t_{1-\alpha/2}^{K_e-1} \frac{\sigma_\theta}{\sqrt{K_e}}, \overline{\theta} + t_{1-\alpha/2}^{K_e-1} \frac{\sigma_\theta}{\sqrt{K_e}} \right]$ 3 .

<sup>&</sup>lt;sup>5</sup>La variance d'un estimateur obtenue à partir de  $K_e$  échantillons est biaisée si l'estimation de la moyenne de cet estimateur est fait à partir de ces échantillons. On corrige l'estimateur en le multipliant par  $\frac{K_e}{K_e-1}$  OU en divisant par  $K_e-1$  plutôt que  $K_e$  dans le calcul de la variance pour enlever le biais.

#### 20.7.1 Matrice de covariance des signaux reçus

Dans cette sous-section, on traitera de l'obtention par simulations numériques de la matrice de covariance des signaux reçus pour faire des essais Monte-Carlo.

Il y a deux façons de générer la matrice  $\underline{R}_{xx}$ :

- $\bullet$  la technique analytique telle celle des exemples précédents dont celui  $20.1$ ;
- la technique par génération des signaux et des épreuves comme pour réaliser la figure 20.6.

Seule la dernière façon permet d'analyser véritablement l'effet des processus stochastiques impliqués (l'enveloppe complexe des sources  $s_m(t_k)$  et le bruit  $n_m(t_k)$ ).

- La technique analytique
	- $-$  considère un nombre infini d'épreuves;
	- tient compte difficilement d'un bruit non-id´eal mˆeme si on remplace une matrice de covariance du bruit  $\underline{R}_{nn}$  par quelque chose de différent du  $\sigma_n^2 \underline{I}$ .
- La technique par génération des signaux
	- produit K épreuves d'où on obtient une approximation selon  $(20.16)$ ;
	- est plus difficile `a programmer que celle analytique surtout en introduisant des corrélations partielles entre plusieurs sources d'un groupe;
	- exige la connaissance des distributions de variables stochastiques.

#### Exemple 20.8

On désire faire des essais *Monte-Carlo* à partir de matrices de covariance des signaux reçus simulée et estimée à partir de K épreuves, pour le cas de l'antenne-réseau et des deux sources non-corrélées de l'exemple 20.1.

 $\blacktriangleright$  Écrivez un script  $\mathit{Matlab}^{\tau_{\text{M}}}$  capable de générer la matrice  $\underline{R}_{xx}$  si les enveloppes complexes et le bruit sont des variables gaussiennes à moyenne nulle.

Ce sont les équations  $(20.4)$  et  $(20.16)$  qui servent pour arriver à :

```
N=5;
d = 0.5;K = 1000;Th = [90 60];Pw = [10 6];M = length(Th);Phi = 2*pi*d*sin(d2r*Th);
A = exp(j*(0:(N-1))' *Phi);
```

```
Rxx = zeros(N,N);for k=1:K
    xk = zeros(N, 1);for i=1:M
        xk = xk + sqrt(Pw(i)) * (randn(1,1) + j * randn(1,1))/sqrt(2) * A(:,i);end
    xk = xk + (randn(N,1)+j*randn(N,1))/sqrt(2);Rxx = Rxx + xk*x /K;
end
```
Sous forme plus compacte matricielle qui évite les boucles "for" (donc plus rapide), cela donne grâce à  $(20.10)$ :

```
% B est la matrice de bruit
Phi = 2*pi*d*sin(d2r*Th);
A = exp(j*(0:(N-1))' *Phi);
S = sqrt(Pw)'*ones(1,K).*(randn(M,K) +j*randn(M,K))/1.4142;
B = (randn(N,K)+j*randn(N,K))/sqrt(2);X = A*S+B;Rxx = X*X'/K;
```
 $\triangleright$  Ecrivez la fonction qui crée la matrice de covariance et le script principal qui réalise les essais *Monte-Carlo* avec l'algorithme MUSIC.

On peut prendre la forme compacte matricielle pour la fonction donc les paramètres sont passés comme argument. Quant au script principal, il comprend une boucle "for" pour réaliser les essais indépendants.

Les statistiques sont faites en s'assurant que le nombre des pics correspond au nombre de sources. Si c'est le cas, l'essai est dit réussi.

```
N=5;
d = 0.5;K = 1000;Ke = 500; % nombre d'essais
% attention
% l'ordre des sources est l'ordre des positions angulaires croissantes
Th = [60 90];
Pw = [6 10];kke = 0; % nombre d'essais réussis, initialisation
for ke=1:Ke
    Rxx = CovMat(N,d,K,Th,Pw);[Vi, Li] = eig(Rxx);
```

```
[L,I] = sort(diag(Li), 'descend');V = Vi(:,I);Pn = eye(N,N)-V(:,1:M)*V(:,1:M)nuss = N./real(diag(a'*Pn*a));% calculs statistiques pour les essais Monte-Carlo
    dmu = diff([1e8;muss])<0;d2mu = diff([dmu;0]);% positions estimées des sources aux maximum des pics
    thetaest = theta(d2mu' > 0);
    % on s'assure que le nombre de pics correspond au nombre de sources
    if (length(thetaest) == M) && (max(abs(thetaest-Th))<10)
        kke = kke+1;Thest(kke,:) = thetaest;end
end
\text{ecart} = \text{ones}(\text{kke}, 1) * \text{Th-Thest}(1: \text{kke}, :);fprintf('Statistiques sur %3d points\n',kk);
fprintf('Biais : %5.2f\n',mean(ecart));
fprintf('Ecart-type : %5.2f\n',std(ecart));
 -------
function Rx = CovMat(N,d,K,Theta,Power)M = length(Theta);
A = exp(j*(0:(N-1))'*2*pi*d*sin(d2r*Theta));S = sqrt(Power)'*ones(1,K).*(randn(M,K) +j*randn(M,K))/1.4142;
B = (randn(N,K)+j*randn(N,K))/sqrt(2);X = A*S+B;Rx = X*X'/K:
```
## Annexe A Système de coordonnées

### A.1 Transformations scalaires

 $\bullet\,$  coordonnées usuelles :

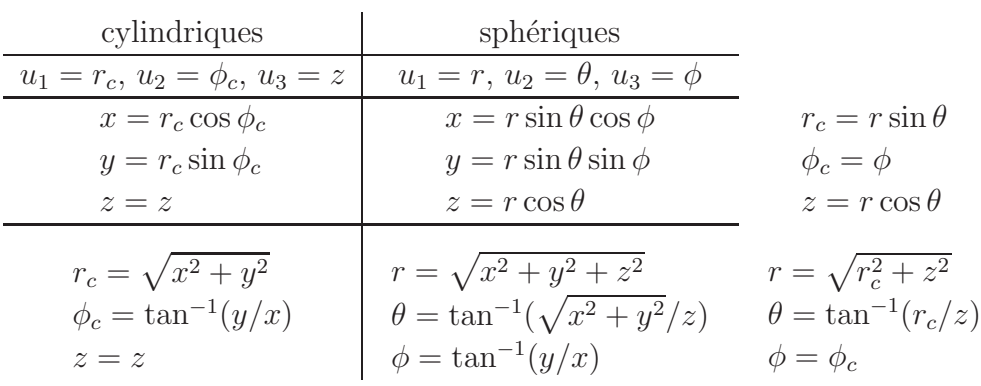

## A.2 Transformations d'éléments différentiels

 $\bullet\,$ généralités :

$$
dl = \frac{\partial l}{\partial u_1} du_1 + \frac{\partial l}{\partial u_2} du_2 + \frac{\partial l}{\partial u_3} du_3
$$
  
=  $h_1 du_1 \mathbf{a}_1 + h_2 du_2 \mathbf{a}_2 + h_3 du_3 \mathbf{a}_3$ 

avec les facteurs d'échelle

$$
\frac{\partial \boldsymbol{l}}{\partial u_k} = \left| \frac{\partial \boldsymbol{l}}{\partial u_k} \right| \boldsymbol{a}_k
$$
  
=  $h_k \boldsymbol{a}_k$ .

$$
dV = J_{xyz \to u_1 u_2 u_3} du_1 du_2 du_3
$$

avec le Jacobien de la transformation

$$
J_{xyz \to u_1 u_2 u_3} = \left| \frac{\partial(x, y, z)}{\partial(u_1, u_2, u_3)} \right|
$$
  

$$
= \begin{vmatrix} \frac{\partial x}{\partial u_1} & \frac{\partial x}{\partial u_2} & \frac{\partial x}{\partial u_3} \\ \frac{\partial y}{\partial u_1} & \frac{\partial y}{\partial u_2} & \frac{\partial y}{\partial u_3} \\ \frac{\partial z}{\partial u_1} & \frac{\partial z}{\partial u_2} & \frac{\partial z}{\partial u_3} \\ = h_1 h_2 h_3 \end{vmatrix}
$$

9 9  $\frac{1}{2}$ 9  $\frac{1}{2}$  $\frac{1}{2}$  $\begin{array}{c} \hline \end{array}$  • exemple (cylindrique) :

$$
dl = dx\mathbf{a}_x + dy\mathbf{a}_y + dz\mathbf{a}_z
$$
  
\n
$$
= \left| \frac{\partial x\mathbf{a}_x}{\partial r_c} + \frac{\partial y\mathbf{a}_y}{\partial r_c} + \frac{\partial z\mathbf{a}_z}{\partial r_c} \right| dr_c\mathbf{a}_{r_c} + \left| \frac{\partial x\mathbf{a}_x}{\partial \phi_c} + \frac{\partial y\mathbf{a}_y}{\partial \phi_c} + \frac{\partial z\mathbf{a}_z}{\partial \phi_c} \right| d\phi_c\mathbf{a}_{\phi_c}
$$
  
\n
$$
+ \left| \frac{\partial x\mathbf{a}_x}{\partial z} + \frac{\partial y\mathbf{a}_y}{\partial z} + \frac{\partial z\mathbf{a}_z}{\partial z} \right| dz\mathbf{a}_z
$$
  
\n
$$
= |\cos \phi_c \mathbf{a}_x + \sin \phi_c \mathbf{a}_y| dr_c\mathbf{a}_{r_c} + |-r_c \sin \phi_c \mathbf{a}_x + r_c \cos \phi_c \mathbf{a}_y| d\phi_c\mathbf{a}_{\phi_c} + |\mathbf{a}_z| dz\mathbf{a}_z
$$
  
\n
$$
= dr_c\mathbf{a}_{r_c} + r_c d\phi_c\mathbf{a}_{\phi_c} + dz\mathbf{a}_z
$$

 $\bullet\,$  coordonnées usuelles :

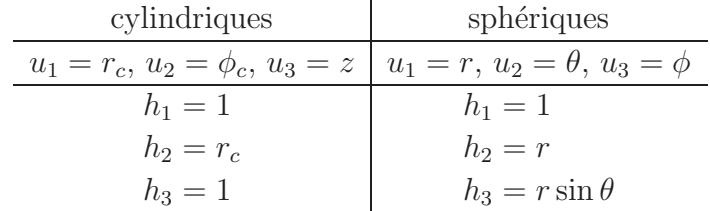

### A.3 Transformations vectorielles

 $\bullet\,$ généralités :

$$
\bm{a}_k\,=\,\frac{\partial \bm{l}/\partial u_k}{h_k}
$$

ou encore, pour un vecteur en cartésien et dans une autre base

$$
\mathbf{v} = v_x \mathbf{a}_x + v_y \mathbf{a}_y + v_z \mathbf{a}_z
$$
  
=  $v_1 \mathbf{a}_1 + v_2 \mathbf{a}_2 + v_3 \mathbf{a}_3$ .

$$
v_k = \mathbf{v} \cdot \mathbf{a}_k
$$
  
=  $v_x(\mathbf{a}_x \cdot \mathbf{a}_k) + v_y(\mathbf{a}_y \cdot \mathbf{a}_k) + v_z(\mathbf{a}_z \cdot \mathbf{a}_k)$ 

• exemple (cylindrique) :

$$
\mathbf{a}_{\phi_c} = \frac{1}{r_c} \left( \frac{\partial x}{\partial \phi_c} \mathbf{a}_x + \frac{\partial y}{\partial \phi_c} \mathbf{a}_y + \frac{\partial z}{\partial \phi_c} \mathbf{a}_z \right)
$$
  
= 
$$
\frac{1}{r_c} \left( -r_c \sin \phi_c \mathbf{a}_x + r_c \cos \phi_c \mathbf{a}_y \right)
$$
  
= 
$$
-\sin \phi_c \mathbf{a}_x + \cos \phi_c \mathbf{a}_y
$$

• exemple (cyclindrique) :

$$
v_y = \boldsymbol{v} \cdot \boldsymbol{a}_y
$$
  
=  $v_{r_c}(\boldsymbol{a}_{r_c} \cdot \boldsymbol{a}_y) + v_{\phi_c}(\boldsymbol{a}_{\phi_c} \cdot \boldsymbol{a}_y) + v_z(\boldsymbol{a}_z \cdot \boldsymbol{a}_y)$   
=  $v_{r_c} \sin \phi_c + v_{\phi_c} \cos \phi_c$ 

 $\bullet\,$  coordonnées usuelles :

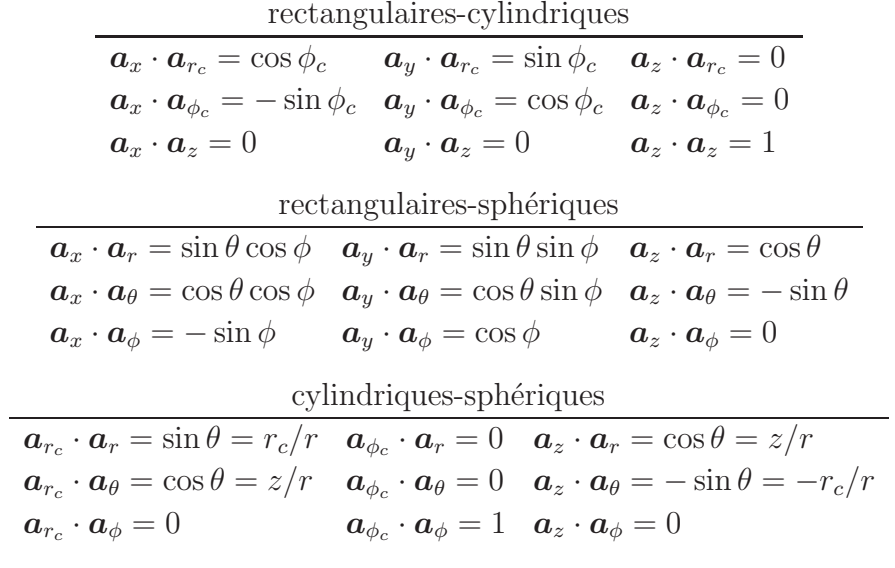

# Annexe B Table des symboles

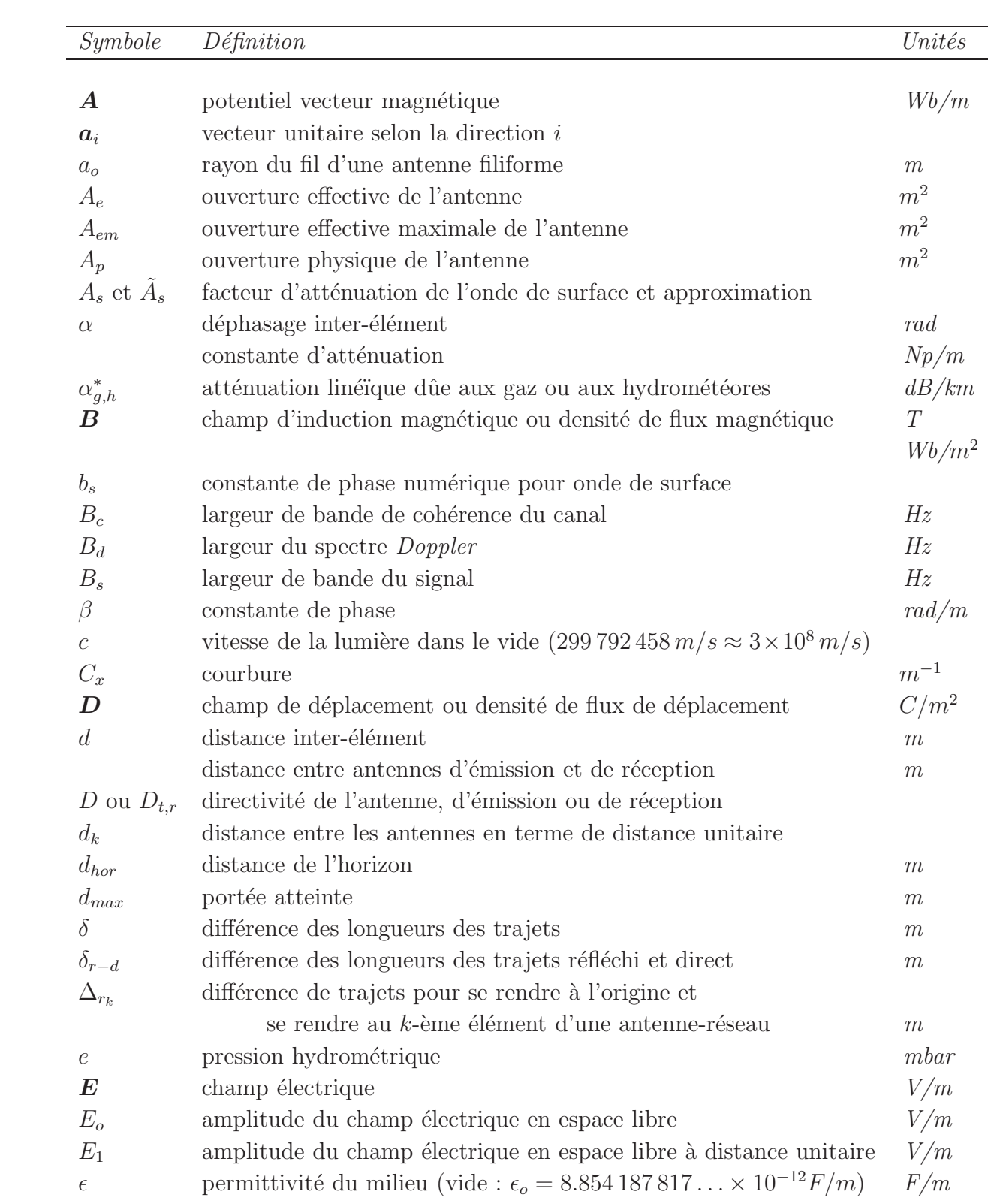

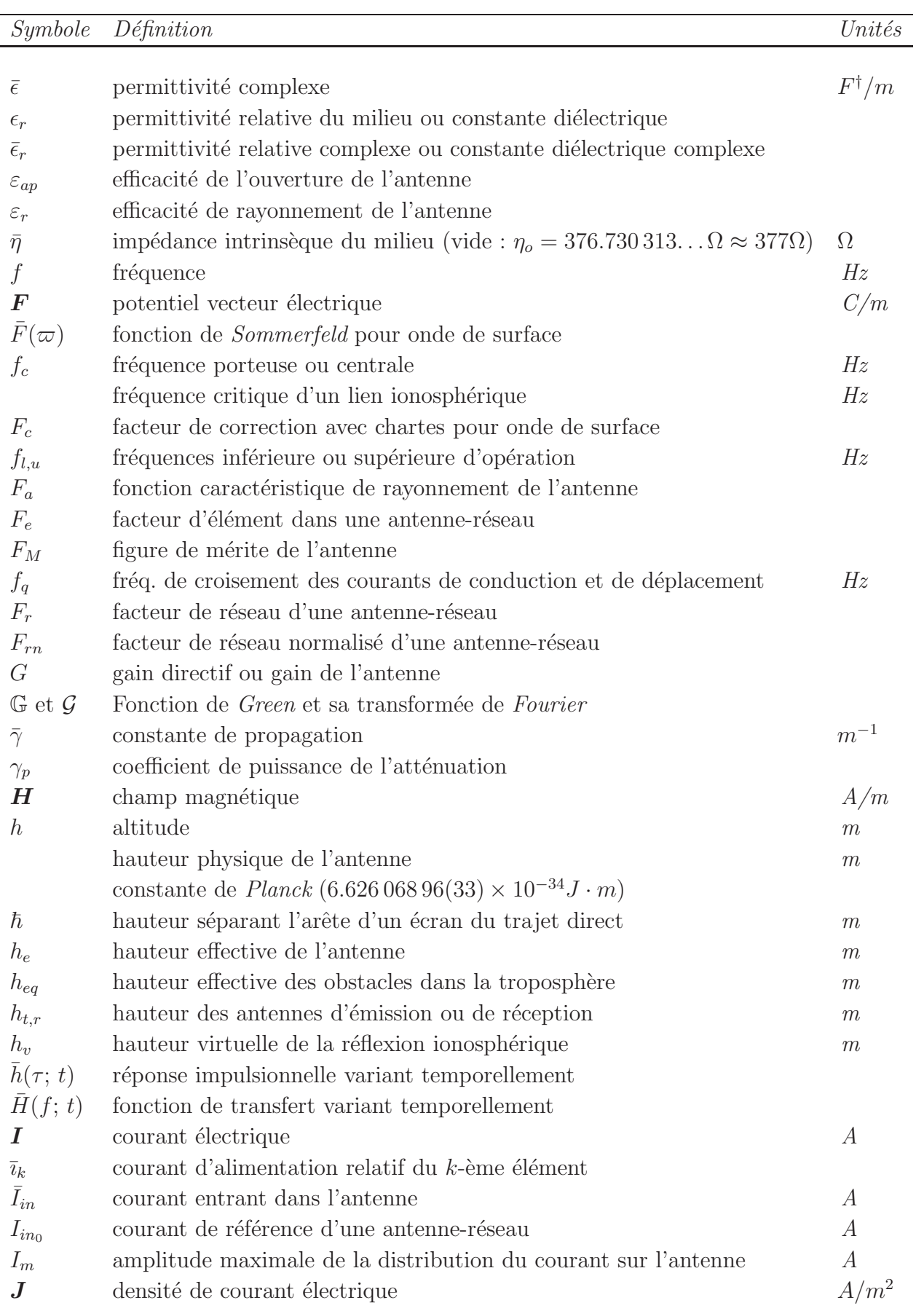

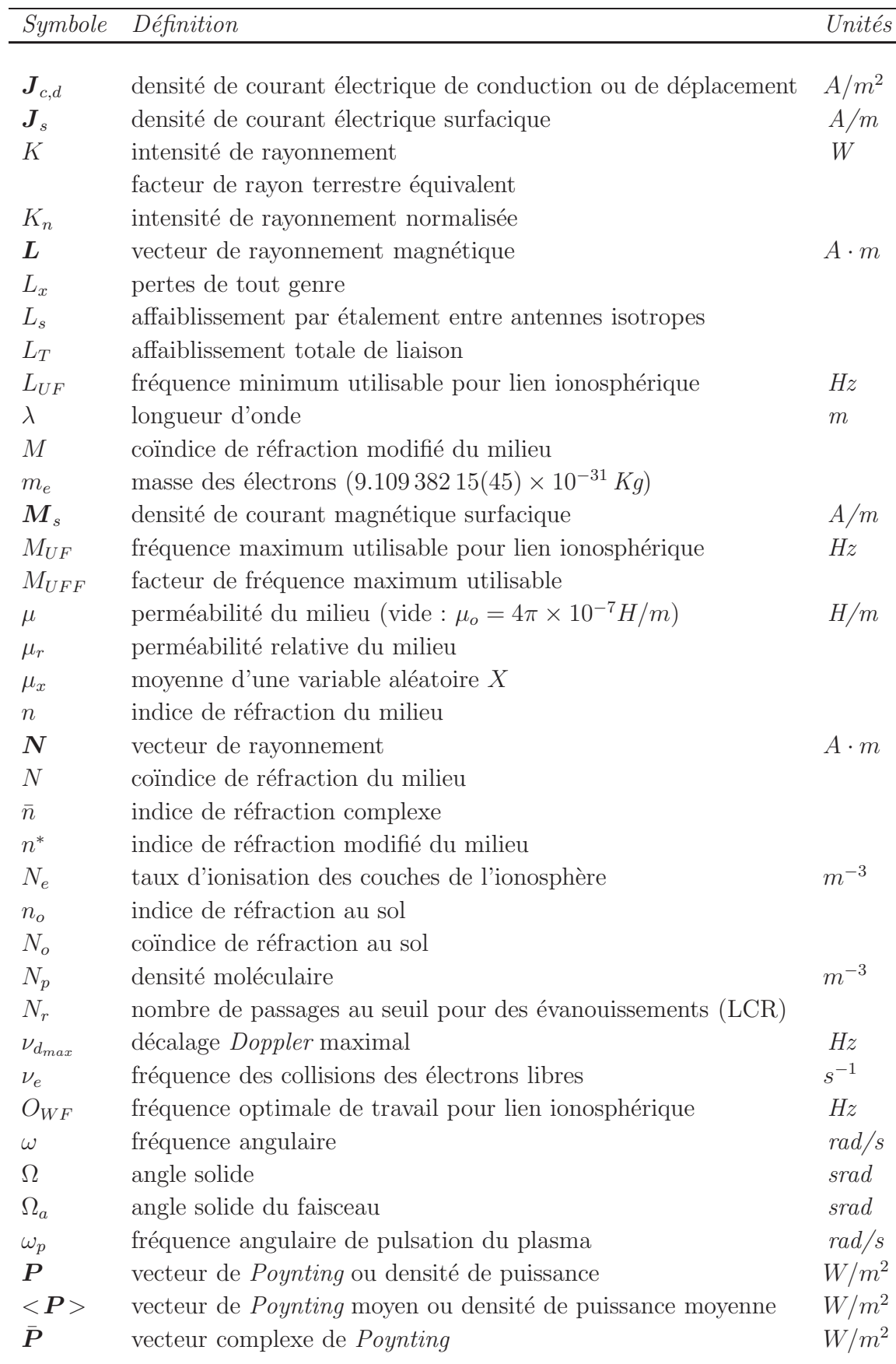

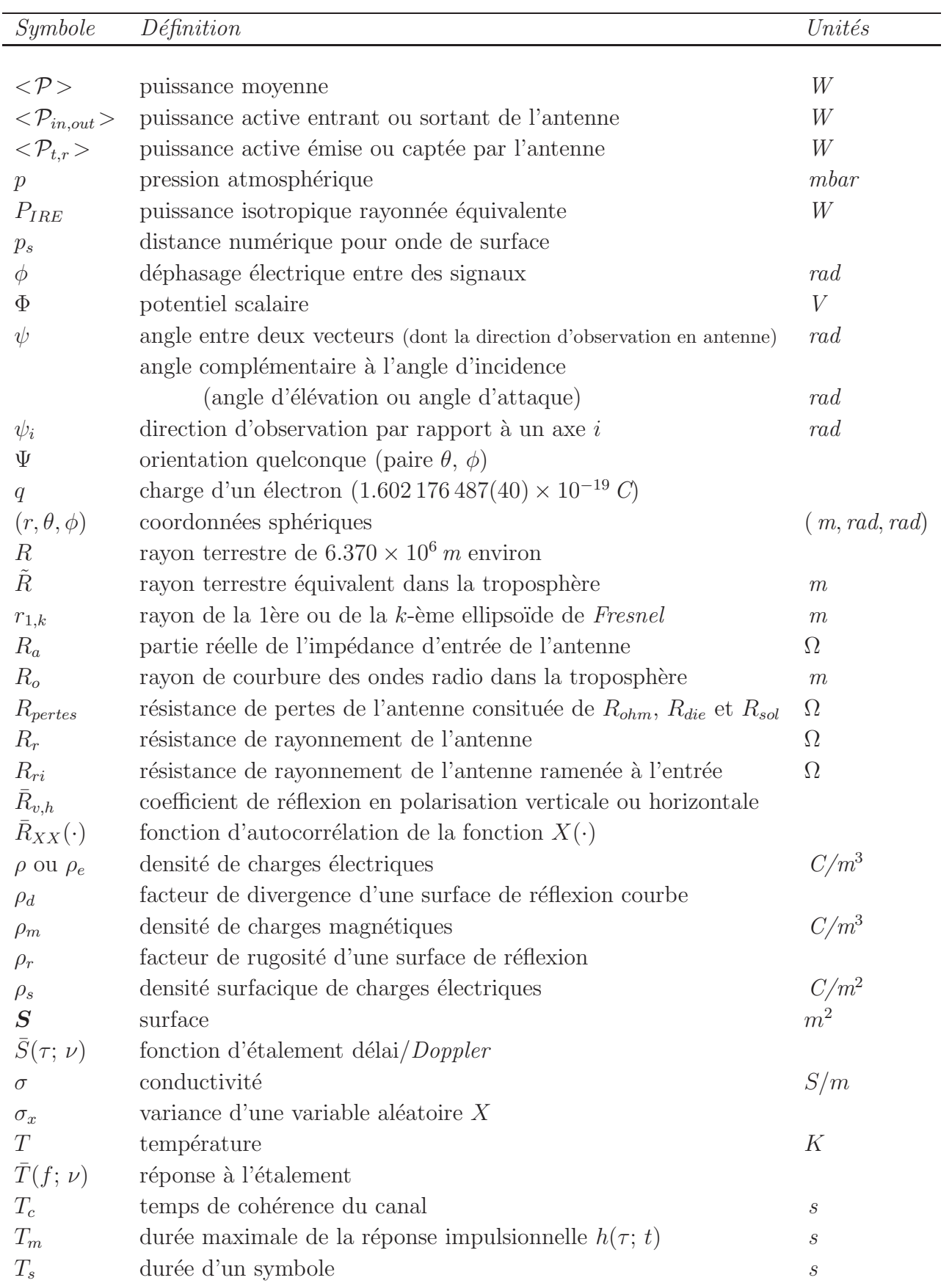

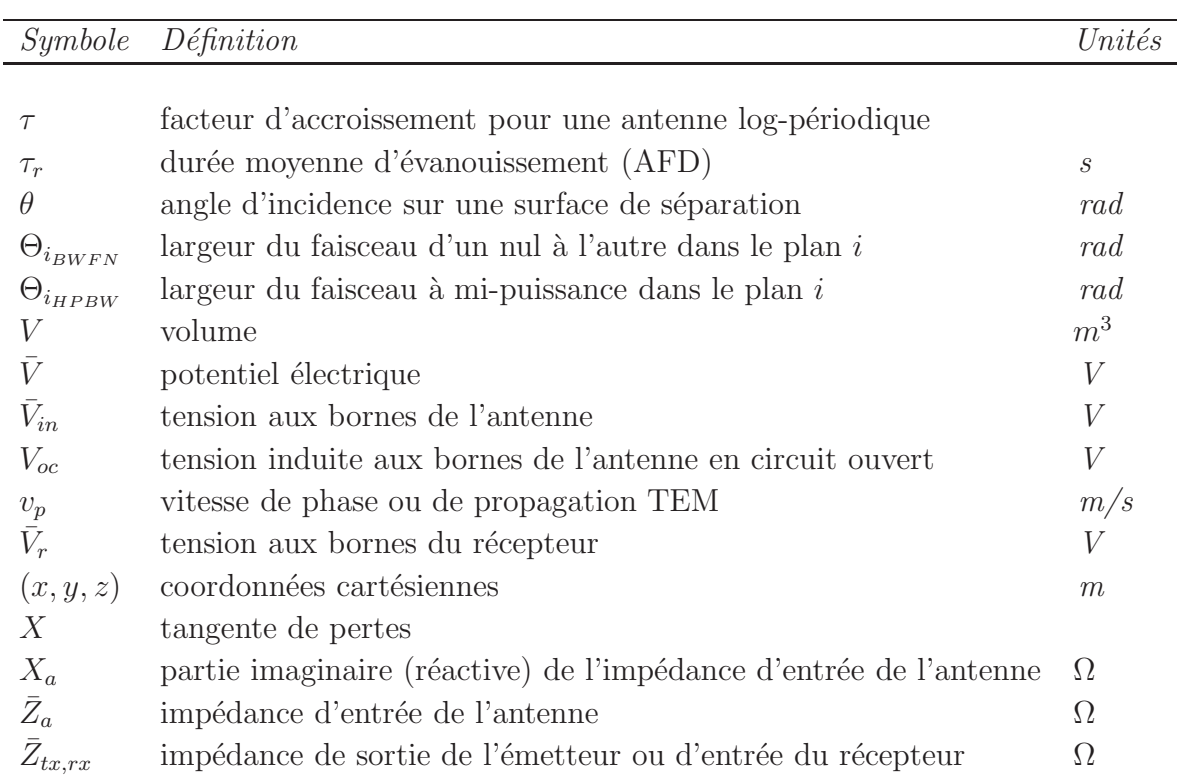

# Bibliographie

- $[1]$  G.Y. Delisle, *Notes de cours de T.E.E.M. GEL-17178*, Québec  $(QC)$ , 1990.
- [2] W.L. Stutzman, G.A. Thiele, Antenna Theory and Design. John Wiley, New-York (NY), 1998.
- [3] C.A. Balanis, Antenna Theory Analysis and Design. John Wiley, New-York (NY), 1982, 1997.
- [4] H. Jasik, Antenna Engineering Handbook. McGraw-Hill, New-York (NY), 1961.
- [5] J.D. Kraus, Antenna, McGraw-Hill, New-York (NY), 1950, 1988.
- [6] L. Boithias, Radio Waves Propagation. McGraw-Hill, New-York (NY), 1987. Traduit de Propagation des ondes électromagnétiques dans l'environnement terrestre. Bordas, Paris, 1984.
- [7] J. Griffiths, Radio Wave Propagation and Antennas an Introduction. Prentice-Hall International, London (UK), 1987.
- [8] J. Deygout, Donn´ees fondamentales de la propagation radio´electrique. Eyrolles, Paris, 1994.
- [9] J. Lavergnat, M. Sylvain, *Propagation des ondes radioélectriques*, Masson, Paris, 1997.
- [10] H.L. Bertoni, Radio Propgation for Modern Wireless Systems, Prentice Hall PTR, Upper Saddle River (NJ), 2000.
- [11] S. Shibuya, A Basic Atlas of Radio-Wave Propagation, John Wiley, New-York (NY), 1983, 1987.
- [12] W. Sinnema, Electronic Transmission Technology Lines, Waves and Antennas, Prentice-Hall, Englewood Cliffs (NJ), 1979, 1988.
- [13] M.P.M. Hall, L.W. Barclay, éditeurs, Radiowave Propagation. Peter Peregrinus pour IEE, London (UK), 1989.
- [14] E.C. Jordan, Electromagnetic Waves and Radiating Systems. Prentice-Hall, New-York (NY), 1950.
- [15] N.N. Rao, Elements of Engineering Electromagnetics. Prentice-Hall, Englewood Cliffs (NJ), 1977, 1987, 1991, 1994.
- [16] S. Ramo, J.R. Whinnery, T.V. Duzer, Fields and Waves in Communication Electronics. John Wiley, New-York (NY), 1965, 1984, 1994.
- [17] J.D. Kraus, Electromagnetics. McGraw-Hill, New-York (NY), 1953, 1973, 1984, 1992.
- [18] M.F. Iskander, Electromagnetic Fields and Waves. Prentice-Hall, Englewood Cliffs (NJ), 1992.
- [19] T.S. Rappaport, Wireless Communications : Principles & Practice, Prentice-Hall, Englewood Cliffs (NJ), 2002.